## **Redes de datos**

# Capa de red

Facultad de Ingeniería – Universidad de la República 2024

#### **Agenda**

- Conceptos de capa de red
	- Objetivos de la capa de red
	- Plano de control y plano de datos
	- Arquitectura tradicional y definida por sofware (SDN)
	- ¿Cómo es y qué hace un enrutador o router?
- Plano de datos
- Plano de control
- Redes de circuitos virtuales
- Seguridad: Firewalls

- Las entidades de capa de transporte ven un intercambio directo entre los dispositivos en los extremos de la red (A y B)
- Pero ... los segmentos se envían usando los servicios de la capa de red
- La capa de red tiene que encontrar un camino en base a los recursos disponibles en la red (enlaces y nodos) y encaminar los paquetes al destino

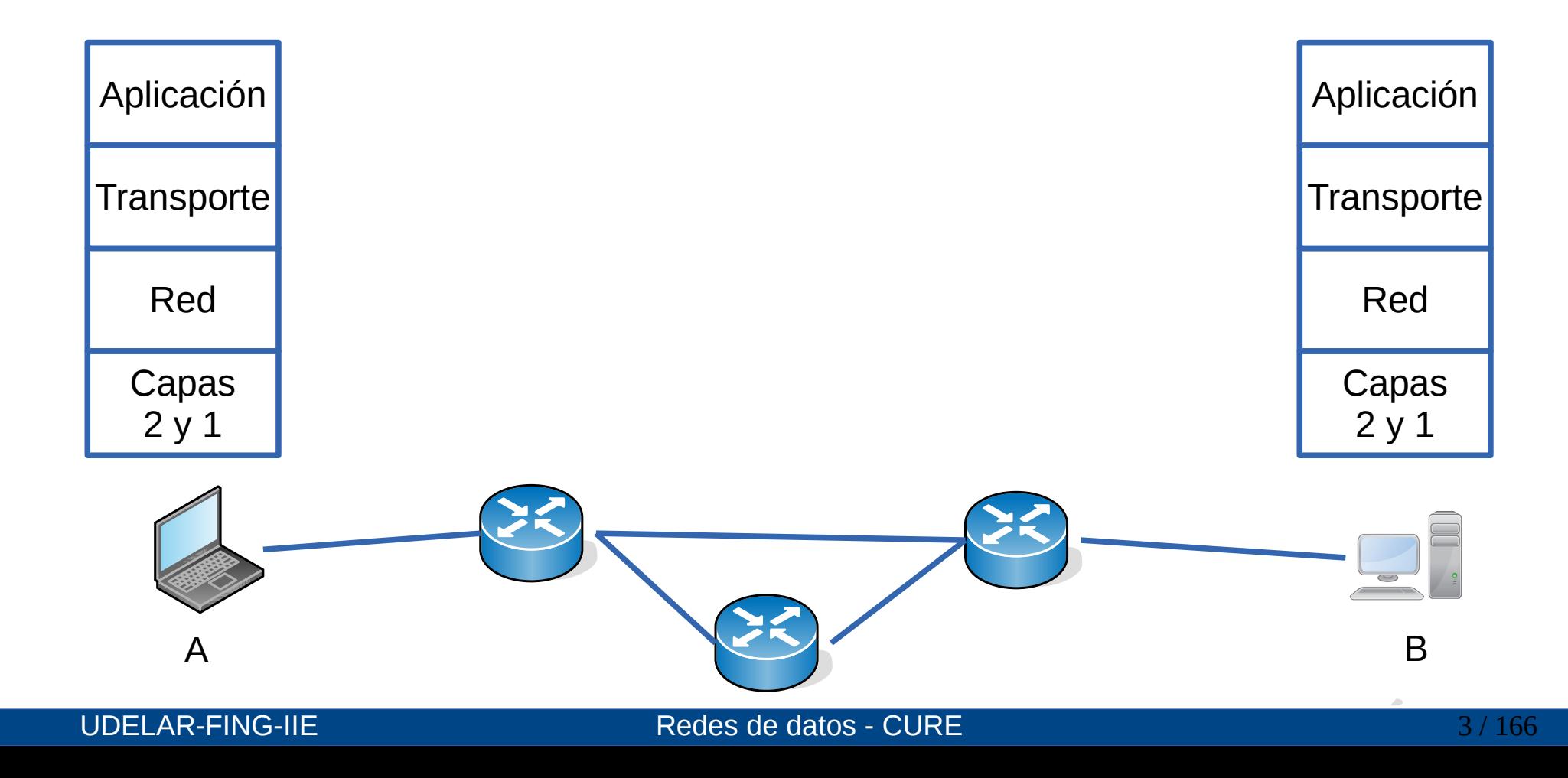

- Las entidades de capa de transporte ven un intercambio directo entre los dispositivos en los extremos de la red (A y B)
- Pero ... los segmentos se envían usando los servicios de la capa de red
- La capa de red tiene que encontrar un camino en base a los recursos disponibles en la red (enlaces y nodos) y encaminar los paquetes al destino

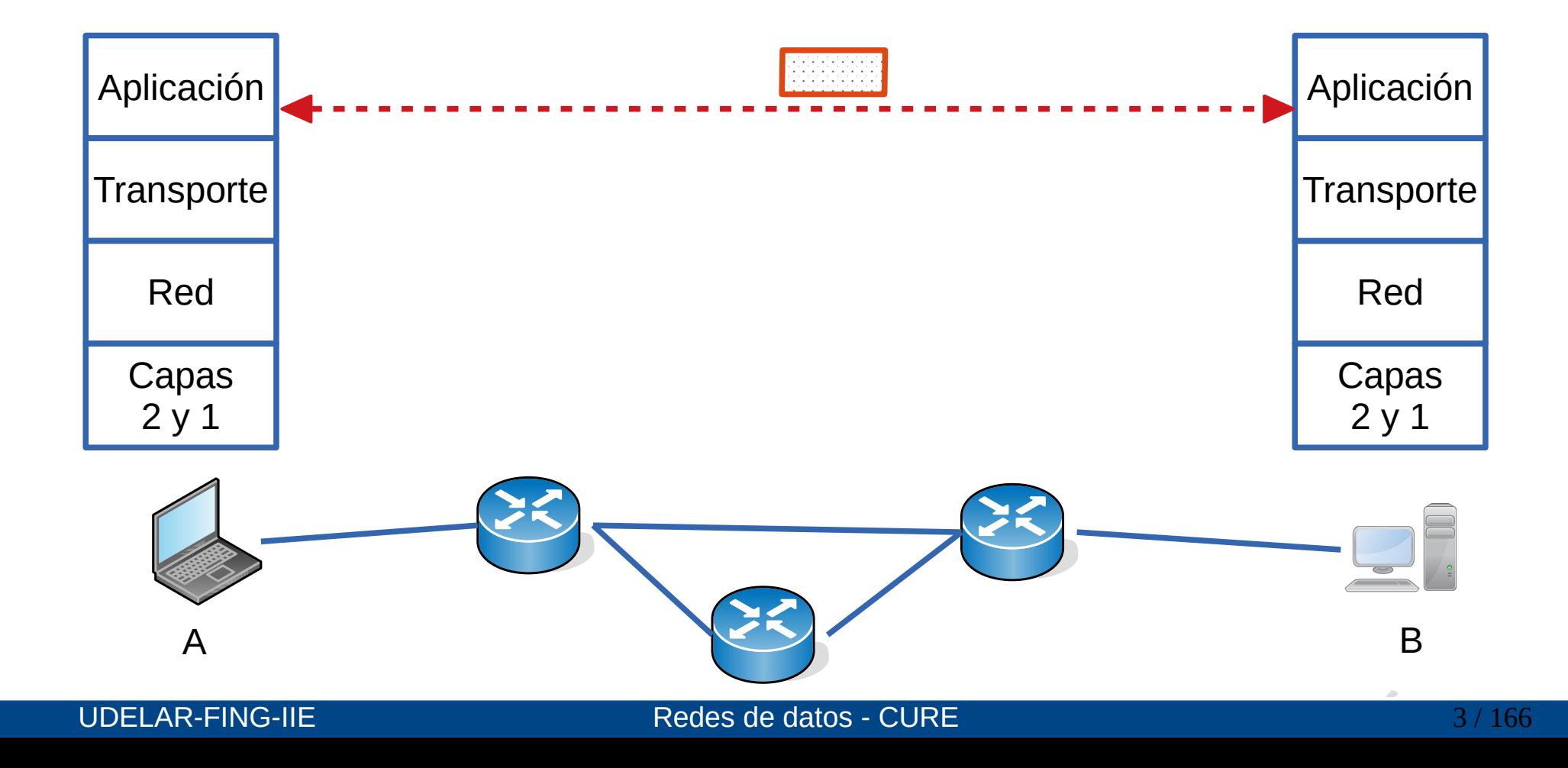

- Las entidades de capa de transporte ven un intercambio directo entre los dispositivos en los extremos de la red (A y B)
- Pero … los segmentos se envían usando los servicios de la capa de red
- La capa de red tiene que encontrar un camino en base a los recursos disponibles en la red (enlaces y nodos) y encaminar los paquetes al destino

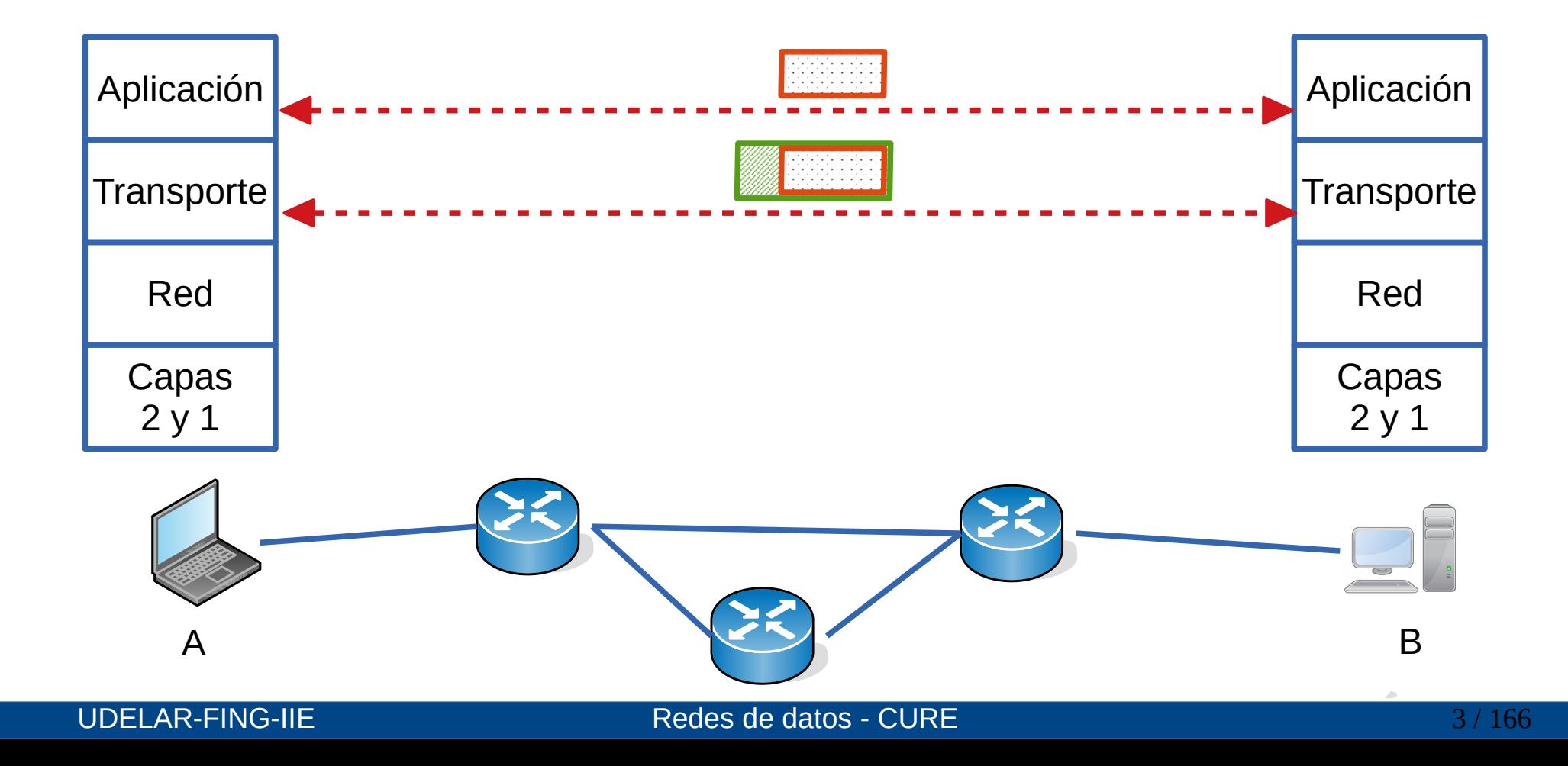

- Las entidades de capa de transporte ven un intercambio directo entre los dispositivos en los extremos de la red (A y B)
- Pero ... los segmentos se envían usando los servicios de la capa de red
- La capa de red tiene que encontrar un camino en base a los recursos disponibles en la red (enlaces y nodos) y encaminar los paquetes al destino

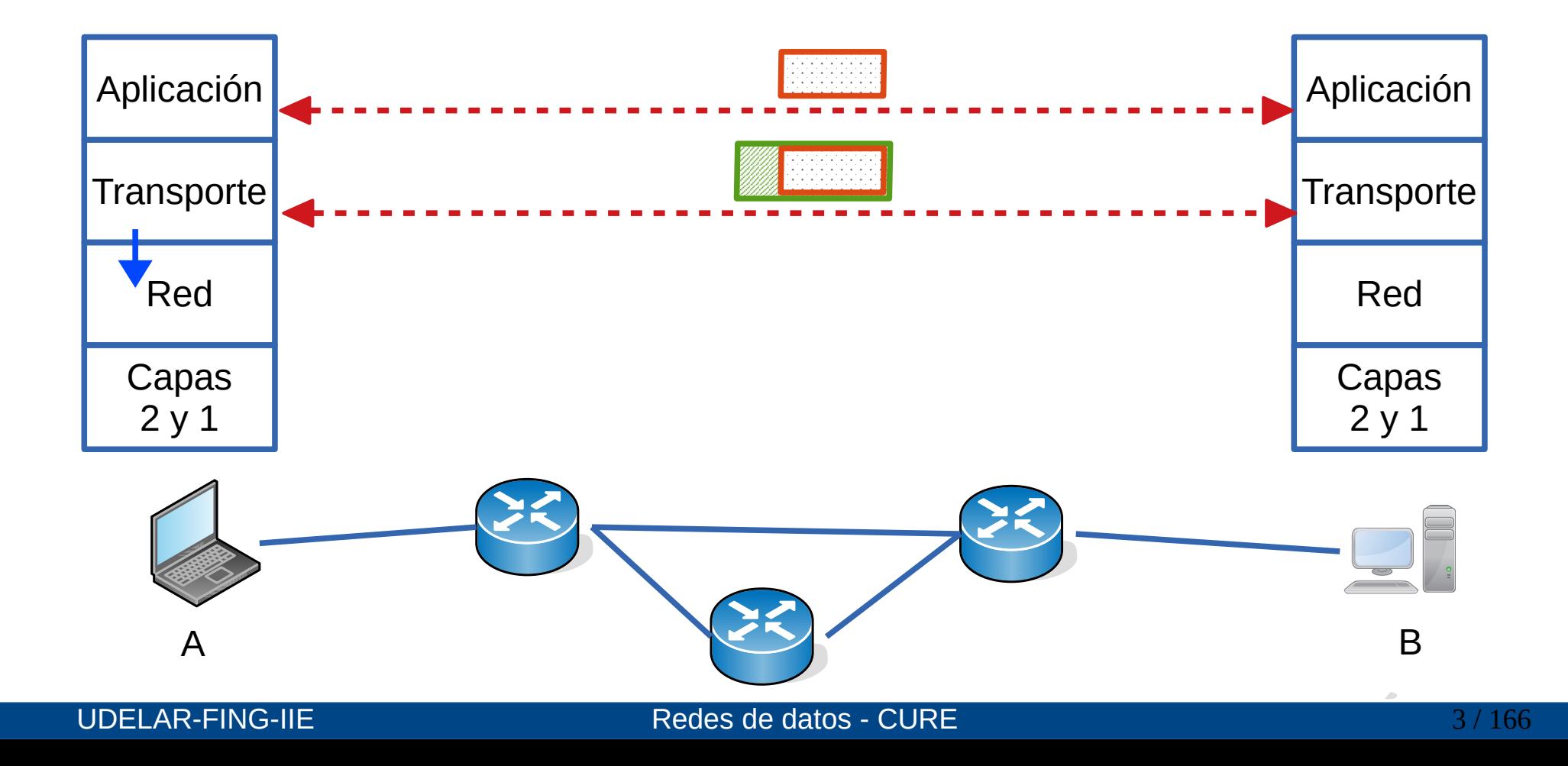

- Las entidades de capa de transporte ven un intercambio directo entre los dispositivos en los extremos de la red (A y B)
- Pero … los segmentos se envían usando los servicios de la capa de red
- La capa de red tiene que encontrar un camino en base a los recursos disponibles en la red (enlaces y nodos) y encaminar los paquetes al destino

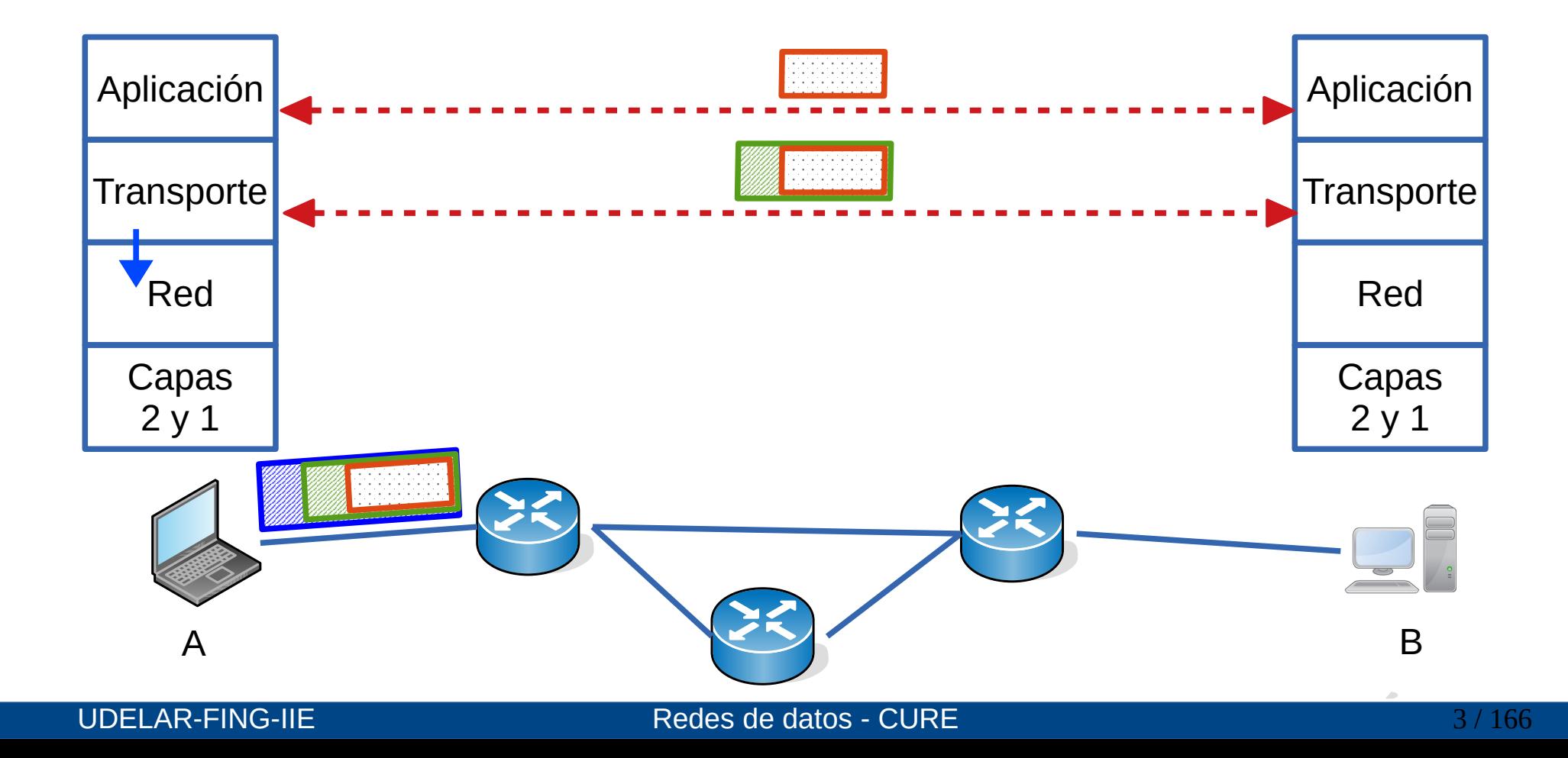

- Las entidades de capa de transporte ven un intercambio directo entre los dispositivos en los extremos de la red (A y B)
- Pero … los segmentos se envían usando los servicios de la capa de red
- La capa de red tiene que encontrar un camino en base a los recursos disponibles en la red (enlaces y nodos) y encaminar los paquetes al destino

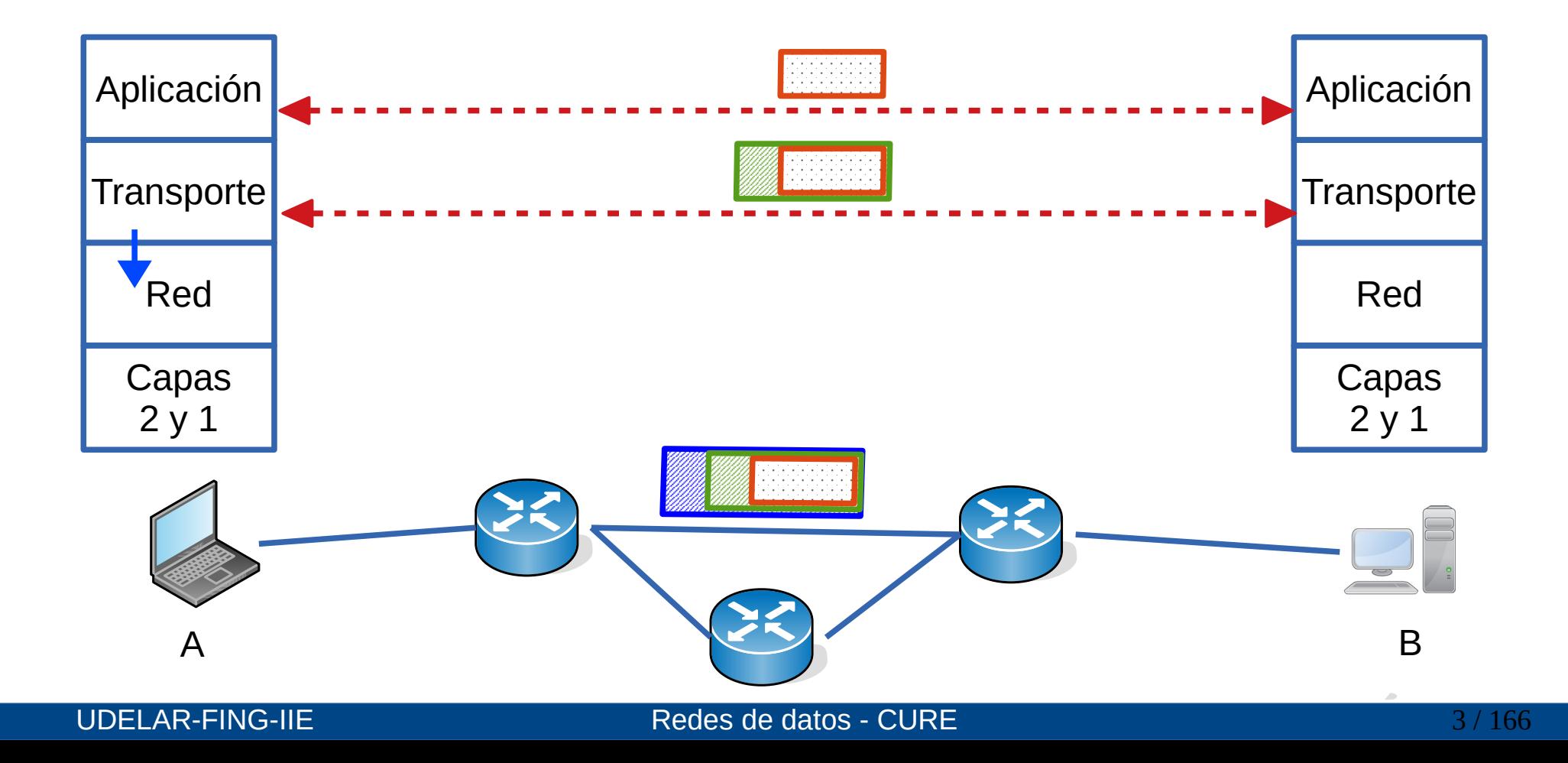

- Las entidades de capa de transporte ven un intercambio directo entre los dispositivos en los extremos de la red (A y B)
- Pero … los segmentos se envían usando los servicios de la capa de red
- La capa de red tiene que encontrar un camino en base a los recursos disponibles en la red (enlaces y nodos) y encaminar los paquetes al destino

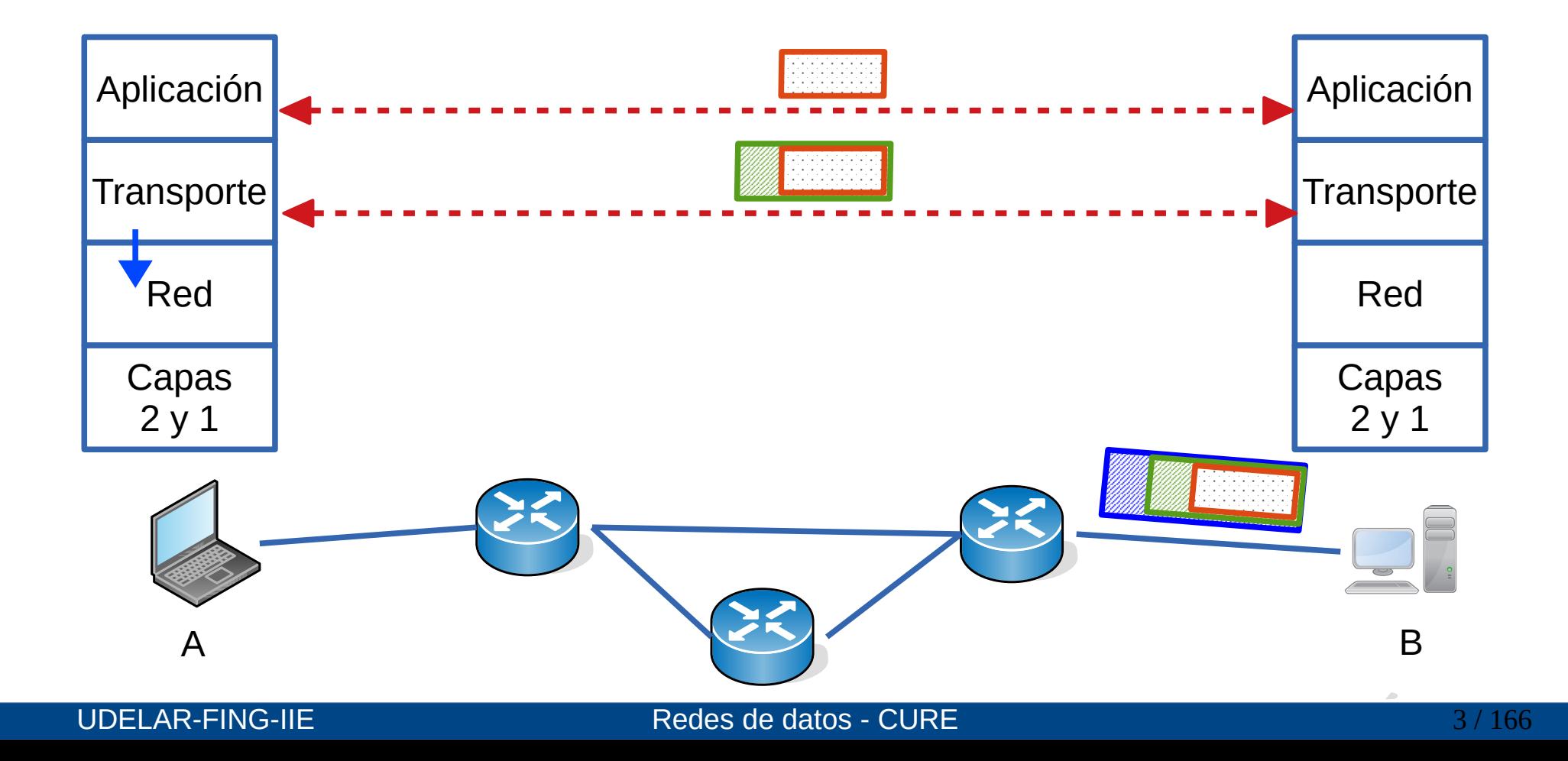

- Las entidades de capa de transporte ven un intercambio directo entre los dispositivos en los extremos de la red (A y B)
- Pero ... los segmentos se envían usando los servicios de la capa de red
- La capa de red tiene que encontrar un camino en base a los recursos disponibles en la red (enlaces y nodos) y encaminar los paquetes al destino

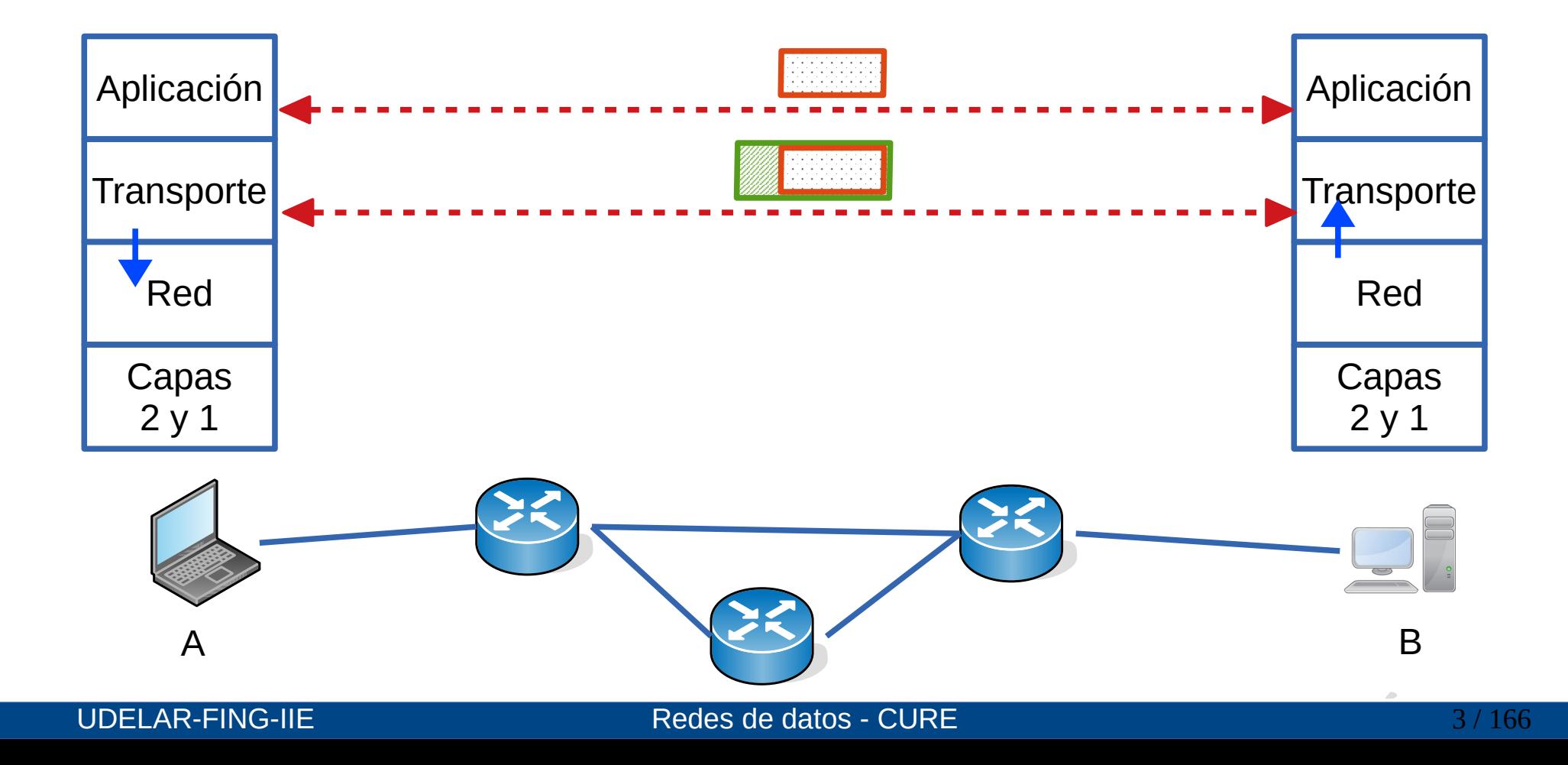

#### **Capa de Red**

- Objetivo principal:
	- Hacer llegar los paquetes desde A hasta B
- Se necesita identificar y localizar a los equipos en la red: direcciones
- Se identifican dos planos:
	- Plano de Control:
		- Determina los (mejores) caminos a seguir por los paquetes
		- Función de ruteo (routing)
	- Plano de Datos:
		- Implementa el encaminamiento en cada enrutador
		- Función de encaminamiento (forwarding)

#### **Plano de Control: ruteo (routing)**

- Encontrar el mejor camino para ir de A a B
- El ruteo (routing) comprende las decisiones de nivel global que determinan los caminos que deben seguir los paquetes desde un origen hacia un destino
- Se usan algoritmos de ruteo para determinar los mejores caminos
- Escala de tiempo: segundos

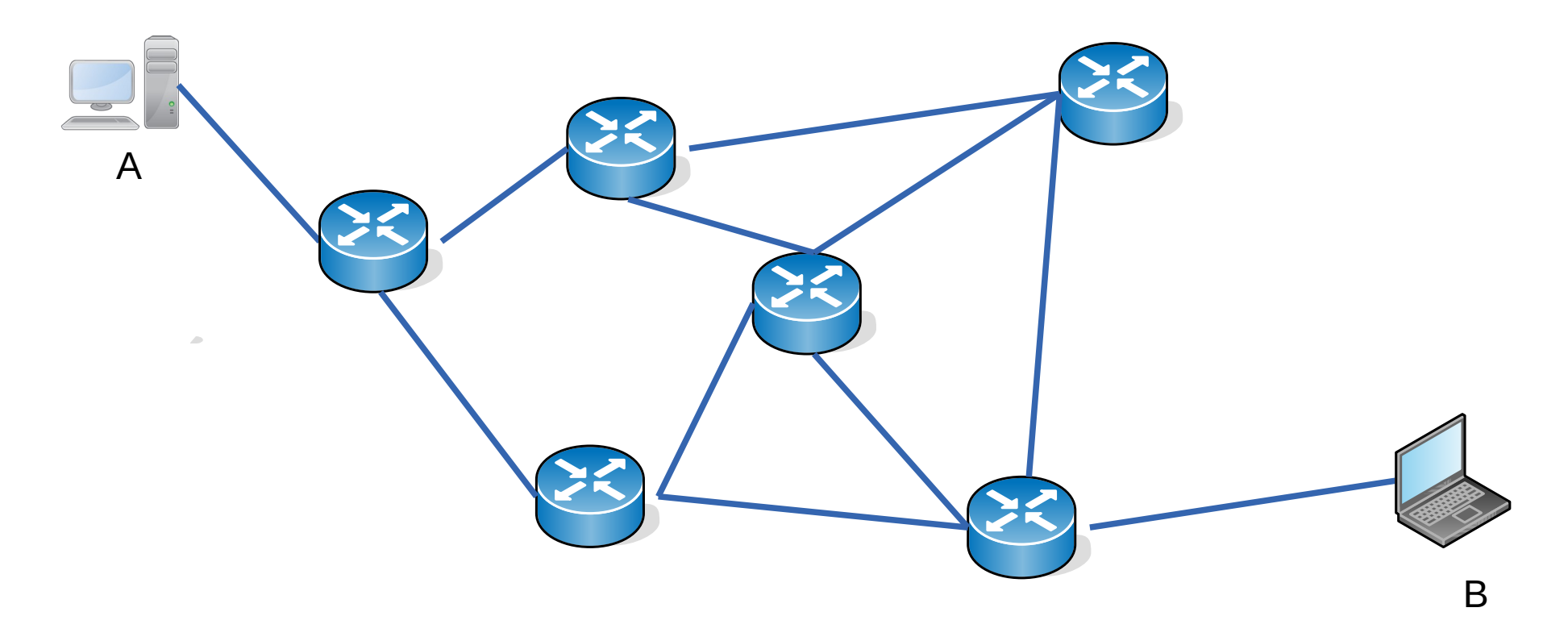

#### **Plano de Control: ruteo (routing)**

- Encontrar el mejor camino para ir de A a B
- El ruteo (routing) comprende las decisiones de nivel global que determinan los caminos que deben seguir los paquetes desde un origen hacia un destino
- Se usan algoritmos de ruteo para determinar los mejores caminos
- Escala de tiempo: segundos

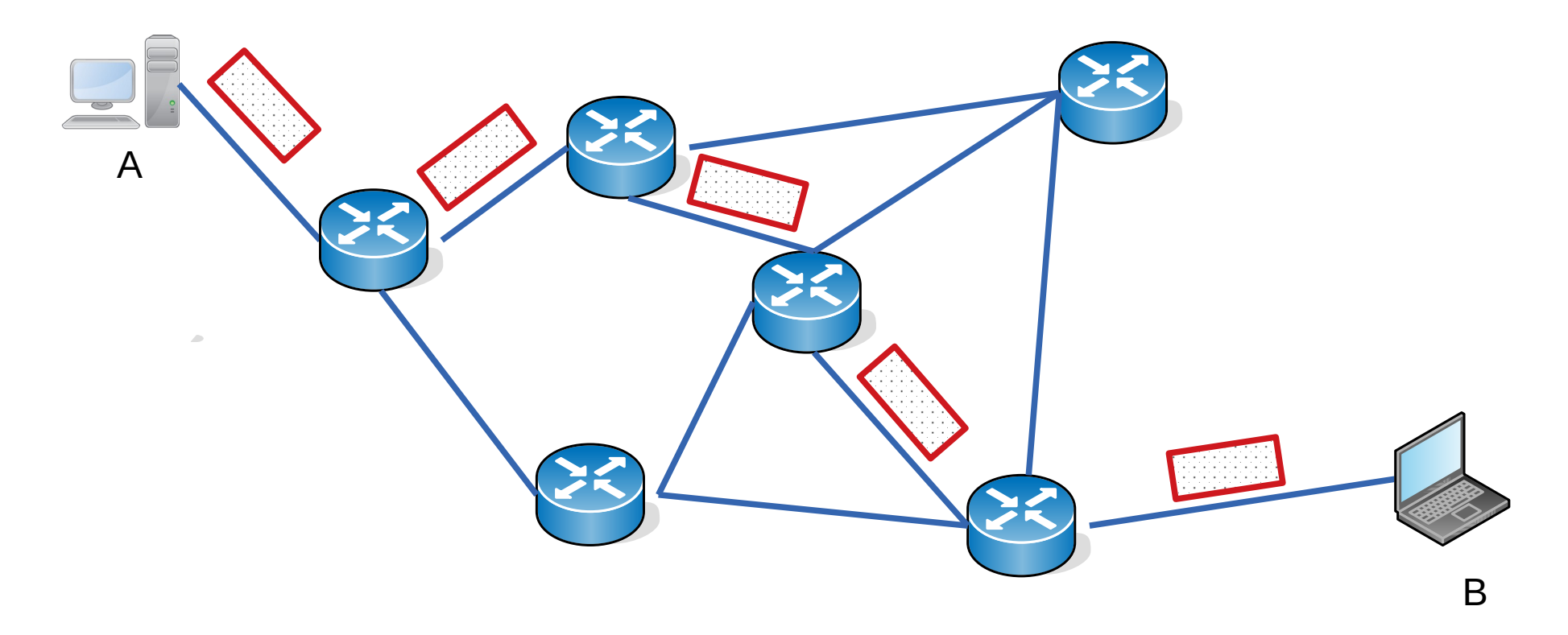

#### **Plano de Control: ruteo (routing)**

- Encontrar el mejor camino para ir de A a B
- El ruteo (routing) comprende las decisiones de nivel global que determinan los caminos que deben seguir los paquetes desde un origen hacia un destino
- Se usan algoritmos de ruteo para determinar los mejores caminos
- Escala de tiempo: segundos

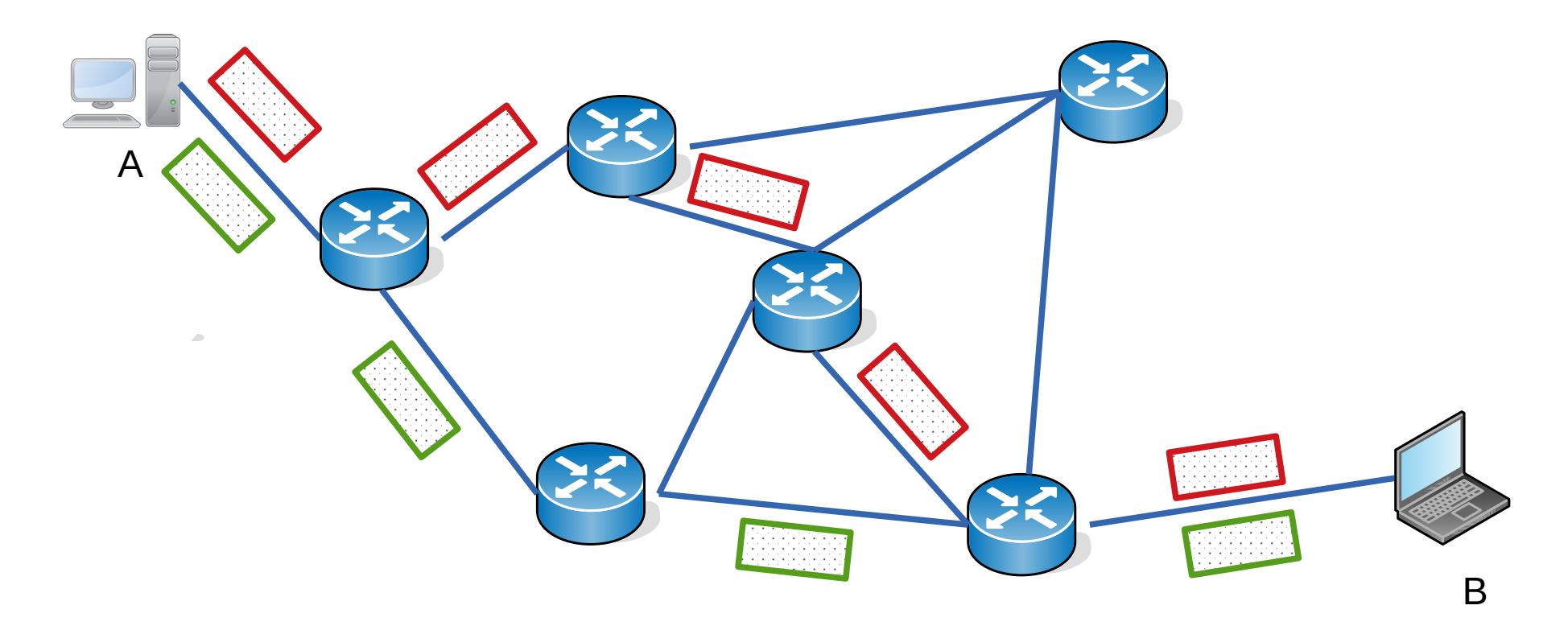

- Comprende las decisiones locales de cada enrutador o nodo
- Cada nodo recibe un paquete por una de sus líneas de entrada o interfaces, decide en base a una tabla cuál es la línea de salida más adecuada para ese destino y encamina el paquete hacia allí
- Esas tablas se llaman tablas de forwarding
- Escala de tiempo: nanosegundos

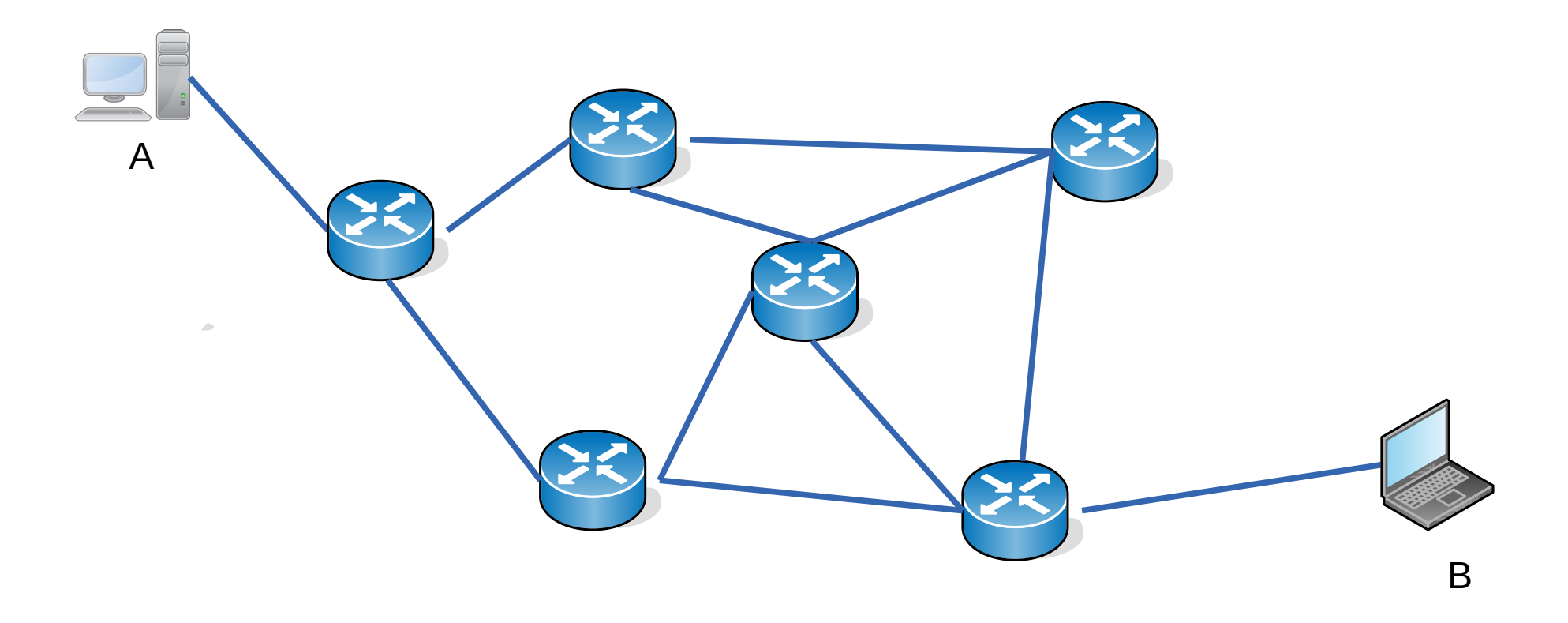

- Comprende las decisiones locales de cada enrutador o nodo
- Cada nodo recibe un paquete por una de sus líneas de entrada o interfaces, decide en base a una tabla cuál es la línea de salida más adecuada para ese destino y encamina el paquete hacia allí
- Esas tablas se llaman tablas de forwarding
- Escala de tiempo: nanosegundos

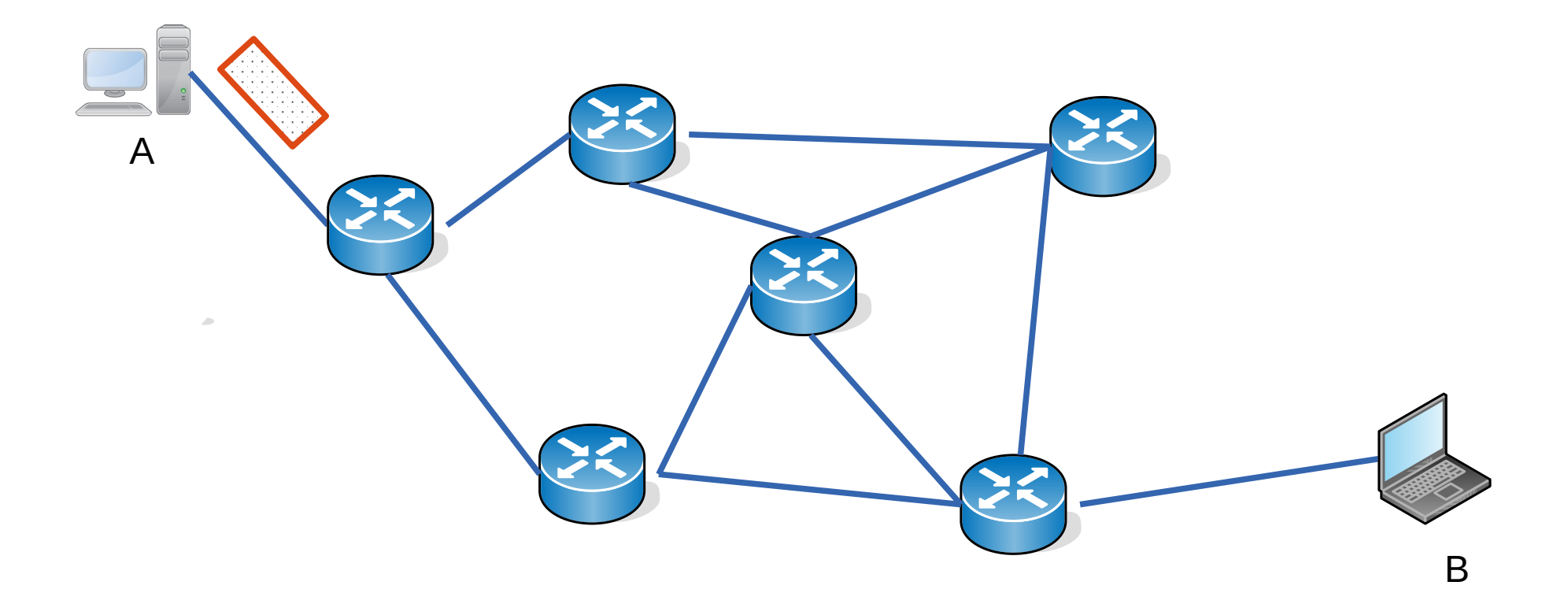

- Comprende las decisiones locales de cada enrutador o nodo
- Cada nodo recibe un paquete por una de sus líneas de entrada o interfaces, decide en base a una tabla cuál es la línea de salida más adecuada para ese destino y encamina el paquete hacia allí
- Esas tablas se llaman tablas de forwarding
- Escala de tiempo: nanosegundos

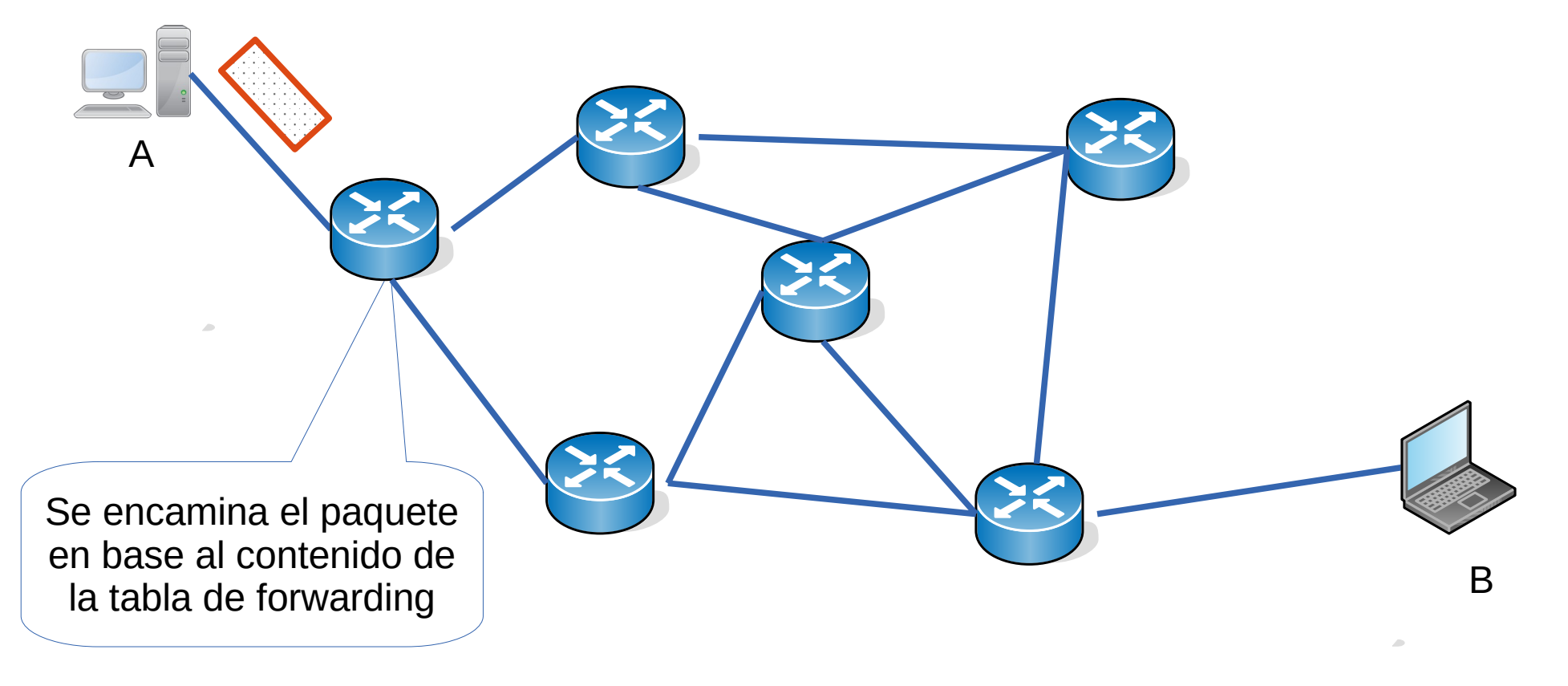

- Comprende las decisiones locales de cada enrutador o nodo
- Cada nodo recibe un paquete por una de sus líneas de entrada o interfaces, decide en base a una tabla cuál es la línea de salida más adecuada para ese destino y encamina el paquete hacia allí
- Esas tablas se llaman tablas de forwarding
- Escala de tiempo: nanosegundos

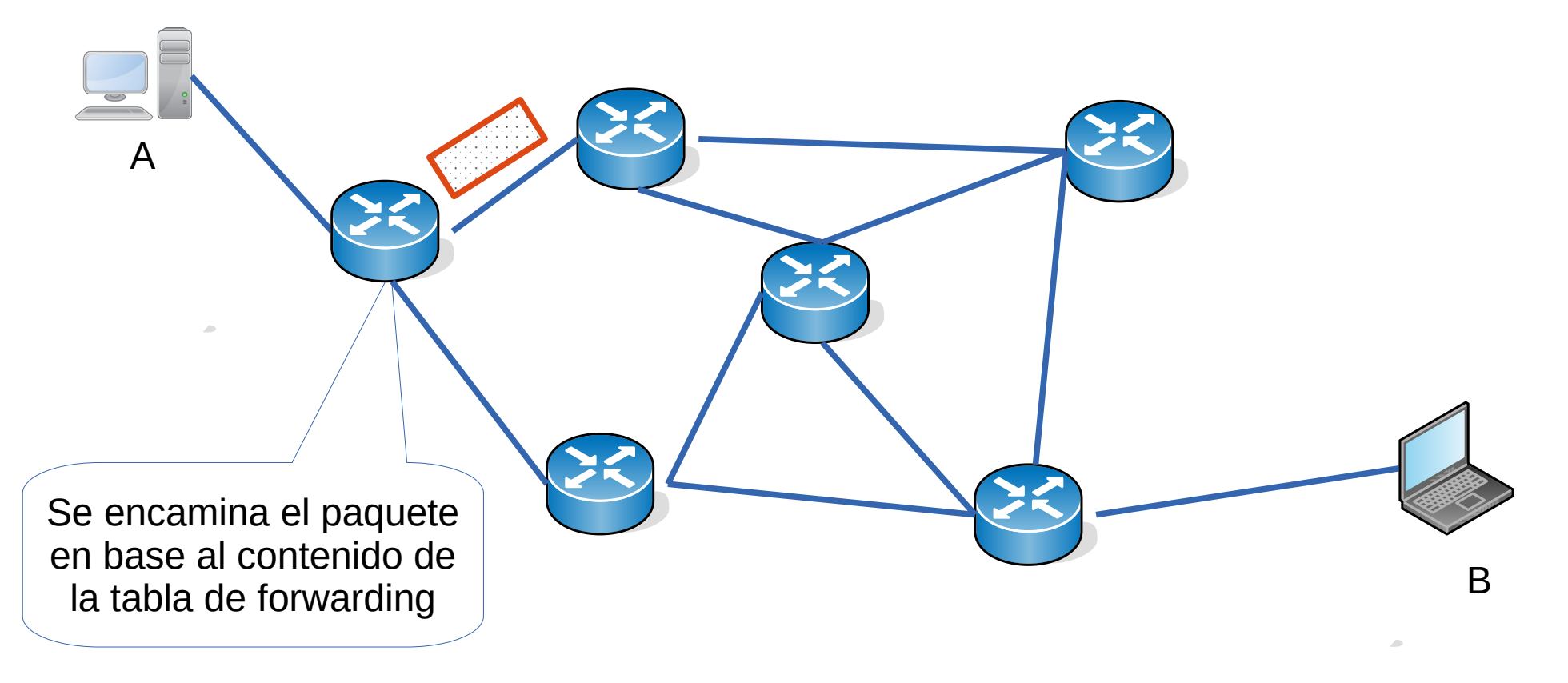

- Comprende las decisiones locales de cada enrutador o nodo
- Cada nodo recibe un paquete por una de sus líneas de entrada o interfaces, decide en base a una tabla cuál es la línea de salida más adecuada para ese destino y encamina el paquete hacia allí
- Esas tablas se llaman tablas de forwarding

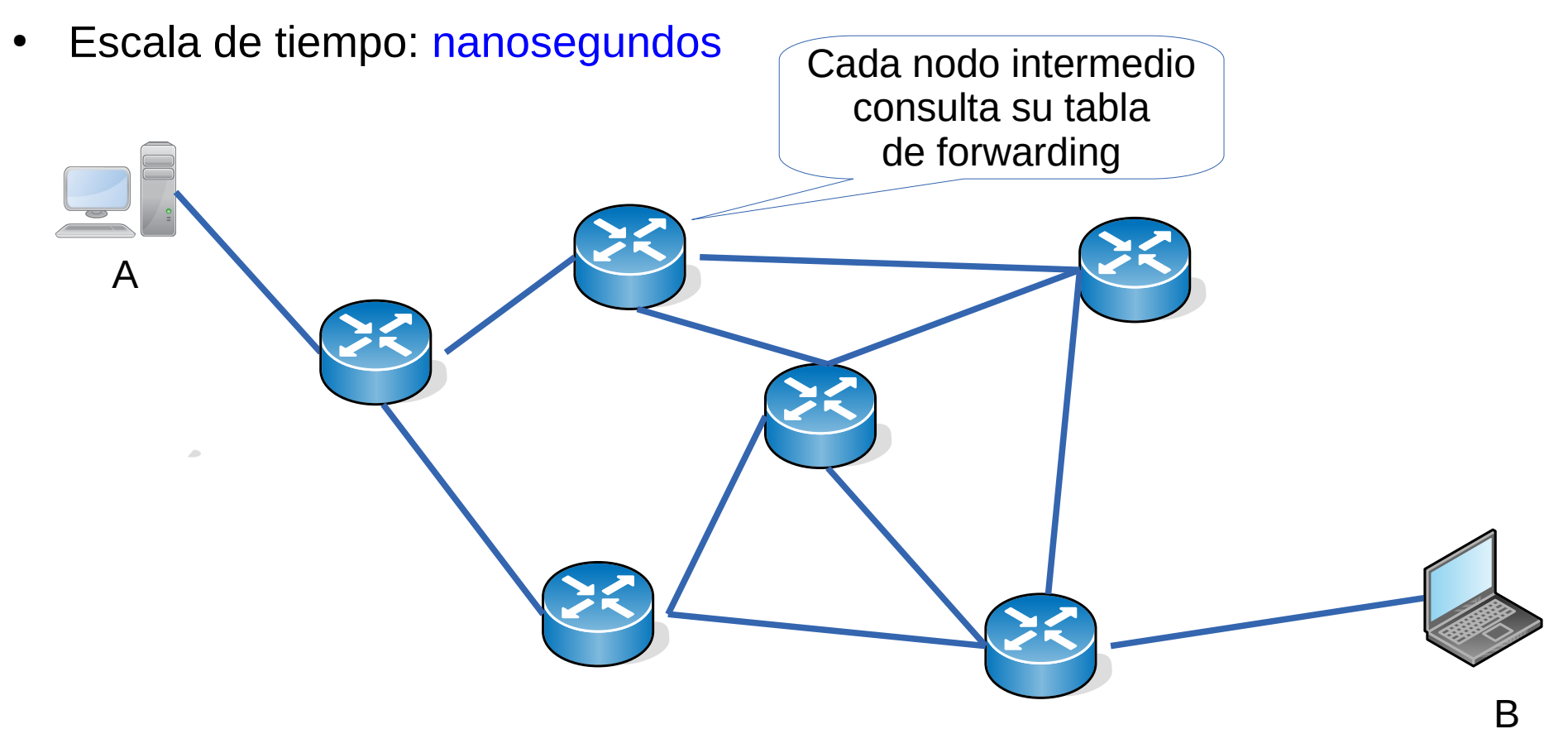

- Comprende las decisiones locales de cada enrutador o nodo
- Cada nodo recibe un paquete por una de sus líneas de entrada o interfaces, decide en base a una tabla cuál es la línea de salida más adecuada para ese destino y encamina el paquete hacia allí
- Esas tablas se llaman tablas de forwarding

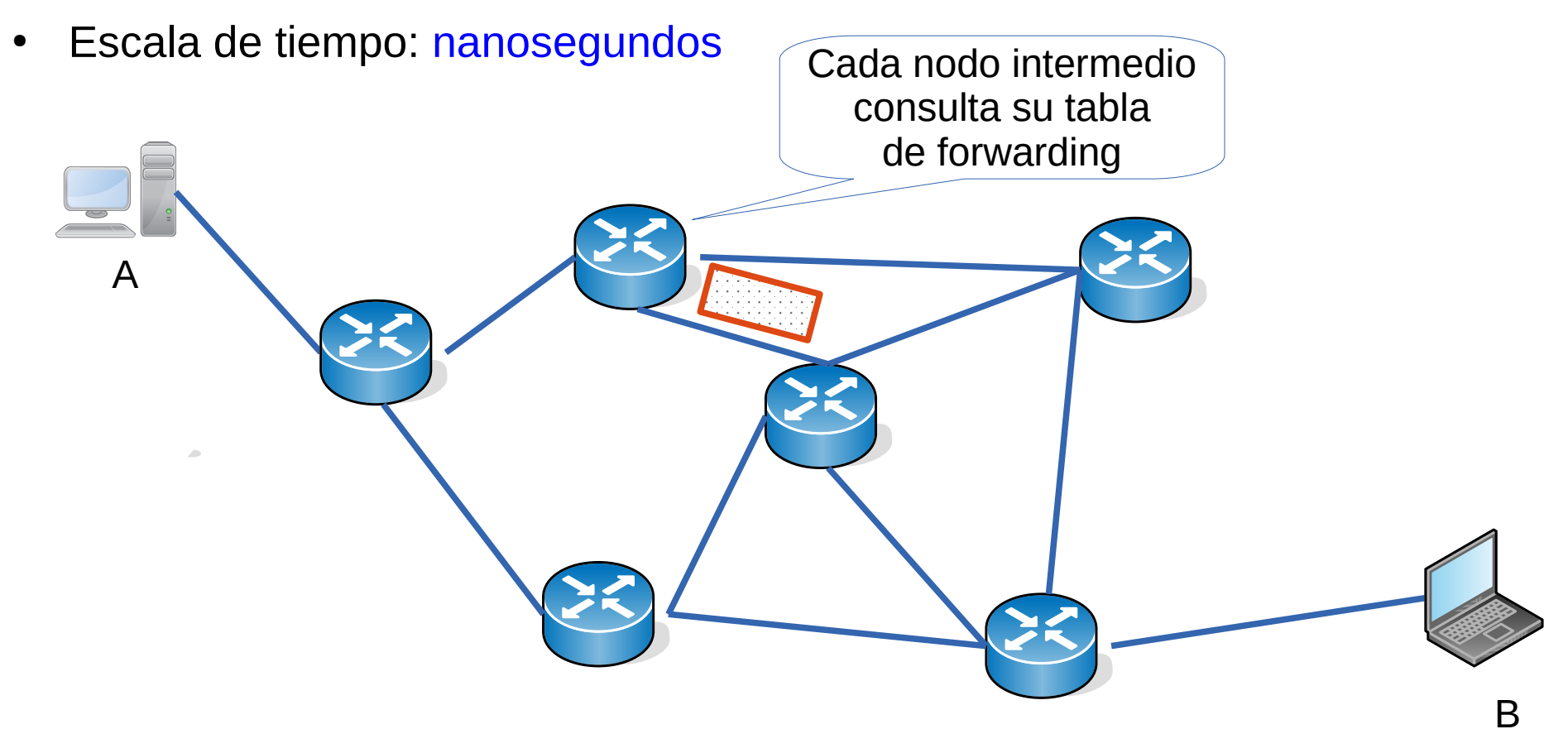

- Comprende las decisiones locales de cada enrutador o nodo
- Cada nodo recibe un paquete por una de sus líneas de entrada o interfaces, decide en base a una tabla cuál es la línea de salida más adecuada para ese destino y encamina el paquete hacia allí
- Esas tablas se llaman tablas de forwarding
- Escala de tiempo: nanosegundos

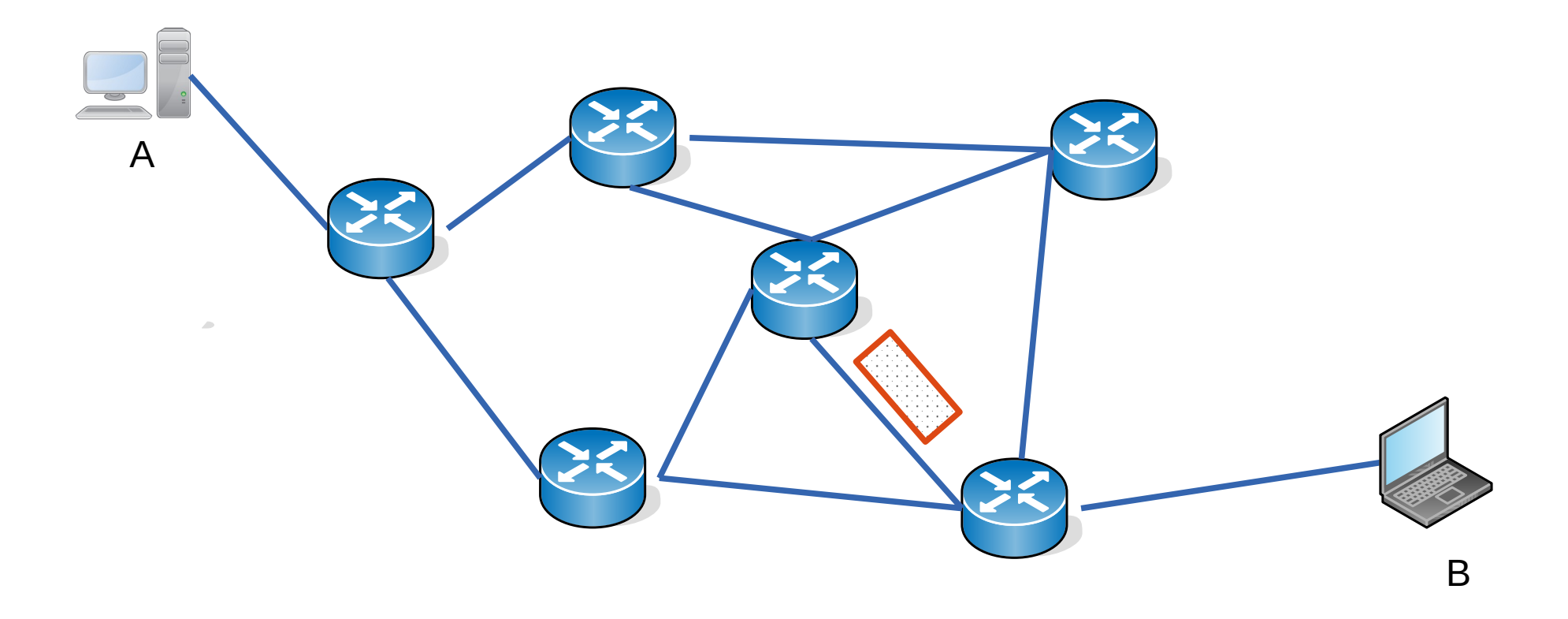

- Comprende las decisiones locales de cada enrutador o nodo
- Cada nodo recibe un paquete por una de sus líneas de entrada o interfaces, decide en base a una tabla cuál es la línea de salida más adecuada para ese destino y encamina el paquete hacia allí
- Esas tablas se llaman tablas de forwarding
- Escala de tiempo: nanosegundos

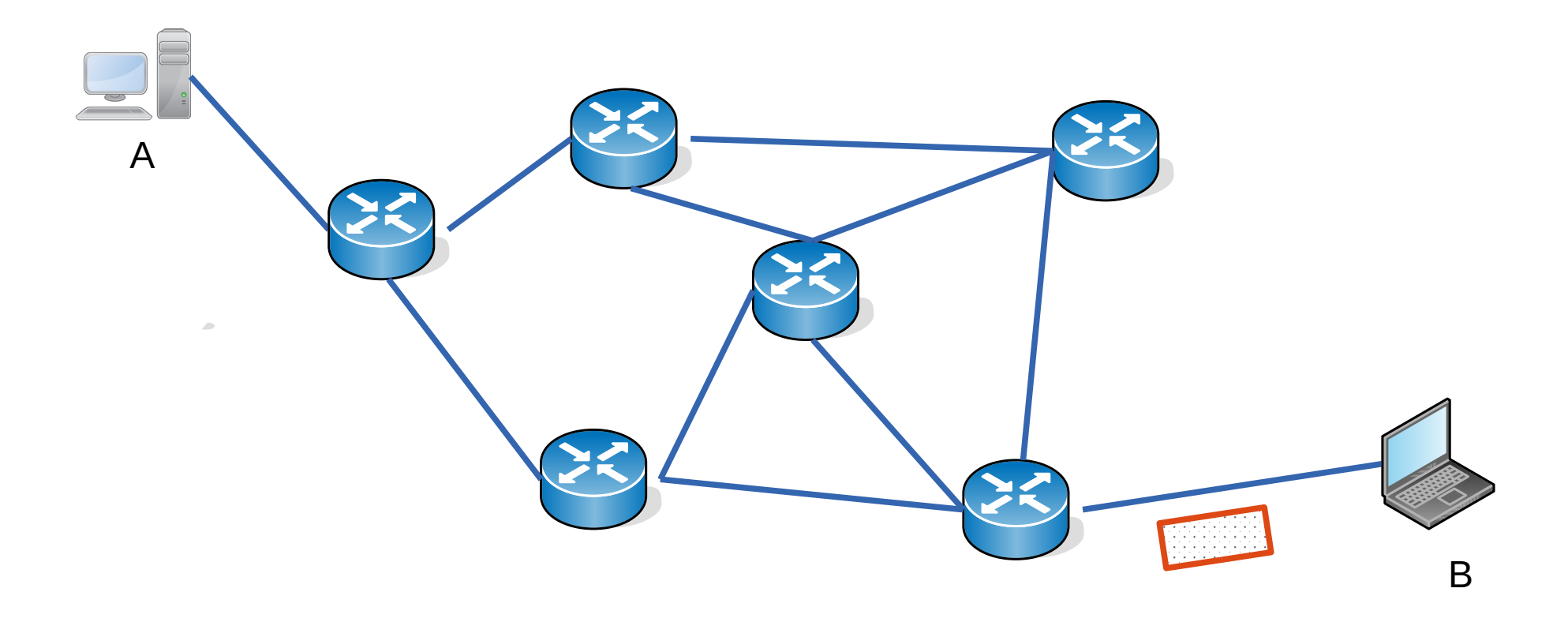

- Comprende las decisiones locales de cada enrutador o nodo
- Cada nodo recibe un paquete por una de sus líneas de entrada o interfaces, decide en base a una tabla cuál es la línea de salida más adecuada para ese destino y encamina el paquete hacia allí
- Esas tablas se llaman tablas de forwarding
- Escala de tiempo: nanosegundos

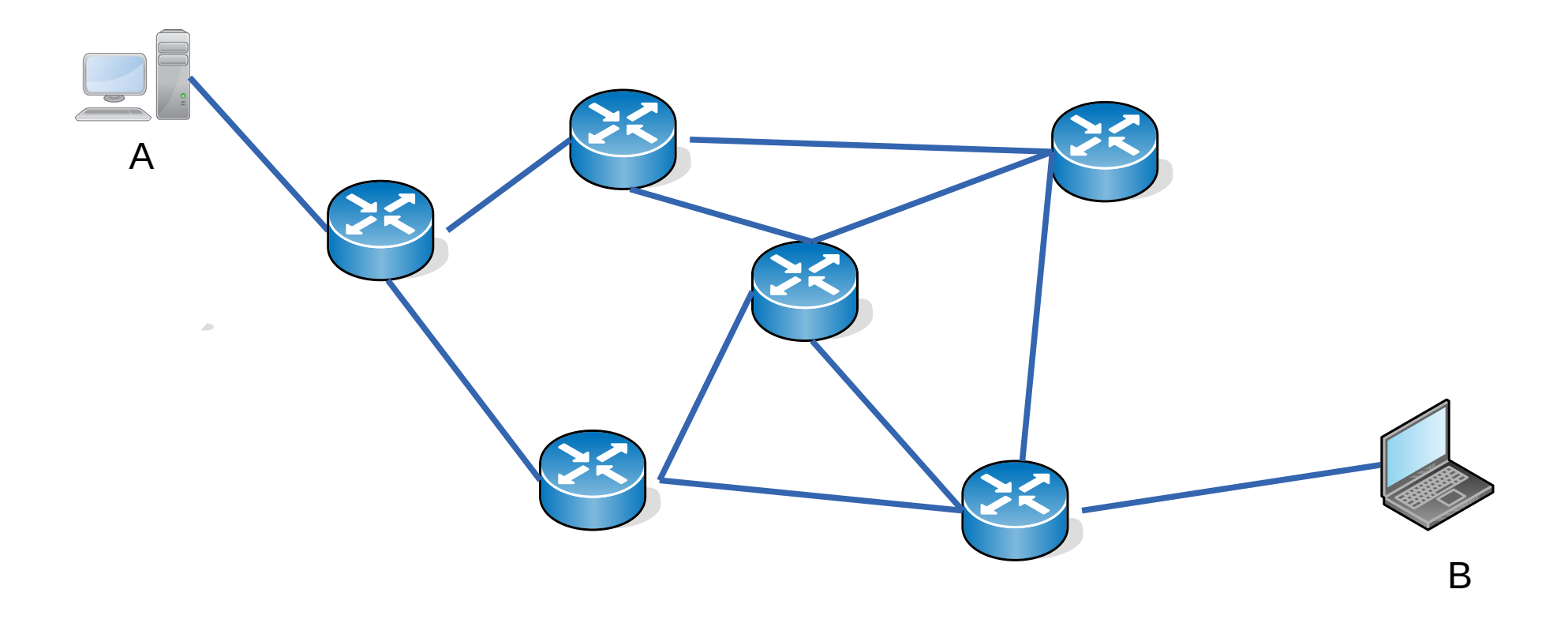

## **Relación entre ruteo y forwarding**

- Las decisiones de ruteo (elección del camino), determinan el contenido de las tablas de forwarding de los equipos involucrados en el camino
- En la arquitectura tradicional los nodos implementan ambas funciones
	- Intercambian información entre ellos mediante protocolos de ruteo
	- Aplican algoritmos de ruteo para decidir los caminos

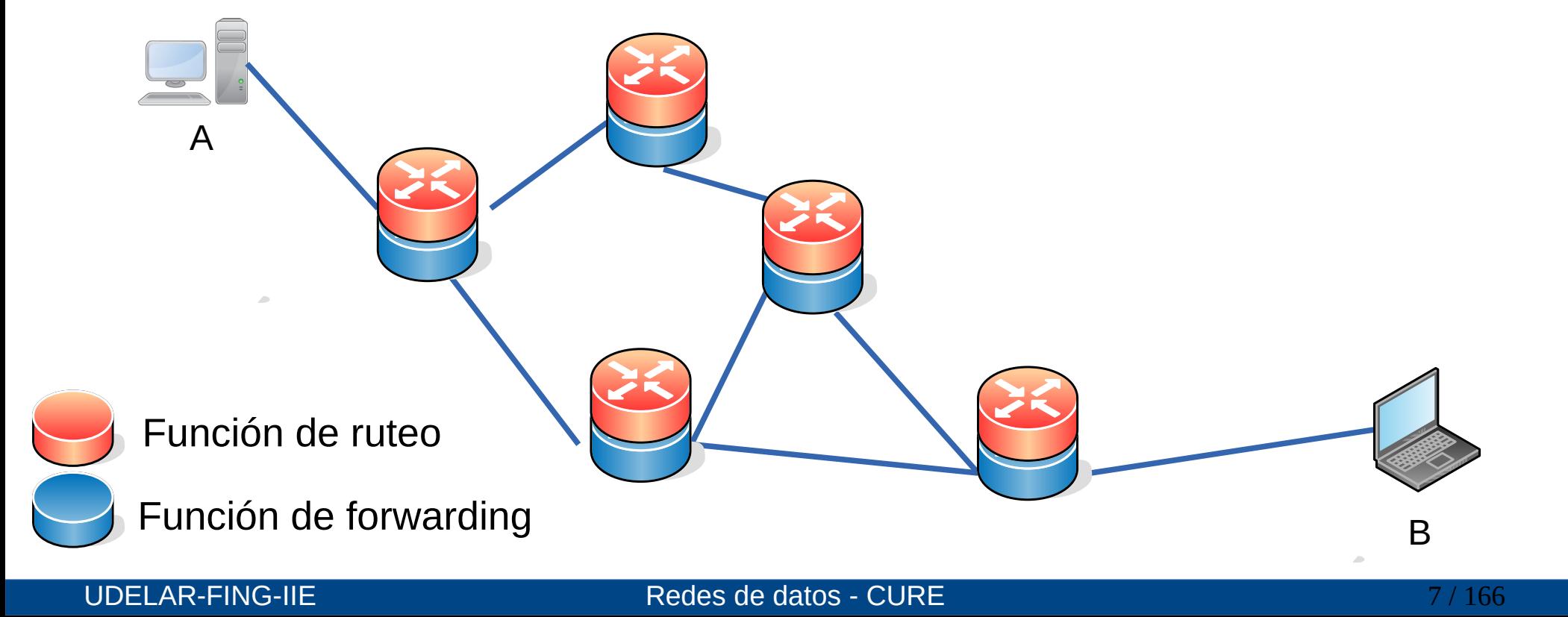

#### **Relación entre ruteo y forwarding**

- La arquitectura SDN (Sofware Defined Networking) plantea la separación del plano de control y de datos en diferentes equipos
- Plano de Control: equipo de propósito general con un controlador SDN y aplicaciones (software) que implementan las decisiones (función de ruteo en particular) y distribuye las tablas de forwarding a los conmutadores
- Plano de Datos: conmutadores especializados en el forwarding de paquetes a alta velocidad

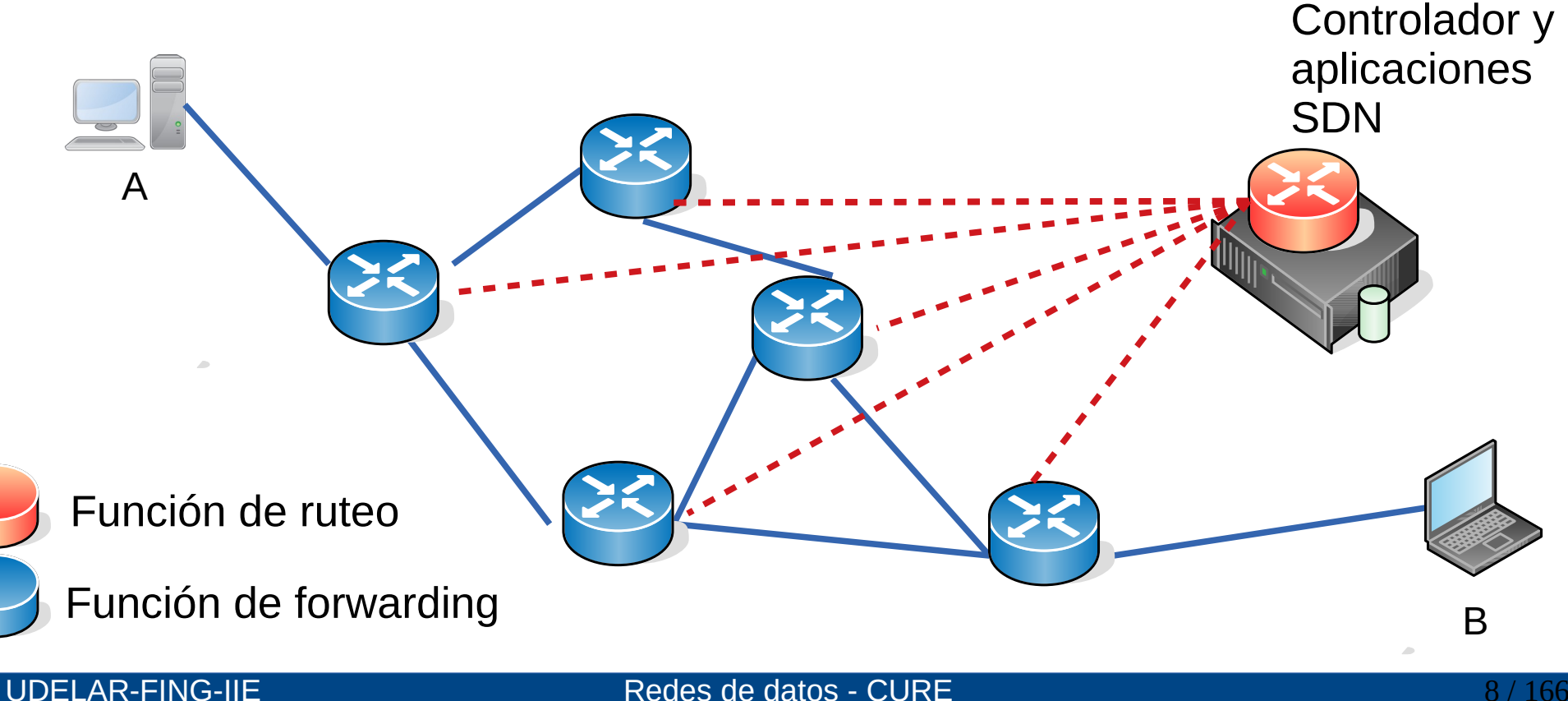

#### **Arquitectura tradicional vs SDN**

- La arquitectura actual de las redes presenta debilidades frente a la proliferación de nuevos servicios y la necesidad de agilidad en sus despliegues
	- Es estática y compleja
	- Dificultad para escalar
	- Dependencia de los fabricantes de equipos
- La arquitectura SDN permite:
	- Que el plano de datos se implemente con dispositivos optimizados para el forwarding a altas velocidades
	- Implementar cambios en el plano de control de forma más ágil (sofware)
		- nuevos protocolos, nuevas funcionalidades
	- El controlador SDN se entiende como un sistema operativo de red sobre el que se pueden desarrollar aplicaciones específicas:
		- Algoritmos de ruteo
		- Firewalls
		- etc

#### **¿Como se ve un router por fuera?**

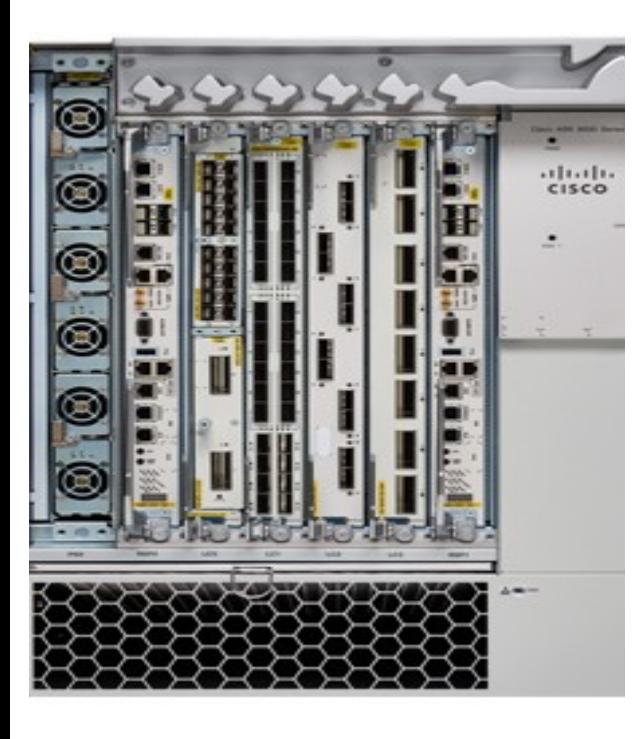

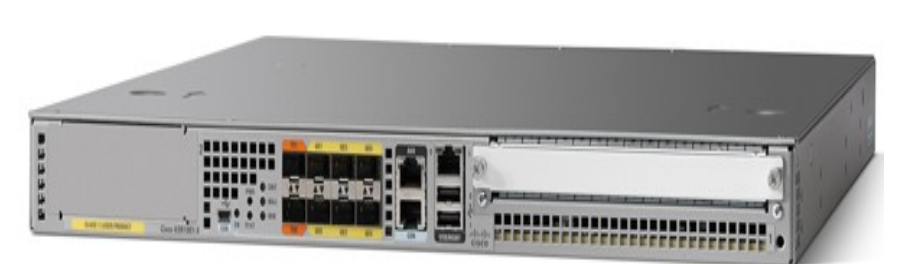

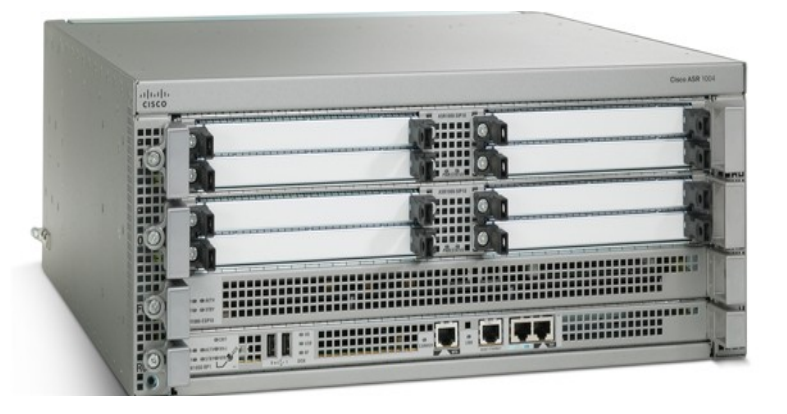

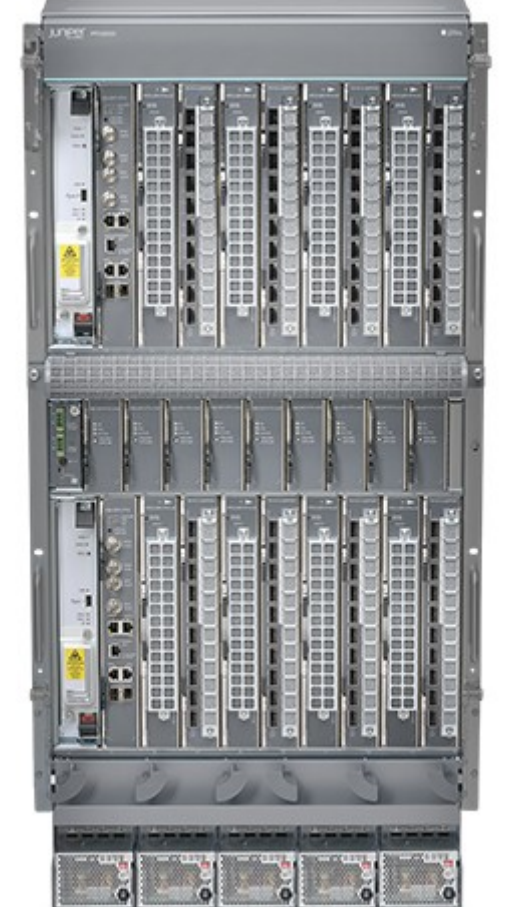

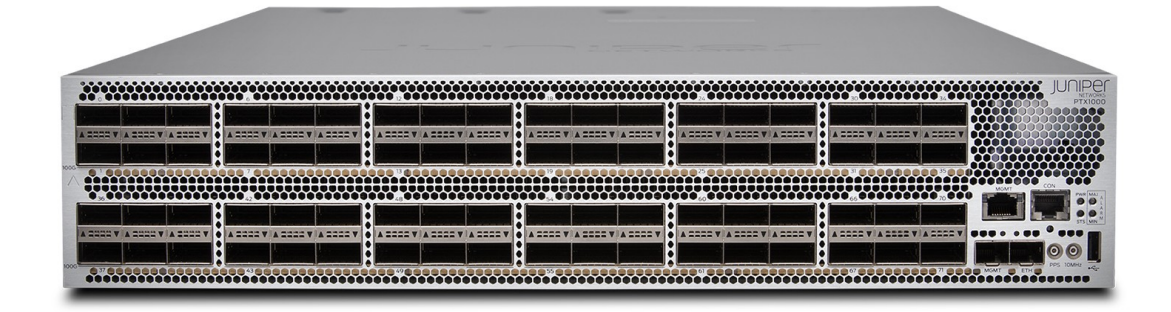

#### UDELAR-FING-IIE Redes de datos - CURE

#### **¿Como se ve un router por fuera?**

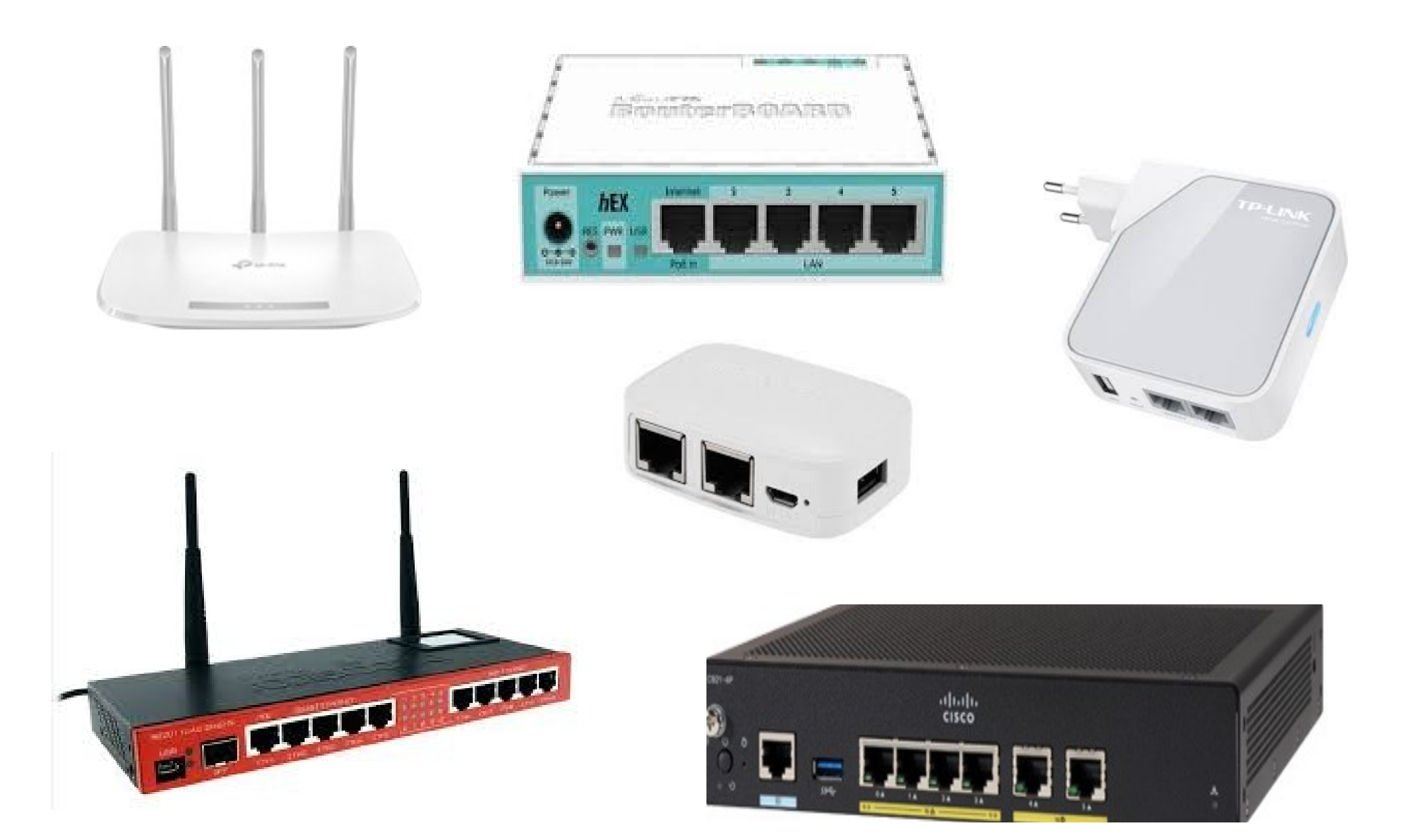

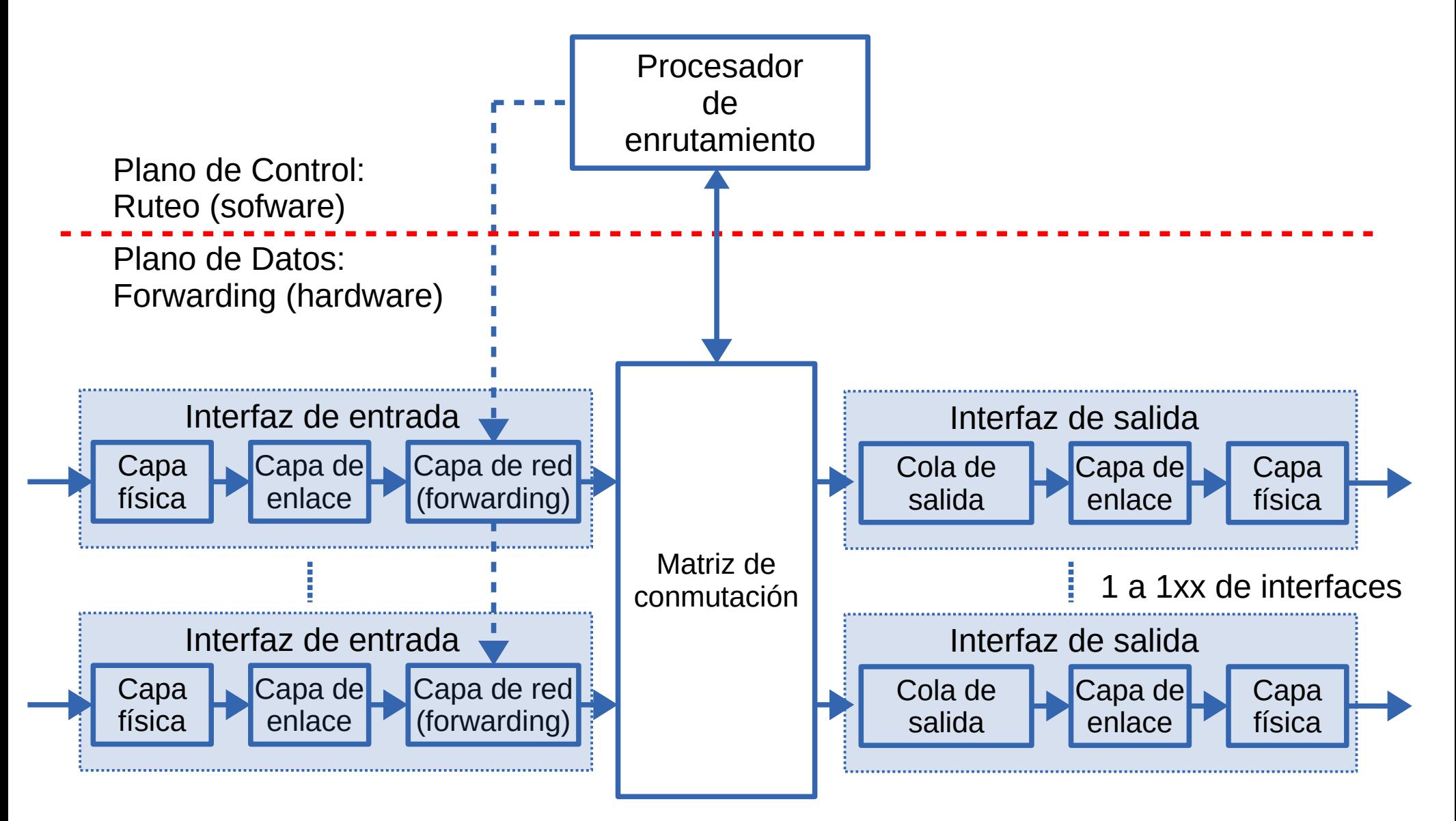

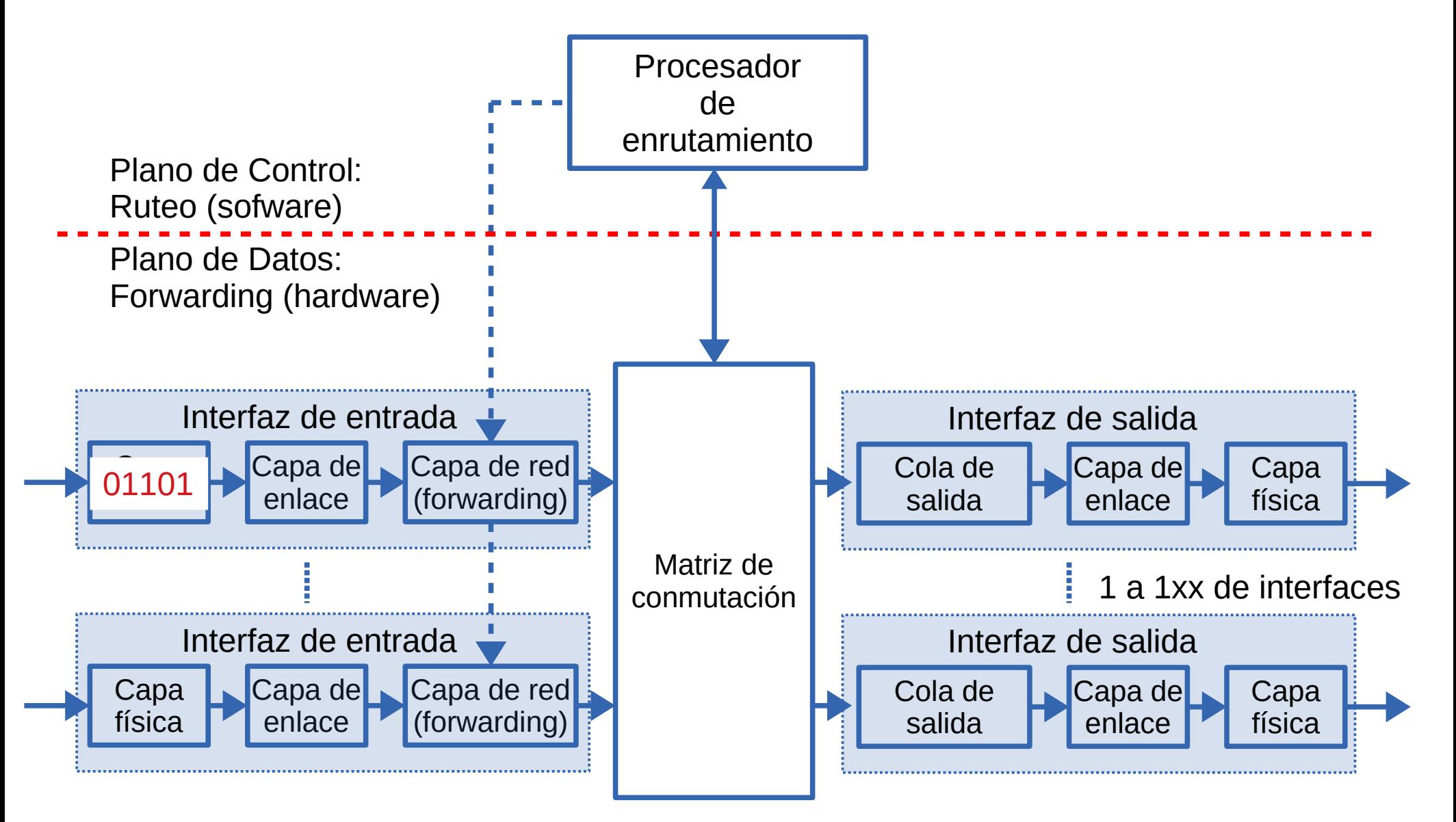

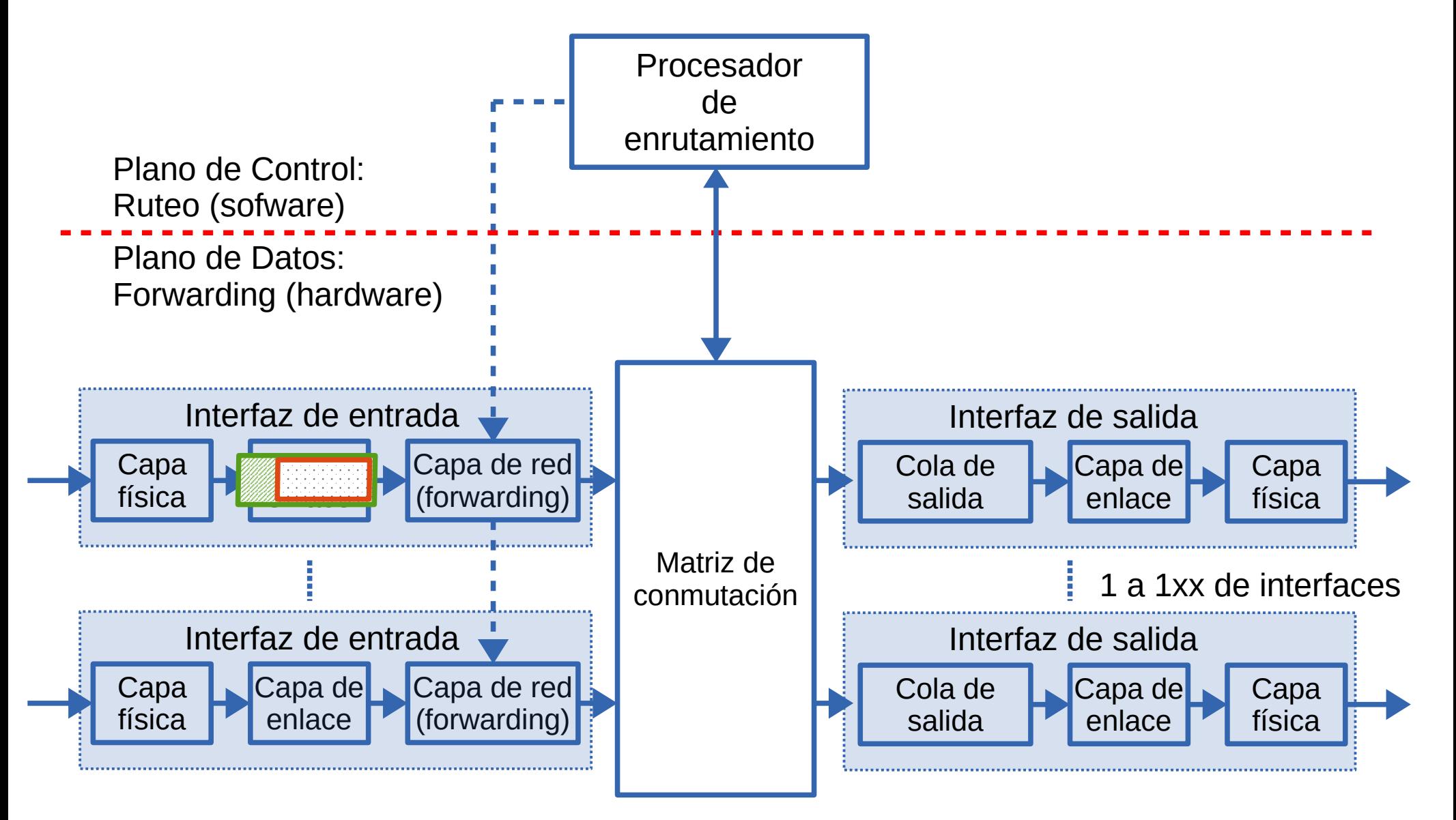

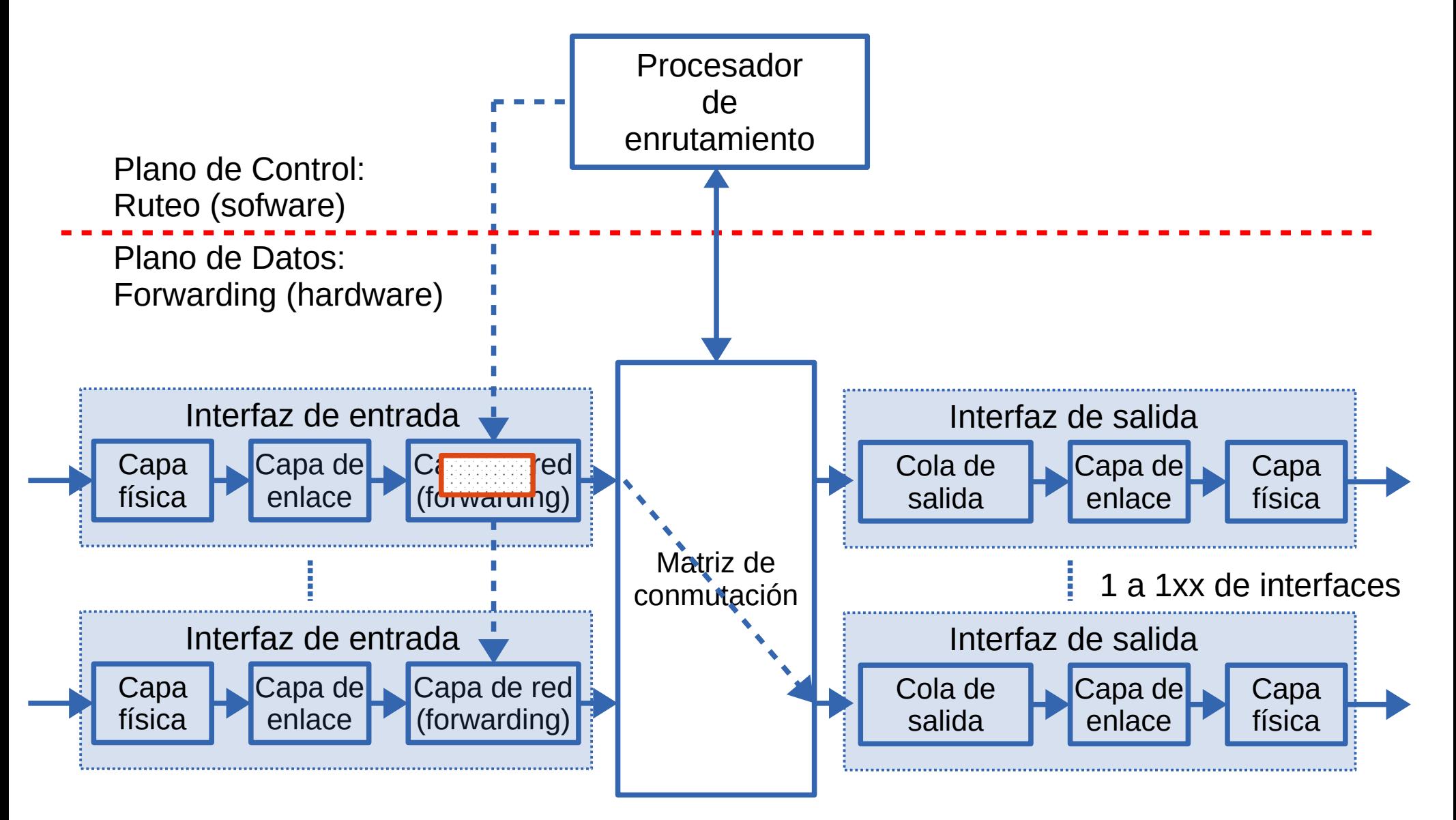

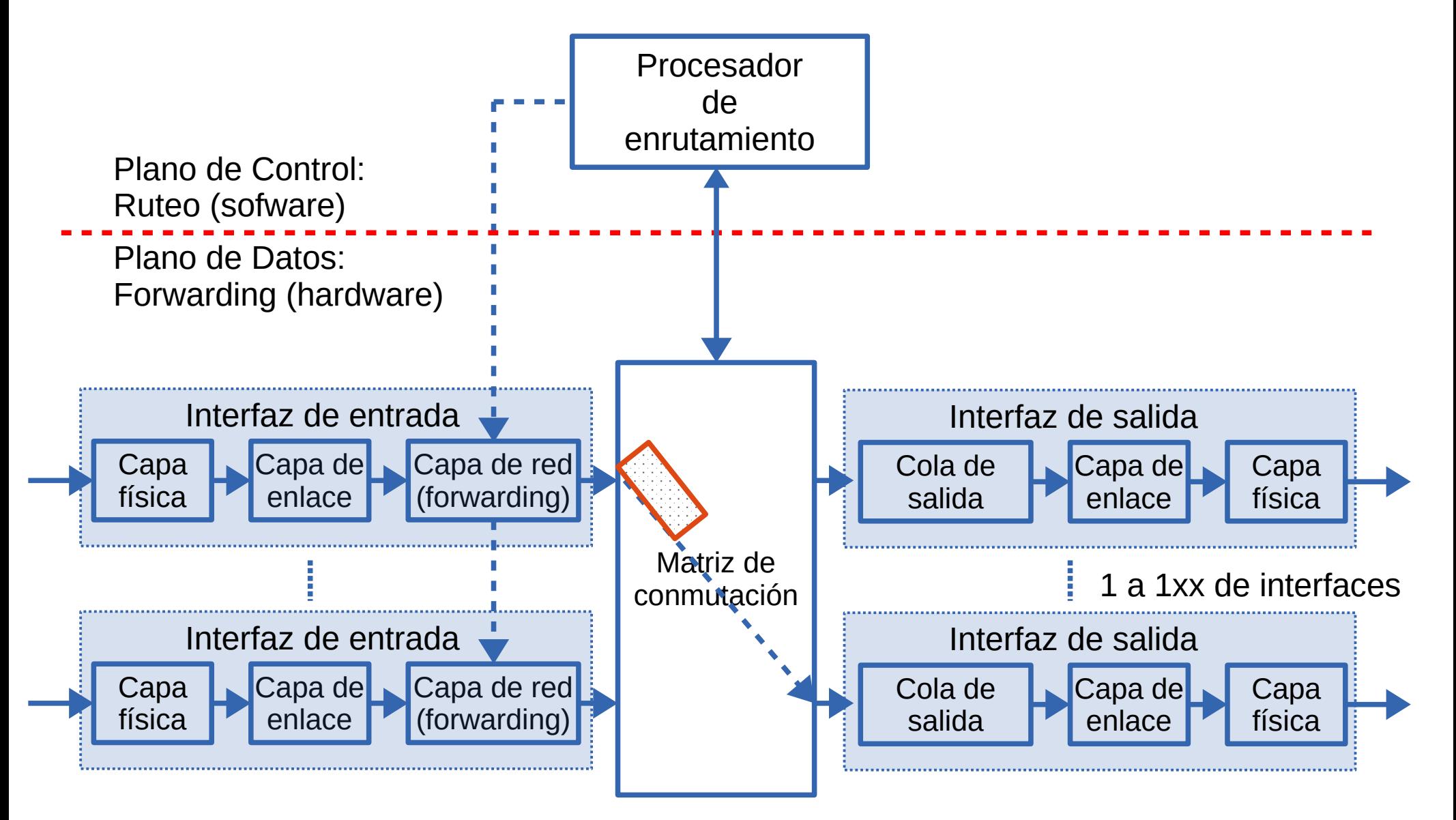

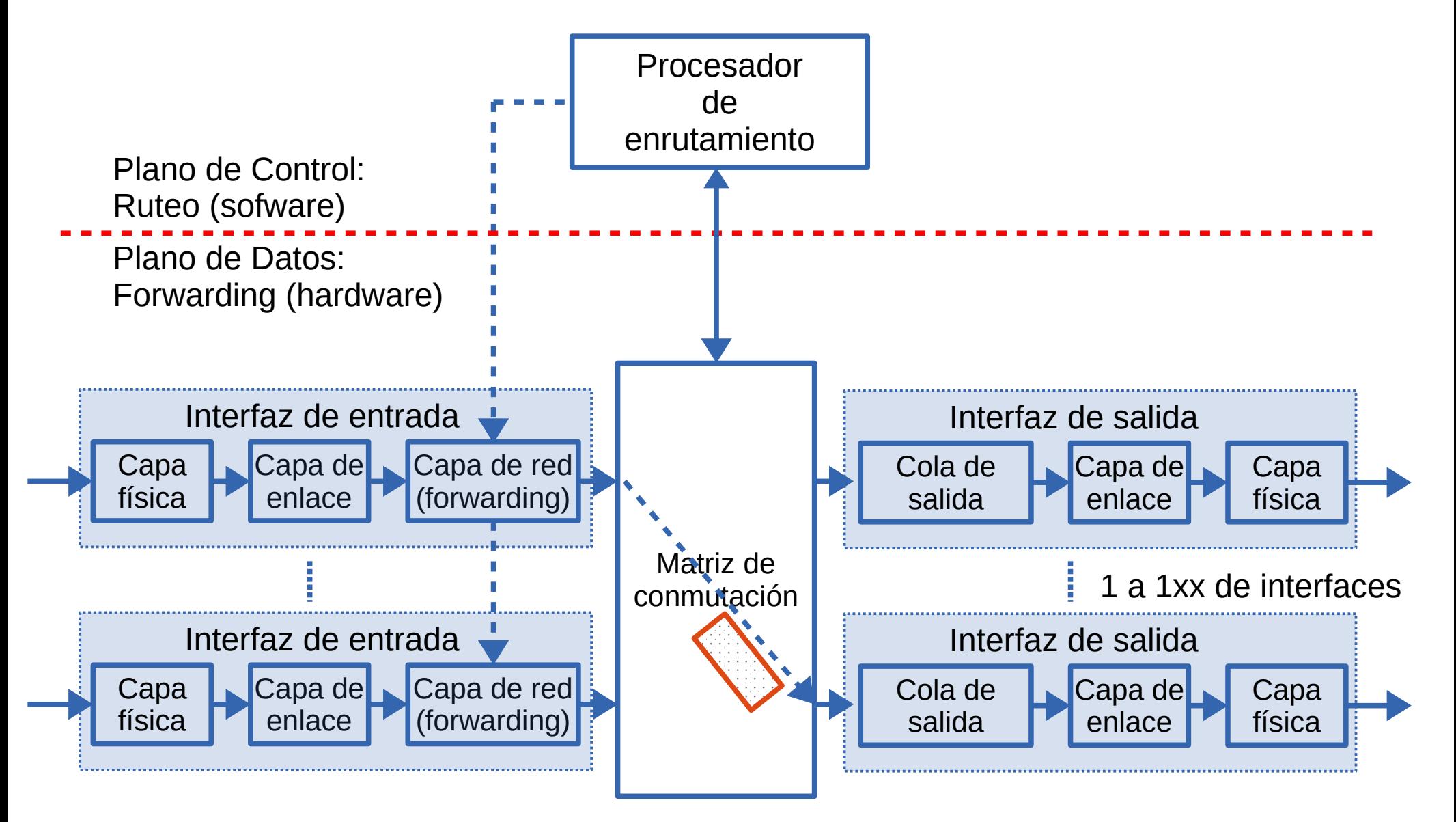

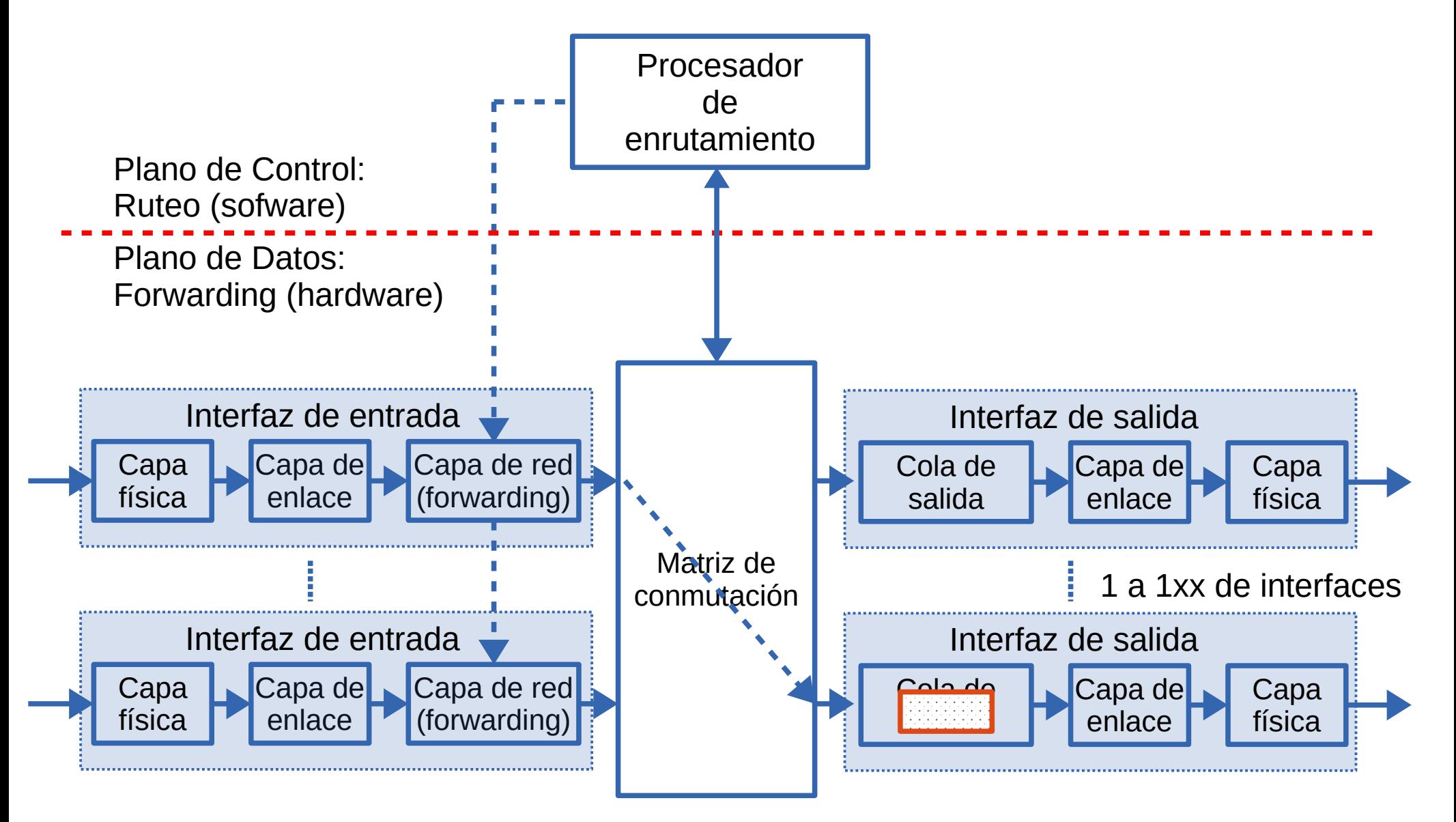

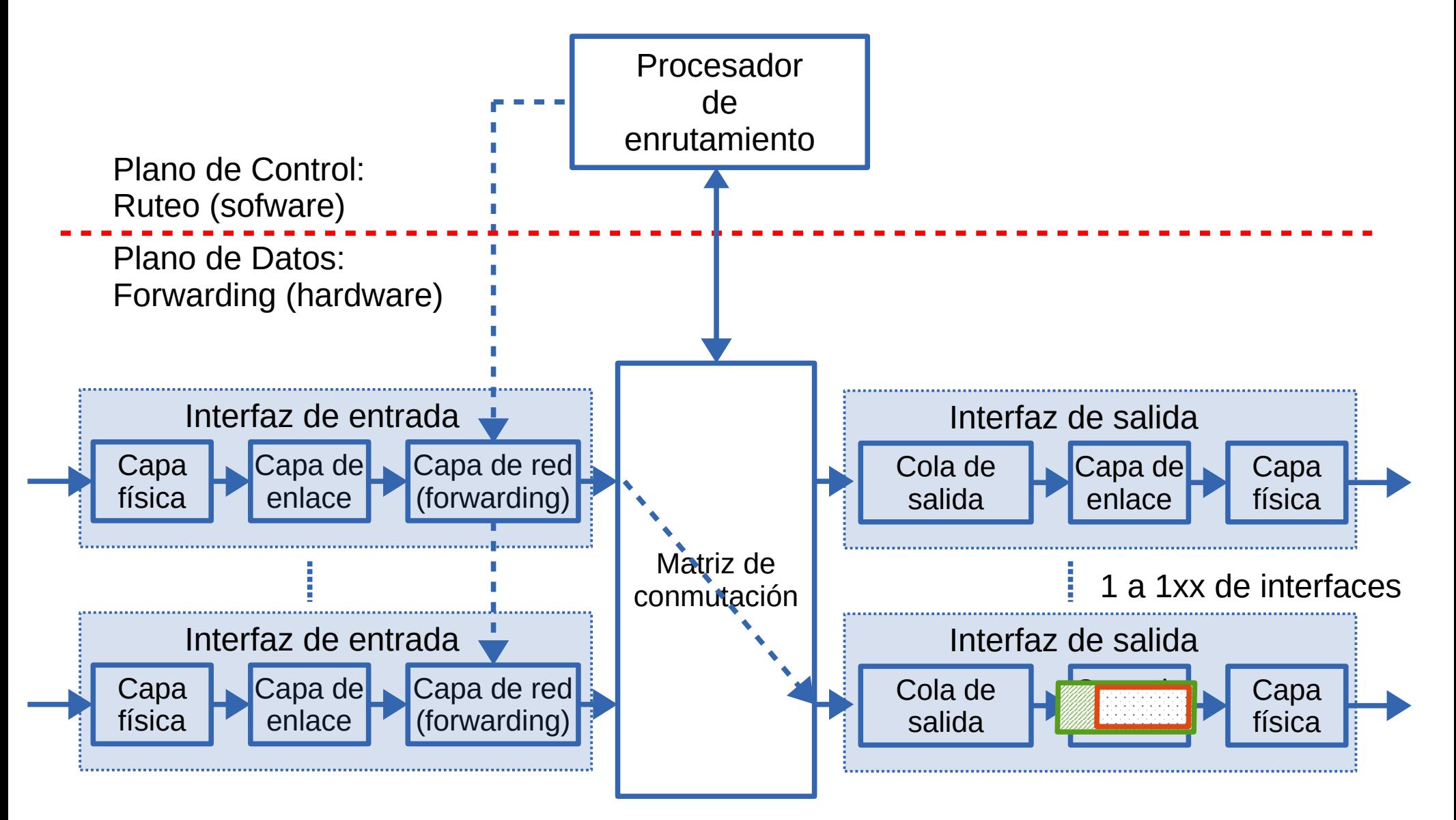
### **¿Cómo funciona un enrutador?**

• Vista de alto nivel de un enrutador o router genérico

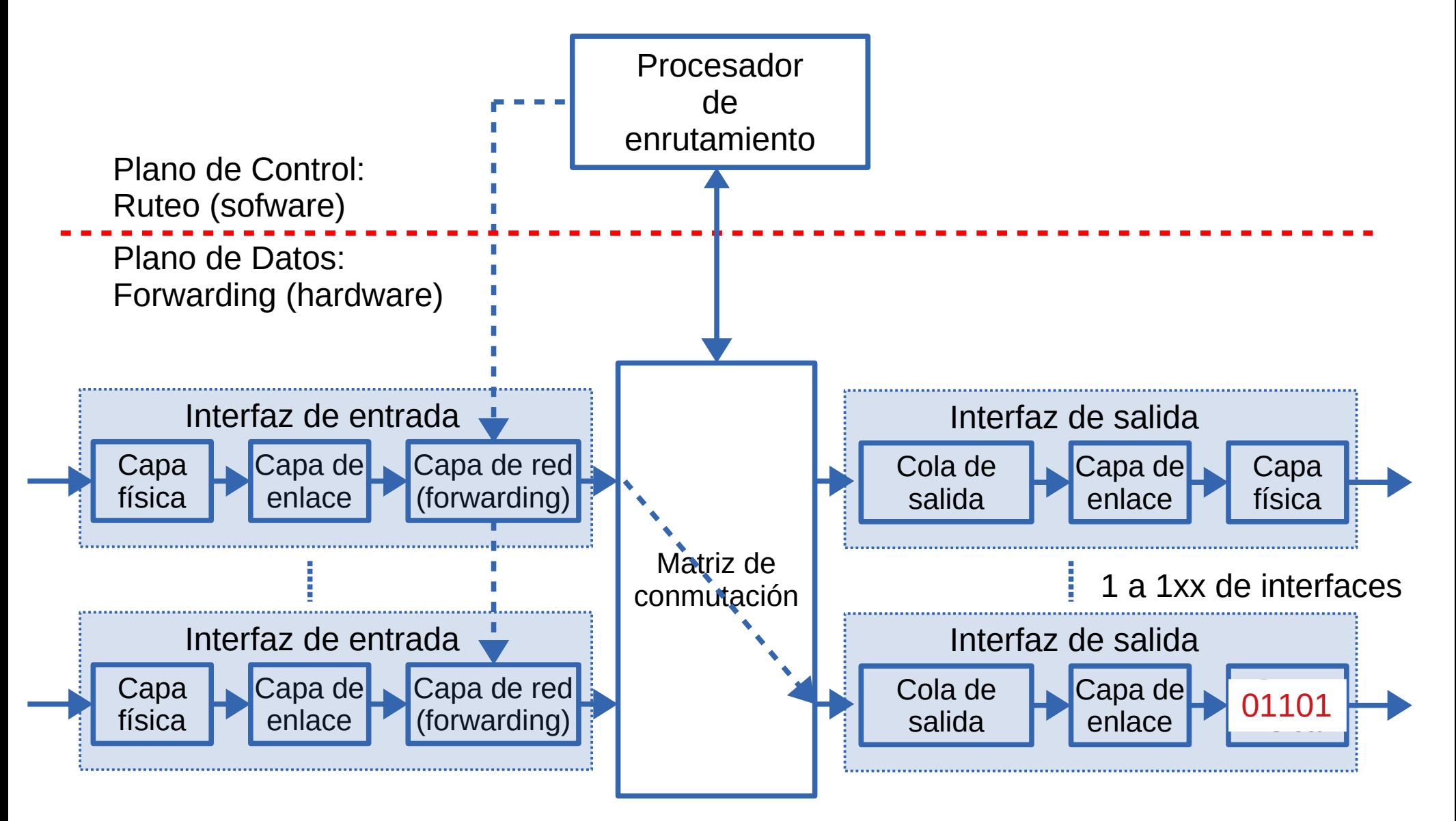

### **Arquitectura genérica de un enrutador**

- Interfaces de entrada (puertas o puertos de entrada)
	- Funciones de capa física y de capa de enlace de datos
	- Consulta a la tabla de forwarding para determinar a qué interfaz de salida debe encaminarse el paquete usando la matriz de conmutación
	- Encolamiento si la matriz de conmutación no es suficientemente rápida
- Matriz de conmutación (switching fabric)
	- Conecta las interfaces de entrada con las de salida
		- Via memoria (compartida), via bus o por matriz de conexiones
- Interfaces de salida
	- Encolamiento de paquetes para ser enviados por una interfaz
	- Funciones de capa física y de capa de enlace de datos
	- Si las interfaces son bidireccionales, estará en la misma placa que la interfaz de entrada correspondiente al mismo enlace
- Procesador de enrutamiento (routing processor)
	- En la arquitectura tradicional implementa los protocolos y algoritmos de ruteo y calcula las tablas de forwarding en el mismo enrutador
	- En la arquitectura SDN se encarga de la comunicación con el controlador

#### **Despacho de paquetes**

- Los paquetes en cola para salir por una interfaz pueden ser tratados con diferentes políticas:
	- El primero que llega es el primero que se atiende:
		- FIFO (first-In-first-out) o FCFS (first-come-first-served)
	- Encolamiento con prioridades
		- Priority queuing
	- Encolamiento equitativo ponderado
		- Procesamiento de todas las colas en "round robin" pero con pesos
		- Weighted fair queuing (WFQ)

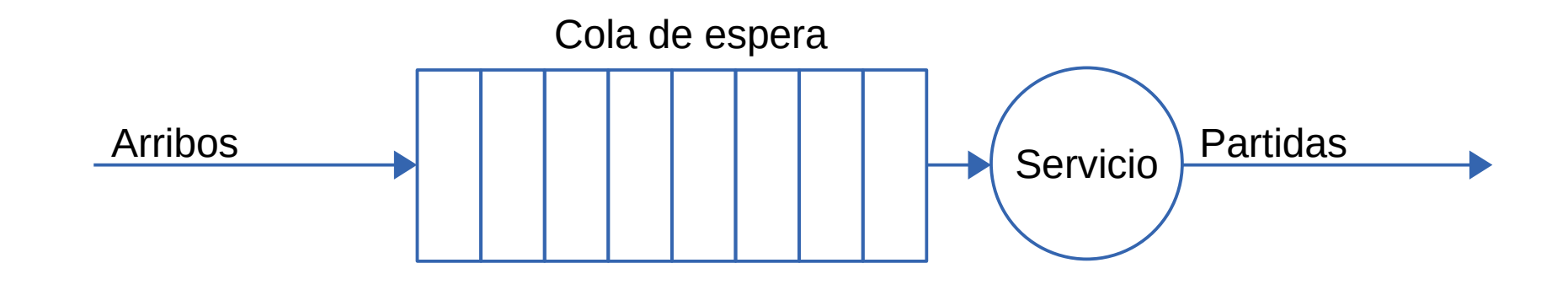

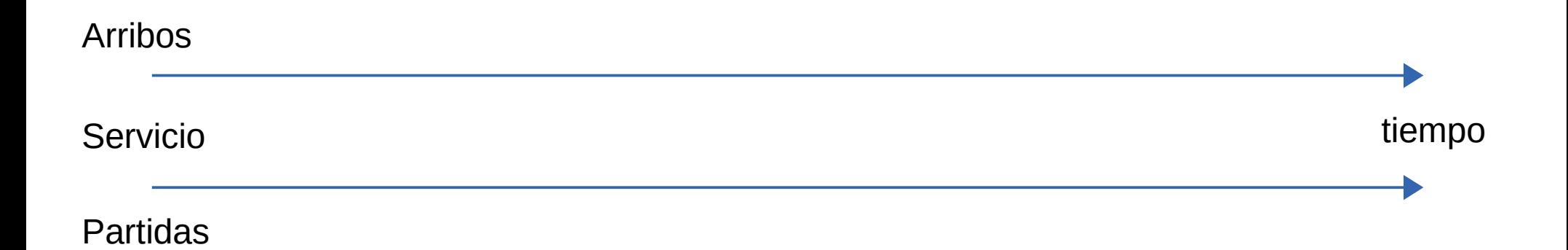

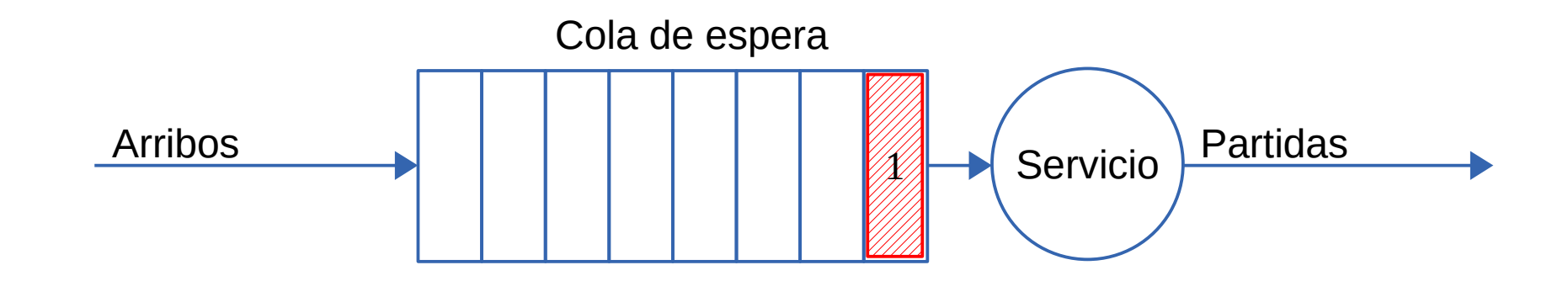

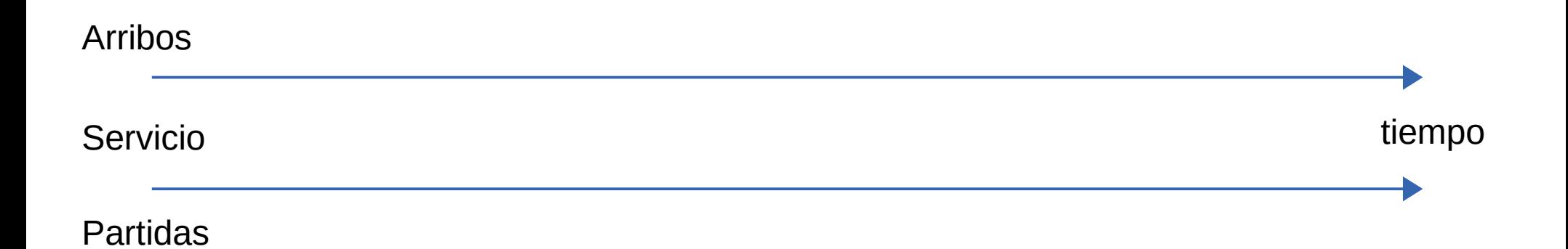

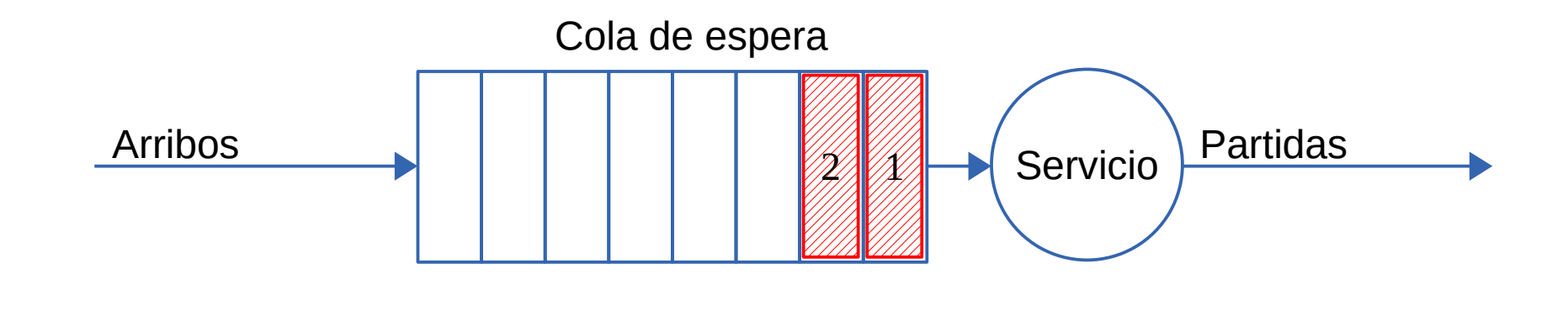

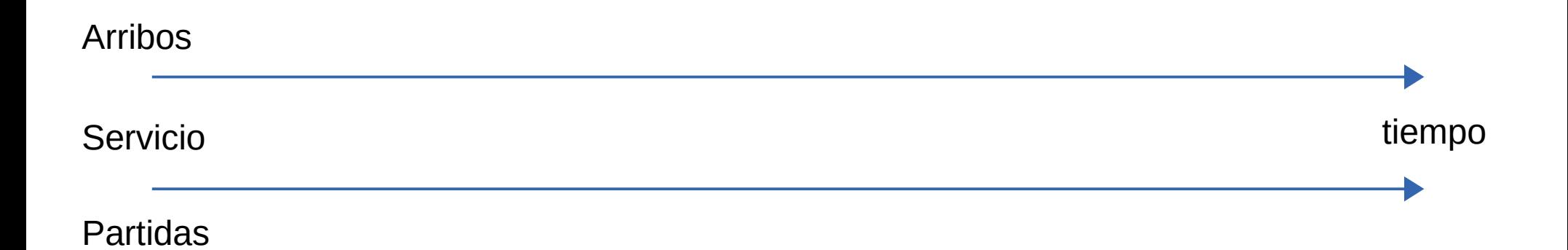

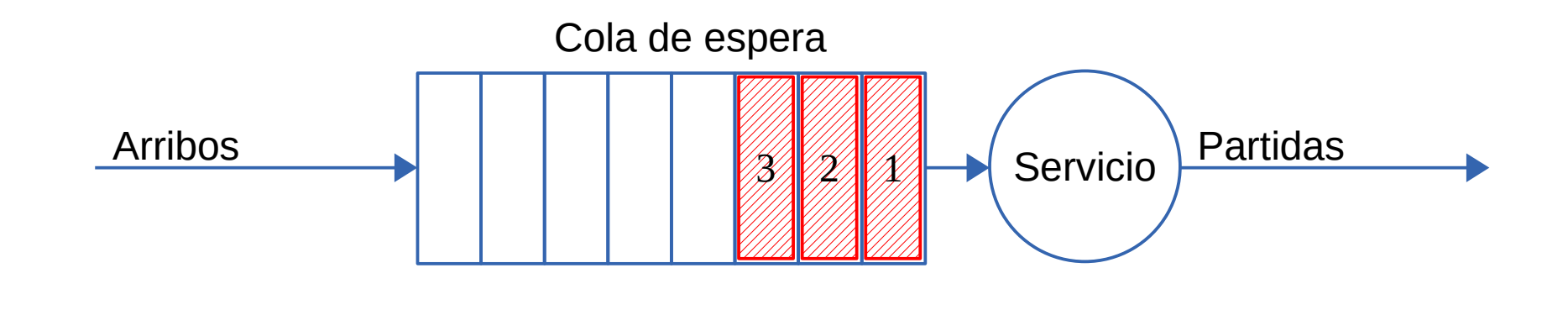

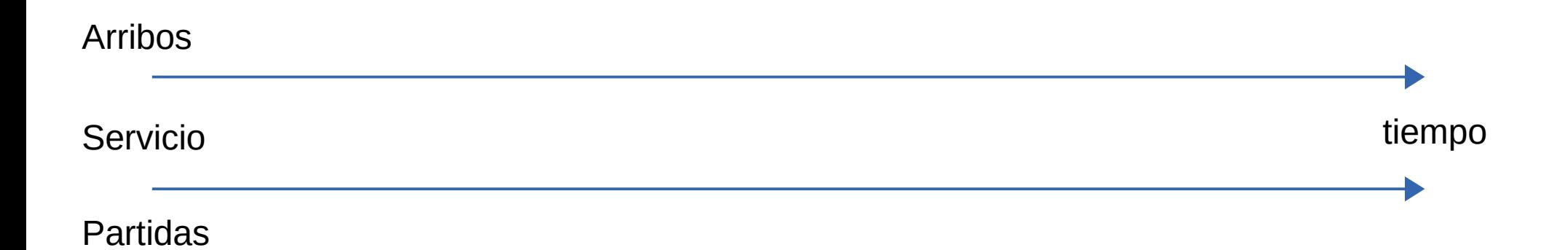

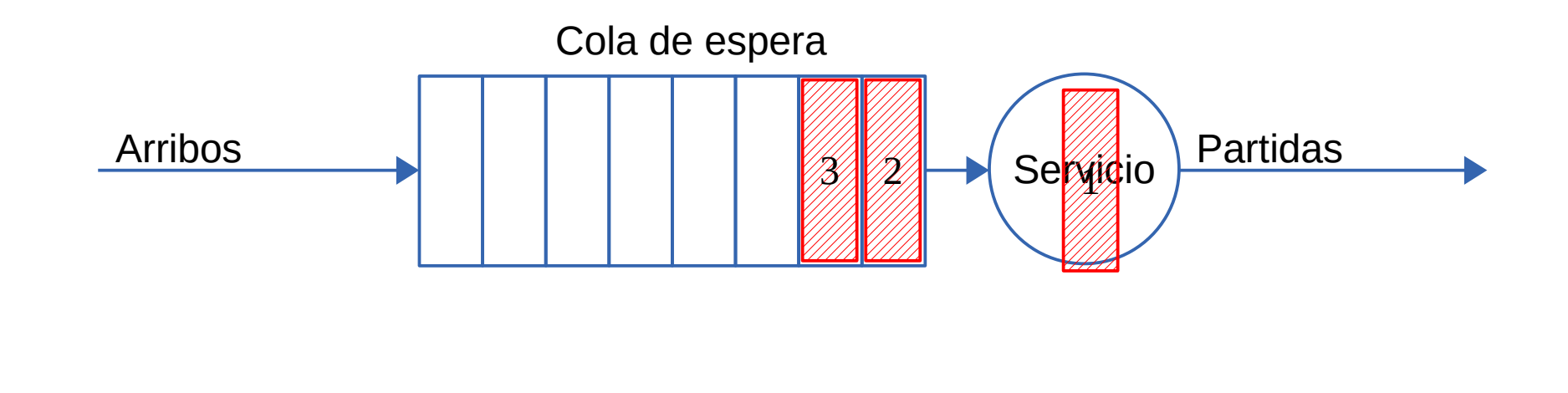

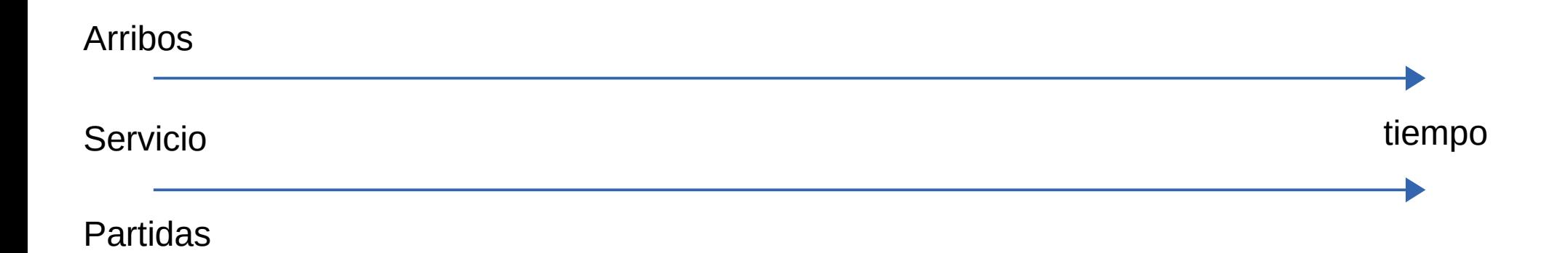

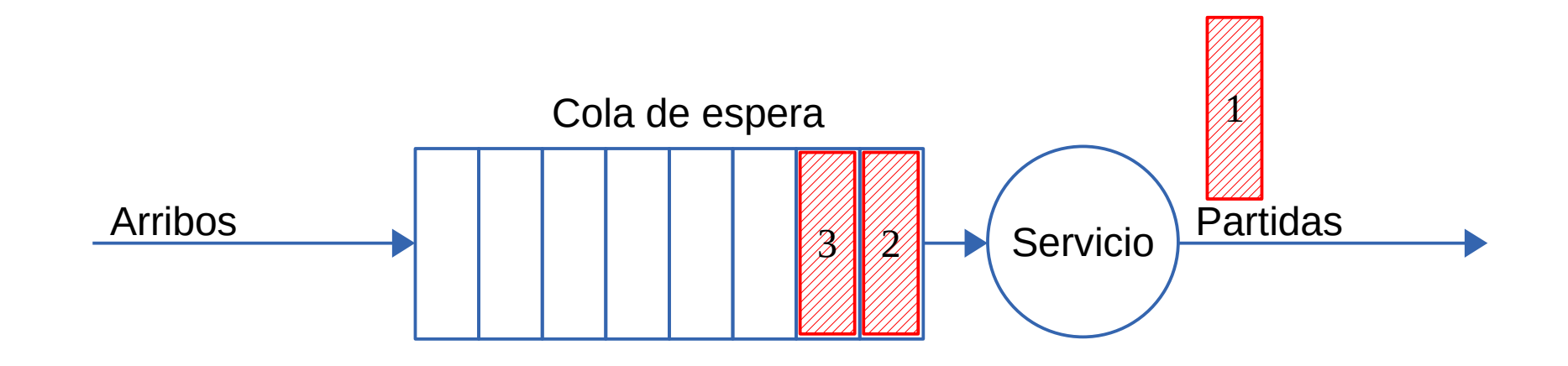

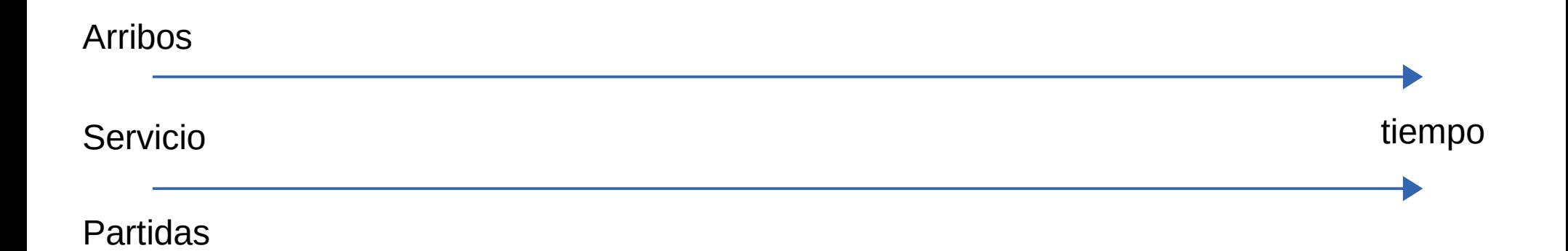

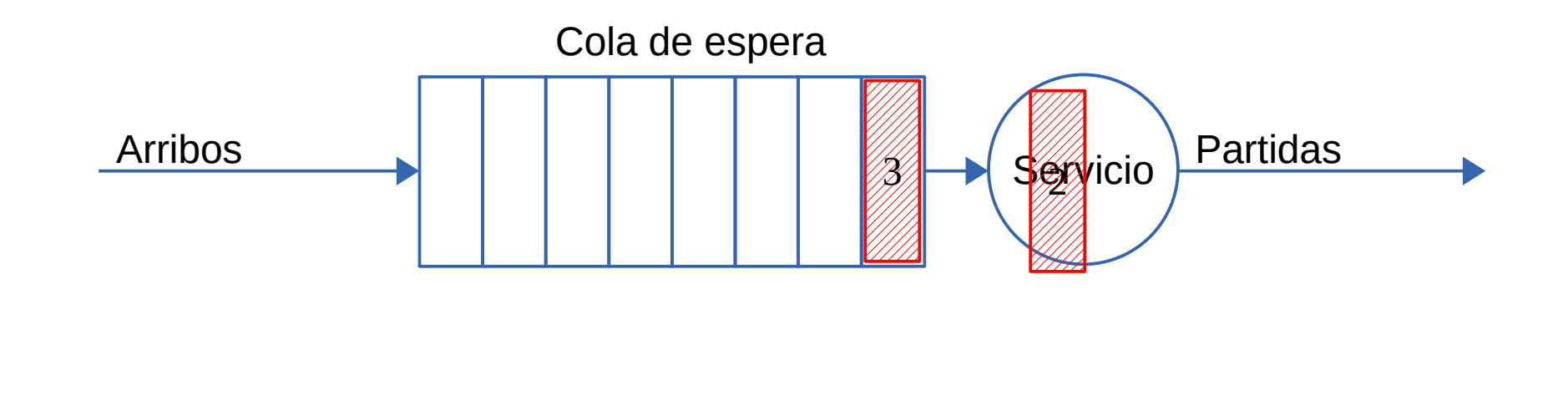

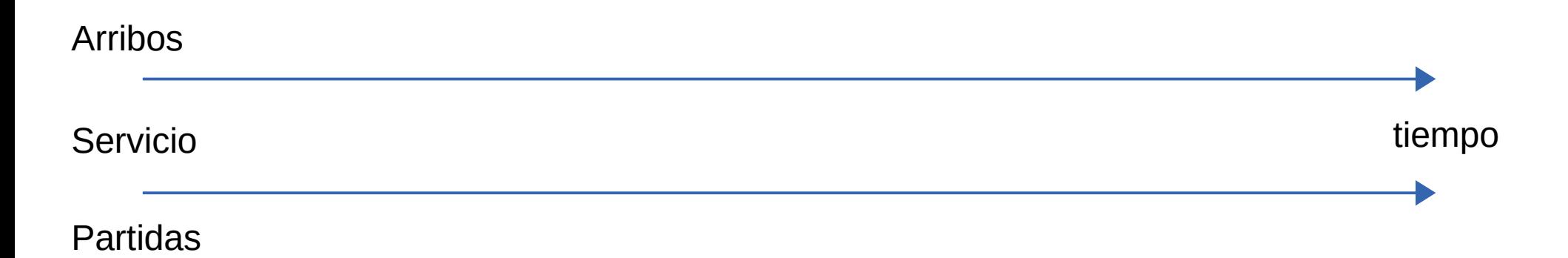

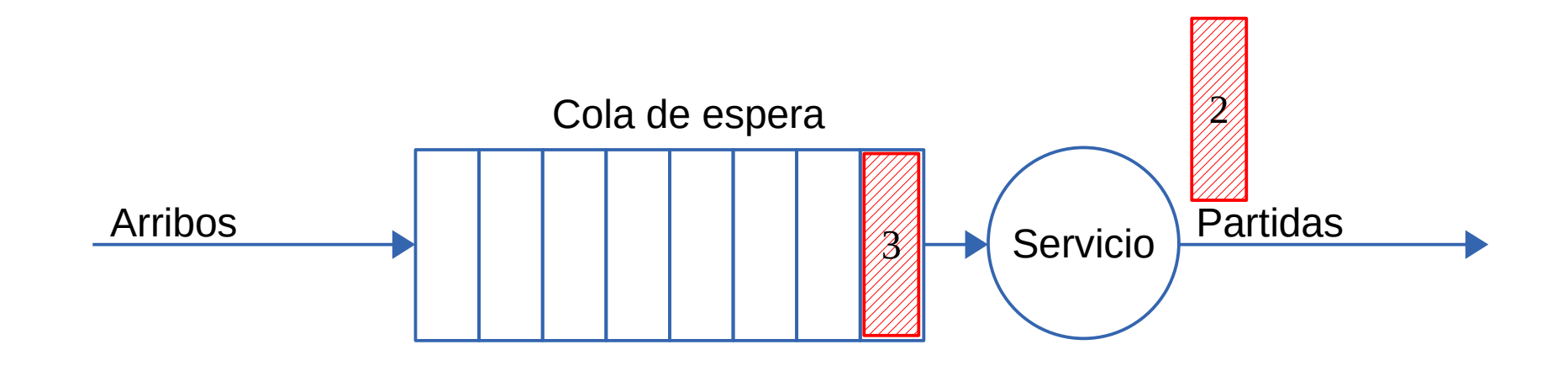

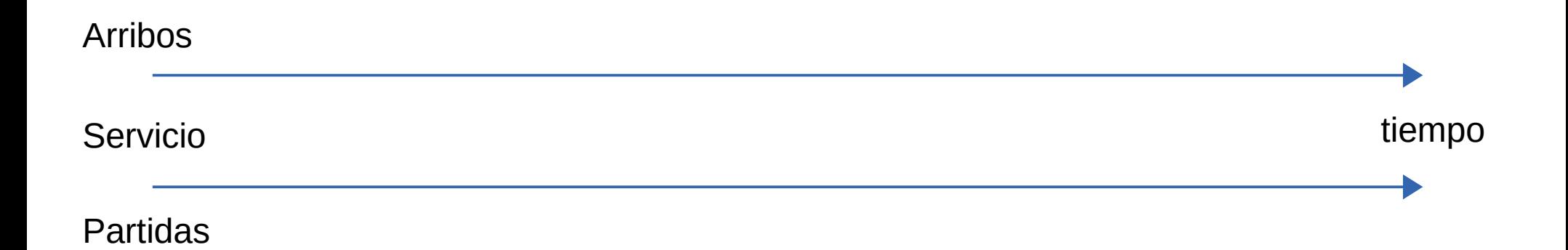

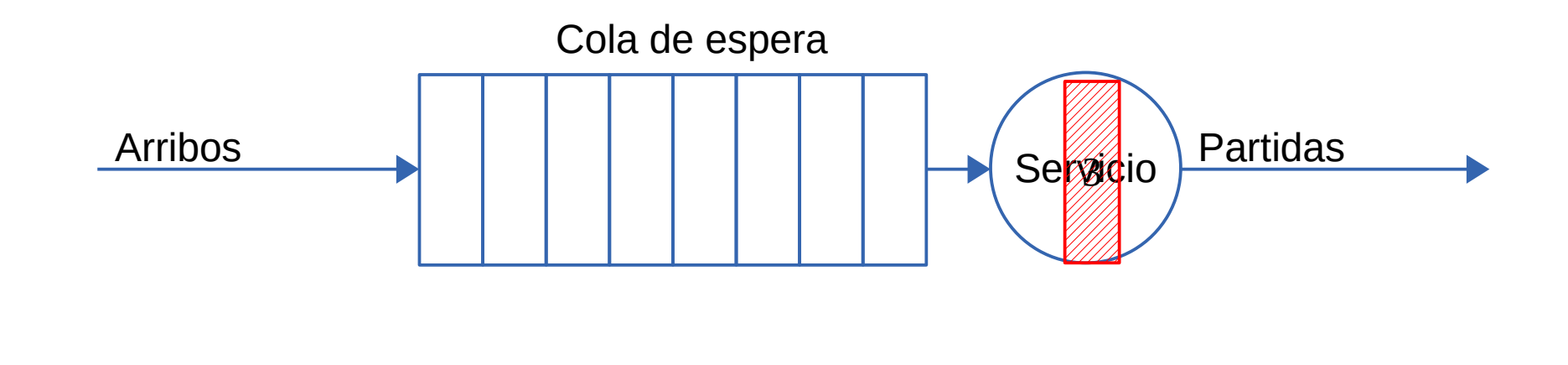

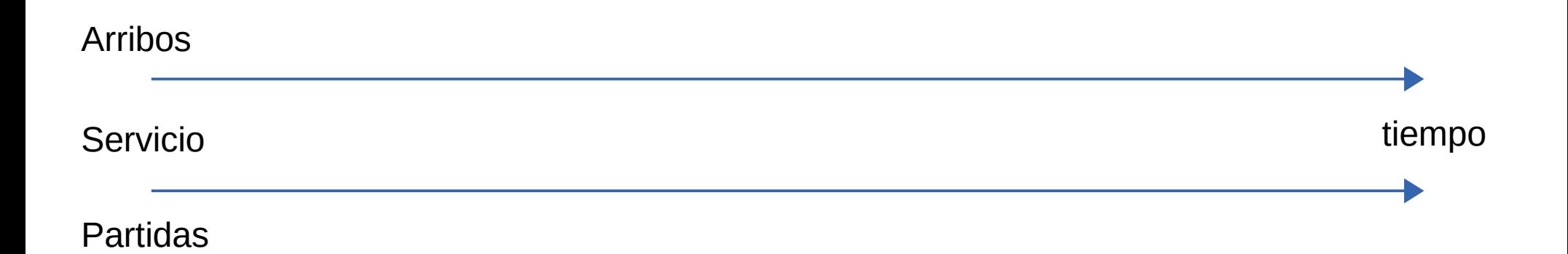

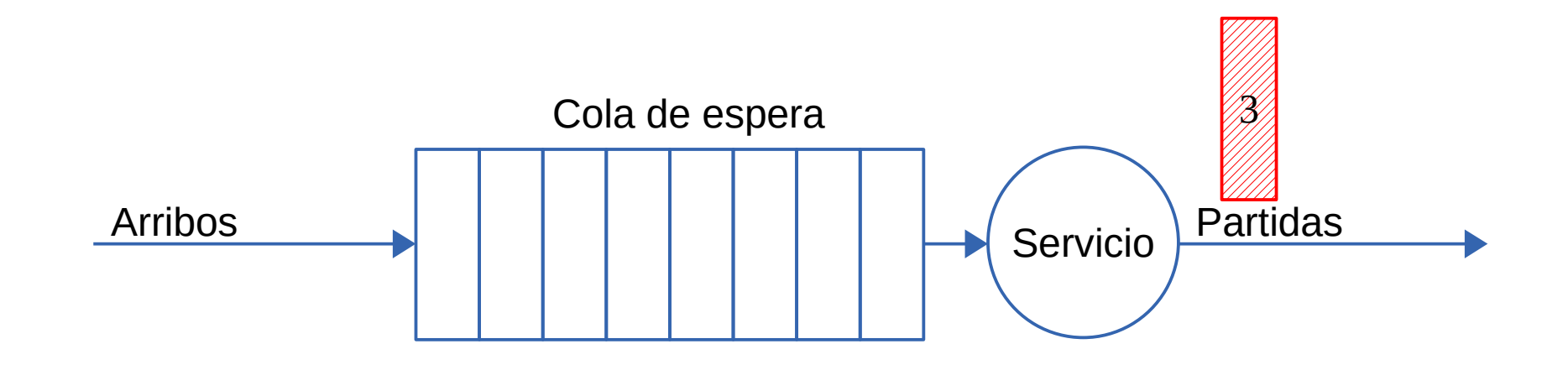

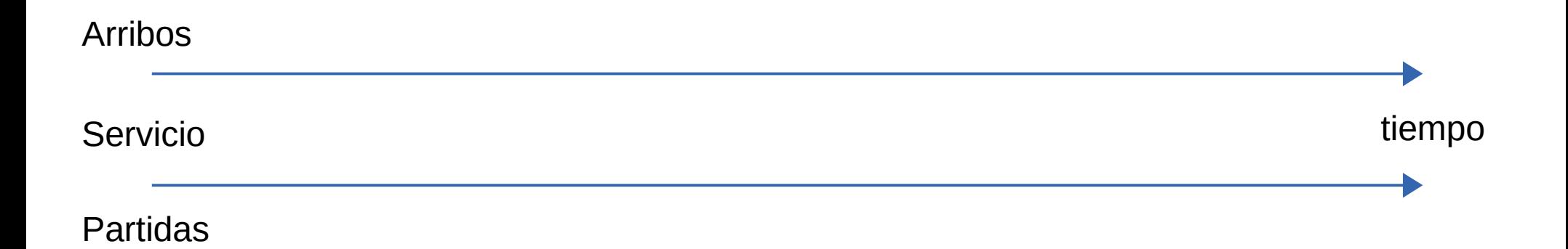

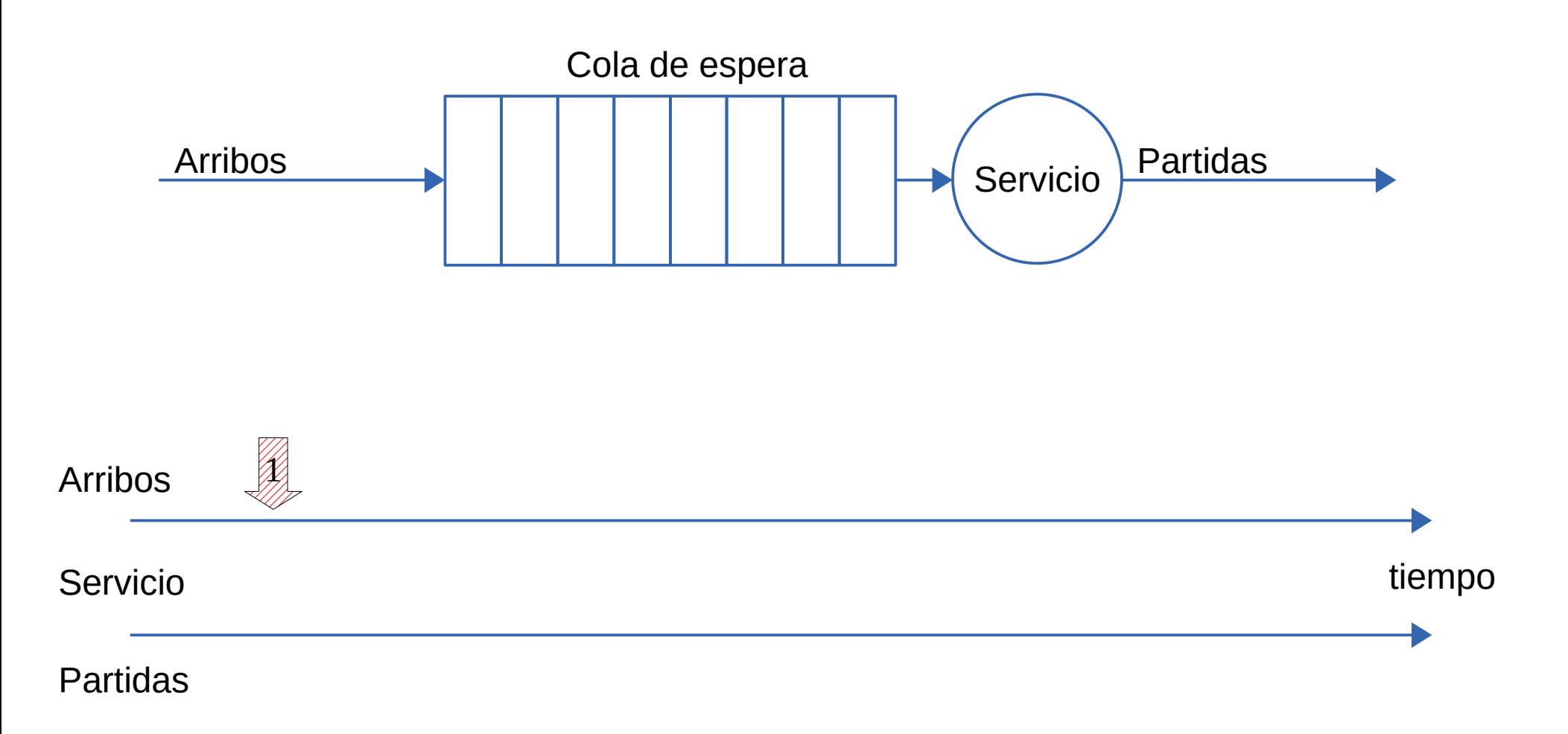

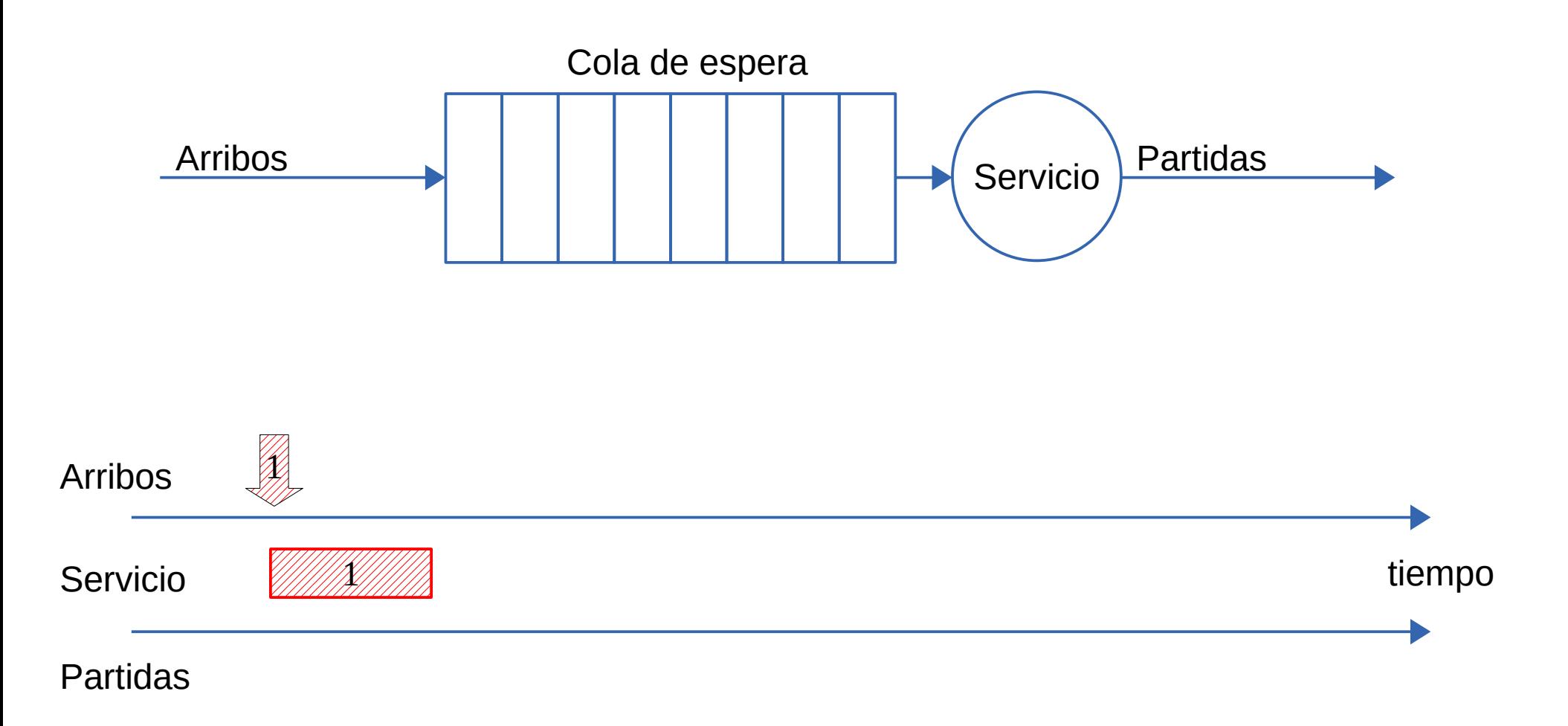

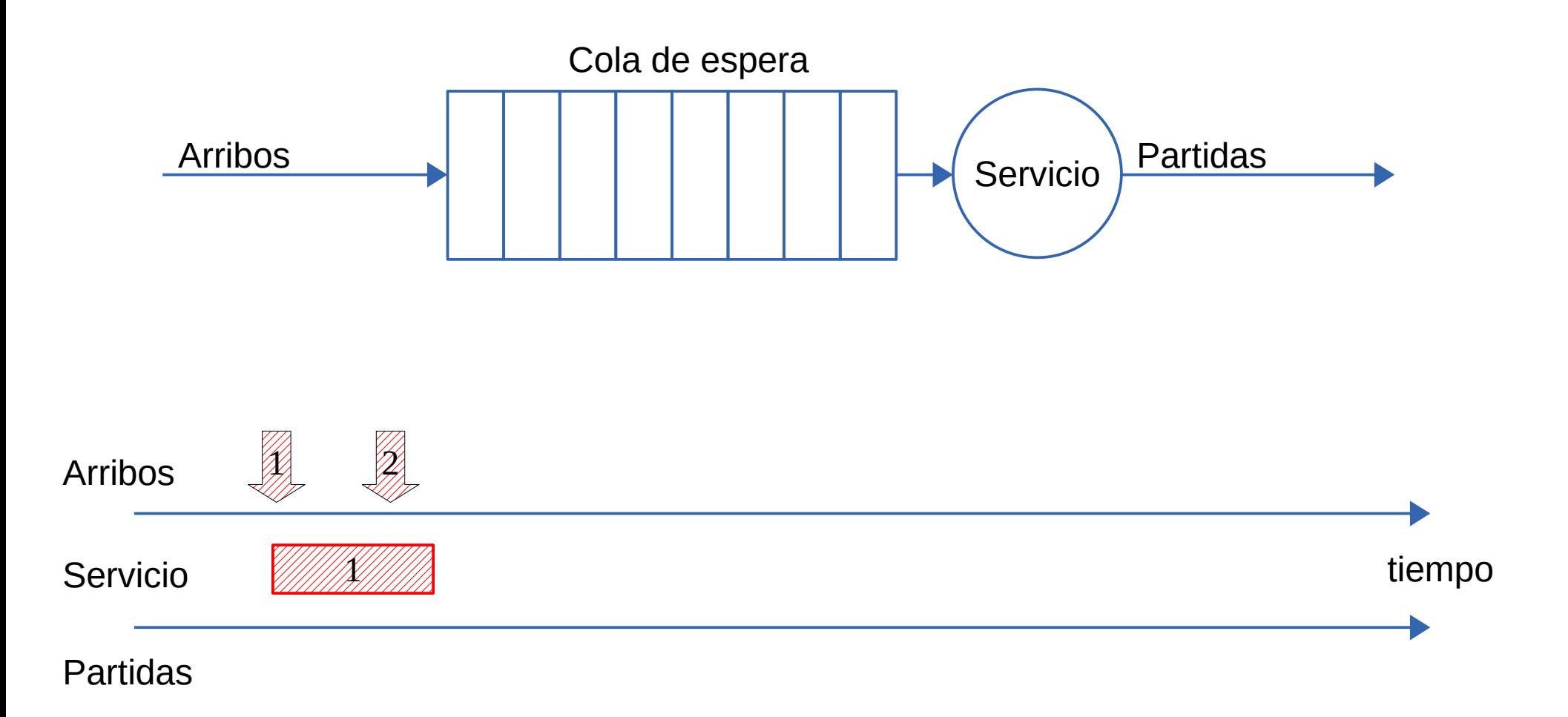

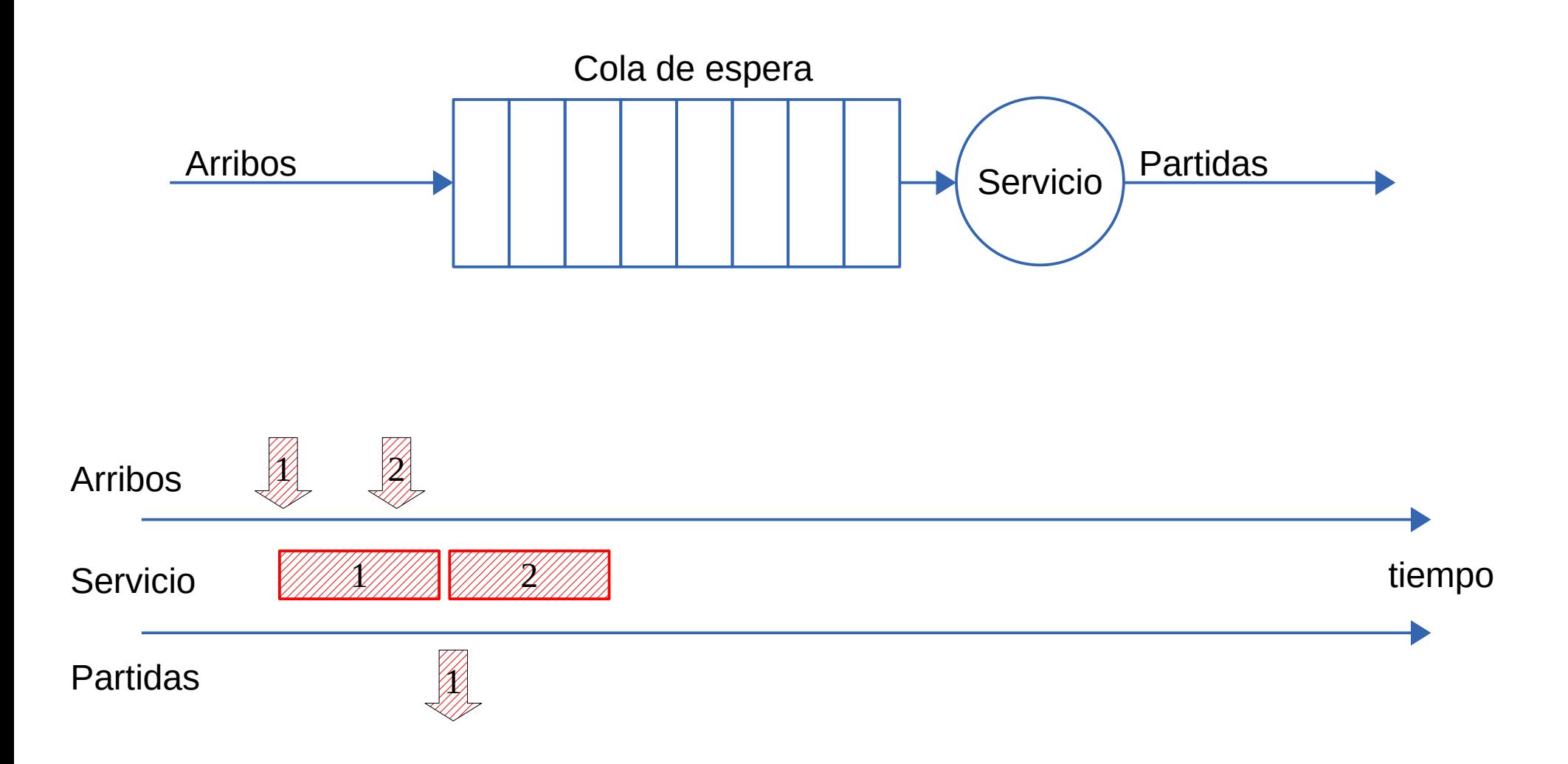

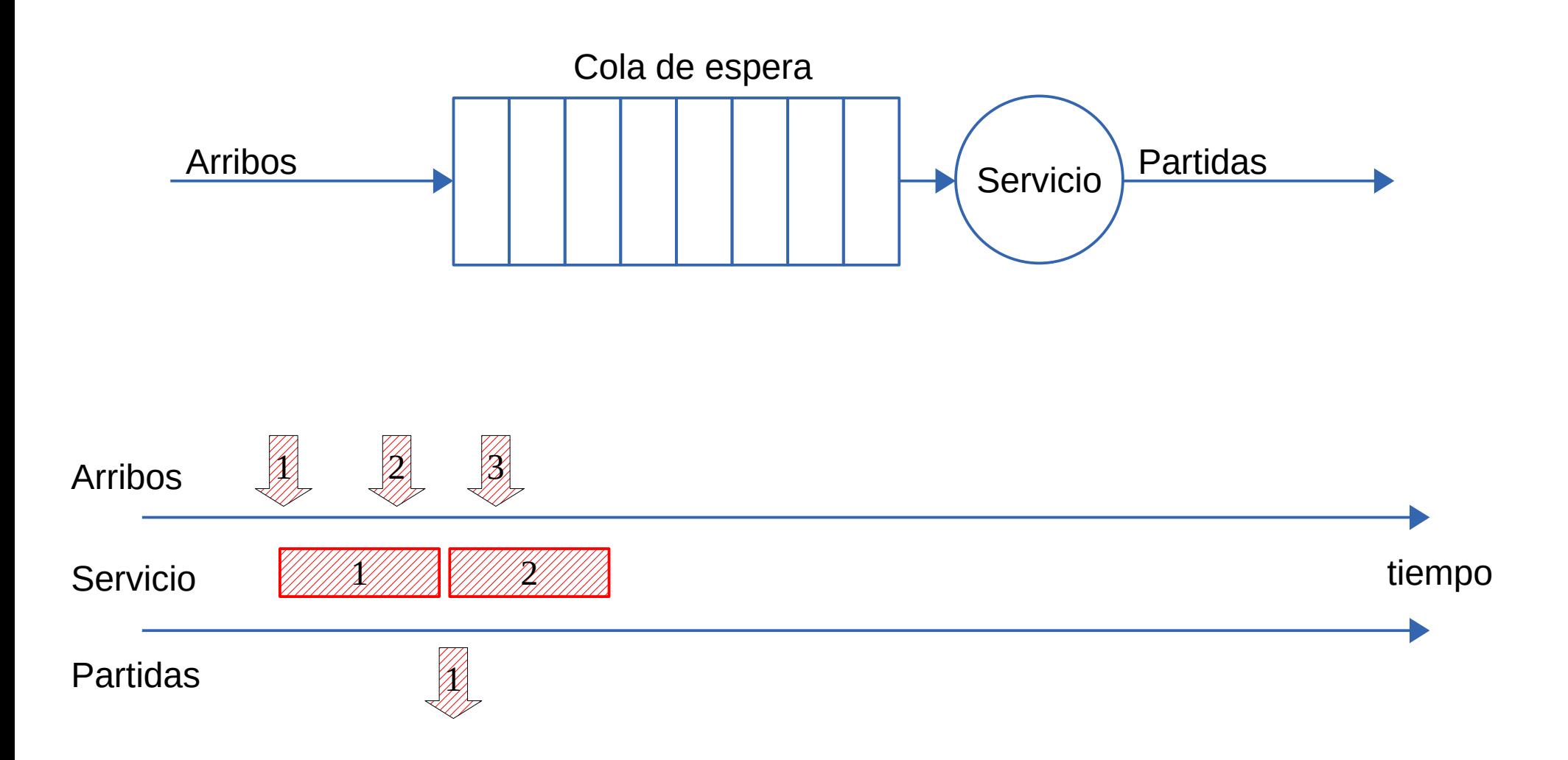

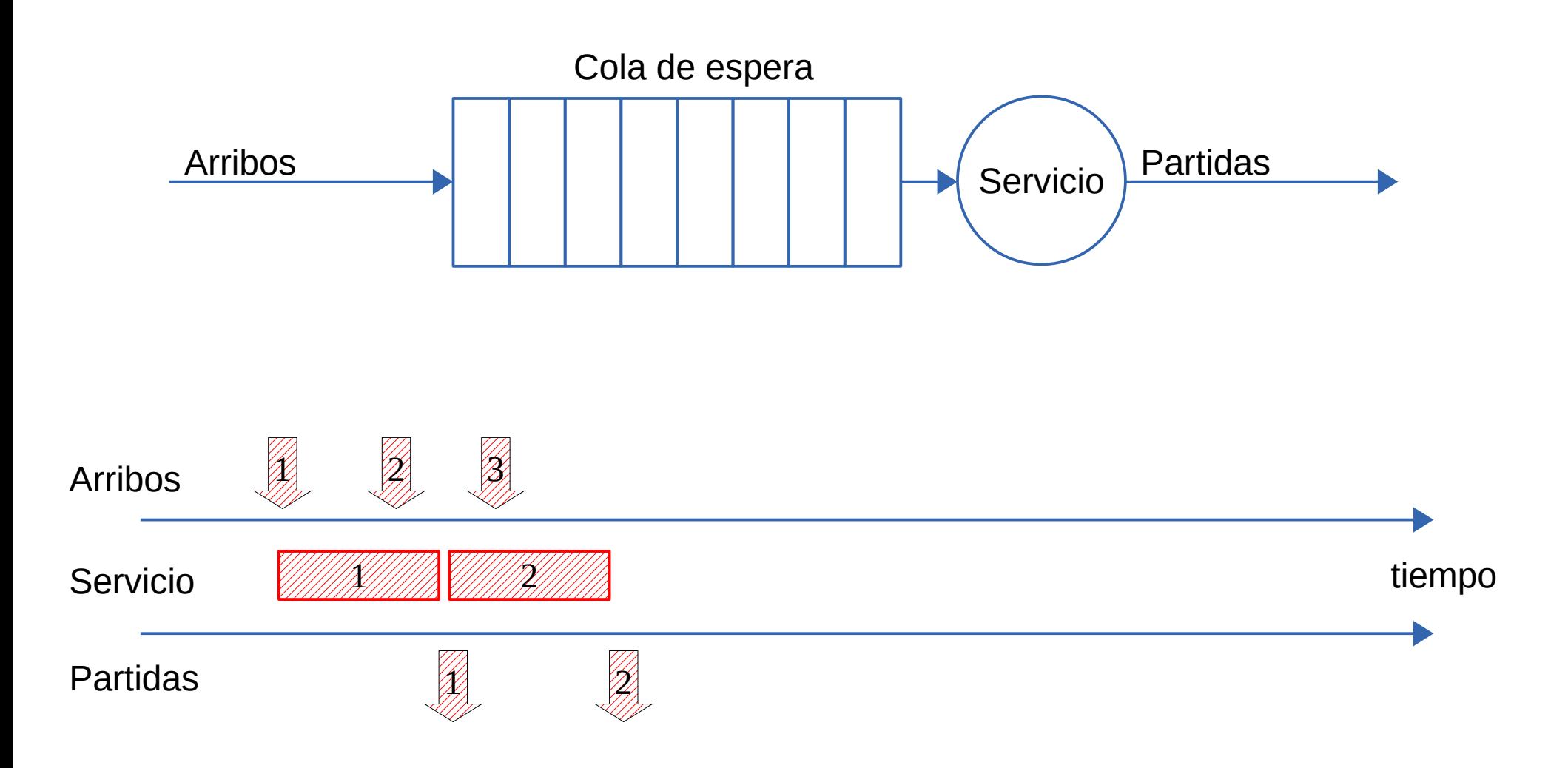

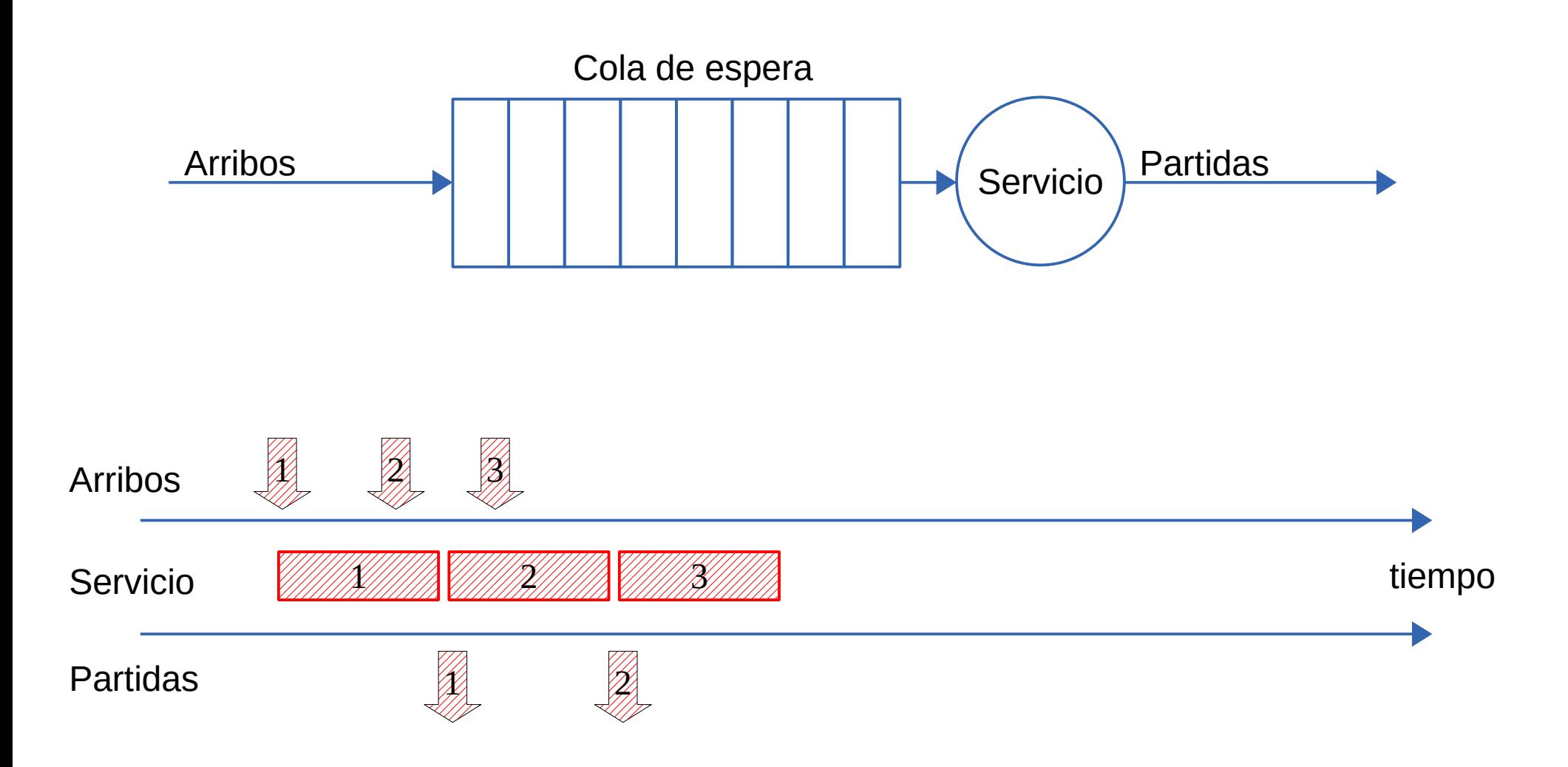

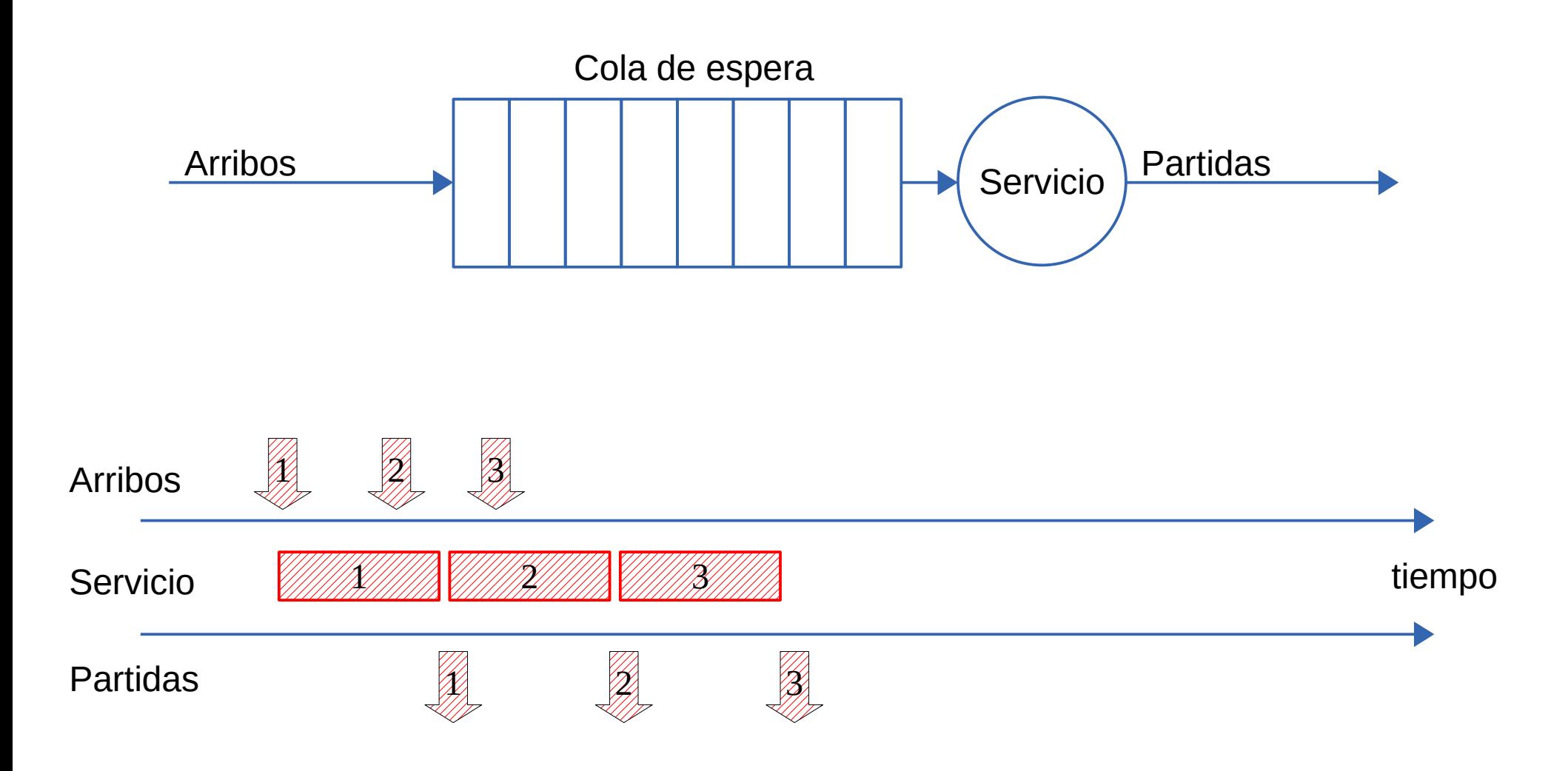

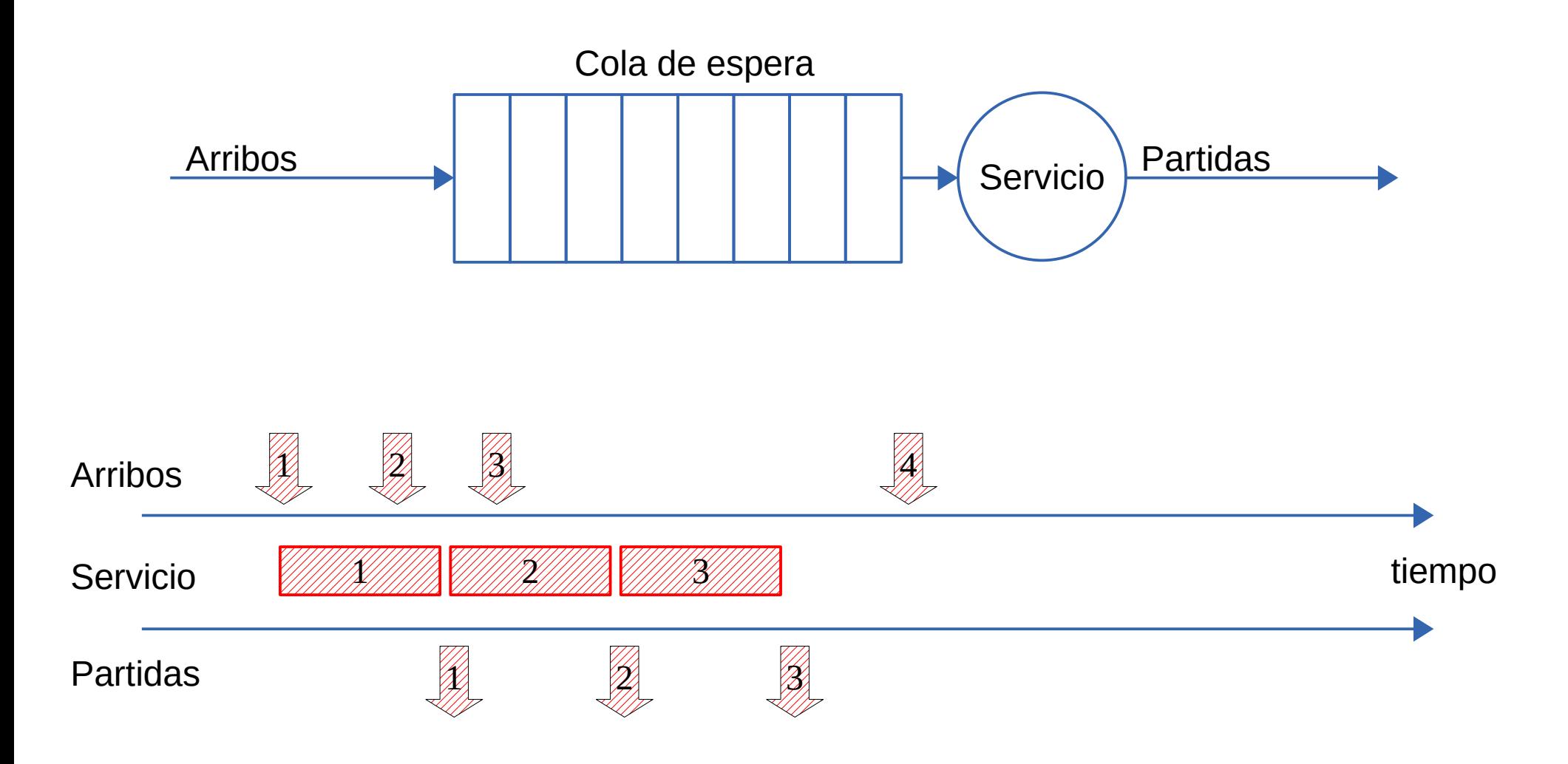

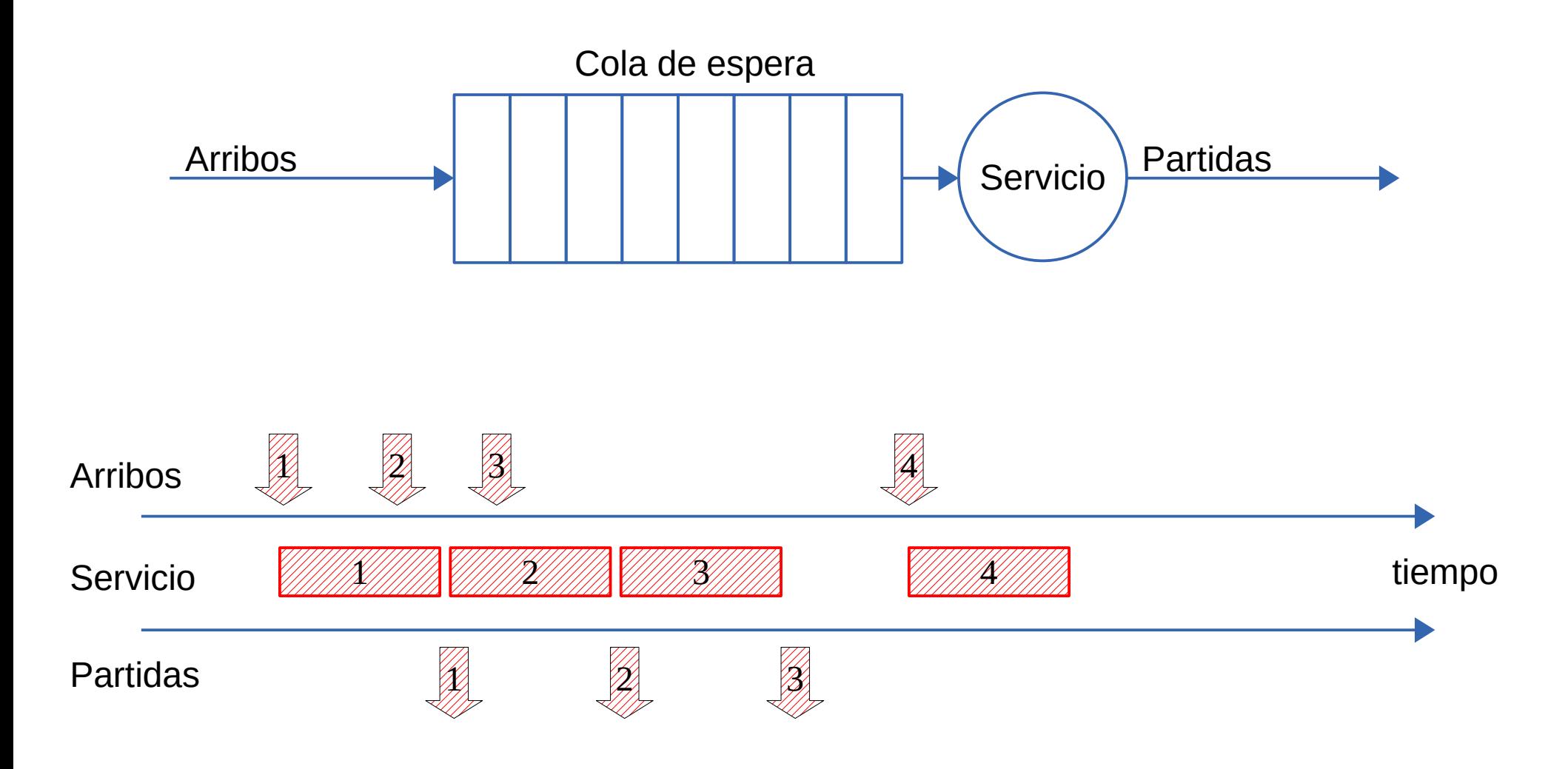

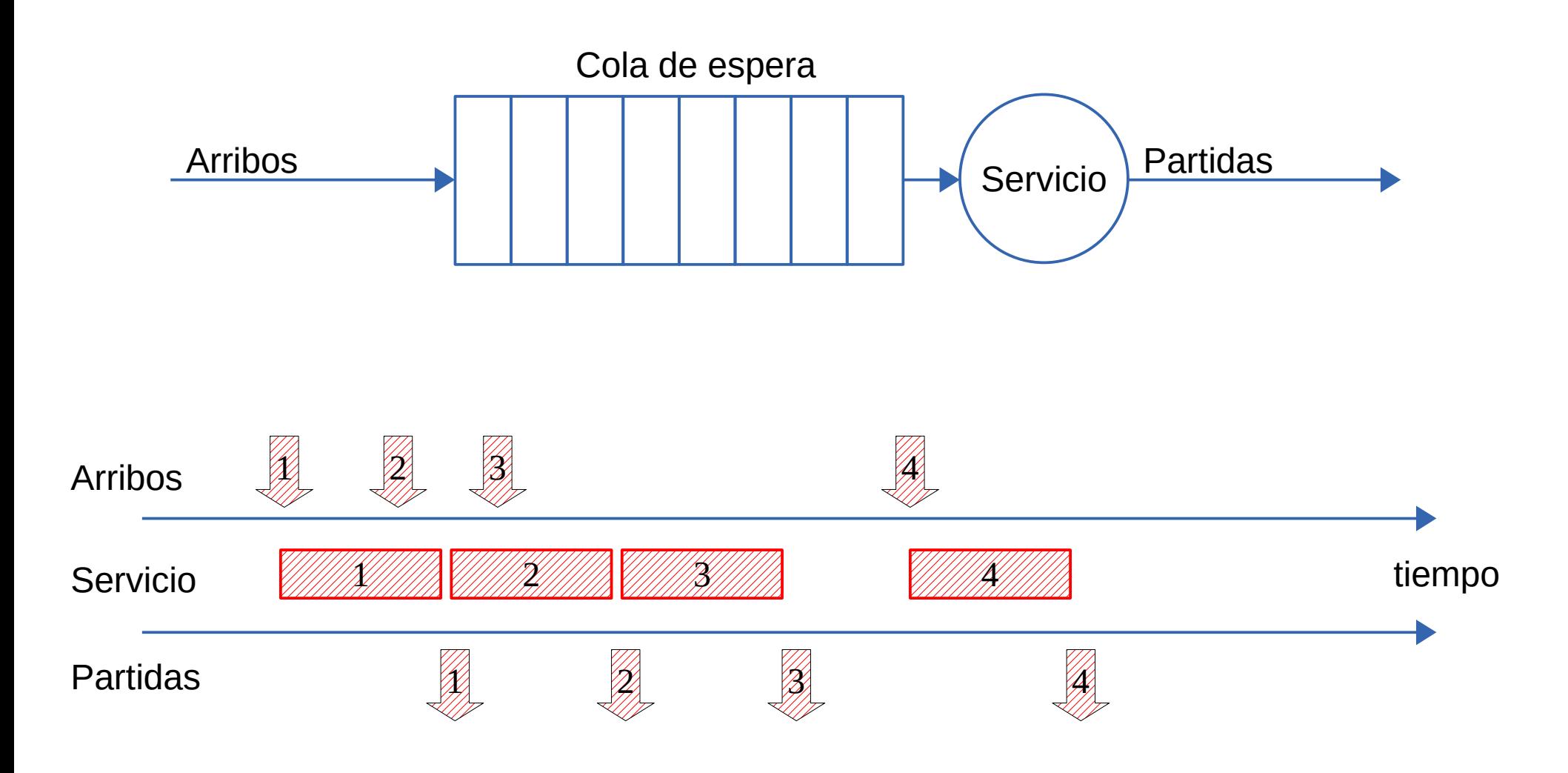

#### **Despacho de paquetes: Encolamiento con prioridades**

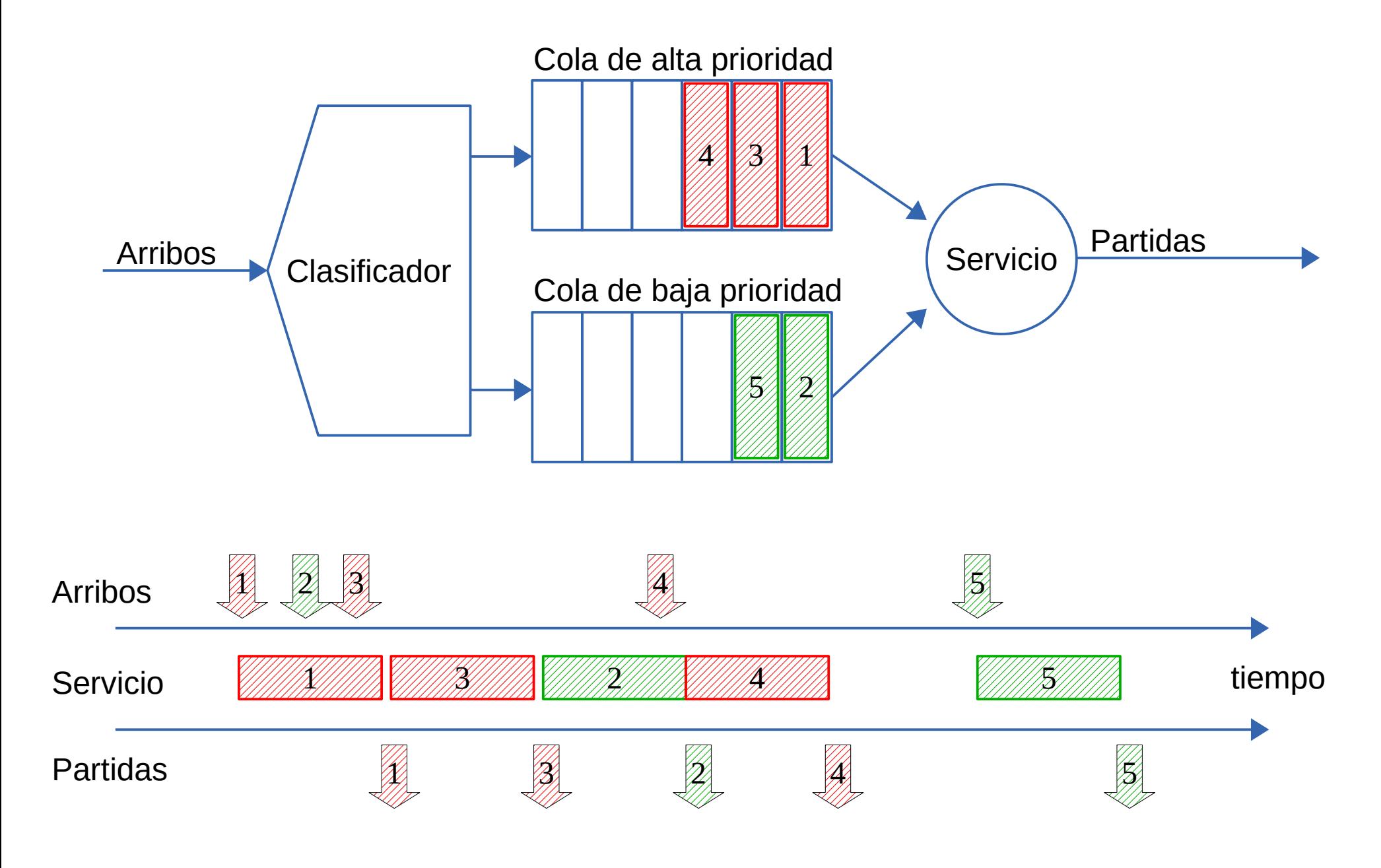

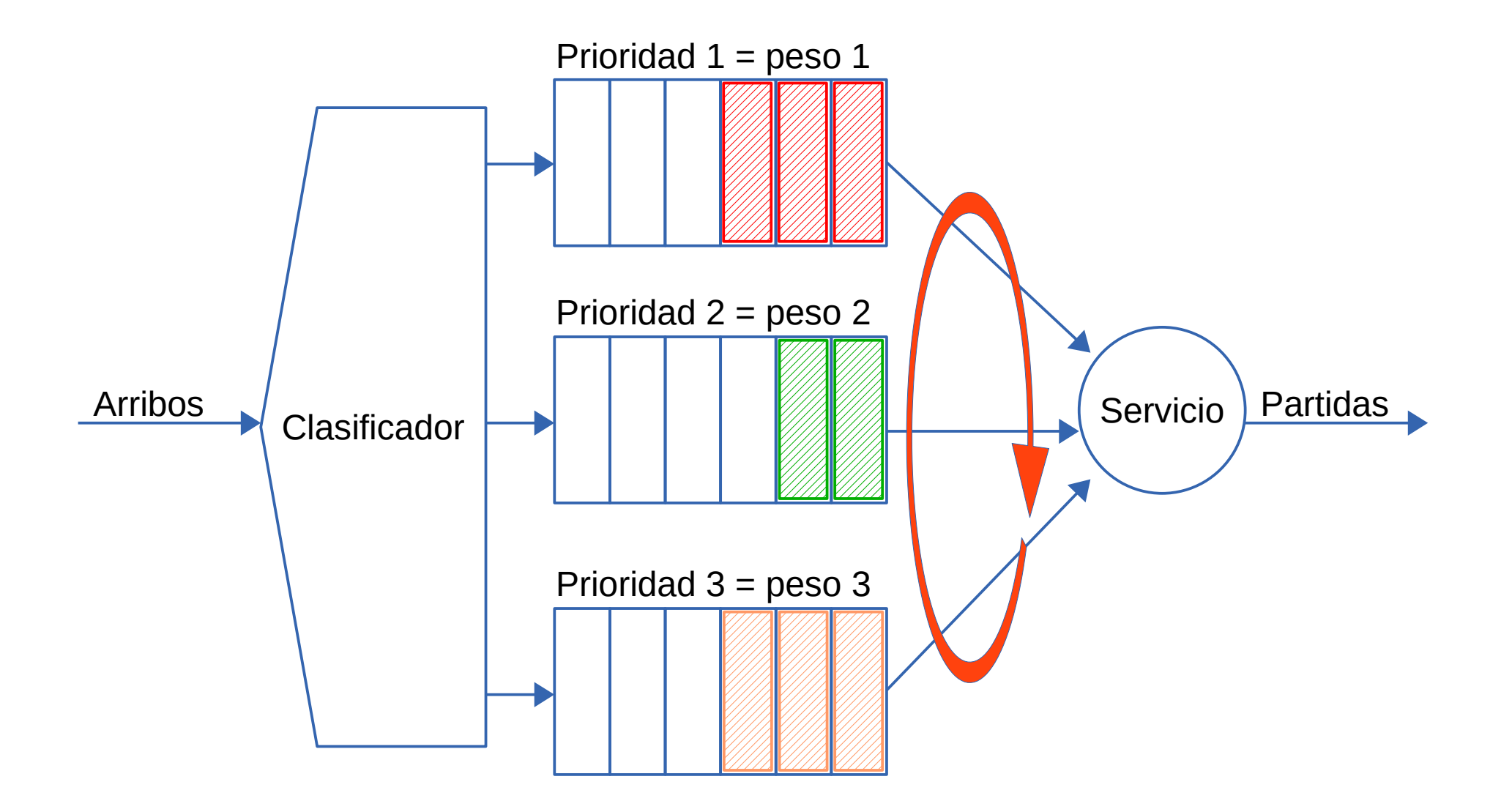

## **Redes de datos**

# Capa de red Plano de datos

Facultad de Ingeniería – Universidad de la República

### **Agenda**

- Conceptos de capa de red
- Plano de datos
	- Encaminamiento generalizado y encaminamiento clásico
	- Capa de red en Internet
	- Paquete IP versión 4
	- Direcciones IPv4
	- Rangos de direcciones
	- Tablas de forwarding
	- Búsqueda en las tablas de forwarding
	- Asignación de direcciones
	- Escasez de direcciones: NAT
	- IP versión 6
- Plano de control
- Redes de circuitos virtuales
- Seguridad: Firewalls

- Plano de Datos: Función de encaminamiento (forwarding)
- Cada nodo recibe un paquete por una de sus líneas de entrada o interfaces, decide en base a una tabla cuál es la línea de salida más adecuada para ese destino y encamina el paquete hacia allí
- Esas tablas se llaman tablas de forwarding

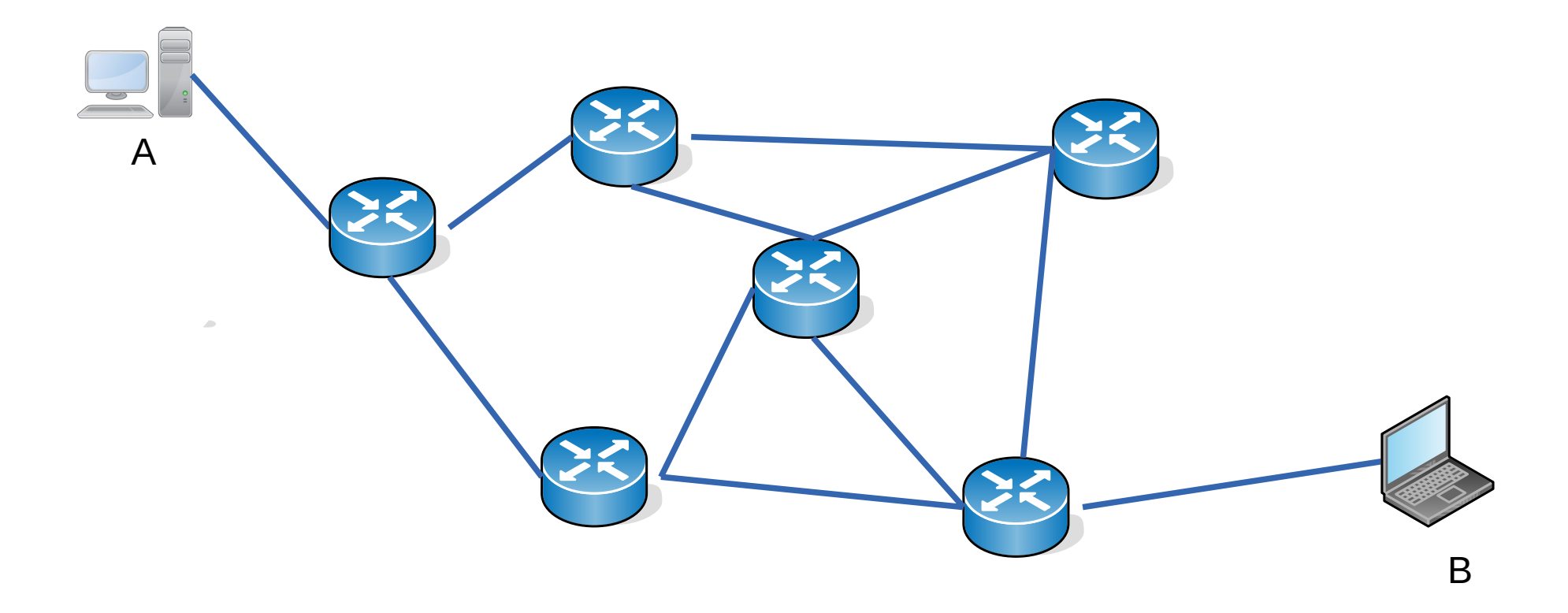

- Plano de Datos: Función de encaminamiento (forwarding)
- Cada nodo recibe un paquete por una de sus líneas de entrada o interfaces, decide en base a una tabla cuál es la línea de salida más adecuada para ese destino y encamina el paquete hacia allí
- Esas tablas se llaman tablas de forwarding

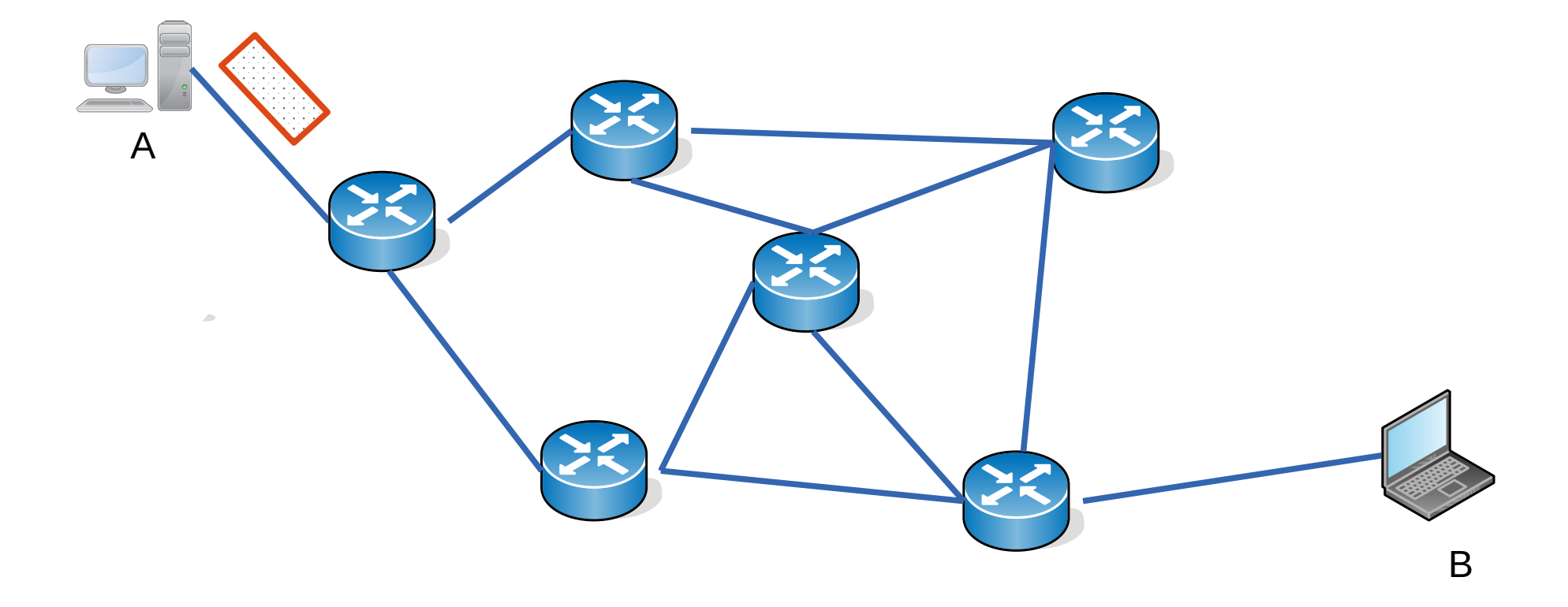

- Plano de Datos: Función de encaminamiento (forwarding)
- Cada nodo recibe un paquete por una de sus líneas de entrada o interfaces, decide en base a una tabla cuál es la línea de salida más adecuada para ese destino y encamina el paquete hacia allí
- Esas tablas se llaman tablas de forwarding

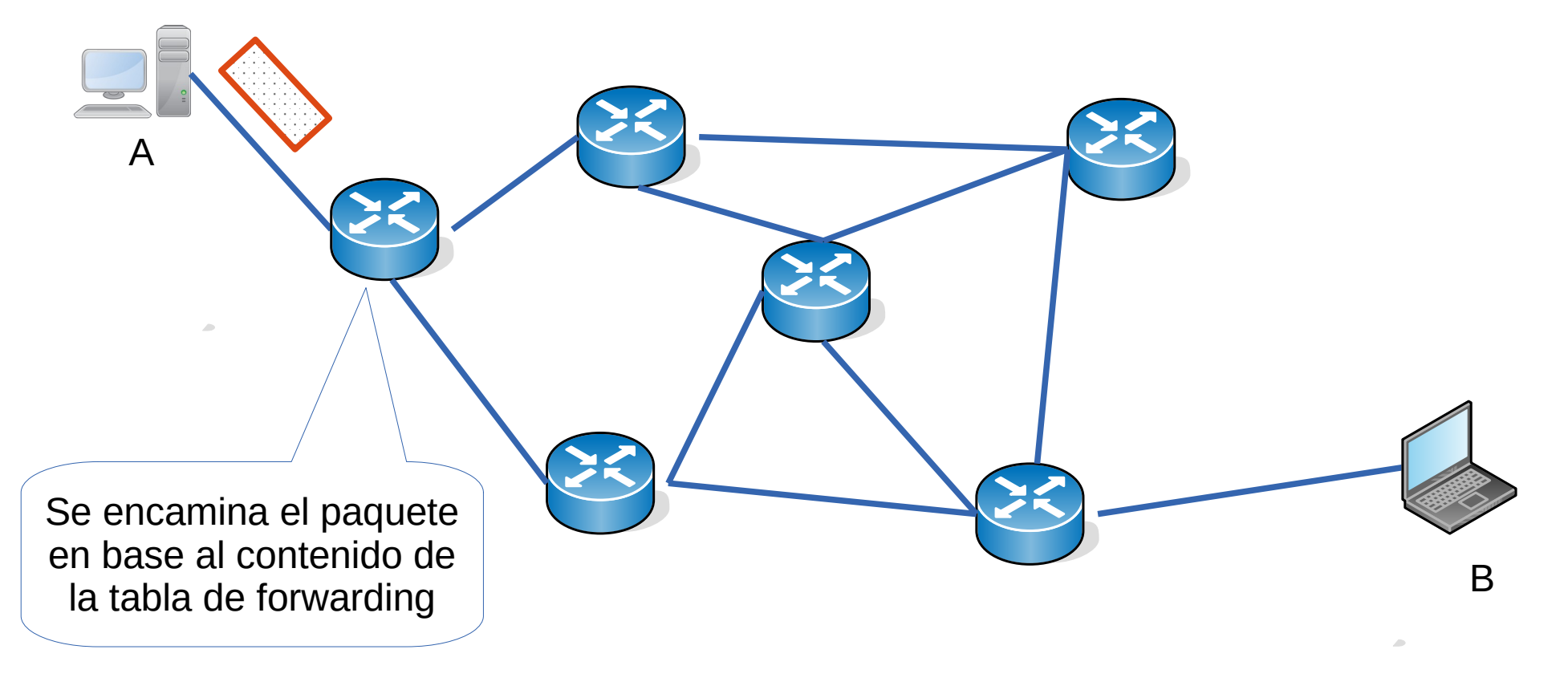

- Plano de Datos: Función de encaminamiento (forwarding)
- Cada nodo recibe un paquete por una de sus líneas de entrada o interfaces, decide en base a una tabla cuál es la línea de salida más adecuada para ese destino y encamina el paquete hacia allí
- Esas tablas se llaman tablas de forwarding

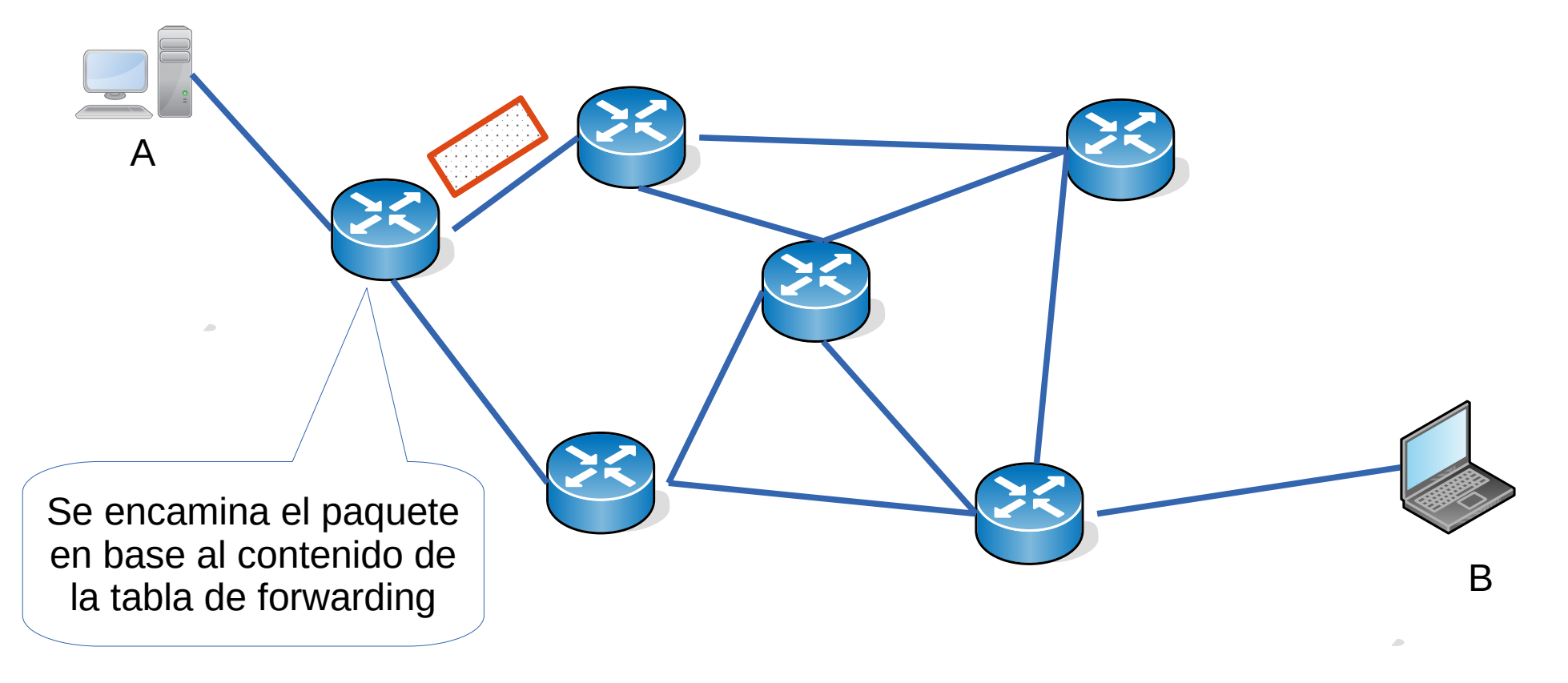

- Plano de Datos: Función de encaminamiento (forwarding)
- Cada nodo recibe un paquete por una de sus líneas de entrada o interfaces, decide en base a una tabla cuál es la línea de salida más adecuada para ese destino y encamina el paquete hacia allí
- Esas tablas se llaman tablas de forwarding

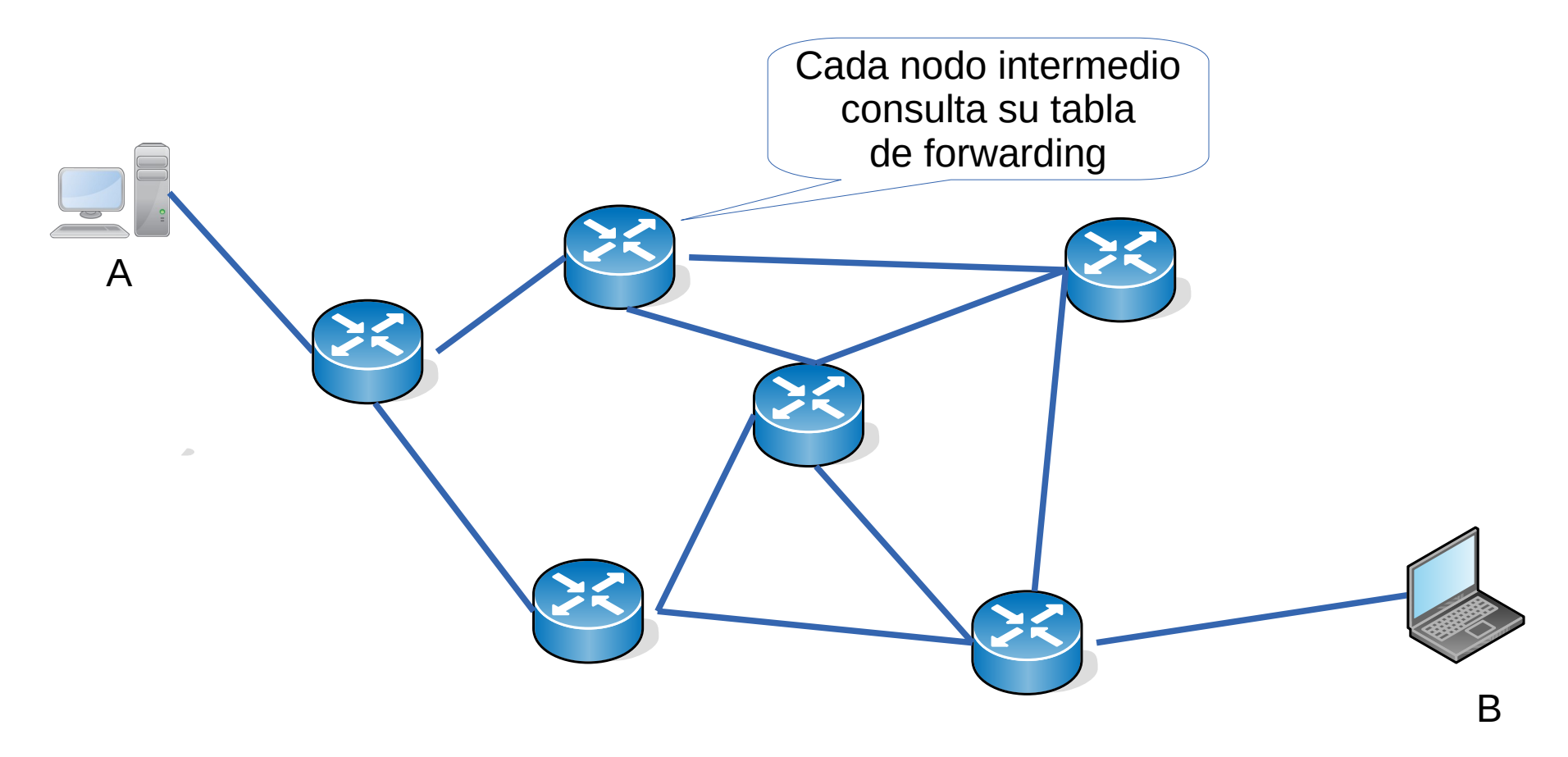

- Plano de Datos: Función de encaminamiento (forwarding)
- Cada nodo recibe un paquete por una de sus líneas de entrada o interfaces, decide en base a una tabla cuál es la línea de salida más adecuada para ese destino y encamina el paquete hacia allí
- Esas tablas se llaman tablas de forwarding

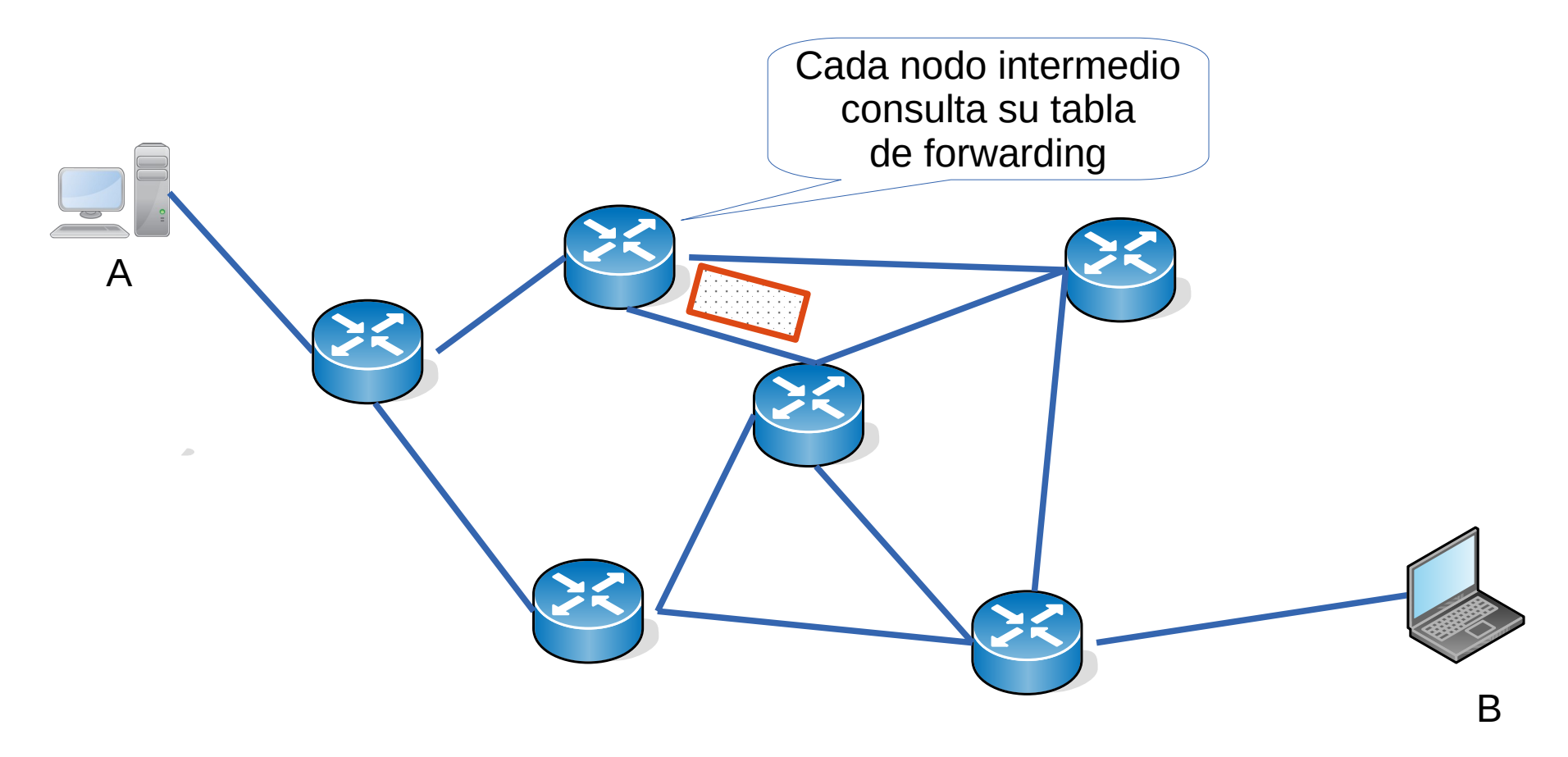

- Plano de Datos: Función de encaminamiento (forwarding)
- Cada nodo recibe un paquete por una de sus líneas de entrada o interfaces, decide en base a una tabla cuál es la línea de salida más adecuada para ese destino y encamina el paquete hacia allí
- Esas tablas se llaman tablas de forwarding

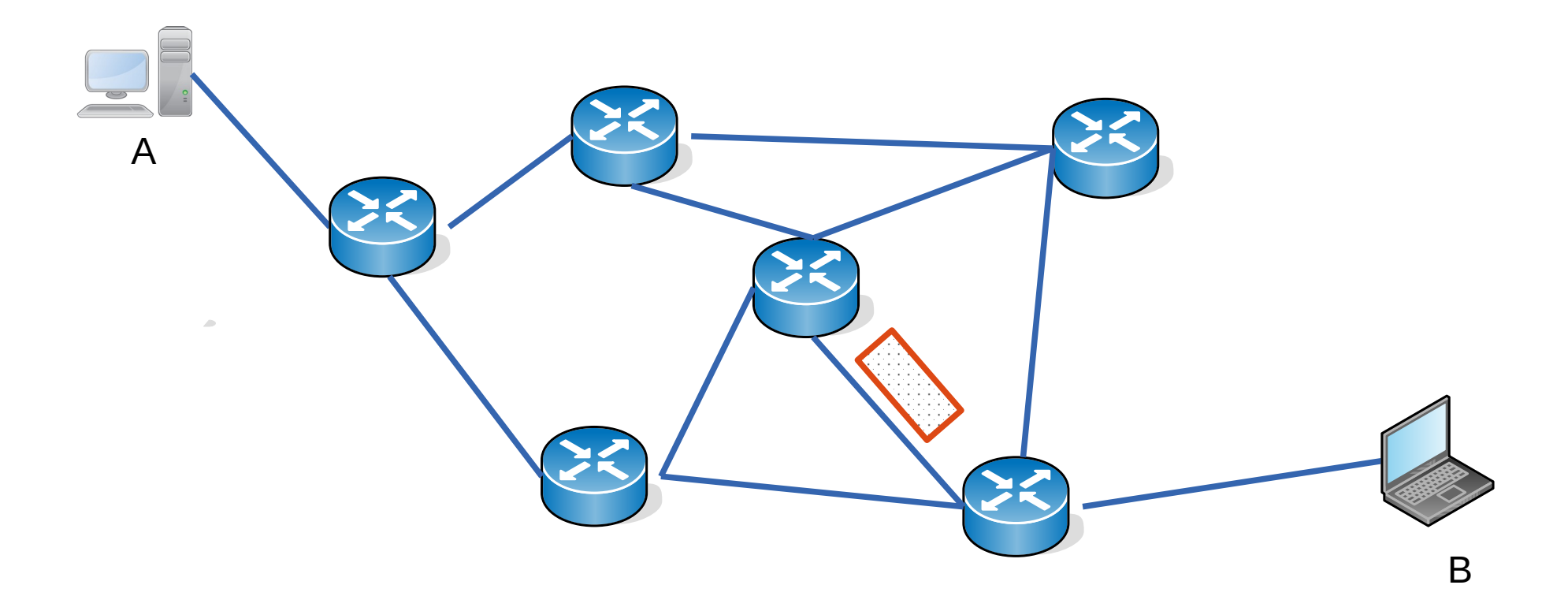

- Plano de Datos: Función de encaminamiento (forwarding)
- Cada nodo recibe un paquete por una de sus líneas de entrada o interfaces, decide en base a una tabla cuál es la línea de salida más adecuada para ese destino y encamina el paquete hacia allí
- Esas tablas se llaman tablas de forwarding

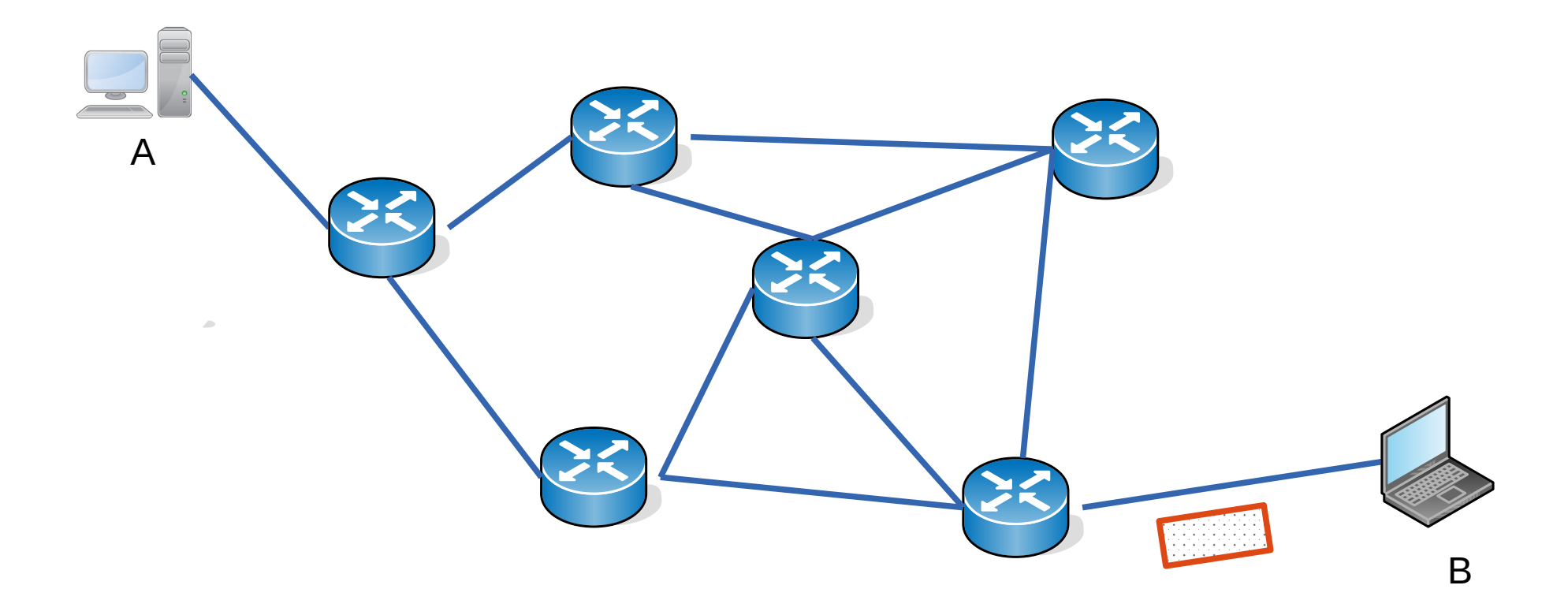
### **Plano de datos**

- Plano de Datos: Función de encaminamiento (forwarding)
- Cada nodo recibe un paquete por una de sus líneas de entrada o interfaces, decide en base a una tabla cuál es la línea de salida más adecuada para ese destino y encamina el paquete hacia allí
- Esas tablas se llaman tablas de forwarding

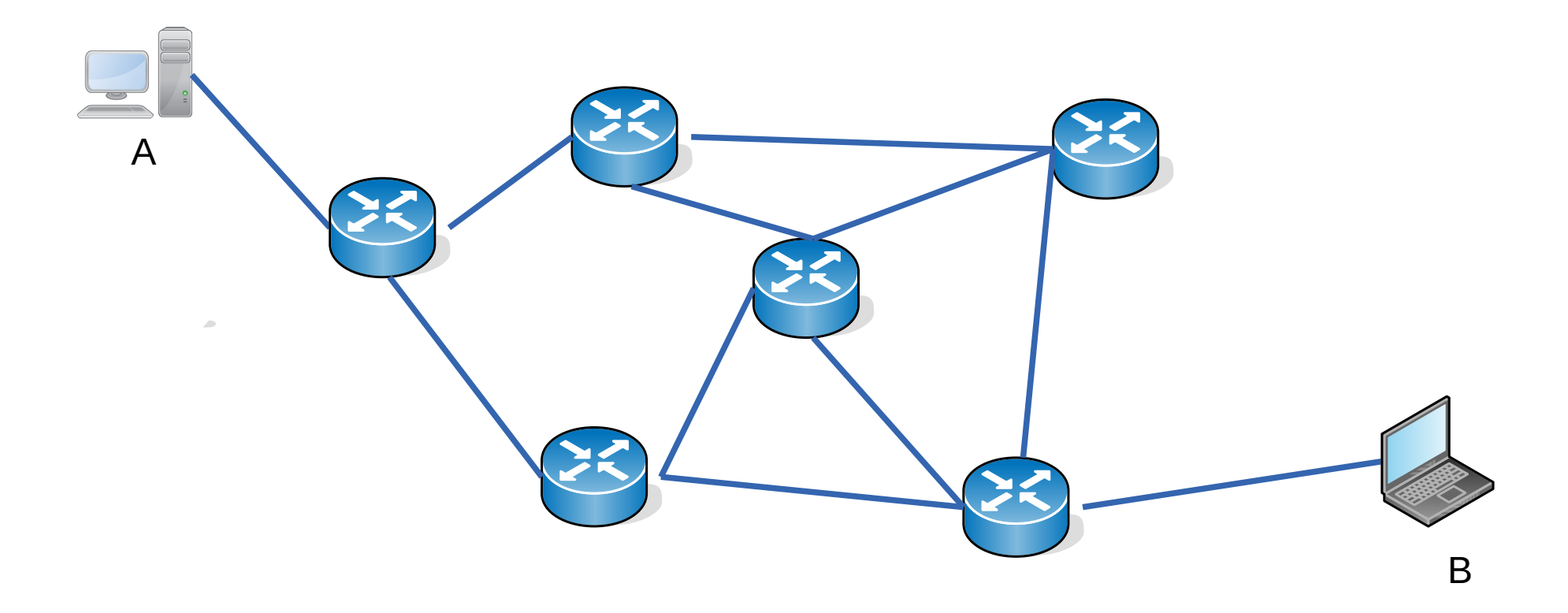

## **Encaminamiento generalizado**

- La consulta a la tabla de forwarding de forma general consiste en:
	- 1) Buscar coincidencias (match) entre algún(os) campos del encabezado del paquete a encaminar y los campos indicados en las entradas de la tabla
		- Por ejemplo: campos del encabezado de capa 3, pero también de capa 4 y capa 2
	- 2) Si se encuentra una coincidencia, la tabla indicará las acciones (action) que hay que tomar
		- Por ejemplo: Encaminar el paquete por una salida, modificar campos de los encabezados (de varias capas), descartar el paquete, etc
- Este encaminamiento generalizado es esencial en la arquitectura SDN
- En Internet actualmente se usa un caso particular que es el encaminamiento en base a la dirección de destino del paquete

## **Encaminamiento clásico**

- El encaminamiento clásico es en base a la dirección destino del paquete
- La dirección de destino del paquete se busca en la tabla de forwarding y de esa tabla se obtiene la interfaz de salida adecuada para esa dirección destino
- Pero se puede realizar teniendo en cuenta además otras características del paquete, como por ejemplo:
	- Dirección de origen
	- Tipo de servicio
	- Prioridad
- Usando otras características se puede por ejemplo:
	- Ofrecer servicios diferenciados a diferentes clientes
		- Diferentes calidades de servicio
	- Gestionar el tráfico para tener un mejor uso de los recursos de la red
		- Ingeniería de tráfico

## **Plano de datos en Internet**

- El servicio que brinda la capa de red en Internet es un servicio
	- no orientado a conexión
	- no confiable
- Se define a si mismo como un servicio "best-effort"
- No hay garantía:
	- Ni de entrega de los paquetes a destino
	- Ni del retardo de los paquetes
	- Ni del orden en que llegan los paquetes a destino
- Cada paquete se encamina independientemente de los anteriores
- Los paquetes o datagramas se definen en el Protocolo IP (Internet Protocol)
	- Hay dos versiones de IP en uso:
		- IP versión 4 o IPv4 (especificado en la RFC 791)
		- IP versión 6 o IPv6 (RFC 2460 y RFC 4291) (no se verá en este curso)
		- Se espera que en el futuro IPv6 reemplace a IPv4

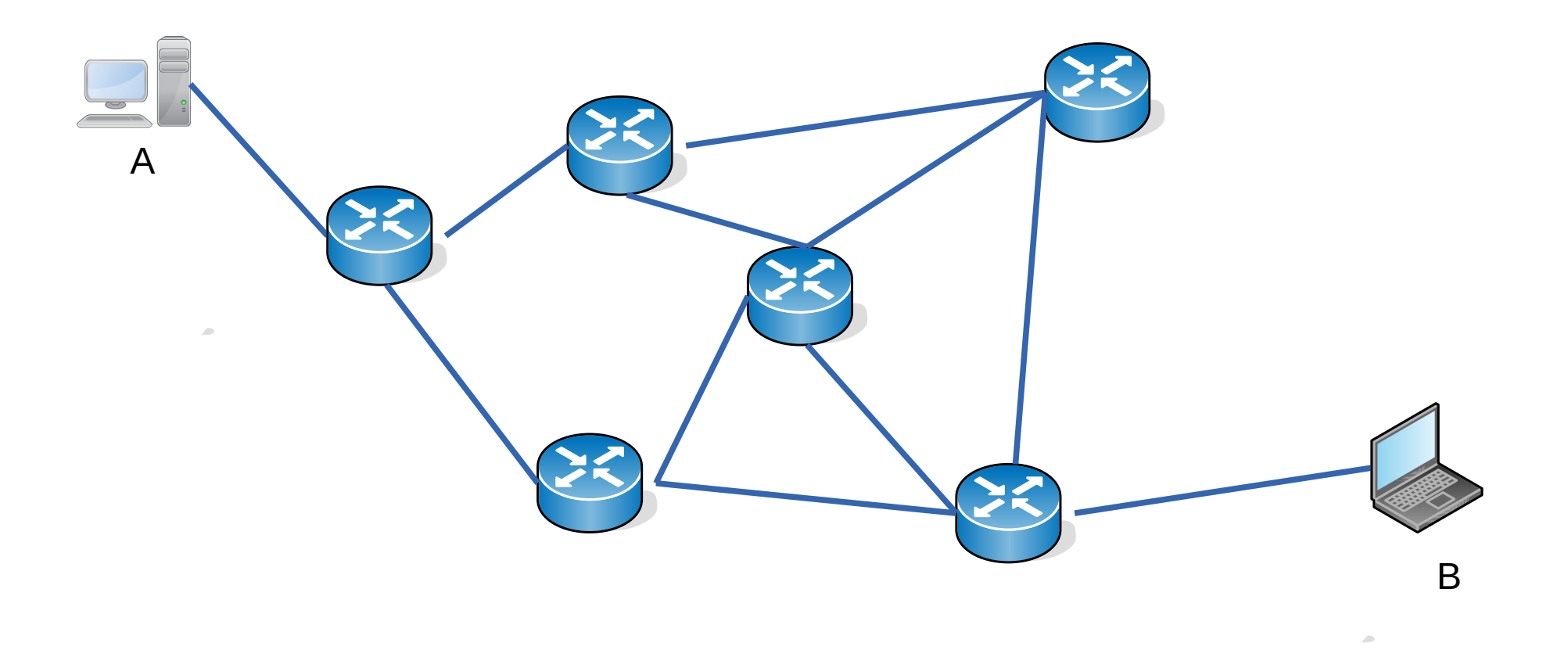

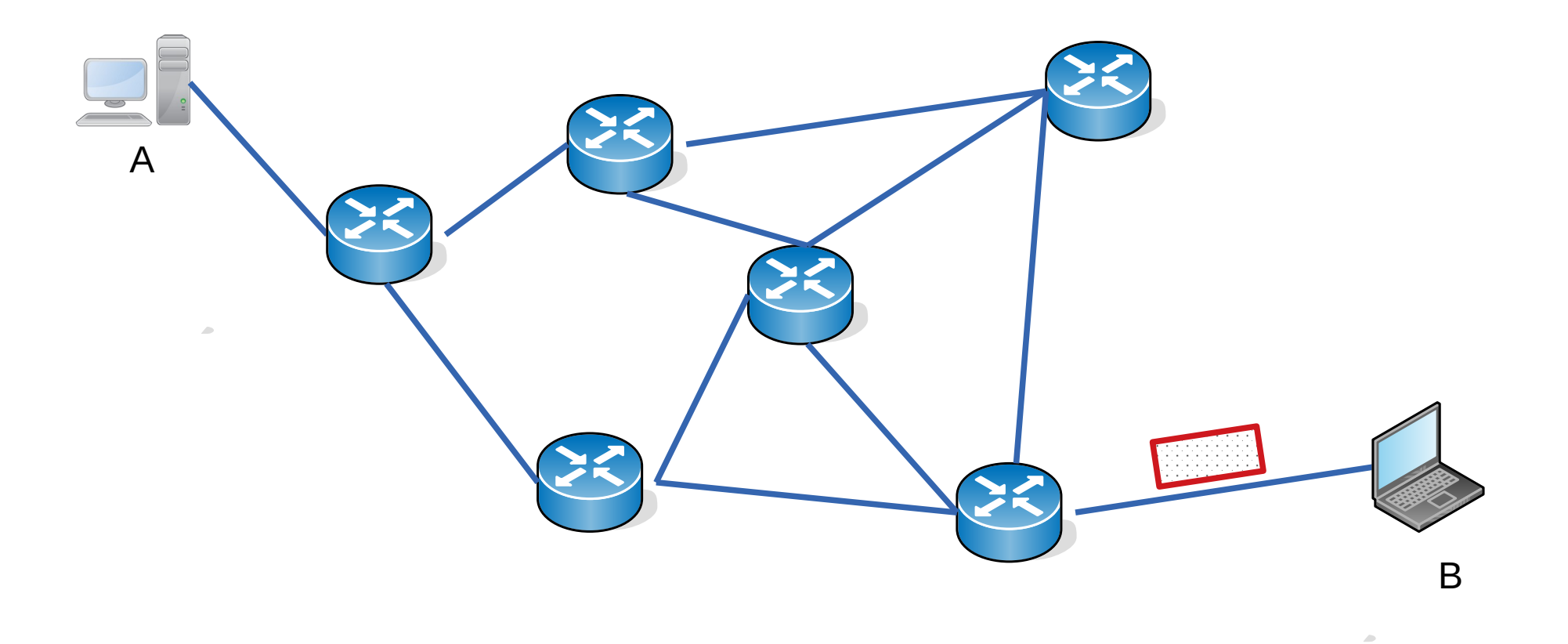

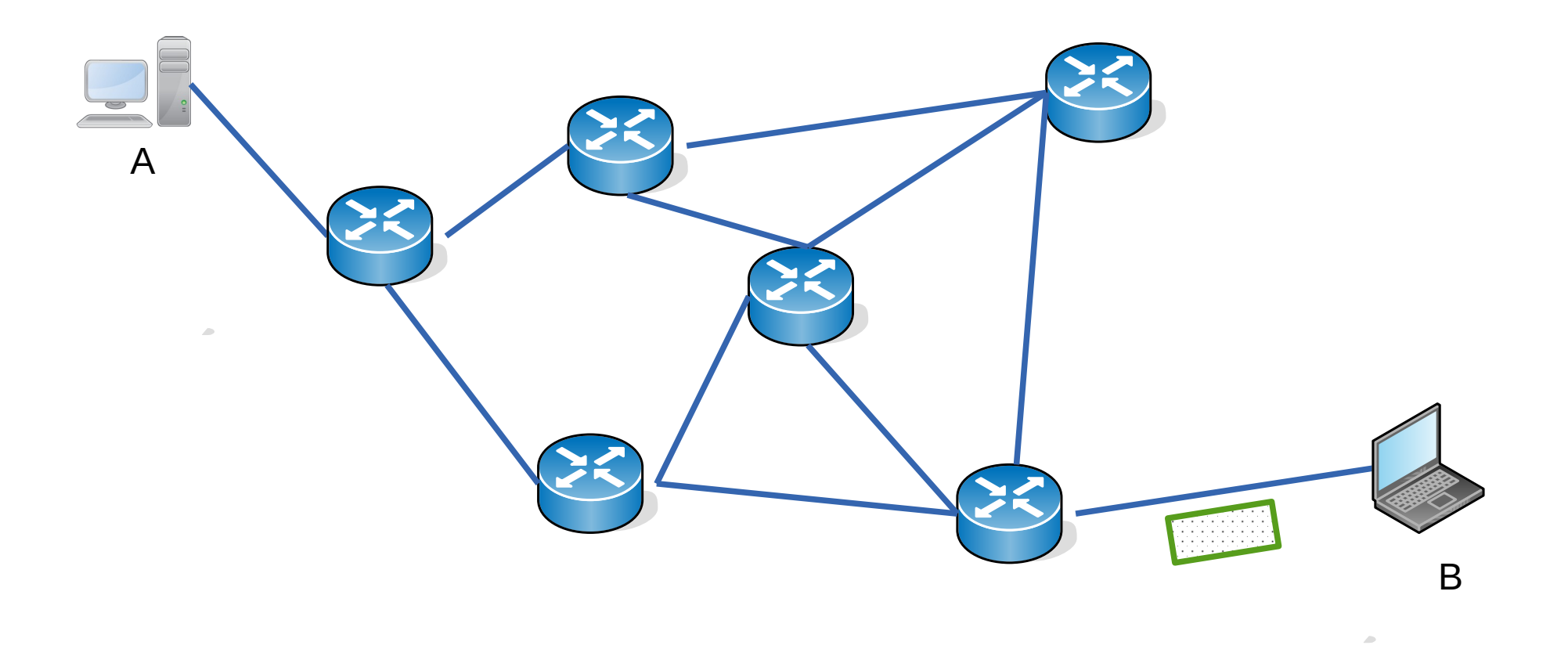

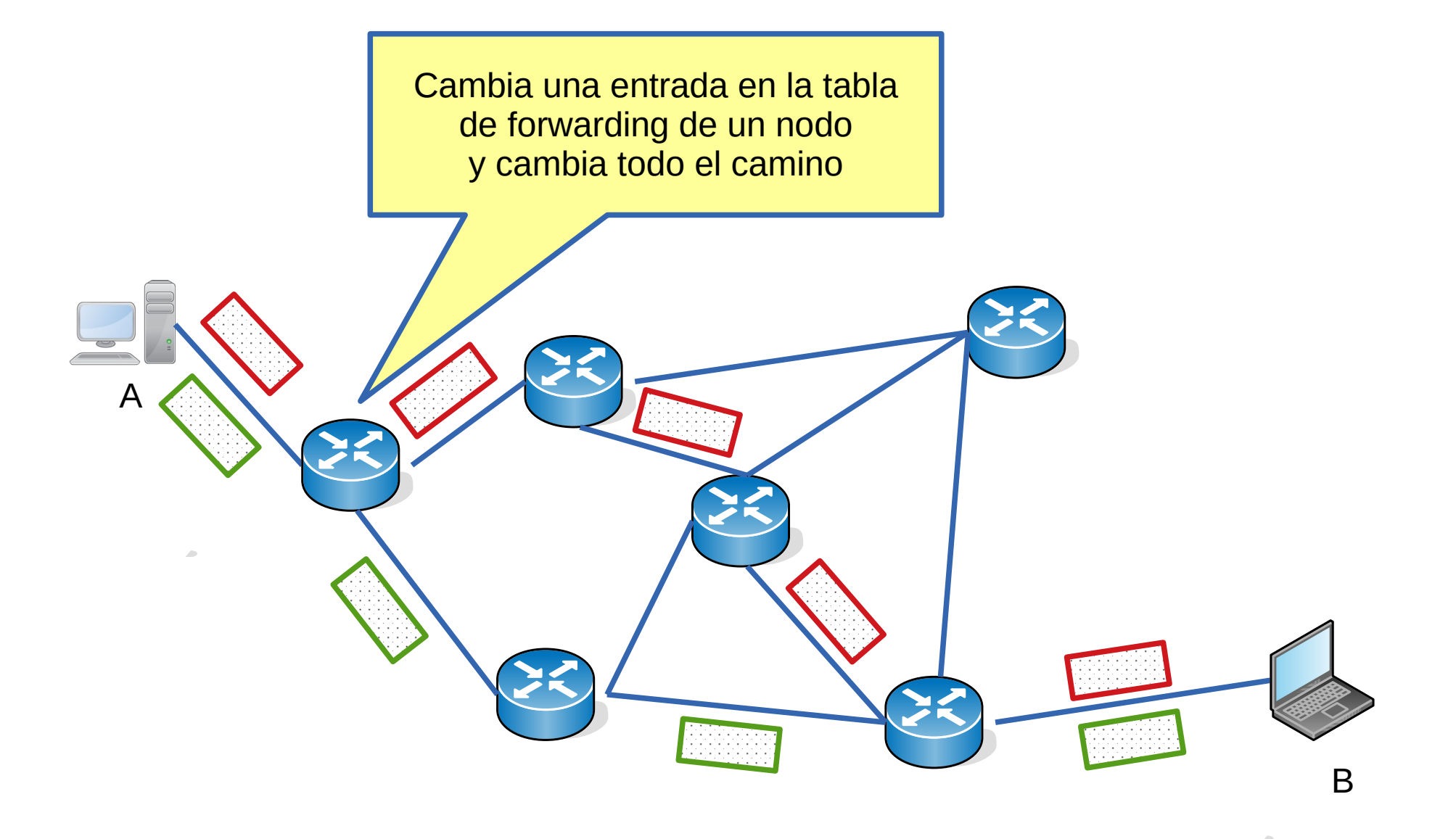

**32 bits**

÷

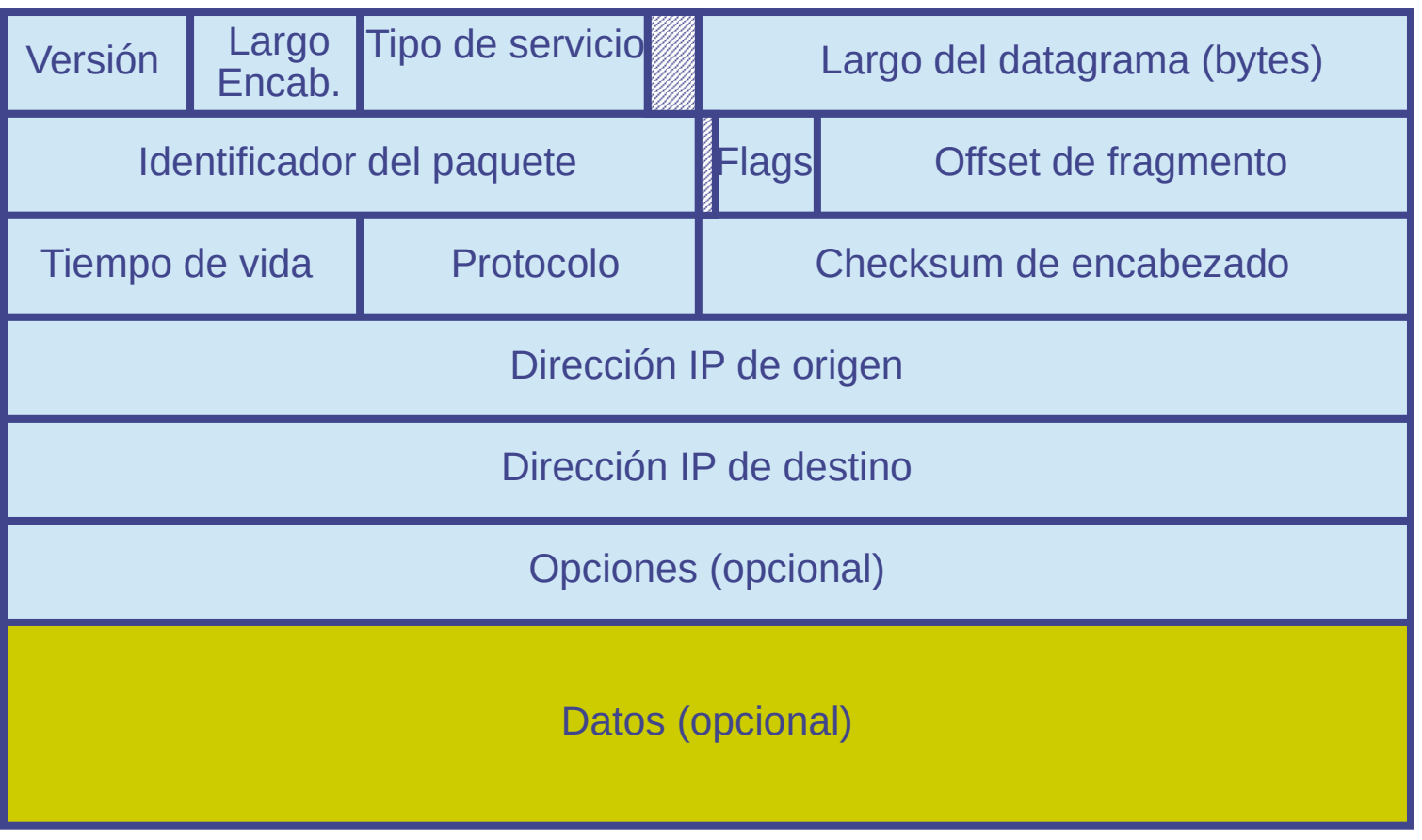

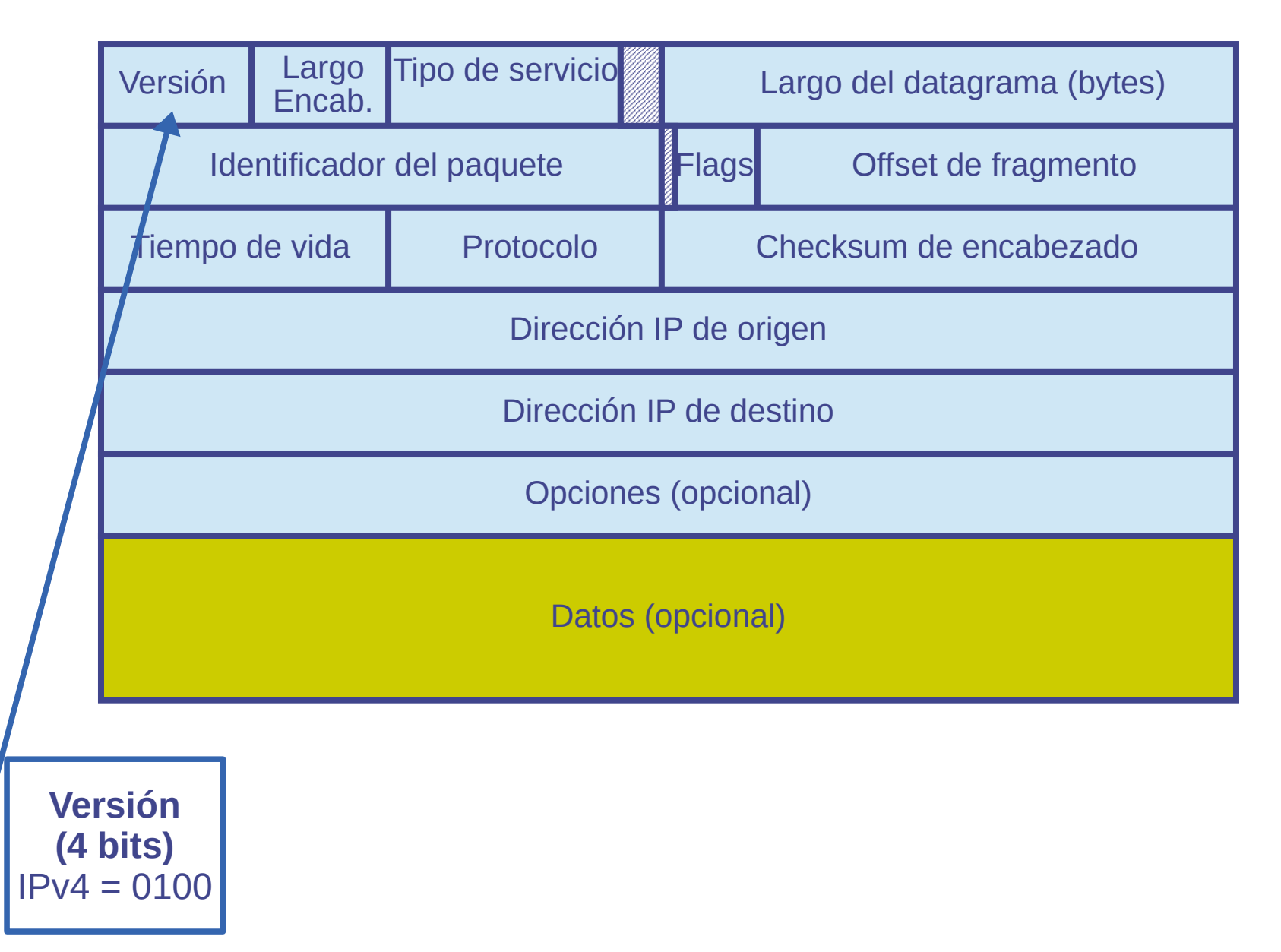

**32 bits**

and in

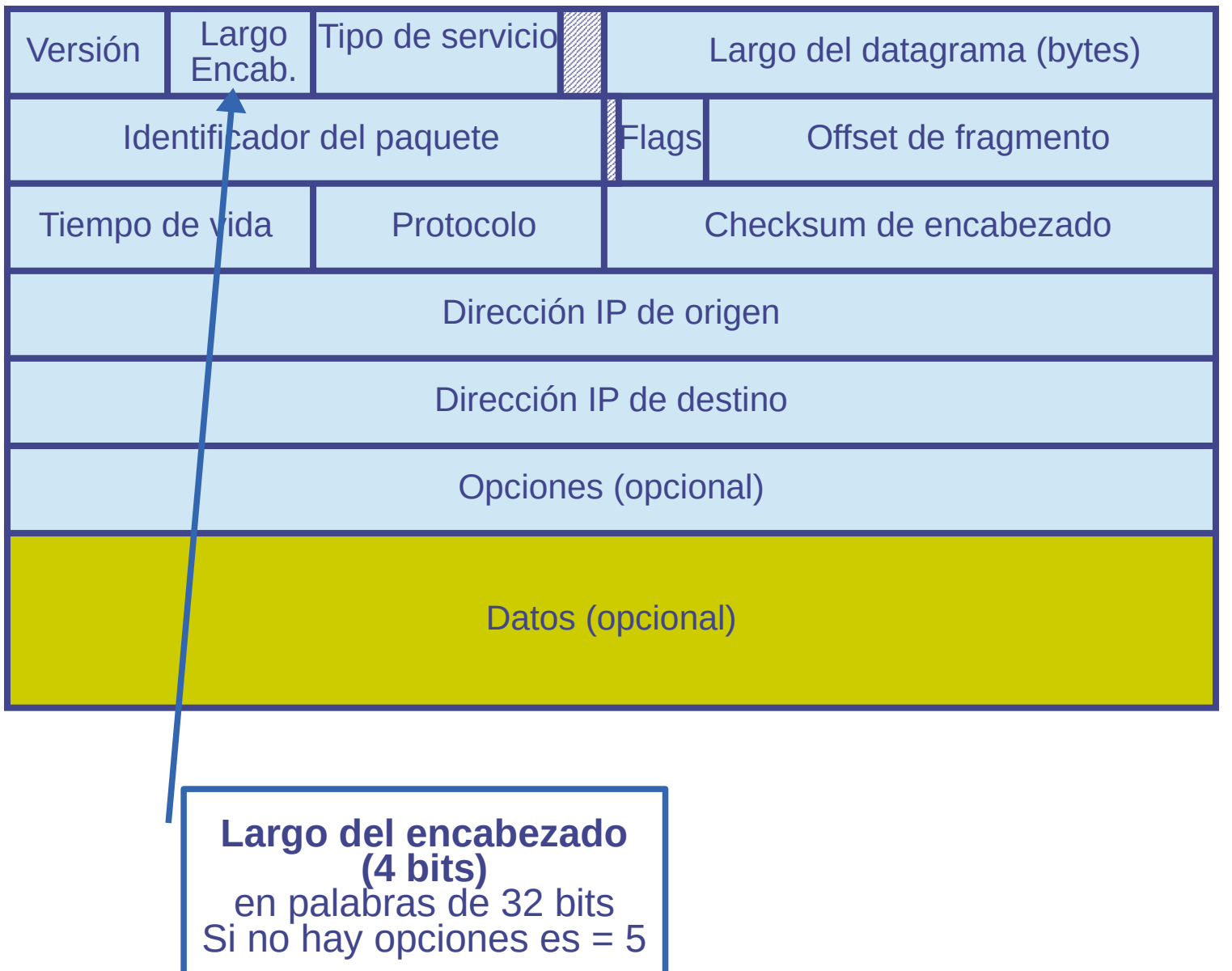

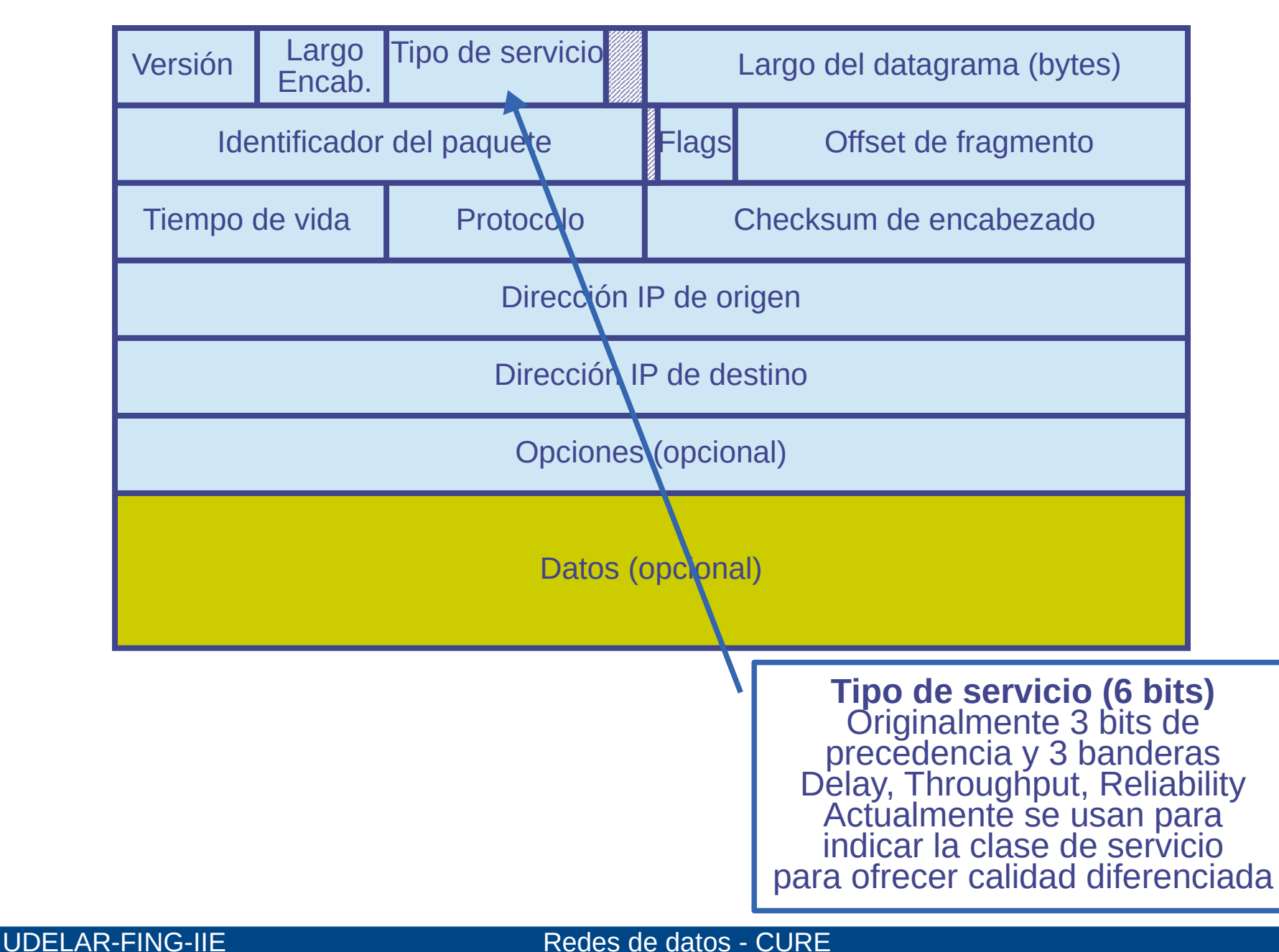

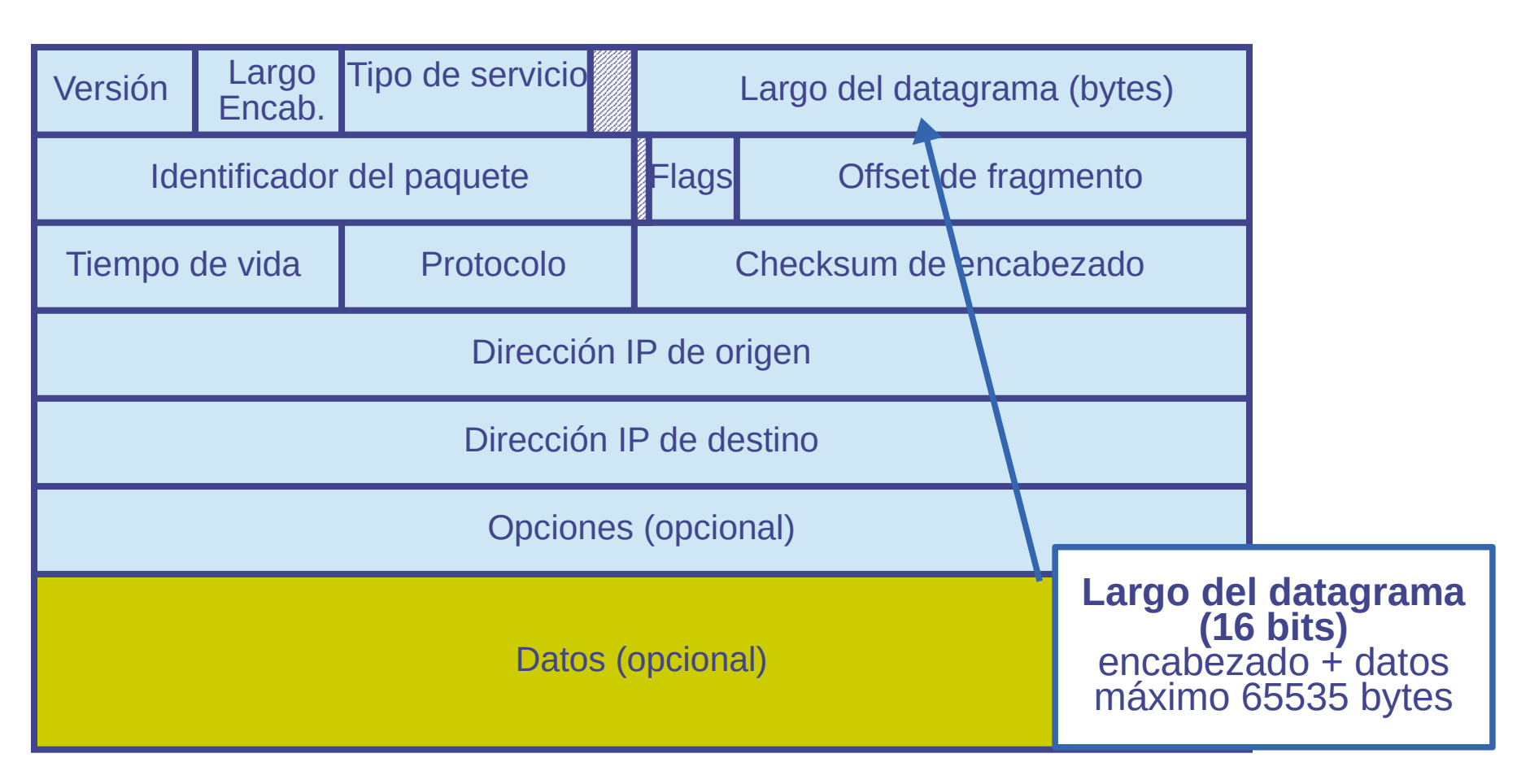

**32 bits**

÷

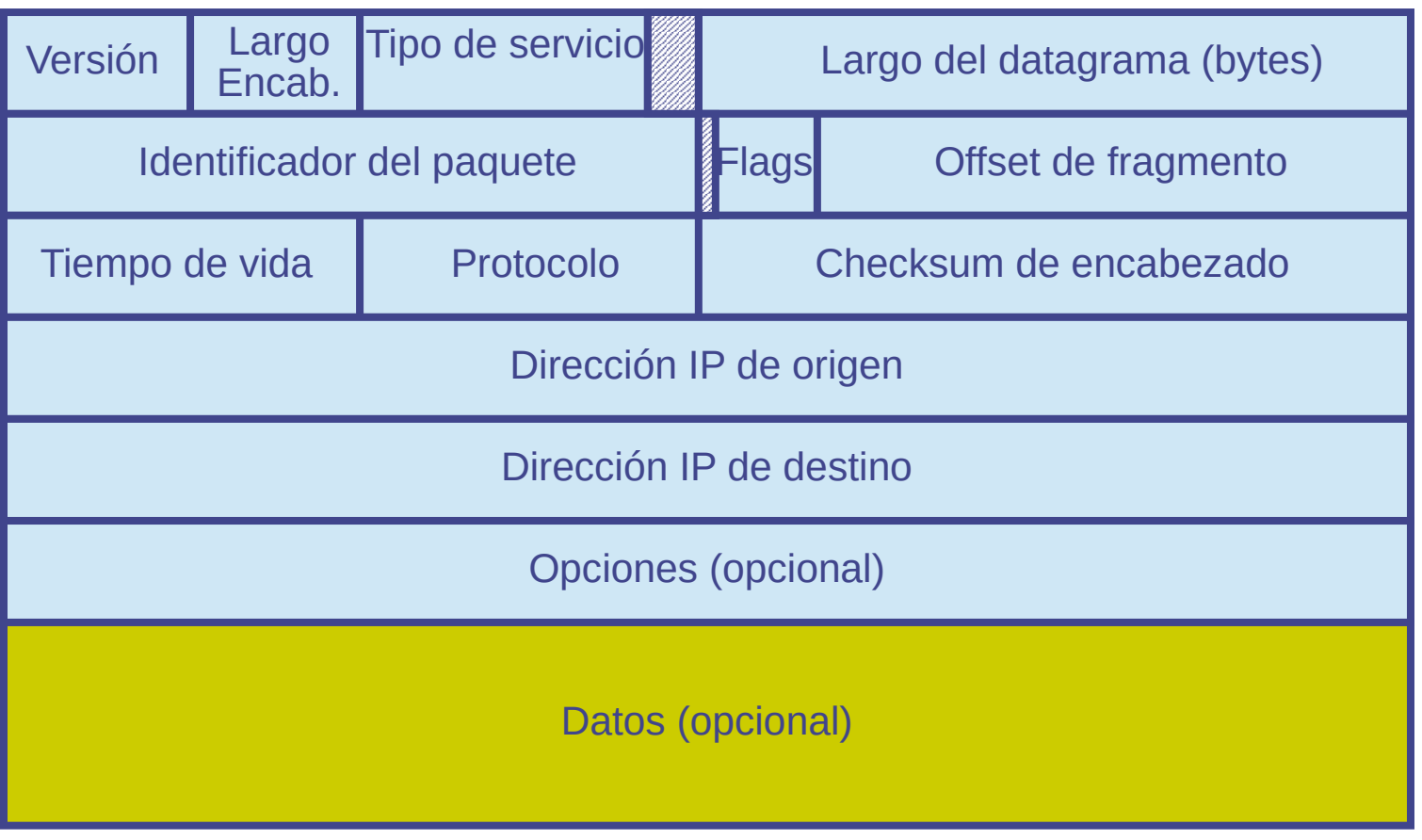

**32 bits**

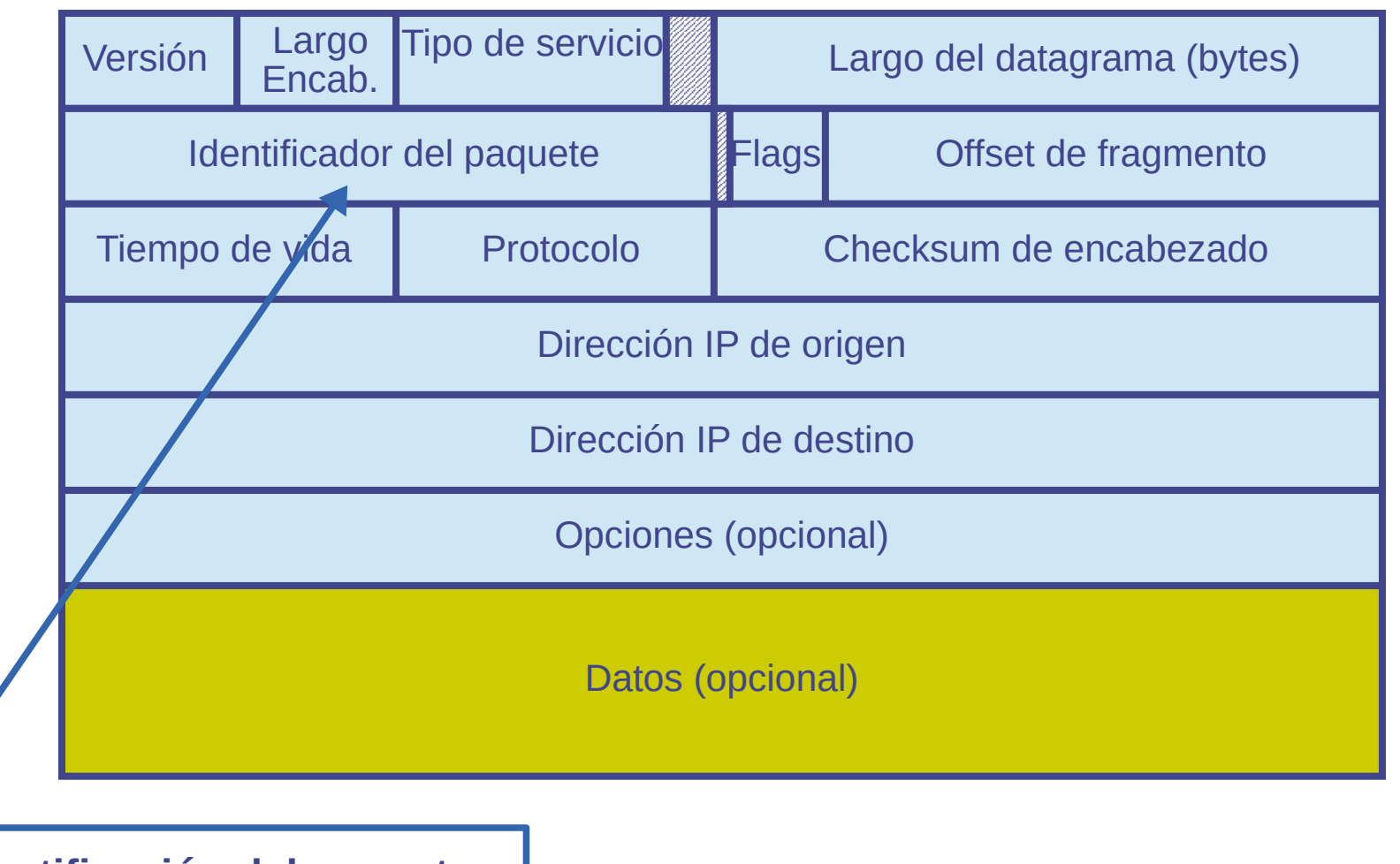

**Identificación del paquete (16 bits)** se usa en la fragmentación todos los fragmentos tienen el mismo identificador

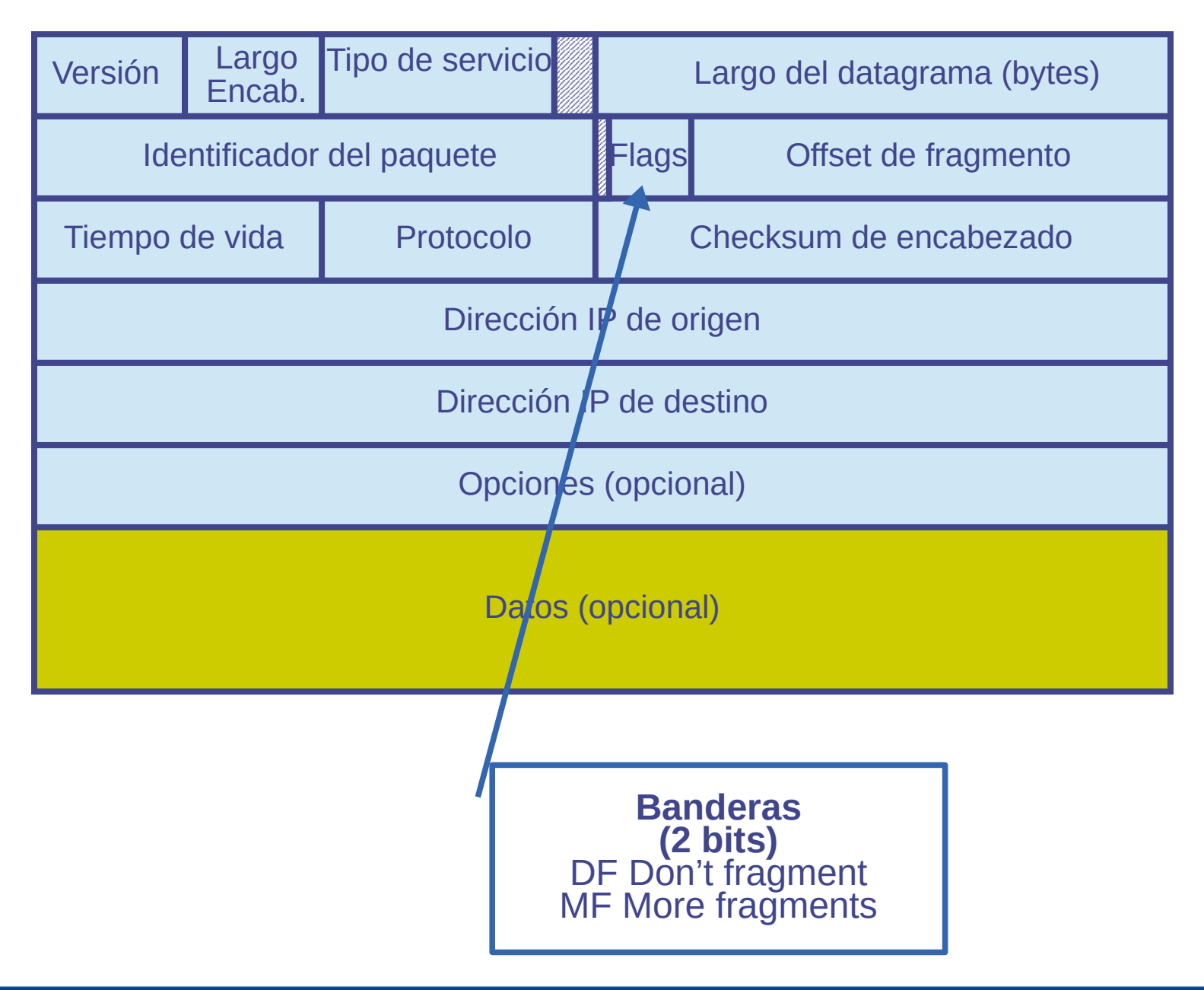

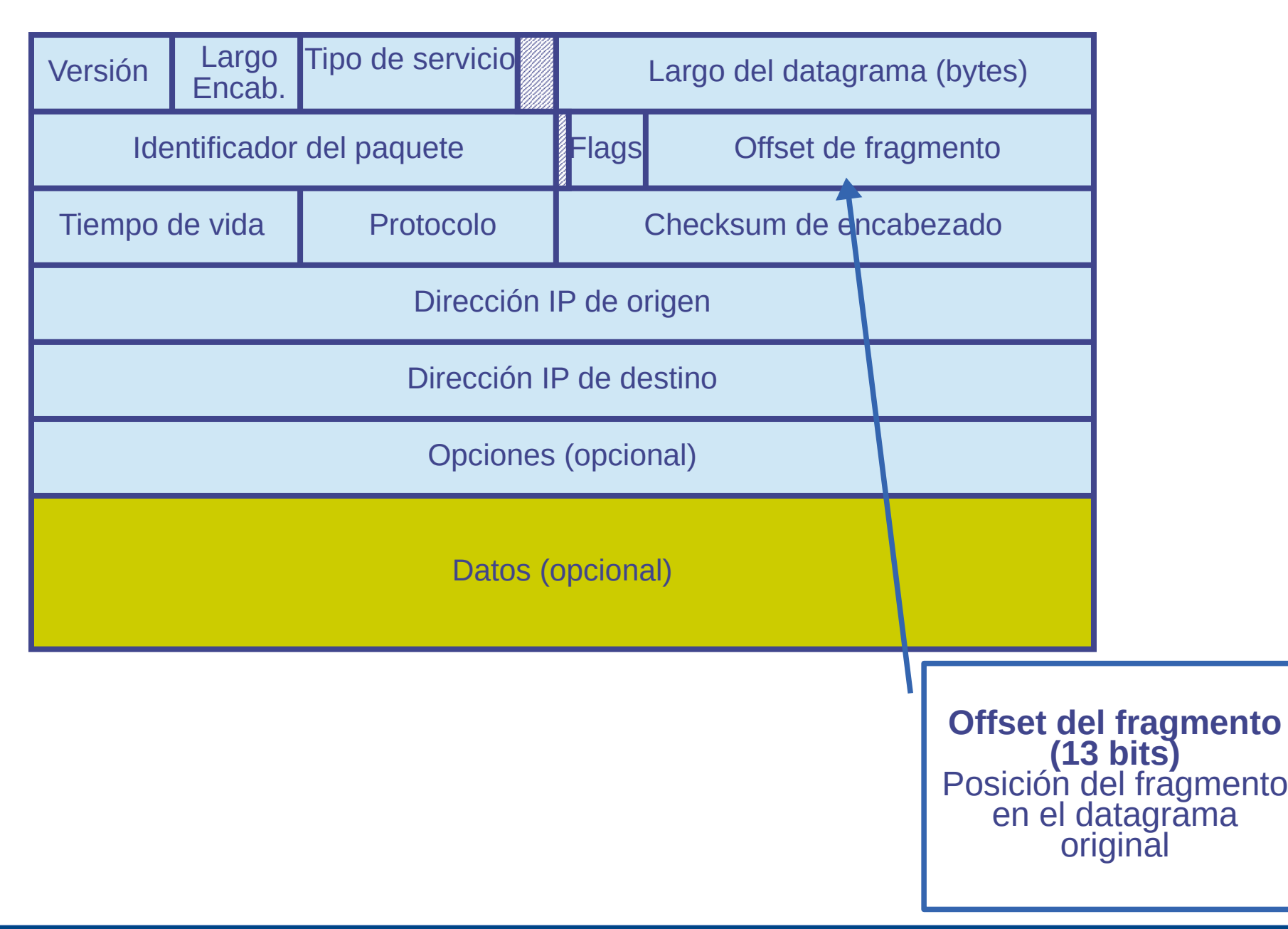

**32 bits**

÷

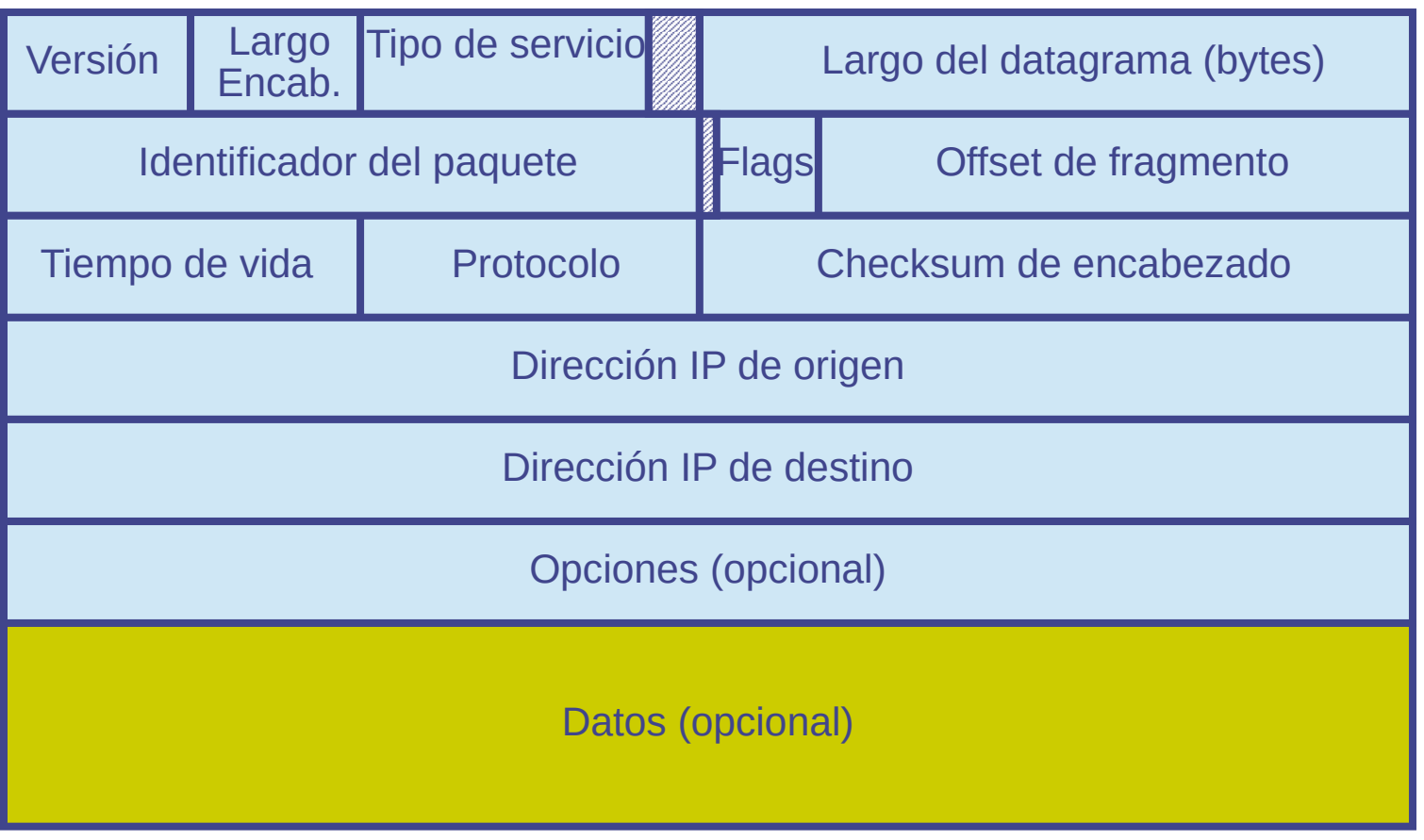

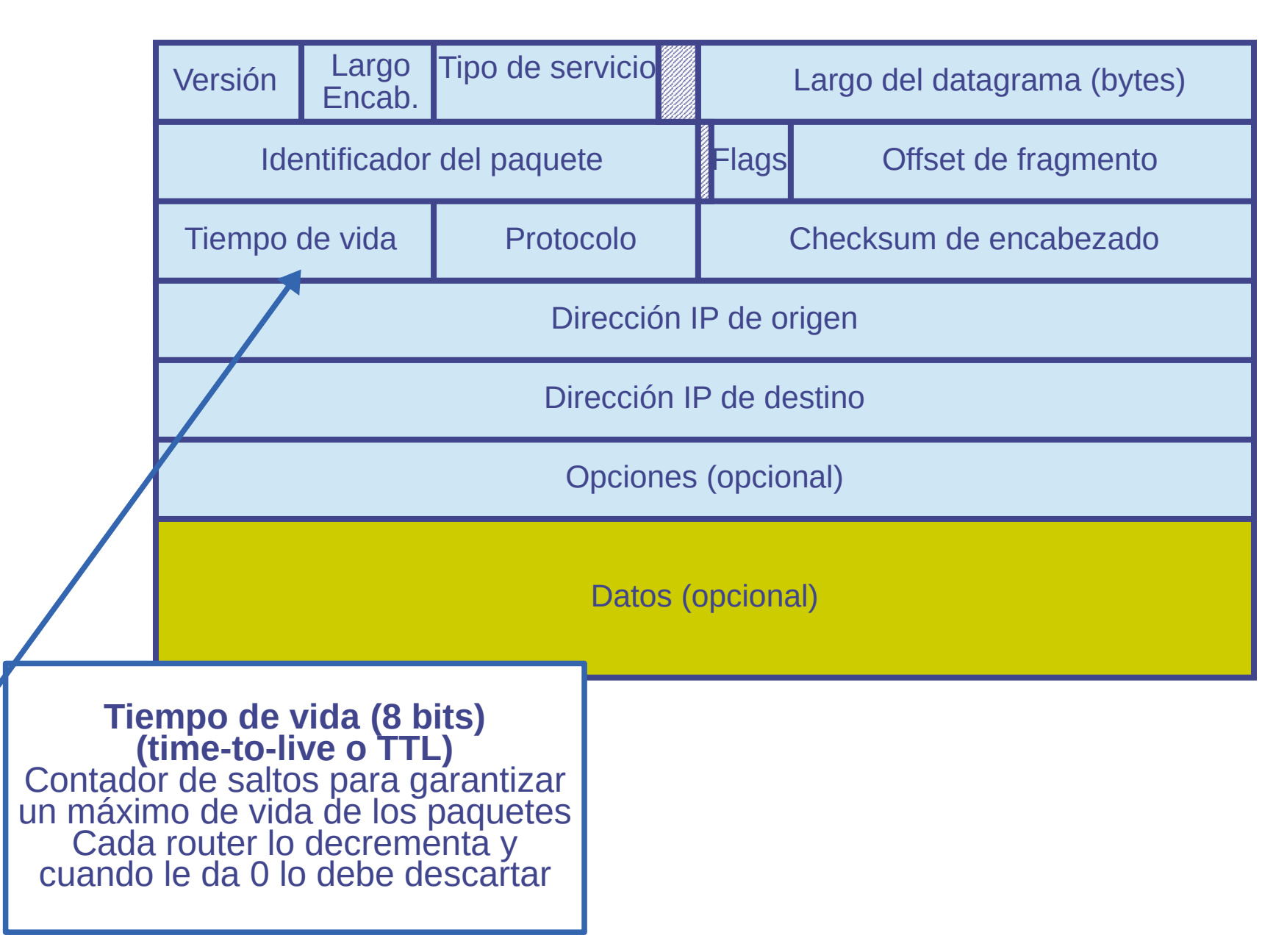

**32 bits**

÷

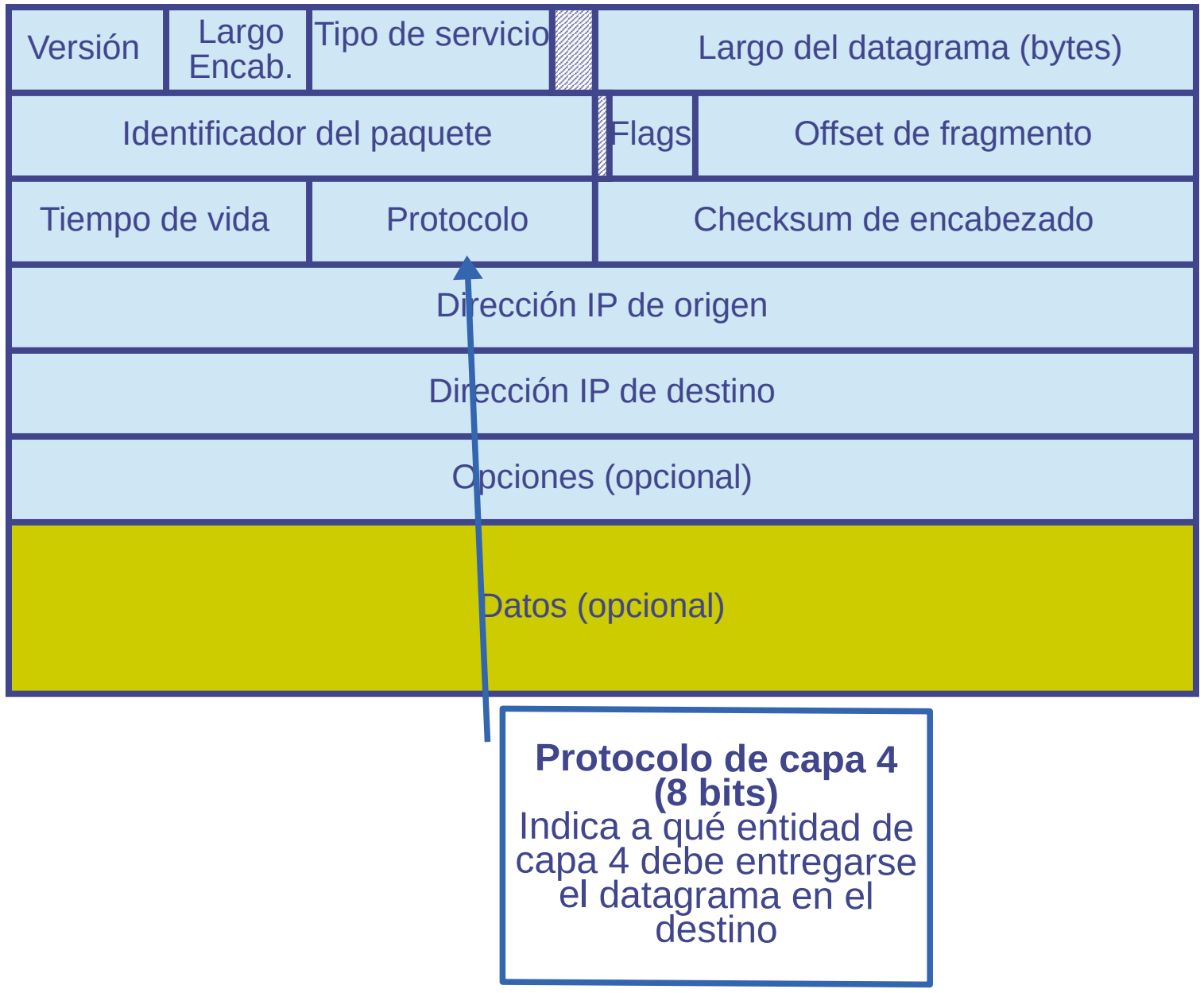

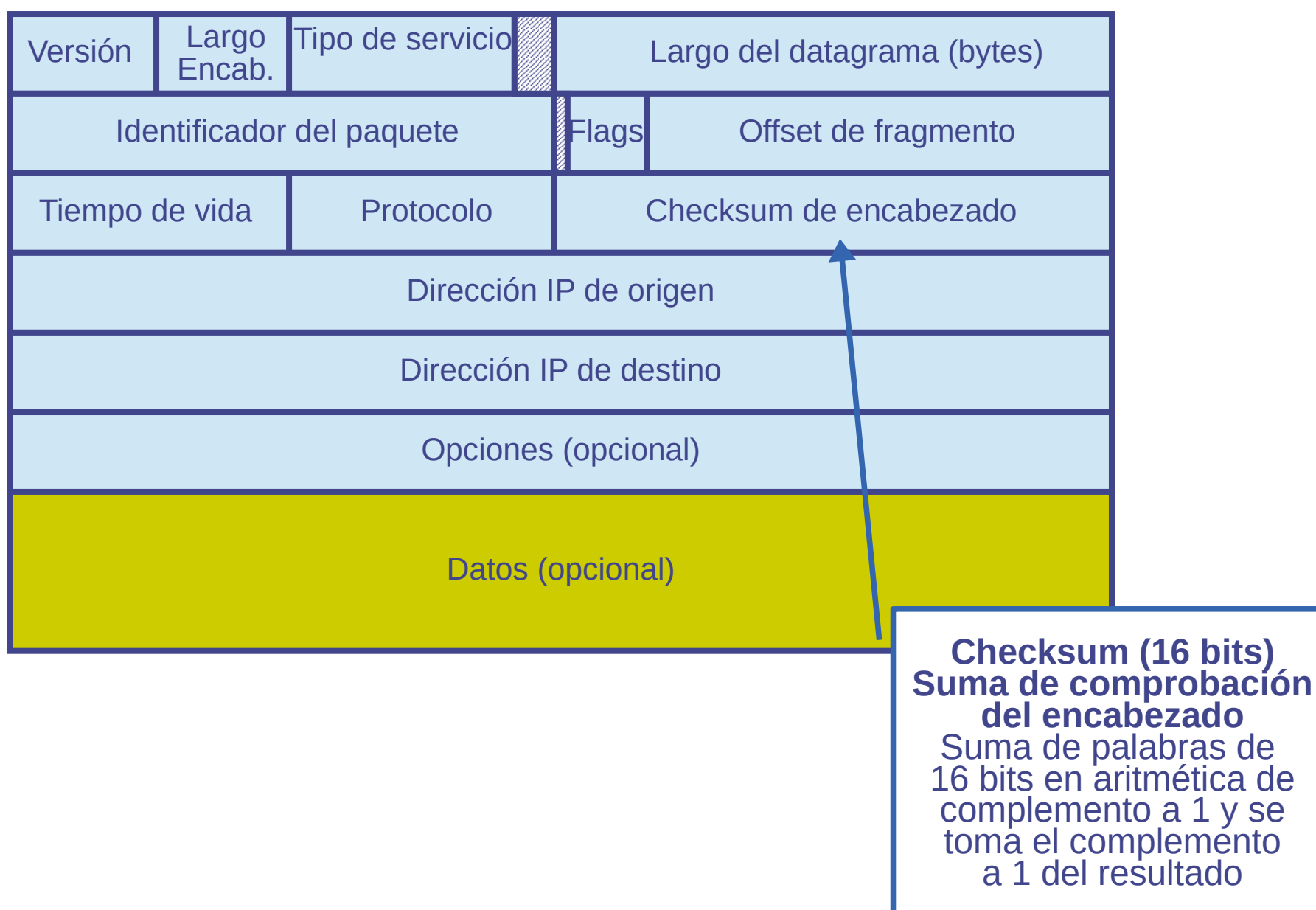

**32 bits**

÷

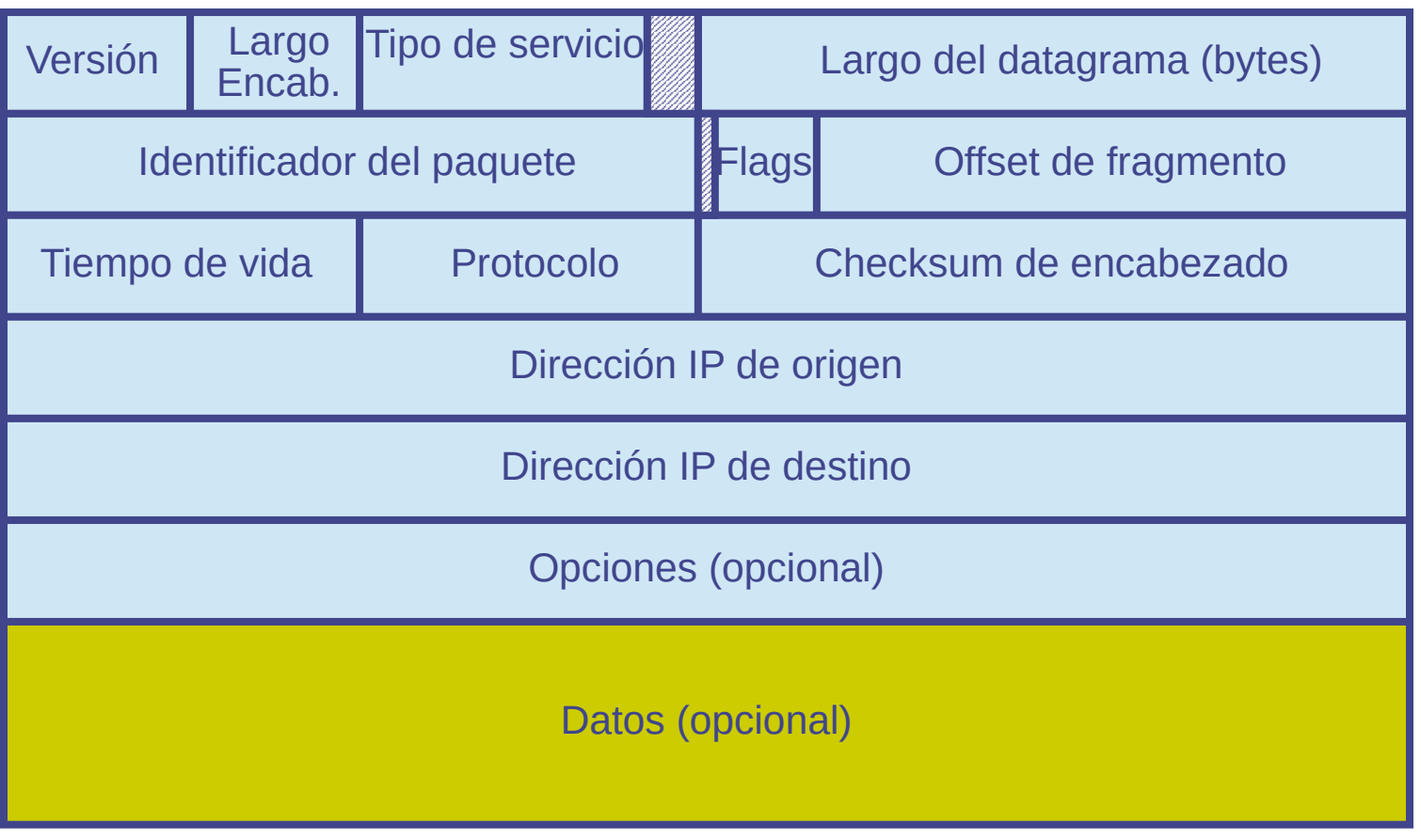

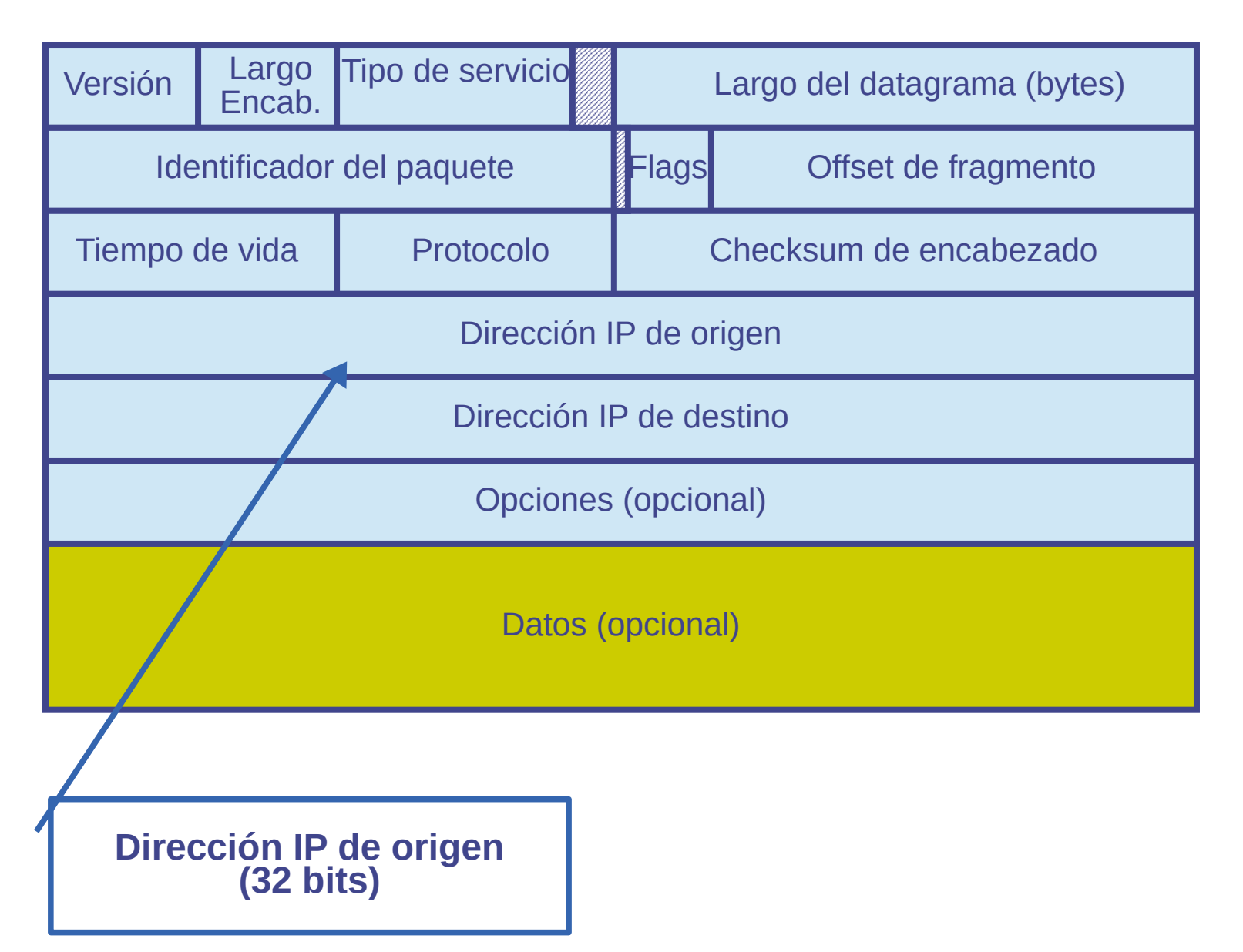

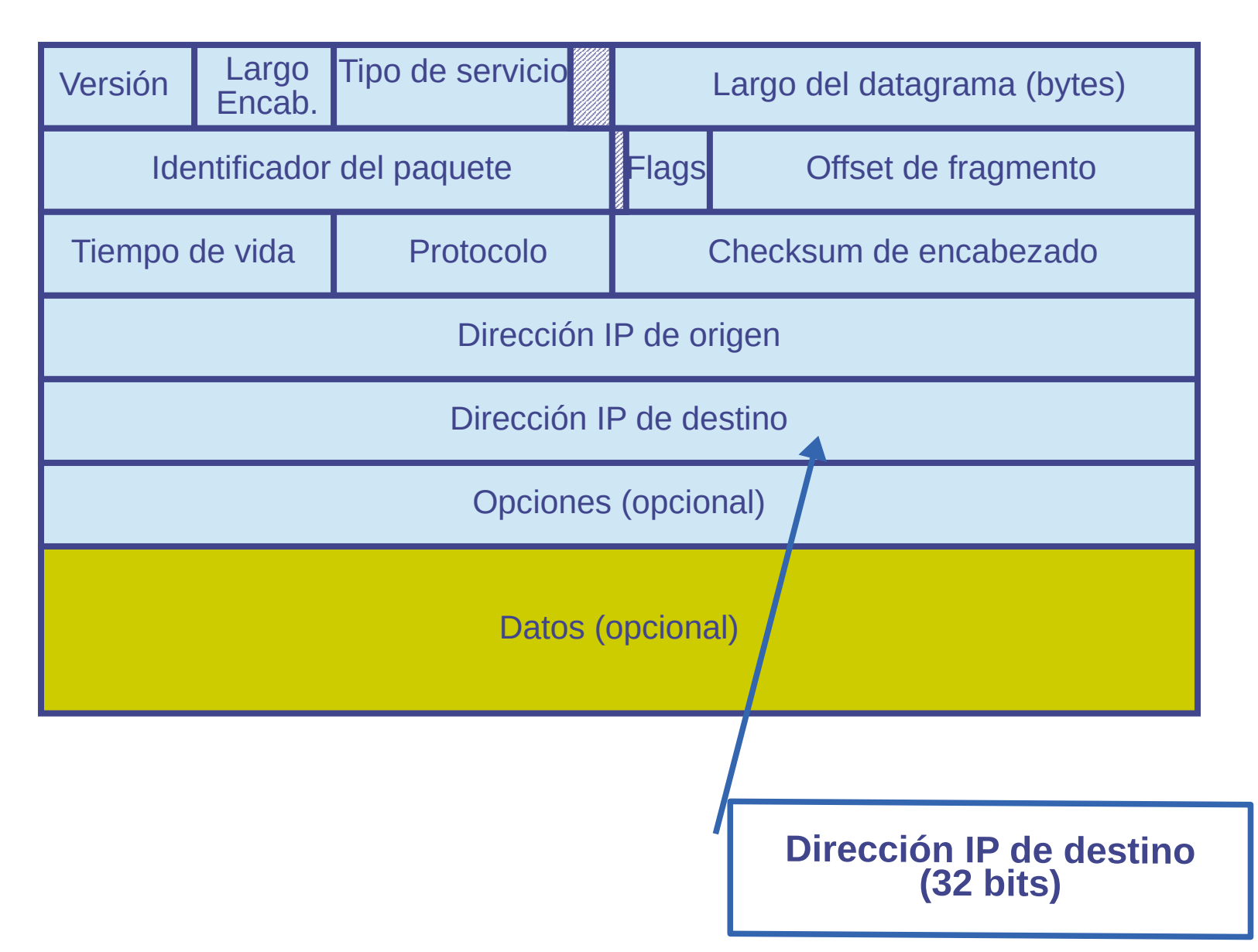

**32 bits**

÷

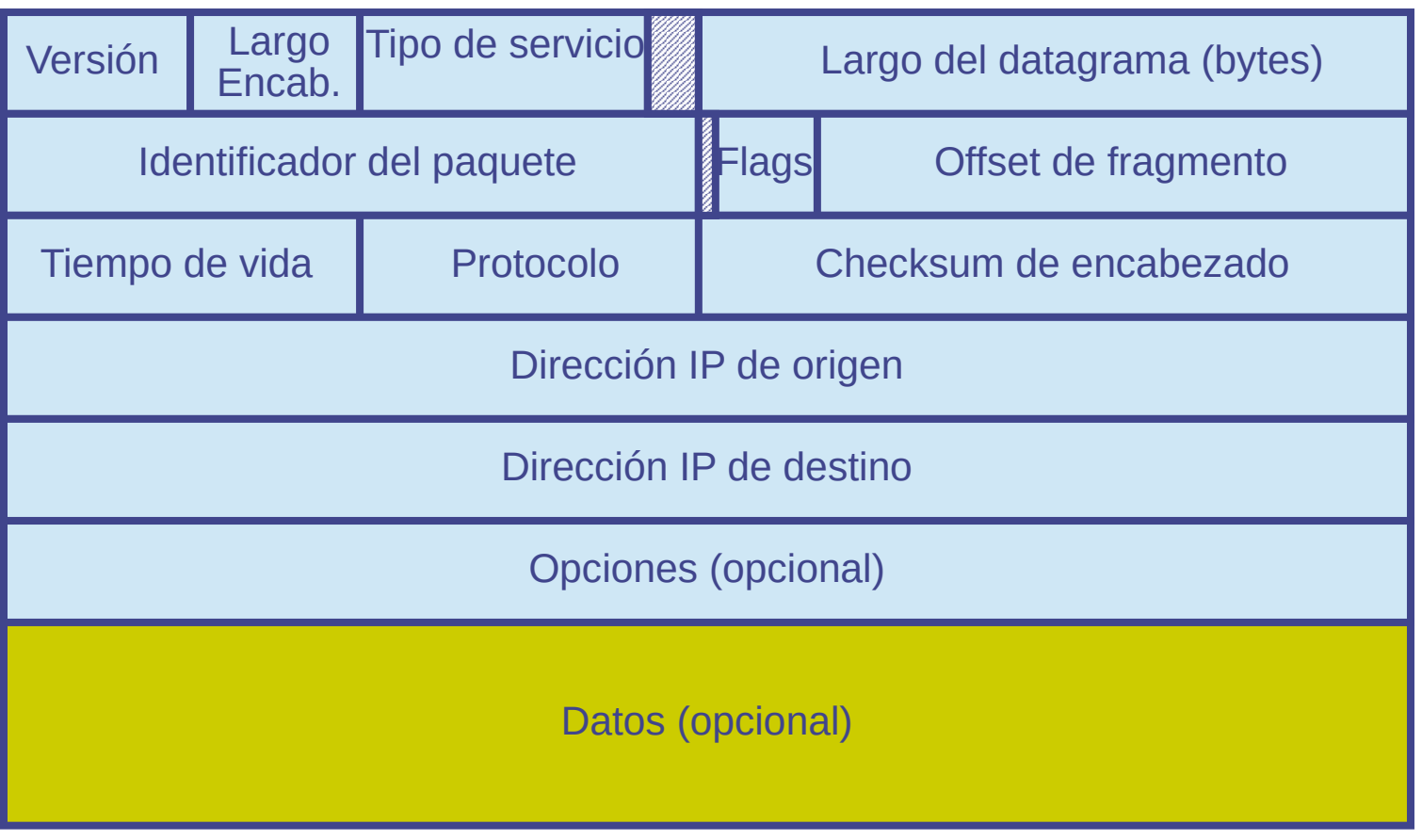

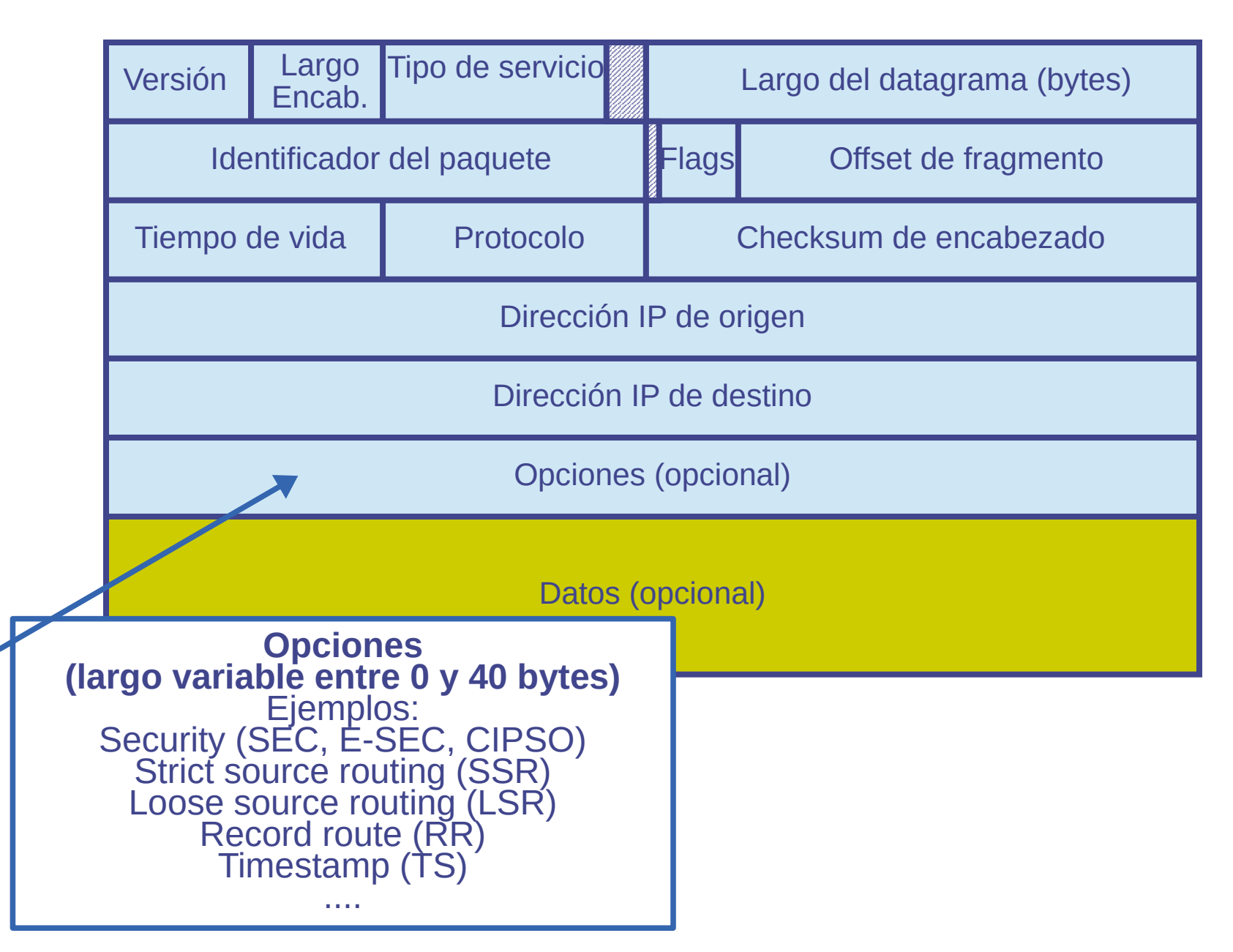

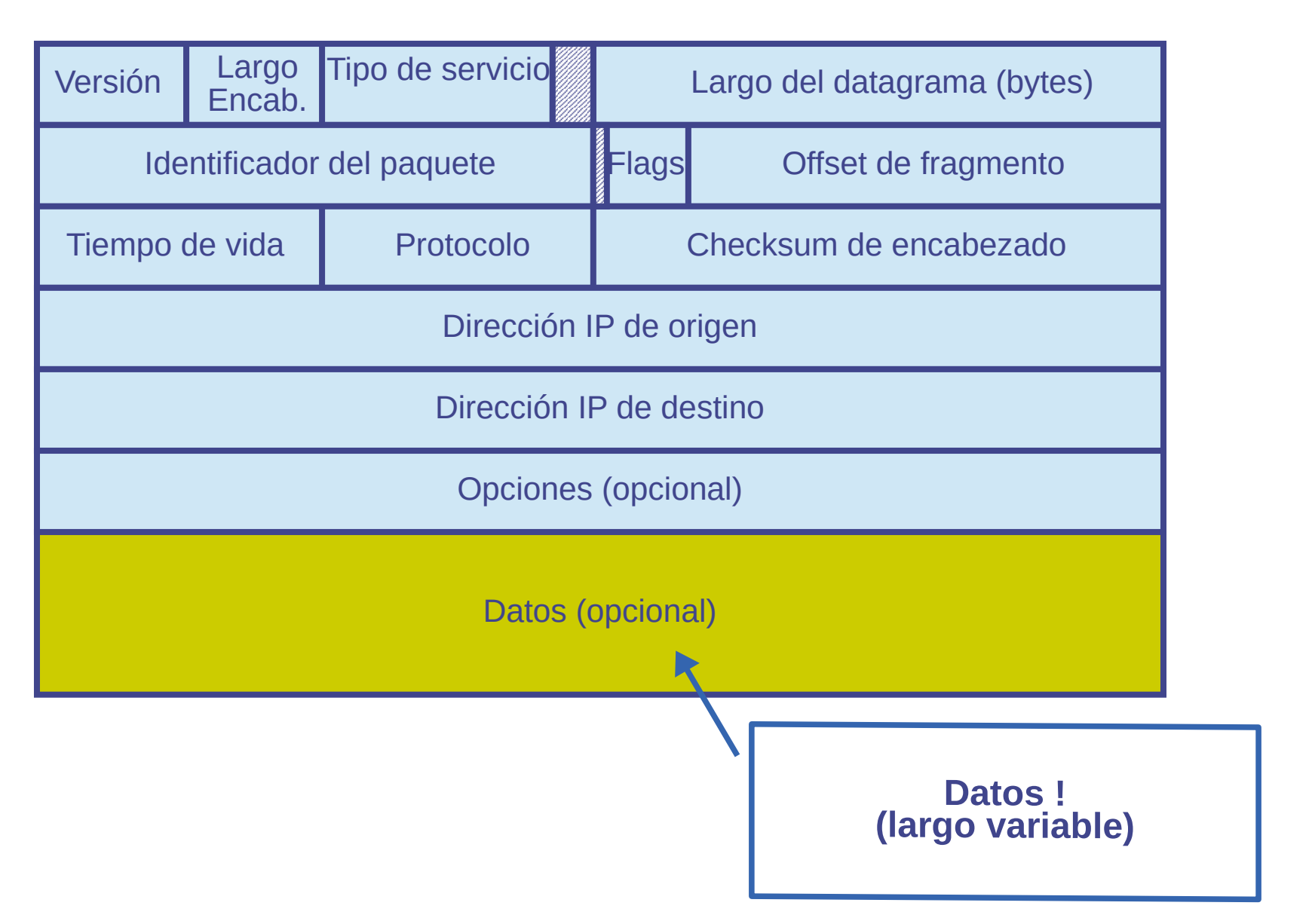

- Versión: 4 bits
	- Versión del protocolo IP
	- El enrutador puede mirar esos primeros 4 bits del datagrama y saber cómo tratar el resto del paquete
- Largo del encabezado: 4 bits
	- Tamaño del encabezado expresado en palabras de 32 bits
	- Es necesario porque el encabezado tiene tamaño variable en caso que se use el campo de opciones
	- Si el paquete no tiene opciones (caso típico) el largo del encabezado es de 20 bytes y el campo tendrá el valor 5
- Tipo de servicio: 8 bits (en general ignorado en Internet)
	- Especificación original:
		- Precedencia (3 bits) (Prioridad 0..7)
		- DTR (Delay, Throughput, Reliability)
		- 2 bits no usados
	- Nuevo uso: DSCP (6 bits, 2 no usados) (RFC 2474) (hay más propuestas)

- Largo del datagrama: 16 bits
	- Largo total incluyendo encabezado y datos, medido en bytes
	- Máximo teórico 65535 bytes
	- Normalmente 1500 bytes por ser la carga últil del protocolo de capa 2 más usado (Ethernet)
- Identificador del paquete (16 bits), Banderas (2 bits) (DF y MF) y Offset de fragmento (13 bits)
	- Campos usados para la fragmentación de paquetes
- Tiempo de vida (Time-to-live, TTL): 8 bits
	- Es para limitar el tiempo de vida de los paquetes en la red
	- Se implementa como un un contador de saltos
	- Cada enrutador por el que pasa el paquete debe decrementar el TTL en 1 y si llega a 0 descartar el paquete
- Protocolo: 8 bits
	- Protocolo de capa superior del contenido del paquete: TCP, UDP, otros

- Checksum del encabezado: 16 bits
	- Sirve para control de errores del encabezado
	- No incluye el campo de datos del paquete! (a diferencia de TCP/UDP)
	- Forma de cálculo:
		- en el transmisor:
			- Se inicializa el campo checksum con 0's
			- Se suman las palabras de 16 bits del encabezado usando aritmética de complemento a 1
			- Se toma el complemento a 1 de ese resultado
			- Este resultado se usa como valor del campo checksum
		- En recepción se calcula el checksum con la misma regla y si no hay errores el resultado es todos 1's
	- En cada enrutador por el que pasa el paquete hay que recalcular el checksum, ya que al menos el campo TTL cambia en cada salto
- Dirección IP de origen: 32 bits / Dirección IP de destino: 32 bits
	- Identifican el equipo origen y destino de cada paquete

- Opciones: largo variable según los parámetros de cada opción
	- Permiten extender funcionalidades:
		- Hay varias definidas:
			- Enrutamiento desde el origen (source routing)
			- Registro de enrutadores por los que pasa el paquete (record route)
			- etc
	- Hacen que el procesamiento de los paquetes sea más lento (procesamiento por software)
	- Actualmente tienen uso casi nulo en Internet
	- A veces los paquetes con opciones son descartados por algunos equipos intermedios (por aspectos de seguridad)
- Datos: largo variable
	- Contenido o carga últil del paquete (payload)
	- Típicamente el contenido de un segmento TCP o UDP, pero hay otros protocolos

- En cada salto, los paquetes viajan como carga útil del protocolo de capa de enlace
- Cada enlace podrá tener diferente tecnología y por tanto diferente protocolo de capa de enlace, con su correspondiente formato de trama
- En particular la máxima capacidad de carga útil de la capa de enlace se conoce como MTU (Maximum Transimission Unit)

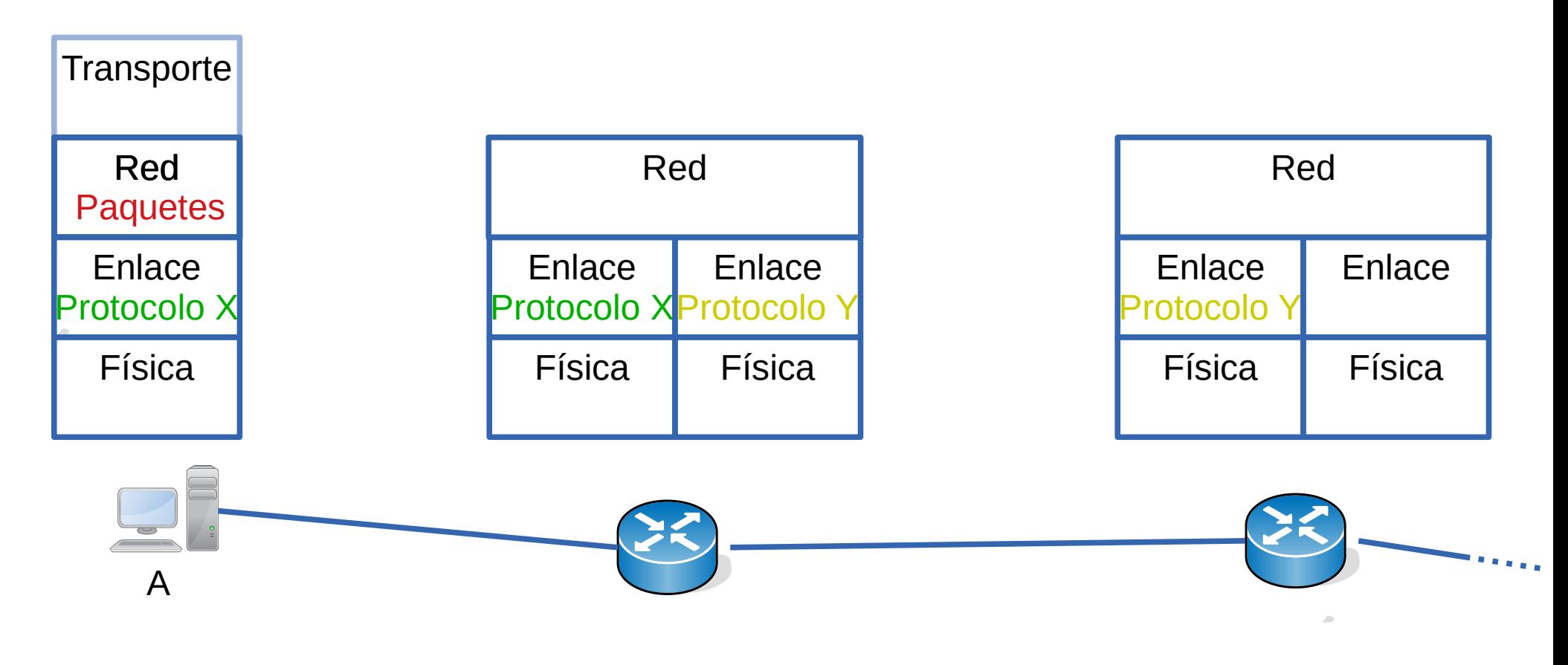

- En cada salto, los paquetes viajan como carga útil del protocolo de capa de enlace
- Cada enlace podrá tener diferente tecnología y por tanto diferente protocolo de capa de enlace, con su correspondiente formato de trama
- En particular la máxima capacidad de carga útil de la capa de enlace se conoce como MTU (Maximum Transimission Unit)

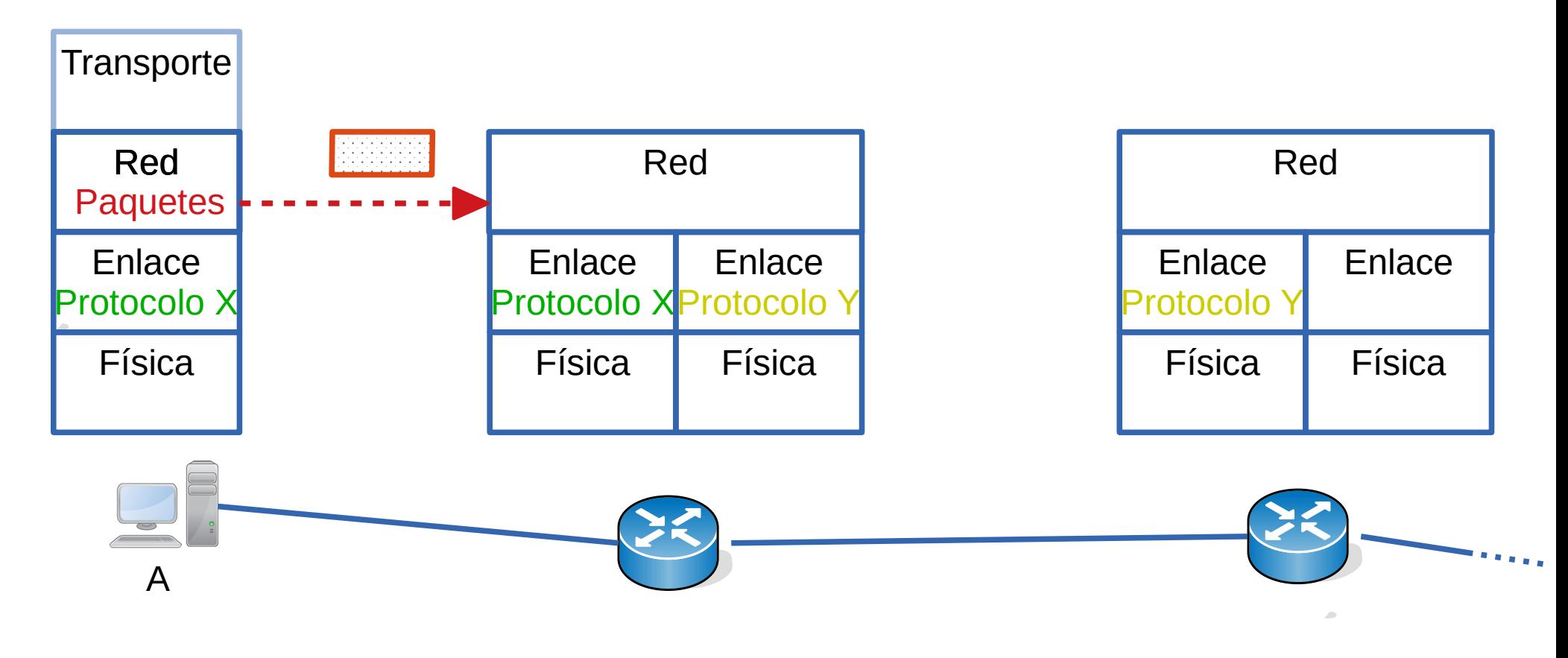

- En cada salto, los paquetes viajan como carga útil del protocolo de capa de enlace
- Cada enlace podrá tener diferente tecnología y por tanto diferente protocolo de capa de enlace, con su correspondiente formato de trama
- En particular la máxima capacidad de carga útil de la capa de enlace se conoce como MTU (Maximum Transimission Unit)

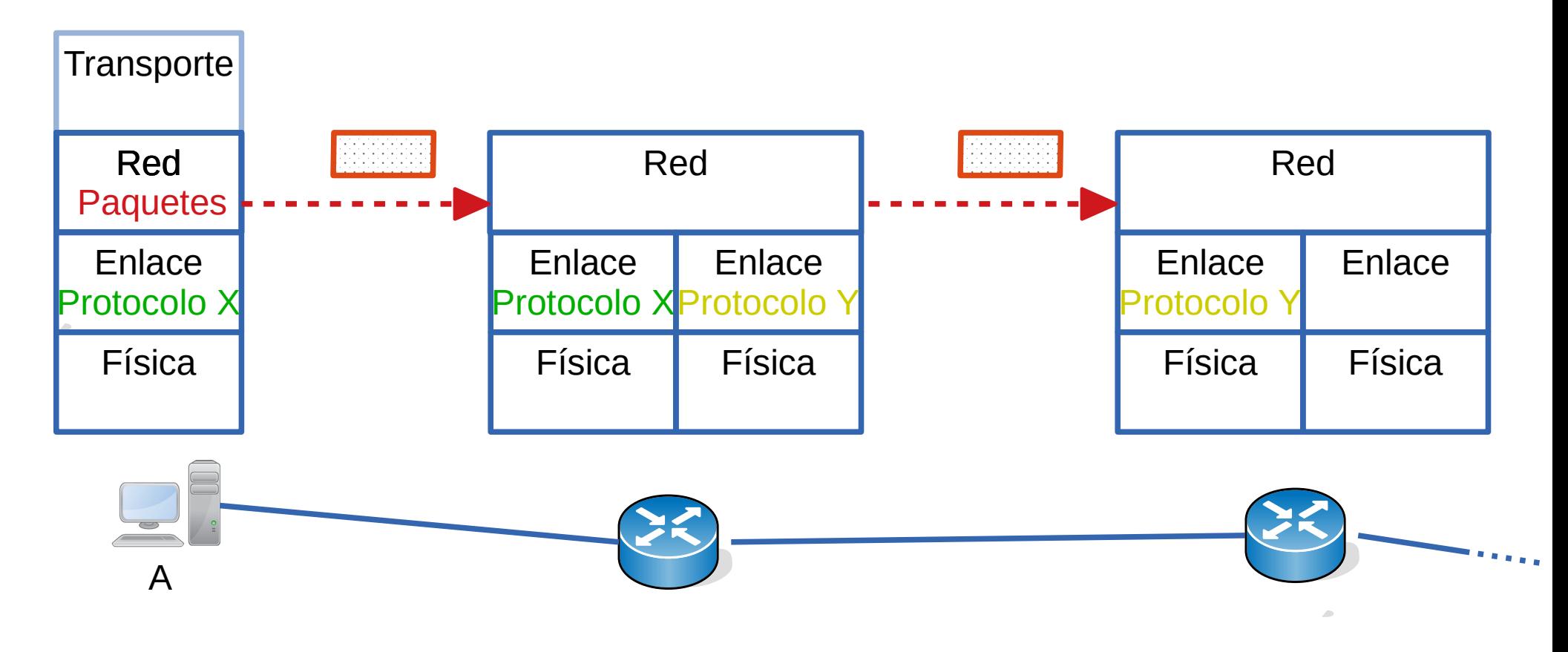

- En cada salto, los paquetes viajan como carga útil del protocolo de capa de enlace
- Cada enlace podrá tener diferente tecnología y por tanto diferente protocolo de capa de enlace, con su correspondiente formato de trama
- En particular la máxima capacidad de carga útil de la capa de enlace se conoce como MTU (Maximum Transimission Unit)

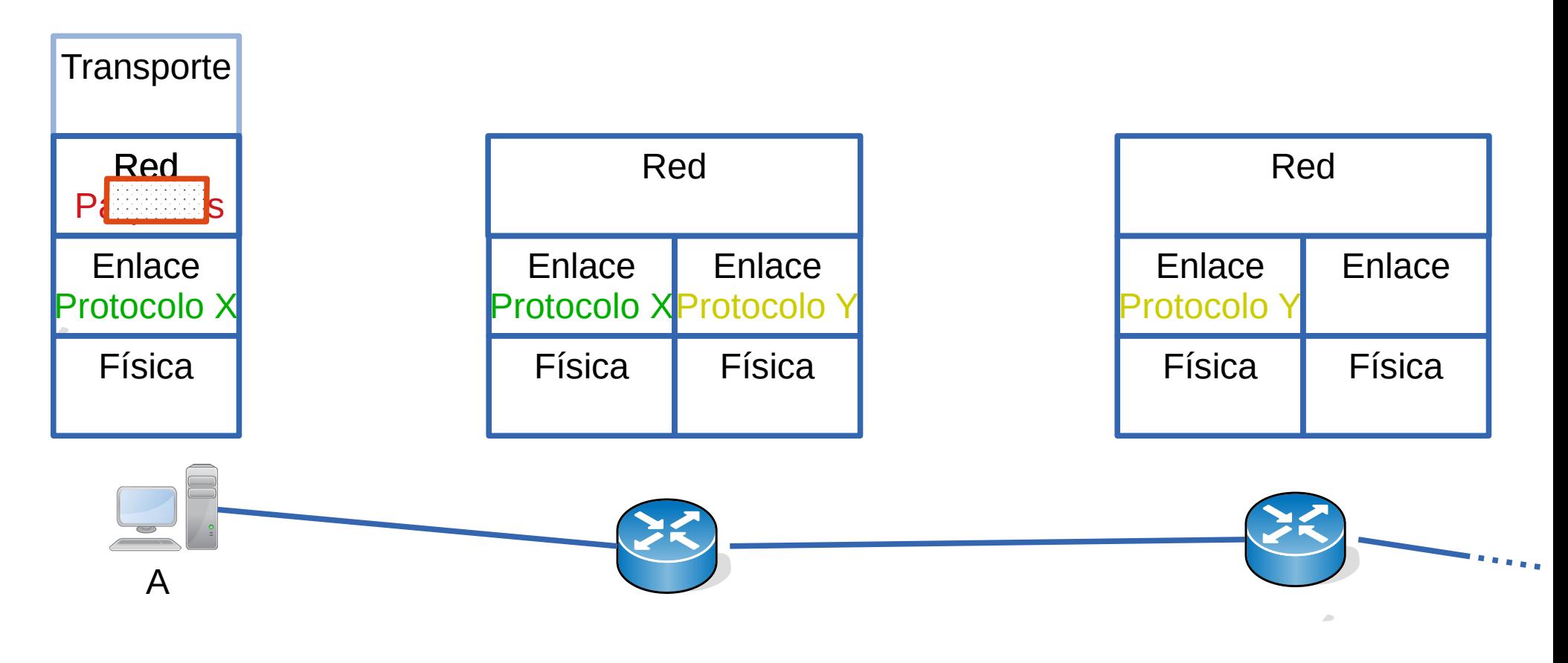

- En cada salto, los paquetes viajan como carga útil del protocolo de capa de enlace
- Cada enlace podrá tener diferente tecnología y por tanto diferente protocolo de capa de enlace, con su correspondiente formato de trama
- En particular la máxima capacidad de carga útil de la capa de enlace se conoce como MTU (Maximum Transimission Unit)

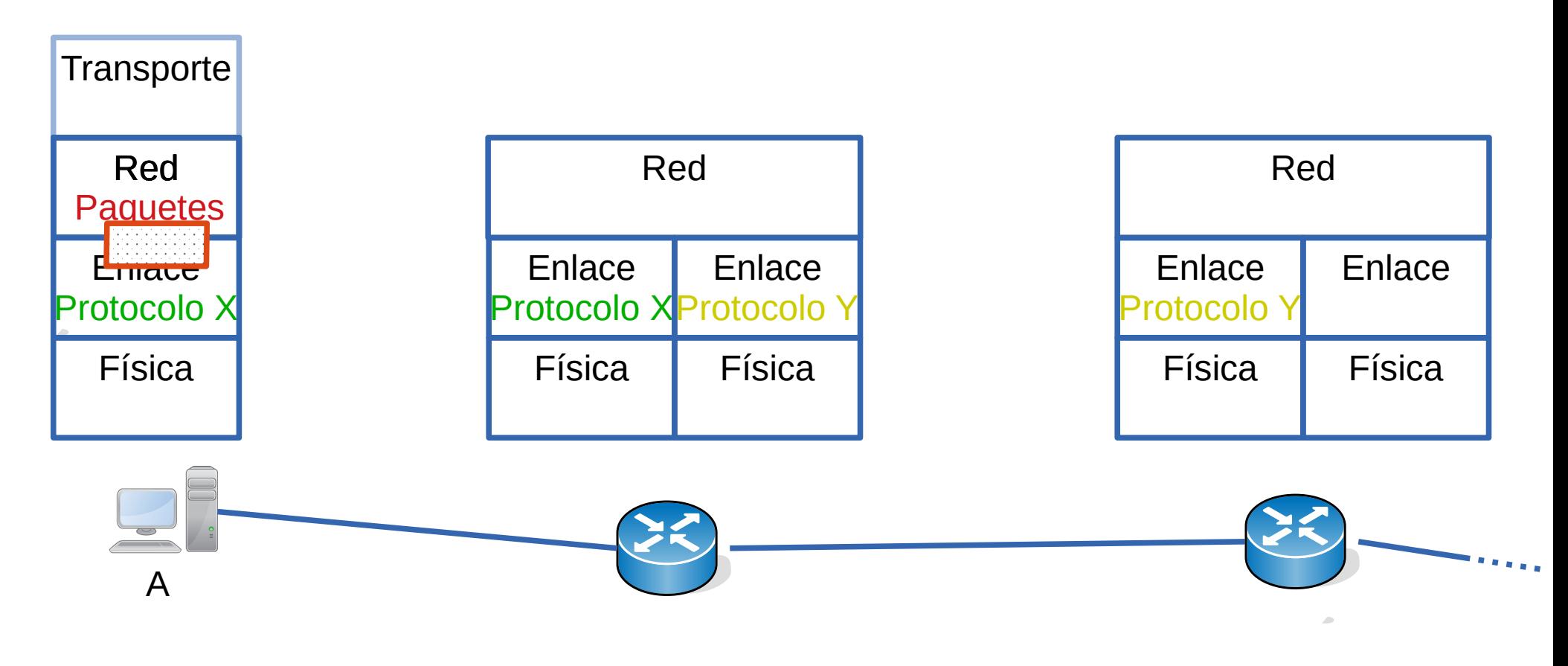
- En cada salto, los paquetes viajan como carga útil del protocolo de capa de enlace
- Cada enlace podrá tener diferente tecnología y por tanto diferente protocolo de capa de enlace, con su correspondiente formato de trama
- En particular la máxima capacidad de carga útil de la capa de enlace se conoce como MTU (Maximum Transimission Unit)

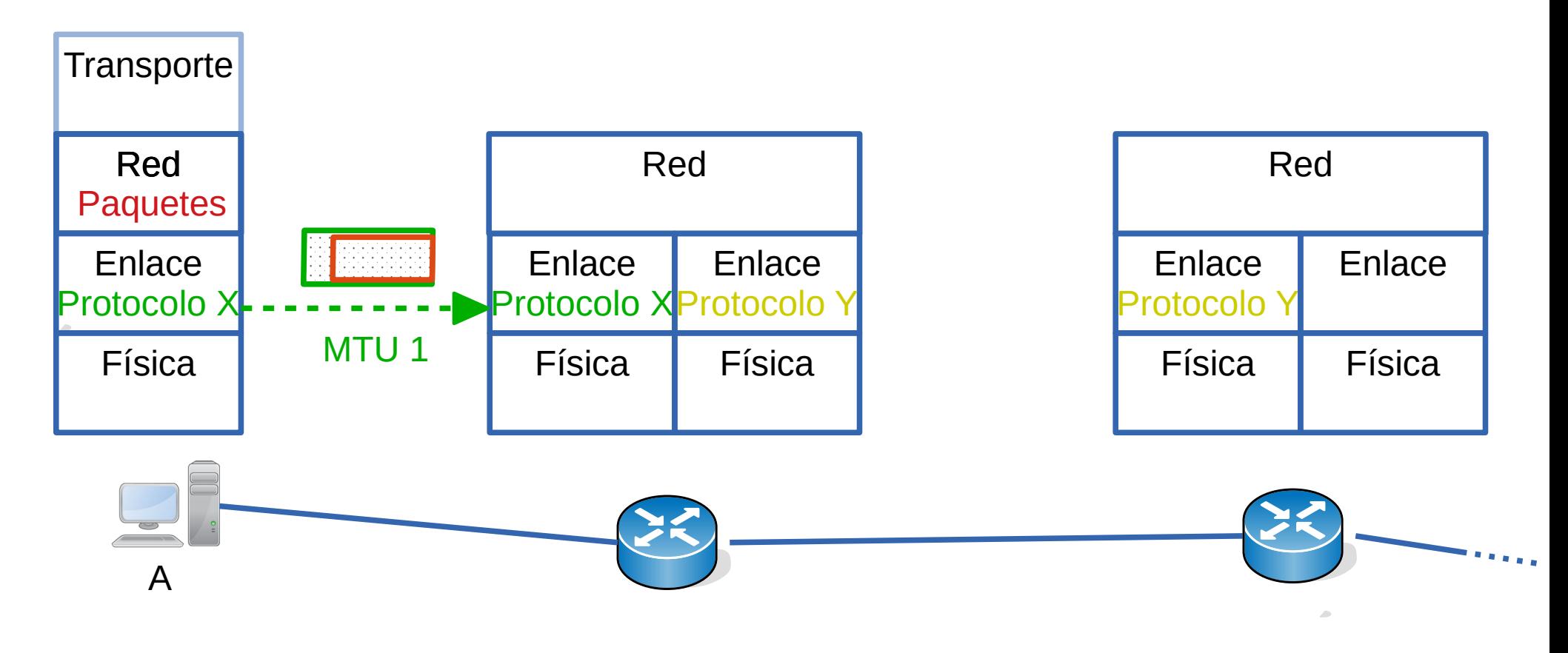

- En cada salto, los paquetes viajan como carga útil del protocolo de capa de enlace
- Cada enlace podrá tener diferente tecnología y por tanto diferente protocolo de capa de enlace, con su correspondiente formato de trama
- En particular la máxima capacidad de carga útil de la capa de enlace se conoce como MTU (Maximum Transimission Unit)

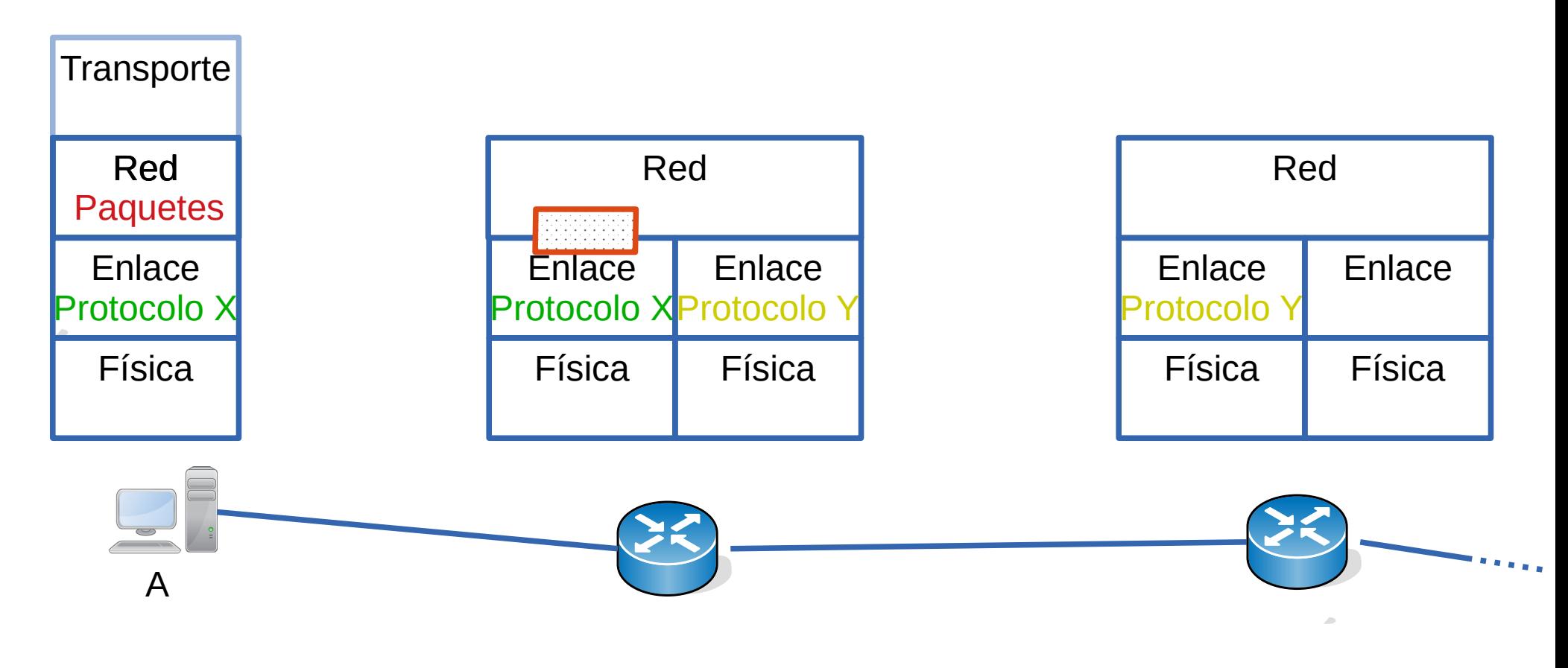

- En cada salto, los paquetes viajan como carga útil del protocolo de capa de enlace
- Cada enlace podrá tener diferente tecnología y por tanto diferente protocolo de capa de enlace, con su correspondiente formato de trama
- En particular la máxima capacidad de carga útil de la capa de enlace se conoce como MTU (Maximum Transimission Unit)

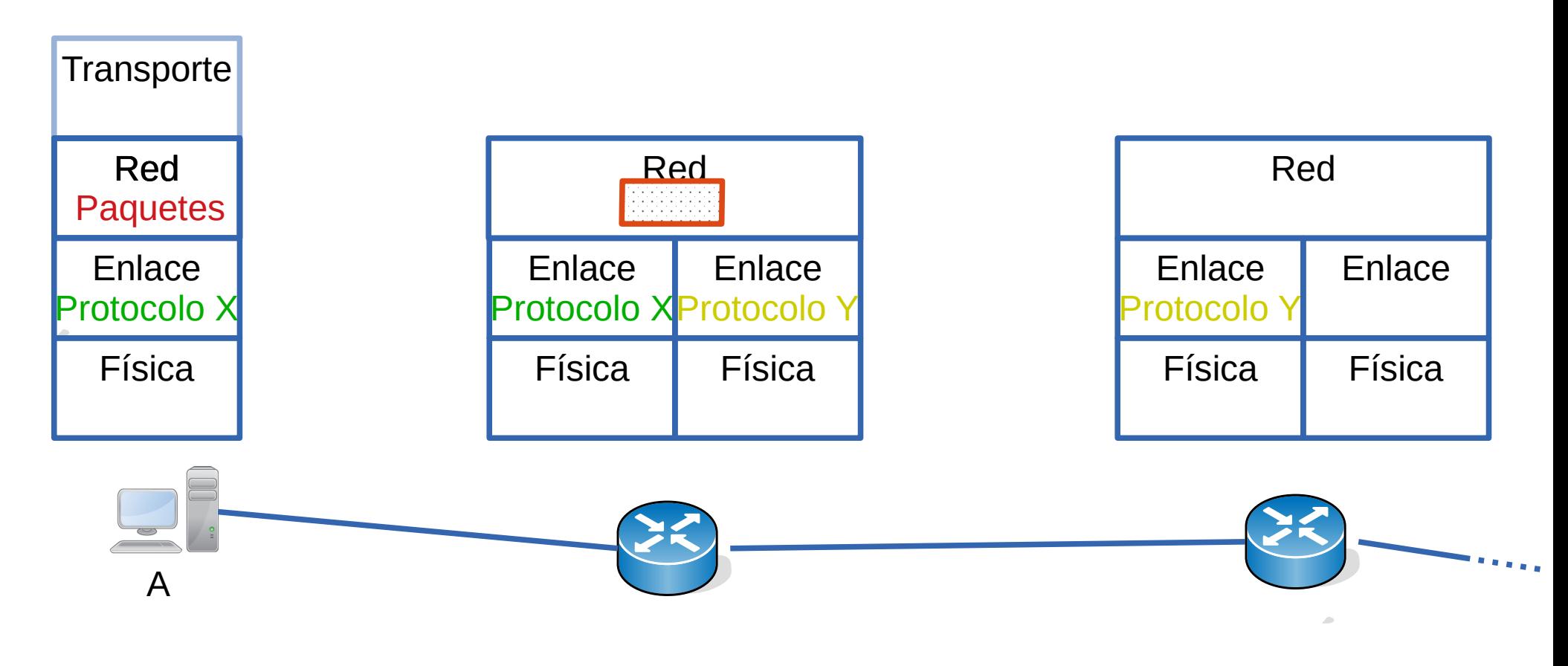

- En cada salto, los paquetes viajan como carga útil del protocolo de capa de enlace
- Cada enlace podrá tener diferente tecnología y por tanto diferente protocolo de capa de enlace, con su correspondiente formato de trama
- En particular la máxima capacidad de carga útil de la capa de enlace se conoce como MTU (Maximum Transimission Unit)

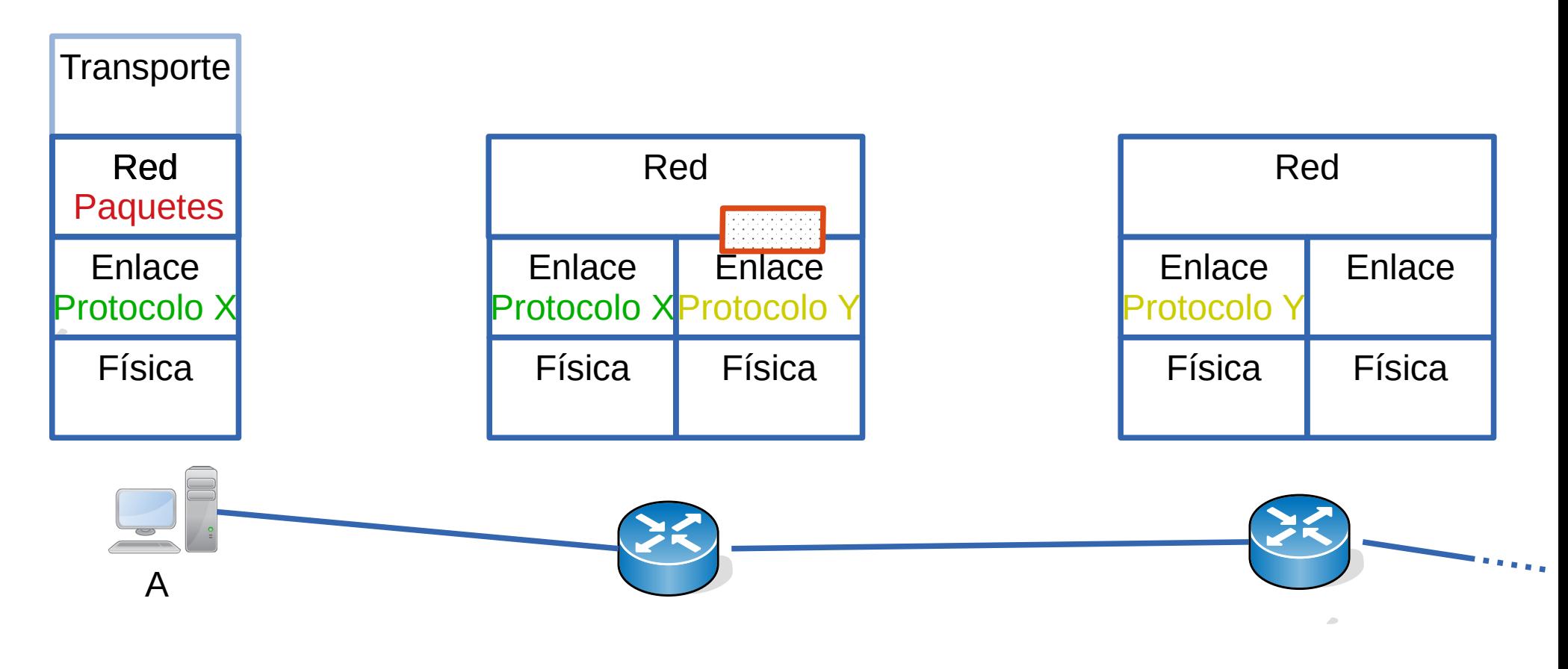

- En cada salto, los paquetes viajan como carga útil del protocolo de capa de enlace
- Cada enlace podrá tener diferente tecnología y por tanto diferente protocolo de capa de enlace, con su correspondiente formato de trama
- En particular la máxima capacidad de carga útil de la capa de enlace se conoce como MTU (Maximum Transimission Unit)

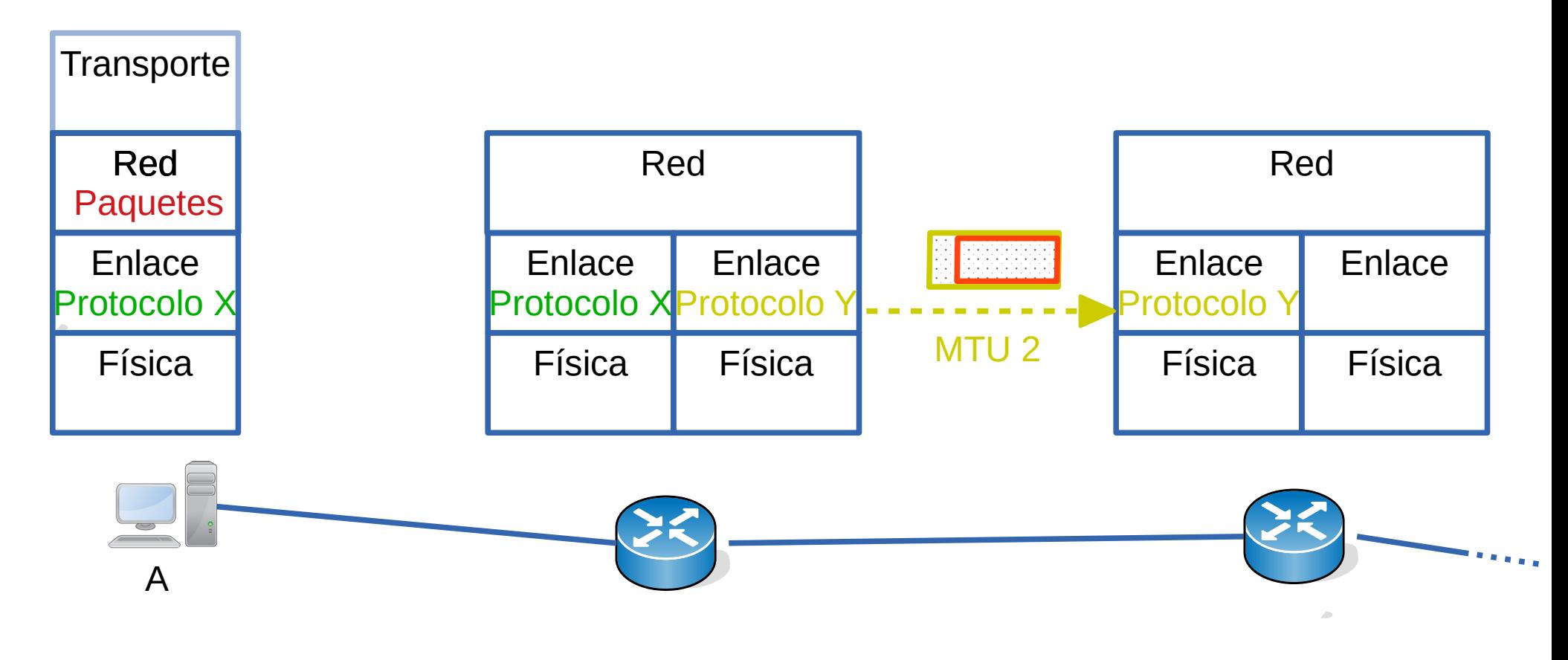

- En cada salto, los paquetes viajan como carga útil del protocolo de capa de enlace
- Cada enlace podrá tener diferente tecnología y por tanto diferente protocolo de capa de enlace, con su correspondiente formato de trama
- En particular la máxima capacidad de carga útil de la capa de enlace se conoce como MTU (Maximum Transimission Unit)

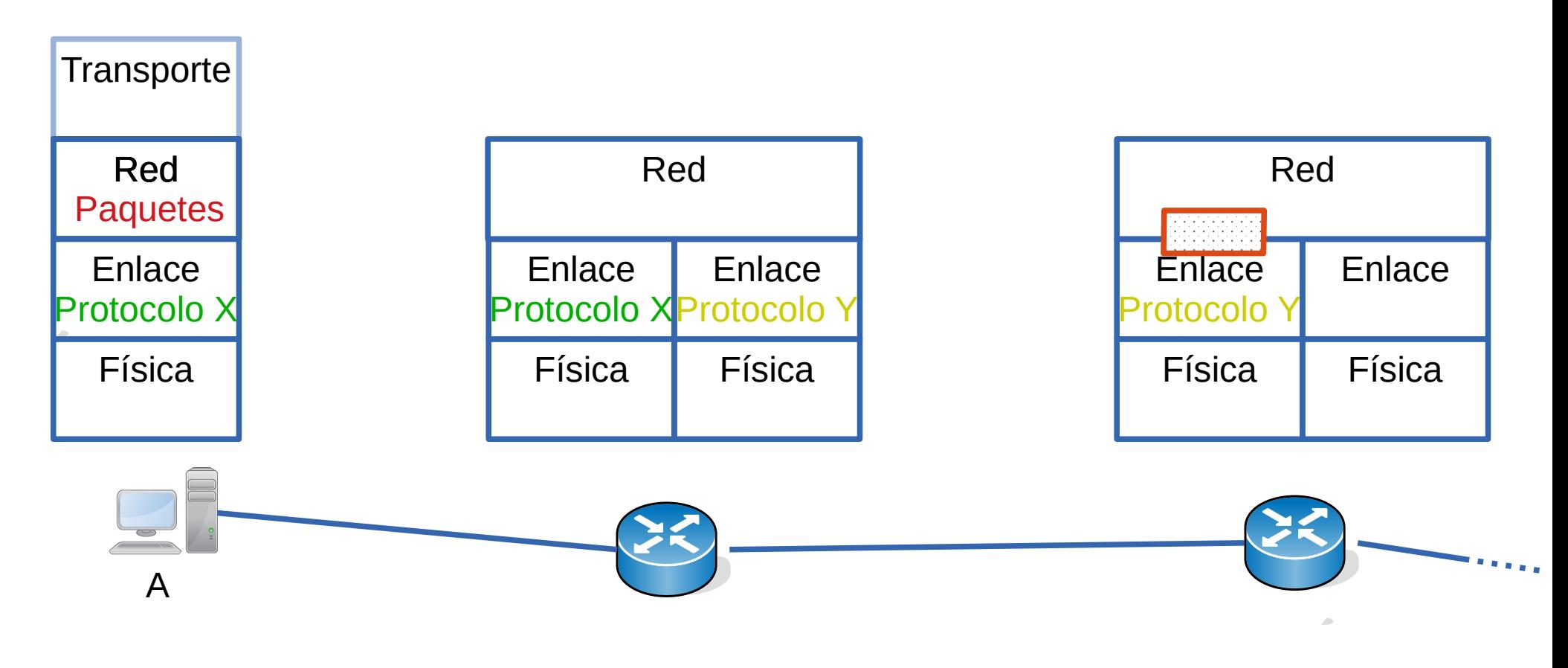

- En cada salto, los paquetes viajan como carga útil del protocolo de capa de enlace
- Cada enlace podrá tener diferente tecnología y por tanto diferente protocolo de capa de enlace, con su correspondiente formato de trama
- En particular la máxima capacidad de carga útil de la capa de enlace se conoce como MTU (Maximum Transimission Unit)

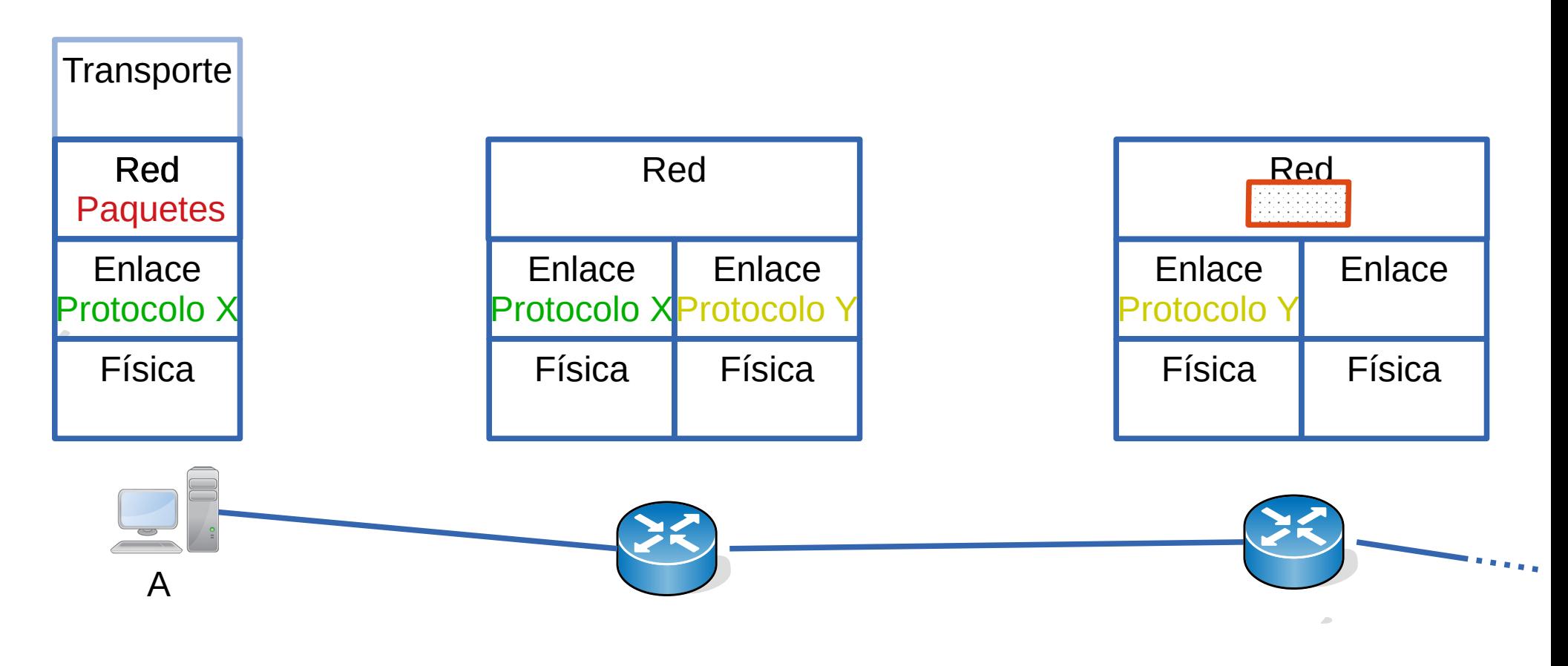

- En cada salto, los paquetes viajan como carga útil del protocolo de capa de enlace
- Cada enlace podrá tener diferente tecnología y por tanto diferente protocolo de capa de enlace, con su correspondiente formato de trama
- En particular la máxima capacidad de carga útil de la capa de enlace se conoce como MTU (Maximum Transimission Unit)

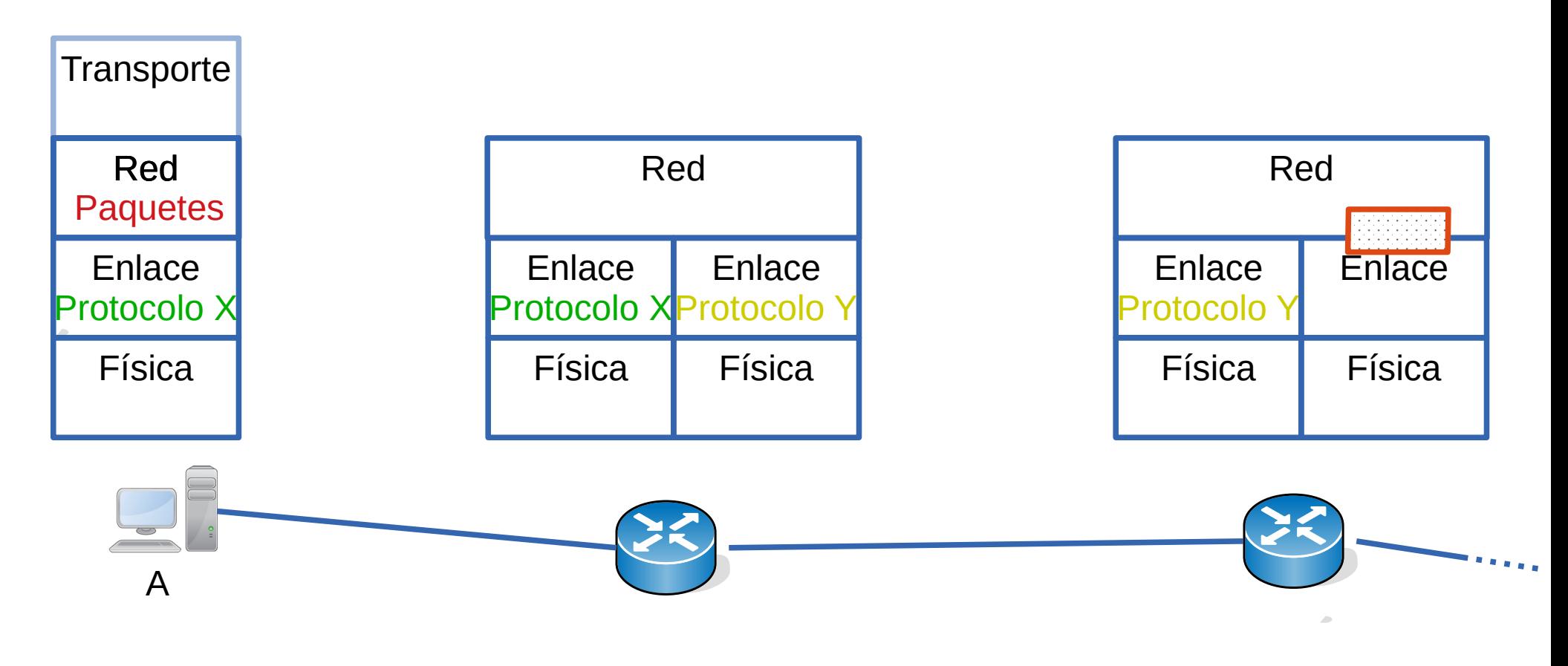

- ¿Qué sucede si la MTU de un enlace es menor que la del enlace anterior?
- Es necesario dividir el paquete en paquetes más pequeños: fragmentar
- Como el trabajo de fragmentar y reensamblar es una tarea costosa, una vez que el paquete IP se fragmenta, el reensamblaje se realiza en el destino

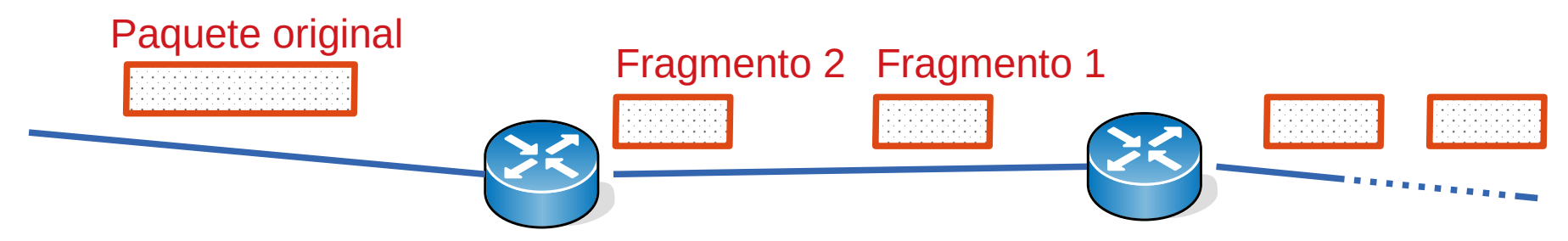

- En recepción es necesario:
	- Saber si un fragmento pertenece a un paquete de mayor tamaño
		- El identificador de paquete es común a todos los fragmentos
	- Saber ordenar los fragmentos para armar el paquete original
		- Campo offset de fragmento
	- Saber si llegaron todos los fragmentos para armar el paquete original
		- La bandera MF (More Fragments) es 1 en todos los fragmentos menos el último
		- Si no quiero que un paquete se fragmente pongo DF (Don't fragment) en 1

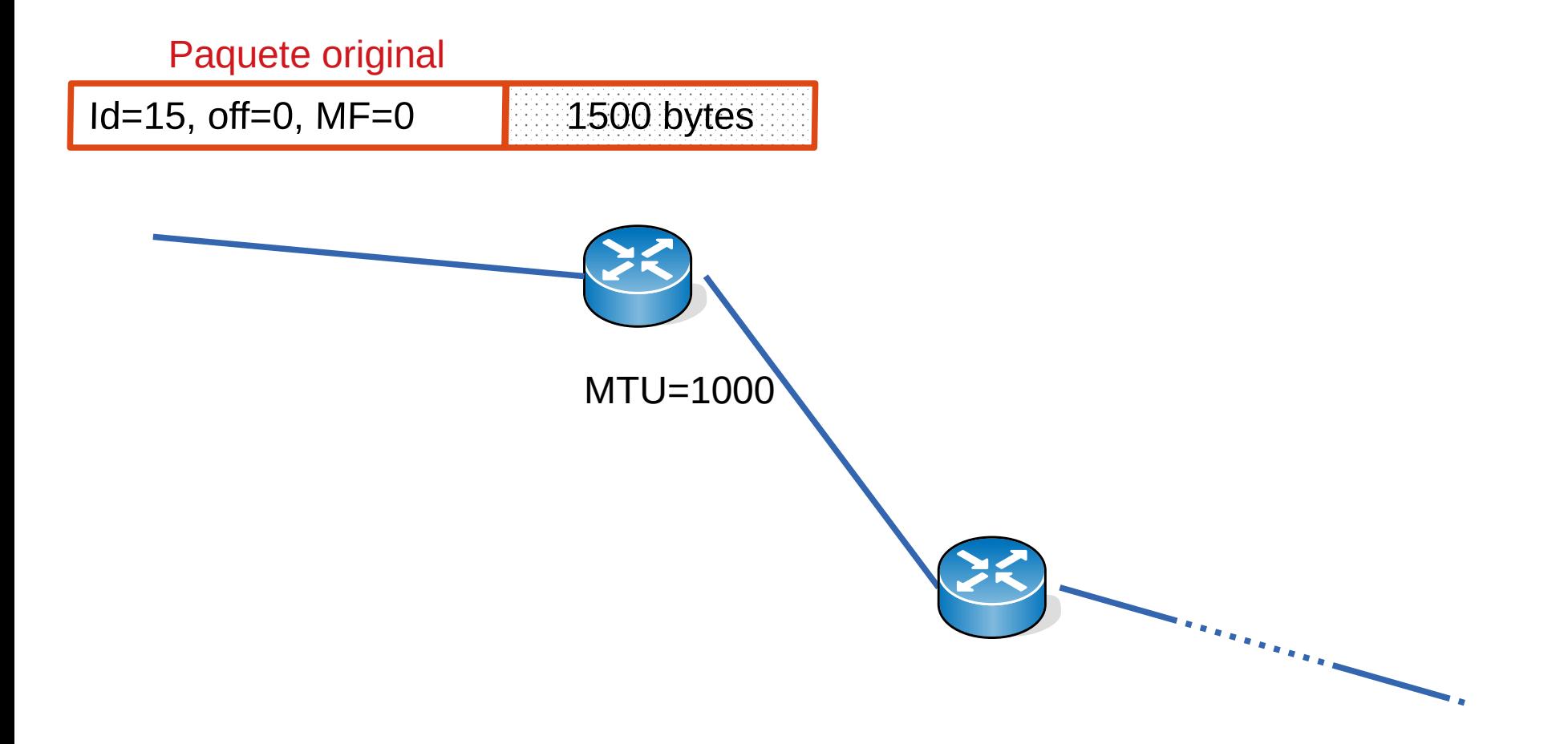

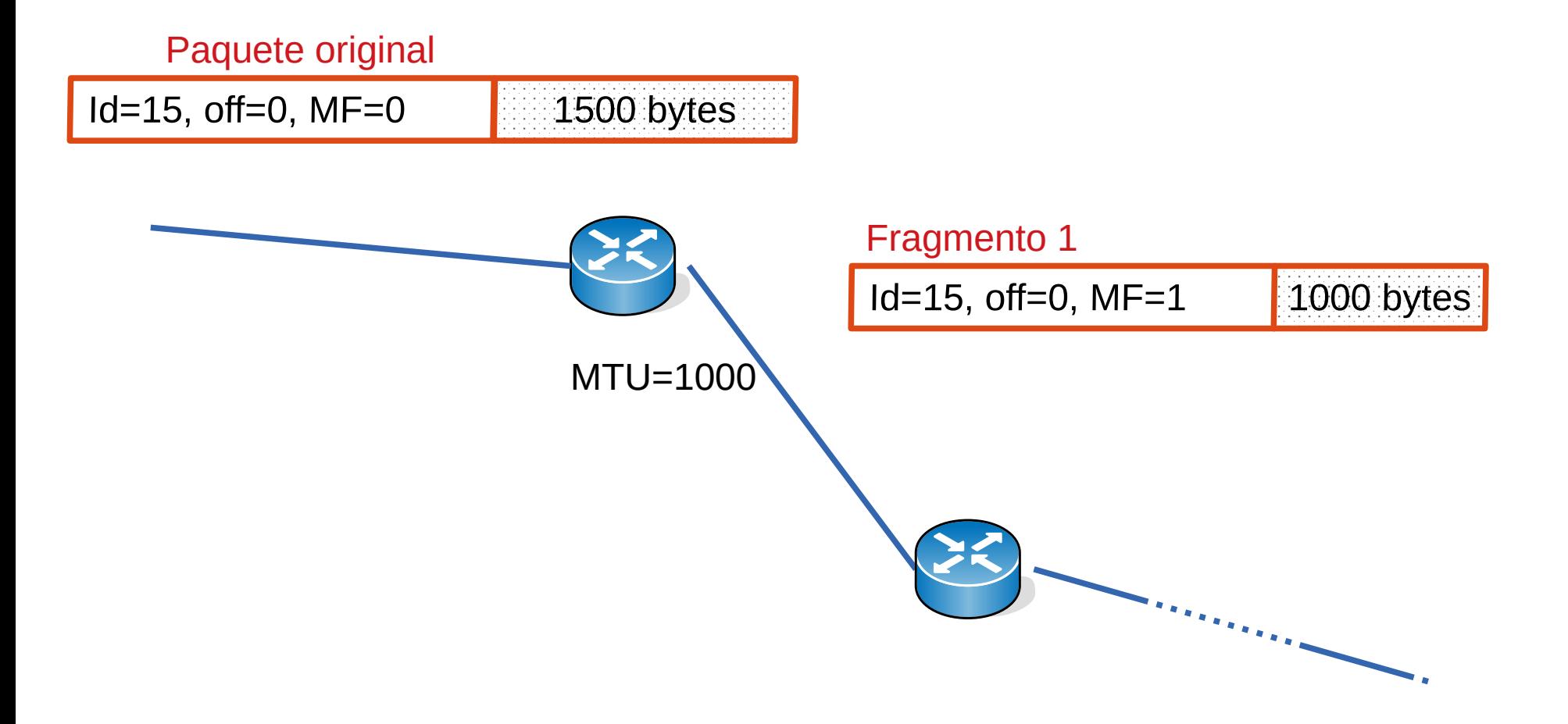

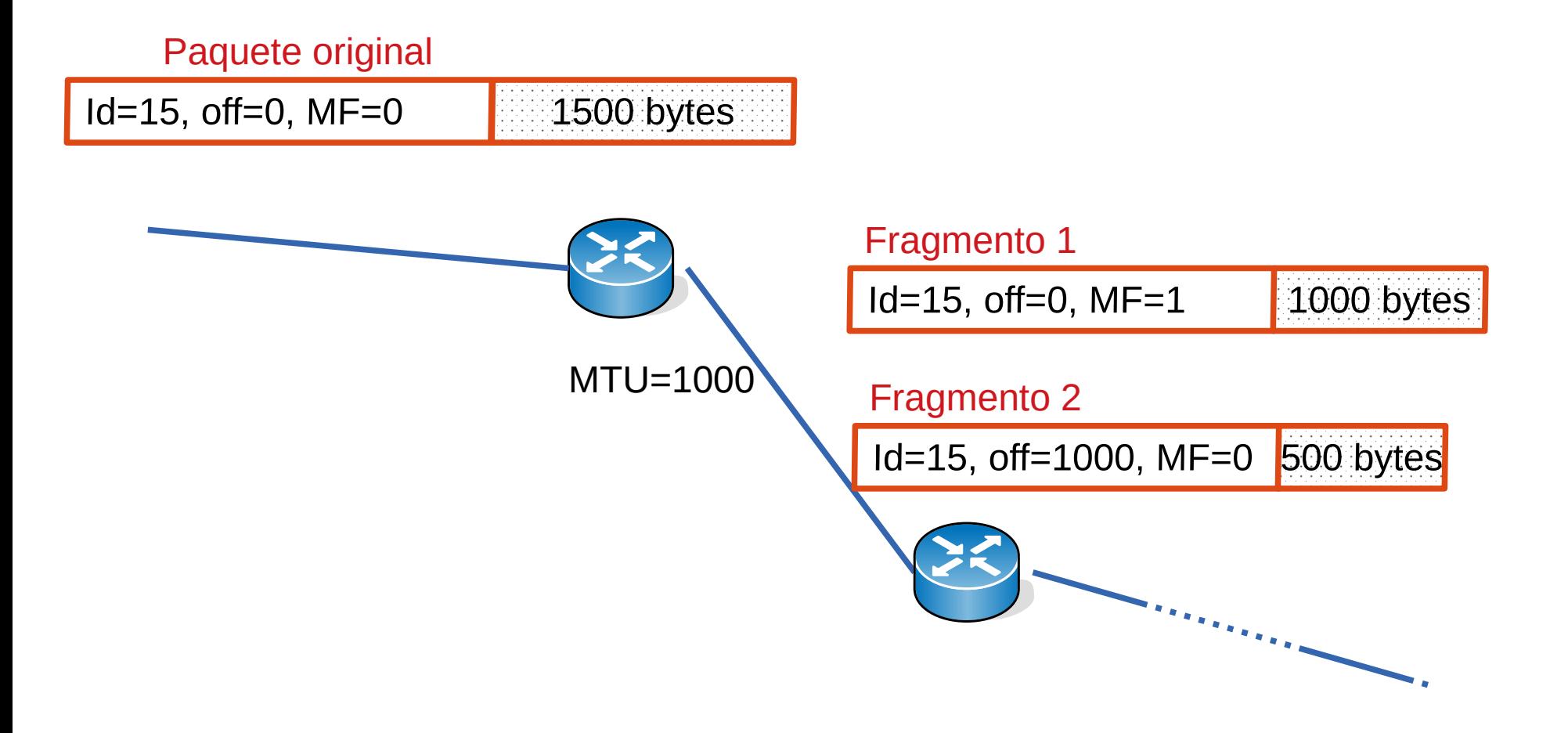

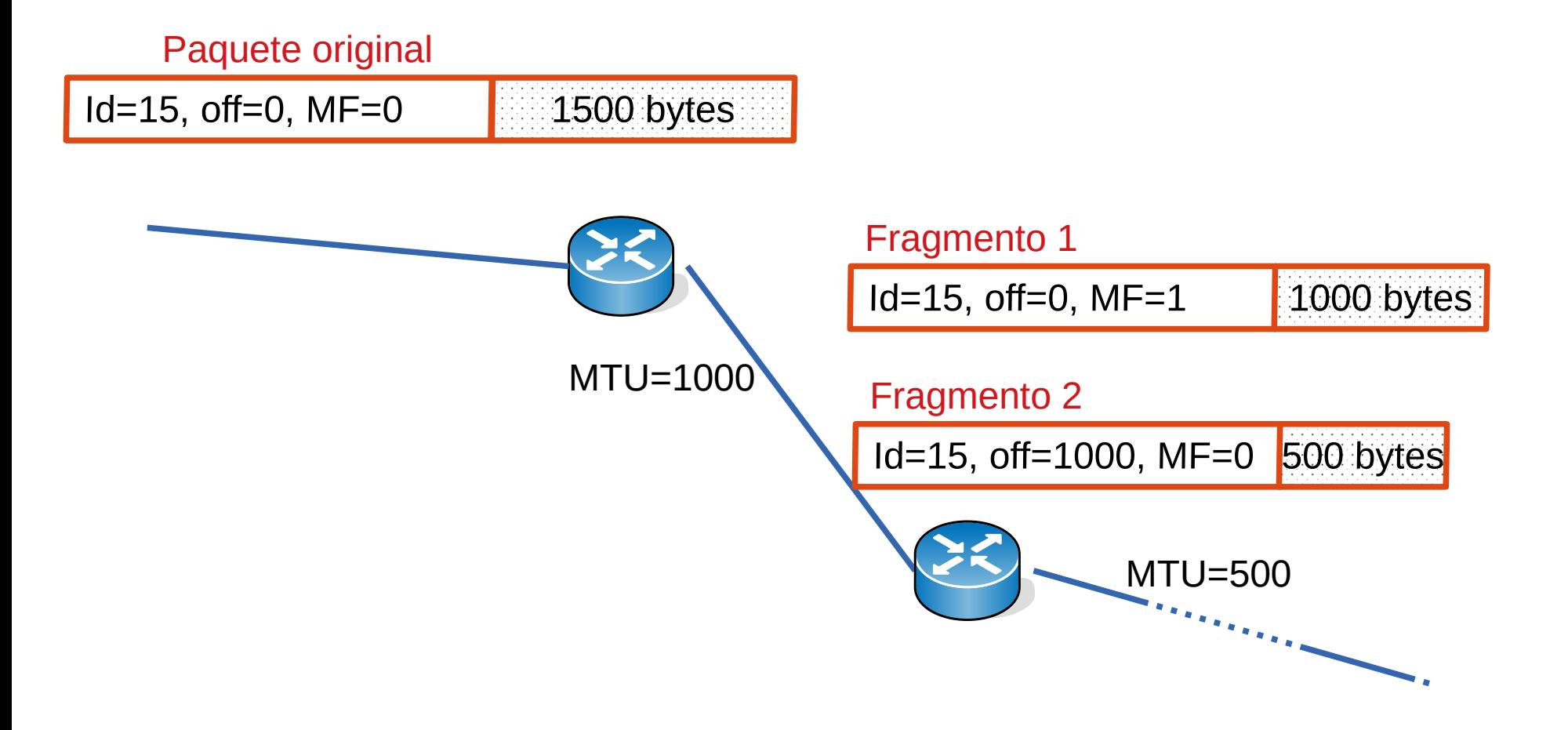

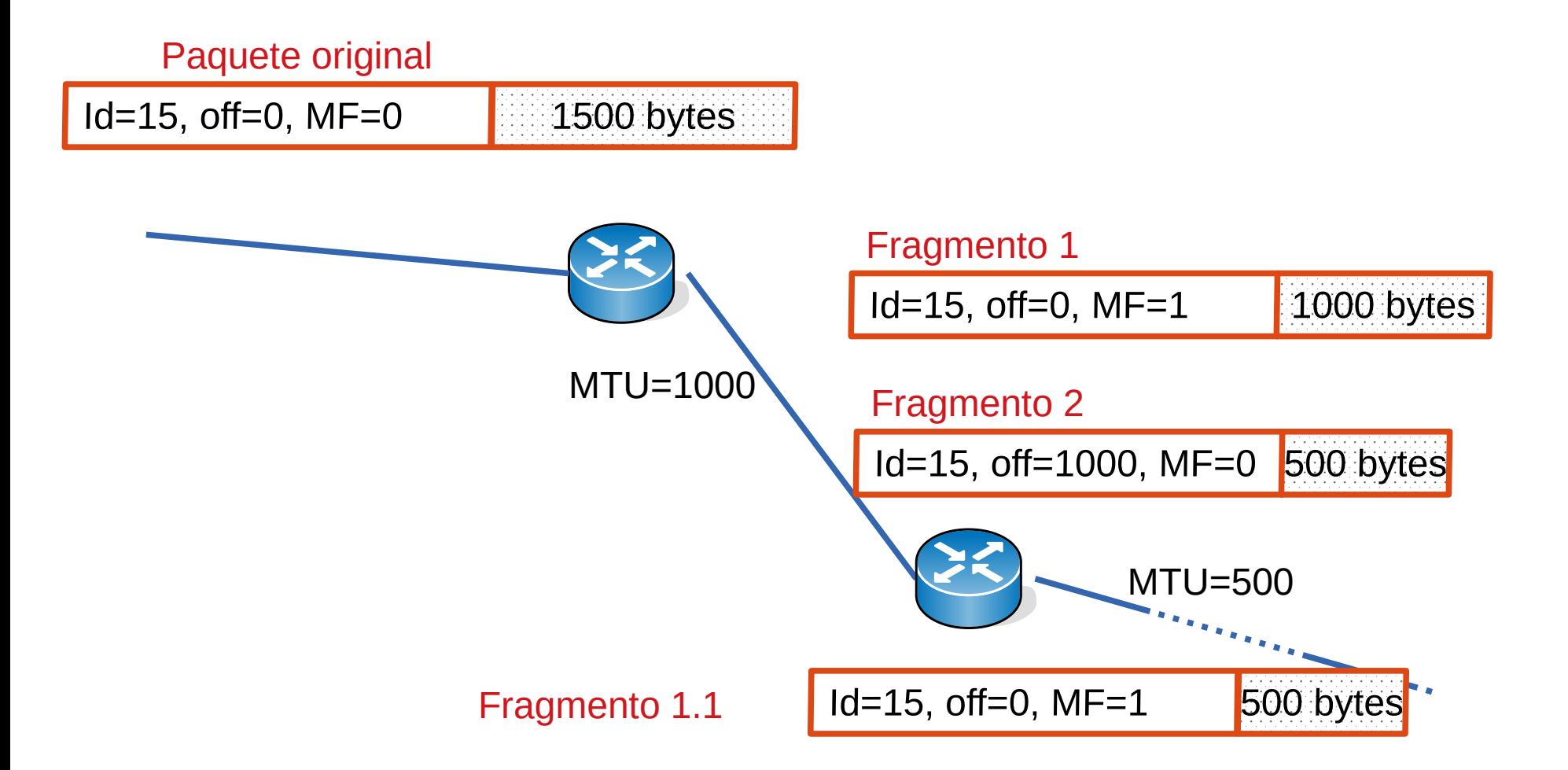

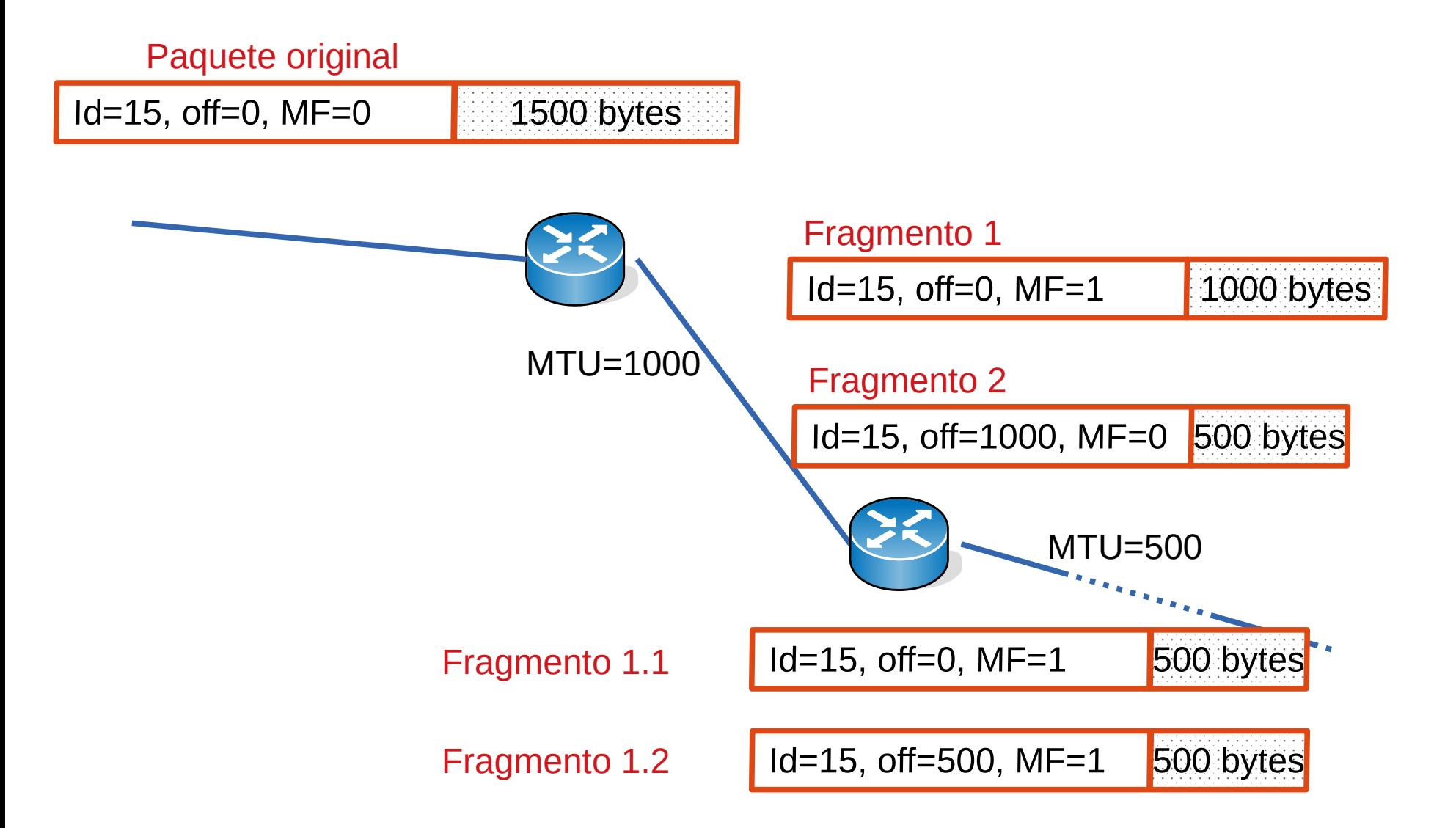

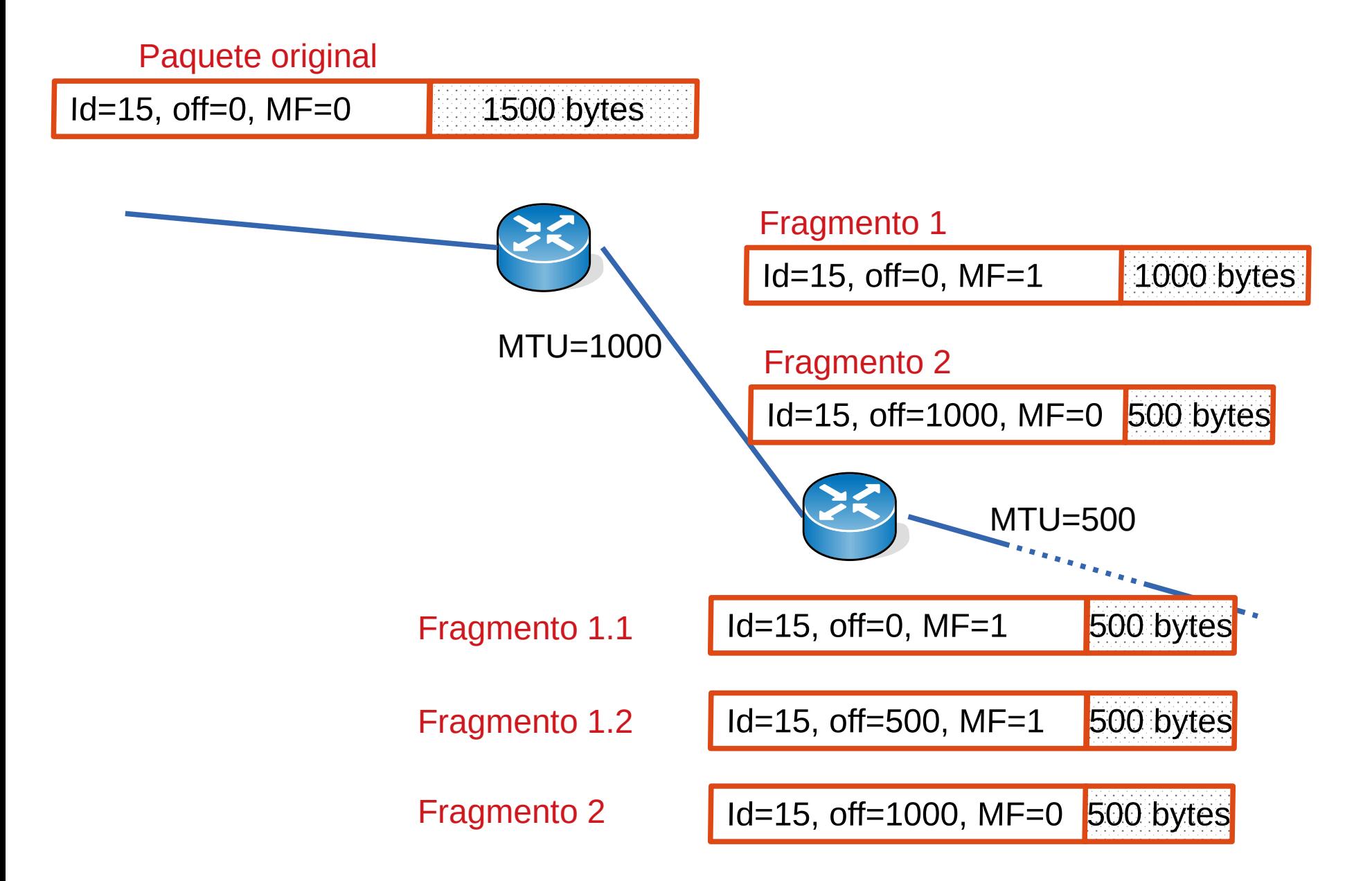

#### **Direcciones IPv4**

- Números de 32 bits (4 bytes) que permiten identificar y localizar un dispositivo en la red
- Estrictamente las direcciones están asociadas a una interfaz de red
- Un equipo puede tener más de una interfaz si está conectado a varias redes
	- En particular los enrutadores normalmente tienen más de una interfaz porque interconectan al menos dos segmentos de red
- En general las direcciones IP deben ser únicas en la red (salvo en presencia del mecanismo de NAT que veremos luego)
- Se representan en el formato llamado: dotted-decimal notation

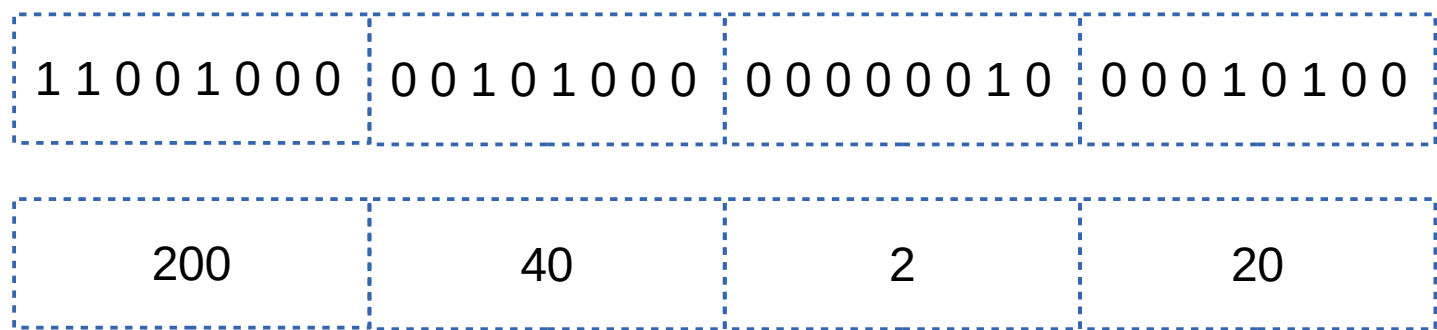

 $\cdot$  Se escribe como: 200.40.2.20

#### **Rangos de direcciones**

- Las direcciones se asignan por rangos
	- Si se asignaran direcciones individualmente, direcciones contiguas podrían ser asignadas a equipos de distintas partes del mundo y por tanto los enrutadores necesitarían tablas de forwarding más grandes
	- Tablas más grandes, implican más tiempo para buscar en ellas, más memoria
	- En las tablas de forwarding se utilizan esos rangos como destinos
- Un rango de direcciones está compuesto por el conjunto de direcciones que tienen un prefijo (los **x** primeros bits) en común
	- **x** es el largo del prefijo
- Determina la parte de red y la parte de interfaz (o de host)

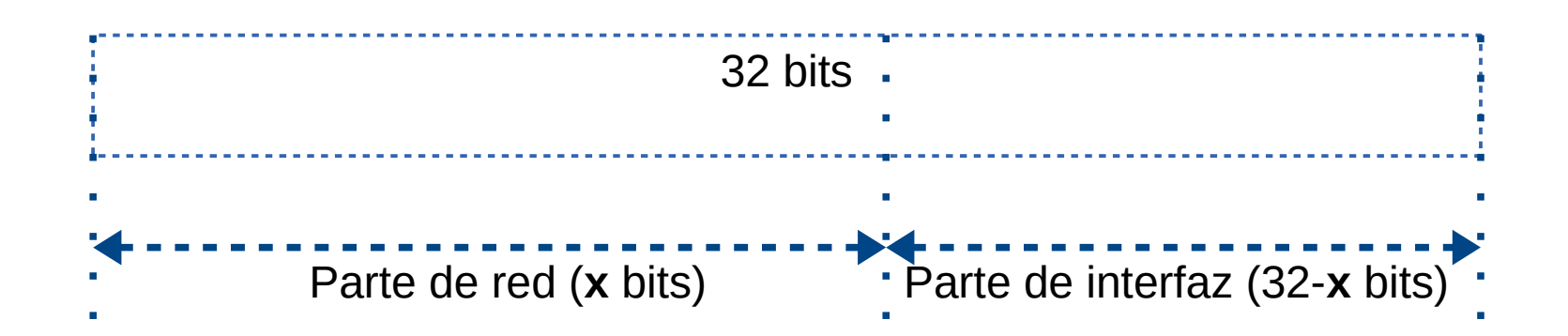

#### **Máscara de la red**

• La división entre parte de red y parte de interfaz de los rangos de direcciones, también se suele especificar como una palabra de 32 bits que tiene 1's en la parte de red y 0's en la parte de interfaz

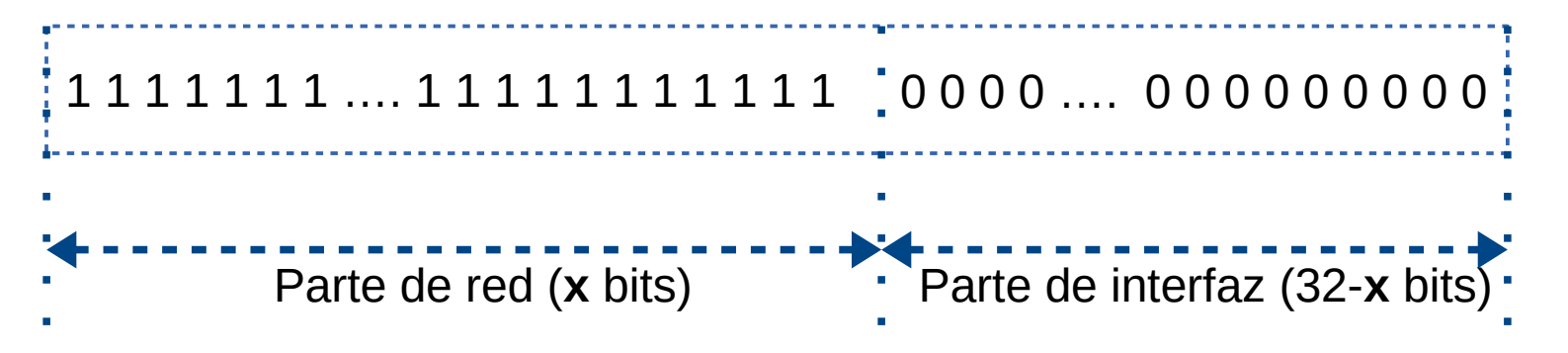

- Como son 32 bits, se puede usar la "dotted-decimal notation"
- Por ejemplo un largo de prefijo de 24 bits, se corresponde con una palabra de 32 bits donde
	- los primeros 24 están en 1, señalando la parte de red y
	- los últimos 8 en 0, señalando la parte de interfaz
- En dotted-decimal notation sería: 255.255.255.0
	- Van a ver esta notación en algunos sistemas operativos u otros equipos

#### **Ejemplo de rangos de direcciones**

- Las direcciones IP:
	- $-223.1.1.0$
	- $-223.1.1.1$
	- $-223112$
	- …
	- $-223.1.1.255$
- Tienen los primeros 3 bytes  $(24 \text{ bits})$  en común  $(223.1.1.x)$
- Se puede referir este rango de direcciones como 223.1.1.0/24
	- Conjunto de direcciones consecutivas que empiezan en la 223.1.1.0 y mantienen los primeros 24 bits iguales
- Las direcciones con todos los bits de la parte de interfaz en 0 no se pueden asignar a interfaces ya que se reservan para identificar la red
	- En el ejemplo 223.1.1.0
- Las direcciones con todos los bits de la parte de interfaz en 1 no se pueden asignar a interfaces ya que se usan como dirección de difusión de la red
	- En el ejemplo 223.1.1.255

#### **Classless Interdomain Routing (CIDR)**

- La estrategia de definición de rangos de direcciones utilizando la especificación del largo del prefijo se conoce como CIDR
- Los rangos se especifican como a.b.c.d/x donde x es el largo del prefijo
- Antes de CIDR, las direcciones se dividían en clases de largos de prefijo preestablecidos en 8, 16 y 24: Classfull Addressing
- El esquema era muy rígido y comenzaron a escasear las clases B
- Vamos a hablar de clases A, B y C para prefijos de largo 8, 16 y 24

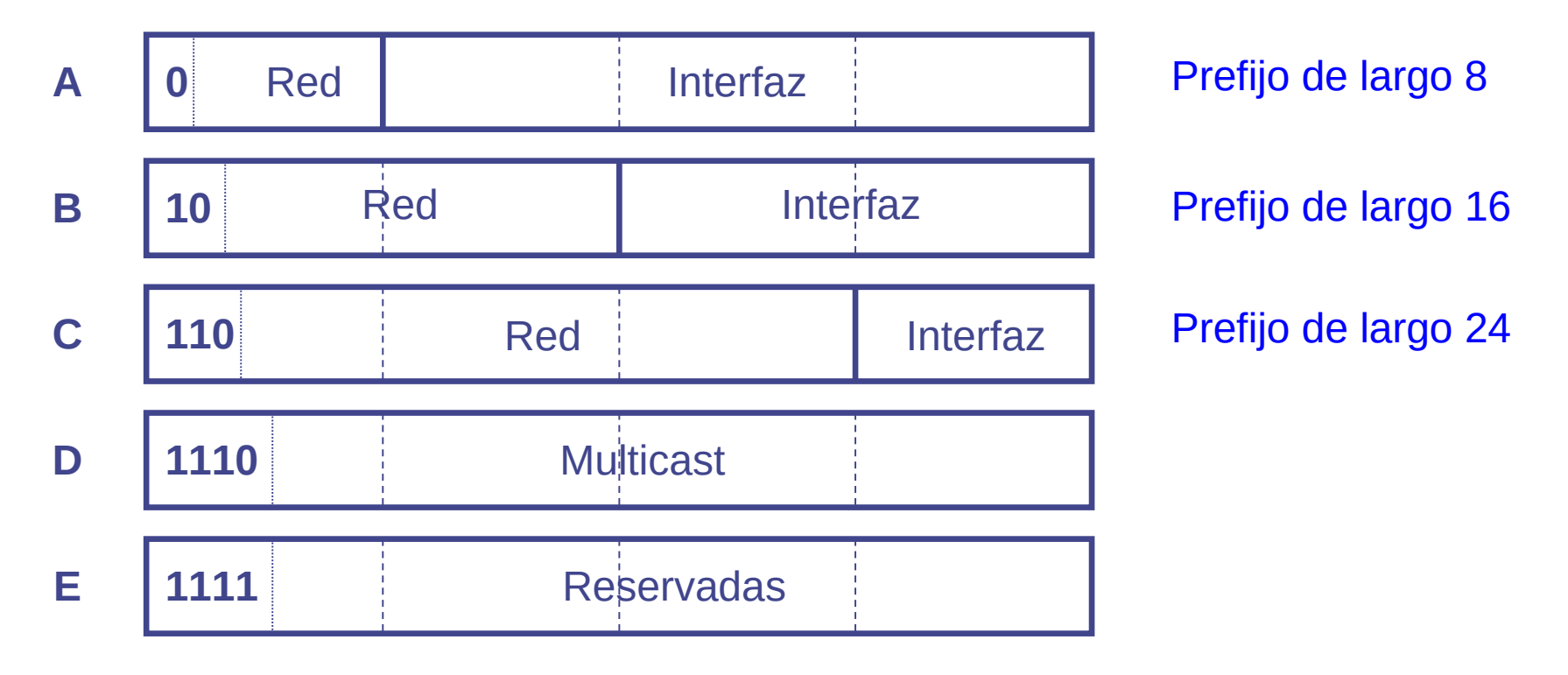

### **División de rangos**

- Supongamos que tenemos para nuestra red el rango 223.1.1.0/24 (direcciones útiles de la 223.1.1.1 a la 223.1.1.254)
- La función de ruteo resolverá que desde el resto de Internet sepan cómo llegar a ese rango de direcciones
- ¿Cómo usamos esas direcciones?
	- Depende de cómo queremos diseñar la red en nuestra institución
- Ejemplo:
	- Una sola red o subred
		- Asignamos a nuestros equipos direcciones dentro del rango
	- Dividimos el rango asignado en rangos menores
		- Por ejemplo, organizamos la red con rangos diferentes:
			- por piso
			- por secciones administrativas (personal, administración, etc)
- Para esto necesitamos dividir el rango de direcciones asignado

### **División de rangos**

- Rango asignado: 223.1.1.0/24
	- Corresponde a las direcciones de 223.1.1.0 a 223.1.1.255 1 1 0 1 1 1 1 1 0 0 0 0 0 0 0 1 0 0 0 0 0 0 0 1 x x x x x x x x
- Podemos cambiar el largo del prefijo y dividirlo en subrangos
- Si agrandamos el prefijo 1 bit podemos ver ese rango como dos rangos:

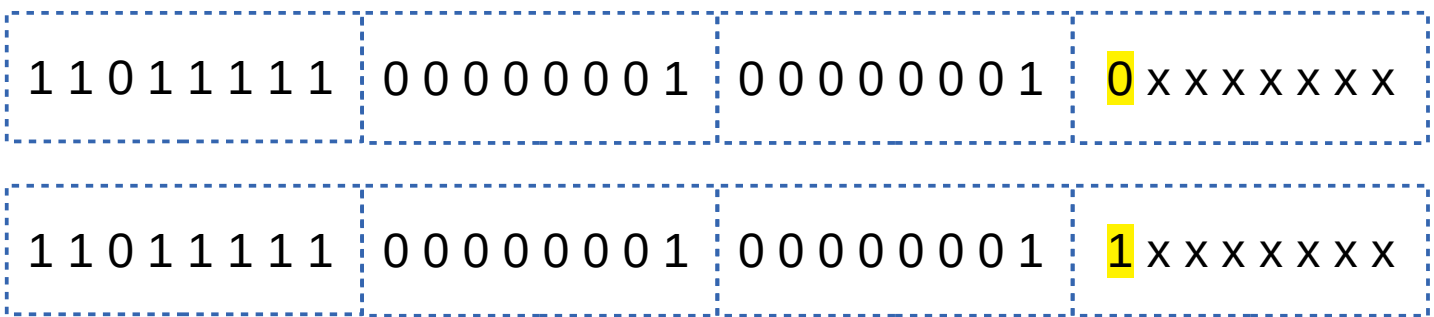

- El rango 223.1.1.0/24 puede partirse en dos agrandando el prefijo
	- 223.1.1.0/25 (128 direcciones, 126 útiles = .1 a .126)
	- 223.1.1.128/25 (128 direcciones, 126 útiles = .129 a .254)

### **Agregación o sumarización de rangos**

- Así como podemos dividir un rango de direcciones en rangos más pequeños podemos agregar o sumarizar rangos contiguos
- Si usamos los rangos:
	- $-223.1.0.0/24$
	- $-223.1.1.0/24$
	- $-223.1.2.0/24$
	- $-223.1.3.0/24$
- Podemos agregarlos o sumarizarlos en dos rangos:
	- $-223.1.0.0/23$
	- $-223.1.2.0/23$
- O en un rango
	- $-223.1.0.0/22$

### **División de rangos**

- Ejemplo: Quiero dividir el rango asignado 223.1.1.0/24 en 3 subredes:
	- Subred 1: 70 equipos
	- Subred 2: 40 equipos
	- Subred 3: 40 equipos
- Agrandando el prefijo puedo dividir las 255 direcciones en un bloque de 128 y dos bloques de 64, lo que permitiría cumplir los requerimientos

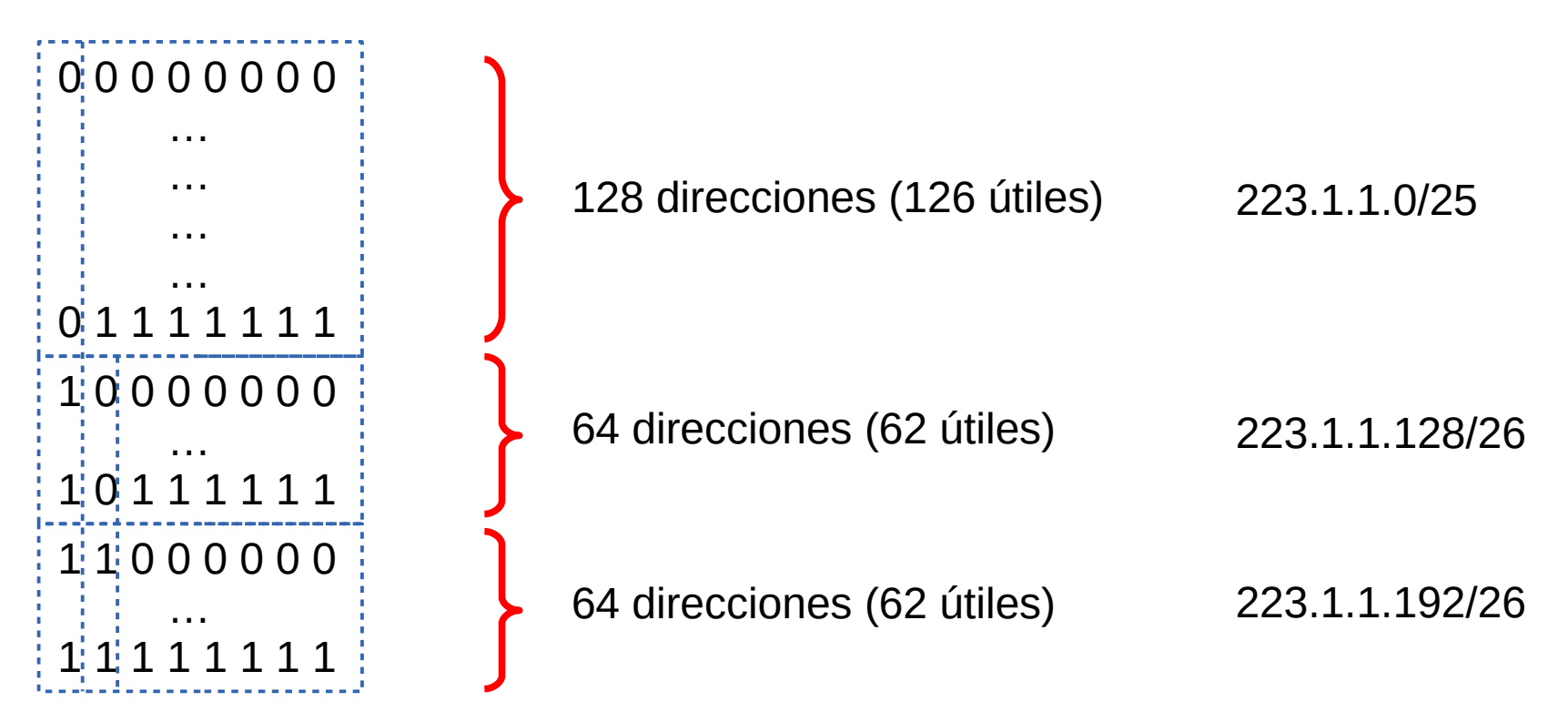

#### **Asignación de rangos**

• Una vez definidas las subredes asigno direcciones a los equipos

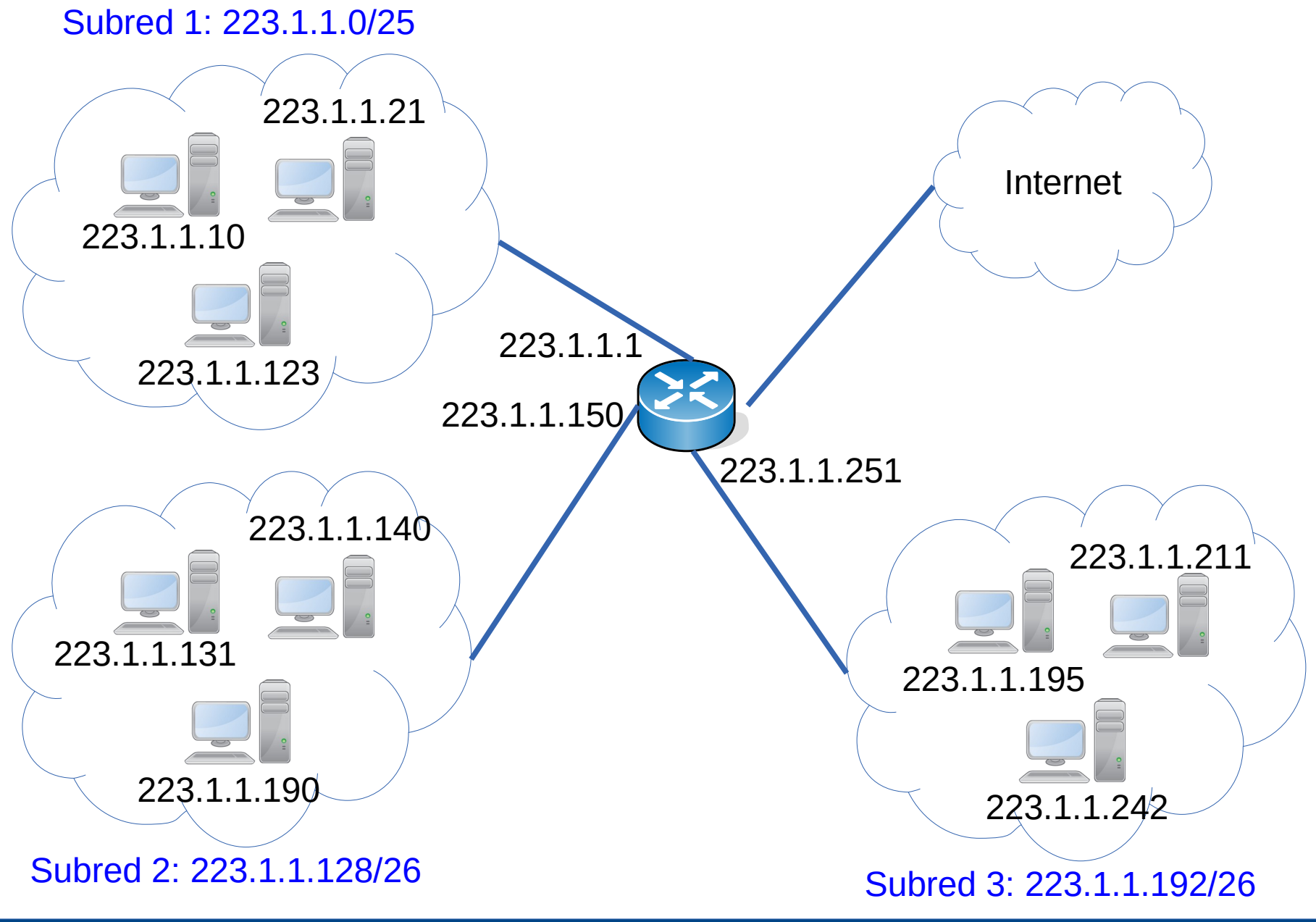

#### **Subredes**

- Cuando asignamos un rango de direcciones a una subred, se entiende que los equipos de esa subred se pueden comunicar entre sí sin necesidad de pasar por un enrutador
- La conexión puede ser porque hay un medio compartido por los equipos de la subred o un enlace punto a punto entre dos equipos
- Estas tecnologías de conexión operan a nivel de capa de enlace y las veremos más adelante
- Una subred la representaremos lógicamente como un medio compartido entre los equipos

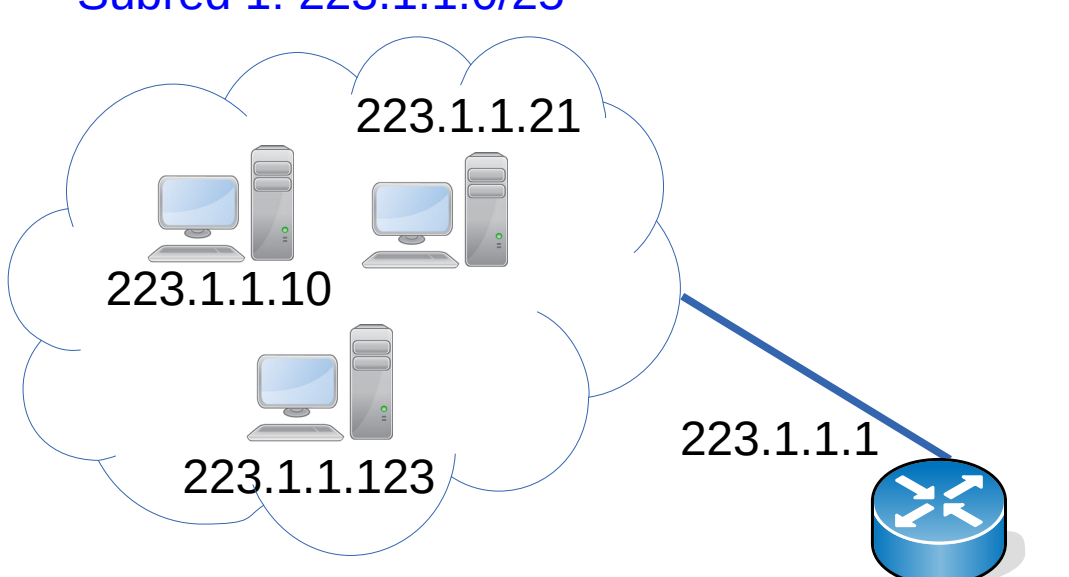

#### Subred 1: 223.1.1.0/25

#### **Subredes**

- Cuando asignamos un rango de direcciones a una subred, se entiende que los equipos de esa subred se pueden comunicar entre sí sin necesidad de pasar por un enrutador
- La conexión puede ser porque hay un medio compartido por los equipos de la subred o un enlace punto a punto entre dos equipos
- Estas tecnologías de conexión operan a nivel de capa de enlace y las veremos más adelante
- Una subred la representaremos lógicamente como un medio compartido entre los equipos

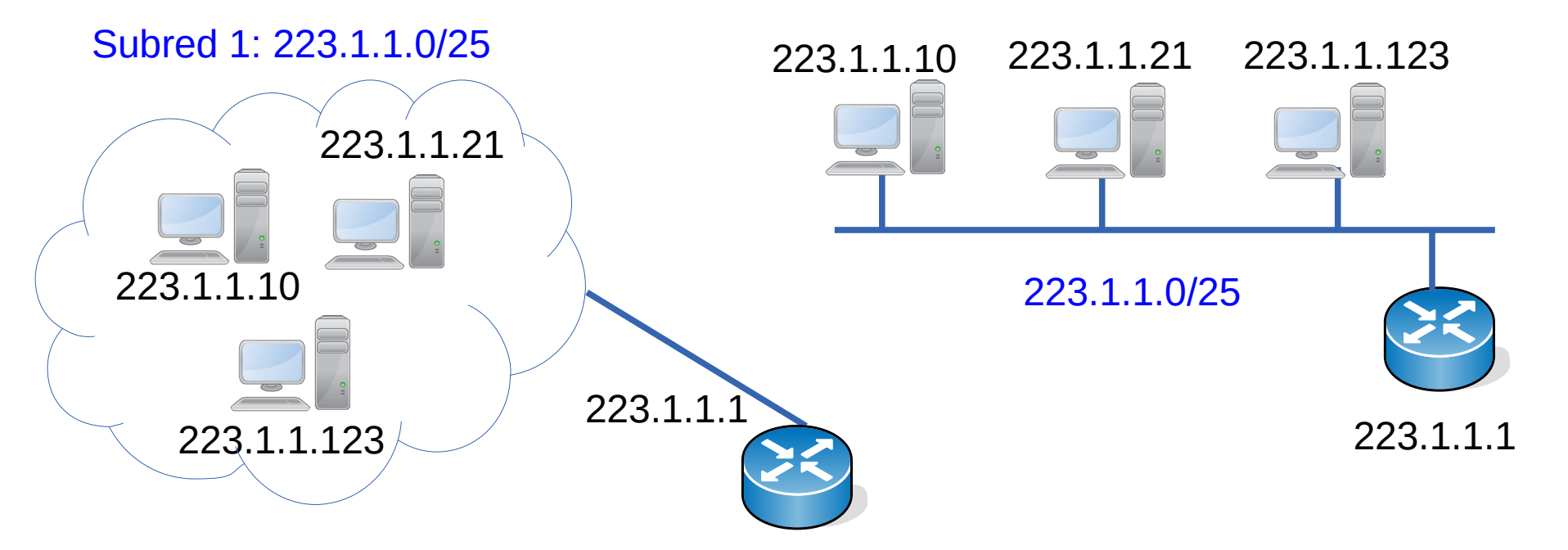

- Genéricamente cada nodo
	- Recibe un paquete por una de sus interfaces de entrada
	- Consulta su tabla de forwarding
	- Obtiene de la tabla la interfaz de salida para ese destino
	- Encamina el paquete por esa interfaz

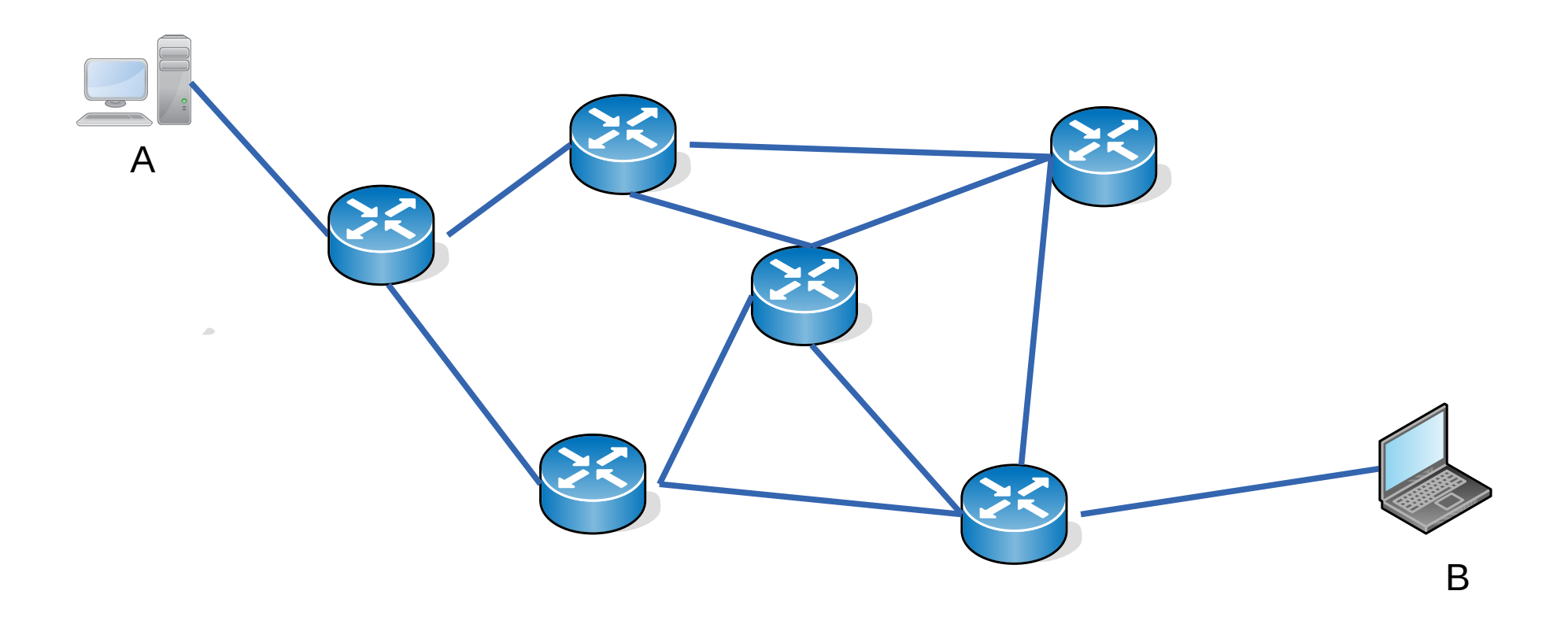

- Genéricamente cada nodo
	- Recibe un paquete por una de sus interfaces de entrada
	- Consulta su tabla de forwarding
	- Obtiene de la tabla la interfaz de salida para ese destino
	- Encamina el paquete por esa interfaz

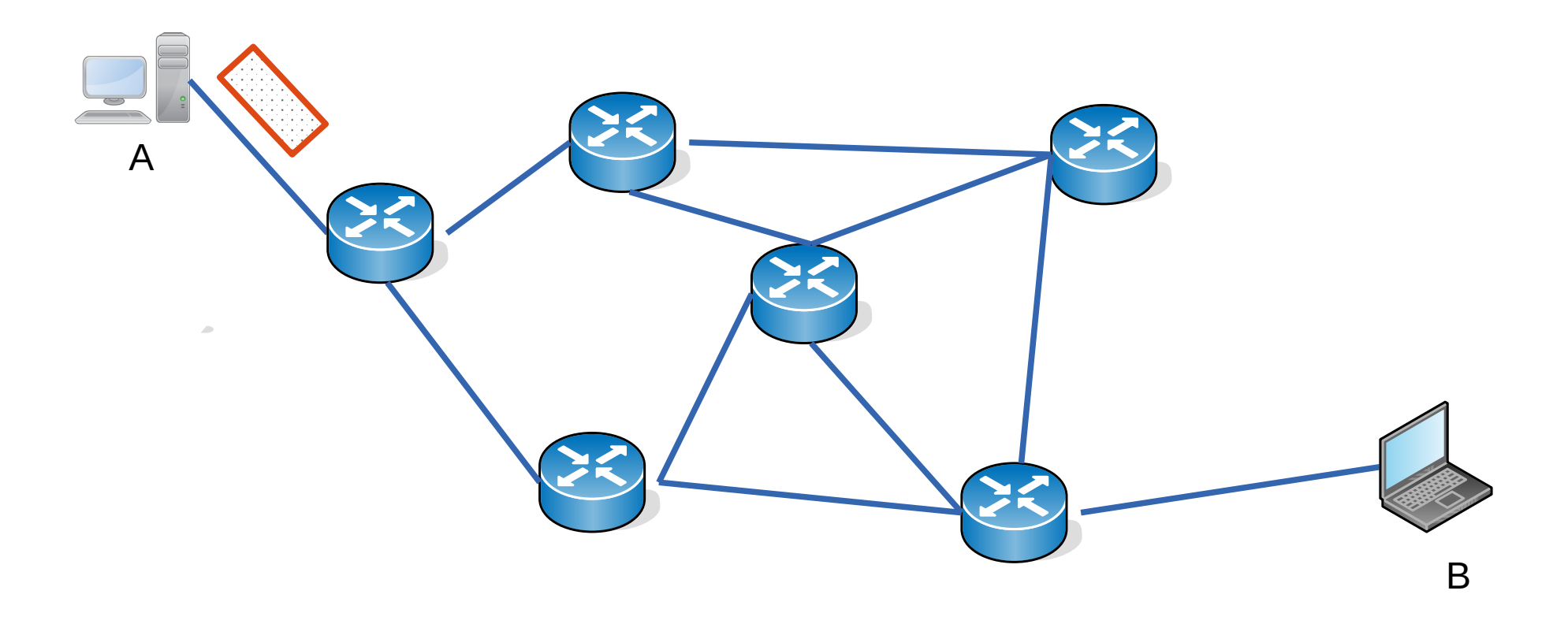

- Genéricamente cada nodo
	- Recibe un paquete por una de sus interfaces de entrada
	- Consulta su tabla de forwarding
	- Obtiene de la tabla la interfaz de salida para ese destino
	- Encamina el paquete por esa interfaz

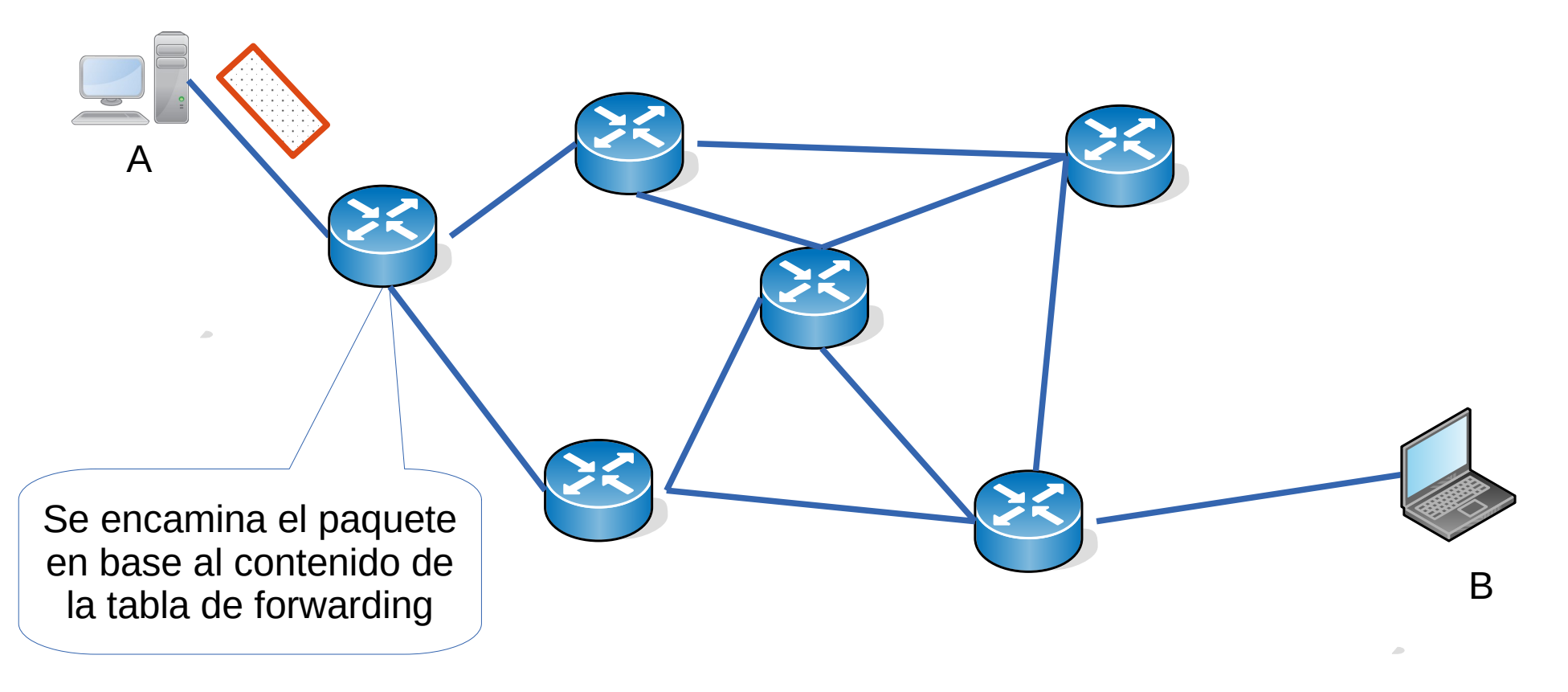

- Genéricamente cada nodo
	- Recibe un paquete por una de sus interfaces de entrada
	- Consulta su tabla de forwarding
	- Obtiene de la tabla la interfaz de salida para ese destino
	- Encamina el paquete por esa interfaz

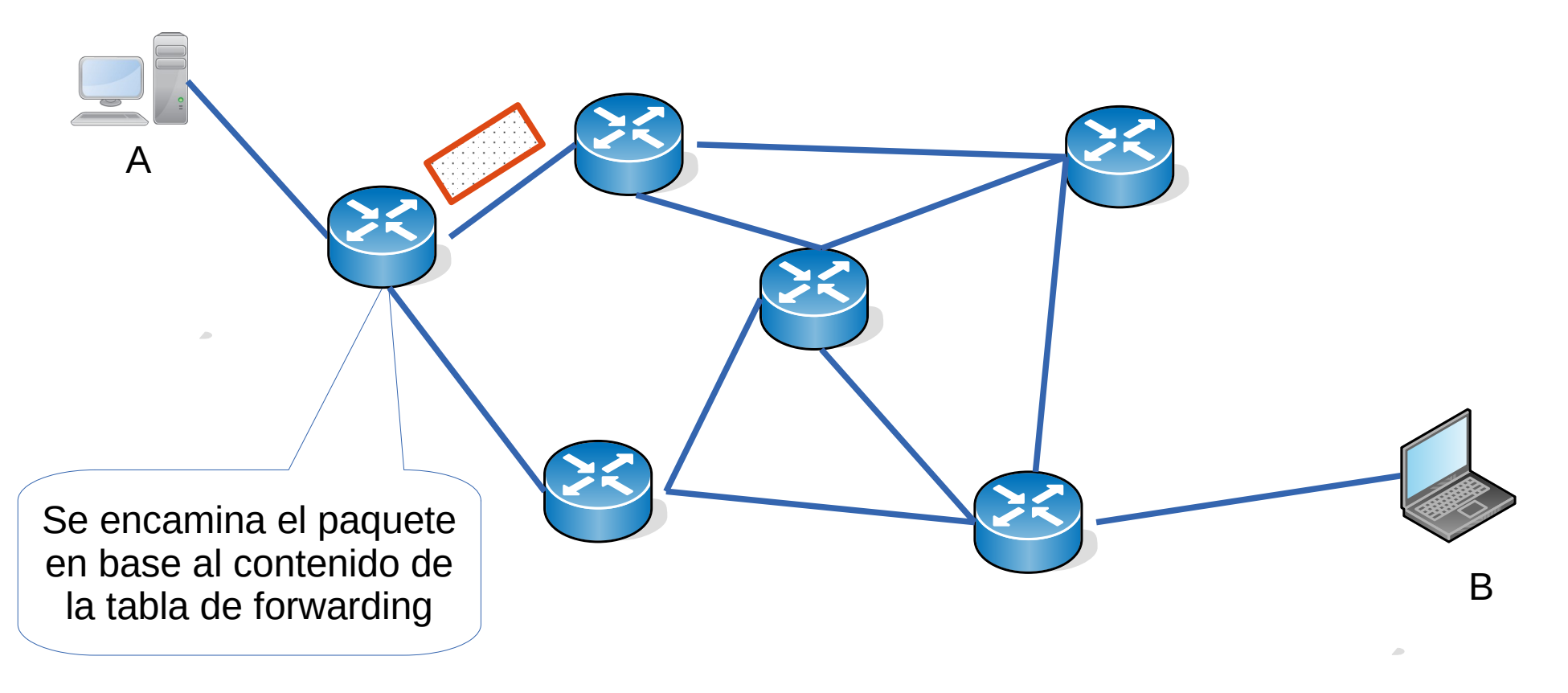

- Genéricamente cada nodo
	- Recibe un paquete por una de sus interfaces de entrada
	- Consulta su tabla de forwarding
	- Obtiene de la tabla la interfaz de salida para ese destino
	- Encamina el paquete por esa interfaz

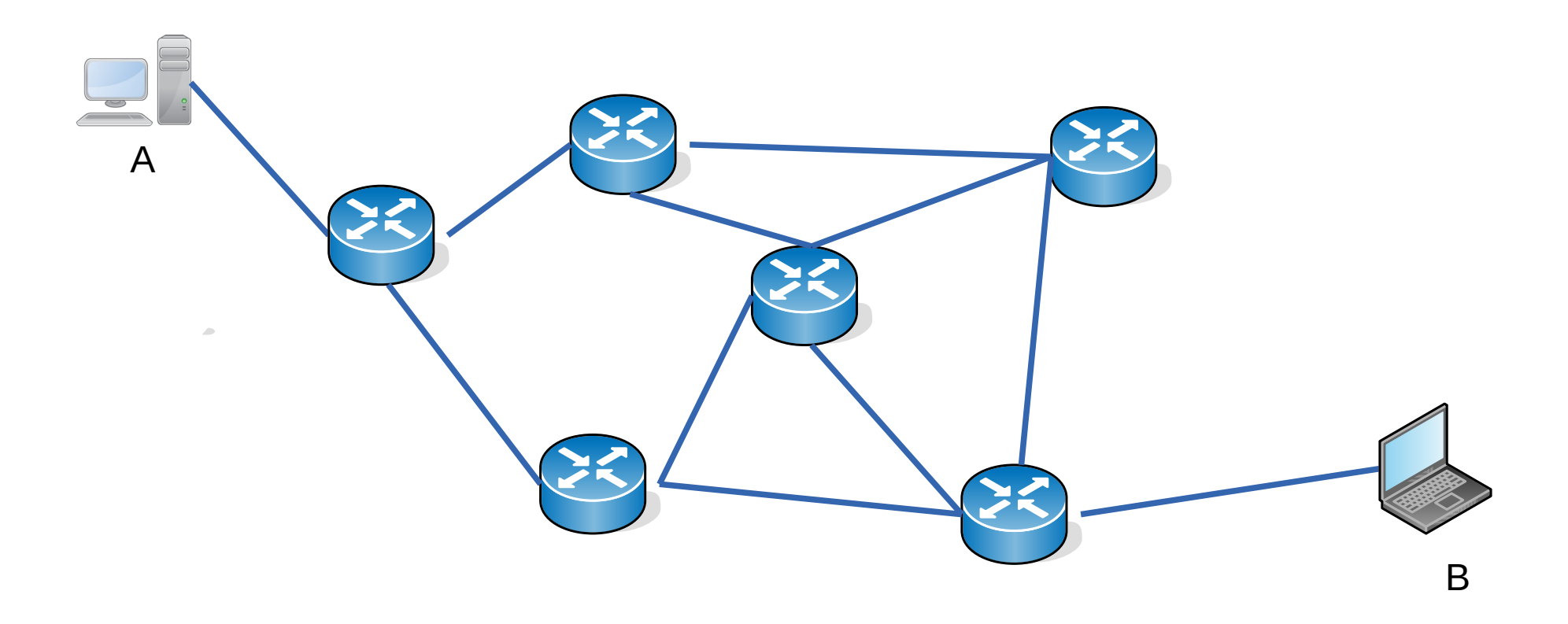

- Genéricamente cada nodo
	- Recibe un paquete por una de sus interfaces de entrada
	- Consulta su tabla de forwarding
	- Obtiene de la tabla la interfaz de salida para ese destino
	- Encamina el paquete por esa interfaz

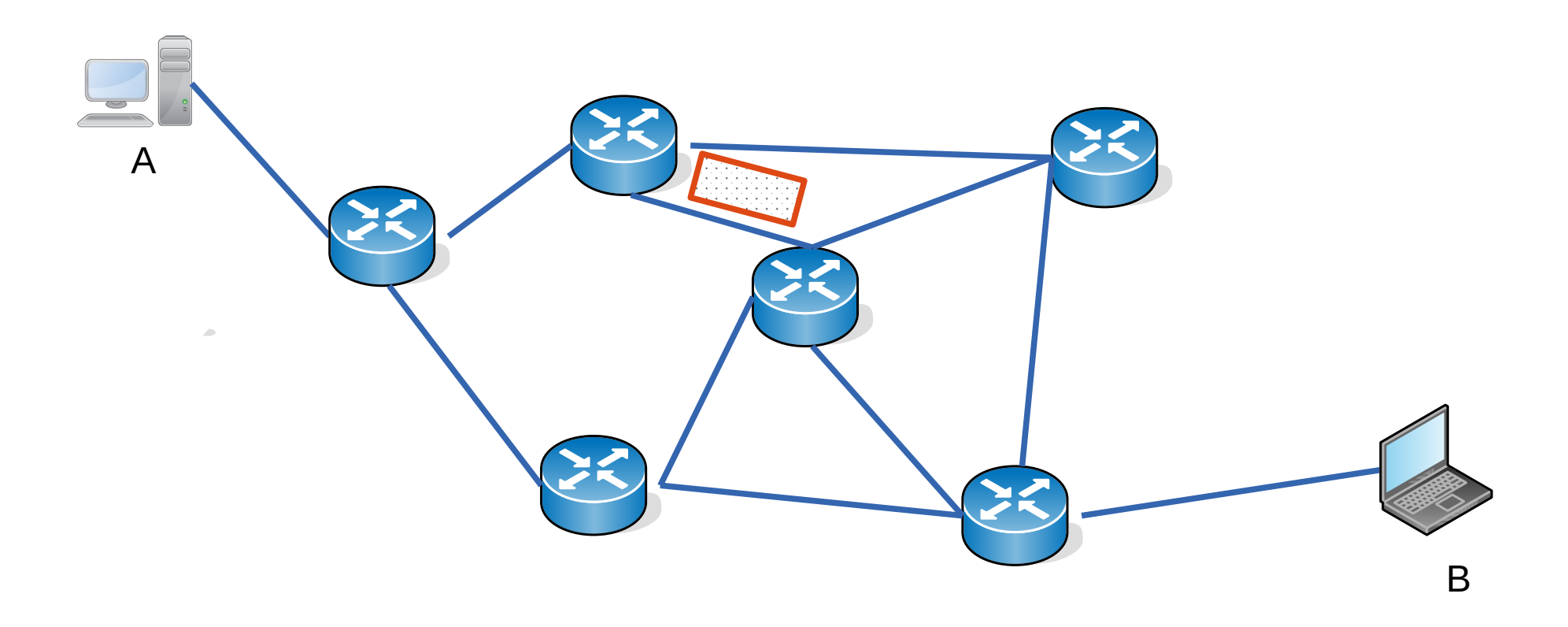

- Genéricamente cada nodo
	- Recibe un paquete por una de sus interfaces de entrada
	- Consulta su tabla de forwarding
	- Obtiene de la tabla la interfaz de salida para ese destino
	- Encamina el paquete por esa interfaz

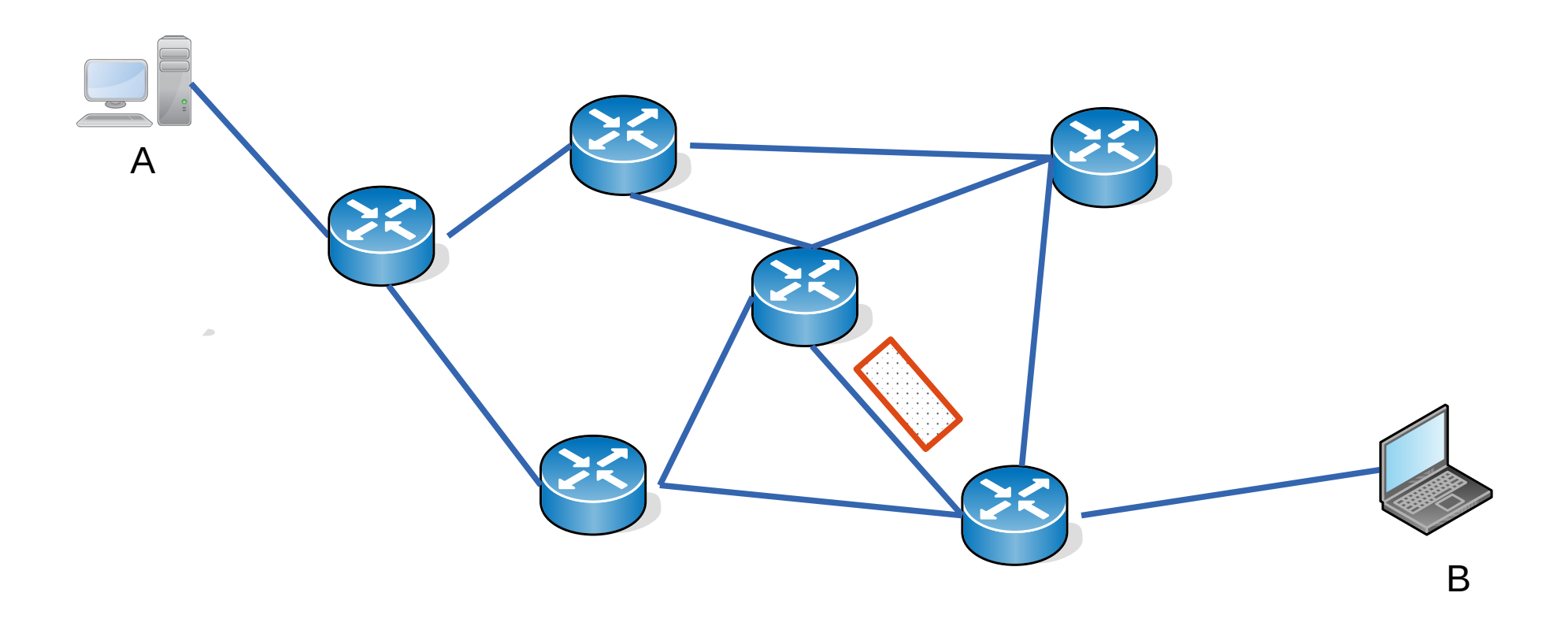

- Genéricamente cada nodo
	- Recibe un paquete por una de sus interfaces de entrada
	- Consulta su tabla de forwarding
	- Obtiene de la tabla la interfaz de salida para ese destino
	- Encamina el paquete por esa interfaz

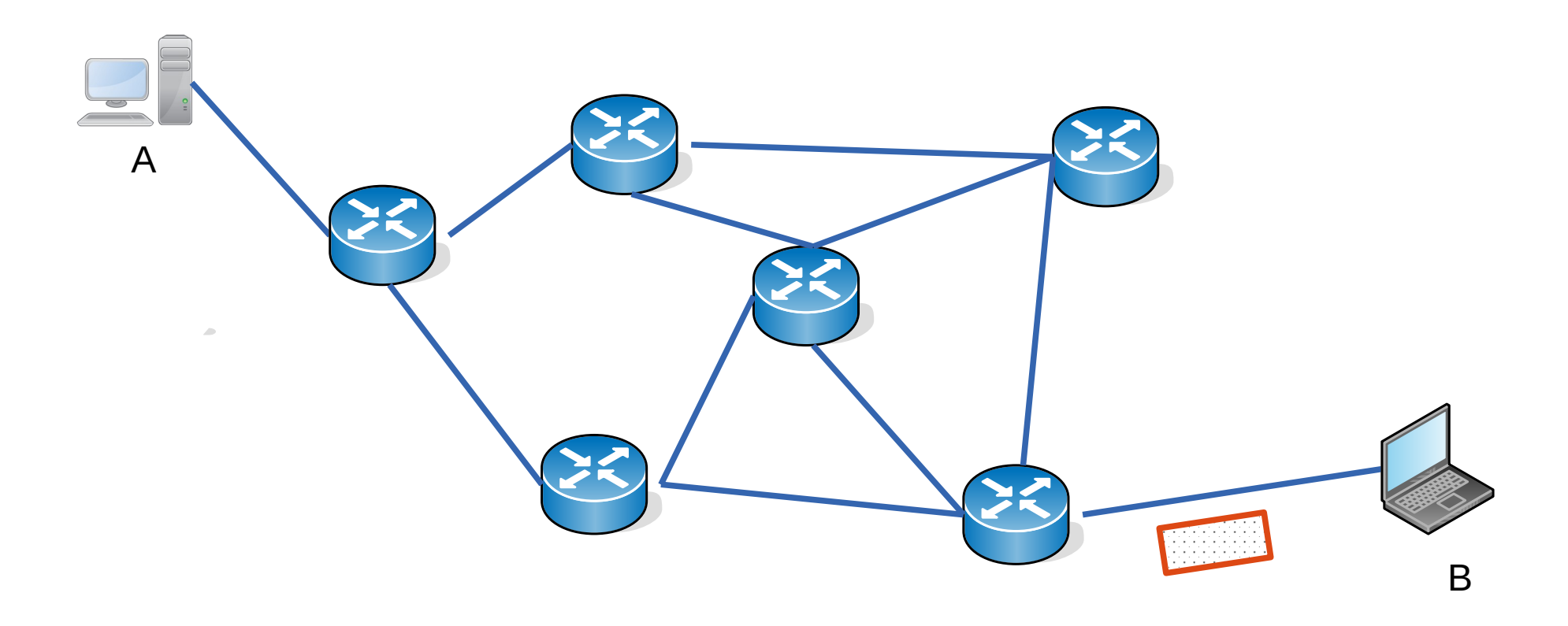
## **Encaminamiento o forwarding de paquetes**

- Genéricamente cada nodo
	- Recibe un paquete por una de sus interfaces de entrada
	- Consulta su tabla de forwarding
	- Obtiene de la tabla la interfaz de salida para ese destino
	- Encamina el paquete por esa interfaz

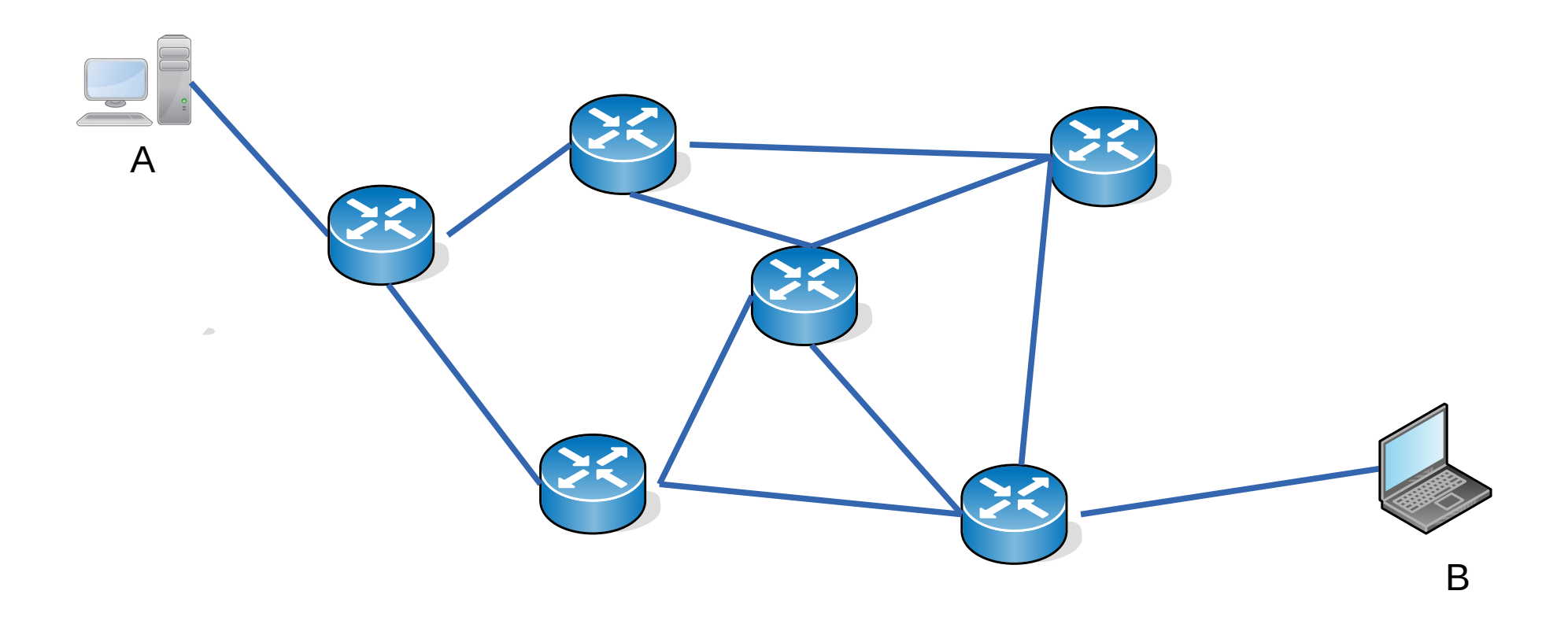

# **Encaminamiento basado en la dirección destino**

- El encaminamiento más sencillo y más clásico es en base a la dirección destino del paquete
- Actualmente en Internet el encaminamiento del paquete se realiza consultando una tabla de forwarding que contiene:
	- Destinos especificados como rangos identificados con número de red y largo de prefijo: Formato a.b.c.d/x
	- Próximo salto (next hop) para cada destino
- Cada enrutador que recibe un paquete, obtiene la dirección IP de destino del encabezado, lo busca en la tabla de forwarding y lo encamina al próximo salto
- Si la IP de destino pertenece a una subred directamente conectada al equipo, entonces a ese equipo se accede directamente y se enviará usando los servicios de la capa de enlace

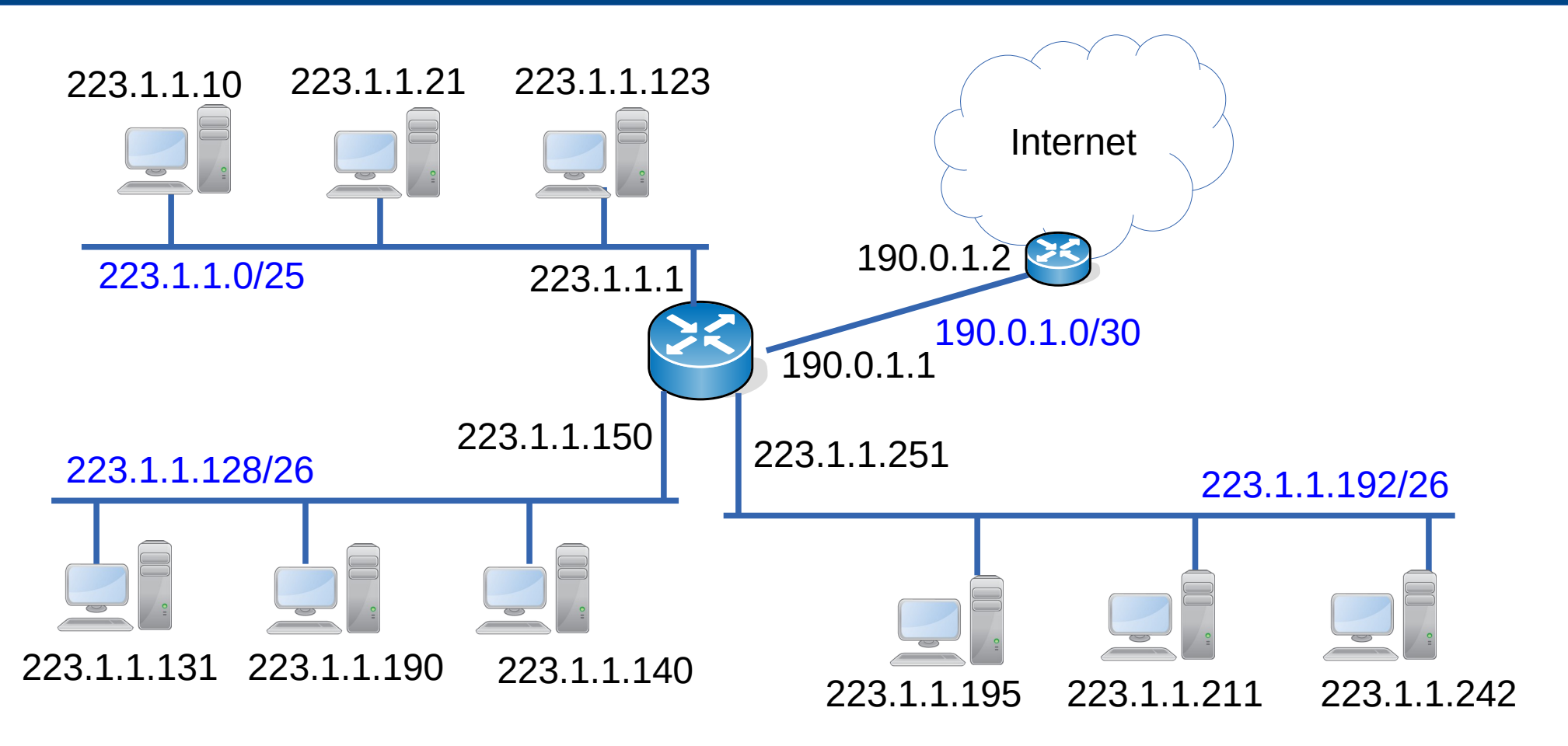

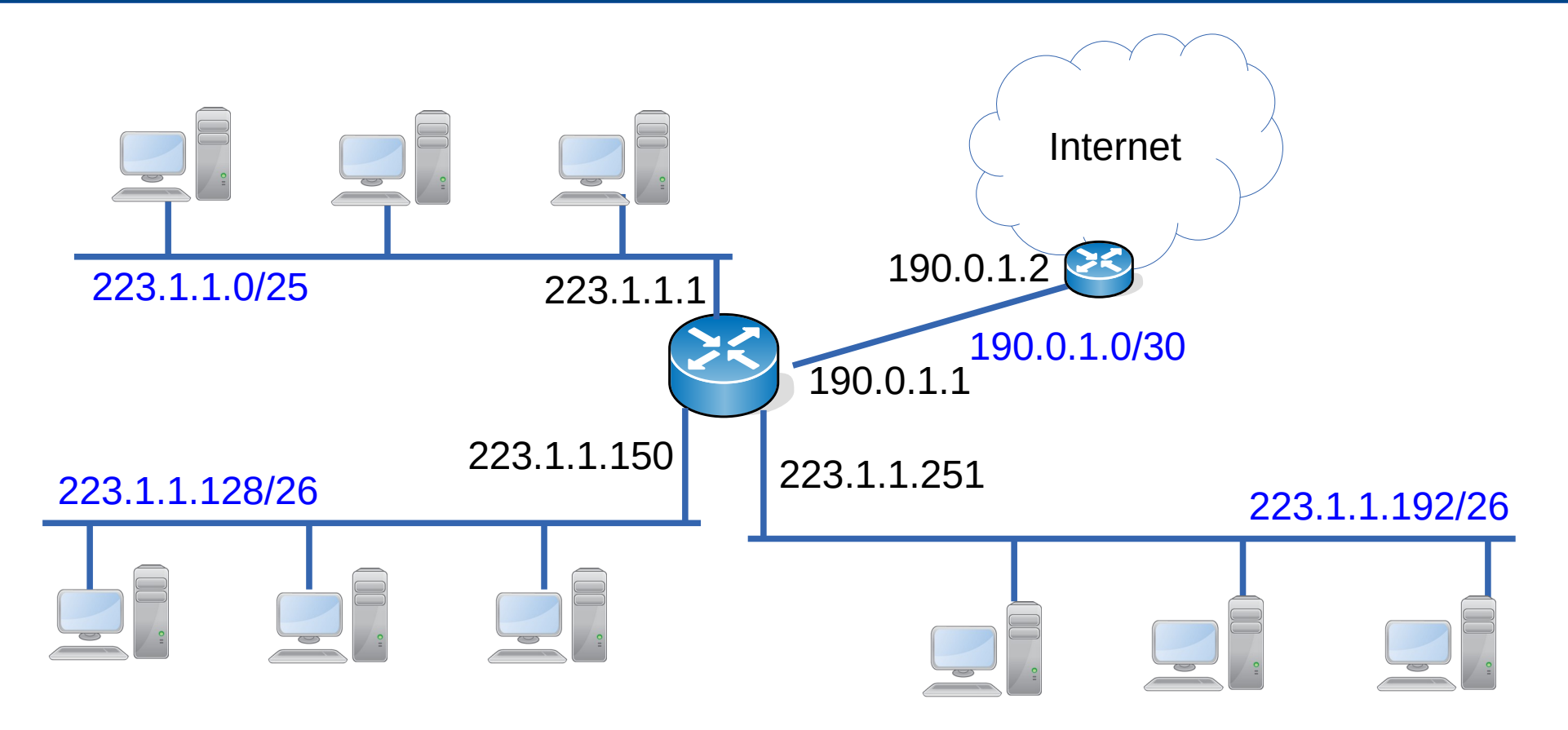

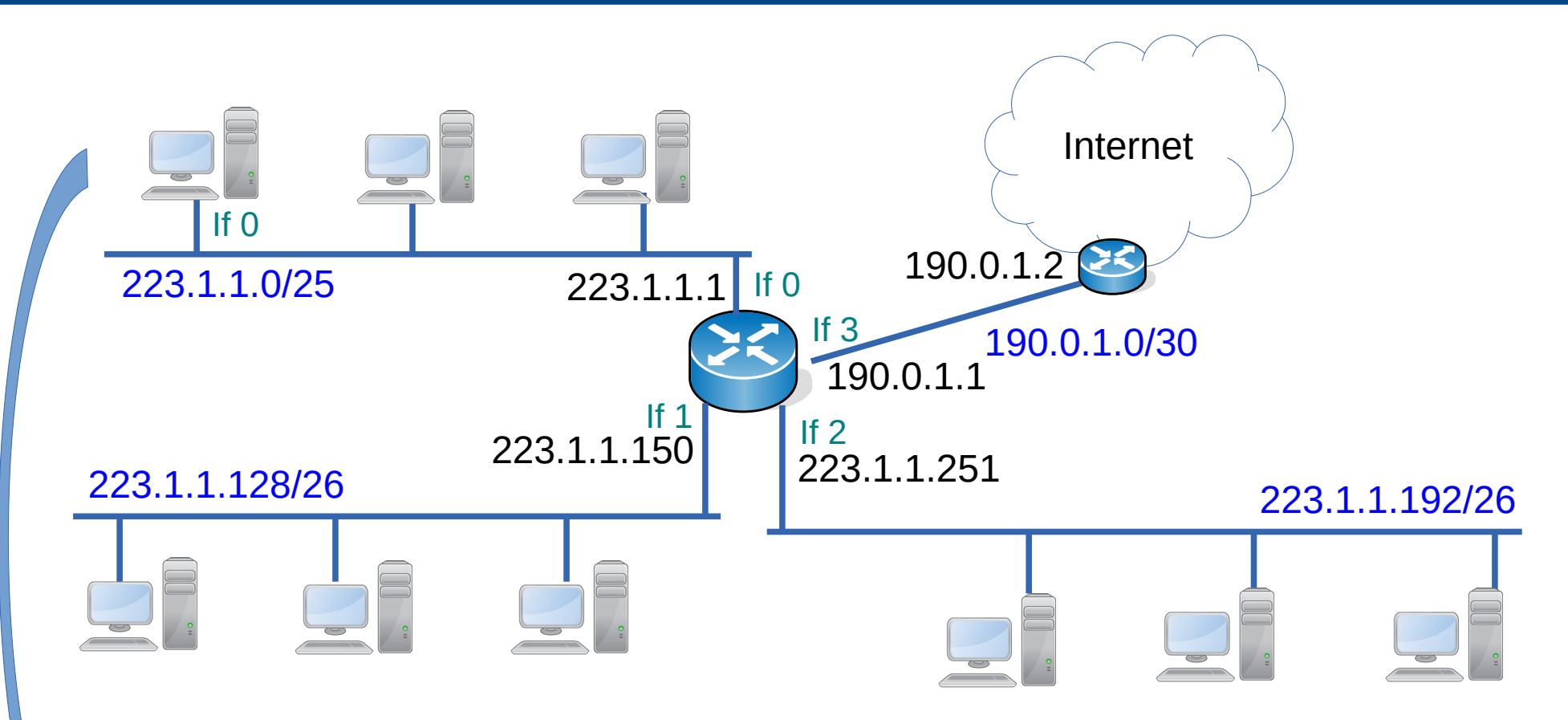

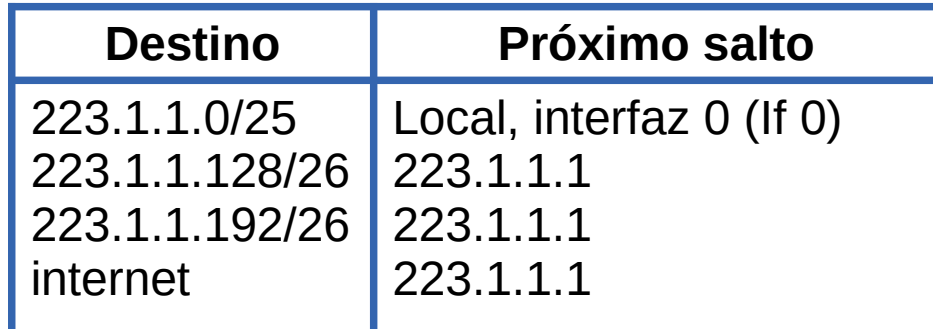

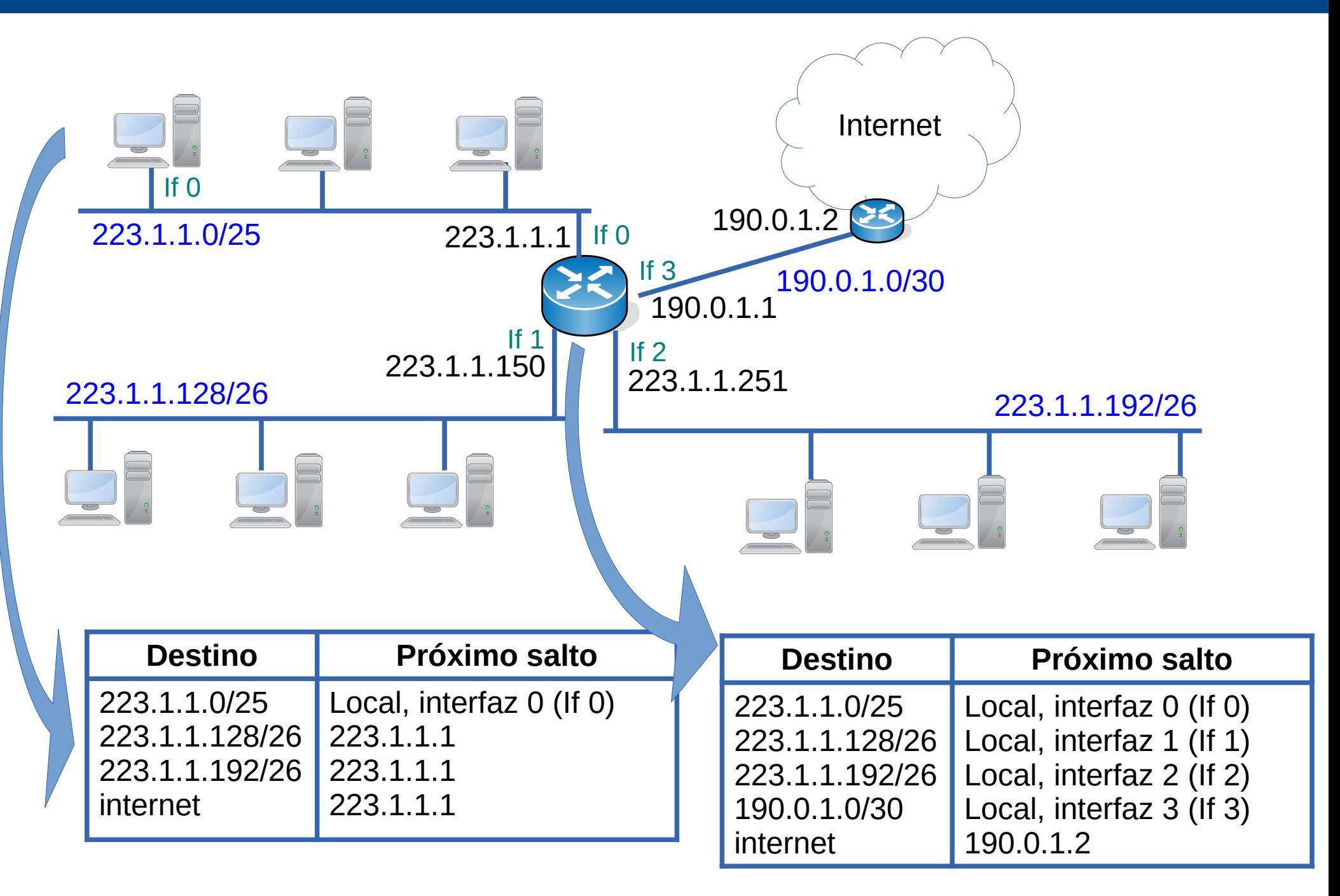

# **Algoritmo de búsqueda**

- El algoritmo utilizado en Internet para la búsqueda de una dirección IP en la tabla de forwarding se llama: Longest-Prefix Match
- Los rangos que aparecen en la tabla de forwarding podrían solaparse
	- la IP que estoy buscando podría estar incluida en más de un rango
- En ese caso interesará que la búsqueda encuentre primero el rango de prefijo más largo que incluya la dirección que estamos buscando
	- Los prefijos más largos determinan rangos de menos direcciones
	- Interesa encontrar primero las rutas más específicas
- Para eso, las entradas de la tabla de forwarding deben ordenarse en base al largo del prefijo de los destinos (orden descendente)
	- Las redes más pequeñas o más específicas estarán al principio de la tabla (largo de prefijo mayor)
	- Cada vez que se actualice la tabla, será necesario reordenarla

## **Algoritmo de búsqueda**

- Con la tabla ordenada, cuando se necesita encaminar un paquete a un cierto destino, se recorrerán sus filas hasta encontrar una coincidencia
	- Si la dirección buscada está en el rango de una fila, se envía el paquete al próximo salto indicado en la fila
	- Si no, se sigue con la siguiente fila
	- Si se recorren todas las filas de la tabla y no hay coincidencia, se descarta el paquete
	- Y se envía al originador un mensaje específico del protocolo Internet Control Message Protocol (ICMP) (lo veremos más adelante)

- Para saber si una dirección IP está incluida en un rango se realiza el AND bit a bit con la máscara del rango y el resultado se compara con la dirección de red del rango
- Si tengo el rango de direcciones: 223.1.1.128/26
	- La máscara /26 en dotted-decimal notation es 255.255.255.192
- La dirección 223.1.1.158 pertenece a ese rango?

- Para saber si una dirección IP está incluida en un rango se realiza el AND bit a bit con la máscara del rango y el resultado se compara con la dirección de red del rango
- Si tengo el rango de direcciones: 223.1.1.128/26
	- La máscara /26 en dotted-decimal notation es 255.255.255.192
- La dirección 223.1.1.158 pertenece a ese rango?

1 1 0 1 1 1 1 1 0 0 0 0 0 0 0 1 0 0 0 0 0 0 0 1 1 0 0 1 1 1 1 0 223.1.1.158

- Para saber si una dirección IP está incluida en un rango se realiza el AND bit a bit con la máscara del rango y el resultado se compara con la dirección de red del rango
- Si tengo el rango de direcciones: 223.1.1.128/26
	- La máscara /26 en dotted-decimal notation es 255.255.255.192
- La dirección 223.1.1.158 pertenece a ese rango?

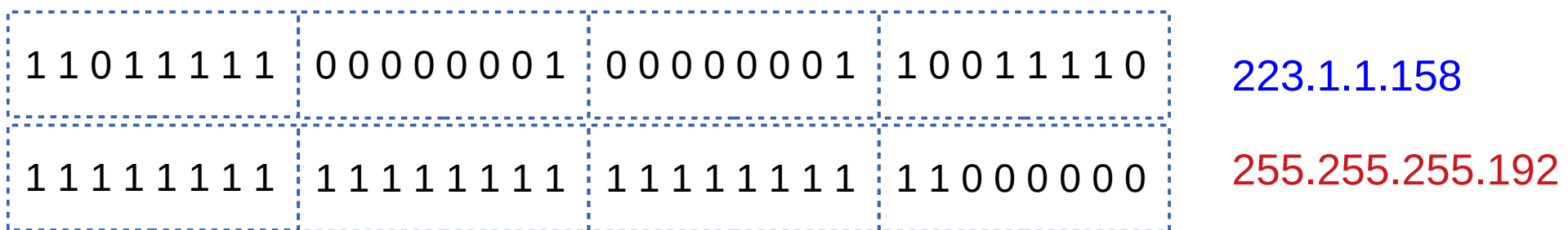

- Para saber si una dirección IP está incluida en un rango se realiza el AND bit a bit con la máscara del rango y el resultado se compara con la dirección de red del rango
- Si tengo el rango de direcciones: 223.1.1.128/26
	- La máscara /26 en dotted-decimal notation es 255.255.255.192
- La dirección 223.1.1.158 pertenece a ese rango?

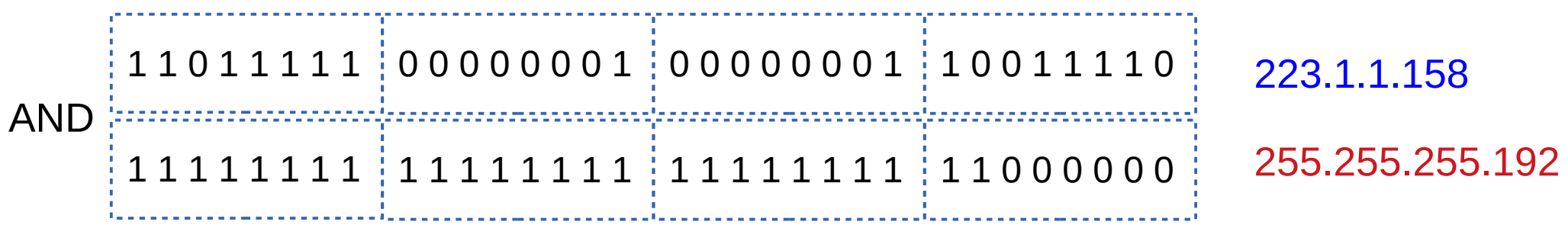

- Para saber si una dirección IP está incluida en un rango se realiza el AND bit a bit con la máscara del rango y el resultado se compara con la dirección de red del rango
- Si tengo el rango de direcciones: 223.1.1.128/26
	- La máscara /26 en dotted-decimal notation es 255.255.255.192
- La dirección 223.1.1.158 pertenece a ese rango?

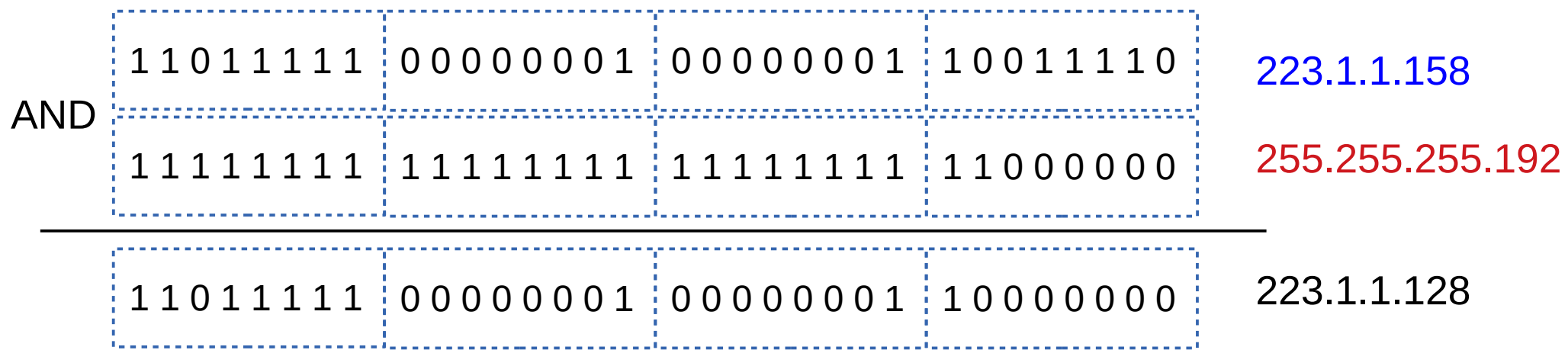

- Para saber si una dirección IP está incluida en un rango se realiza el AND bit a bit con la máscara del rango y el resultado se compara con la dirección de red del rango
- Si tengo el rango de direcciones: 223.1.1.128/26
	- La máscara /26 en dotted-decimal notation es 255.255.255.192
- La dirección 223.1.1.158 pertenece a ese rango?

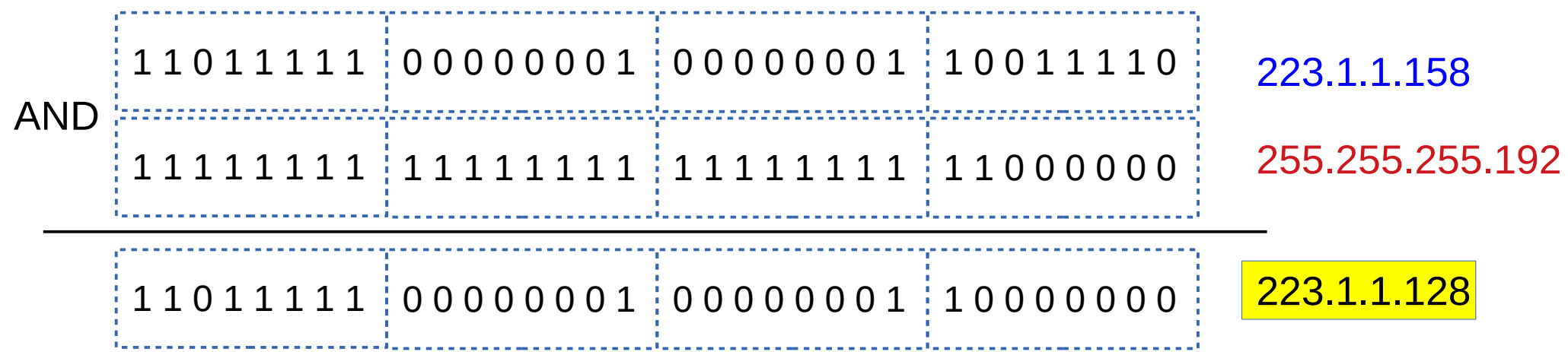

Coincide!

- La tabla de forwarding contiene filas o entradas con:
	- Rangos de direcciones especificados con subred Si y máscara Mi
	- Próximo salto o next hop Ni para ese destino

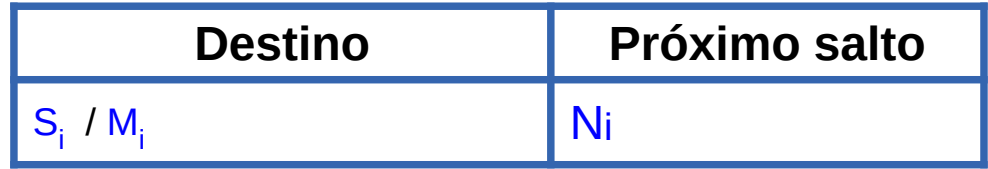

- Como paso previo la tabla debe estar ordenada en forma descendente por el largo de Mi
- Si se requiere encaminar un paquete cuya Dirección IP destino es D
	- Se recorre la tabla hasta encontrar el primer rango que incluya a D mientras ( hay entradas )

 $si$  ( $Si$  == D AND Mi)

entregar el paquete a capa 2 para que lo haga llegar a Ni

– Si no se encuentran coincidencias descartar paquete y enviar mensaje ICMP al originador del paquete

- Puede existir una ruta por defecto
	- ruta que tomarán todos los paquetes que no hayan encontrado una coincidencia con ninguna entrada de la tabla
- Esa ruta naturalmente debería ir al final de la tabla
- Para lograr eso, se agrega una entrada:

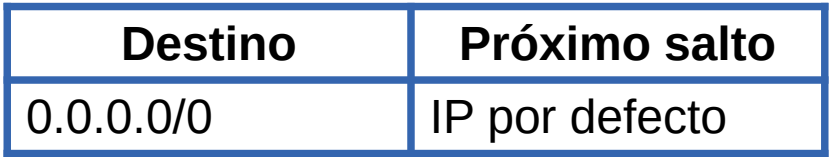

- Como tiene máscara de largo 0, al ordenar la tabla quedará al final
- En base al algoritmo, para cualquier dirección IP se obtendrá una coincidencia

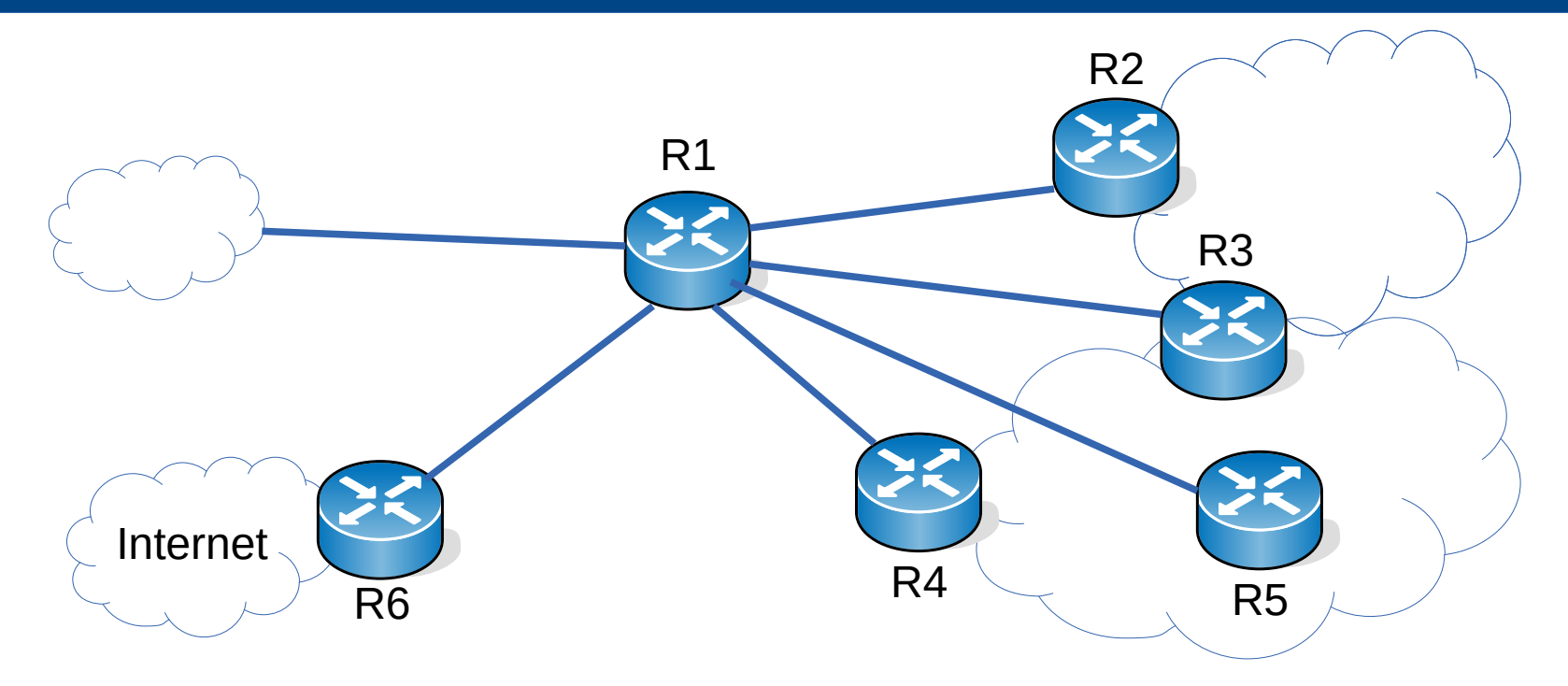

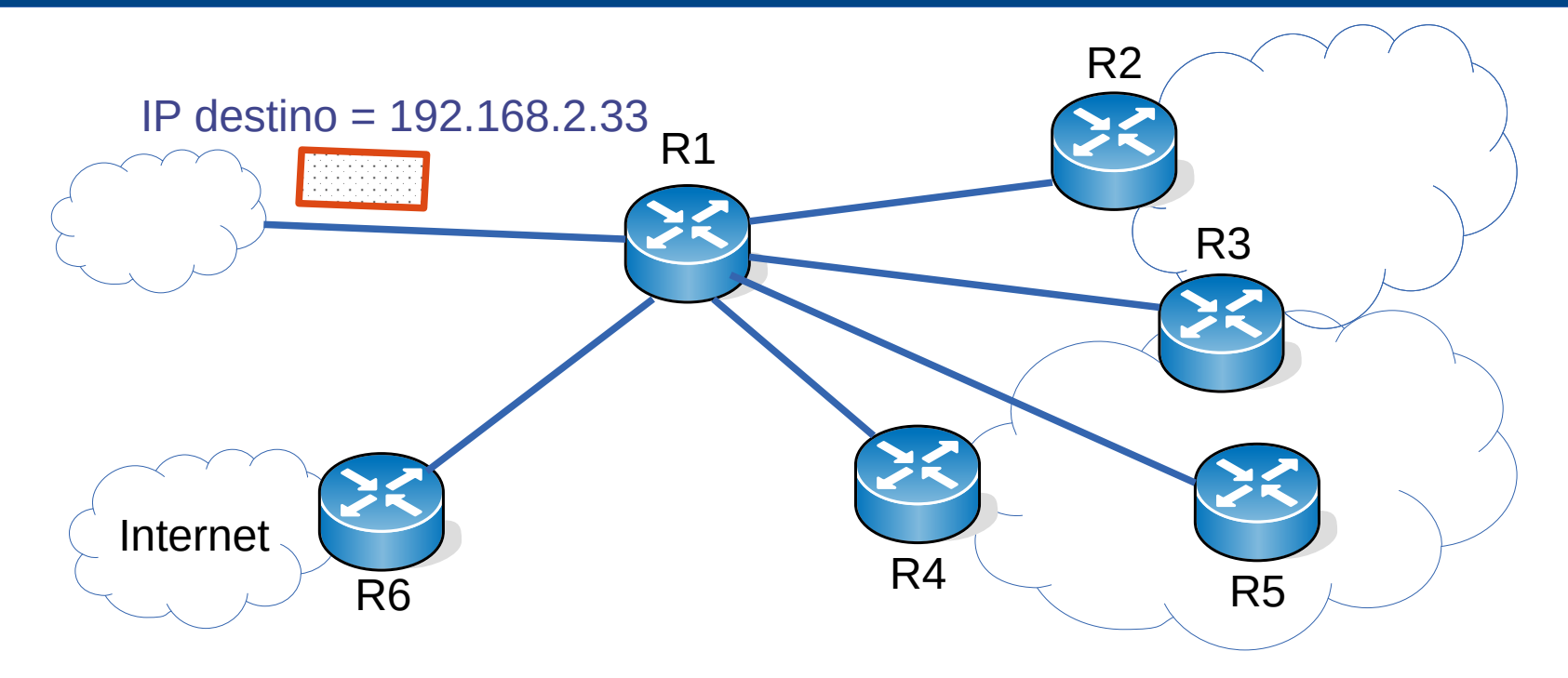

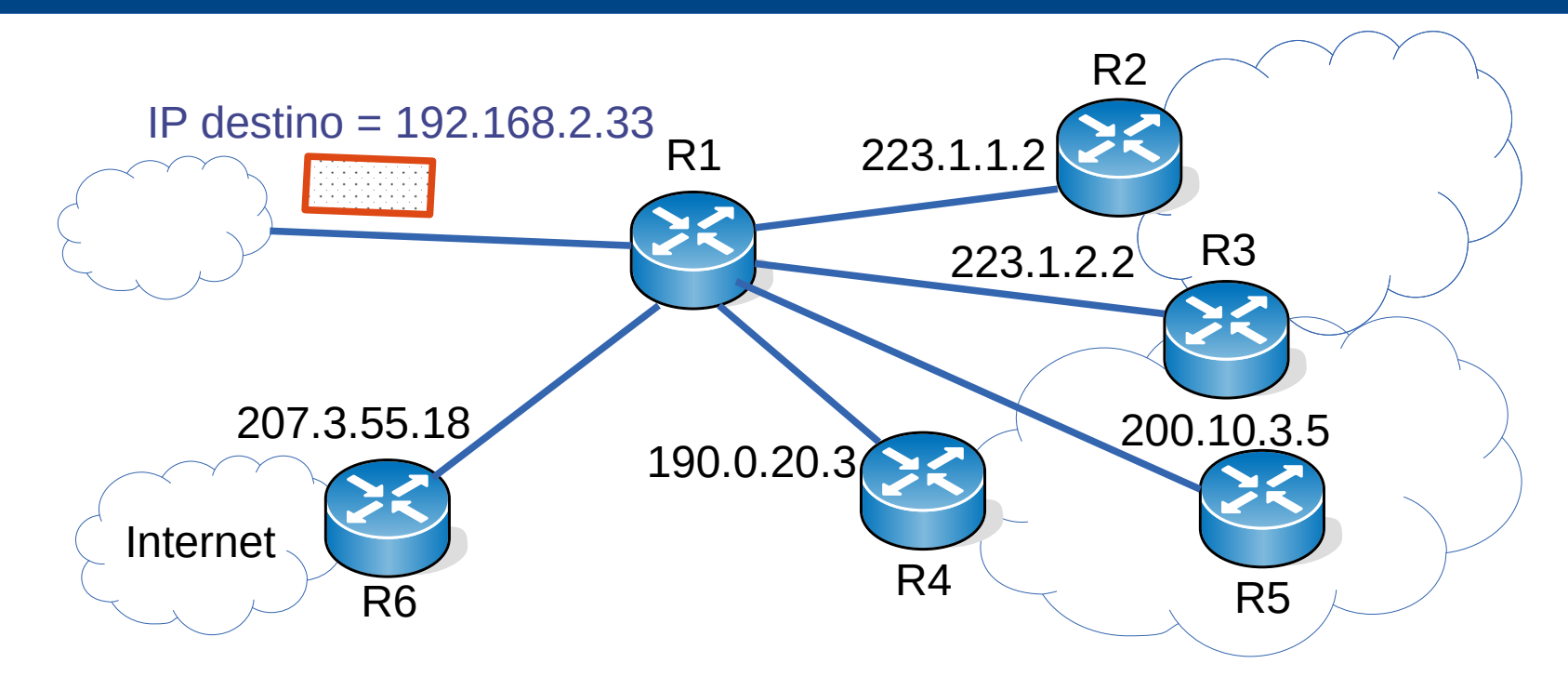

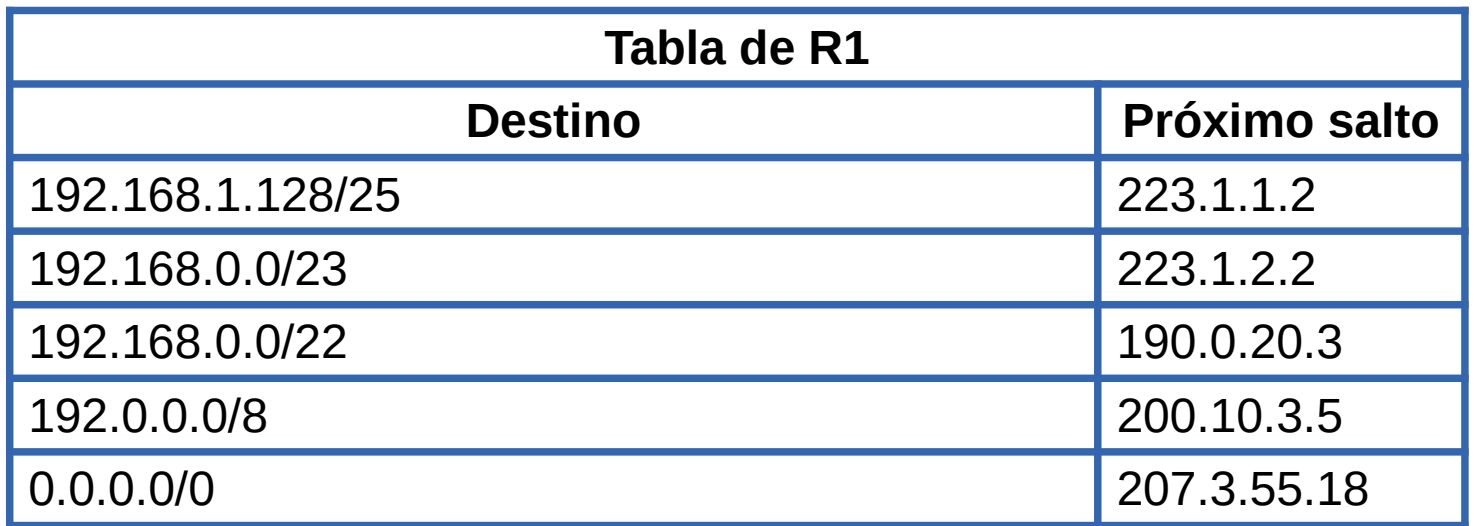

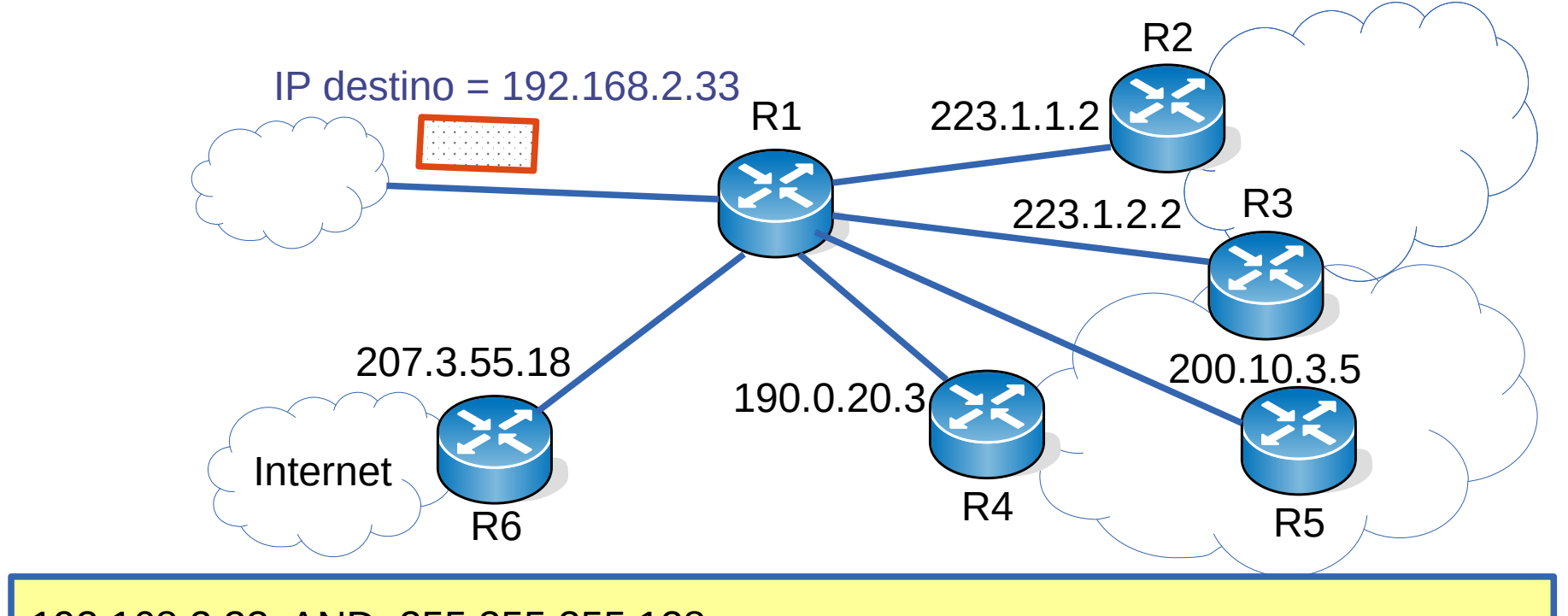

192.168.2.33 AND 255.255.255.128 =

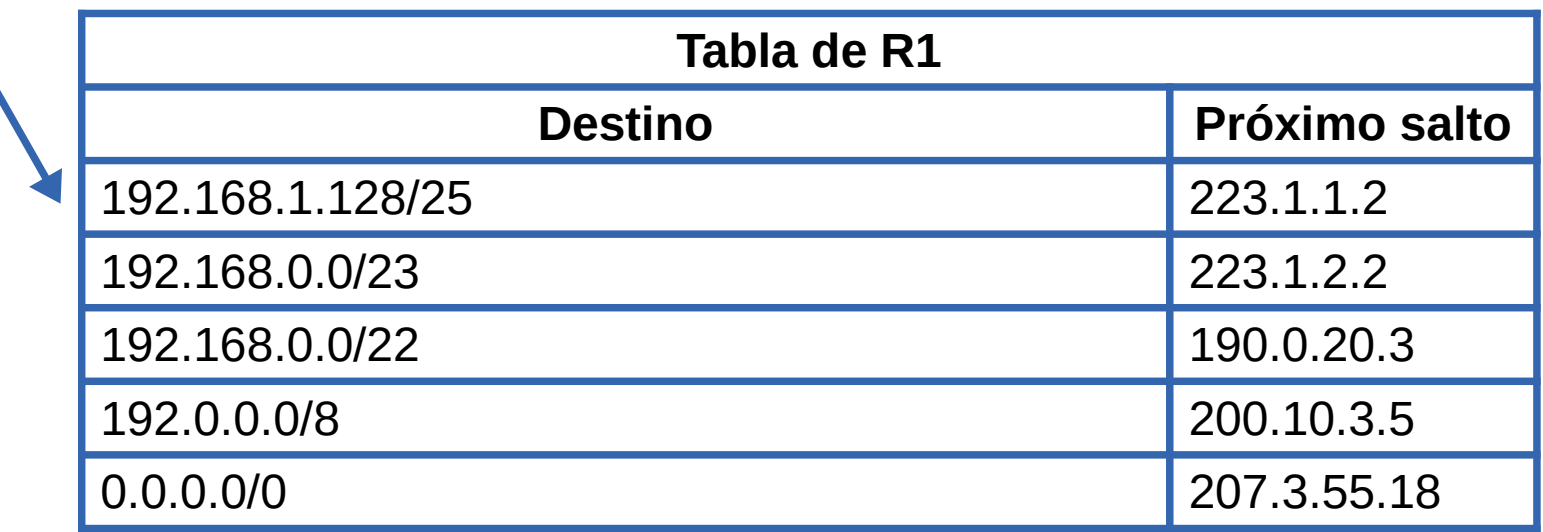

56 / 166

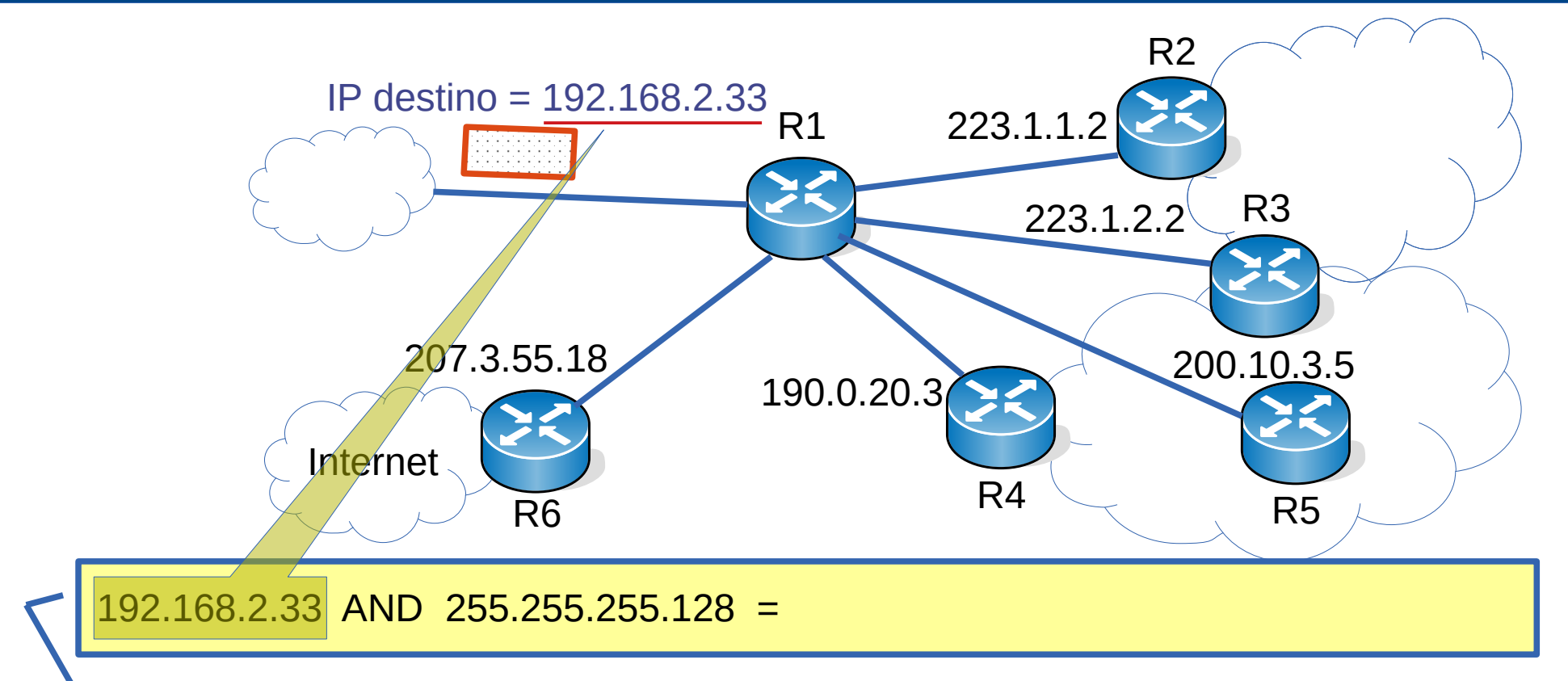

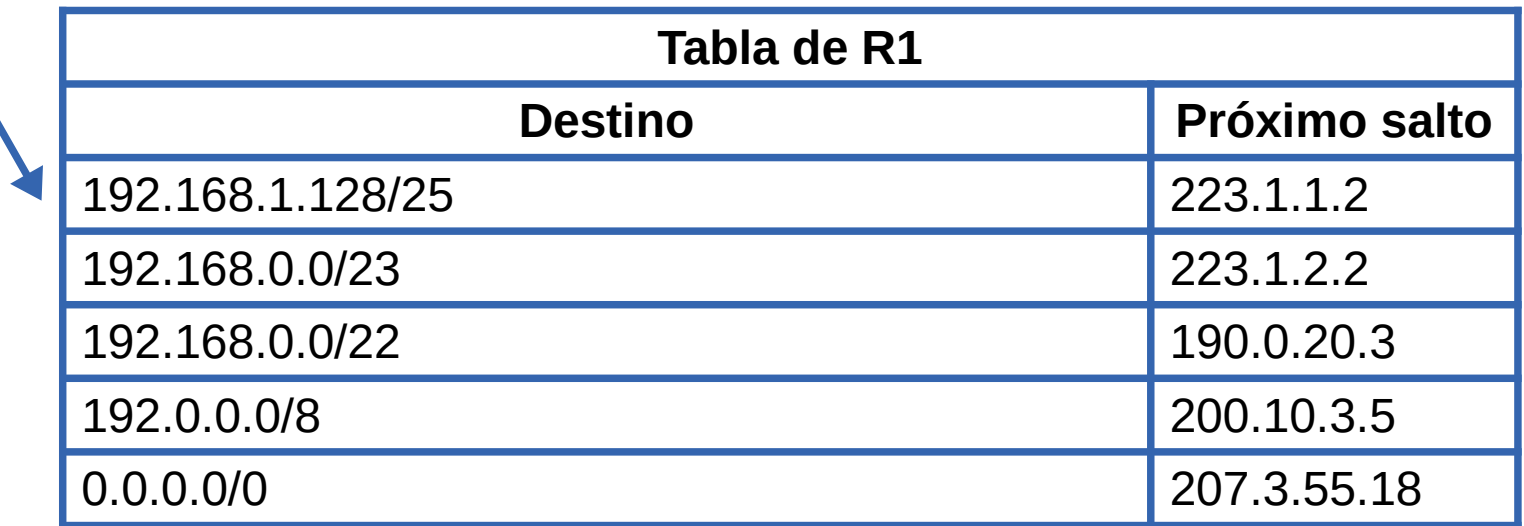

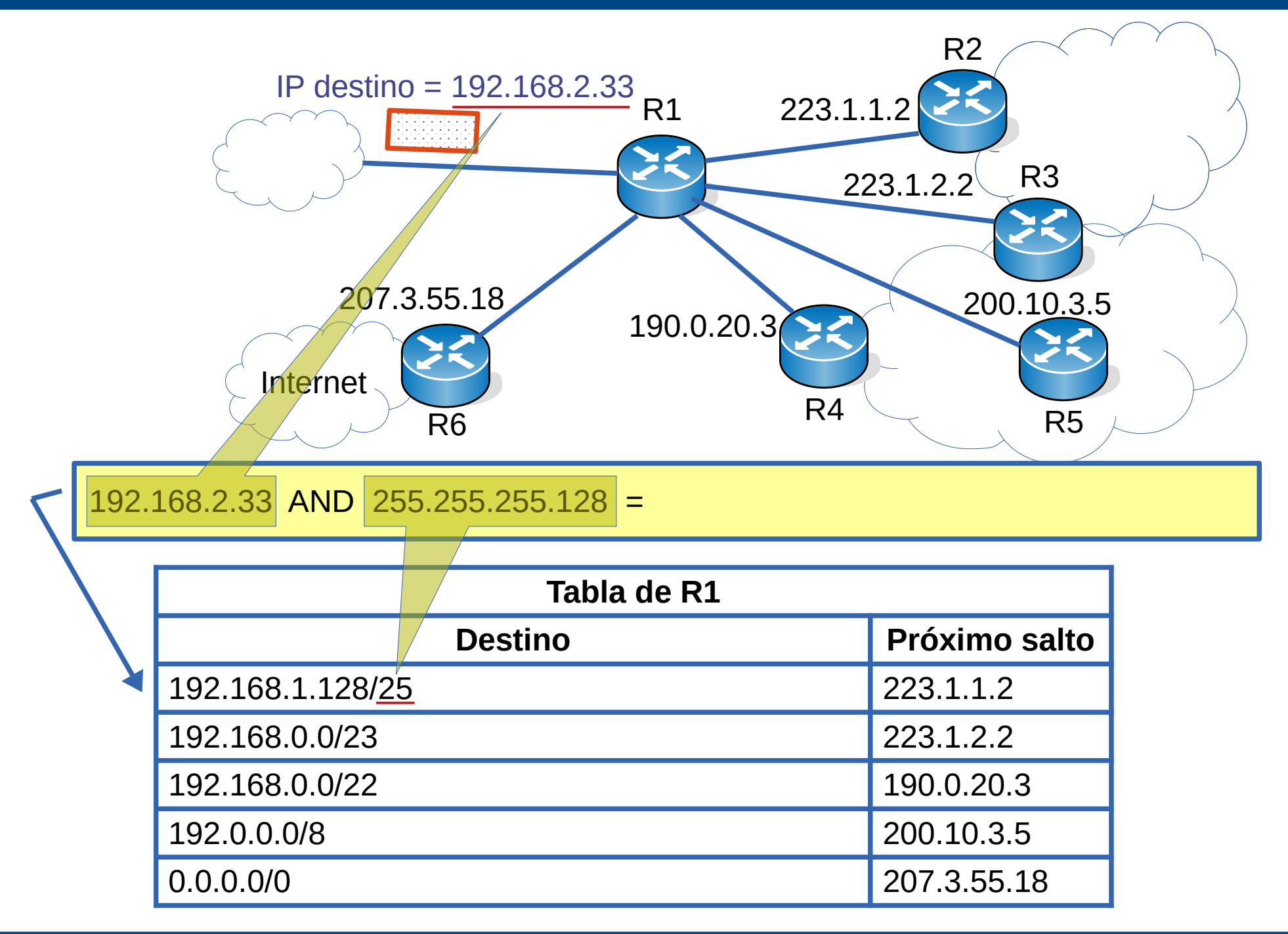

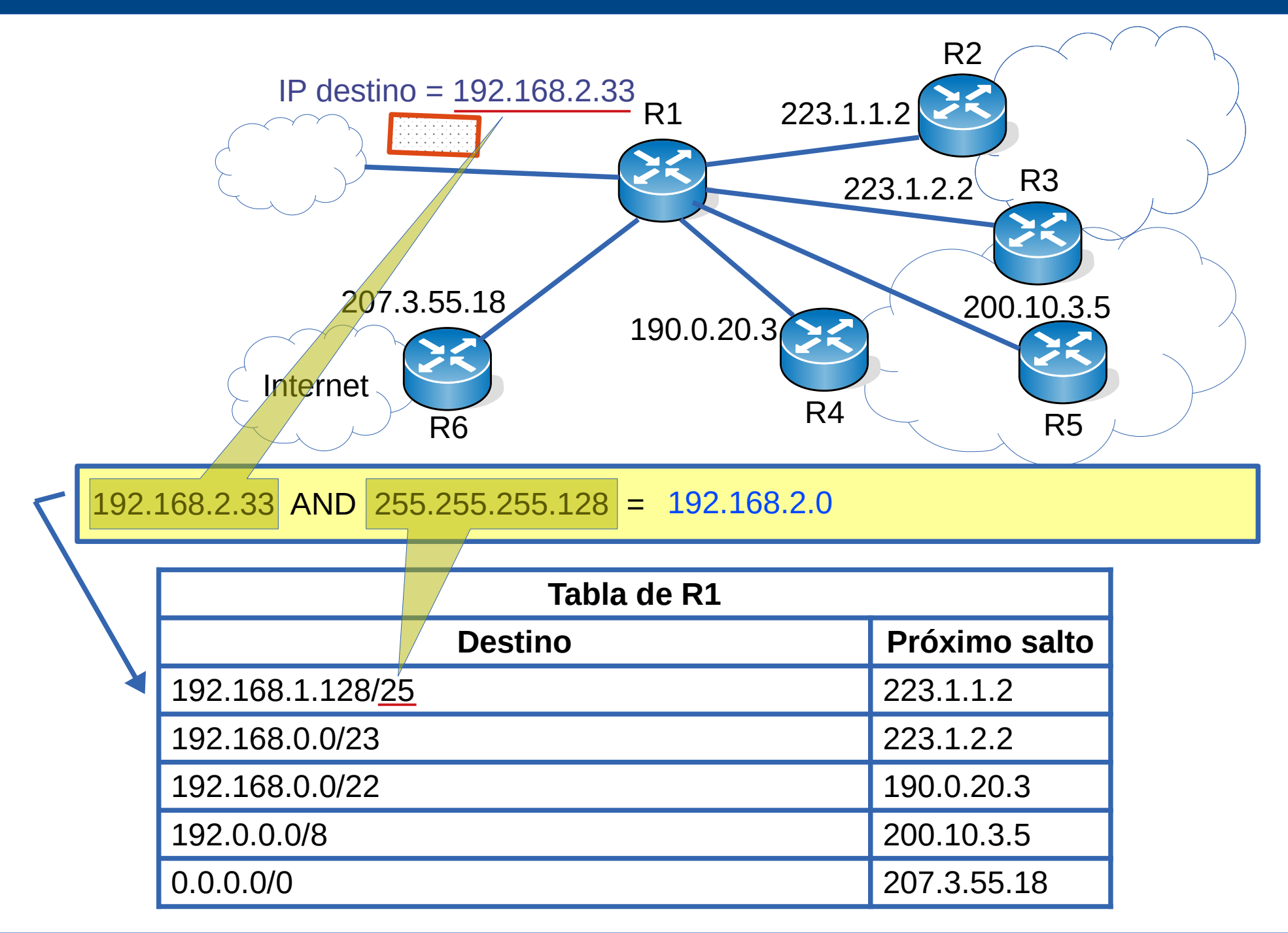

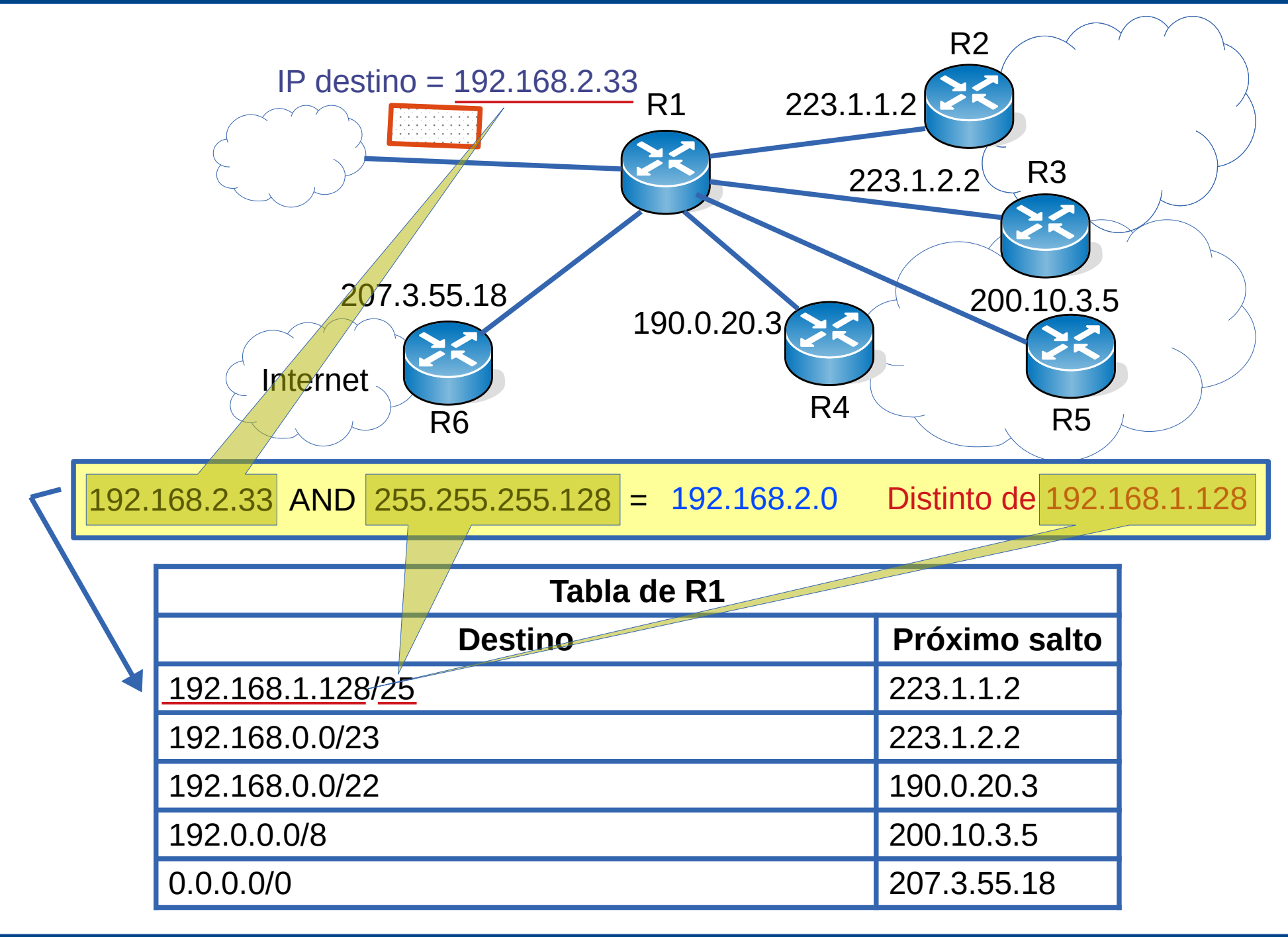

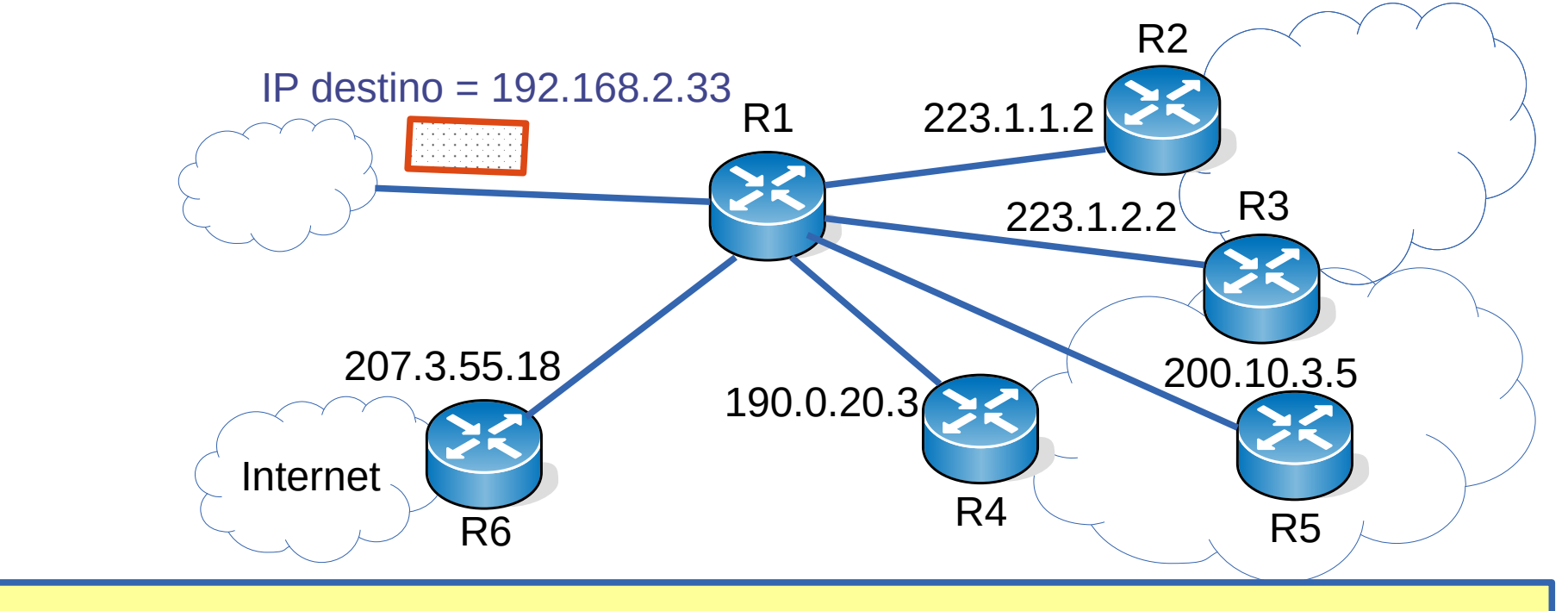

 $192.168.2.33$  AND 255.255.254.0 =

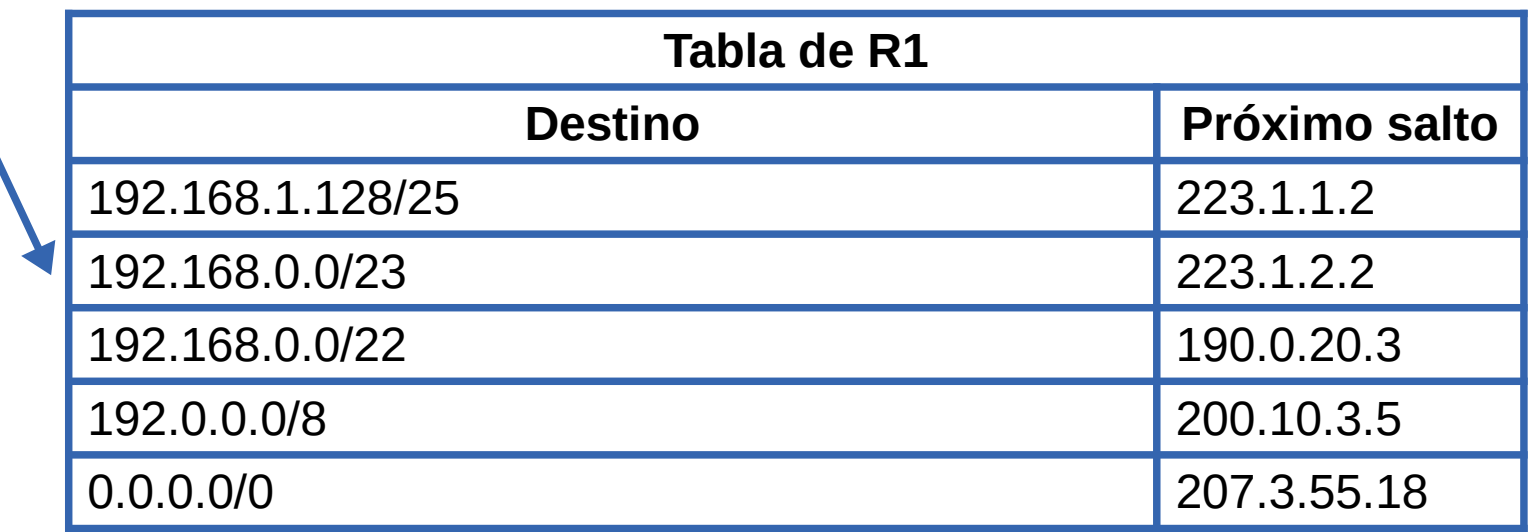

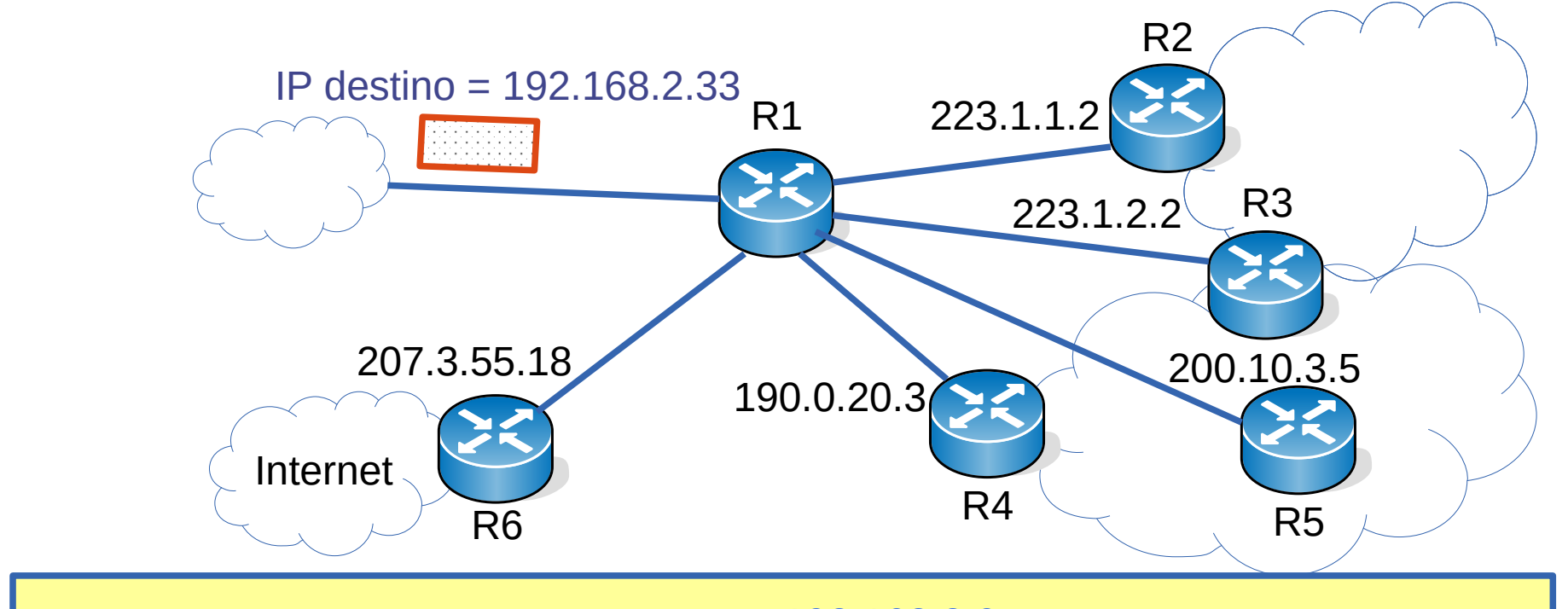

 $192.168.2.33$  AND 255.255.254.0 = 192.168.2.0

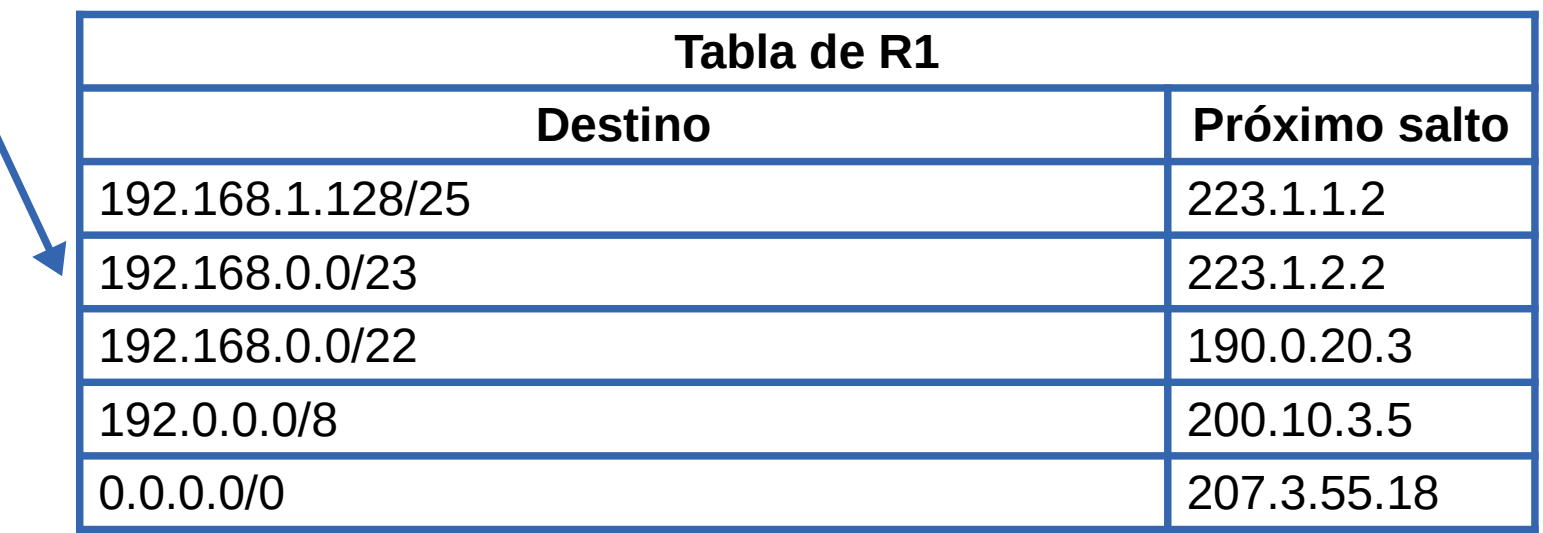

56 / 166

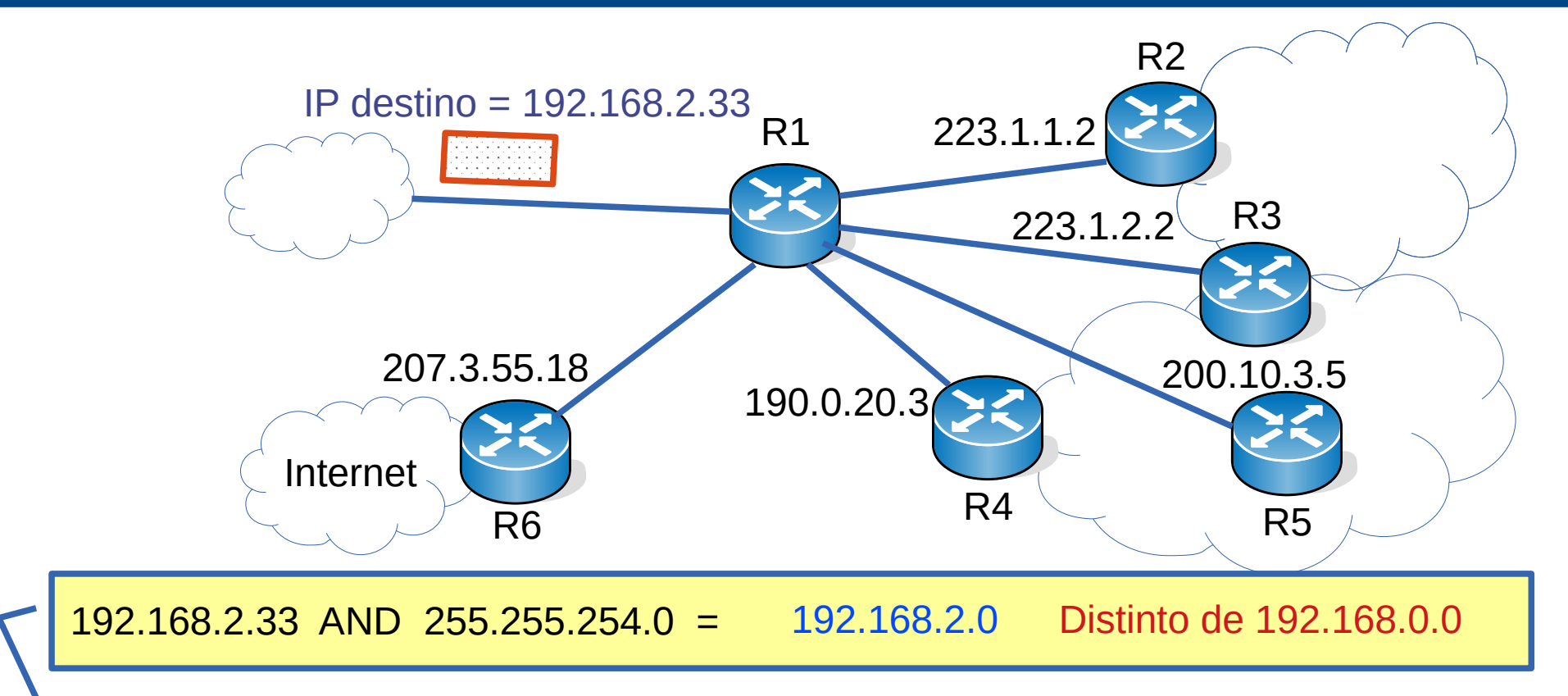

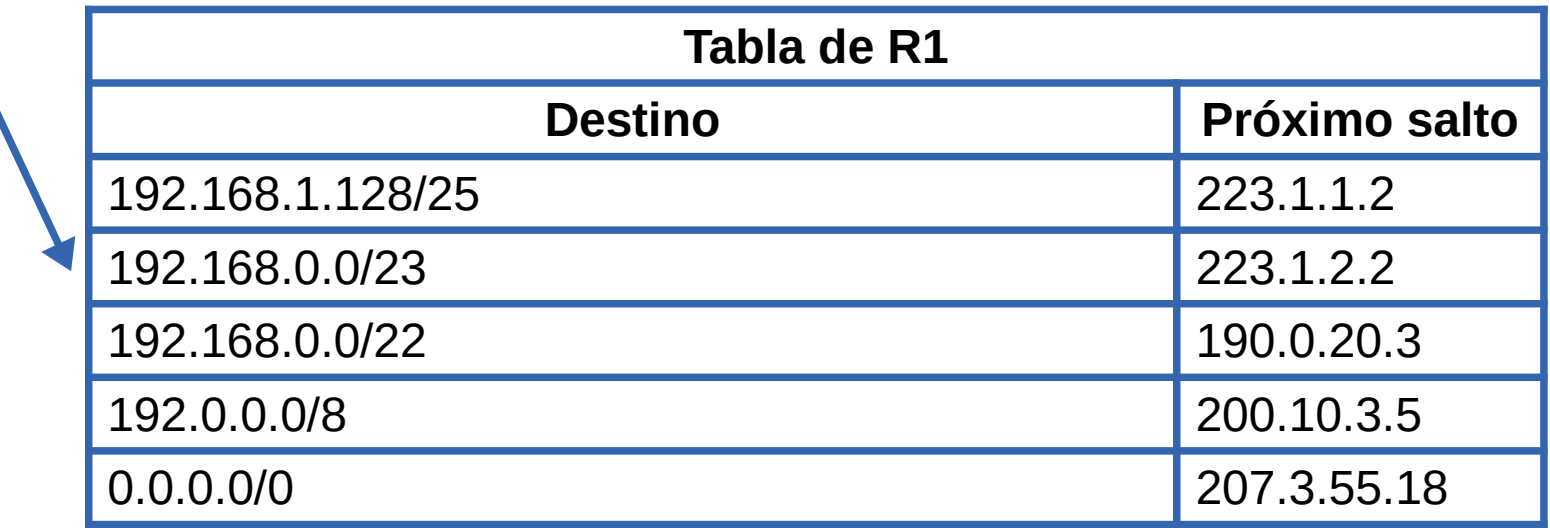

56 / 166

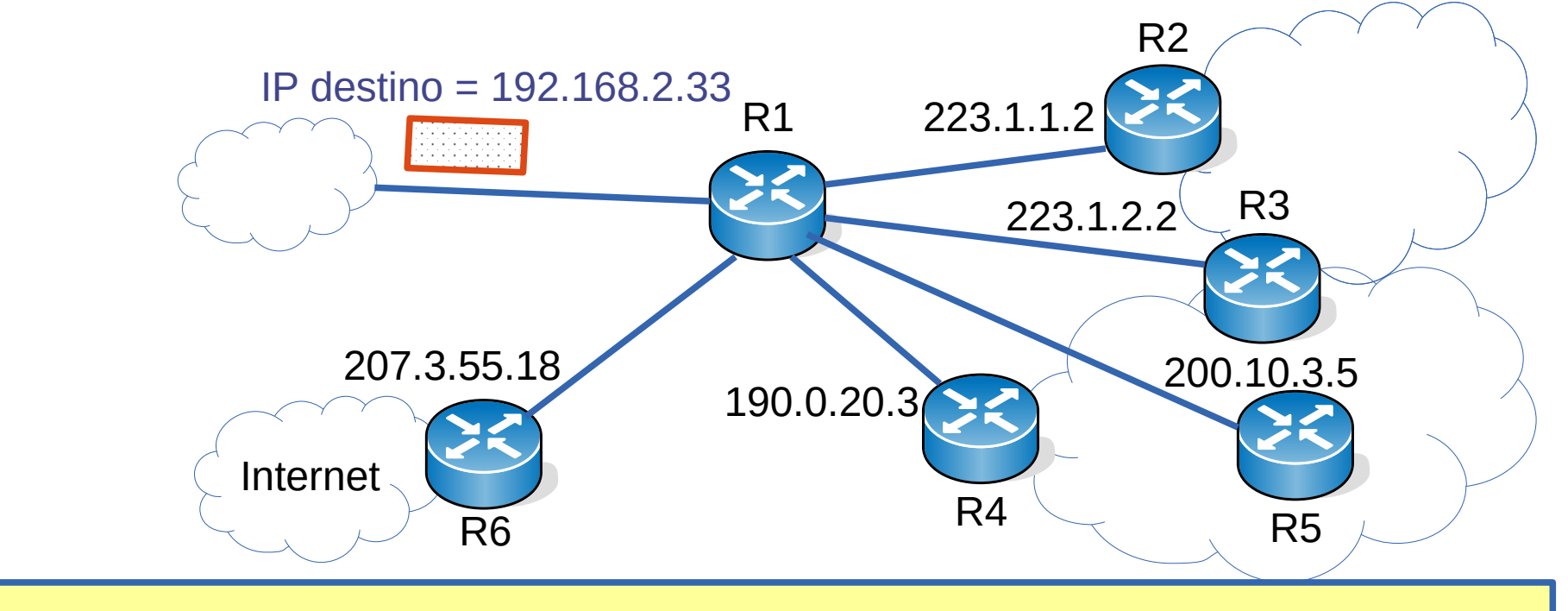

 $192.168.2.33$  AND  $255.255.252.0 =$ 

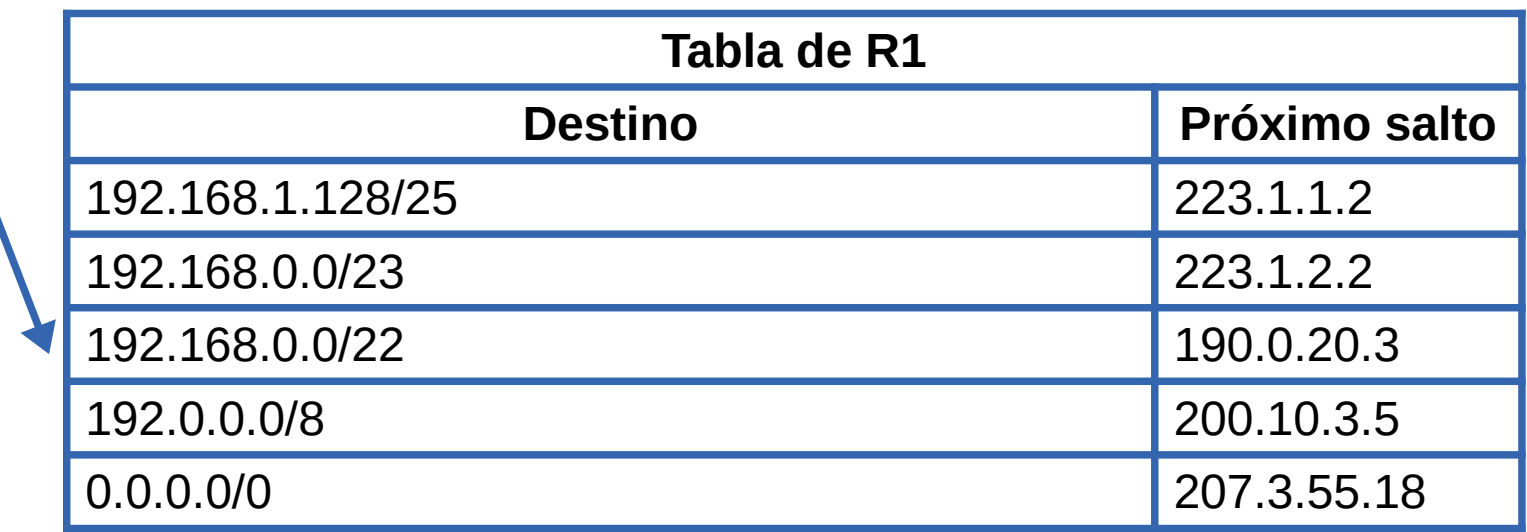

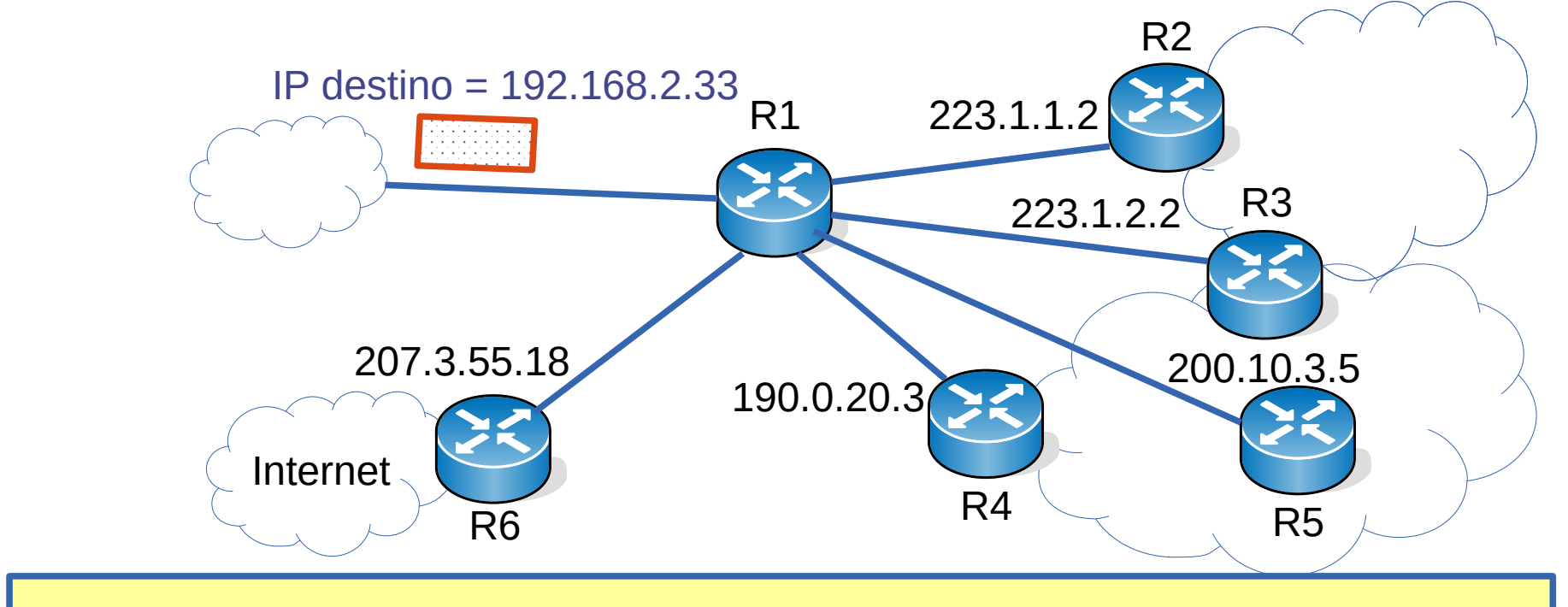

 $192.168.2.33$  AND  $255.255.252.0 = 192.168.0.0$ 

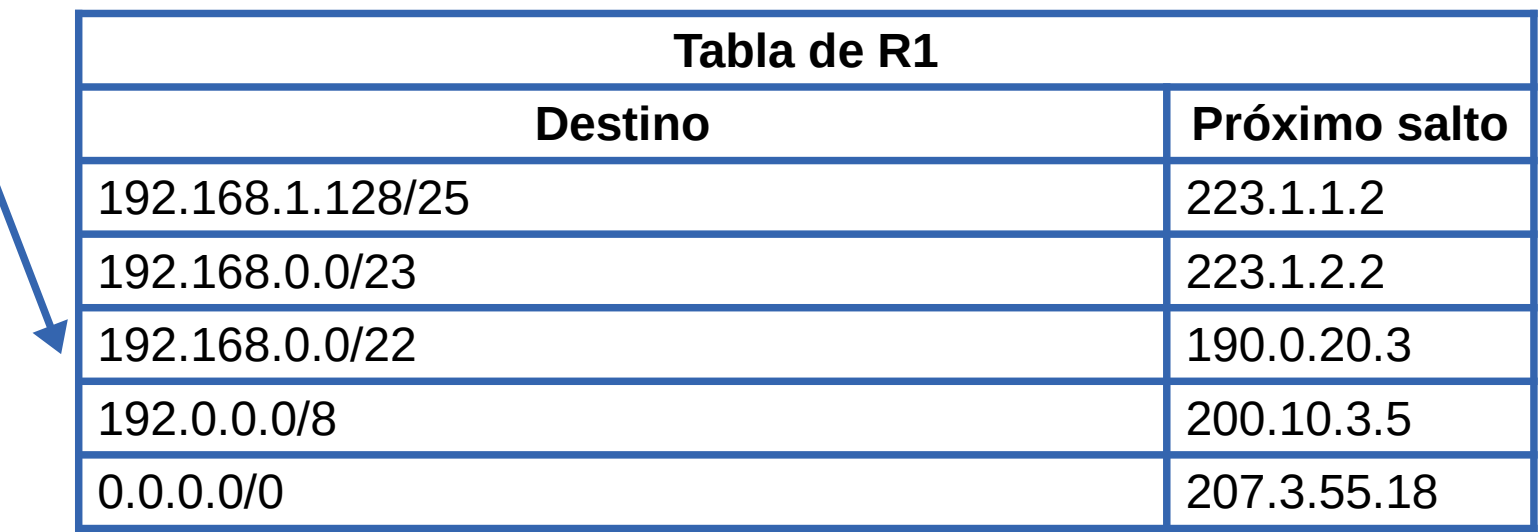

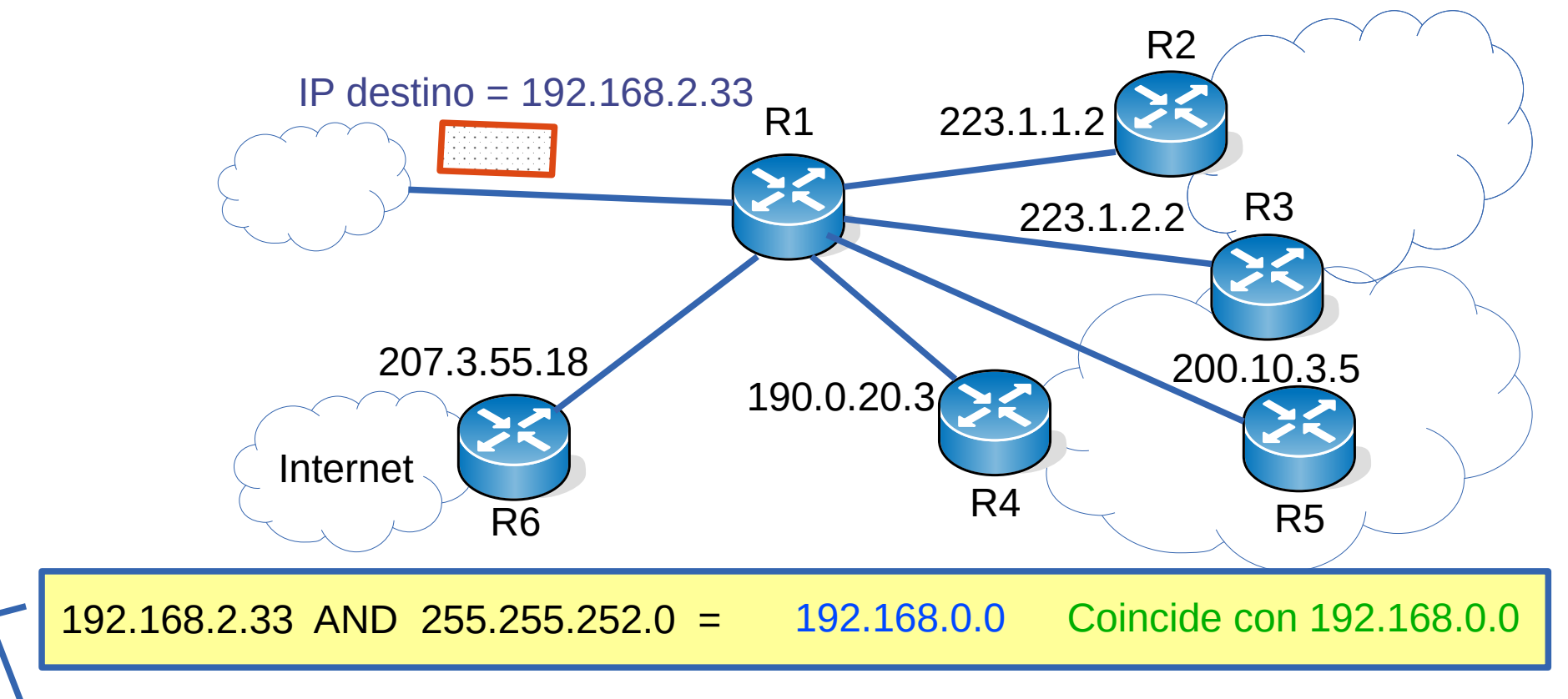

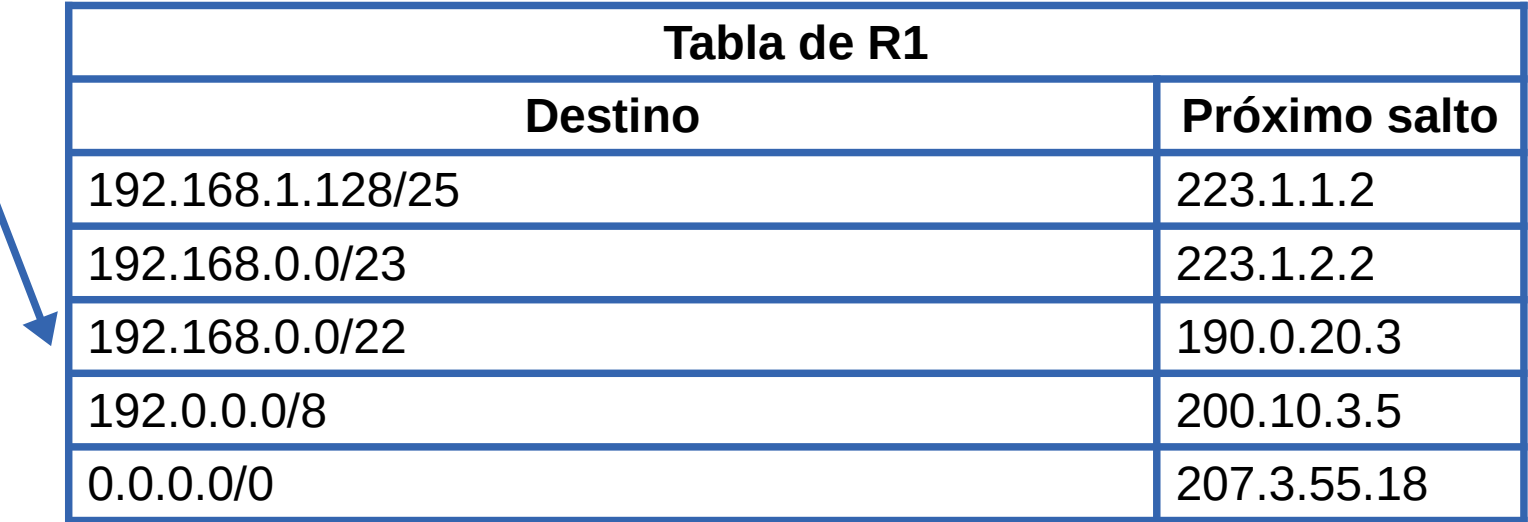

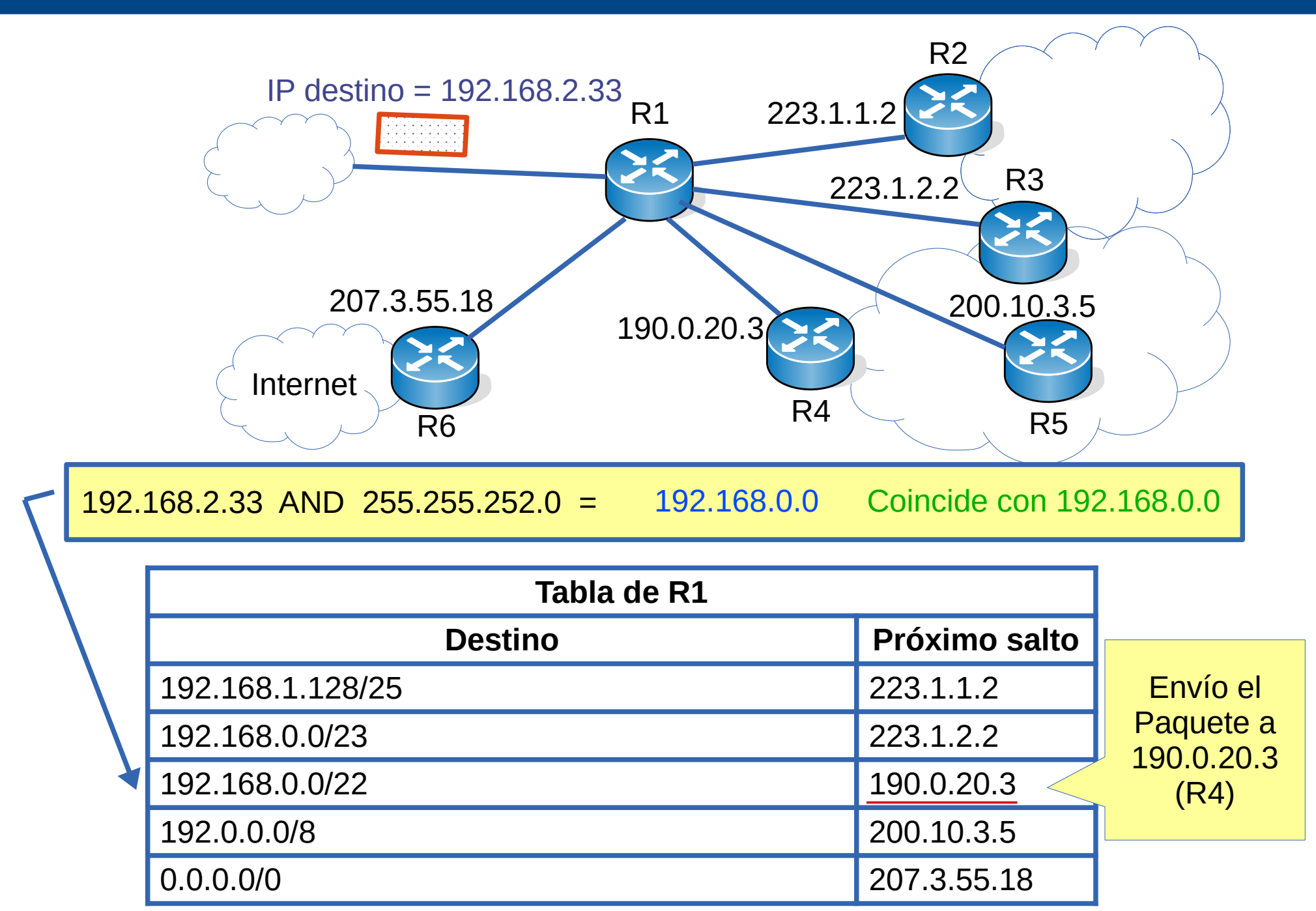

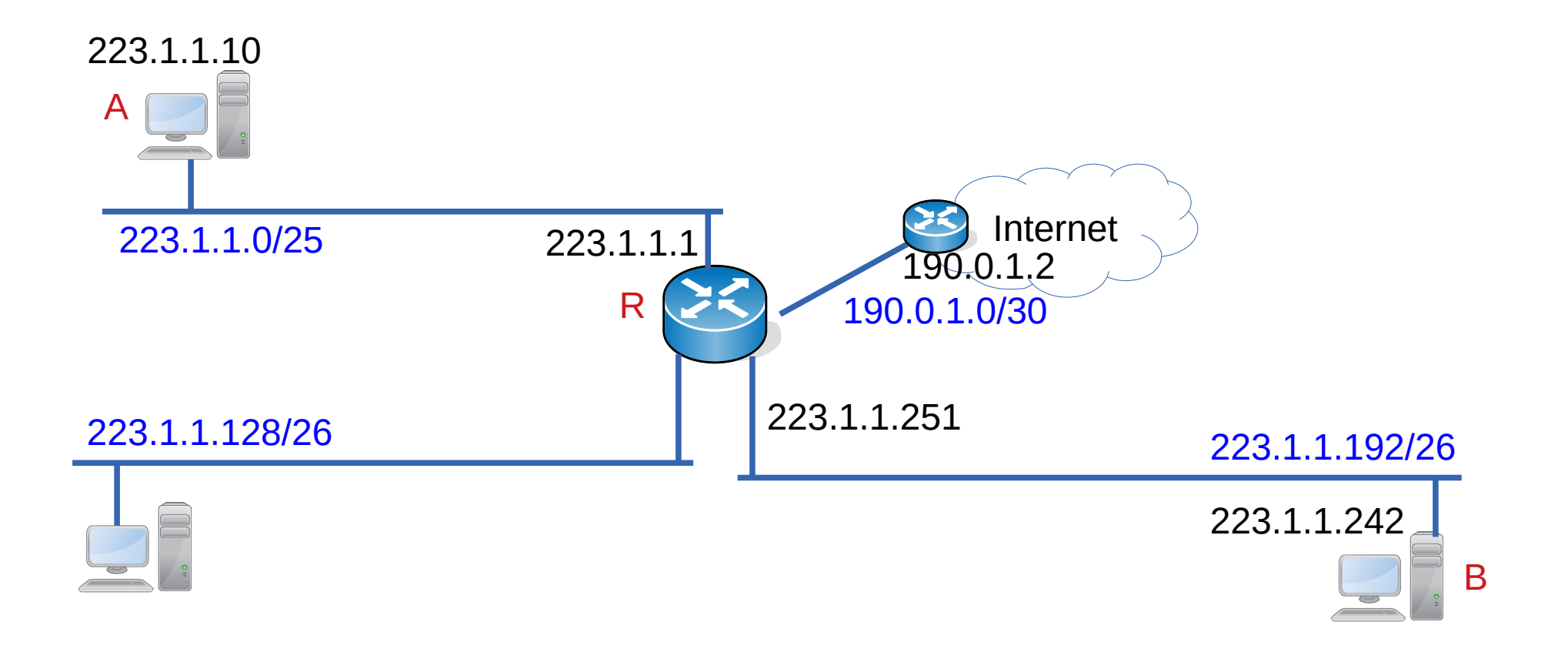

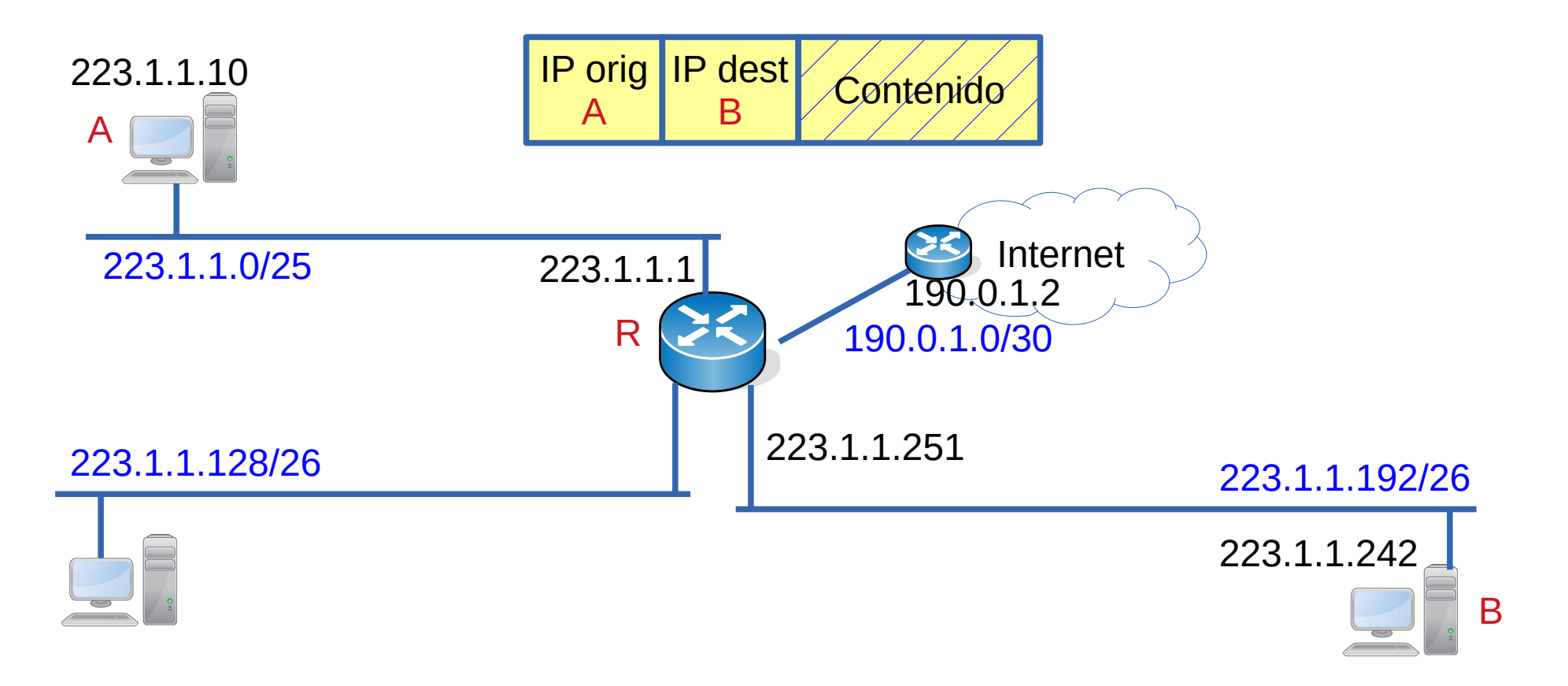

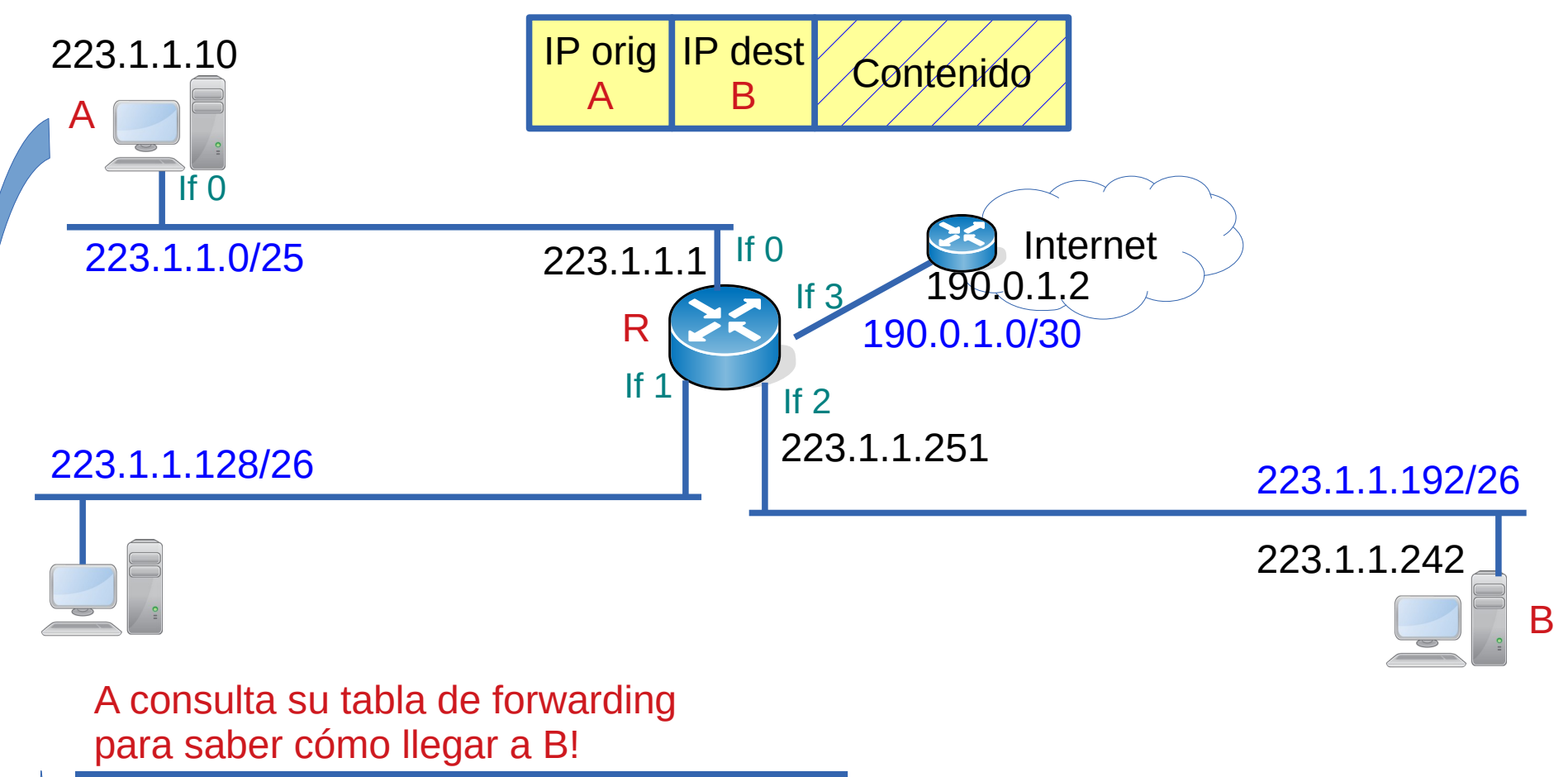

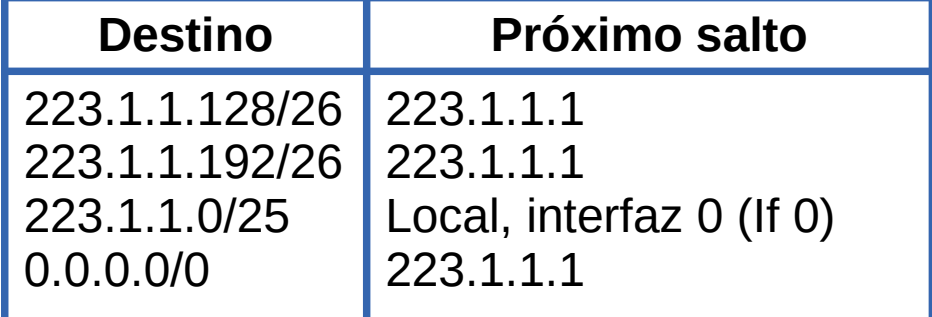

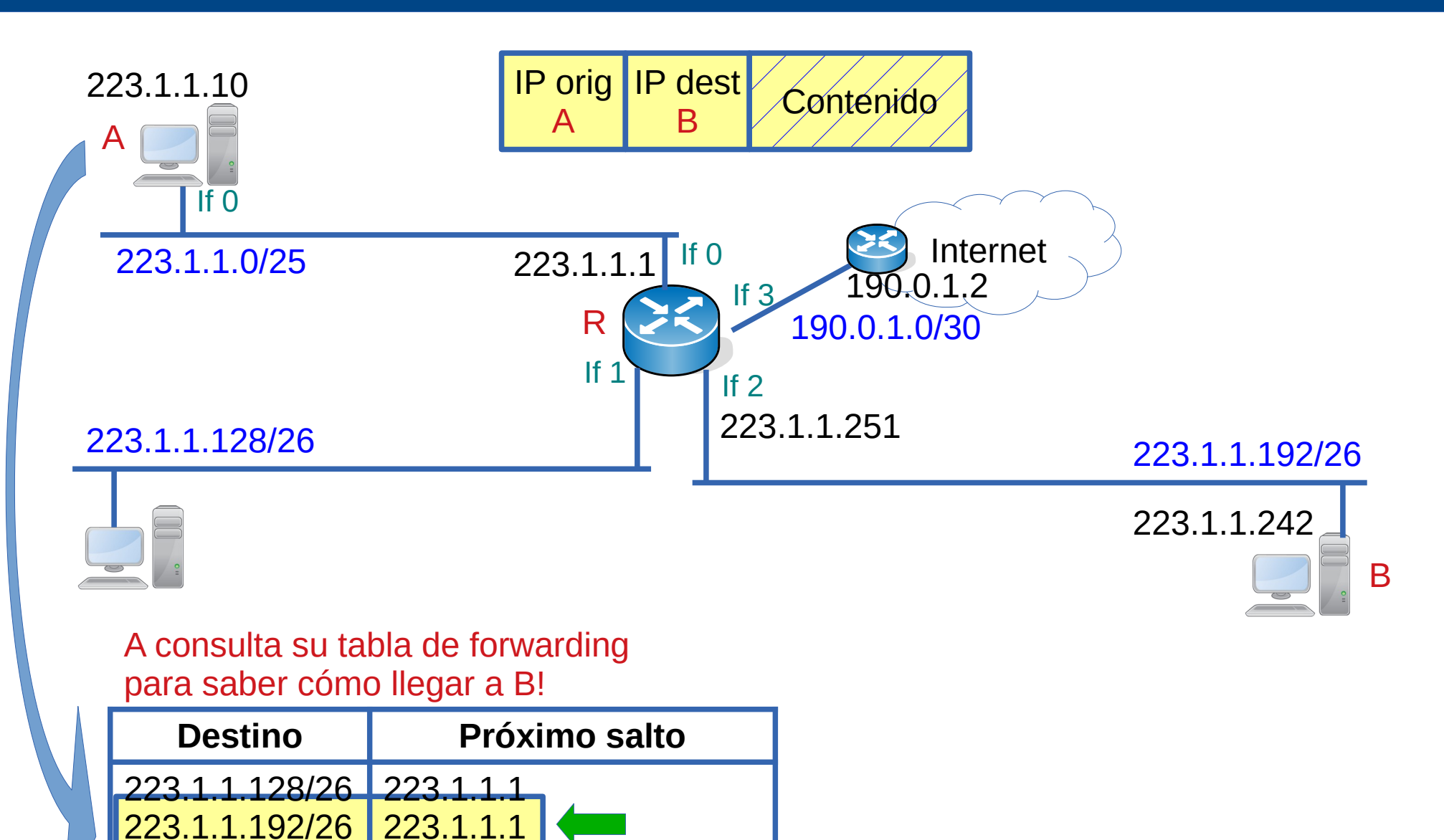

0.0.0.0/0

223.1.1.0/25

Local, interfaz 0 (If 0)

223.1.1.1

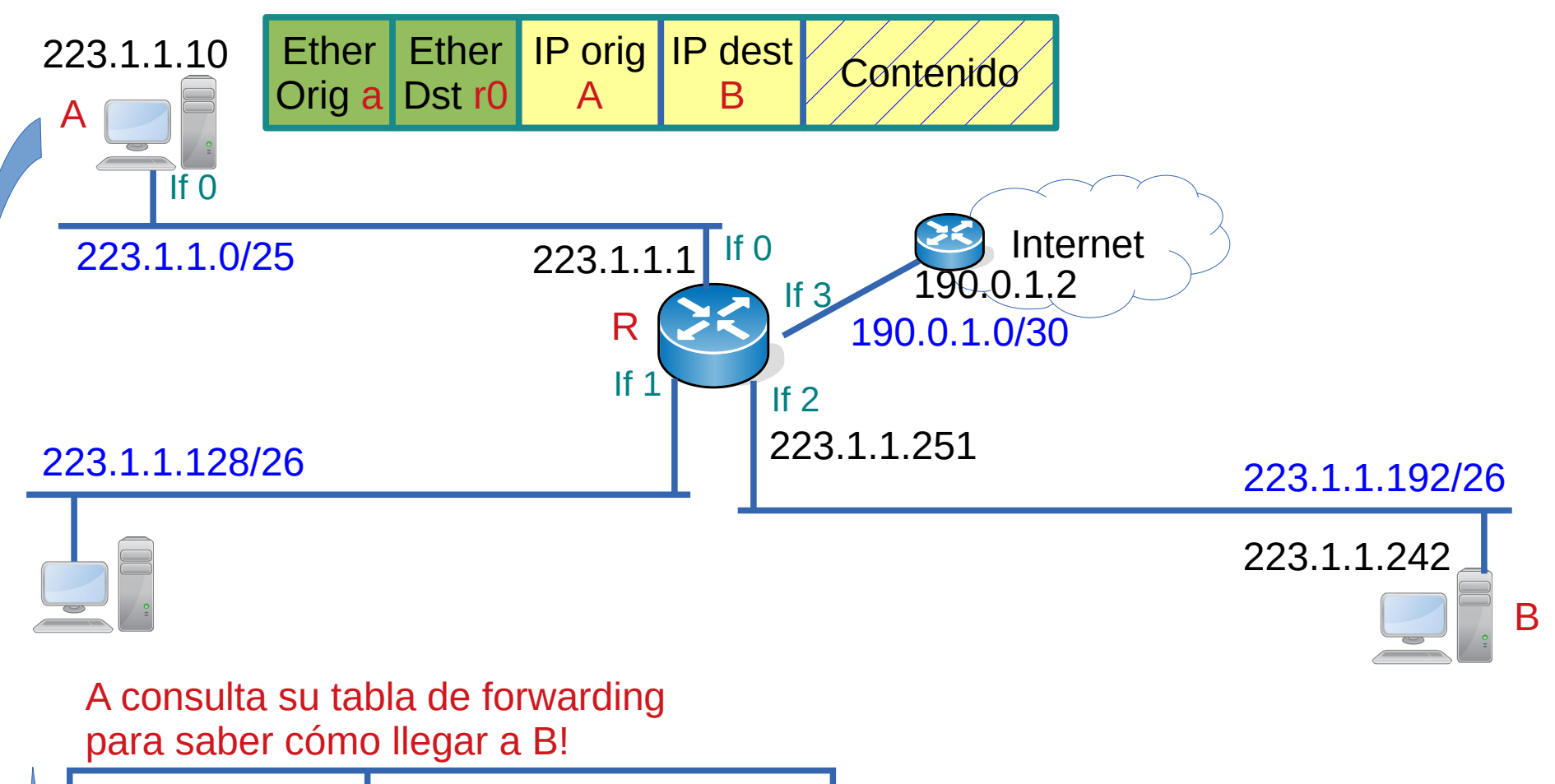

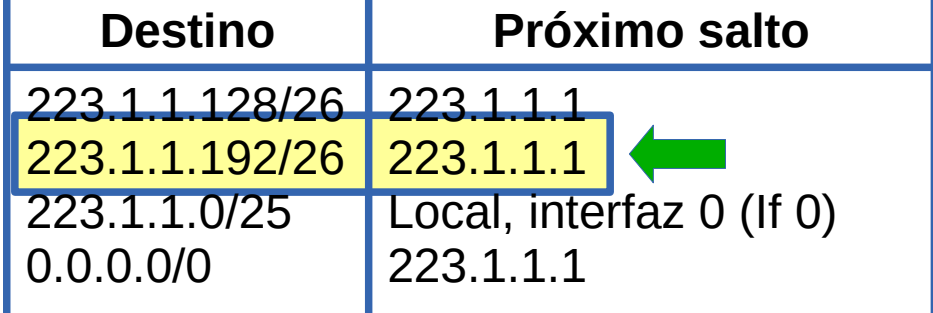
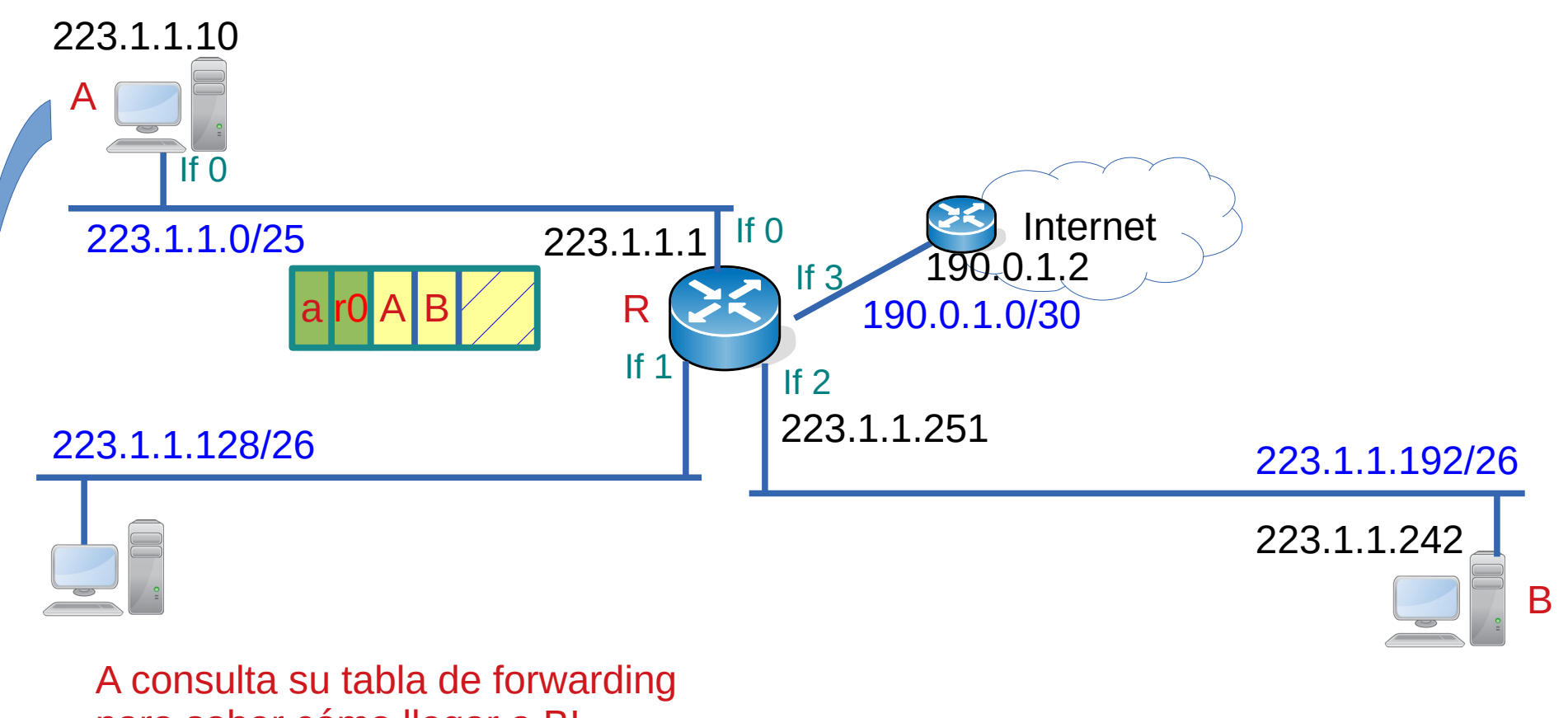

para saber cómo llegar a B!

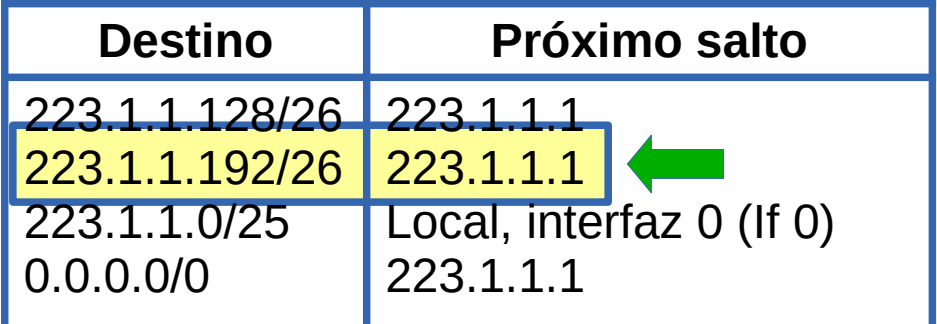

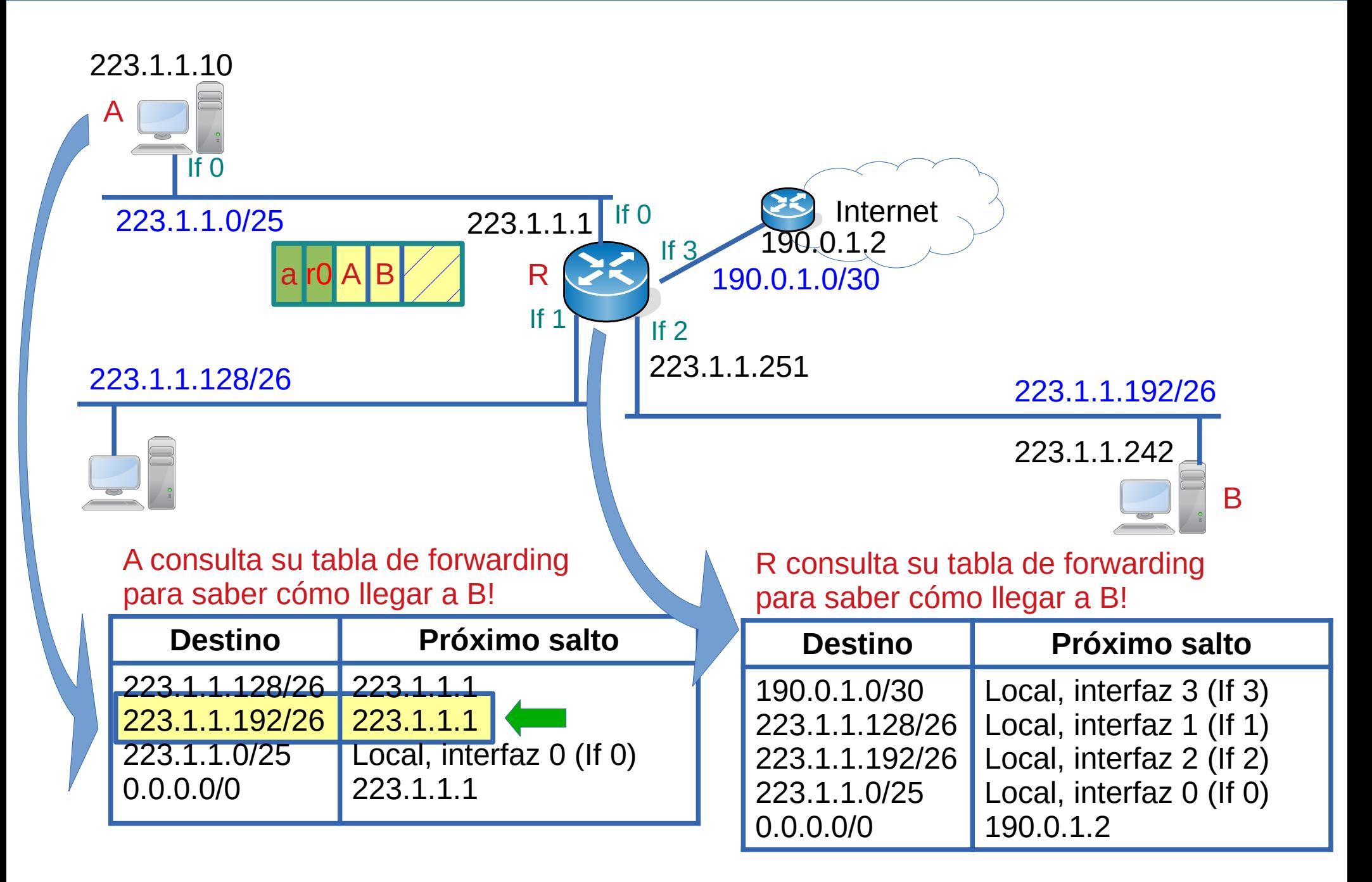

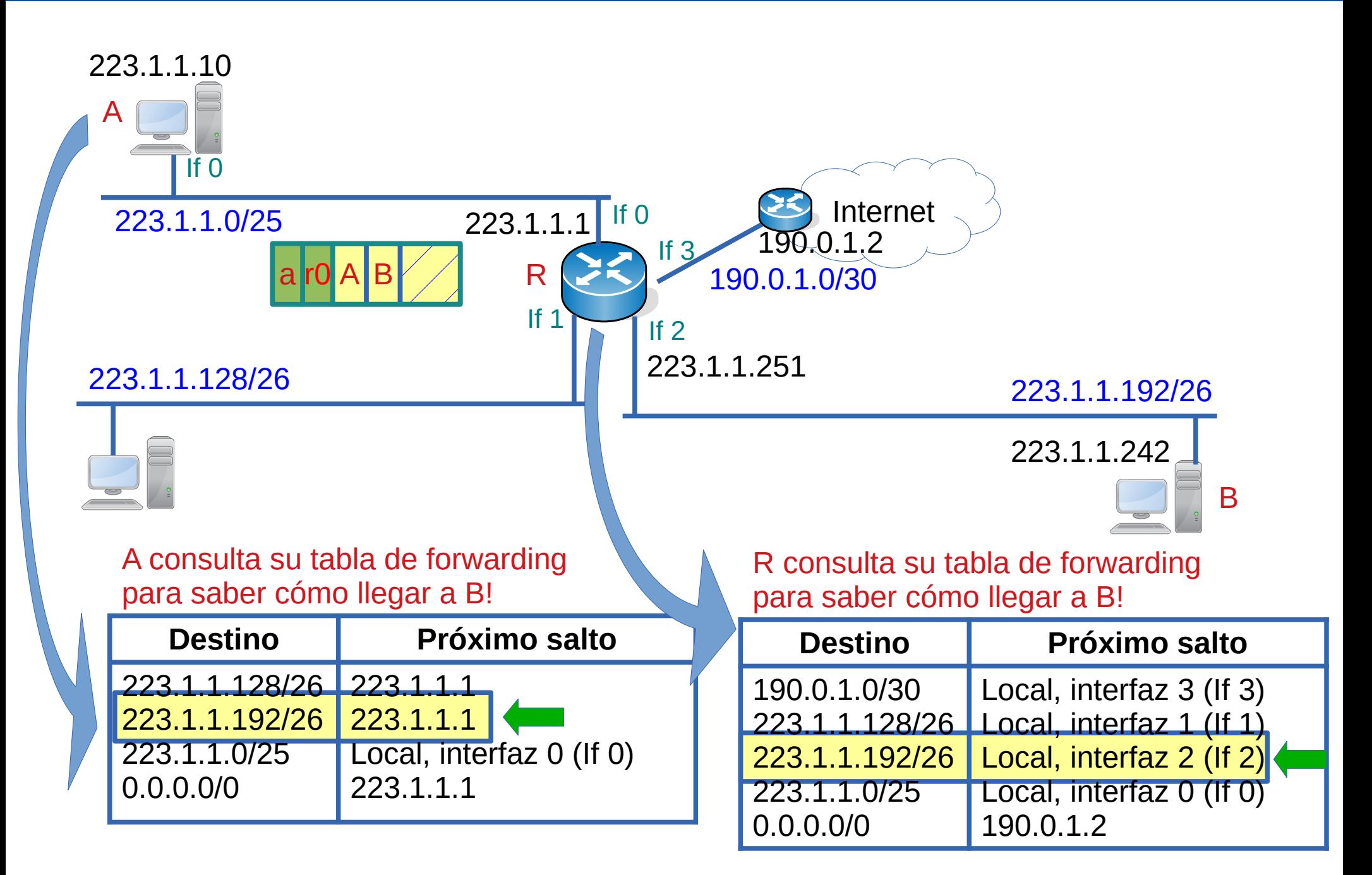

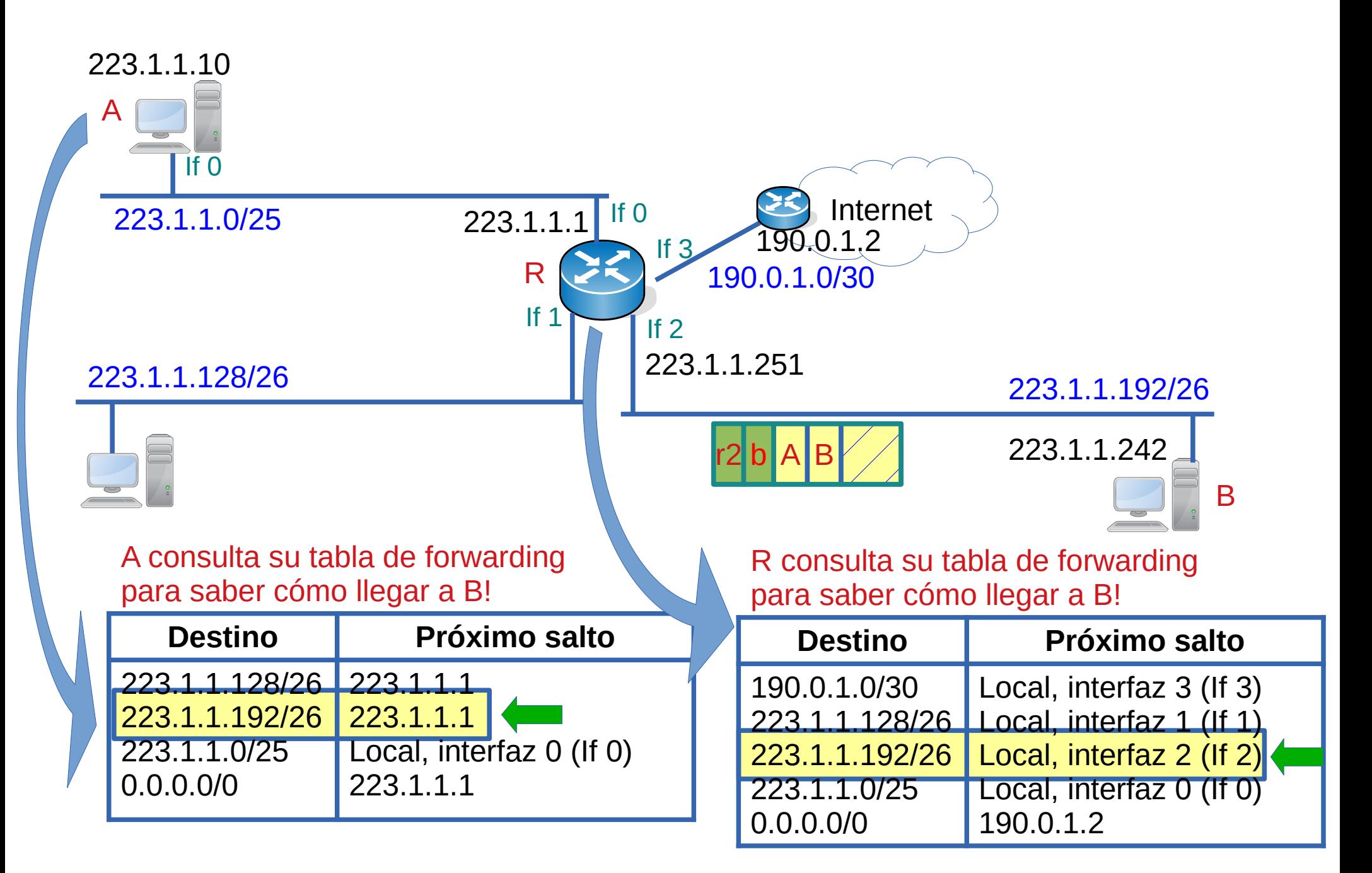

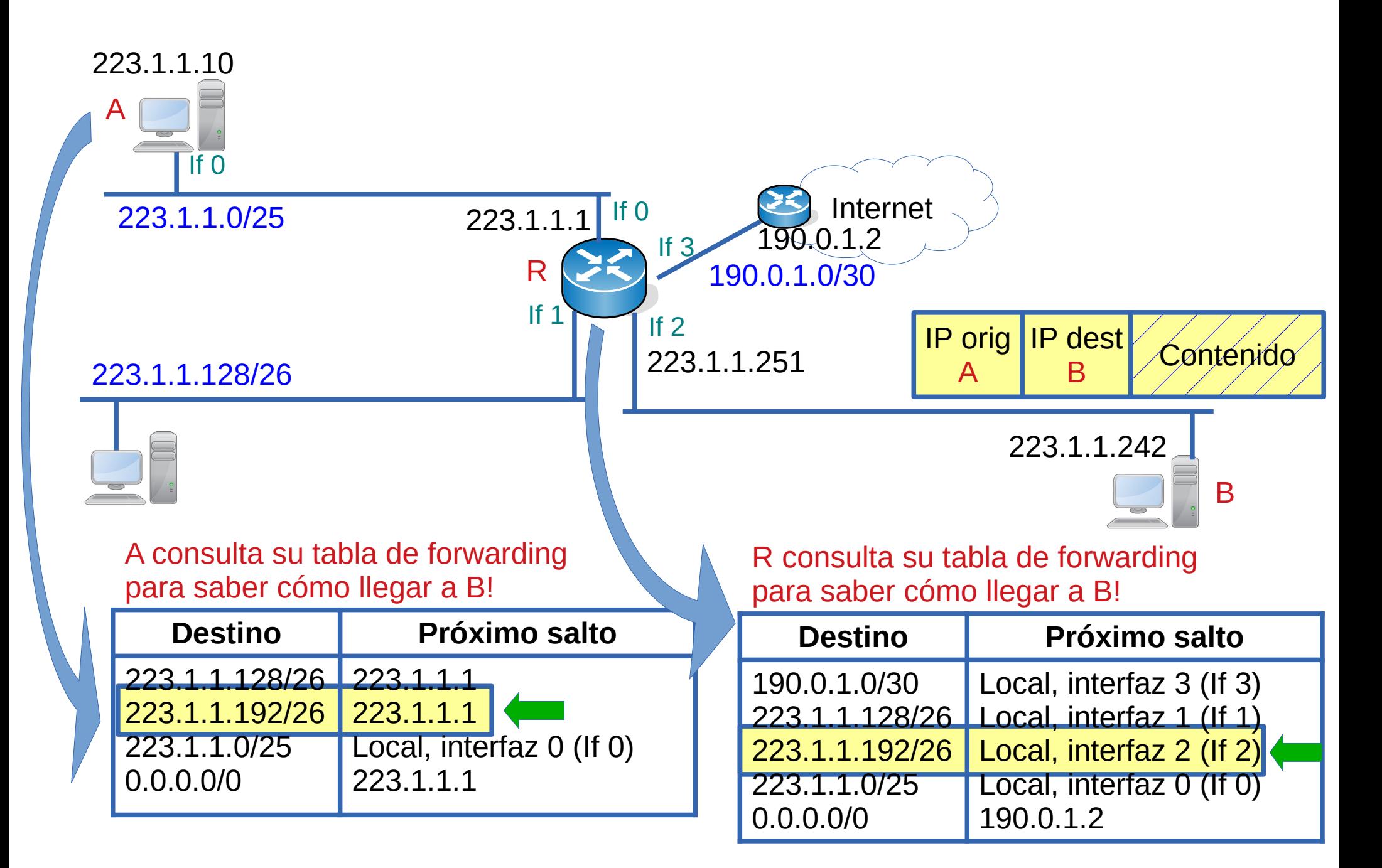

## **Puntos importantes (1)**

- Cuando se configura una interfaz de un equipo automáticamente se crean entradas en la tabla de rutas
	- Si configuro una interfaz (linux, windows, router) con:
		- dirección IP 223.1.1.10
		- Máscara /25 (255.255.255.128)
	- Automáticamente se creará una ruta con:
		- Destino:  $223.1.1.0/25$  (todo el rango)
		- Próximo salto: "directamente conectada" (depende del OS)
- Con esa (o esas entradas), el equipo sabe cómo llegar a todos los destinos directamente conectados

B1(config)# interface FastEthernet 0 B1(config-int)# ip address 192.168.2.35 255.255.255.224

#### # show ip route

- S 192.168.1.0/24 [1/0] via 192.168.2.1
	- 192.168.2.0/24 is variably subnetted, 6 subnets, 4 masks
- C 192.168.2.104/30 is directly connected, Serial1/0
- C 192.168.2.32/27 is directly connected, Ethernet0/1
- C 192.168.2.0/27 is directly connected, Ethernet0/0

### **Puntos importantes (2)**

- Para llegar a equipos más distantes, necesito entradas en la tabla de forwarding que me digan cómo llegar
- De forma manual (como se hace en el laboratorio) puedo agregar rutas para los destinos que deseo llegar indicando el próximo salto (la IP del siguente enrutador que me acerca a ese destino)
	- Las IP del próximo salto tiene que ser alcanzable!!

B1(config)#ip route 192.168.1.0 255.255.255.0 192.168.2.1 B1(config)#ip route 192.168.2.96 255.255.255.248 192.168.2.2 B1(config)#ip route 192.168.2.64 255.255.255.240 192.168.2.106 B1(config)#ip route 192.168.2.80 255.255.255.240 192.168.2.106

# show ip route

- S 192.168.1.0/24 [1/0] via 192.168.2.1 192.168.2.0/24 is variably subnetted, 6 subnets, 4 masks
- C 192.168.2.104/30 is directly connected, Serial1/0
- S 192.168.2.96/29 [1/0] via 192.168.2.2<br>S 192.168.2.64/28 [1/0] via 192.168.2.1
- S 192.168.2.64/28 [1/0] via 192.168.2.106
- S 192.168.2.80/28 [1/0] via 192.168.2.106
- C 192.168.2.32/27 is directly connected, Ethernet0/1
- C 192.168.2.0/27 is directly connected, Ethernet0/0

## **Asignación de rangos de direcciones**

- Las direcciones en Internet son administradas por el ICANN (Internet Corporation for Assigned Names and Numbers)
	- Números IP, números de puertos, nombres de dominio del DNS
- El ICANN asigna rangos de direcciones IP a los registros regionales
	- RIRs (Regional Internet Registries)

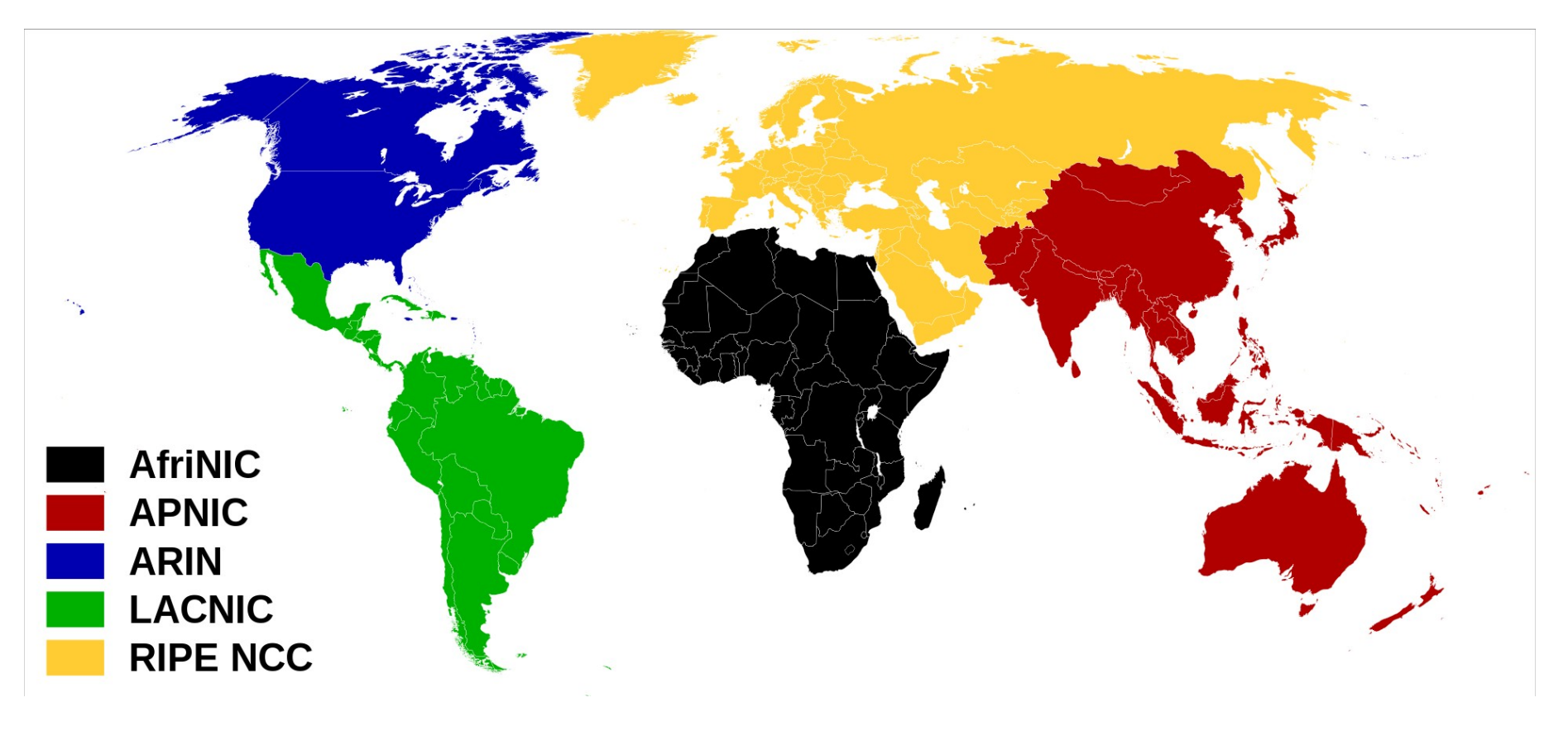

### **Asignación de rangos de direcciones**

- Los RIRs asignan rangos de direcciones a los Proveedores de Servicio (Internet Service Provider, ISP) o también directamente a organizaciones de gran porte
- Los Proveedores de Internet (ISP) asignan rangos de direcciones a sus clientes (empresas, universidades, usuarios finales)
- Para usuarios finales, las IP y otros datos se pueden asignar:
	- En la negociación con PPPoE (Point to Point Protocol over Ethernet)
	- Con DHCP (Dynamic Host Configuration Protocol)
	- En el caso de los servicios móviles (celulares), con protocolos específicos de la gestión de acceso
- Organizaciones que requieren un rango de direcciones
	- Se asigna administrativamente un rango que el administrador de la red asigna a su vez a sus equipos internos

# **Asignación de direcciones a dispositivos de la red**

- Las direcciones IP a cada dispositivo de una red local pueden asignarse de forma manual o de forma dinámica
- La asignación manual consiste en que un administrador asigne una dirección a cada dispositivo y la configure en el equipo
	- Será necesario llevar un registro de las direcciones en uso dentro del rango disponible y gestionar las altas, bajas y modificaciones
- La asignación dinámica consiste en que los dispositivos al conectarse a la red obtienen los datos de configuración de un servidor
	- Debe existir un servidor que gestione las direcciones disponibles
	- Se requiere que los dispositivos se configuren para obtener una dirección dinámicamente
	- Existe un protocolo llamado DHCP (Dynamic Host Configuration Protocol) estandarizado en la RFC 2131 que resuelve esta configuración dinámica en una red local (LAN)
- Actualmente, prácticamente todos los dispositivos están por defecto configurados para obtener la configuración por DHCP

# **Ventajas de la asignación dinámica**

- La configuración se realiza de forma centralizada en un servidor
	- No necesito recorrer todos los dispositivos y configurarlos, la configuración se realiza enteramente en el servidor DHCP
	- El servidor DHCP permite configurar:
		- Dirección IP asignada al dispositivo
		- La máscara de la red local (define el rango de máquinas directamente conectadas)
		- Las direcciones IP de los servidores de DNS
		- La dirección IP del próximo salto asociado a la ruta por defecto (default gateway) (agrega una entrada en la tabla de forwarding)
		- Permite también algunas otras configuraciones
- Permite usar más eficientemente el rango de direcciones asignado cuando tengo equipos portátiles que se conectan y desconectan (por ej. laptops)
	- Dispongo de un rango de direcciones y las asigno a los equipos conectados
	- No necesito asignar una dirección a equipos no conectados
	- Cuando un equipo se desconecta de la red, libera la dirección asignada y queda disponible para asignársela a otro equipo más tarde

• Es un protocolo tipo cliente-servidor

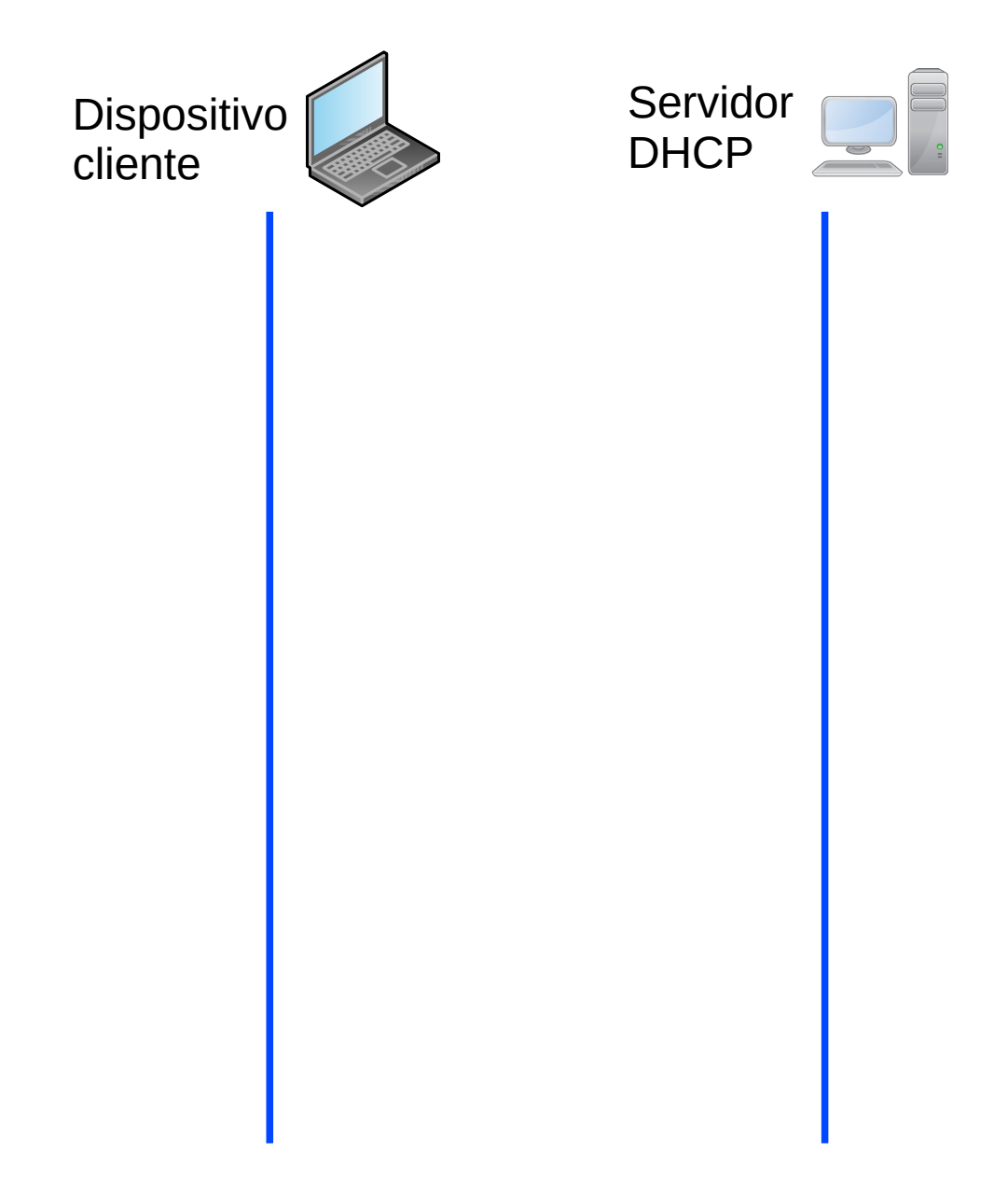

• Es un protocolo tipo cliente-servidor

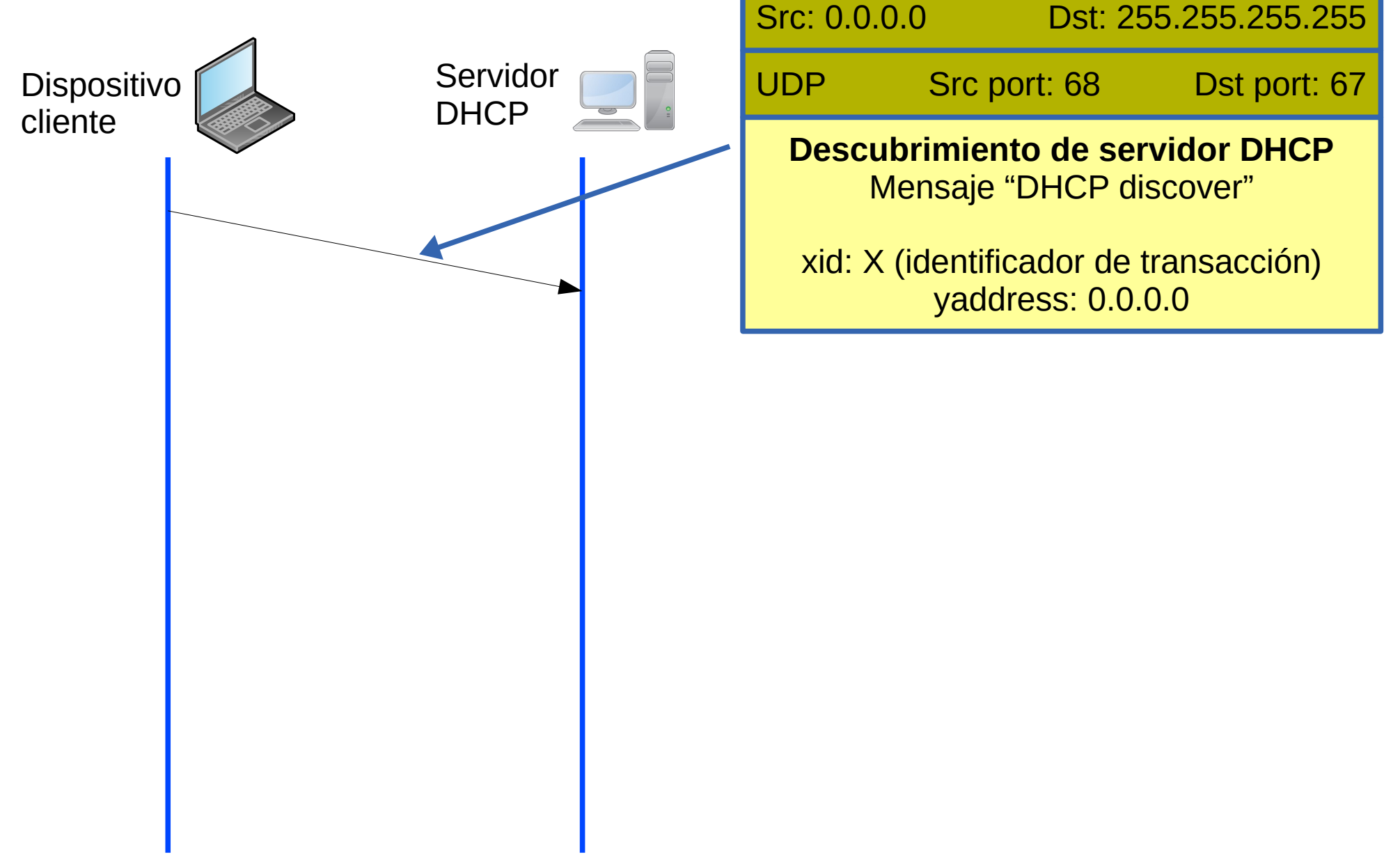

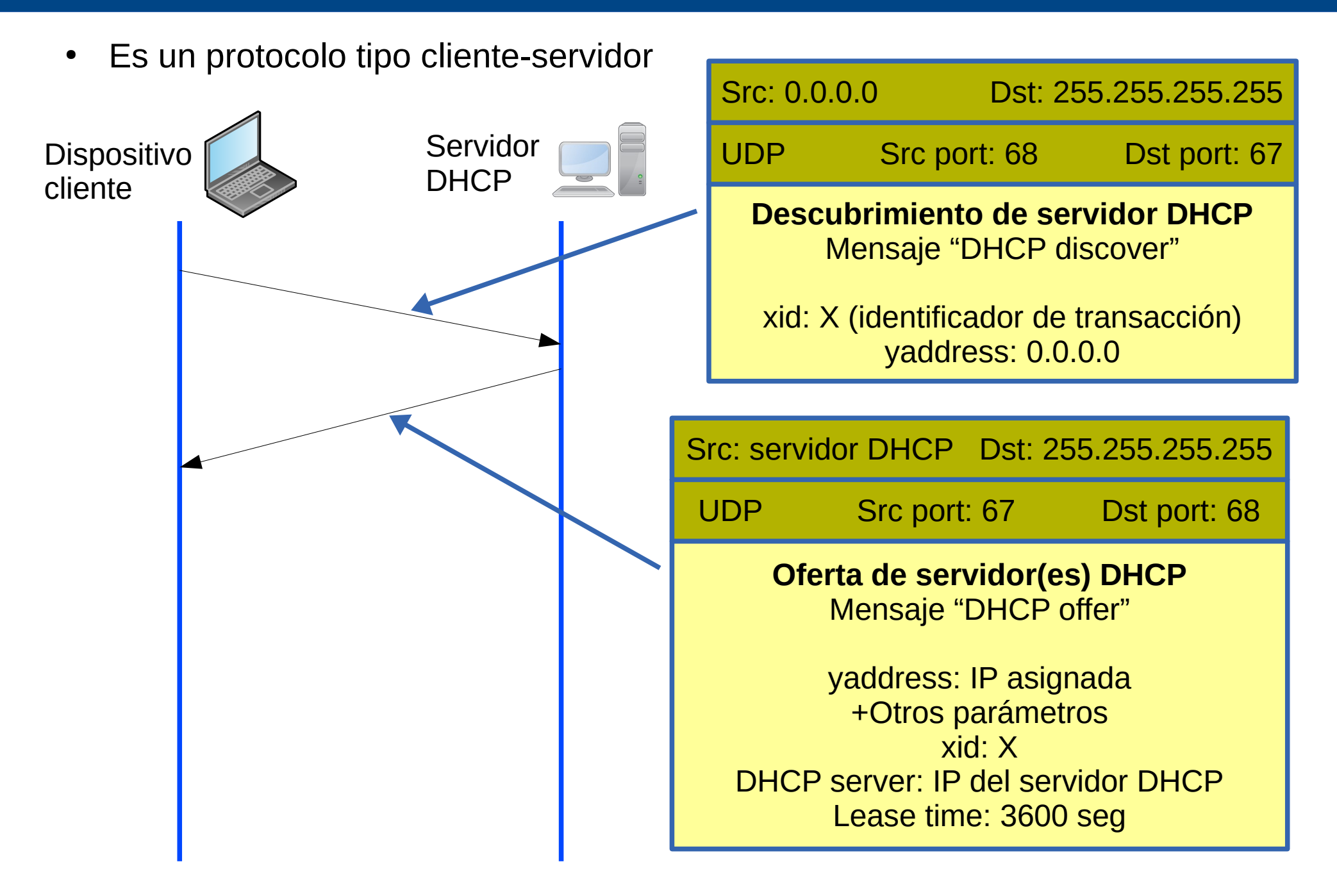

• Es un protocolo tipo cliente-servidor

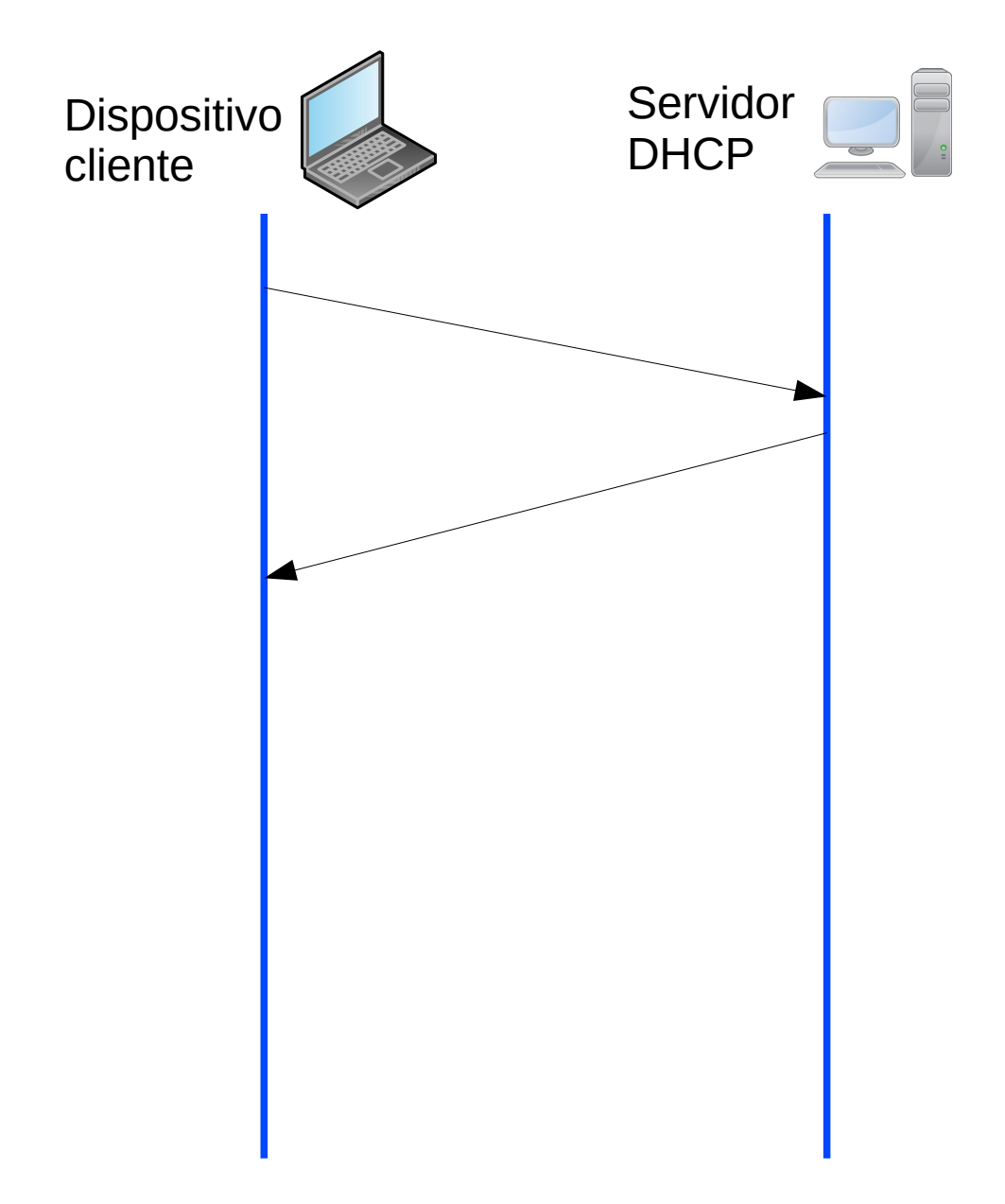

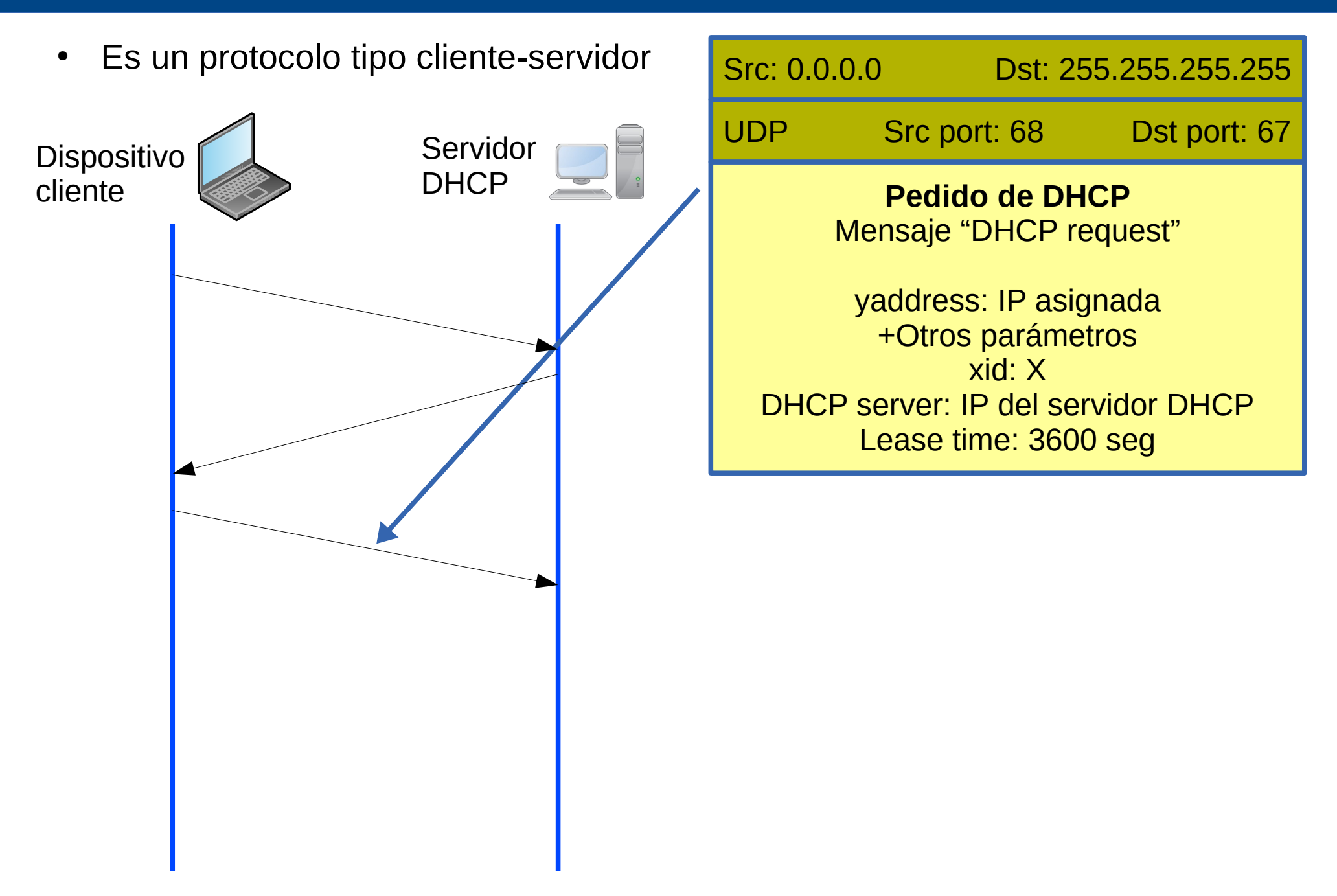

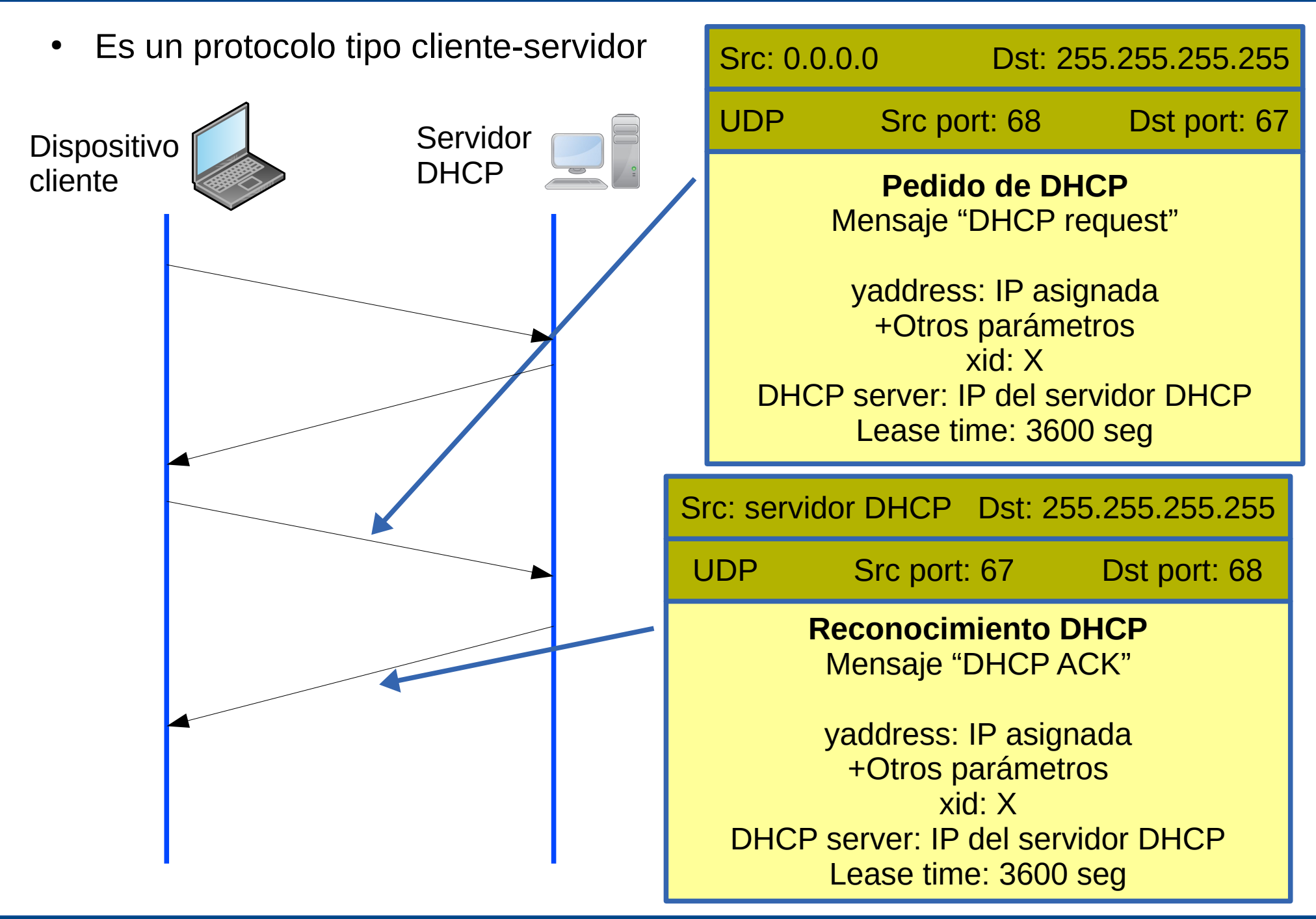

UDELAR-FING-IIE Redes de datos - CURE

- Existen más mensajes, en particular el "renew" para renovar la IP otorgada si la quiero usar más tiempo que lo que indica el "lease time"
- El mensaje "discover" de un cliente, podría recibir respuestas de varios servidores DHCP por lo que el cliente decide con cuál sigue la negociación
	- Esto es un potencial problema en la práctica ya que cualquier usuario con capacidad de administración de un equipo (por ejemplo su laptop!) puede levantar por error o malicia un servidor DHCP
- Como está pensado para usar en una red local, al menos el mensaje de descubrimiento se envía usando direcciones broadcast de capa de enlace (para que lleguen a todos los equipos de la red)
	- Las respuestas podrían o no ser en modo broadcast de capa 2
- Cuando el servidor DHCP no está en la misma red, se usa un "DHCP relay"
- Hay varias RFC que describen opciones posibles
	- RFC 2132, RFC 3442, RFC 3942, RFC 4361, RFC 4833, RFC 5494
- Es posible asignar a un equipo siempre la misma IP (según la dirección MAC) lo que puede ser útil para servidores (aunque normalmente se les asigna una IP manualmente)

#### **DHCP Discover**

- 0.0.0.0:68 > 255.255.255.255:67: xid 0x4d369682
	- Client-Ethernet-Address f4:8e:38:f2:f3:58
	- Vendor Extensions
		- DHCP-Message Option 53, length 1: Discover
		- Client-ID Option 61, length 7: ether f4:8e:38:f2:f3:58
		- Requested-IP Option 50, length 4: 164.73.38.222
		- Hostname Option 12, length 15: "DESKTOP-FLS593Q"
		- Parameter-Request Option 55, length 14:
		- Subnet-Mask, Default-Gateway, Domain-Name-Server, Domain-Name
		- Router-Discovery, Static-Route, Vendor-Option, Netbios-Name-Server
		- Netbios-Node, Netbios-Scope, Option 119, Classless-Static-Route
		- Classless-Static-Route-Microsoft, Option 252

#### **DHCP Offer**

- 164.73.38.1:67 > 255.255.255.255:68: xid 0x4d369682
	- Your-IP 164.73.38.222
	- Server-IP 164.73.32.216
	- Gateway-IP 164.73.38.1
	- Client-Ethernet-Address f4:8e:38:f2:f3:58
	- Vendor Extensions
		- DHCP-Message Option 53, length 1: Offer
		- Server-ID Option 54, length 4: 164.73.32.131
		- Lease-Time Option 51, length 4: 14400
		- Subnet-Mask Option 1, length 4: 255.255.255.0
		- Default-Gateway Option 3, length 4: 164.73.38.1
		- Domain-Name-Server Option 6, length 8: 164.73.32.2,164.73.32.4
		- Domain-Name Option 15, length 11: "fing.edu.uy"

#### **DHCP Request**

#### 0.0.0.0:68 > 255.255.255.255:67: xid 0x4d369682

Client-Ethernet-Address f4:8e:38:f2:f3:58

Vendor Extensions

DHCP-Message Option 53, length 1: Request

Client-ID Option 61, length 7: ether f4:8e:38:f2:f3:58

Requested-IP Option 50, length 4: 164.73.38.222

Server-ID Option 54, length 4: 164.73.32.131

Hostname Option 12, length 15: "DESKTOP-FLS593Q"

Parameter-Request Option 55, length 14:

 Subnet-Mask, Default-Gateway, Domain-Name-Server, Domain-Name Router-Discovery, Static-Route, Vendor-Option, Netbios-Name-Server Netbios-Node, Netbios-Scope, Option 119, Classless-Static-Route

Classless-Static-Route-Microsoft, Option 252

#### **DHCP ACK**

#### 164.73.38.1:67 > 255.255.255.255:68: xid 0x4d369682

Your-IP 164.73.38.222

Server-IP 164.73.32.216

Gateway-IP 164.73.38.1

Client-Ethernet-Address f4:8e:38:f2:f3:58

Vendor Extensions

DHCP-Message Option 53, length 1: ACK

Server-ID Option 54, length 4: 164.73.32.131

Lease-Time Option 51, length 4: 14400

Subnet-Mask Option 1, length 4: 255.255.255.0

Default-Gateway Option 3, length 4: 164.73.38.1

Domain-Name-Server Option 6, length 8: 164.73.32.2,164.73.32.4

Domain-Name Option 15, length 11: "fing.edu.uy"

- Con la proliferación de dispositivos que requieren direcciones IP aparecen problemas:
	- El rango de direcciones disponibles en IPv4 está limitado
	- Inicialmente (con las clases A, B y C de direcciones) las direcciones no se asignaron de forma óptima
	- Aún haciendo un uso más óptimo, los rangos se fragmentarían implicando un crecimiento en las tablas de forwarding de los enrutadores
	- Se complica la gestión de direcciones: Hay que asignarle un rango a cada pequeña empresa u hogar
- Solución de fondo: Implementar un nuevo protocolo con mayor espacio de direcciones
	- IPv6 : 128 bits para las direcciones
- Solución transitoria:
	- Network Address Translation: NAT
	- RFC 2663, RFC 3022

- ¿Necesitamos direcciones con validez global para comunicarnos entre los equipos de mi red?
- Podríamos usar otro protocolo diferente de IP, pero eso sería poco práctico
- La idea es usar IP con rangos de "direcciones privadas" (RFC 1918), en contraposición con "direcciones públicas"
- Esos rangos se pueden usar libremente dentro de mi red, pero no tienen validez en la red global
- ¿Cómo hago cuando necesito conectarme con un equipo de Internet?

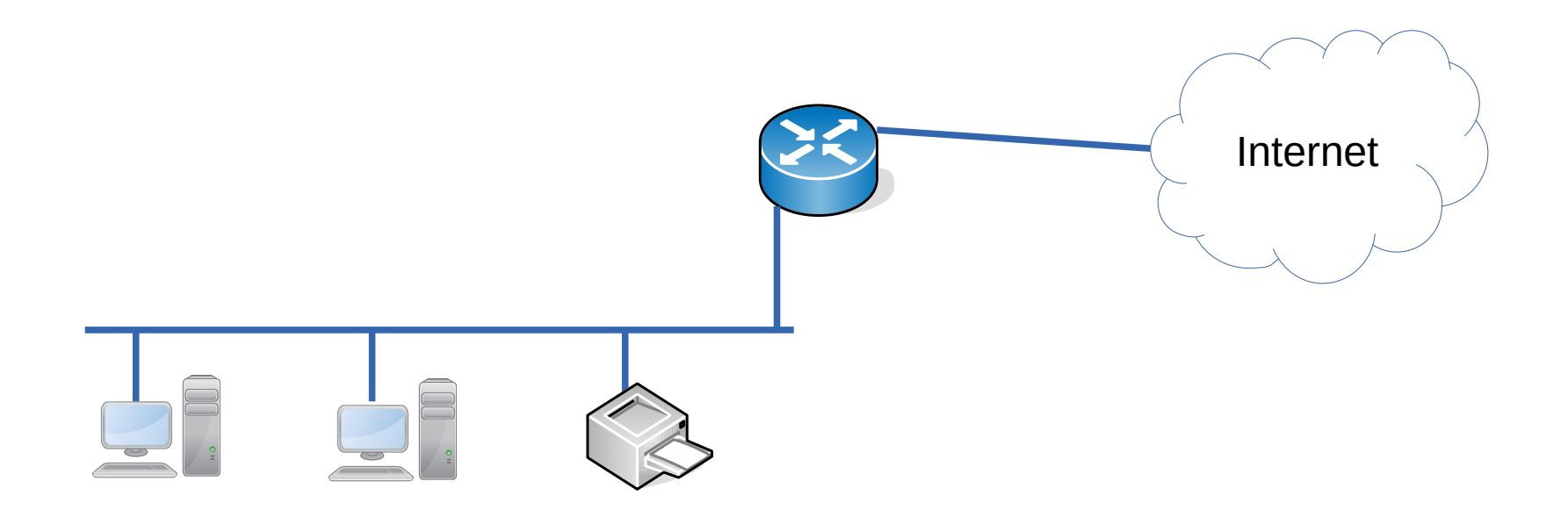

- ¿Necesitamos direcciones con validez global para comunicarnos entre los equipos de mi red?
- Podríamos usar otro protocolo diferente de IP, pero eso sería poco práctico
- La idea es usar IP con rangos de "direcciones privadas" (RFC 1918), en contraposición con "direcciones públicas"
- Esos rangos se pueden usar libremente dentro de mi red, pero no tienen validez en la red global
- ¿Cómo hago cuando necesito conectarme con un equipo de Internet?

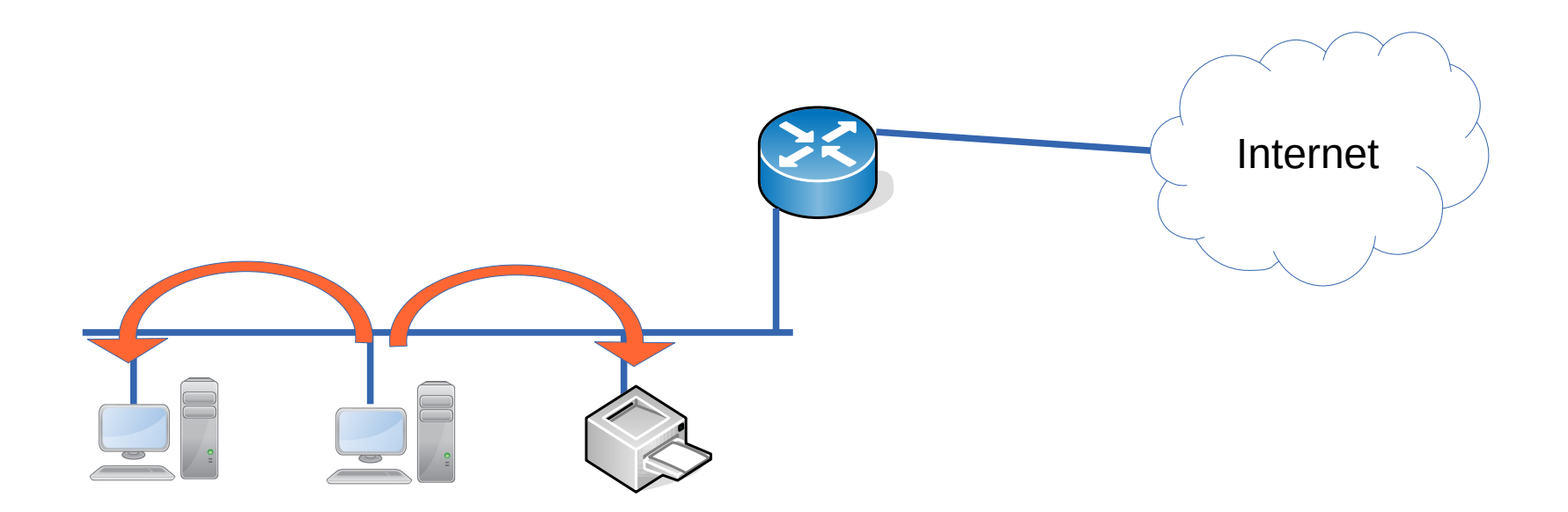

- ¿Necesitamos direcciones con validez global para comunicarnos entre los equipos de mi red?
- Podríamos usar otro protocolo diferente de IP, pero eso sería poco práctico
- La idea es usar IP con rangos de "direcciones privadas" (RFC 1918), en contraposición con "direcciones públicas"
- Esos rangos se pueden usar libremente dentro de mi red, pero no tienen validez en la red global
- ¿Cómo hago cuando necesito conectarme con un equipo de Internet?

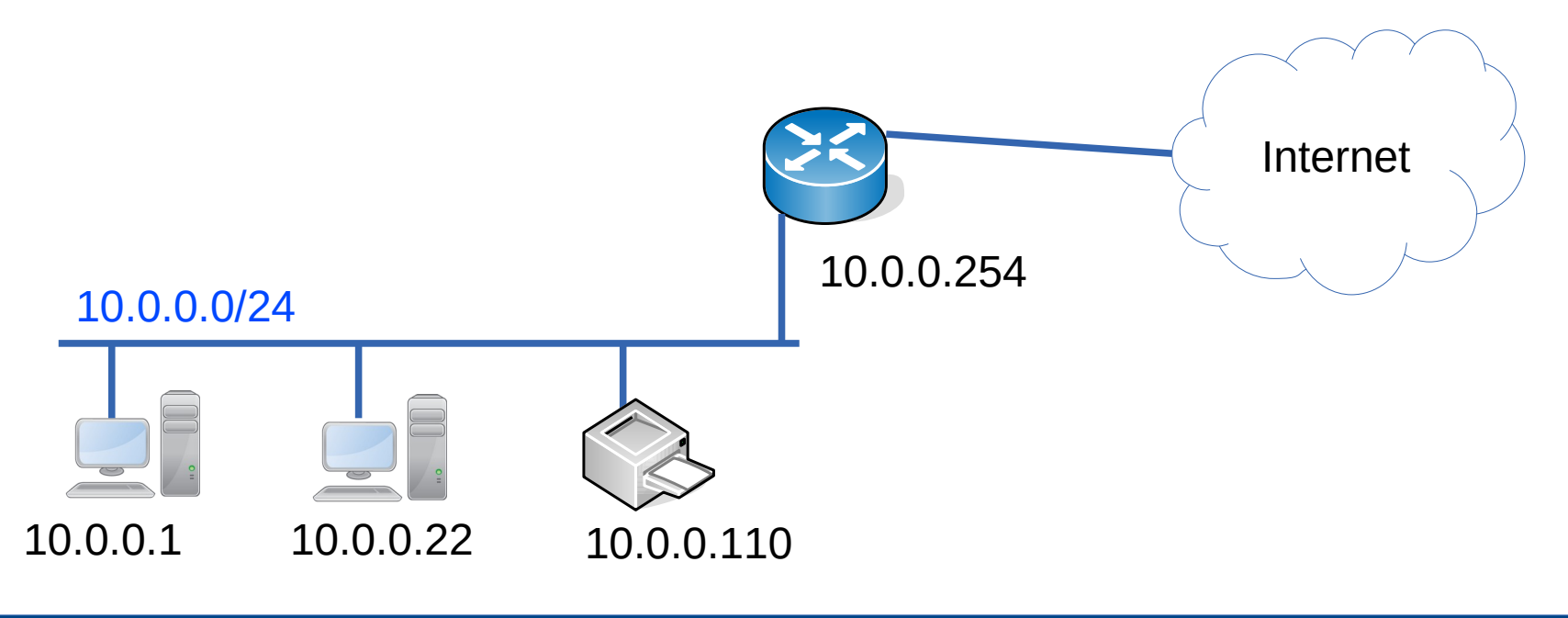

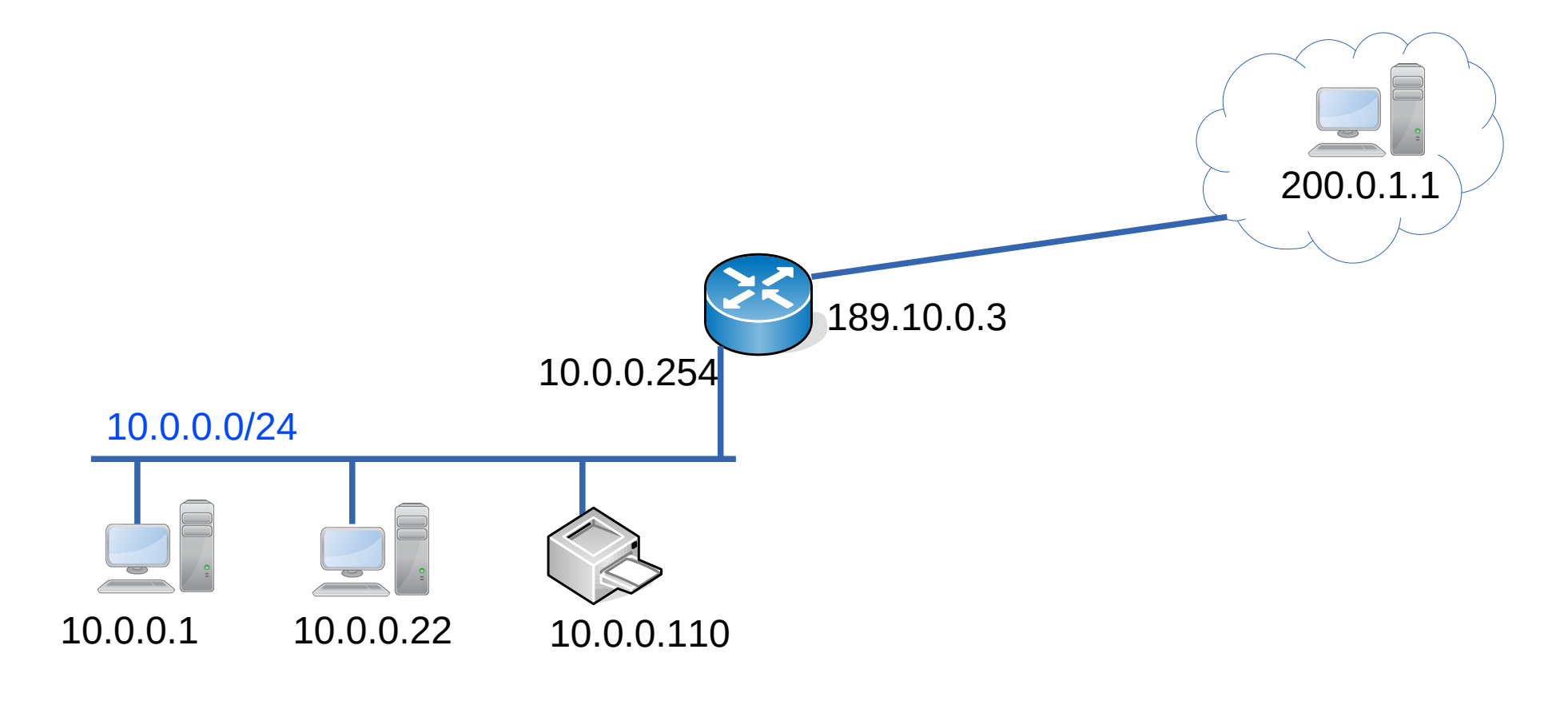

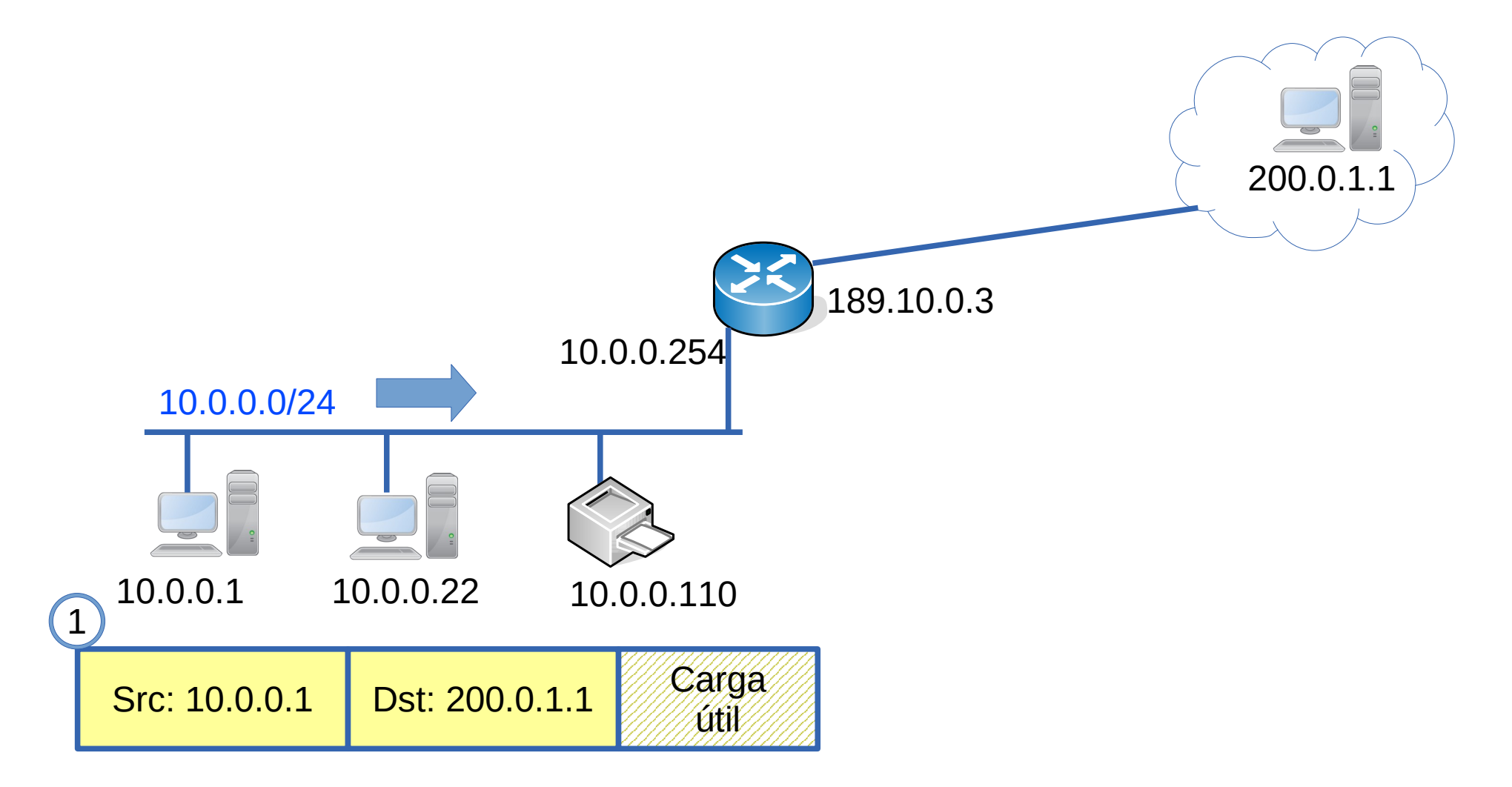

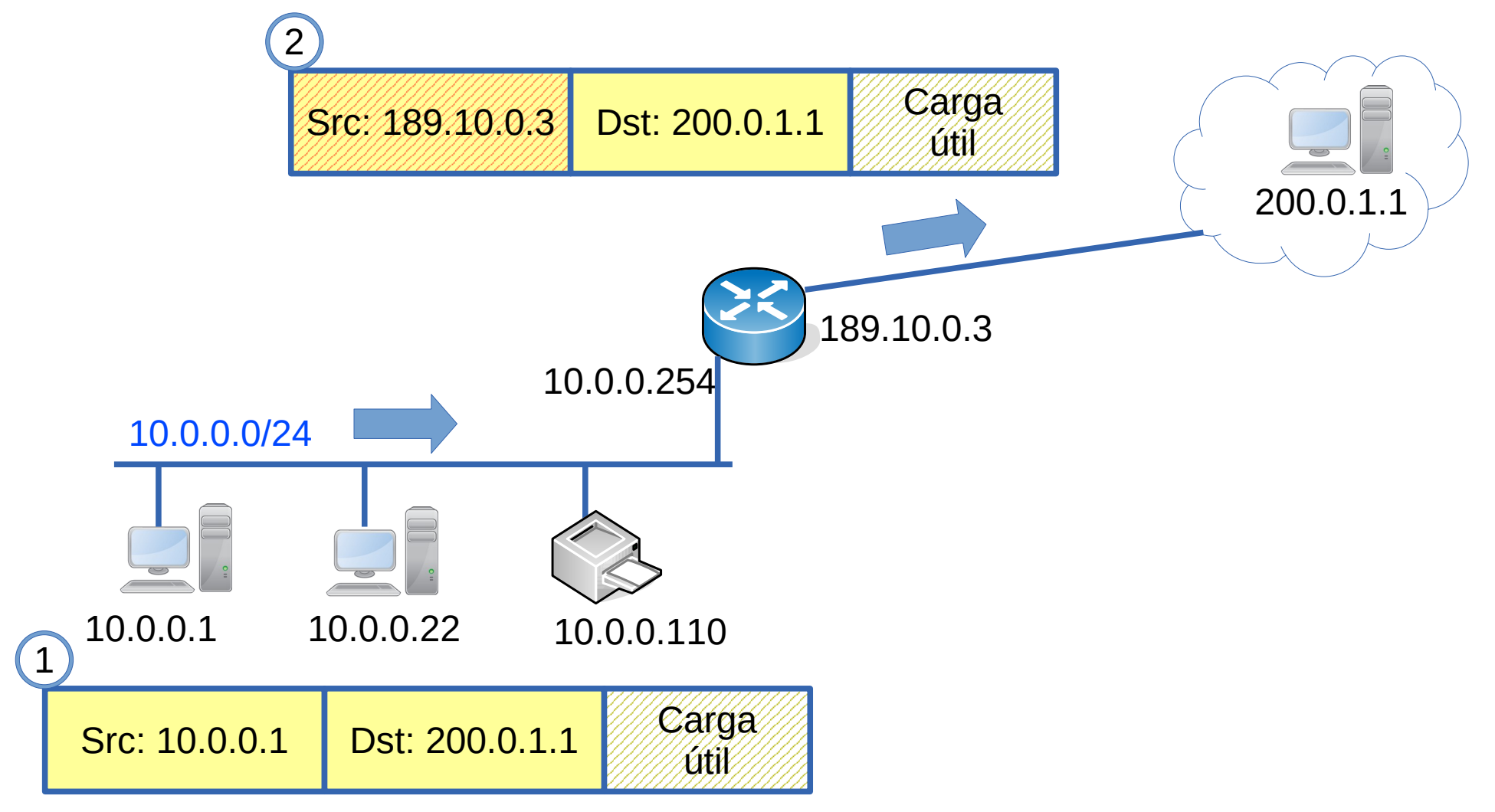

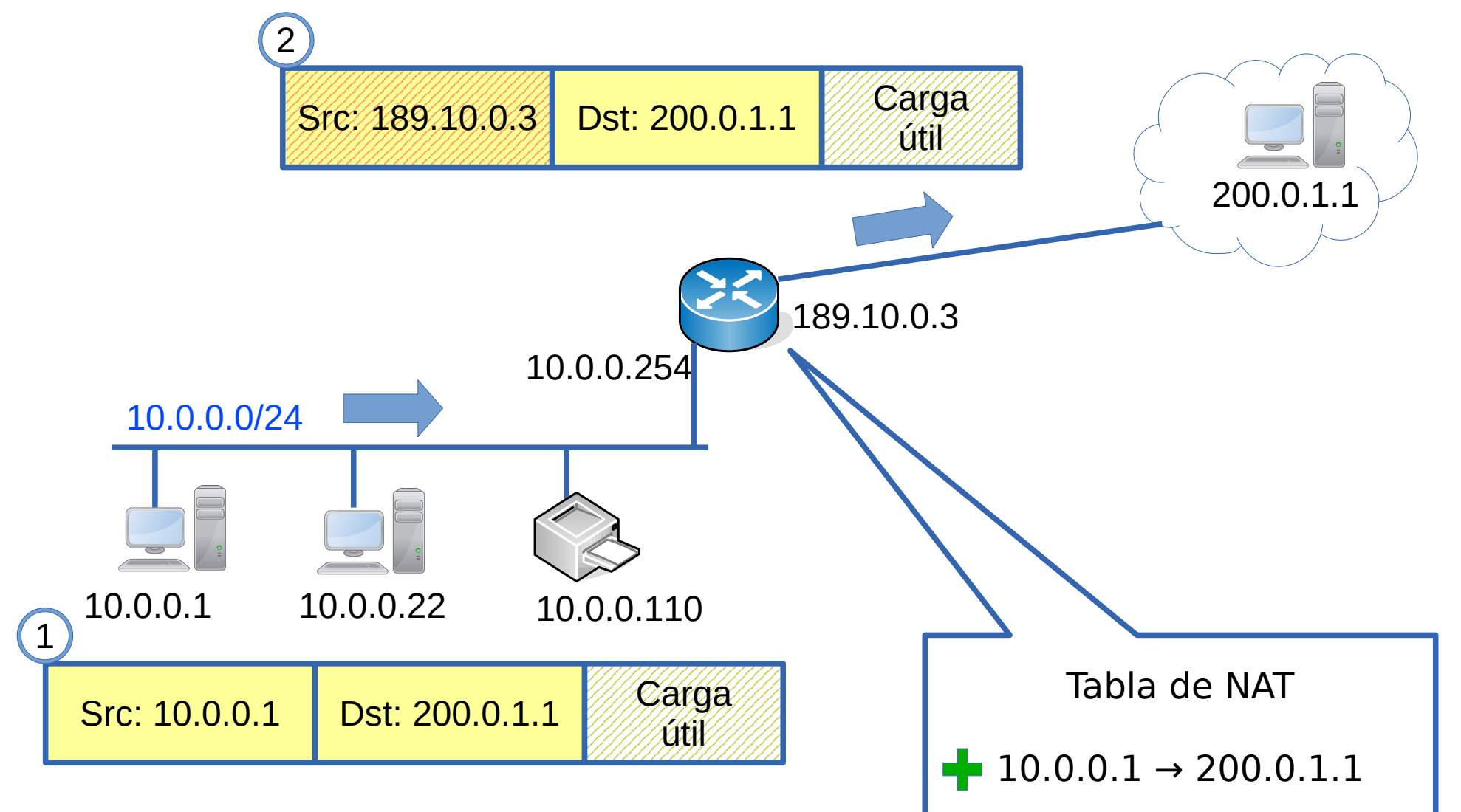

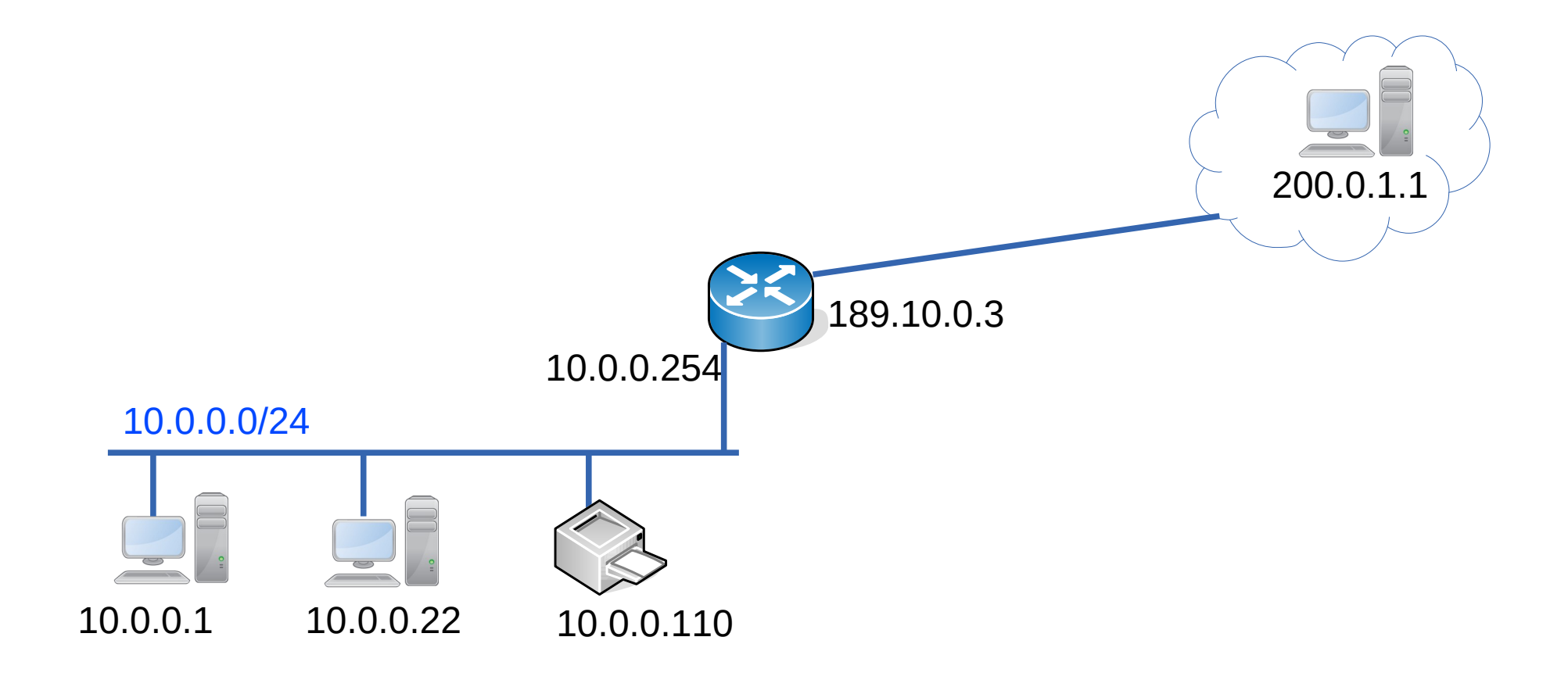

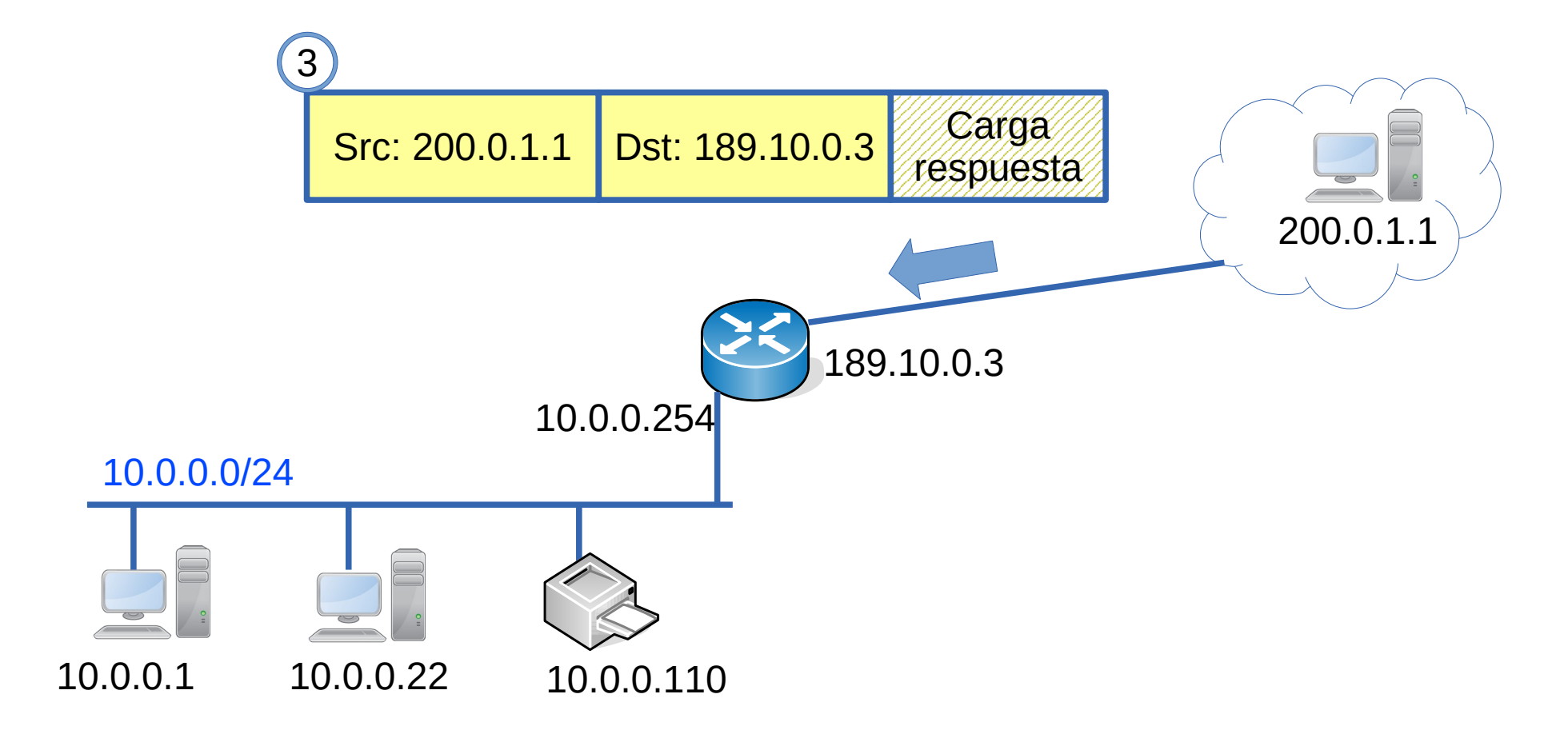

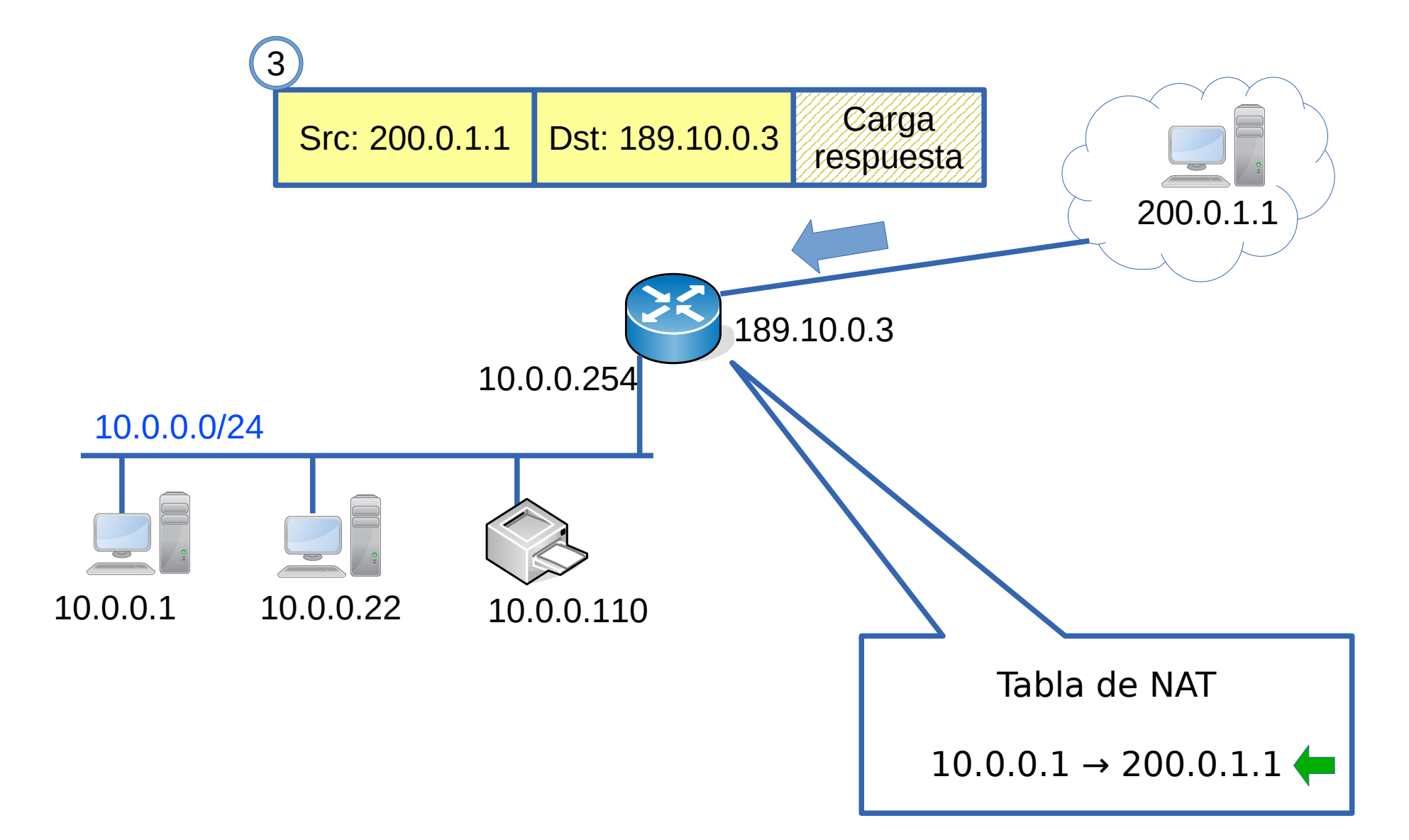

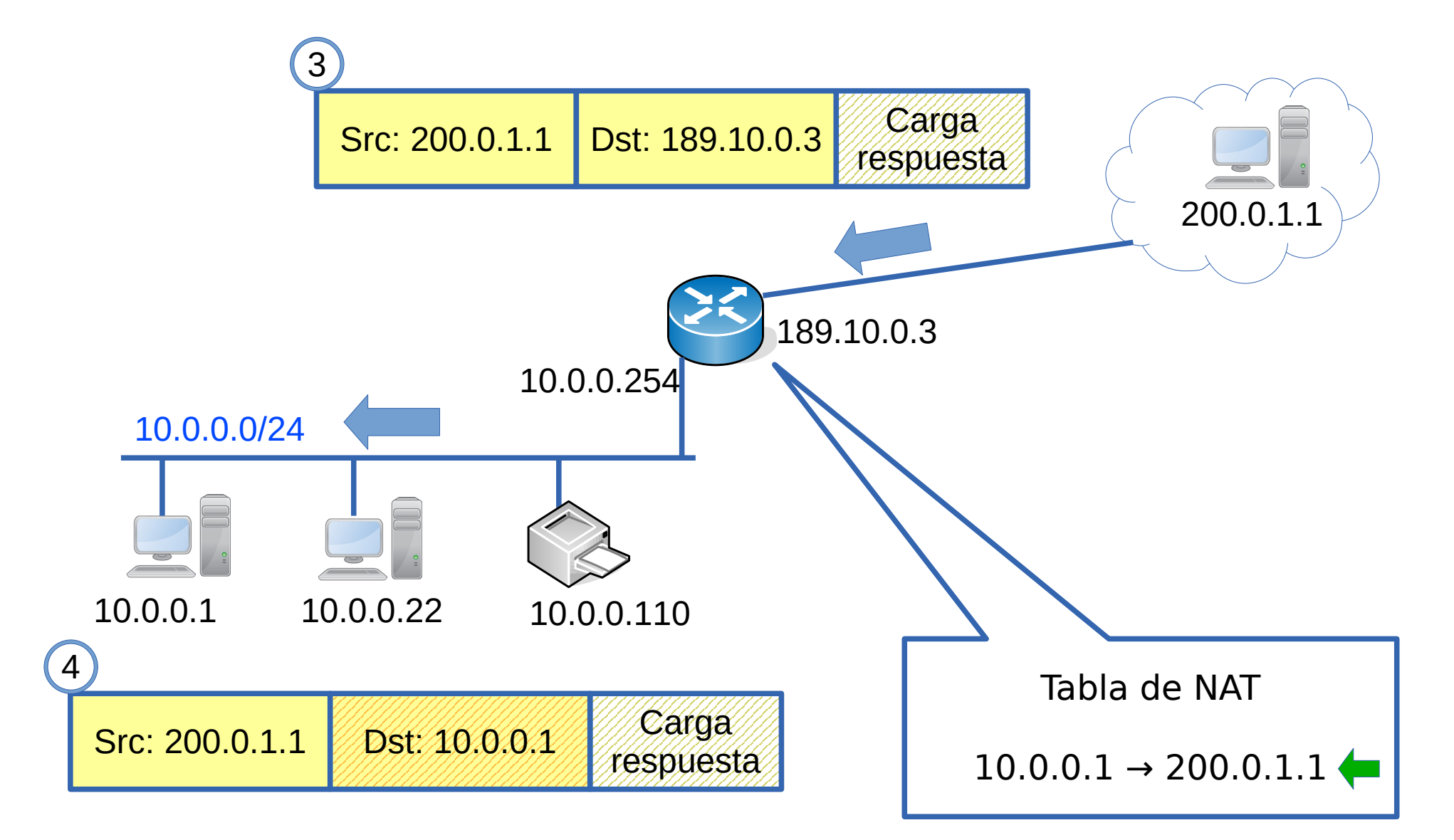

### **Direcciones para uso privado RFC 1918**

- Rangos de direcciones para uso privado
	- $-10.0.0.0/8$ 
		- $\cdot$  10.0.0.0 a 10.255.255.255
	- $-172.16.0.0/12$ 
		- $\cdot$  172.16.0.0 a 172.31.255.255
	- $-192.168.0.0/16$ 
		- $\cdot$  192.168.0.0 a 192.168.255.255
- Estas direcciones no pueden aparecer (no tienen sentido) en la red pública y generalmente están filtradas por los enrutadores y los proveedores

### **NAT: Algunas limitaciones**

- Qué pasa si dos máquinas quieren salir a la vez ?
- Y si además quieren ir al mismo destino?
	- Podría tener más de una dirección IP pública
- Qué pasa si se quiere ingresar desde Internet a una máquina de la red ?
	- Destination NAT
	- Tabla con asignación de IP y puerto público con IP y puerto privados
- Solución más general:
	- NAT/PAT: Network Address Translation y Port Address Translation
	- Cambiar los puertos de capa de transporte (TCP o UDP)
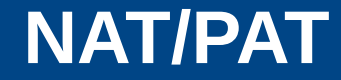

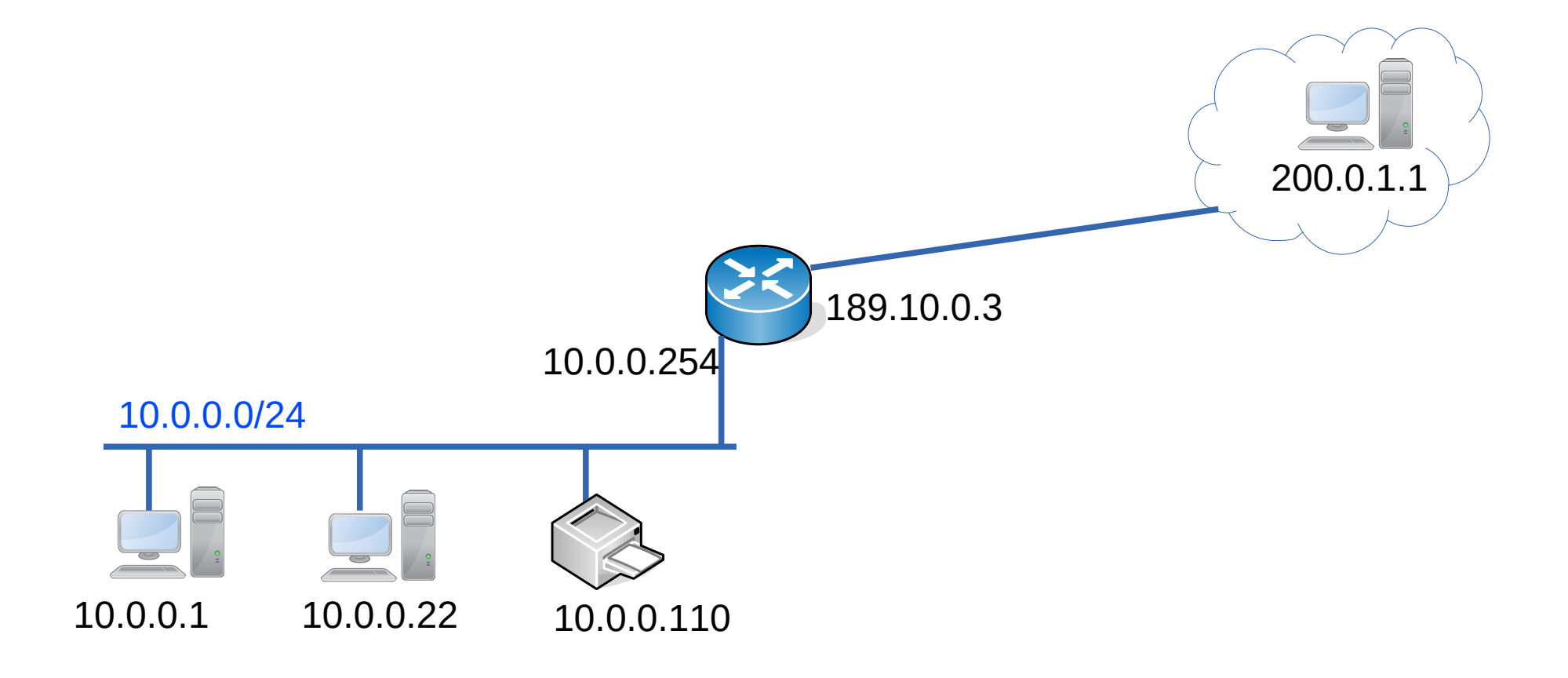

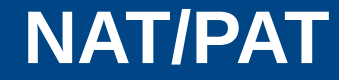

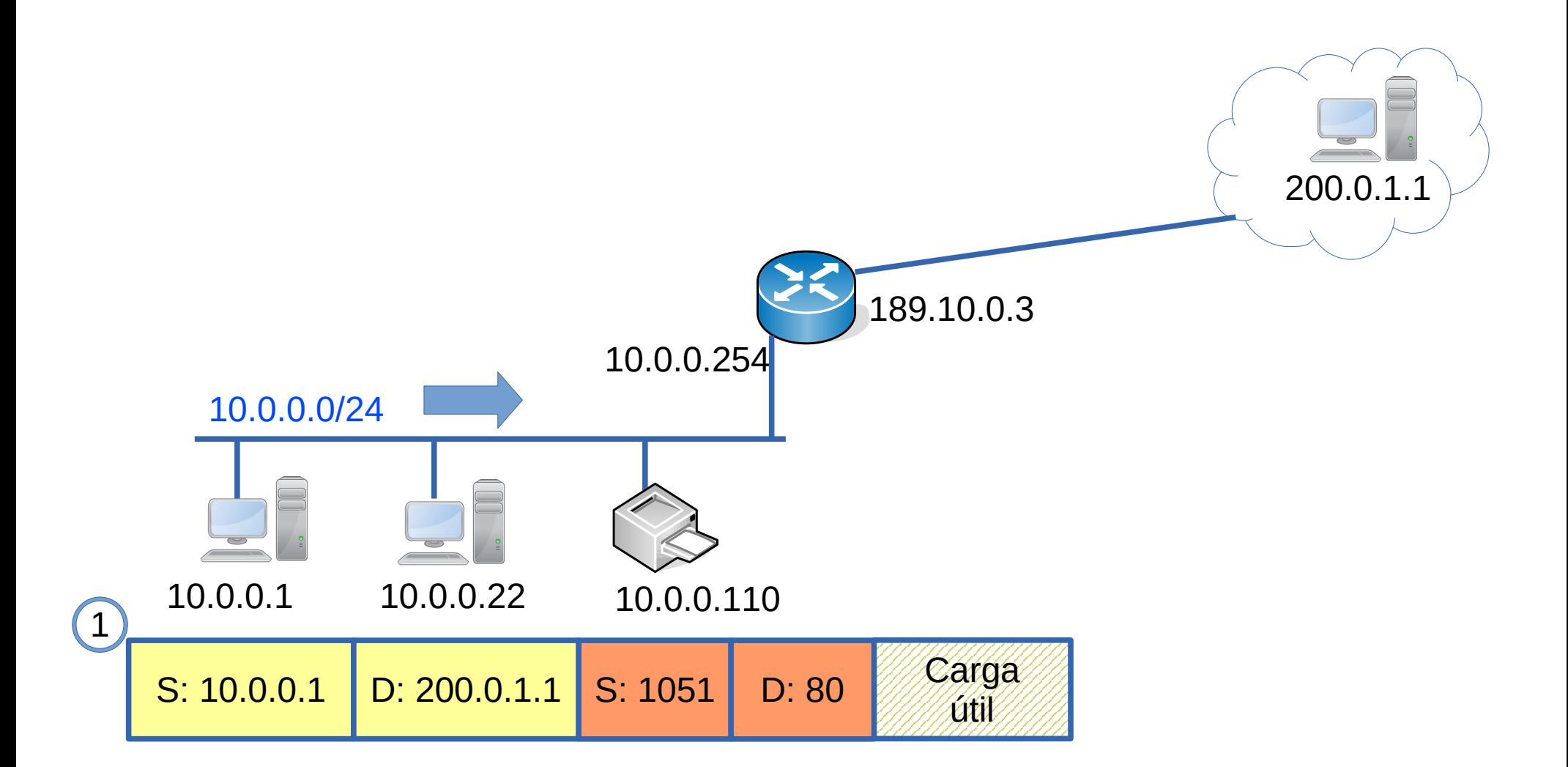

#### **NAT/PAT**

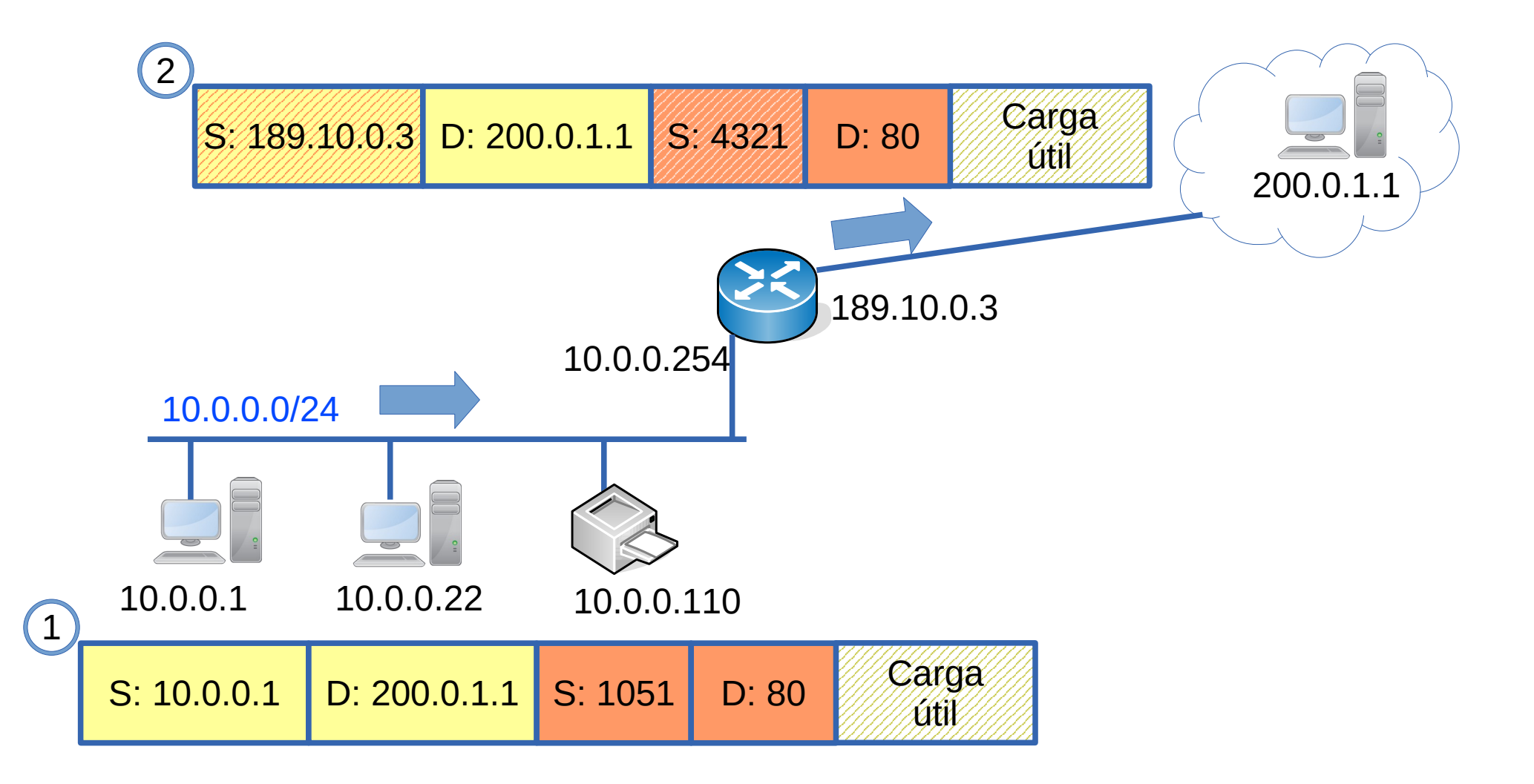

#### **NAT/PAT**

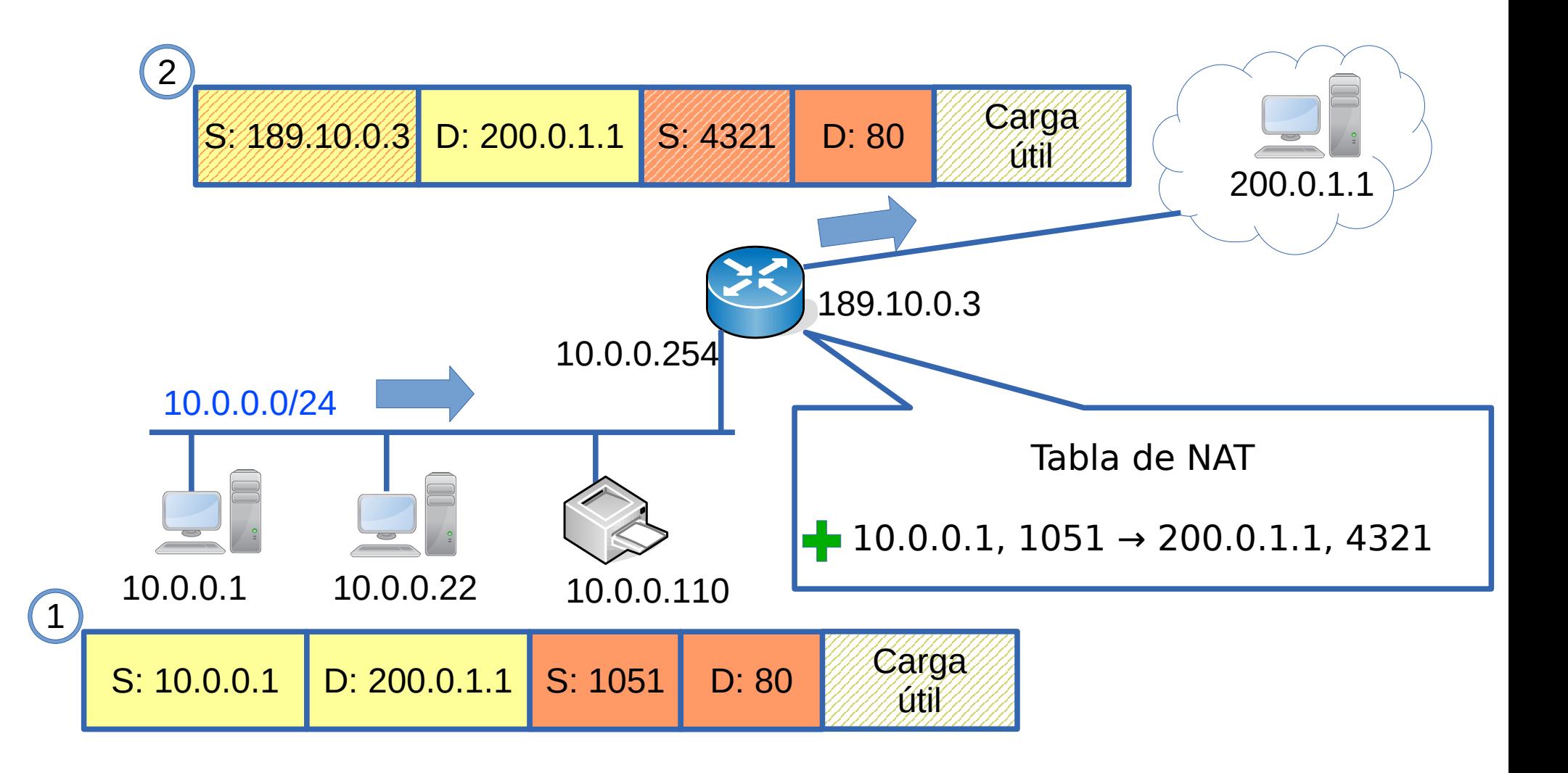

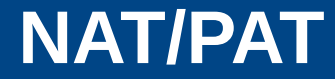

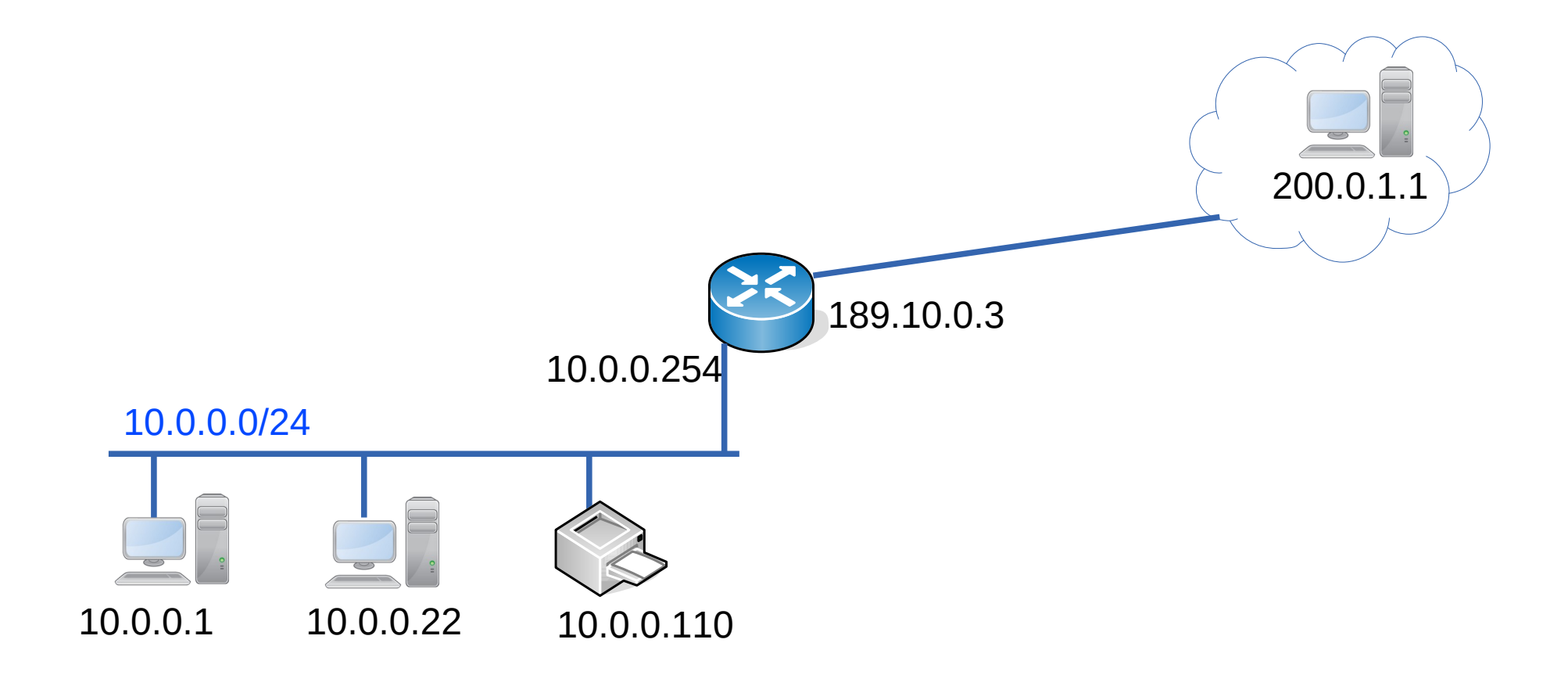

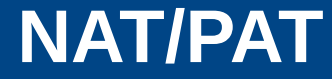

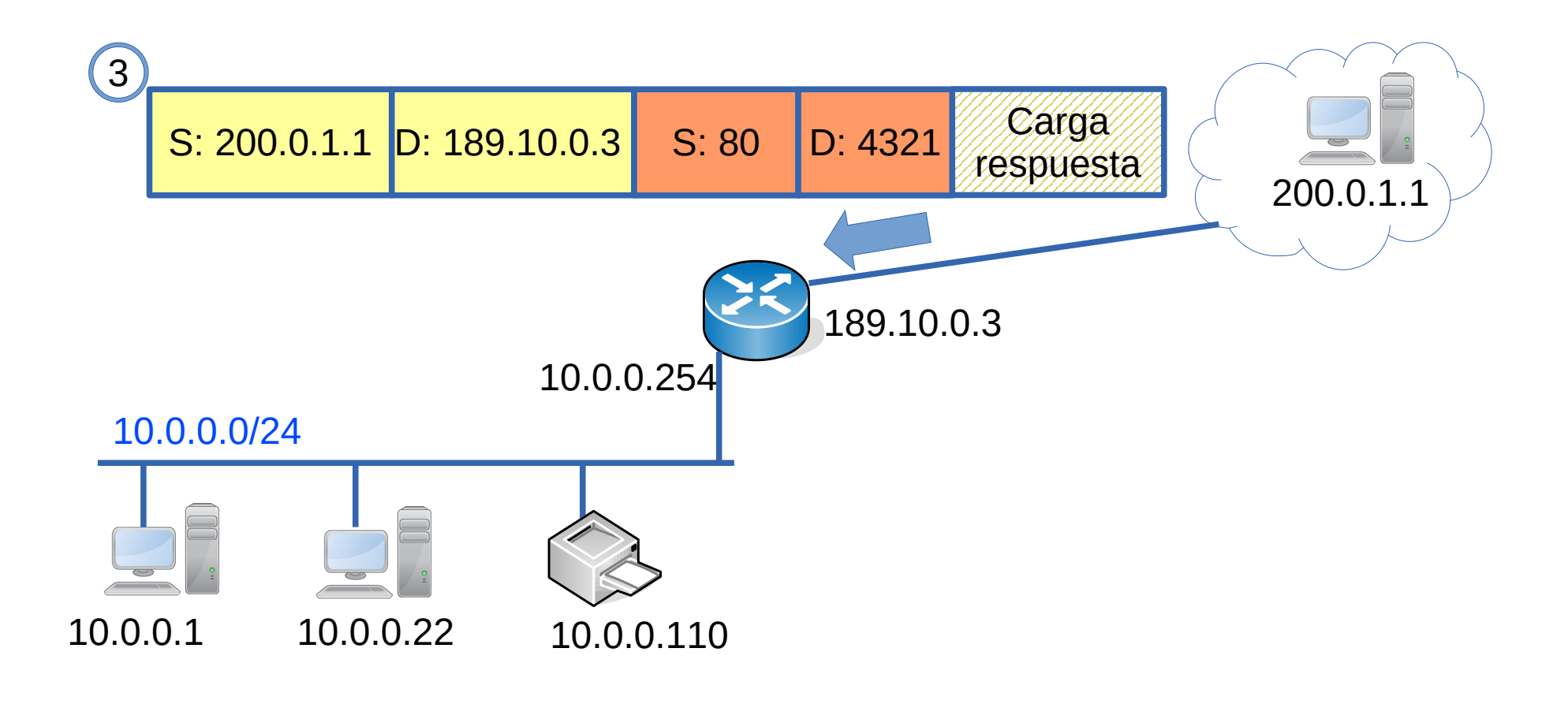

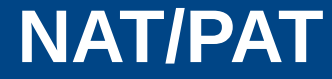

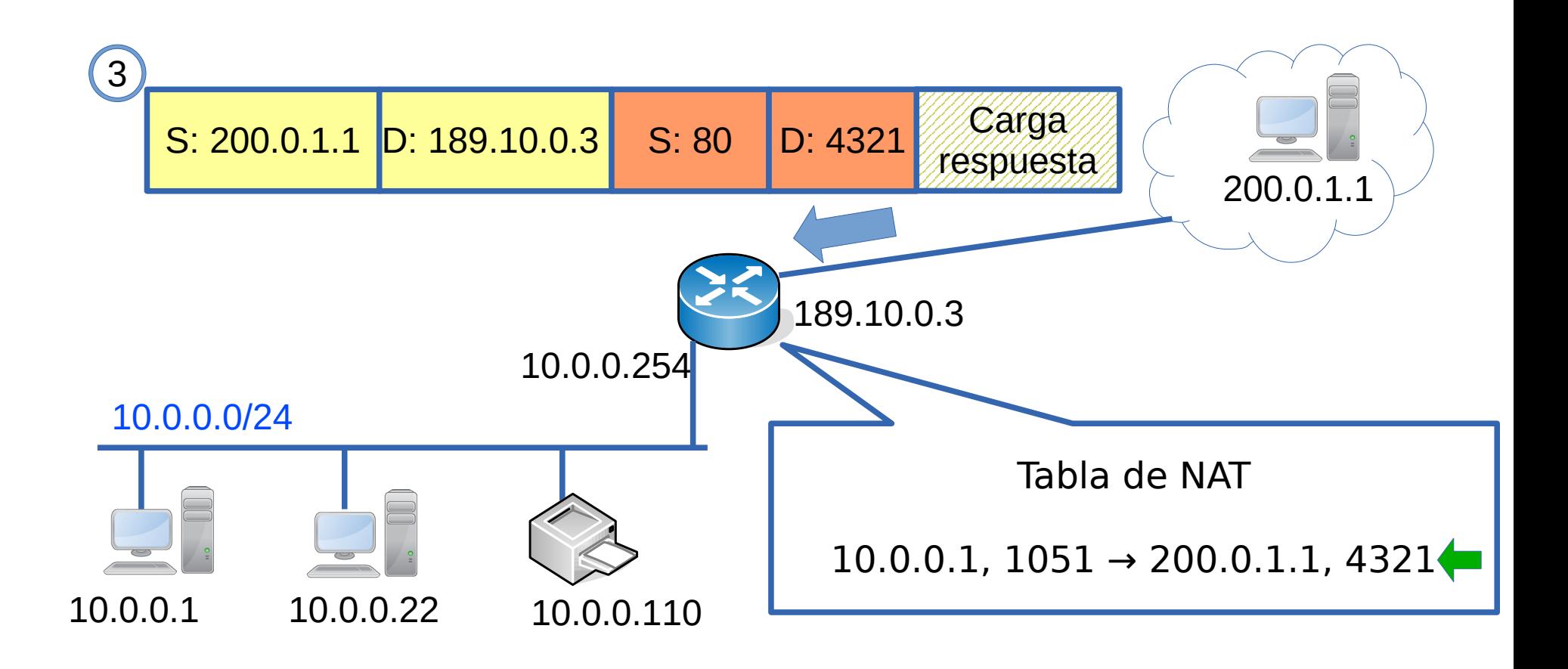

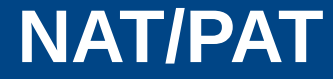

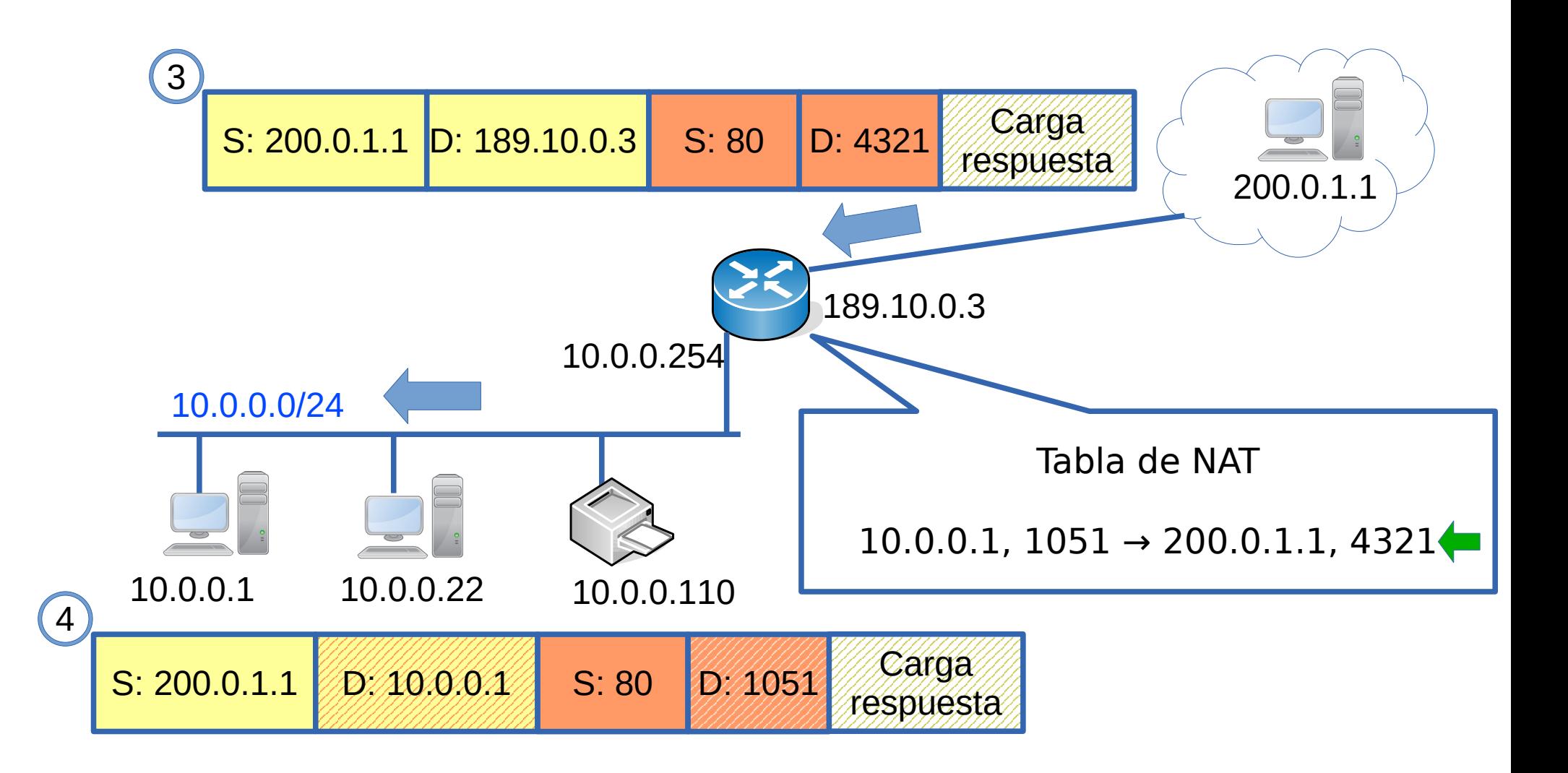

#### **Destination NAT**

- ¿Cómo hago para brindar servicios accesibles desde Internet?
- ¿Cómo publico mi servidor web, mi servidor de correo?

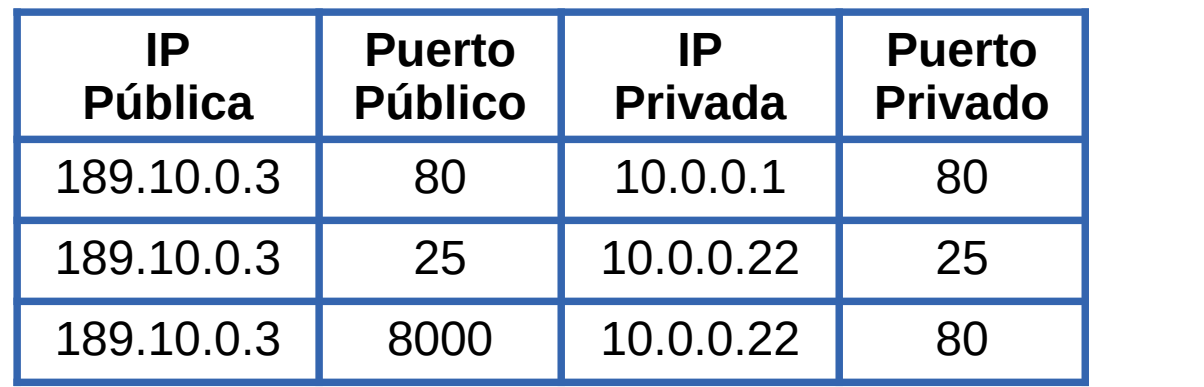

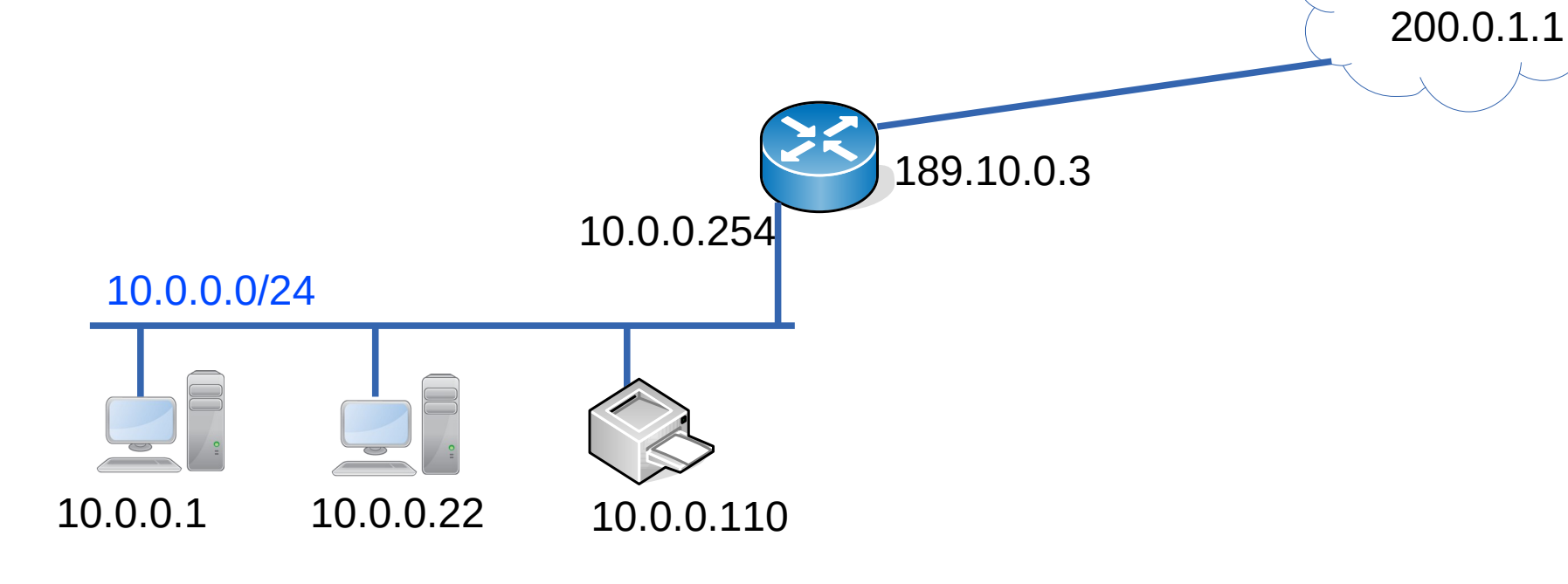

#### **NAT/PAT**

- En las redes de hogar, el router obtiene una dirección IP del proveedor y asigna un rango de IPs mediante DHCP a los equipos de la red privada
- Algunas aplicaciones tienen problemas con el NAT porque en sus mensajes de capa de aplicación incluyen las direcciones IP o puertos que están usando los equipos en los extremos de la conexión
	- Existen mecanismos de "NAT Traversal" para esos casos
- El NAT esconde la topología y las direcciones de la red interna
- El NAT rompe principio end-to-end:
	- Los nodos intermedios solamente deberían encaminar los paquetes de origen a destino sin analizarlos, modificarlos o procesarlos
	- Está vinculado al concepto de Neutralidad de la red
- Pero hay otras "middle-boxes" que también lo hacen:
	- Balance de carga
	- Priorización de tráfico
	- Firewalls
	- Intruction detection y protection systems (IDS, IPS)

#### **Escasez de direcciones: Protocolo IPv6**

- A principios de los '90 se identificó que se necesitaba una nueva versión del protocolo IP, principalmente para aumentar el espacio de direcciones
- El NAT/PAT se incorporó como un mecanismo transitorio
- Además de aumentar el espacio de direcciones se aprovechó para mejorar otras cosas de IPv4
- Estado actual de IPv4 (https://ipv4.potaroo.net/, reporte del 21-Aug-2019):
	- ➔ IANA Unallocated Address Pool Exhaustion: 03-Feb-2011
	- ➔ RIR Address Pool Exhaustion Dates:
	- APNIC: 19-Apr-2011 (real)
	- RIPE NCC: 14-Sep-2012 (real)
	- LACNIC: 10-Jun-2014 (real)
	- ARIN: 24 Sep-2015 (real)
	- AFRINIC: 12-Feb-2020 (proyectado)

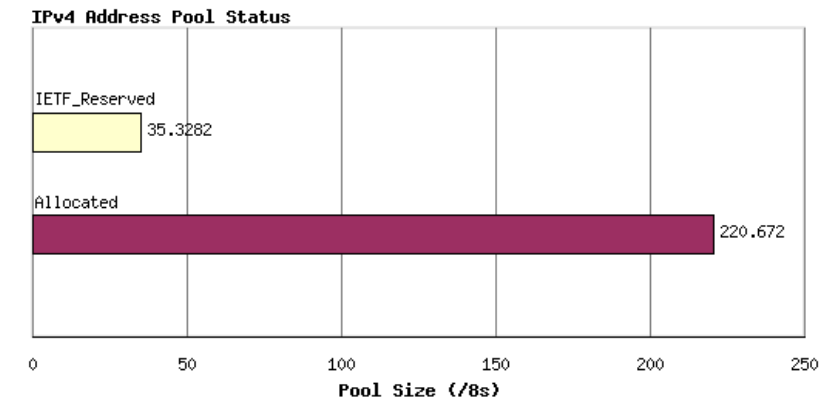

#### **Paquete IPv6**

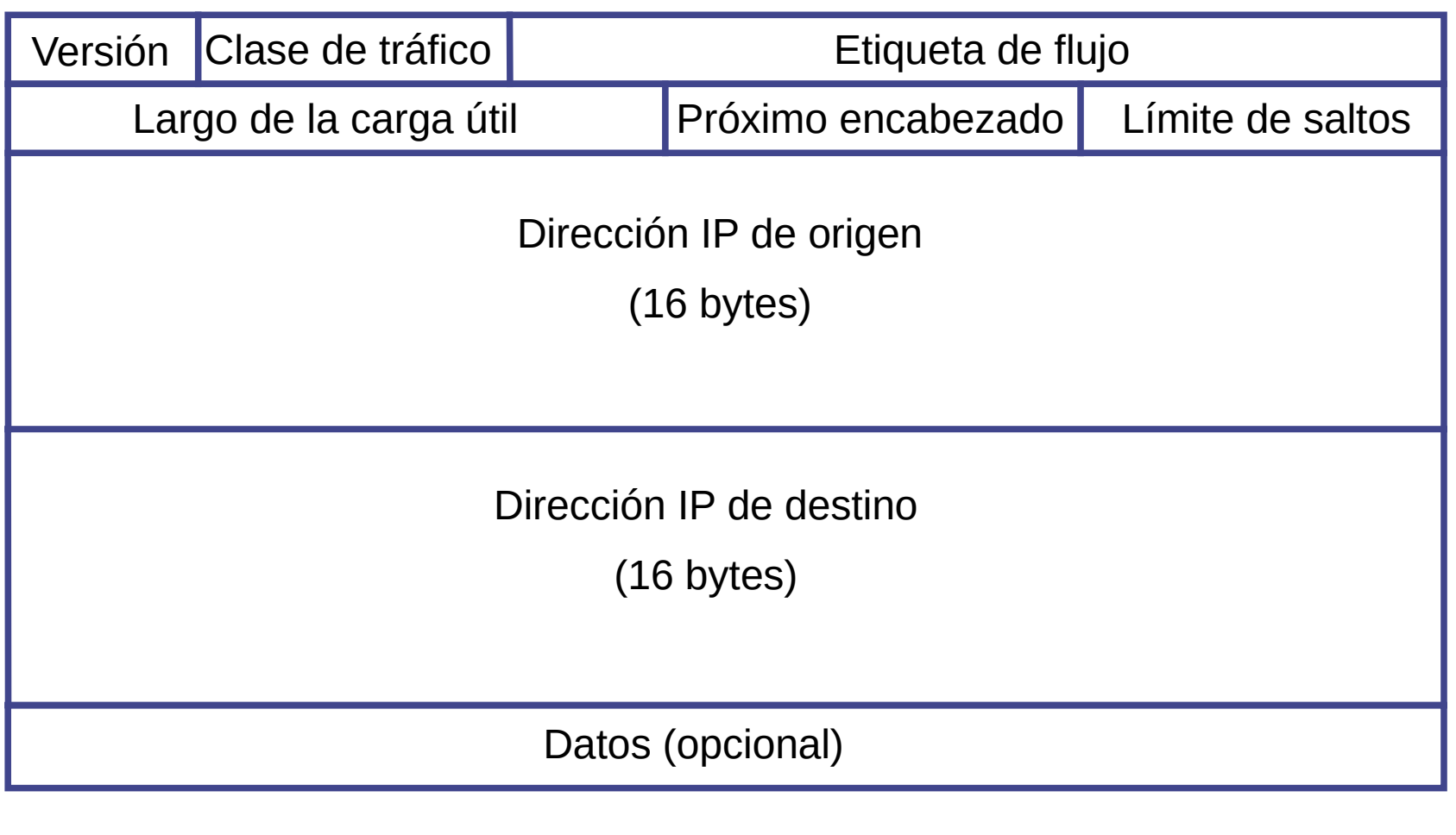

32 bits

- Direccionamiento:
	- Se pasa de direcciones de 32 bits a 128 bits!!
		- Hay  $2^{128}$  direcciones (aproximadamente 3 x  $10^{38}$ )
		- Hav  $7 \times 10^{23}$  direcciones por metro cuadrado del planeta (incluyendo el agua!!)
	- Además de las direcciones unicast (una interfaz) o multicast (varias interfaces, en particular broadcast) existentes en IPv4, se definen las direcciones anycast que permiten direccionar a una dirección de un grupo de equipos
		- Usadas para distribución de contenido
- Simplificación del encabezado
	- Para encaminamiento más rápido en los enrutadores
	- Encabezado de tamaño fijo
	- Eliminación del checksum
	- No se permite fragmentación en equipos intermedios

#### **Principales cambios de IPv4 a IPv6**

- Revisión de parámetros:
	- largo (de carga útil), protocolo (next header), TTL (hop limit)
	- versión
- Identificadores de flujo
	- Para permitir tráficos con calidad diferenciada
	- Nuevos campos flow label, traffic class (tipo de servicio en IPv4)

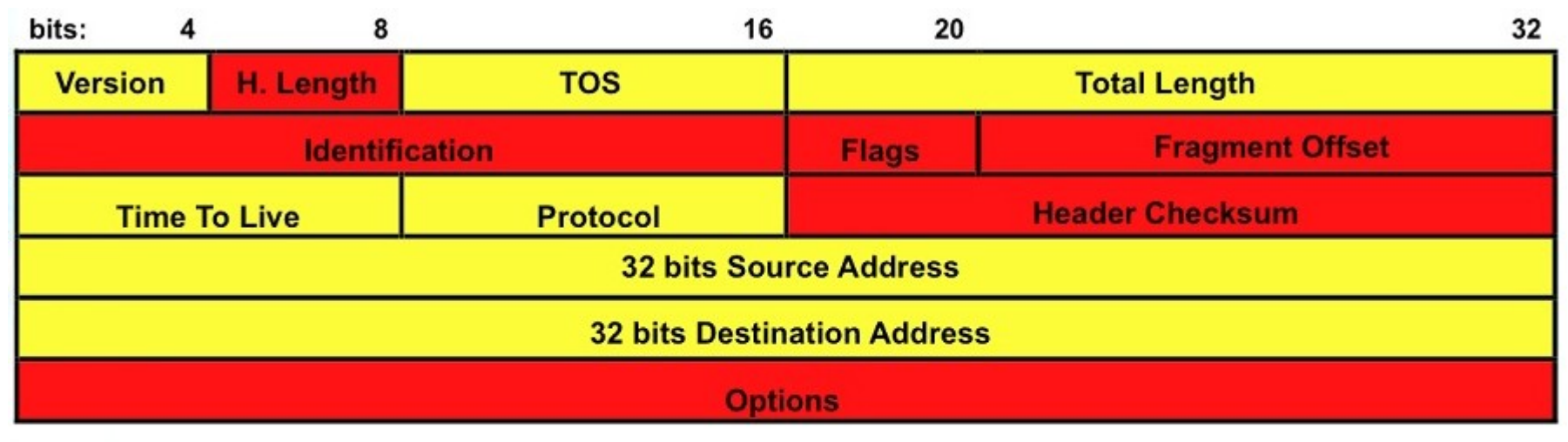

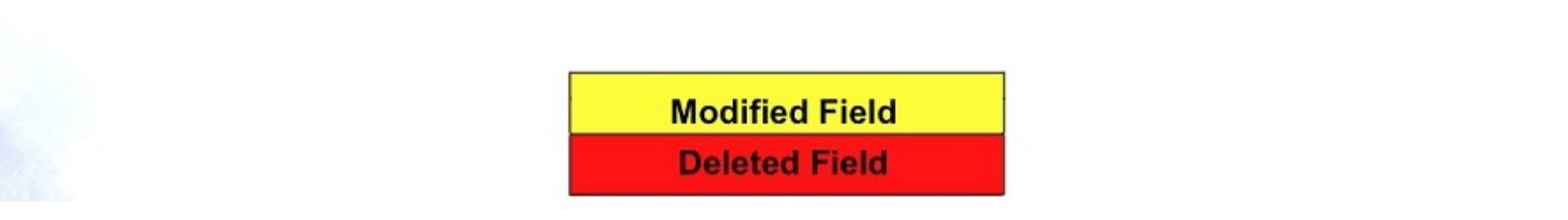

#### **Principales cambios de IPv4 a IPv6**

• El campo Opciones de IPv4 ahora se implementa con encabezados de extensión (extension headers)

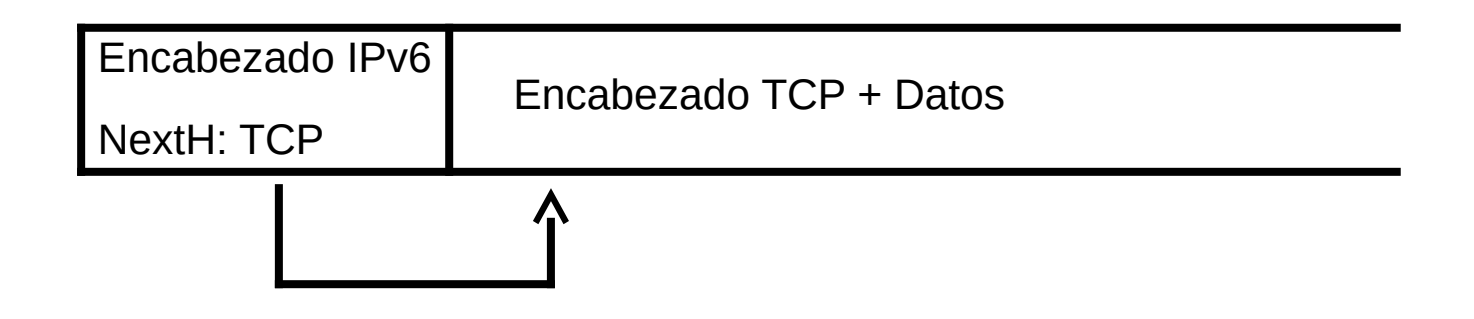

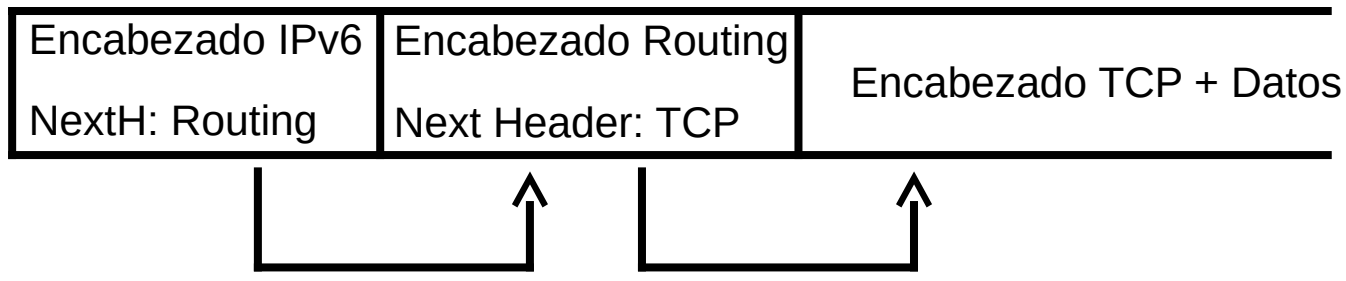

# **Redes de datos**

# Capa de red Plano de control

Facultad de Ingeniería – Universidad de la República

#### **Agenda**

- Conceptos de capa de red
- Plano de datos
- Plano de control
	- Algoritmos de ruteo
	- Clasificación de algoritmos
	- Algoritmos de estado del enlace
	- Algoritmos de vector distancia
	- Internet Control Message Protocol (ICMP)
- Redes de circuitos virtuales
- Seguridad: Firewalls

#### **Función de Ruteo**

• Cuál es el mejor camino para ir de A a B?

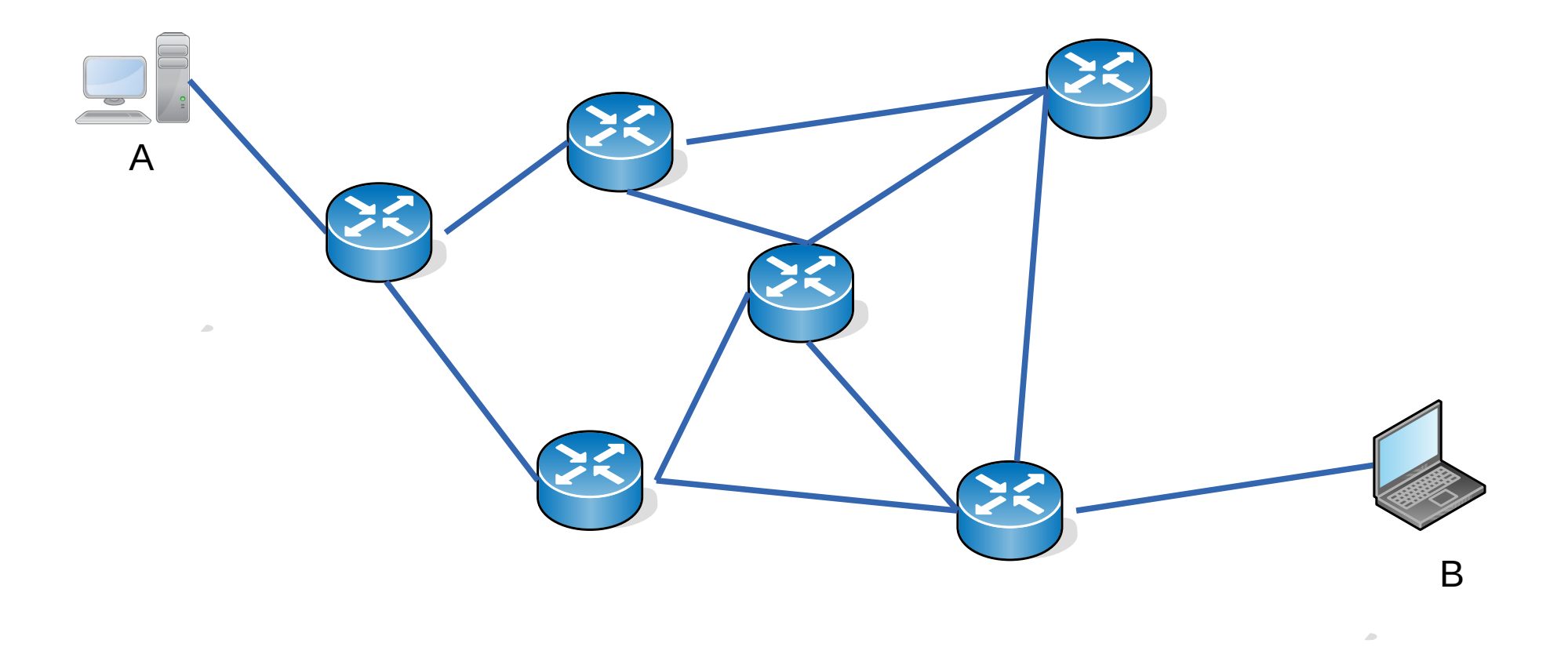

#### **Función de Ruteo**

• Cuál es el mejor camino para ir de A a B?

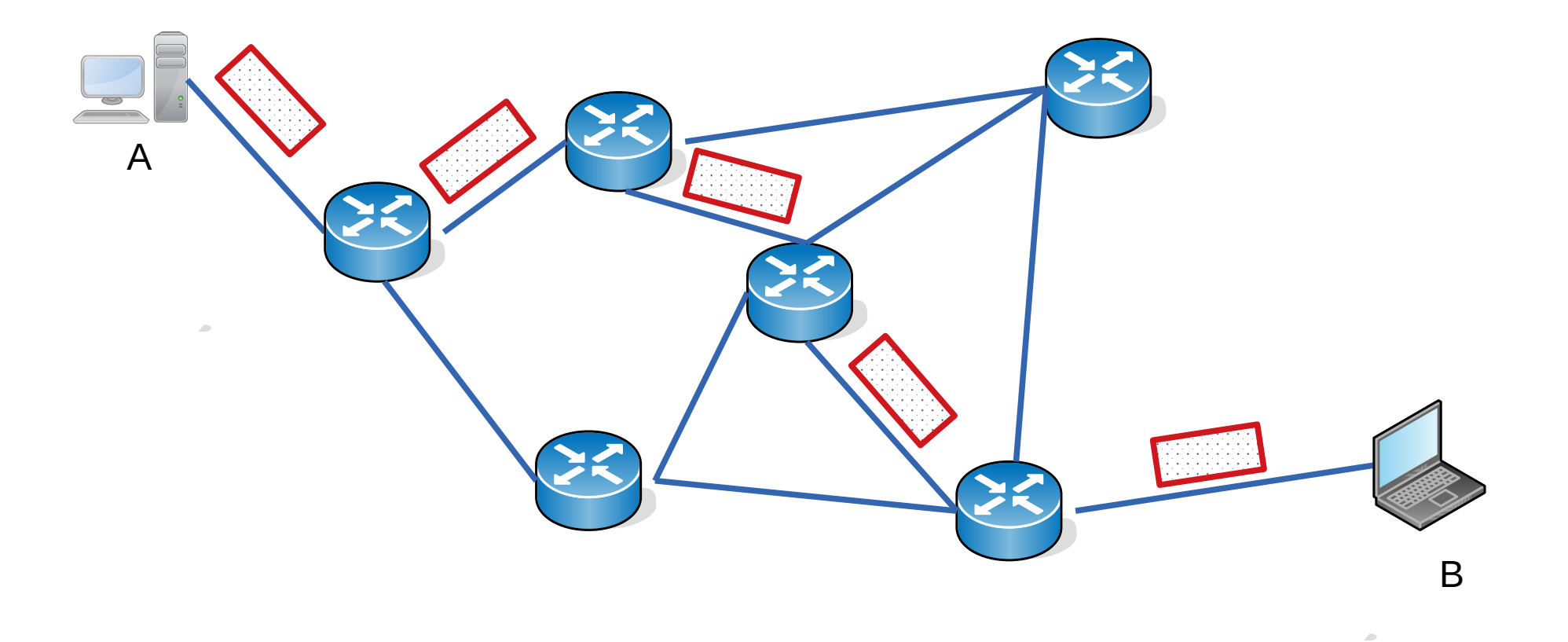

#### **Función de Ruteo**

• Cuál es el mejor camino para ir de A a B?

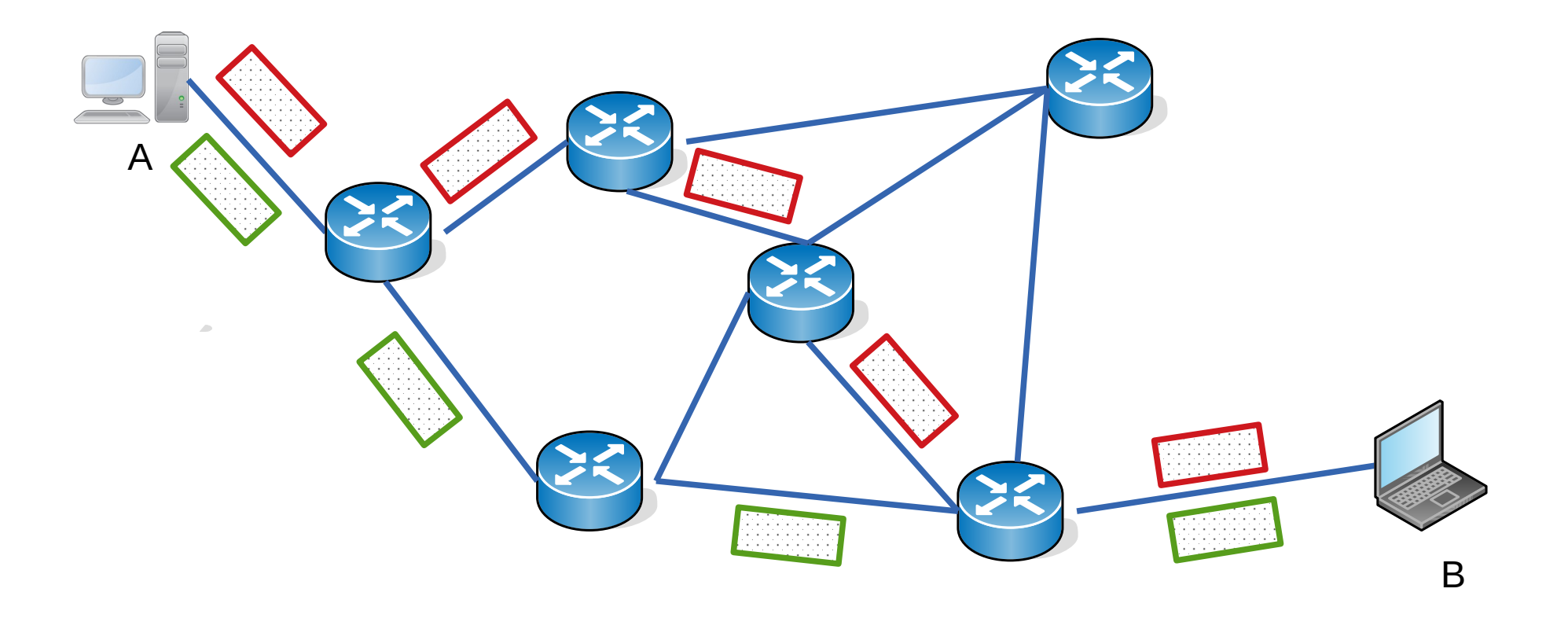

#### **Relación entre ruteo y forwarding**

- Las decisiones de ruteo (elección del camino), determinan el contenido de las tablas de forwarding de los equipos involucrados en el camino
- En la arquitectura tradicional los nodos implementan ambas funciones

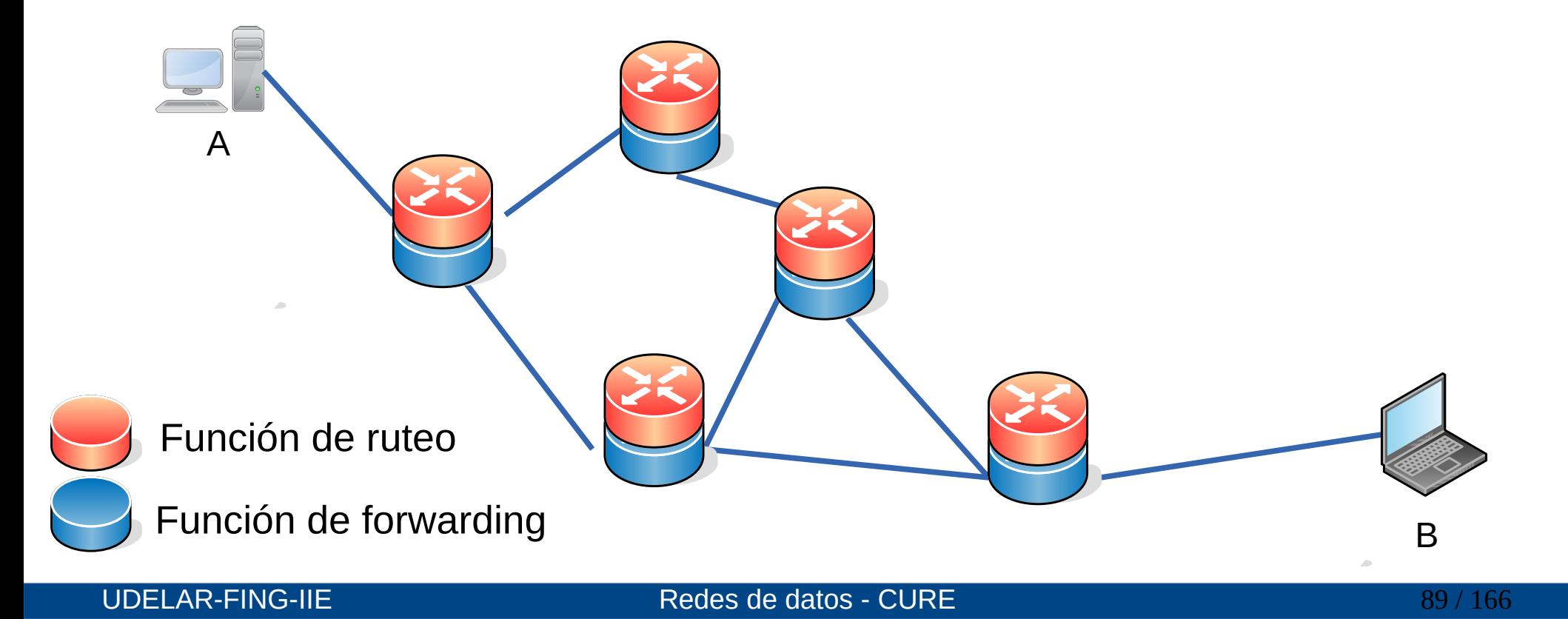

#### **Relación entre ruteo y forwarding**

- La arquitectura SDN (Sofware Defined Networking) plantea la separación del plano de control y de datos en diferentes equipos
- Plano de Control: equipo con un controlador SDN que toma las decisiones (función de ruteo en particular) y distribuye las tablas de forwarding a los conmutadores. El controlador es un software que corre en un servidor
- Plano de Datos: conmutadores especializados en el forwarding de paquetes a alta velocidad

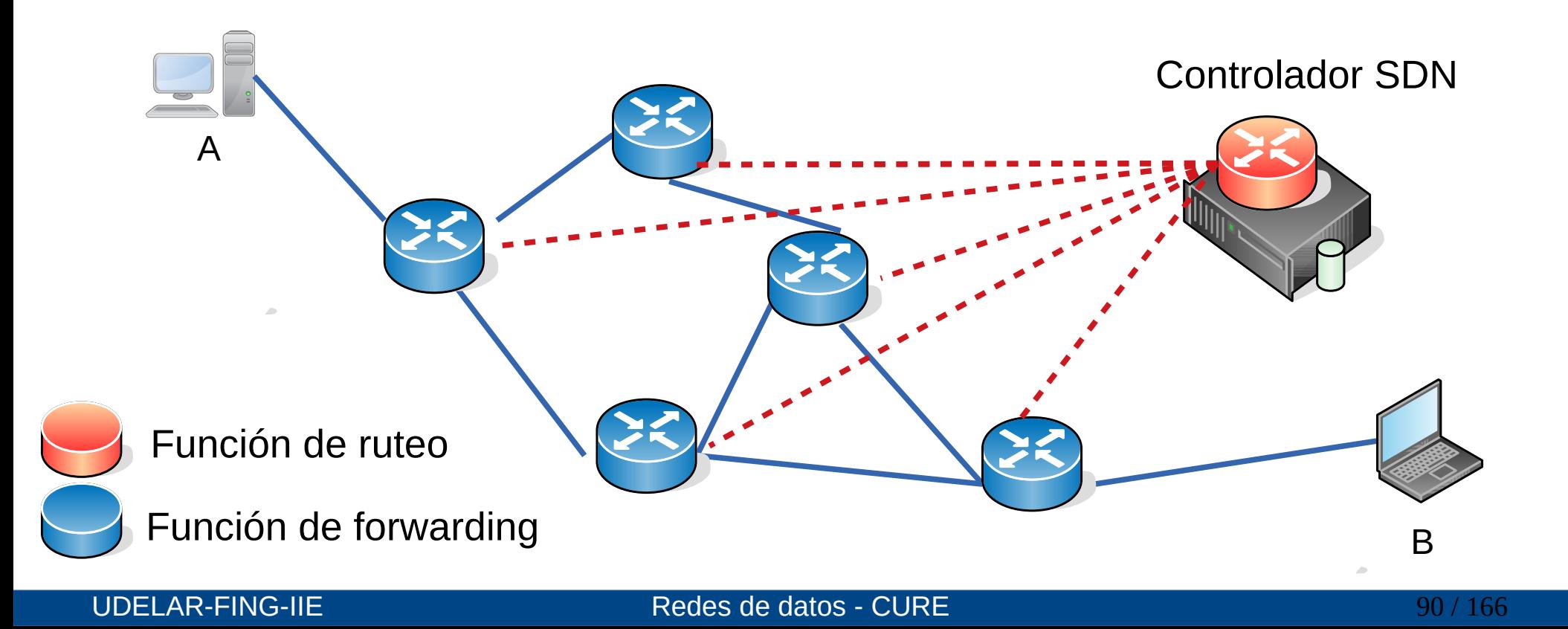

#### **Algoritmos de ruteo**

- Ya sea que la función de ruteo se realice de forma distribuida o centralizada, se necesitarán algoritmos que permitan encontrar los mejores caminos desde todos los posibles orígenes a todos los posibles destinos
- Se hace una abstracción de la red a un grafo con pesos o costos
	- Los pesos o costos pueden ser los largos de los enlaces, las velocidades, el costo en \$
- El costo del camino entre A y B será la suma de los costos de cada tramo que compone el camino
- Interesa obtener el "camino de menor costo" (least-cost path) o "camino más corto" (shortest path)

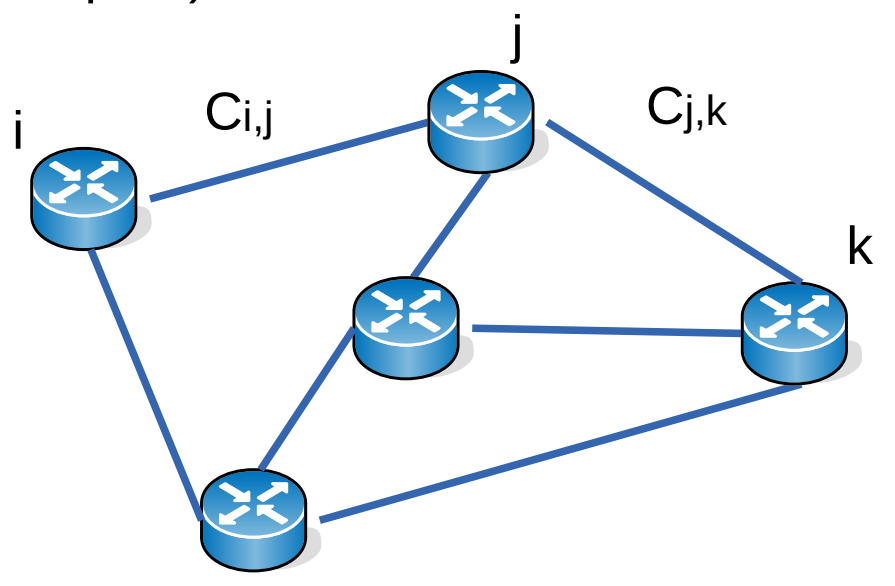

#### **Clasificación de algoritmos de ruteo**

- Estáticos
	- Se realiza el cálculo una vez y luego se configuran manualmente las tablas de forwarding en base a esos cálculos
	- No se adaptan a los cambios, requieren procedimientos manuales si cambia la topología de la red o los costos de los enlaces
- Dinámicos
	- Permiten cambiar los caminos automáticamente teniendo en cuenta los cambios de la topología o los costos de los enlaces de la red
	- Pueden recalcular periódicamente los caminos o recalcularlos cuando se producen cambios en la red (cambios de topología o de costos)
	- Requieren intercambio de información entre los enrutadores o entre los switches y el controlador (en SDN) para enterarse de los cambios de topología (protocolos de ruteo)
- En la práctica en Internet, los algoritmos que se usan no son sensibles a la carga de los enlaces

### **Clasificación de algoritmos de ruteo dinámico**

- Centralizados
	- Se conoce el grafo de la red con sus nodos, enlaces y costos
	- El cálculo se puede hacer en cada componente de la red (arquitectura tradicional) o en un controlador central (arquitectura SDN)
	- Estos algoritmos se conocen como de "estado del enlace" o "link-state (LS)" ya que conocen el costo (o estado) de todos los enlaces de la red
- Descentralizados
	- Los caminos se calculan de forma iterativa y distribuida en los enrutadores
	- No hay un nodo que tenga la información completa de todos los enlaces
	- Cada nodo comienza sabiendo los costos de los enlaces con sus vecinos y mediante intercambios de información con ellos, iterativamente va aprendiendo cómo llegar a los demás destinos
	- Se conocen como de "vector distancia" o "distance-vector (DV)" ya que cada enrutador mantiene una tabla de distancias aprendidas a los destinos de la red

#### **Algoritmos de estado del enlace**

- Link State routing algorithms (LS)
- En la arquitectura tradicional, cada nodo conoce el grafo con nodos, enlaces y costos
- En la arquitectura SDN, el controlador tiene la información de toda la red
- El algoritmo más conocido y usado es el de Dijkstra
- Permite calcular el camino de menor costo desde cada origen a cada destino

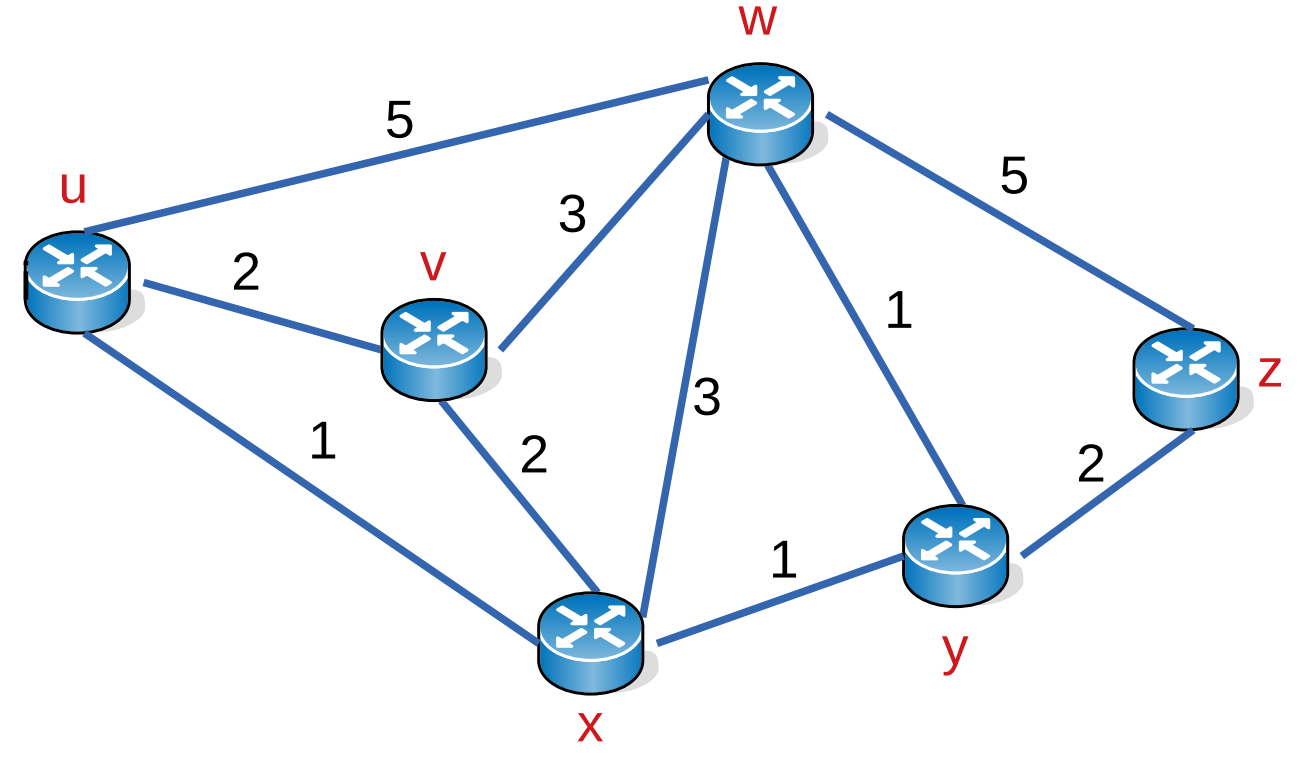

#### **Ejemplo de Algoritmo de Dijkstra**

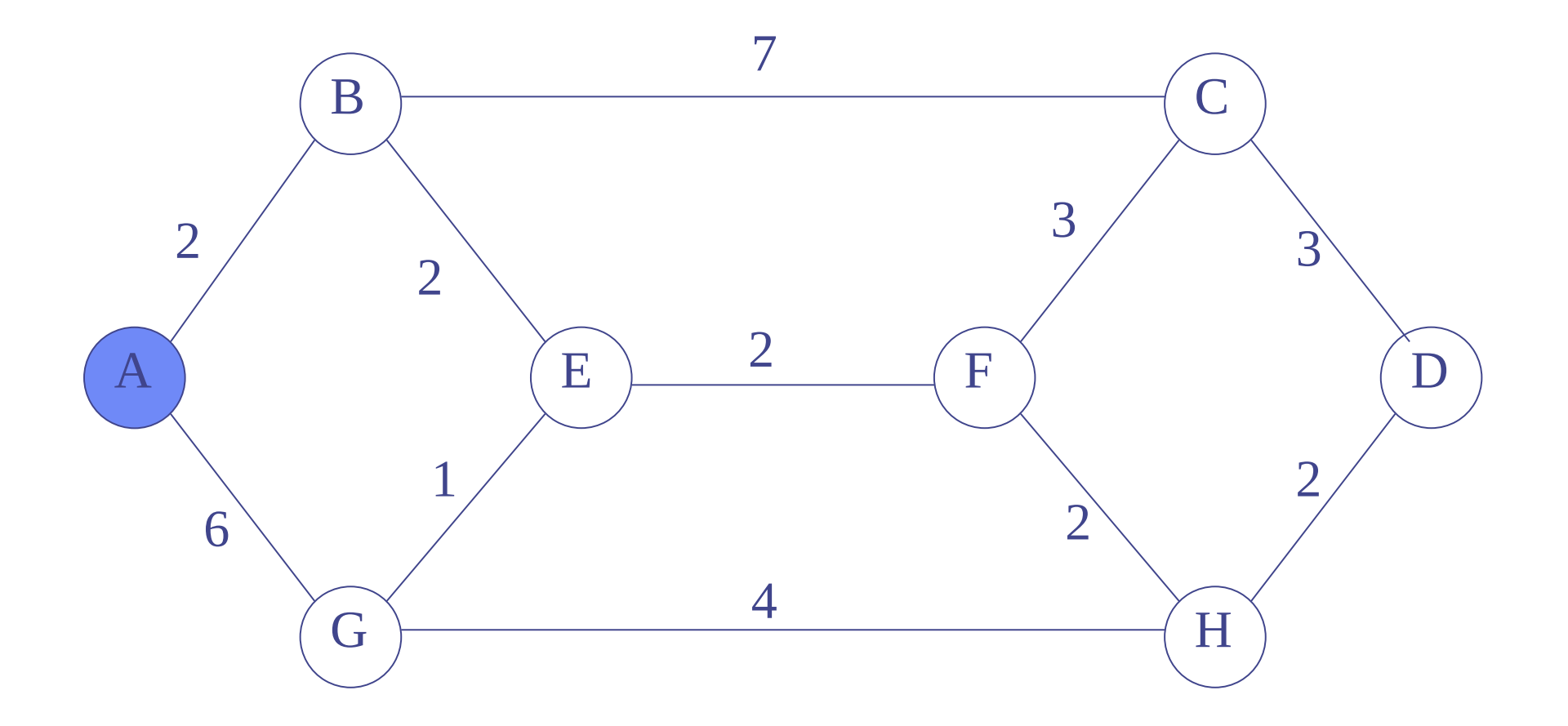

#### **Ejemplo de Algoritmo de Dijkstra**

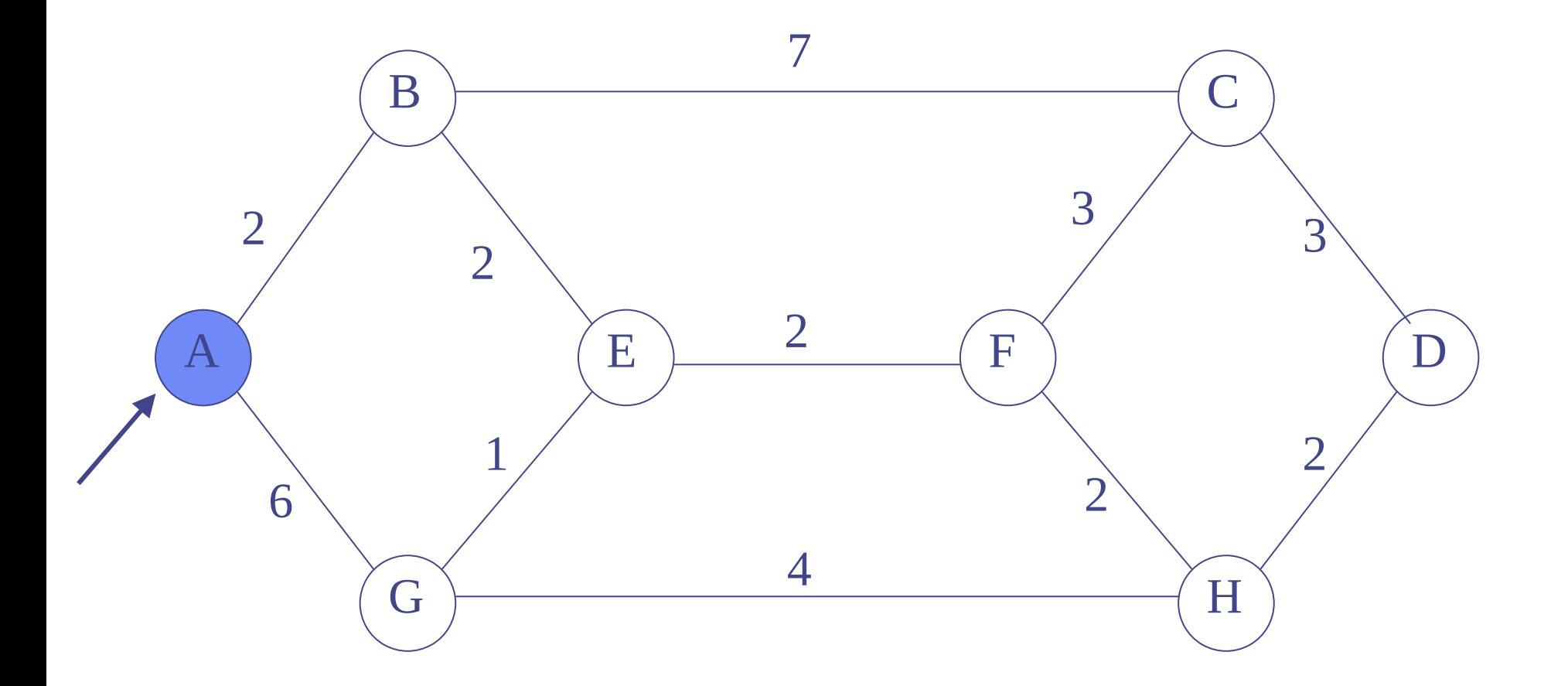

#### **Dijkstra: Etiquetado inicial**

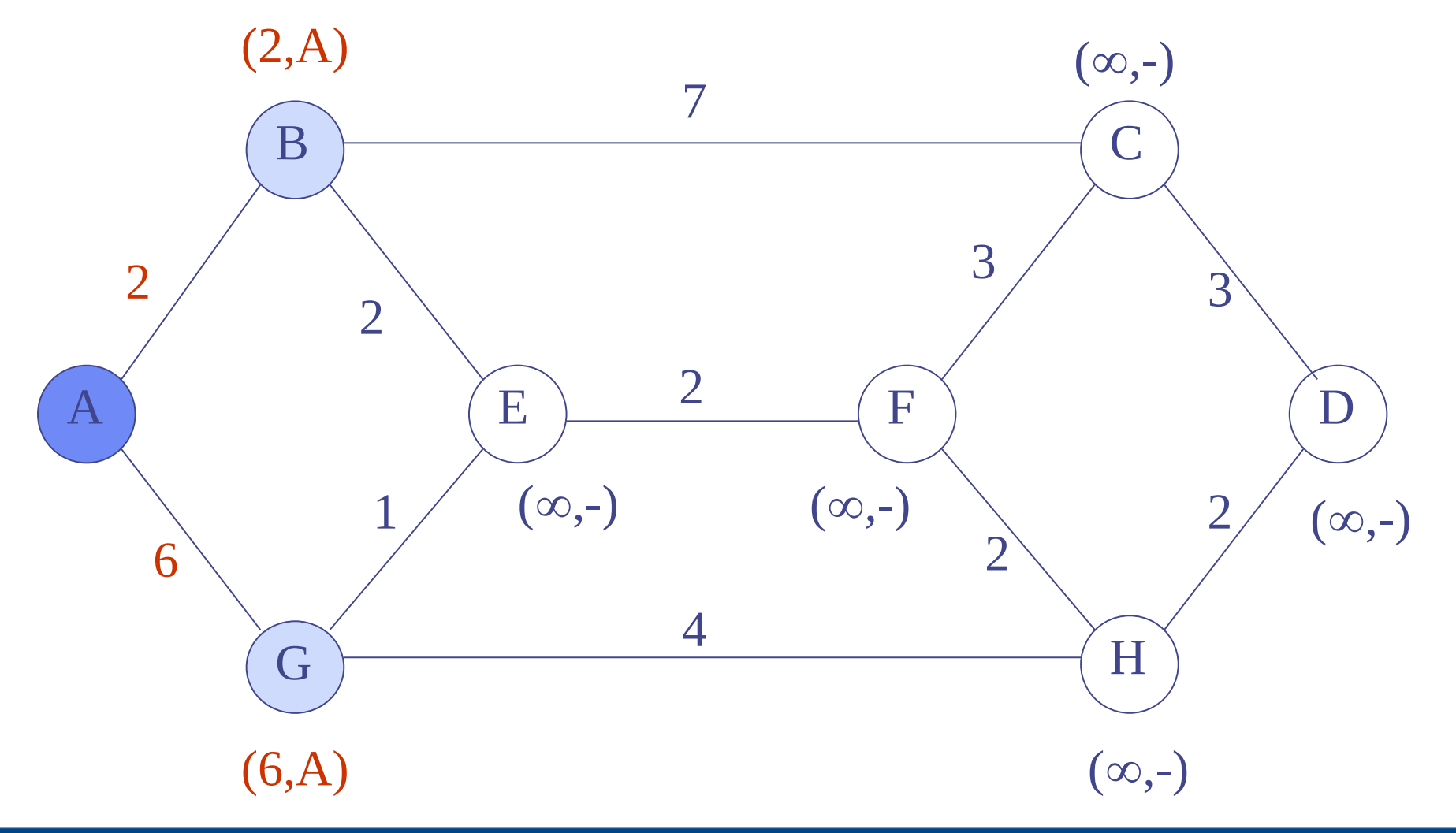

#### **Dijkstra: Etiquetado inicial**

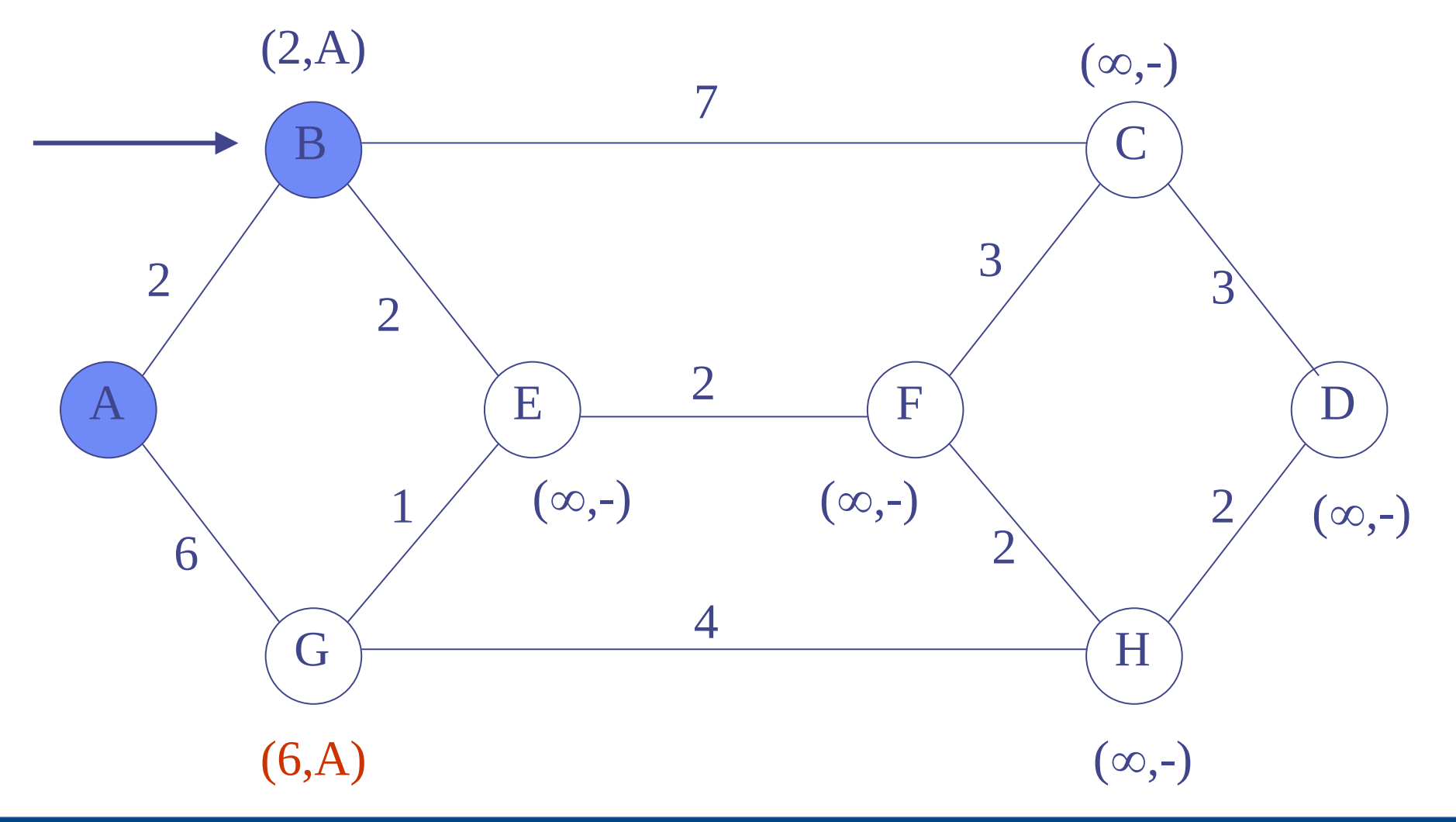

#### **Dijkstra …**

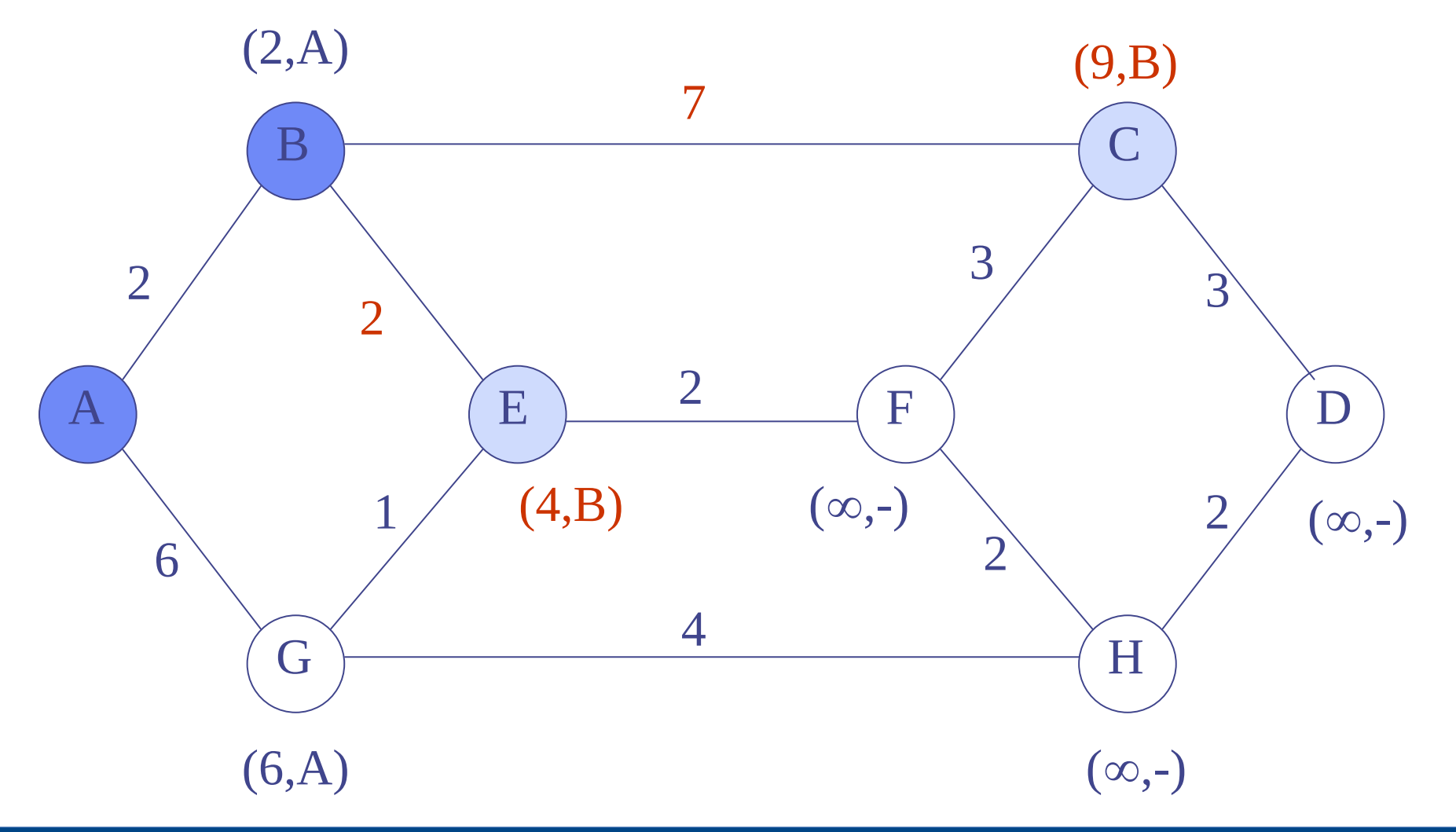

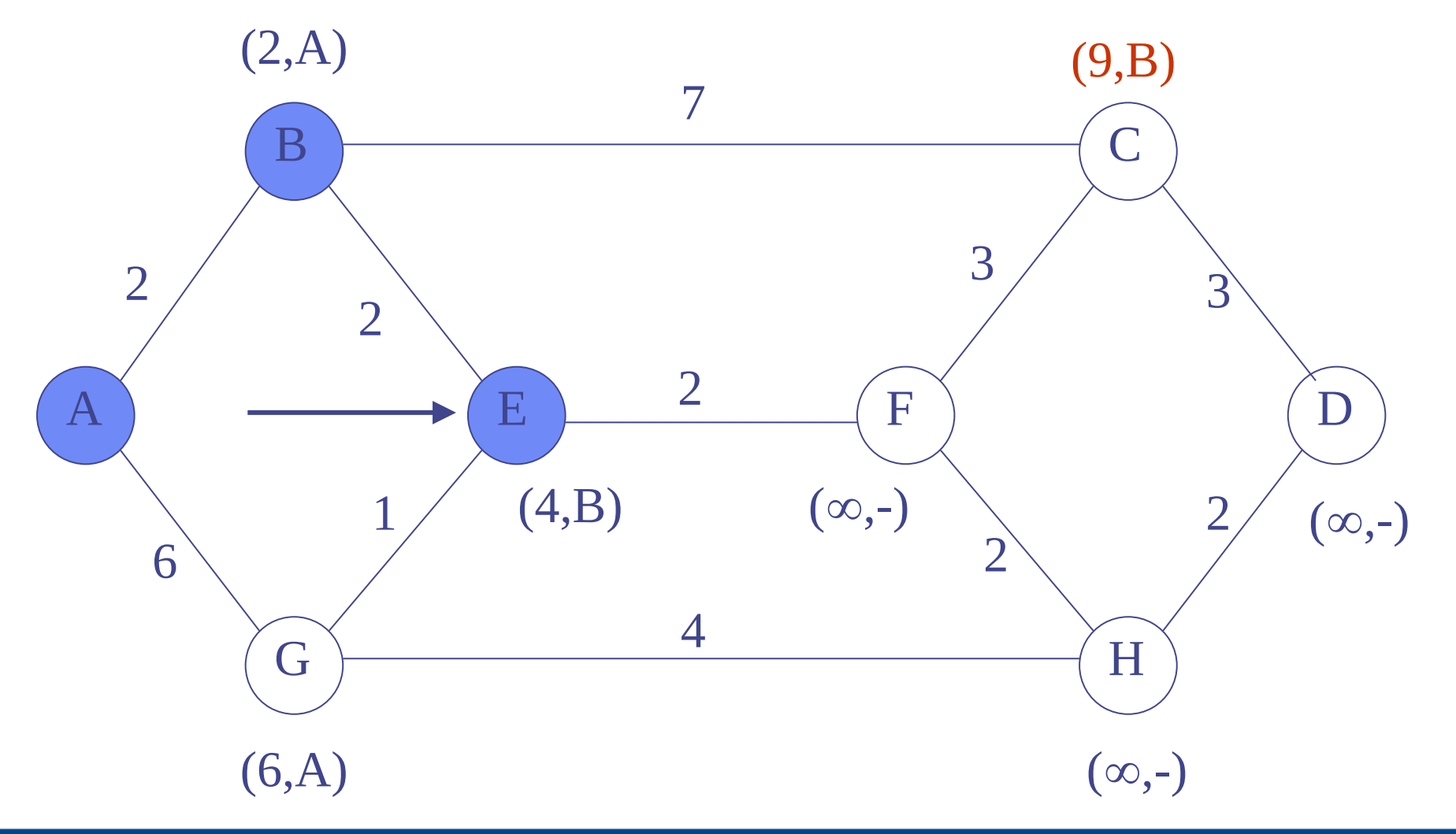

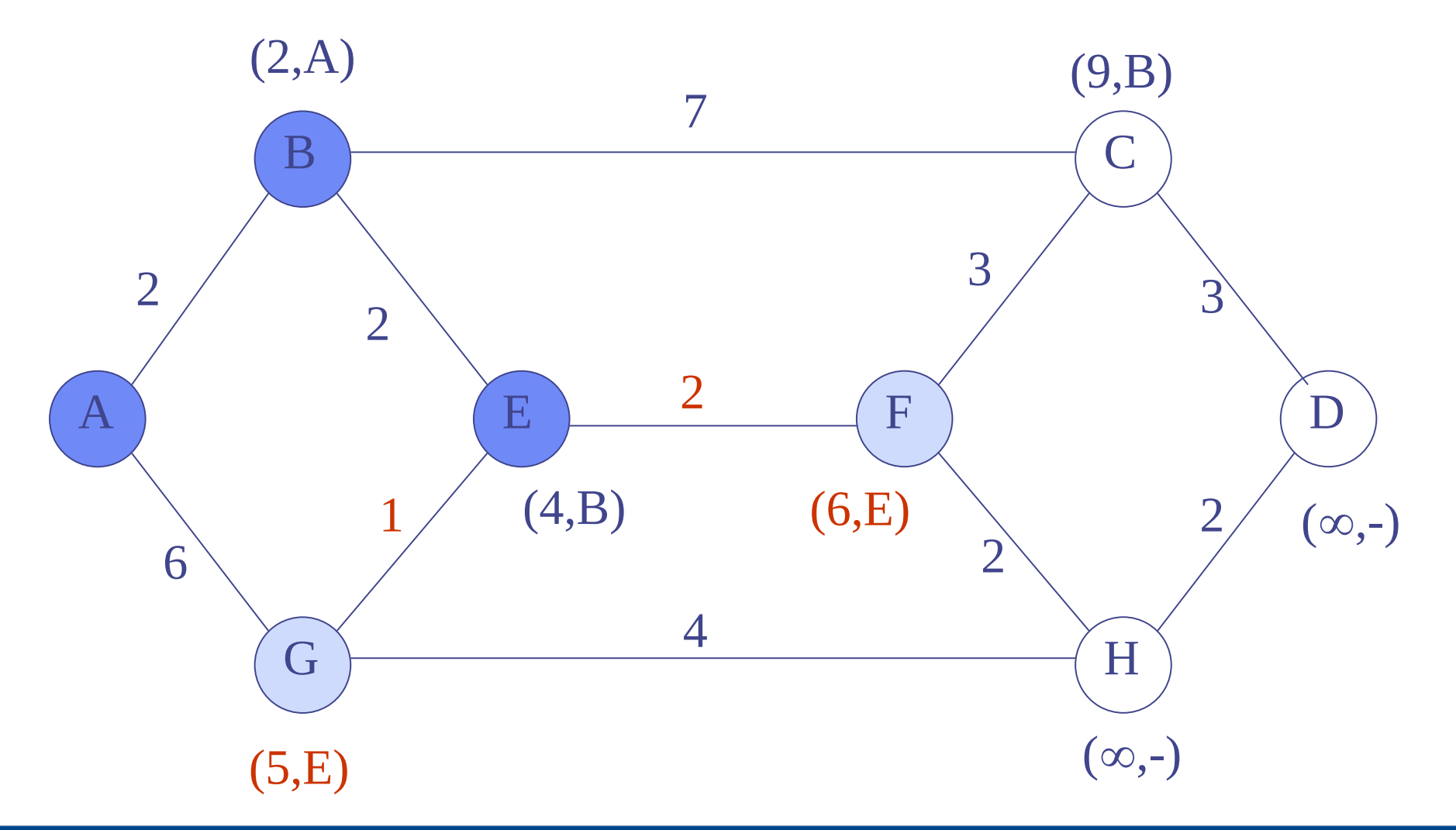

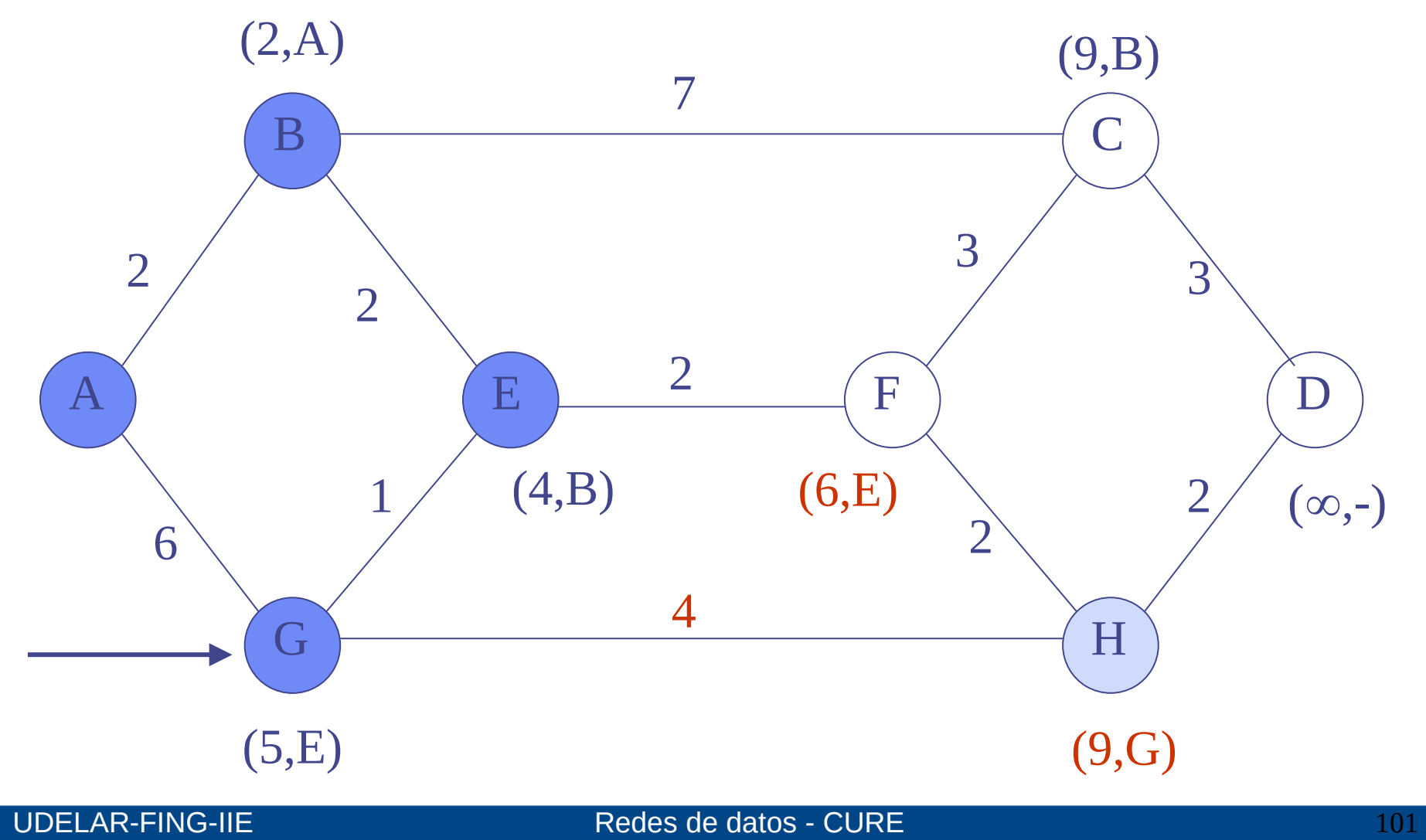

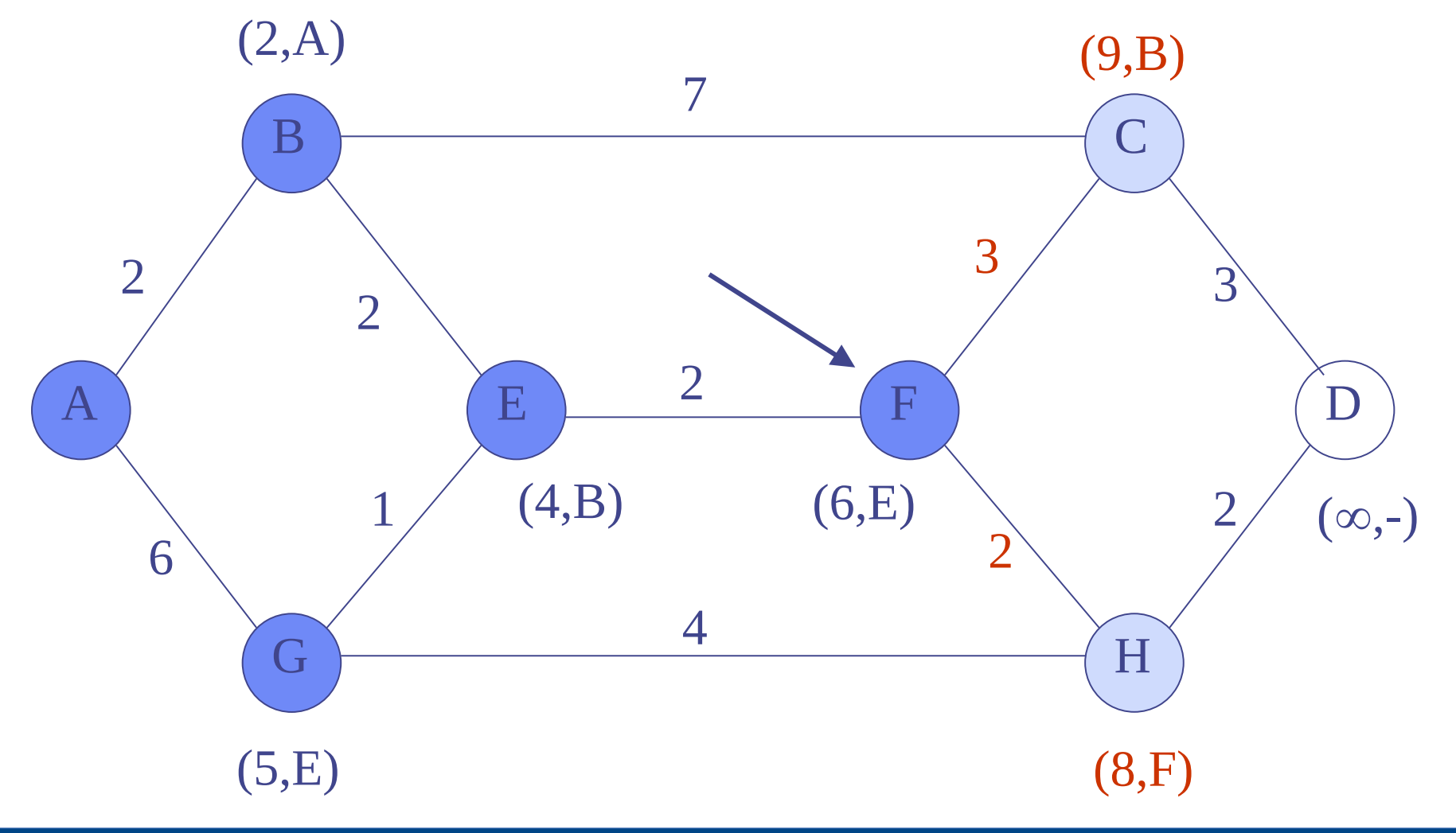

UDELAR-FING-IIE Redes de datos - CURE

# **Dijkstra …**

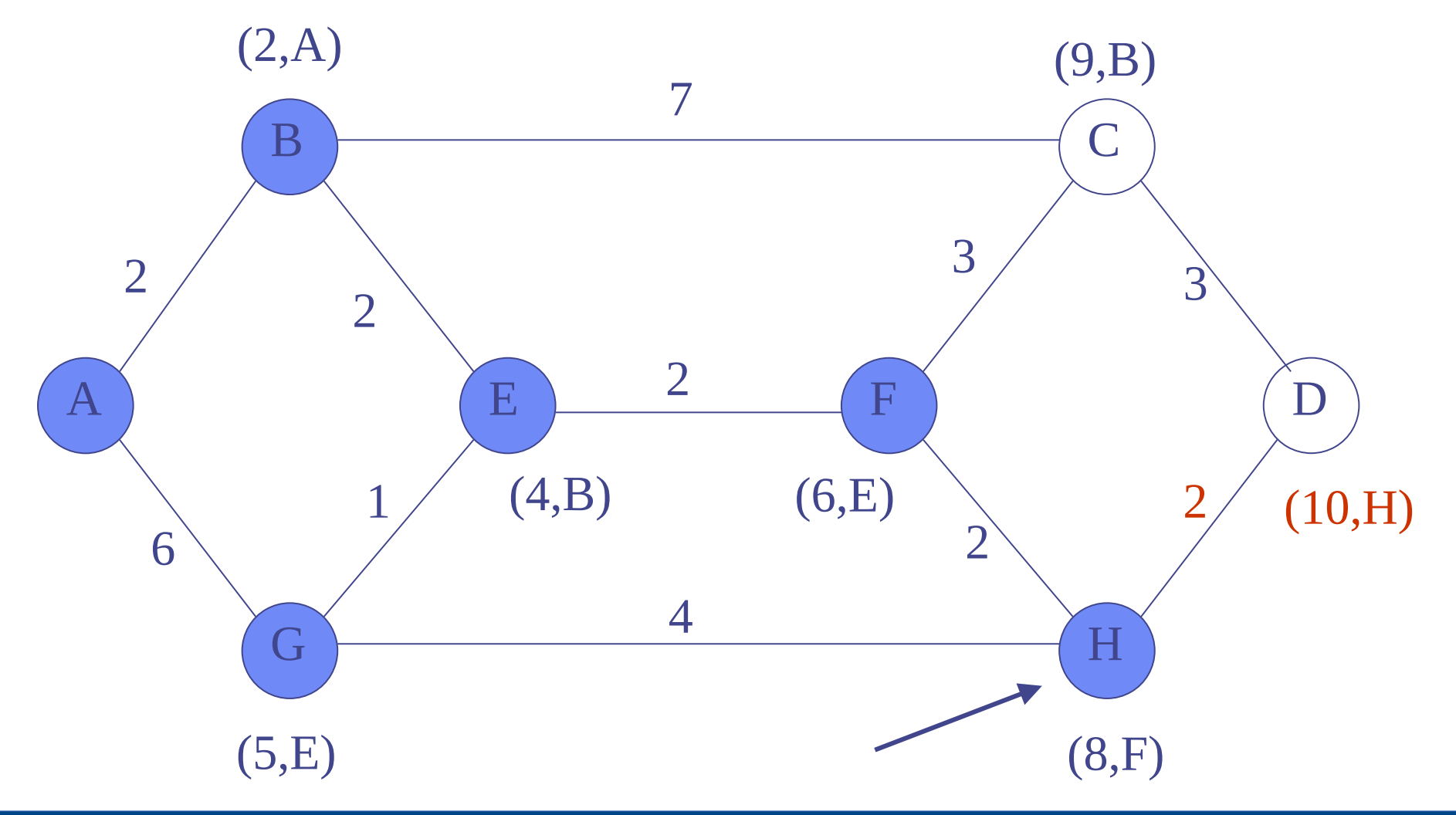
# **Dijkstra …**

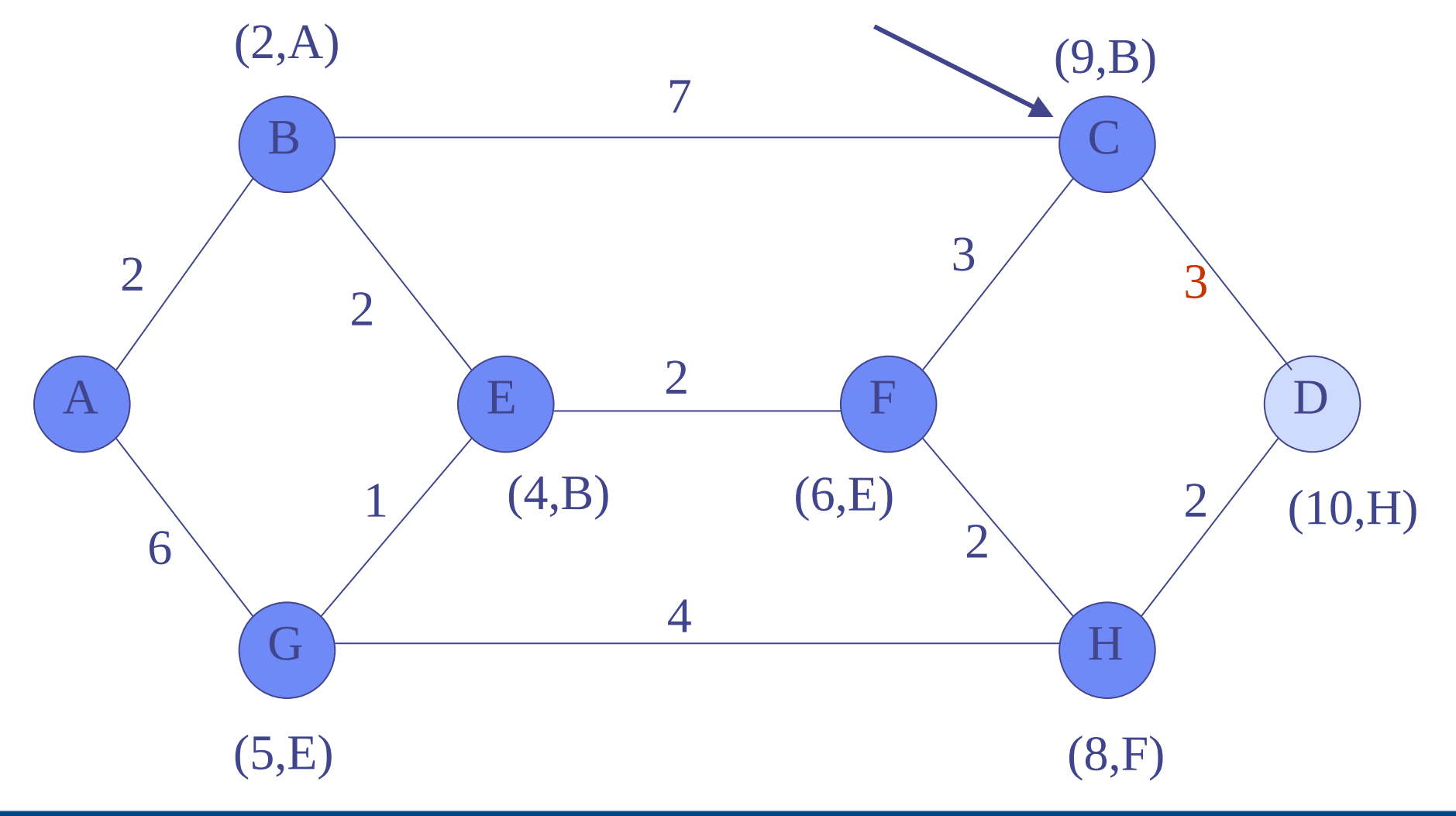

104 / 166

#### **Dijkstra ...**

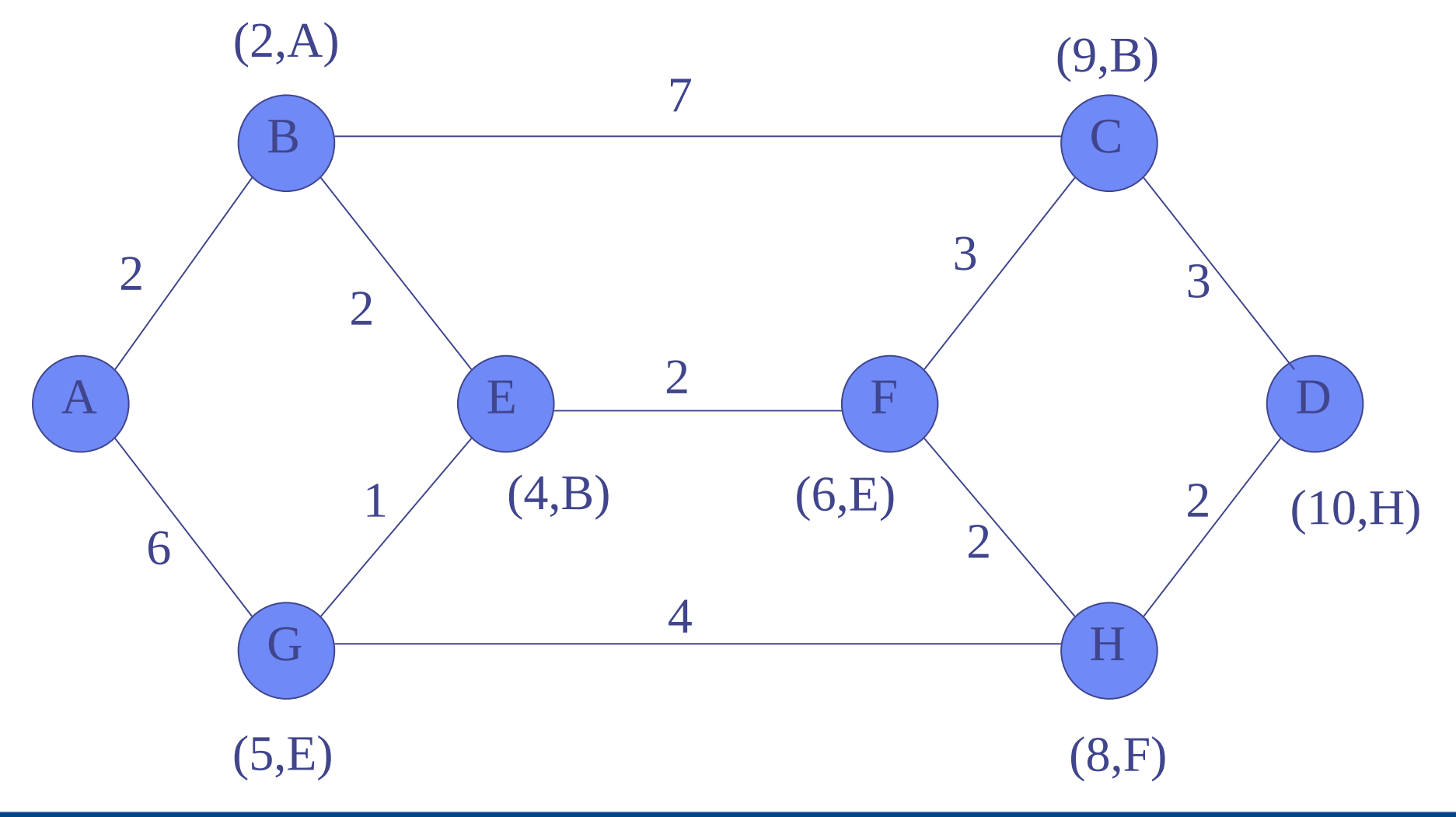

105 / 166

#### **Dijkstra: Notación**

- Es un algoritmo iterativo que dado un nodo origen permite, en sucesivos pasos, calcular la distancia y camino a los demás nodos
- Notación:
	- N : conjunto de nodos del grafo
	- $\overline{c(i, j)}$  : costo del enlace entre i y j
	- D(i) : distancia del nodo i al nodo origen en un paso dado
	- p(i) : vecino de i por el que se llega al origen con el menor costo en un paso dado
	- N' : conjunto de nodos cuya distancia ya está definitivamente conocida

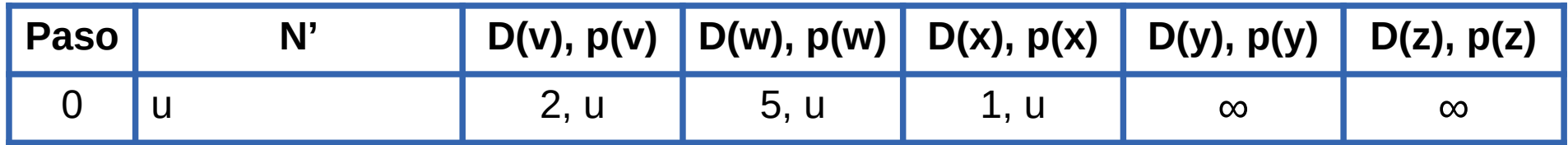

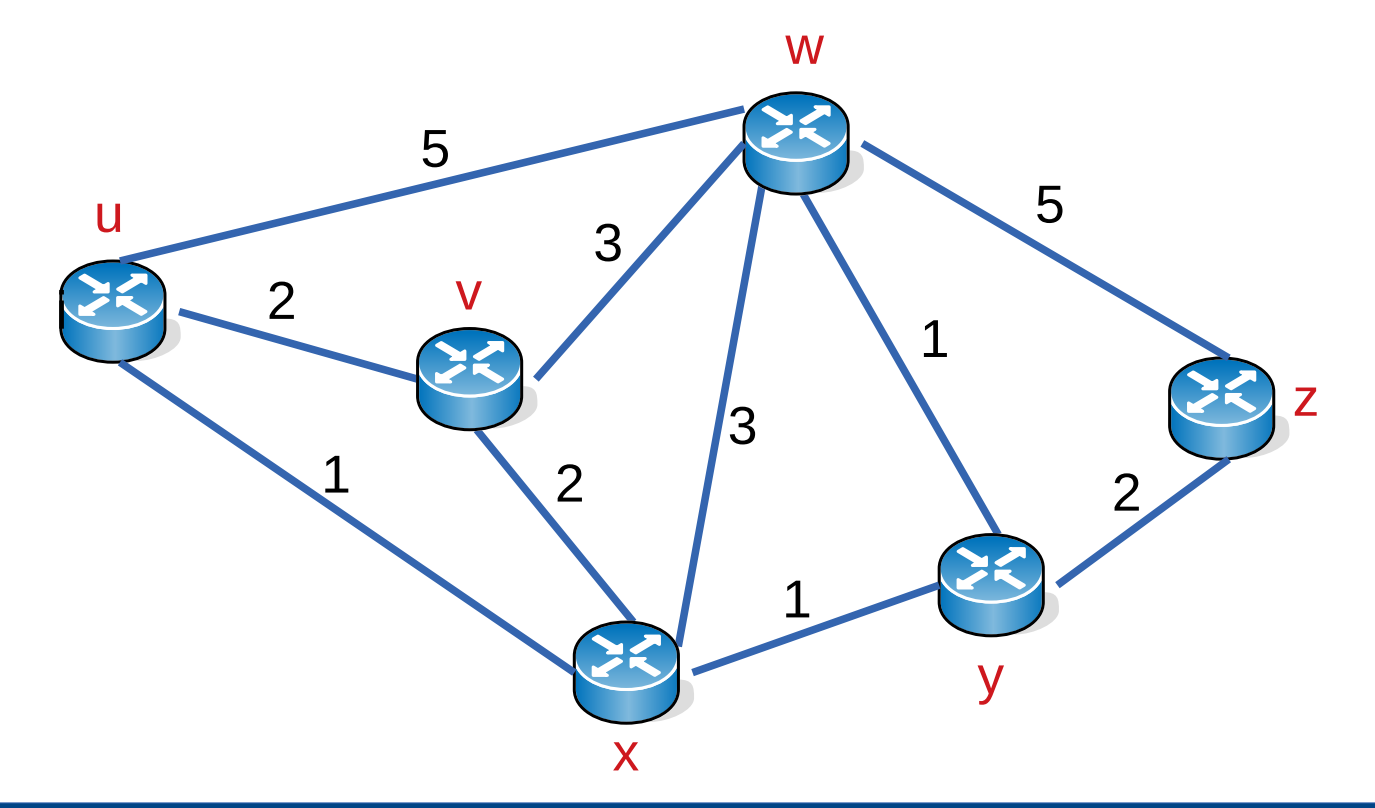

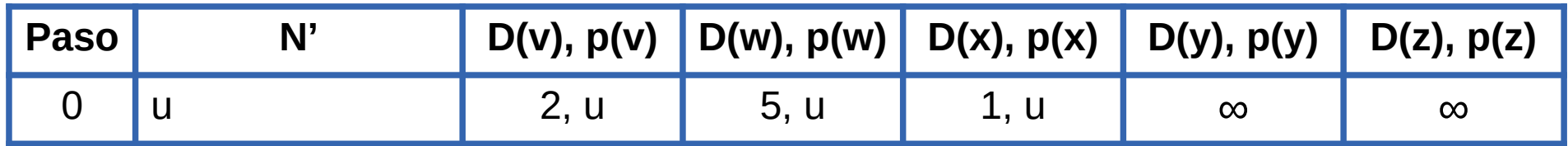

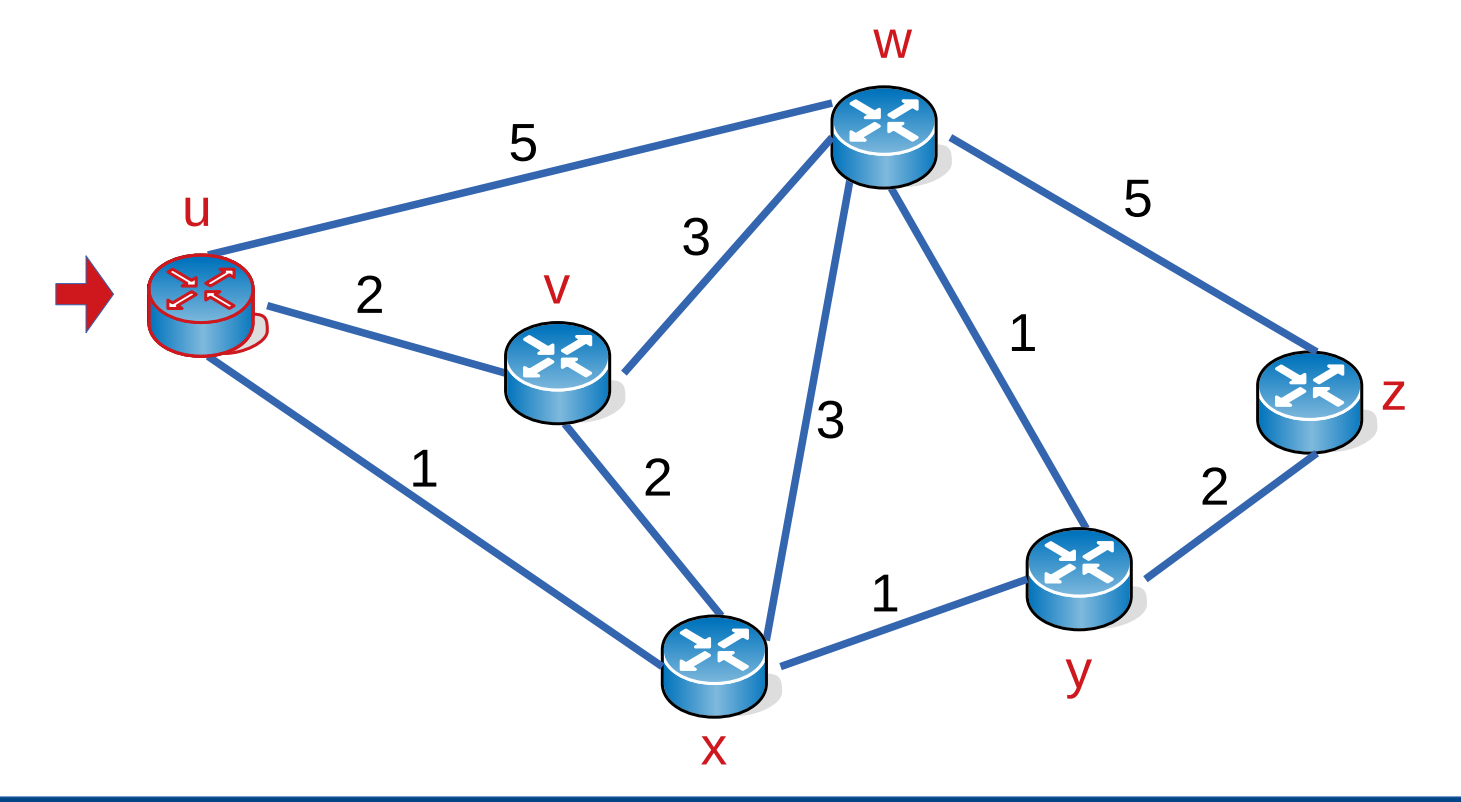

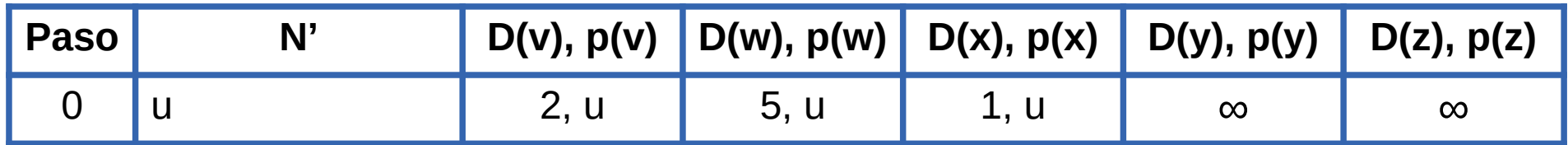

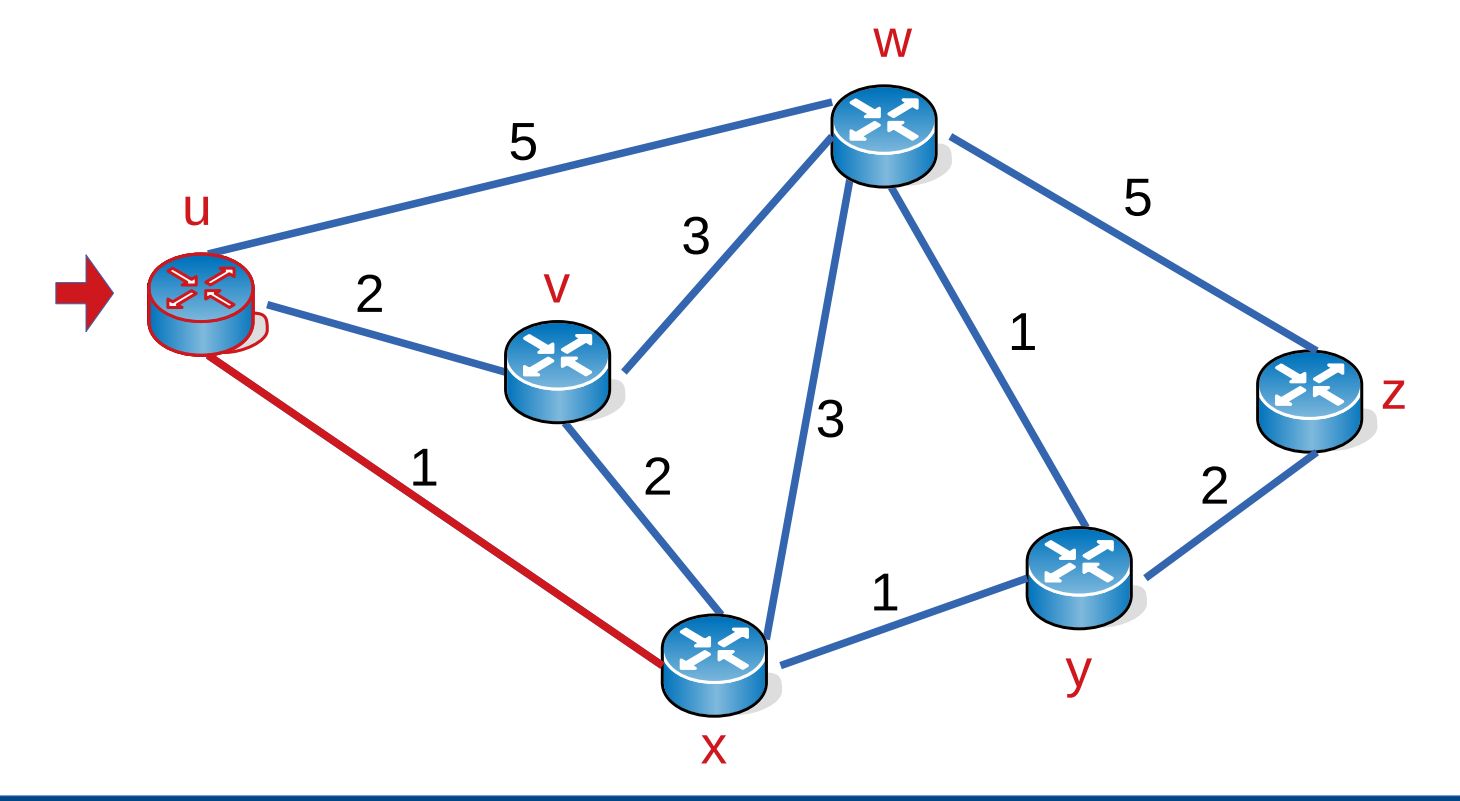

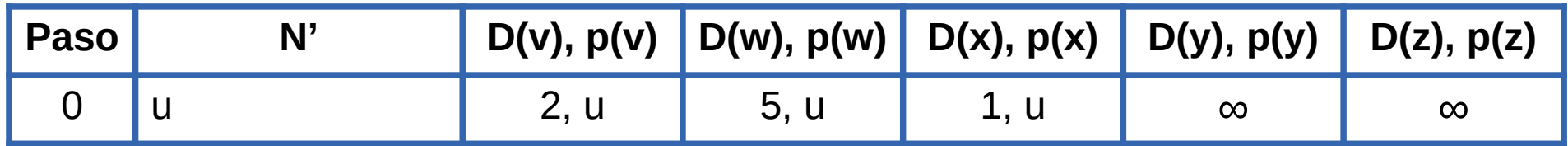

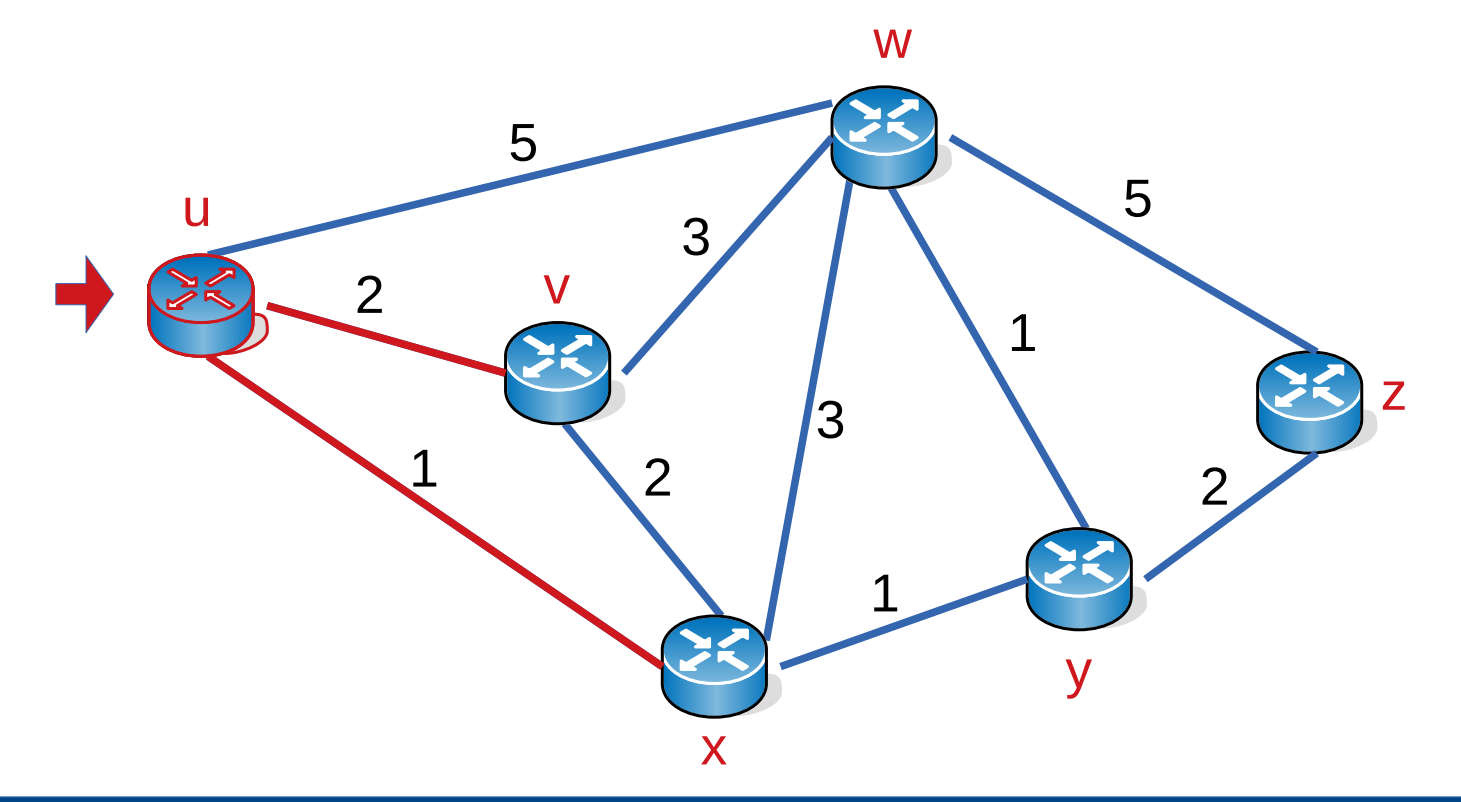

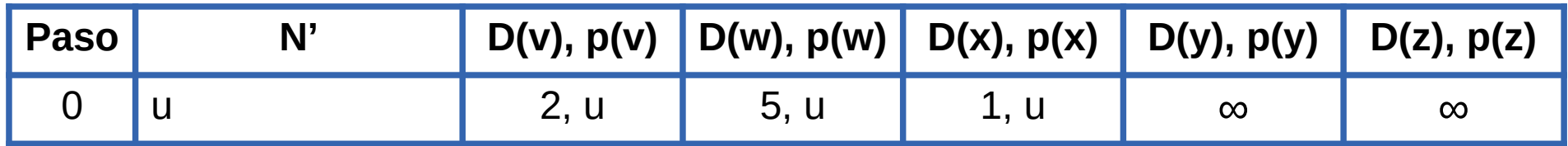

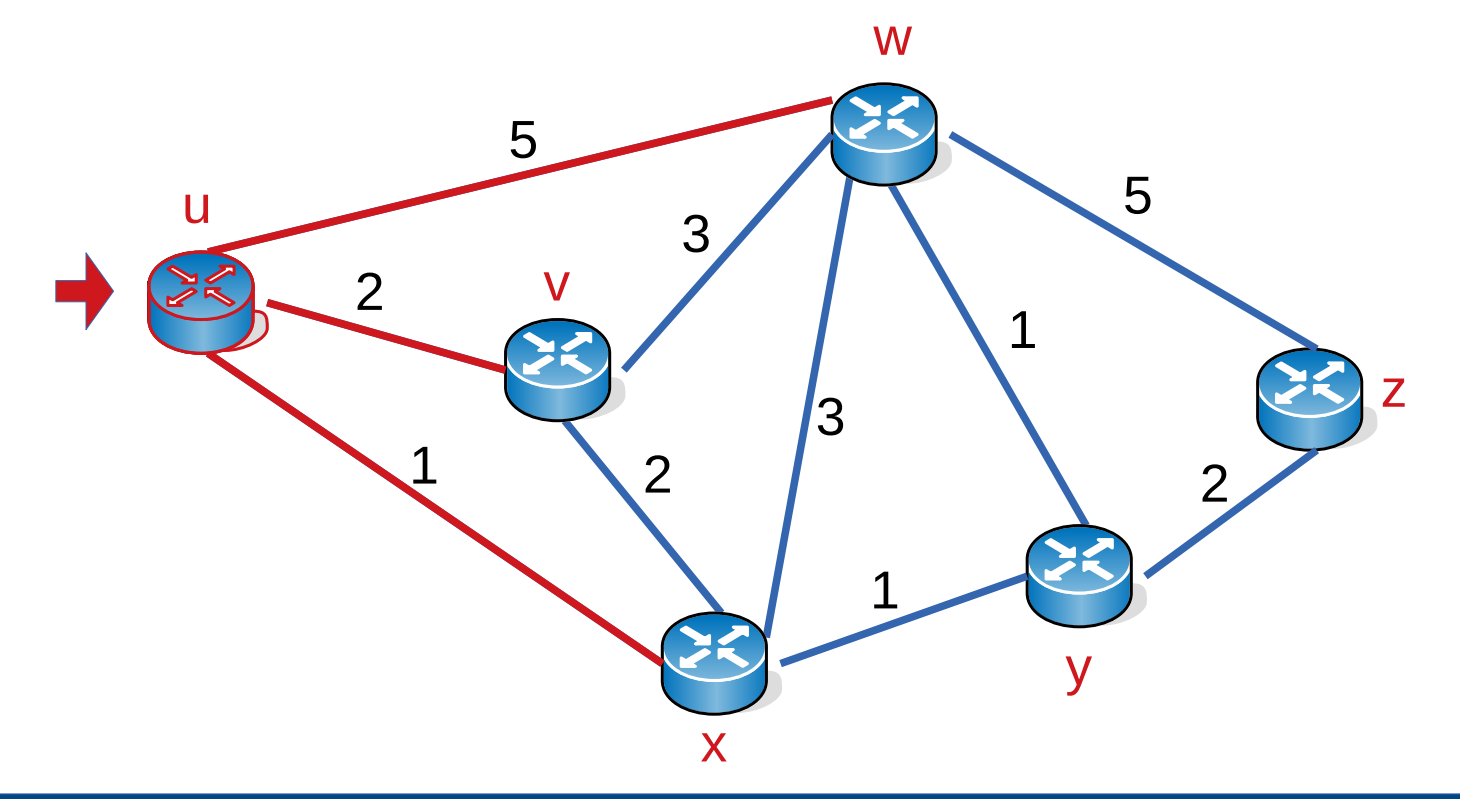

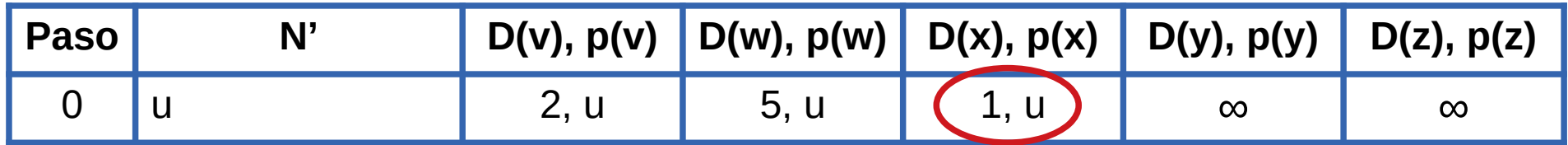

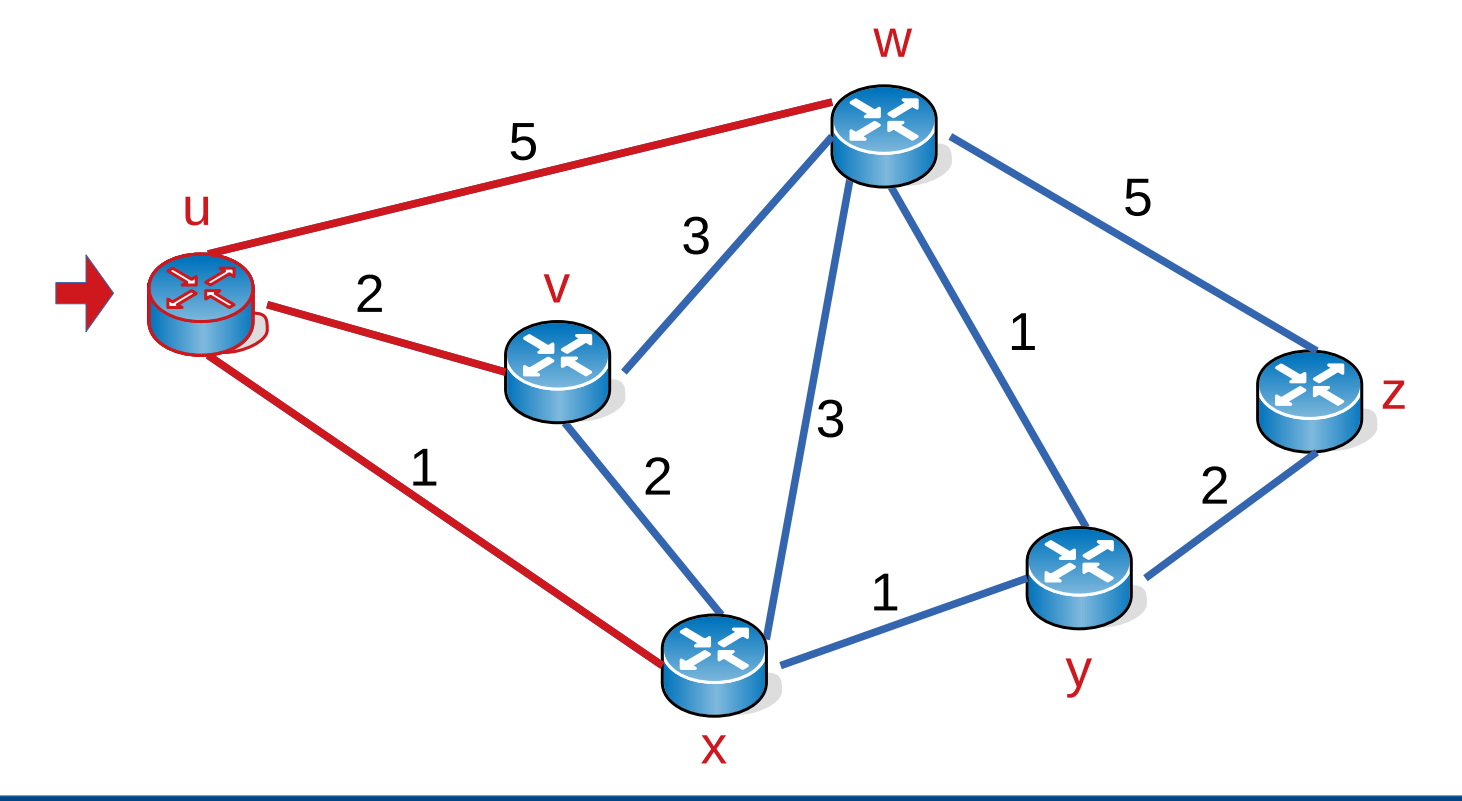

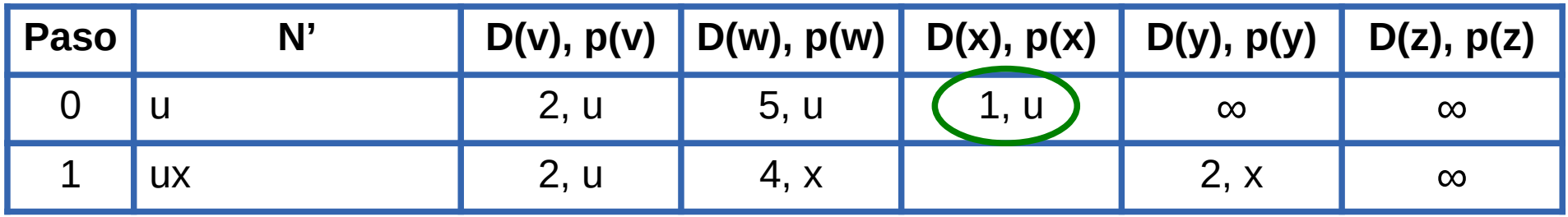

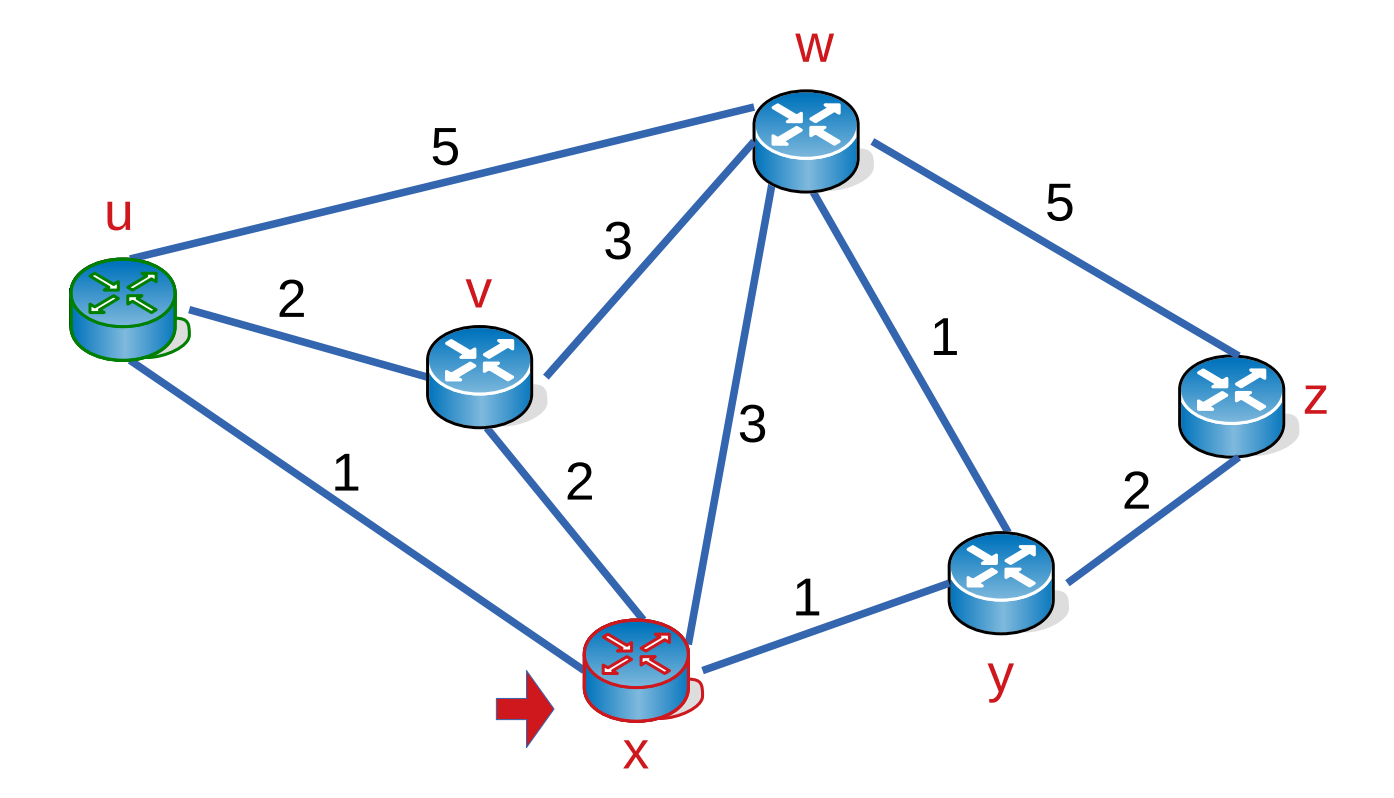

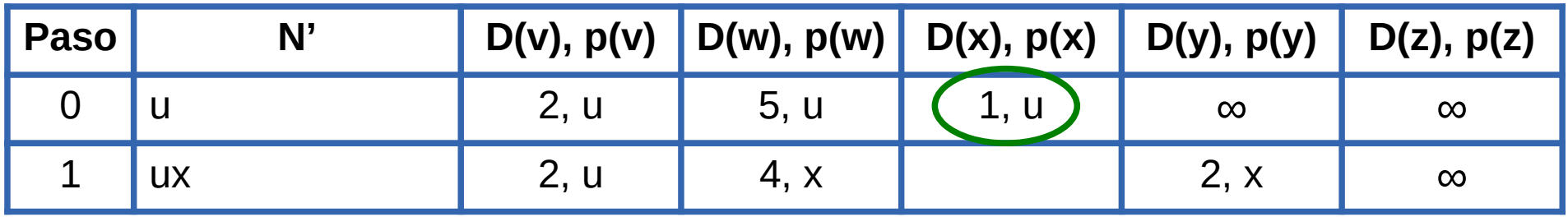

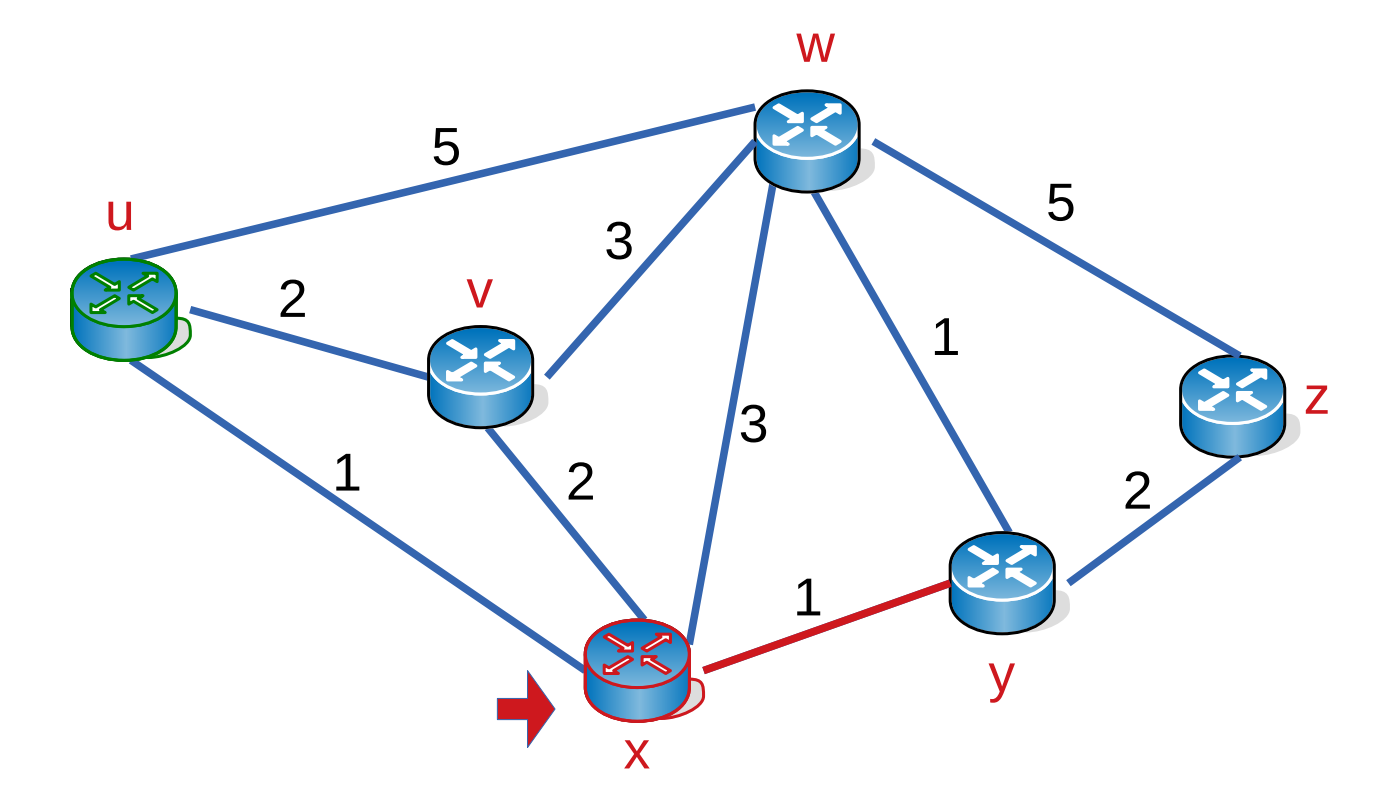

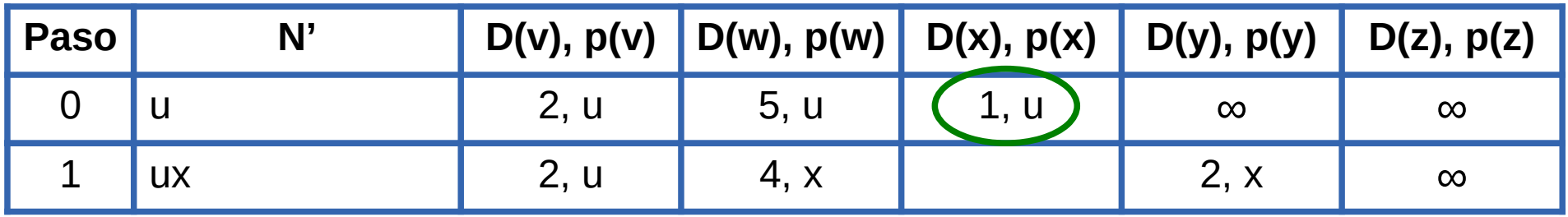

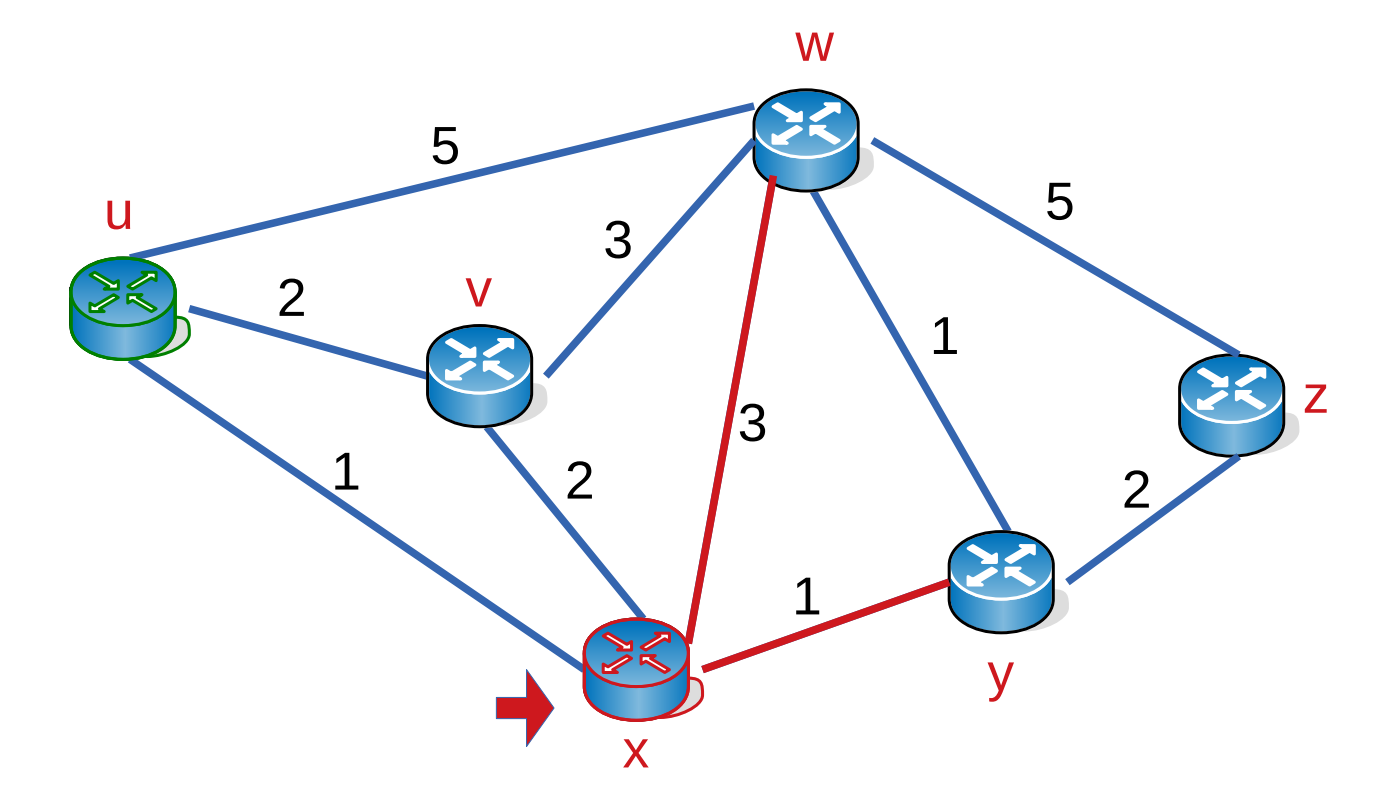

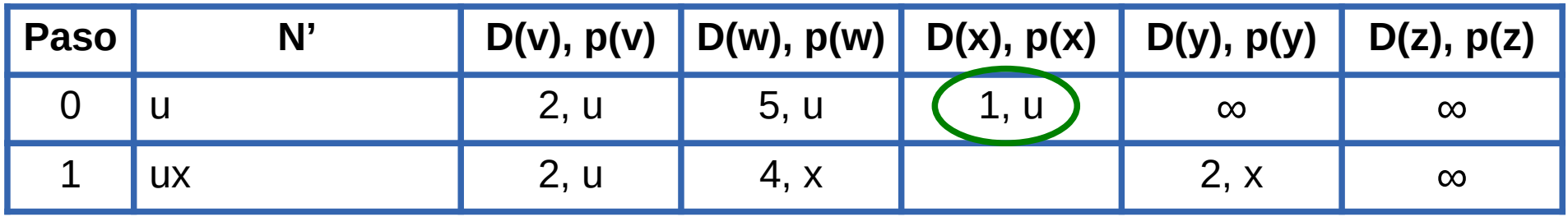

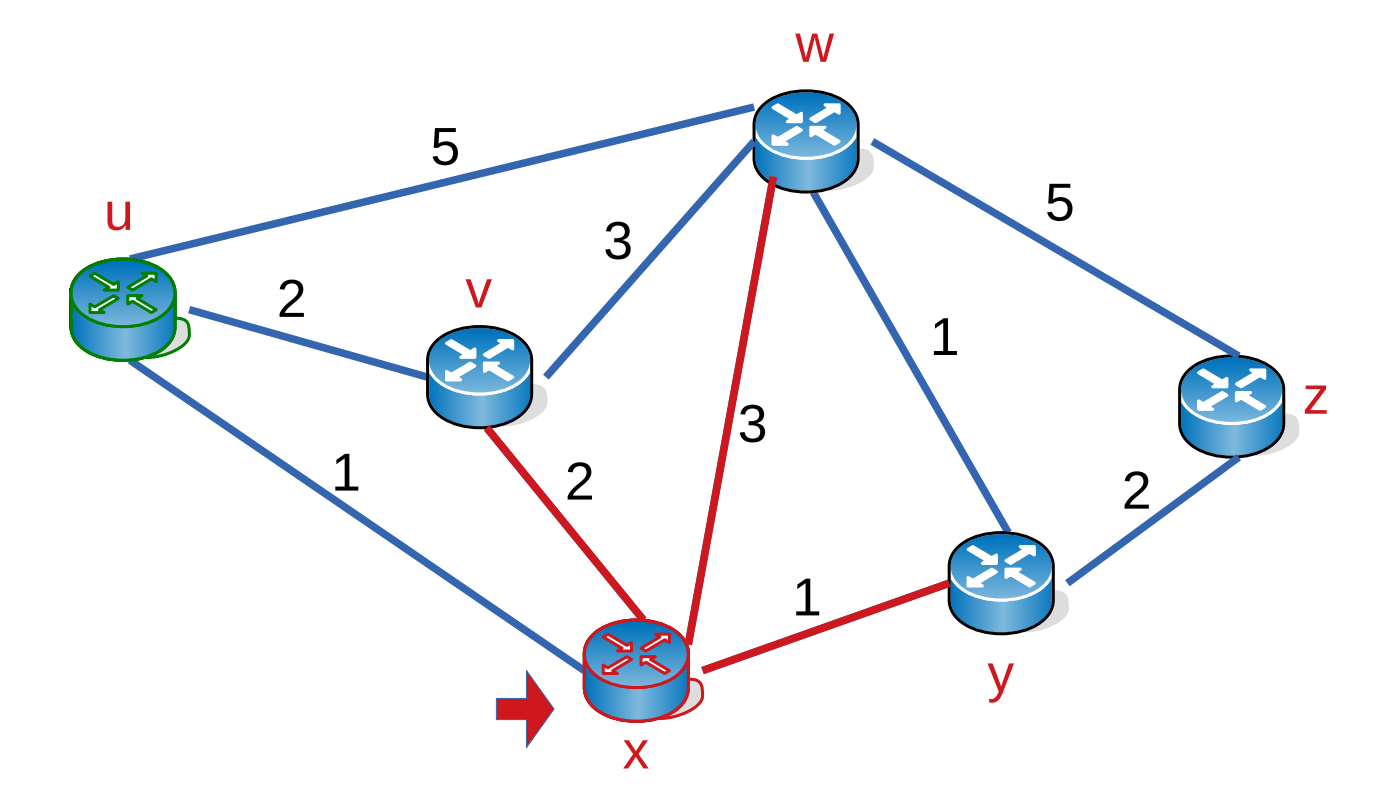

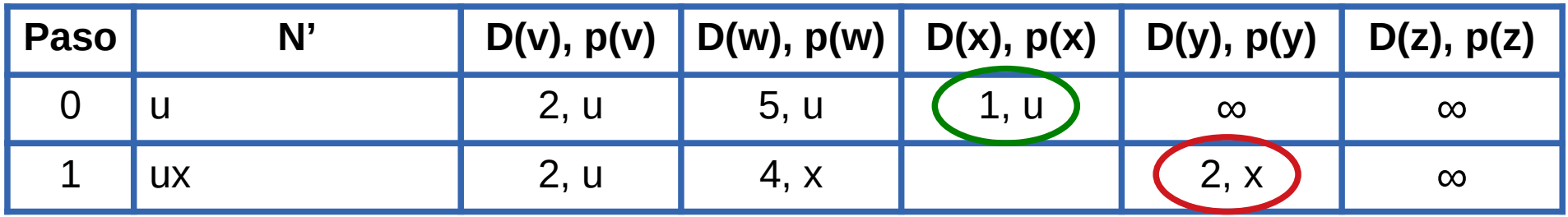

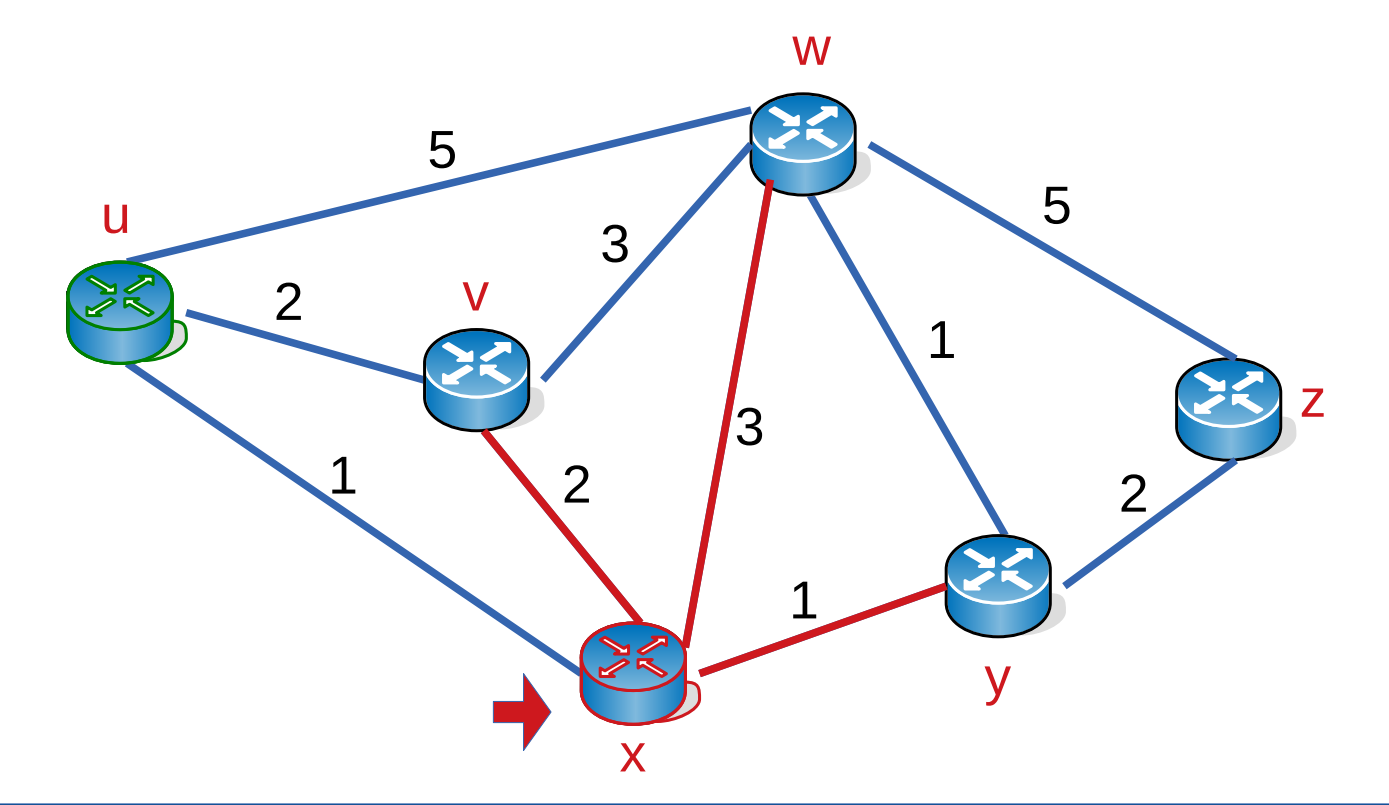

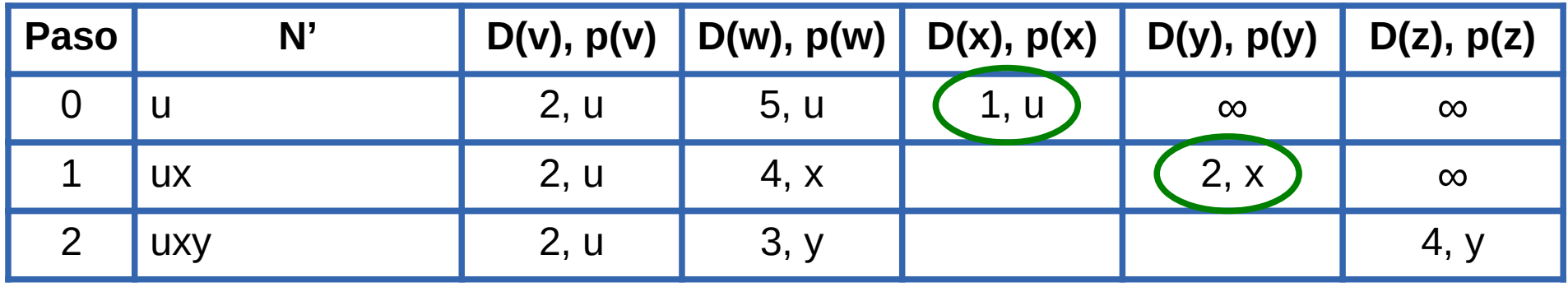

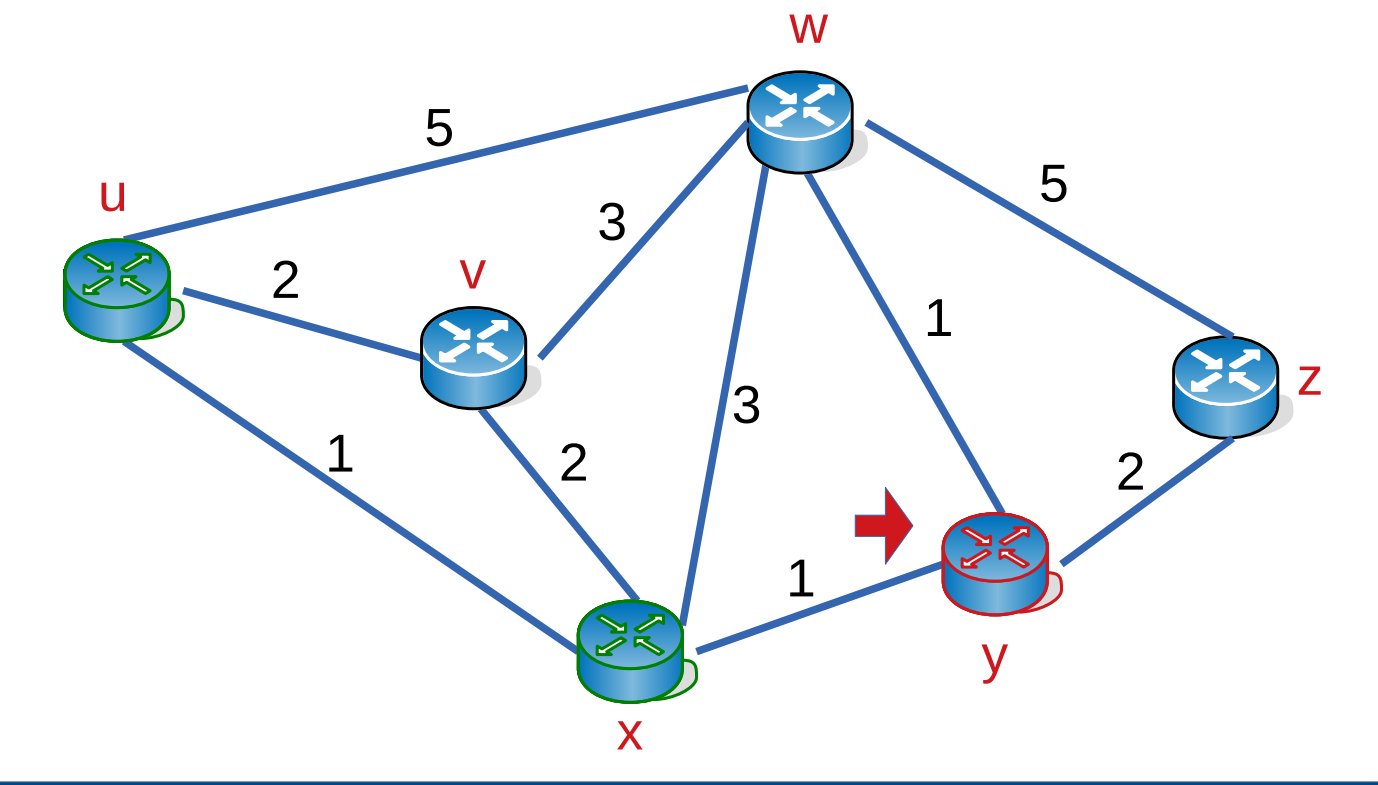

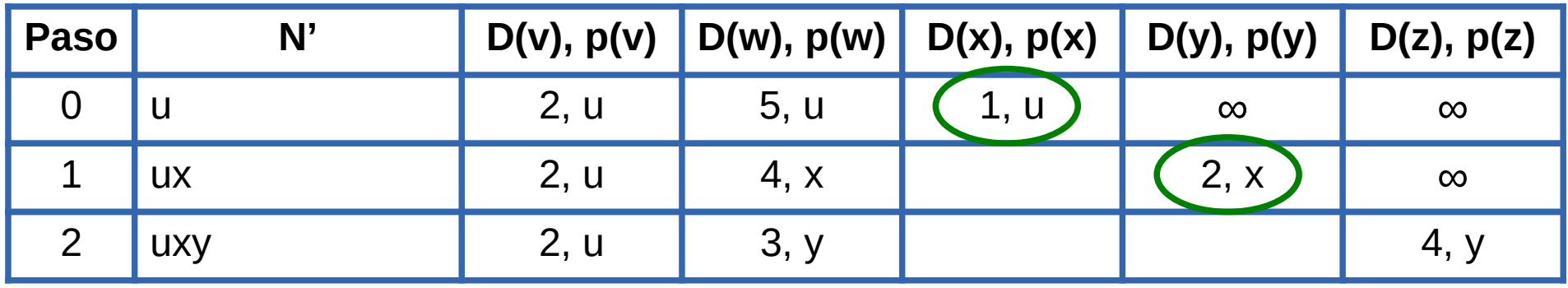

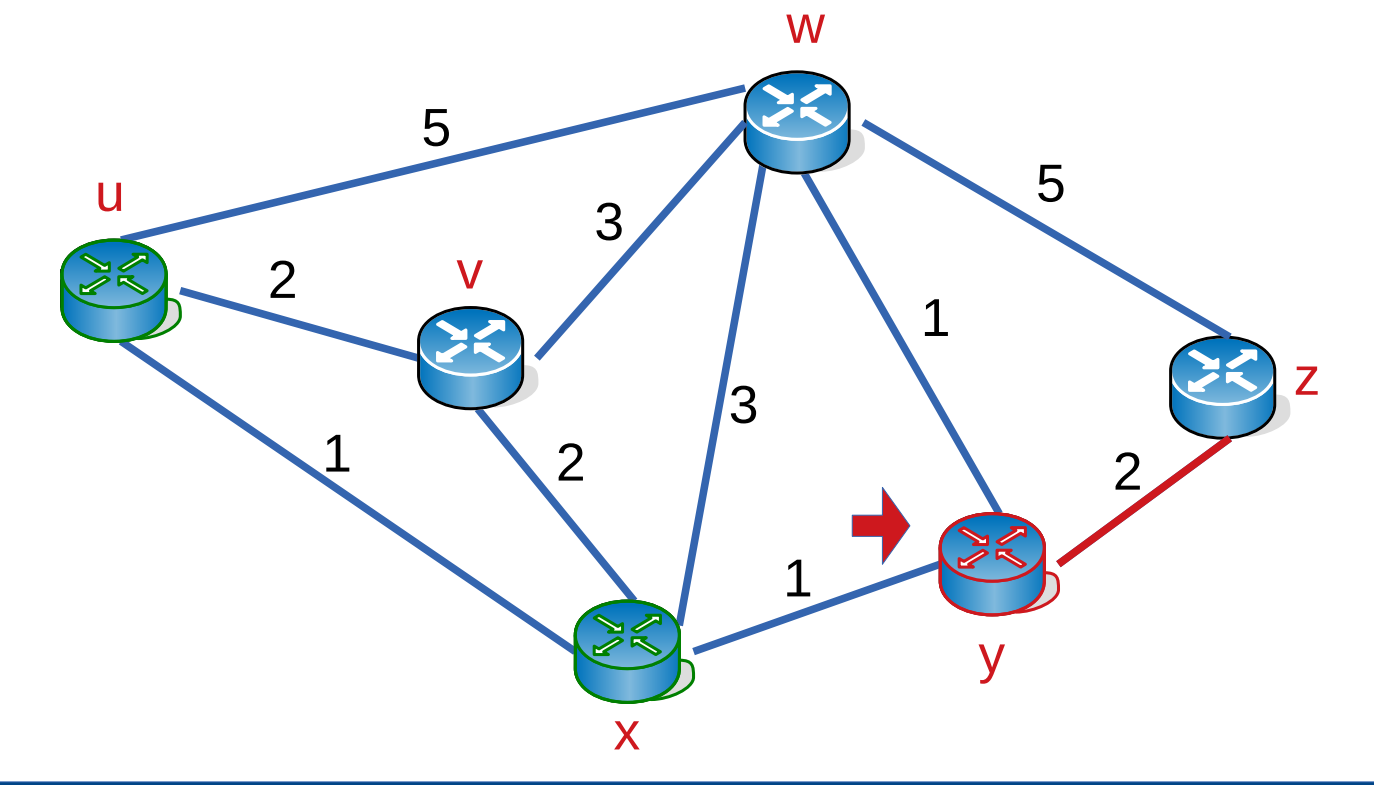

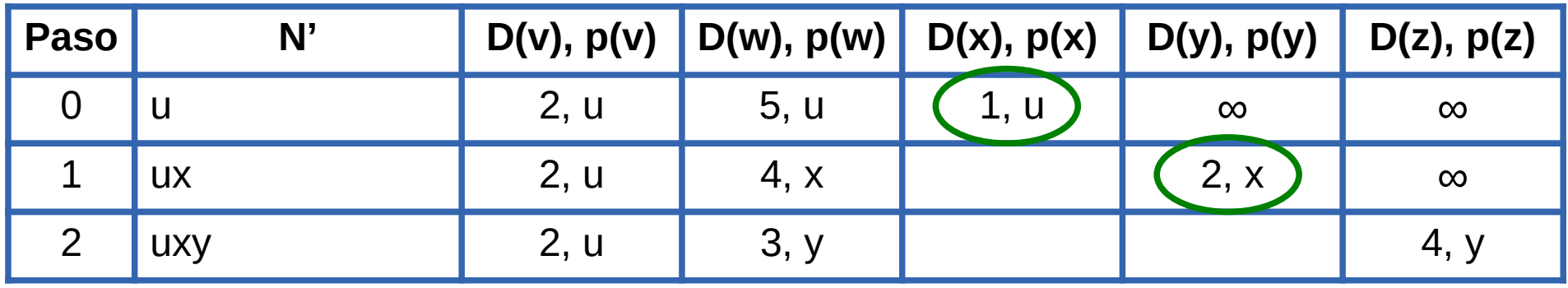

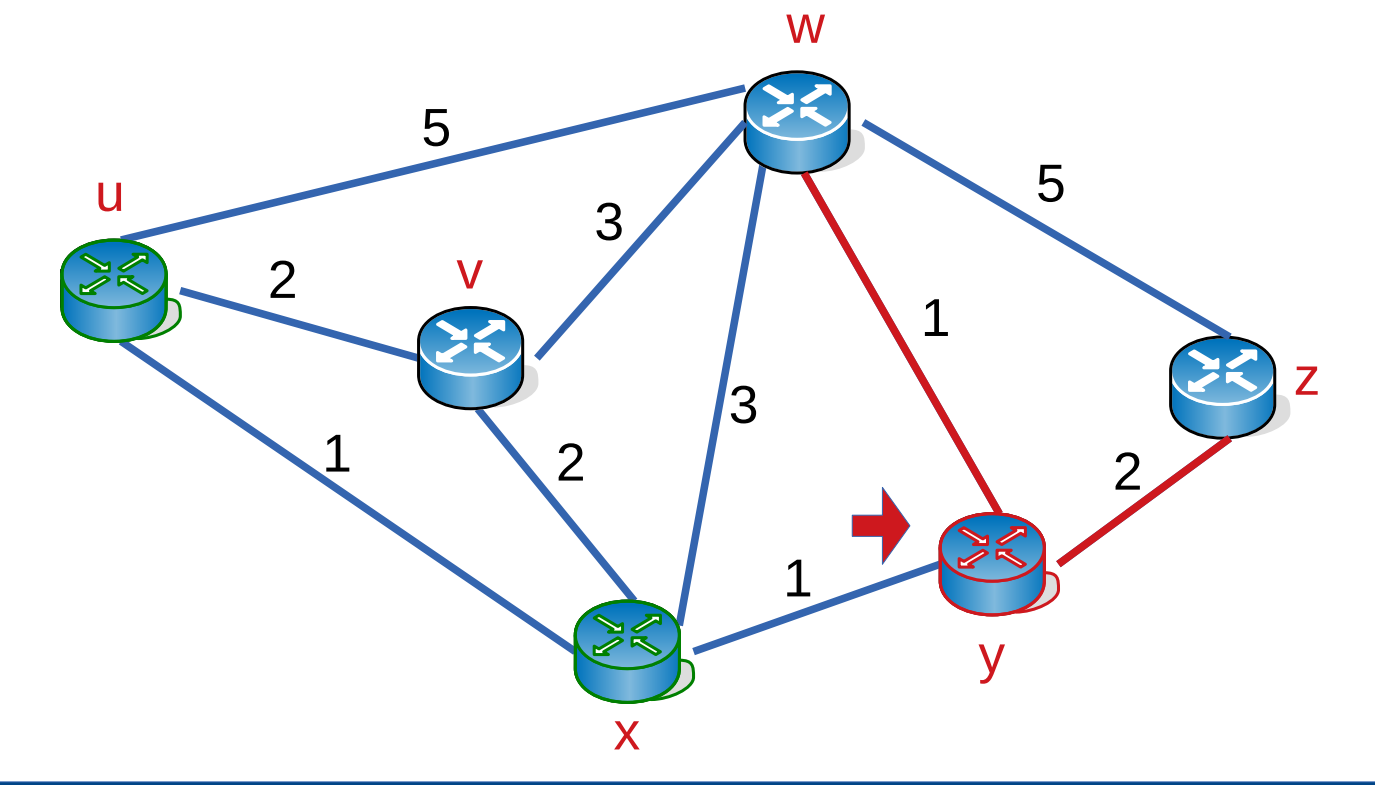

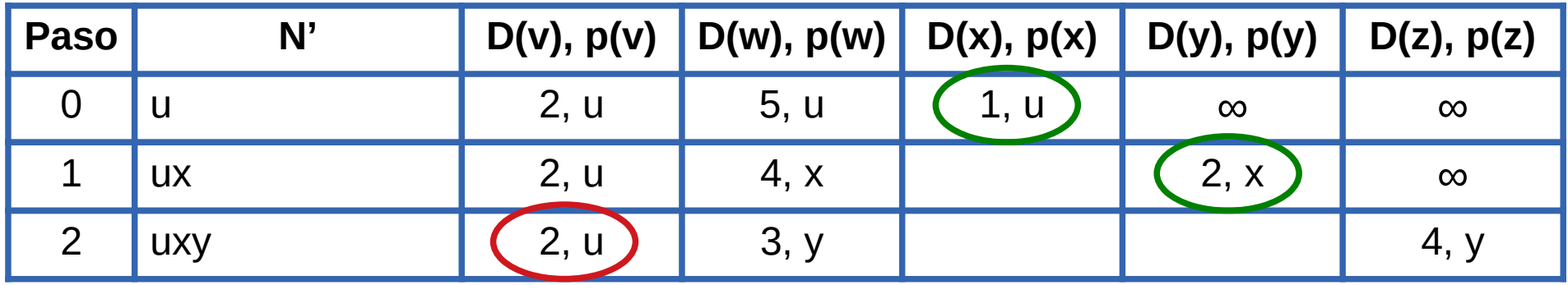

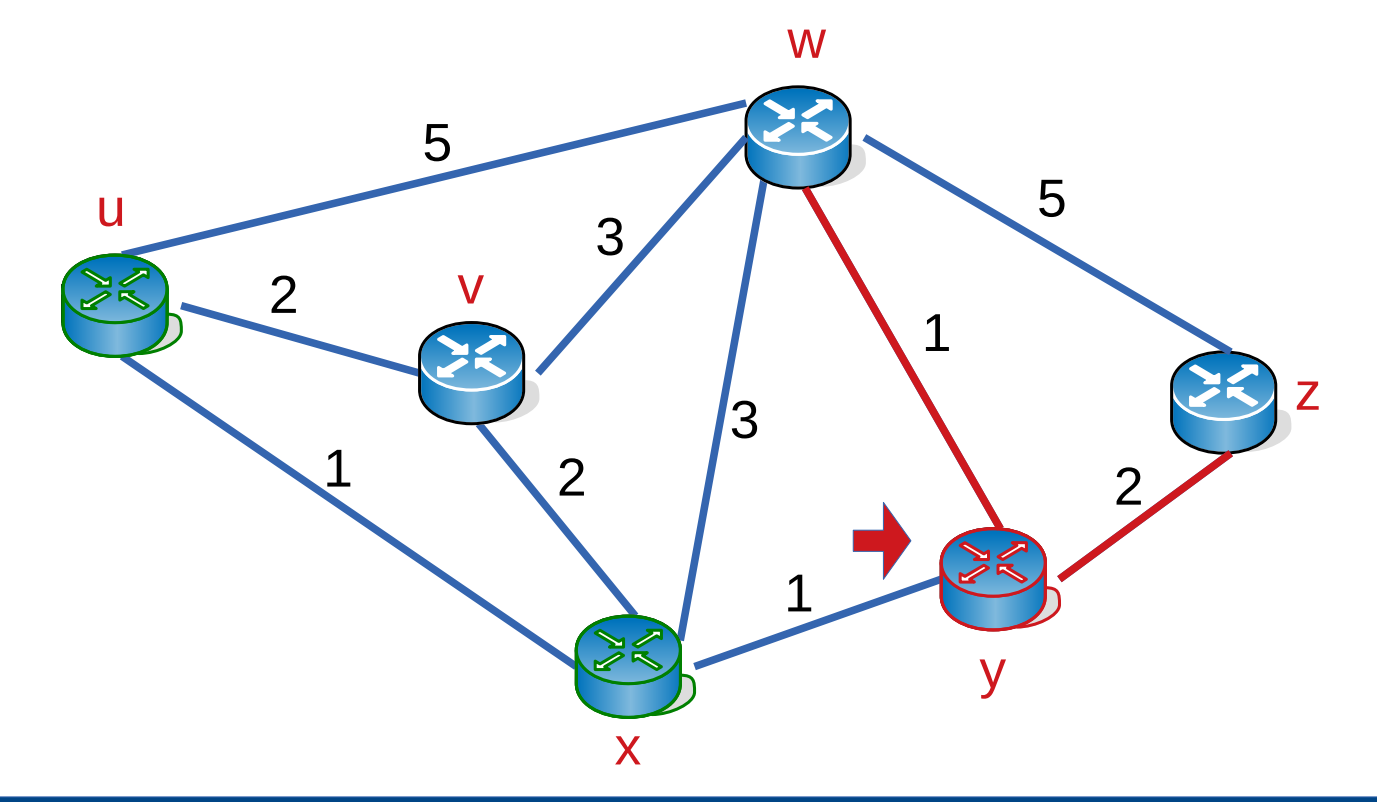

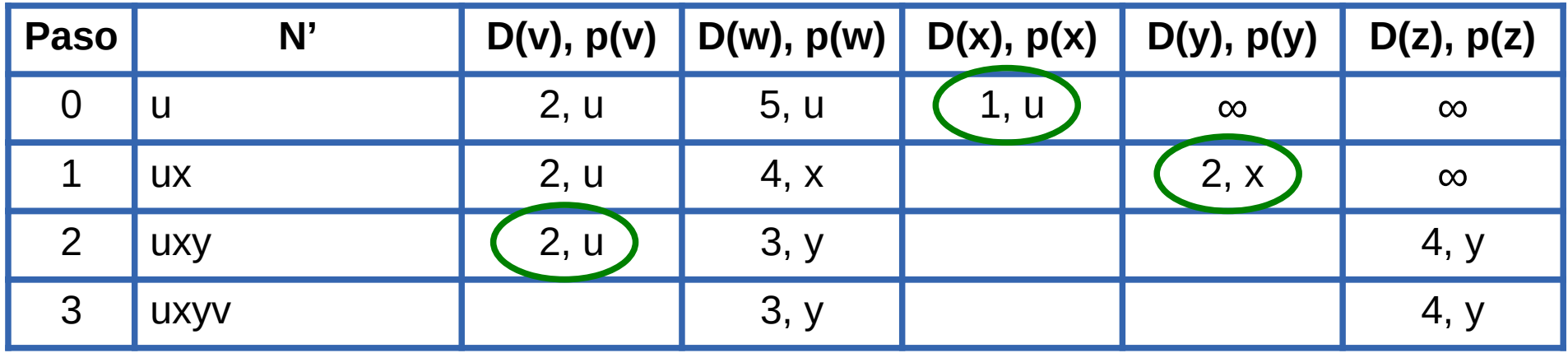

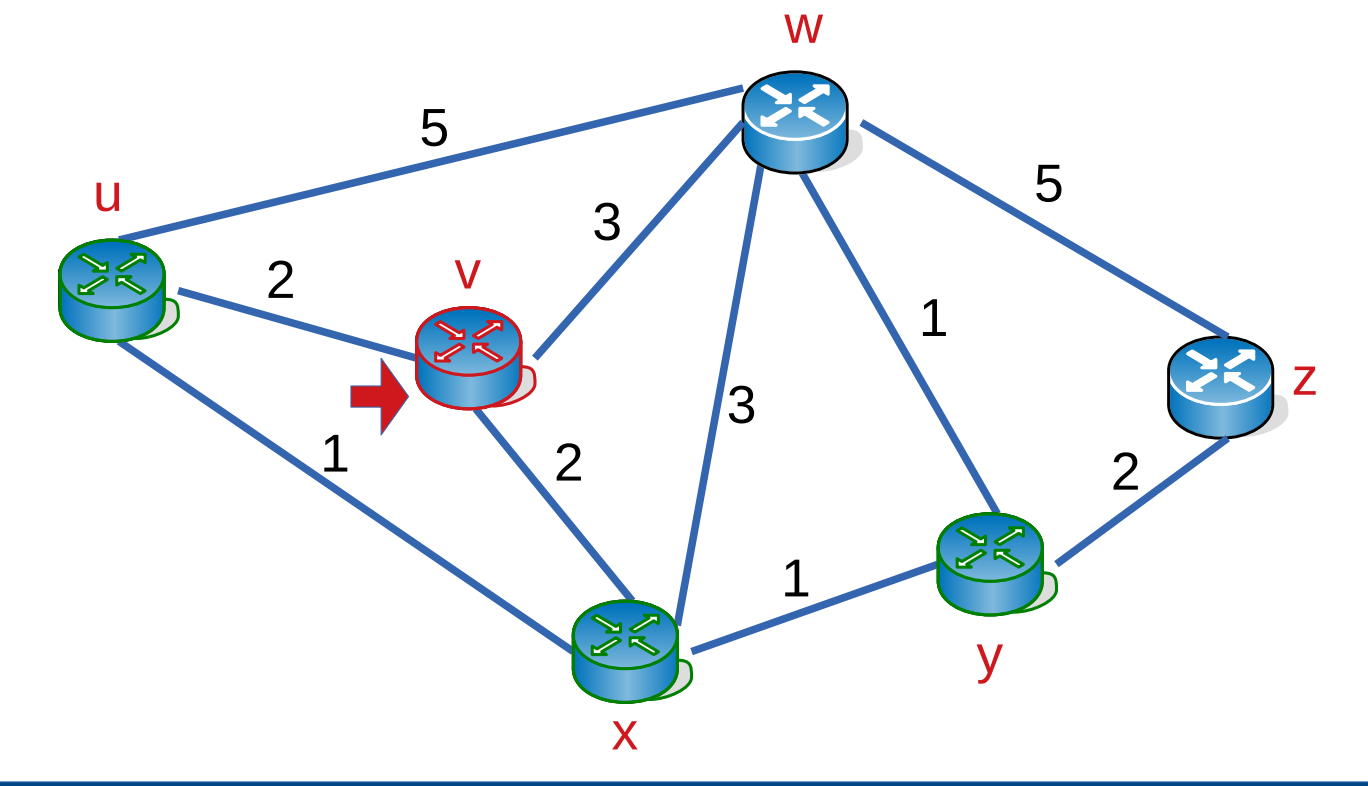

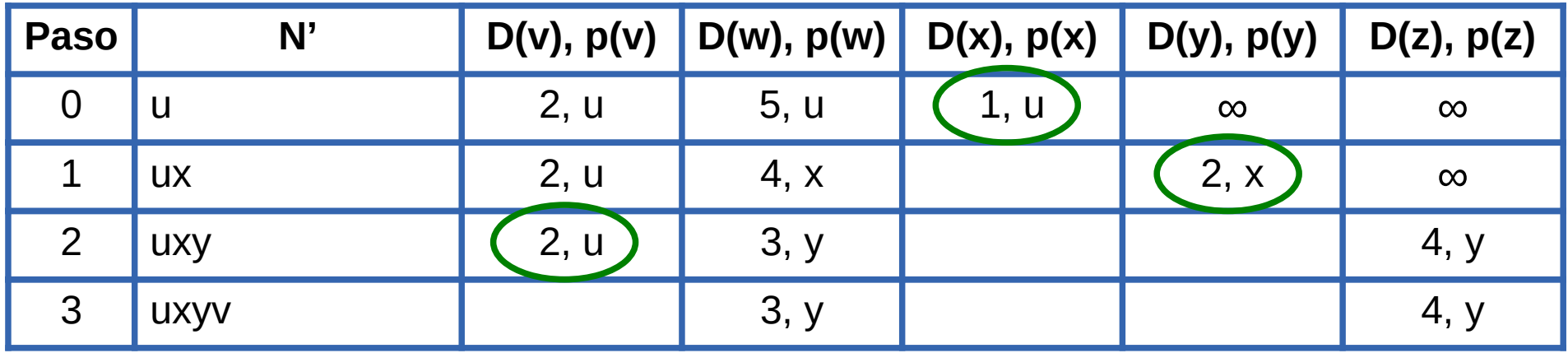

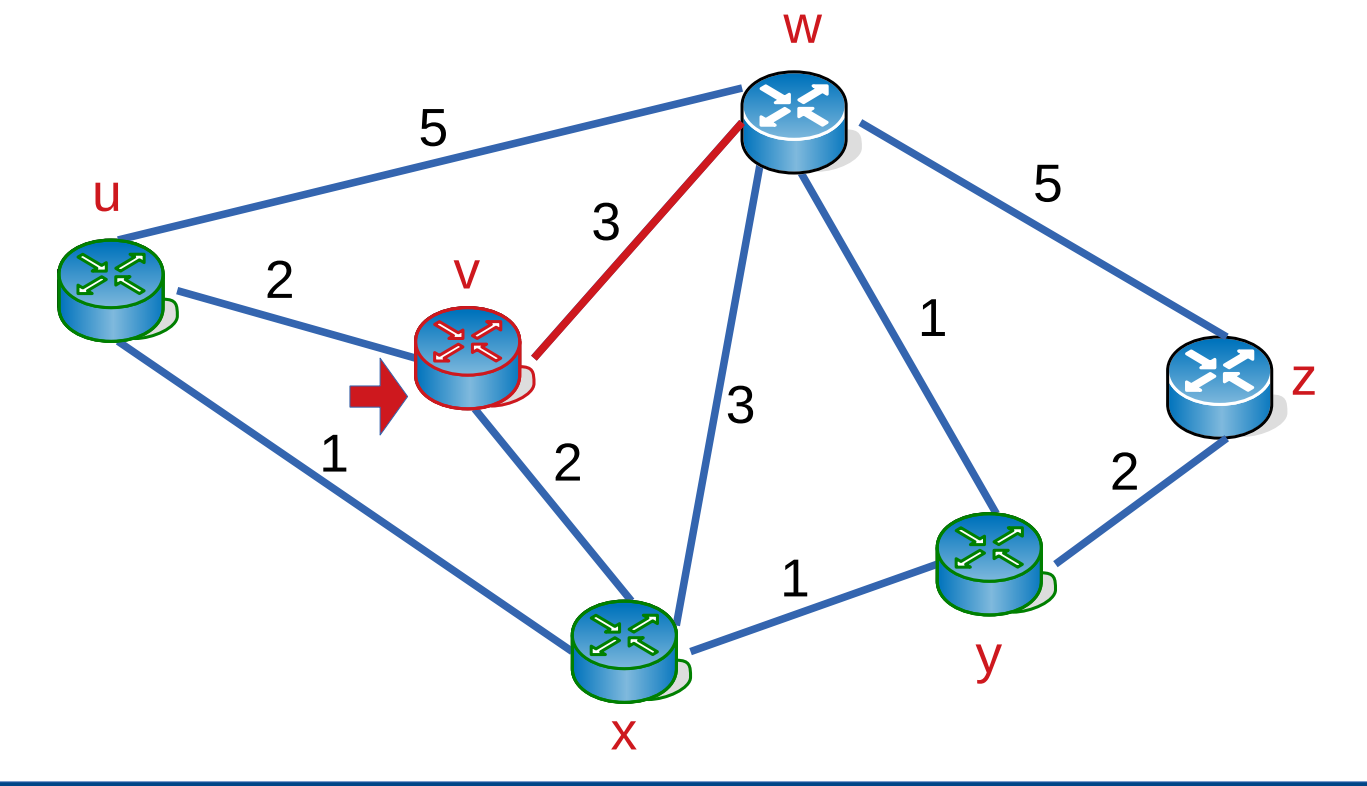

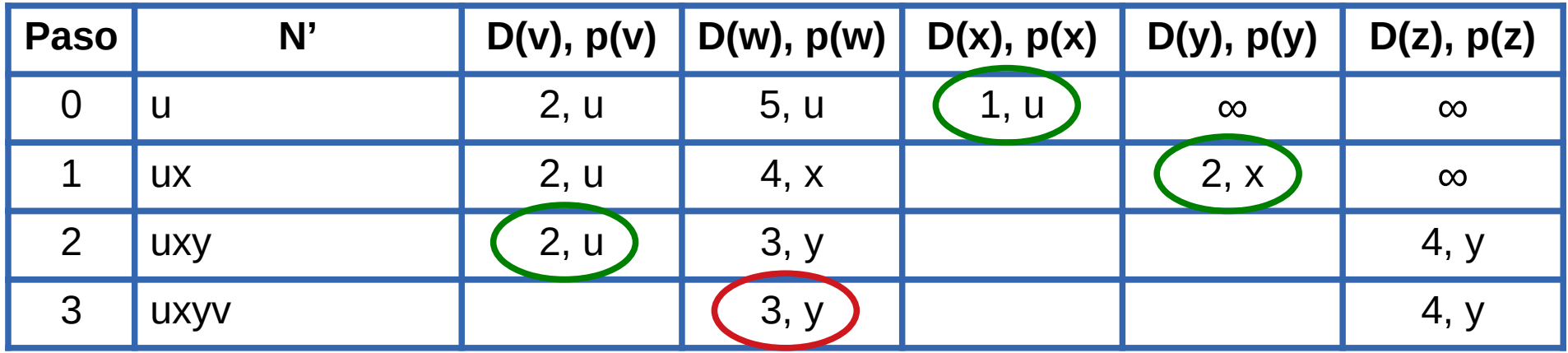

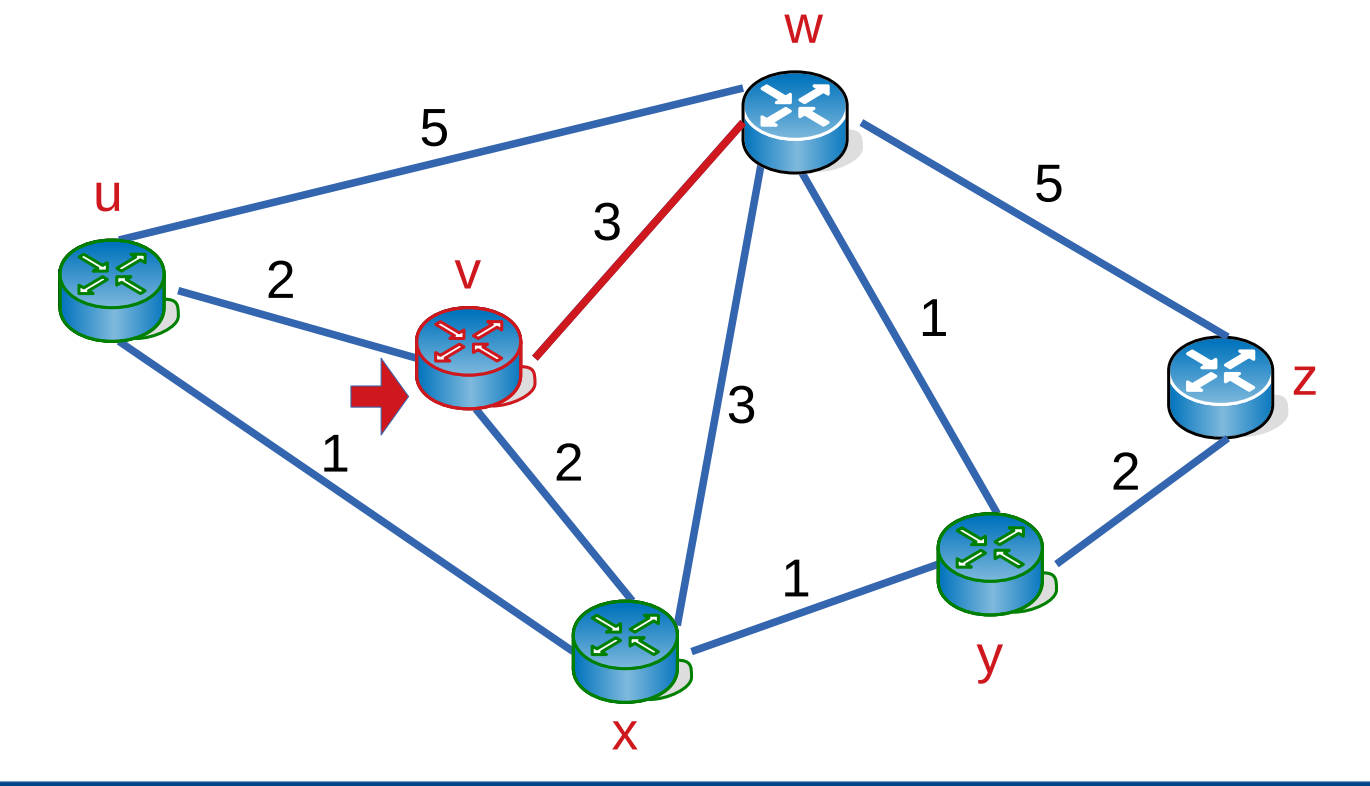

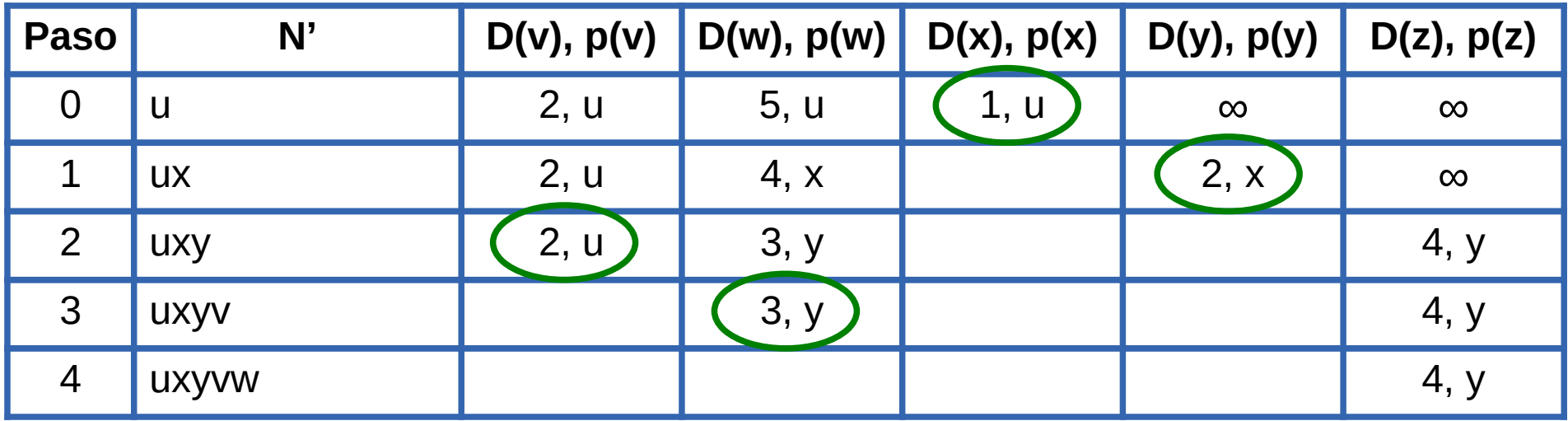

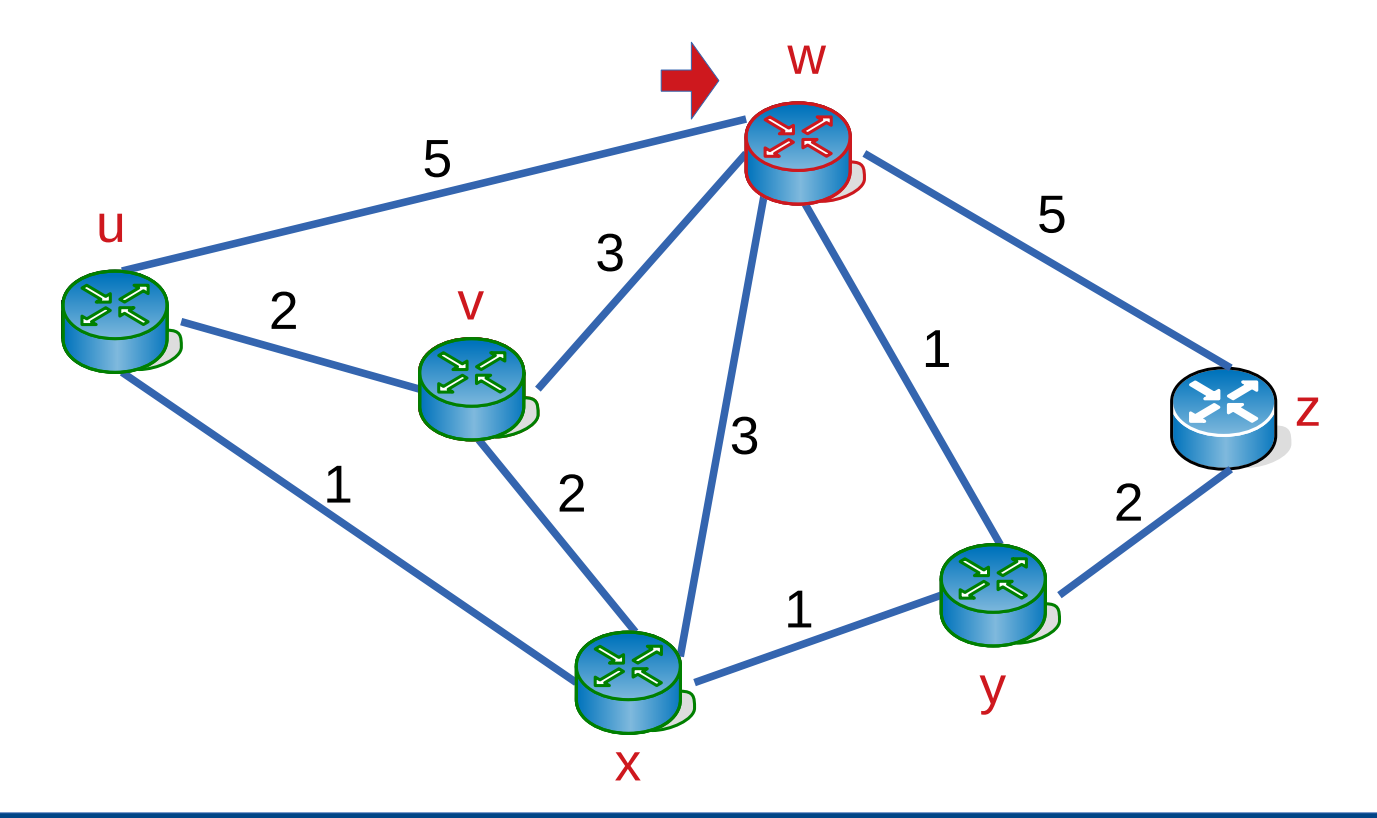

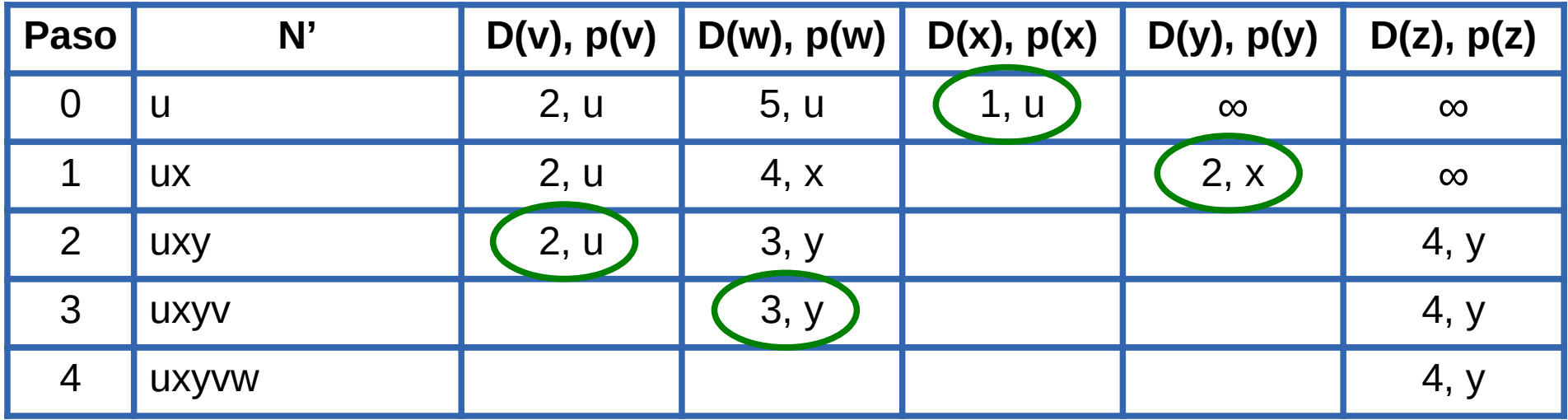

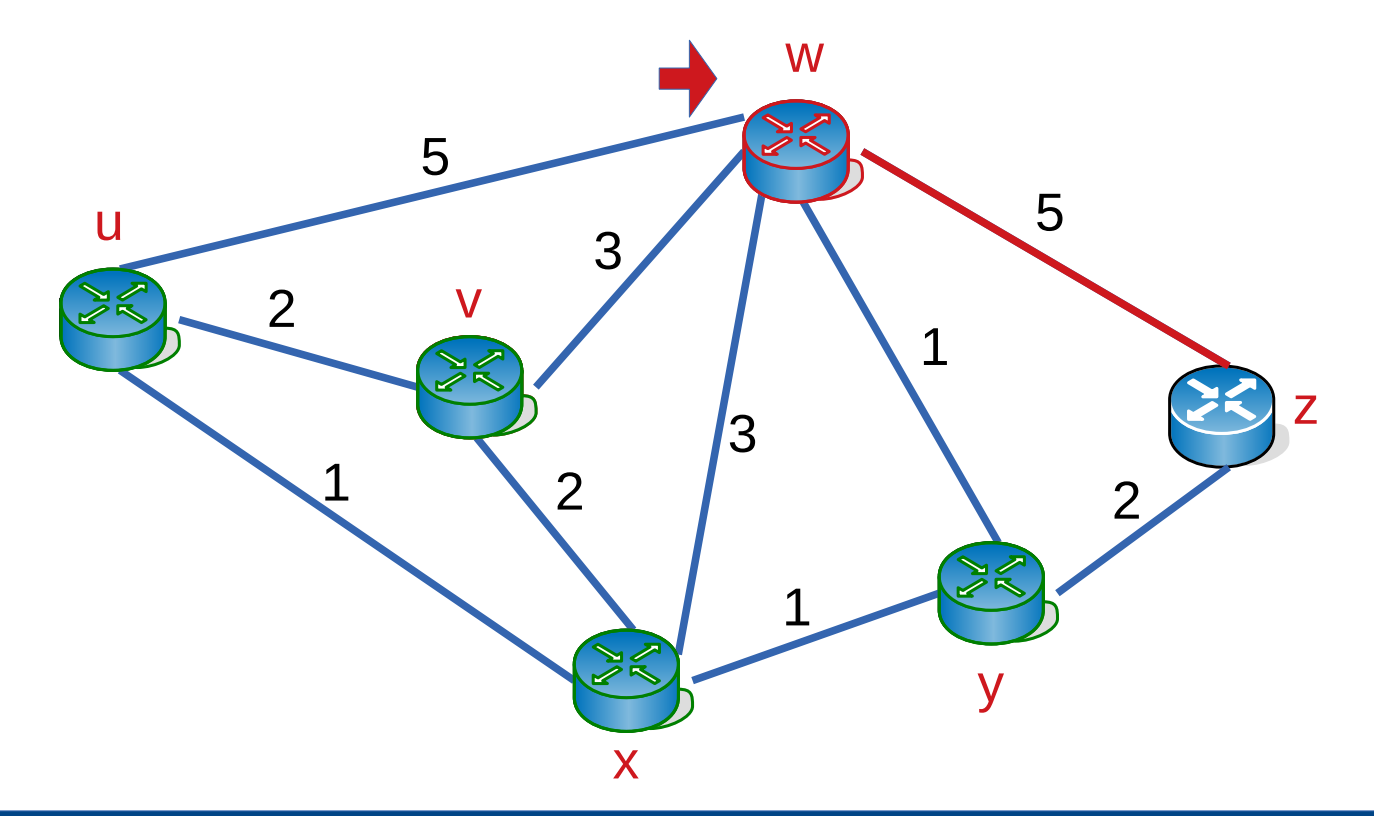

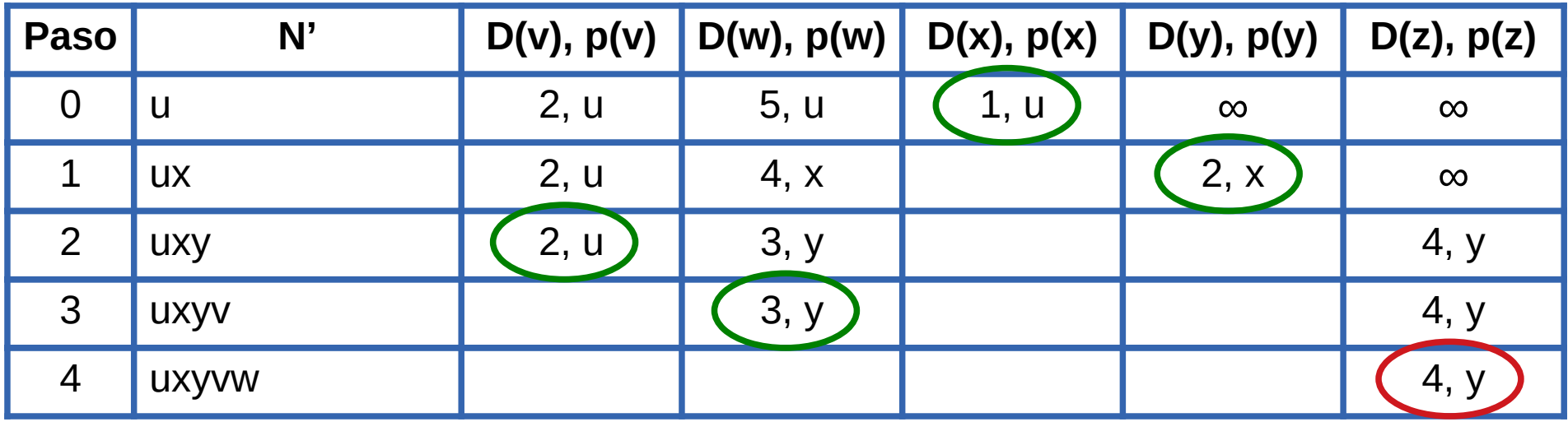

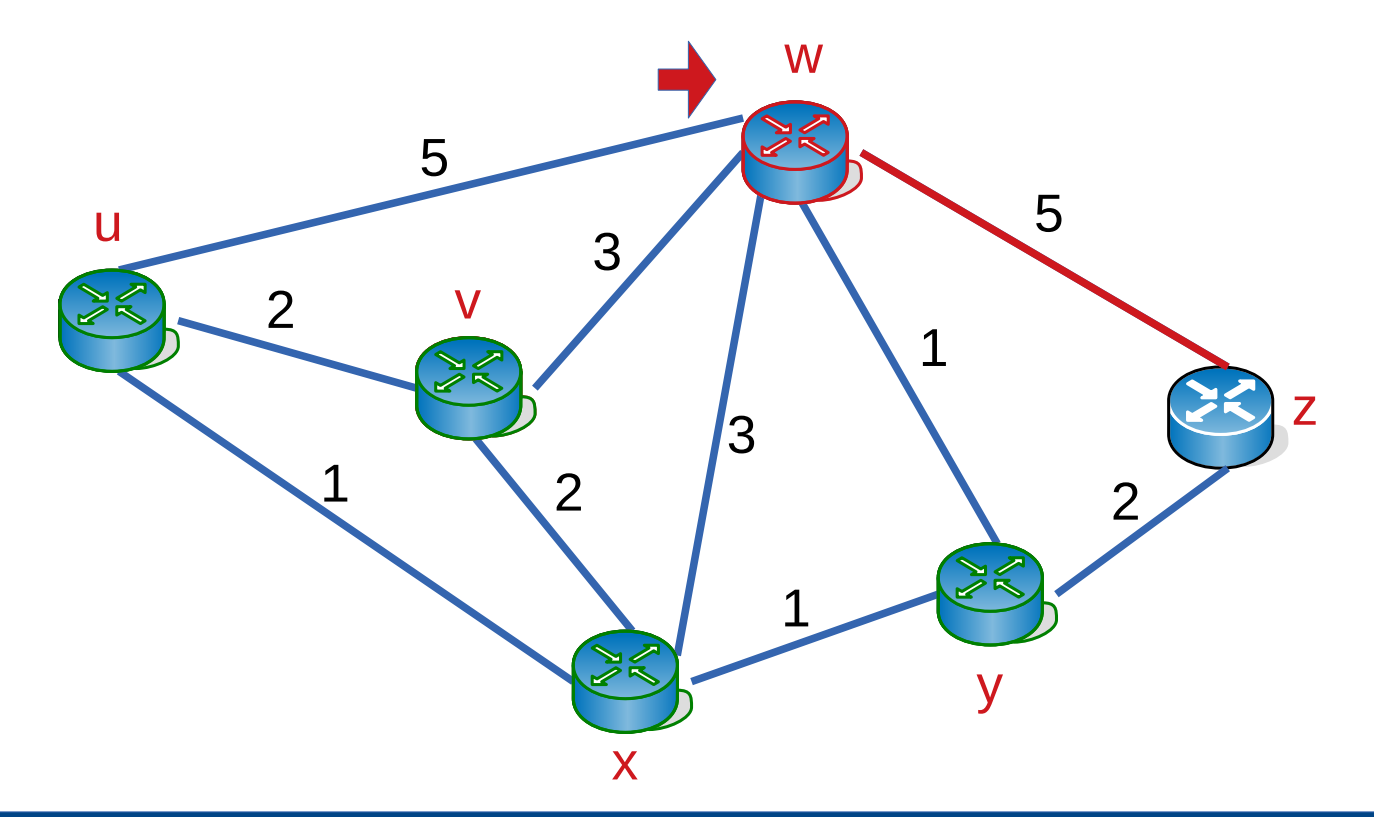

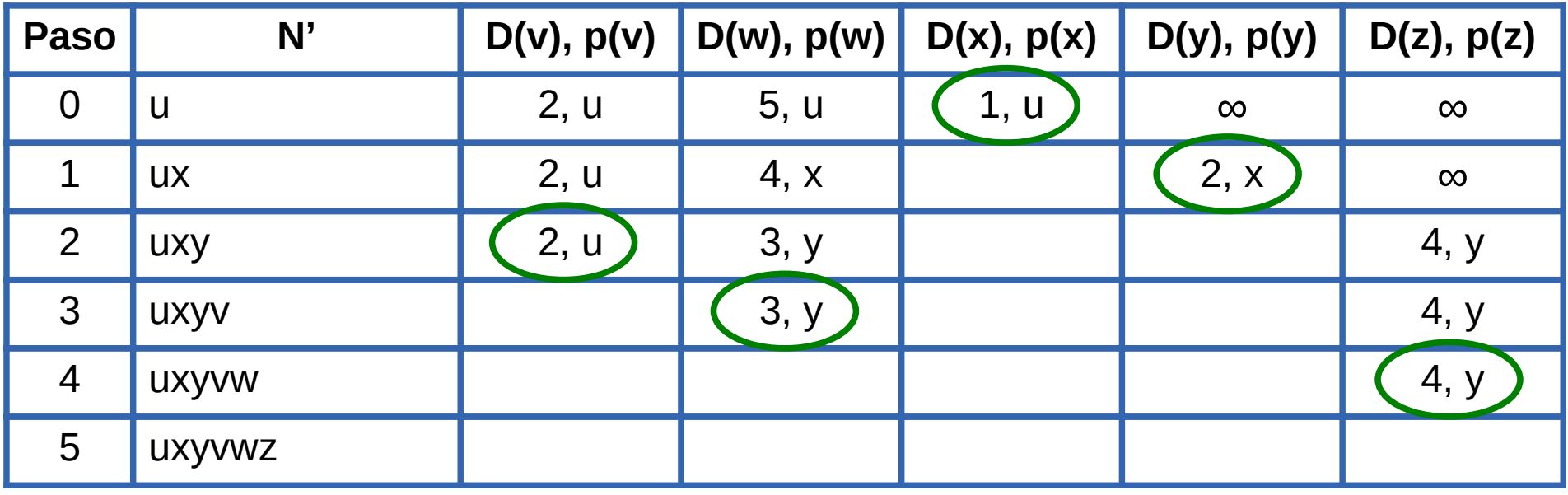

w

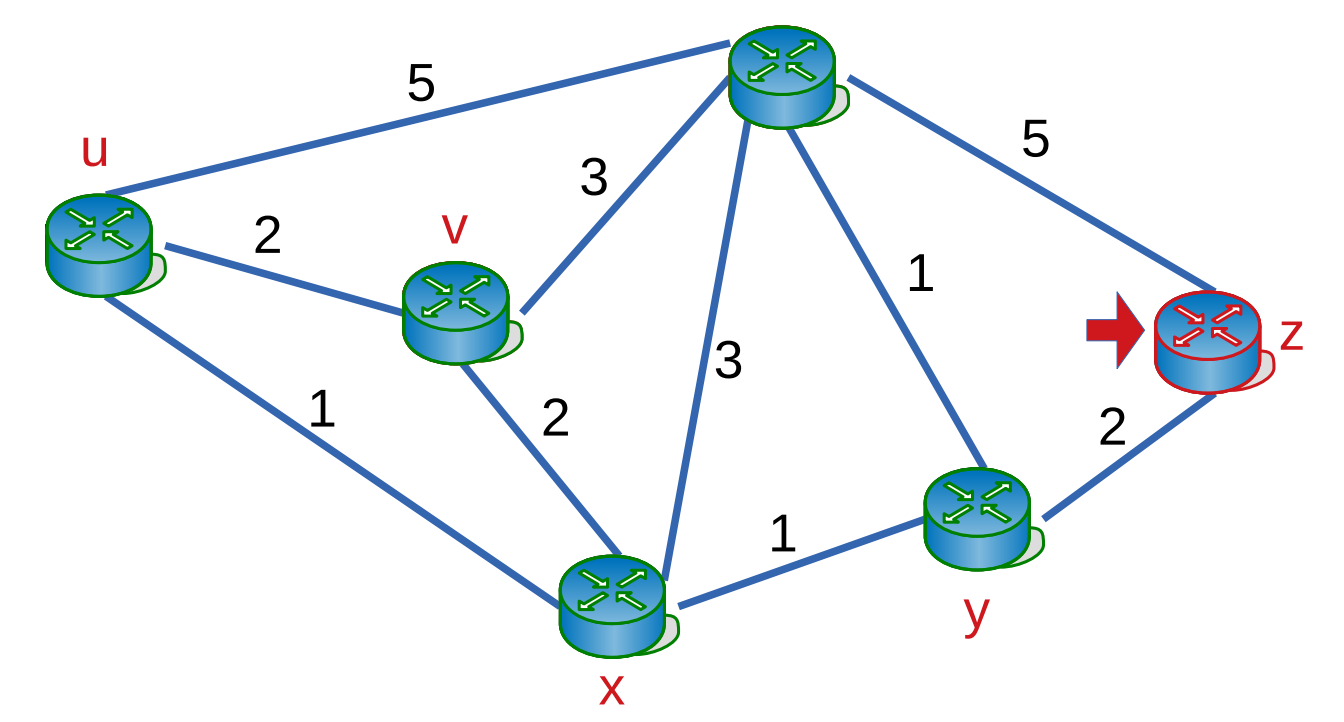

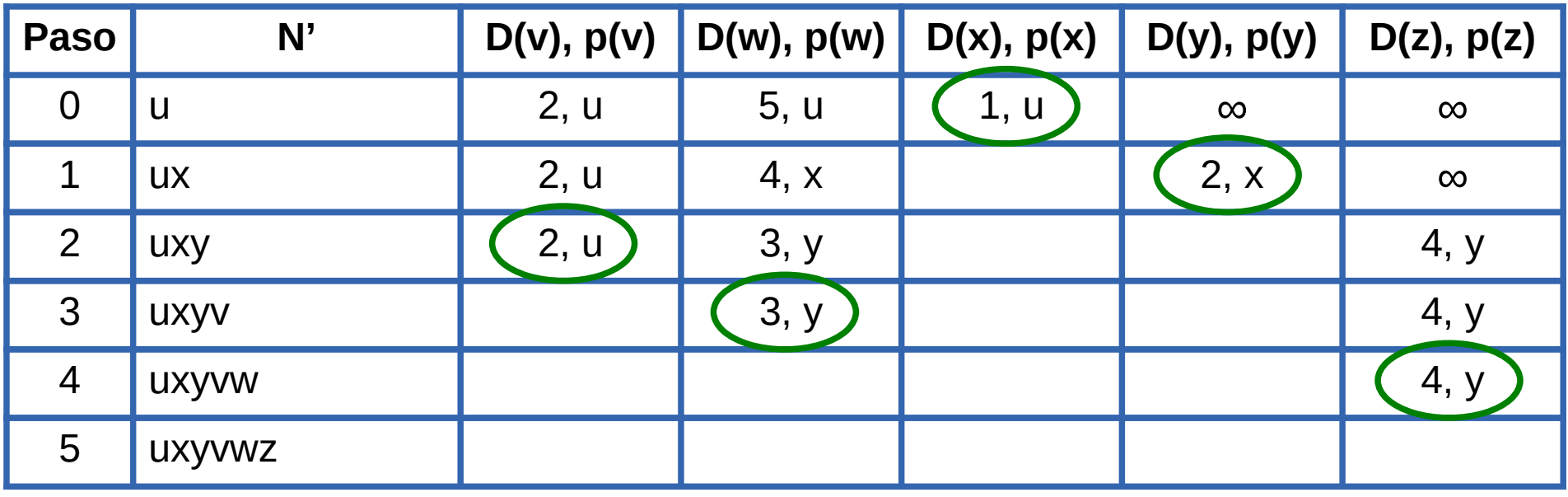

w

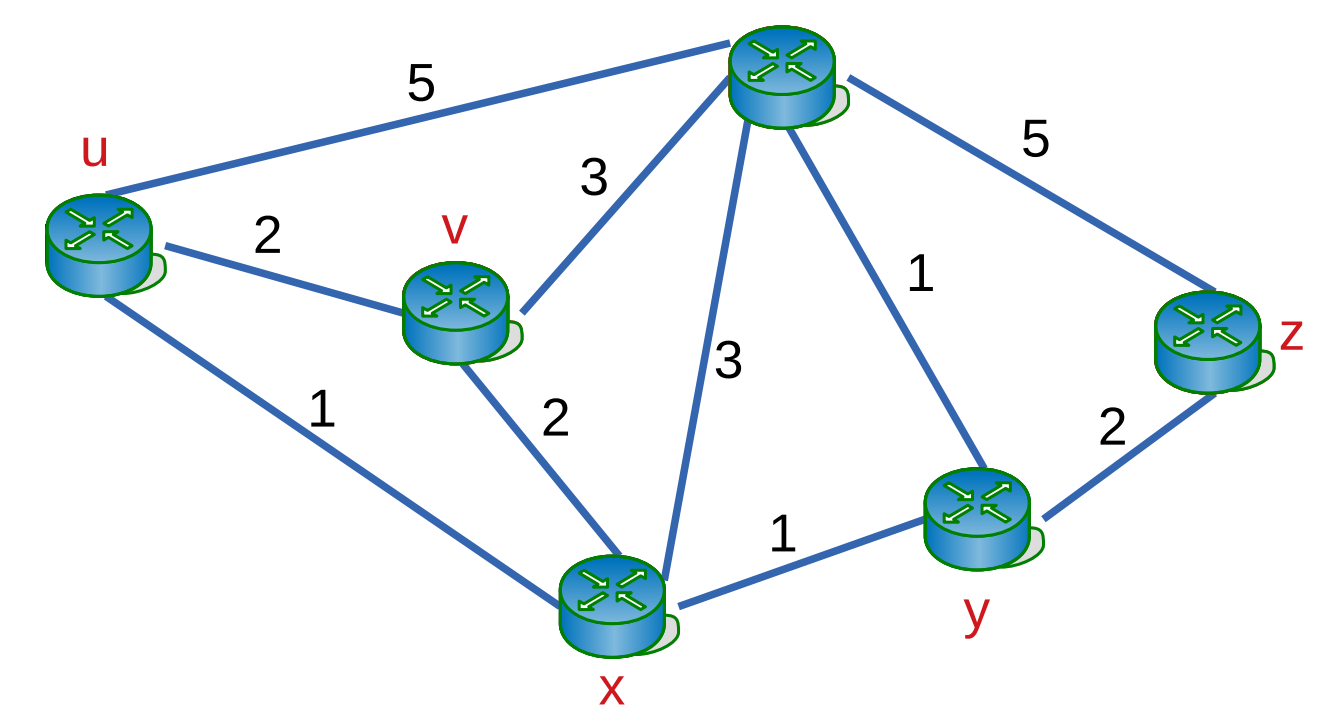

# **Tabla de forwarding de u**

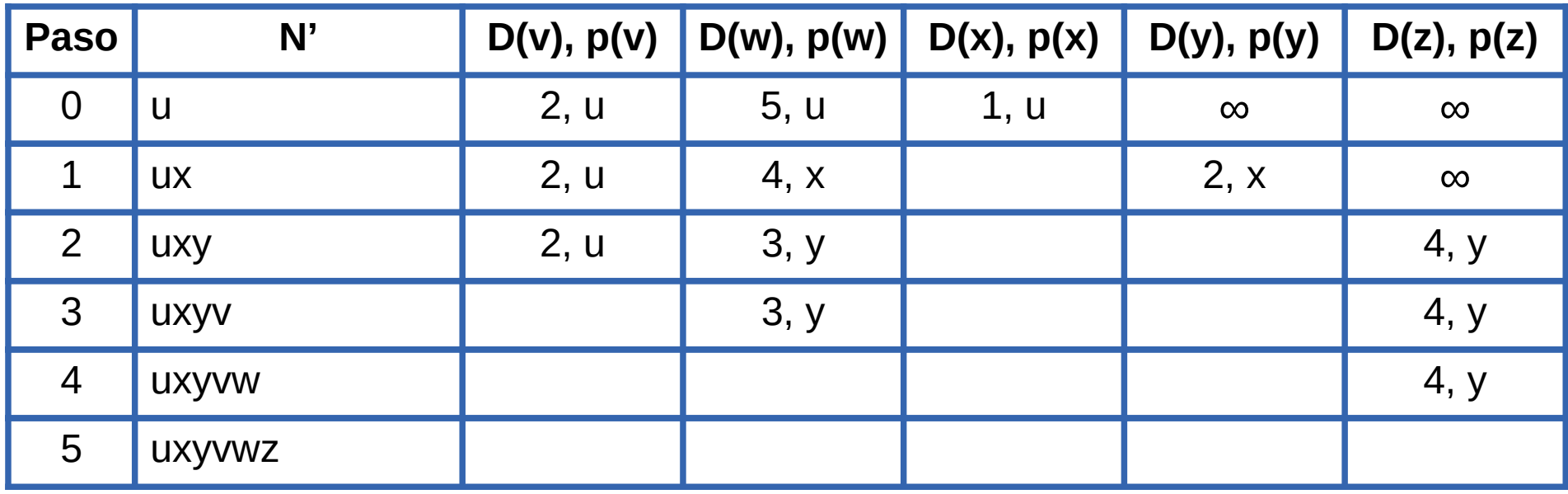

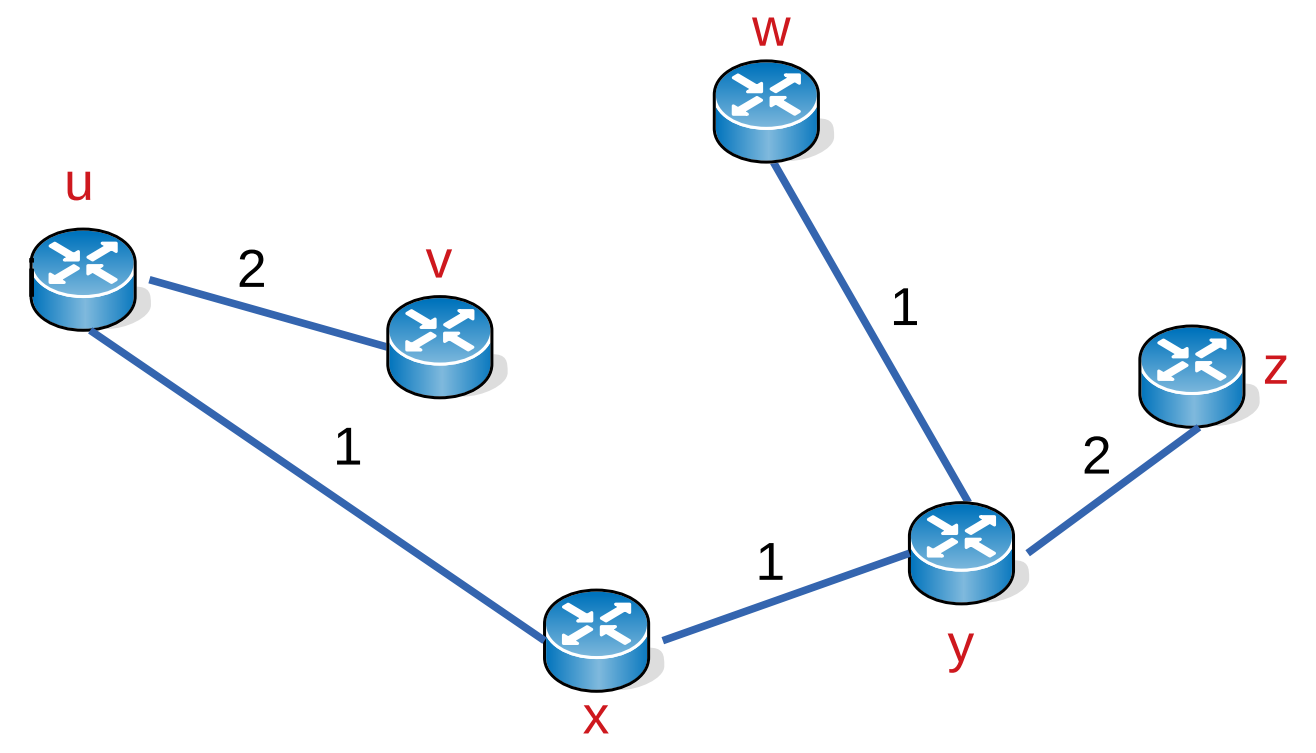

# **Tabla de forwarding de u**

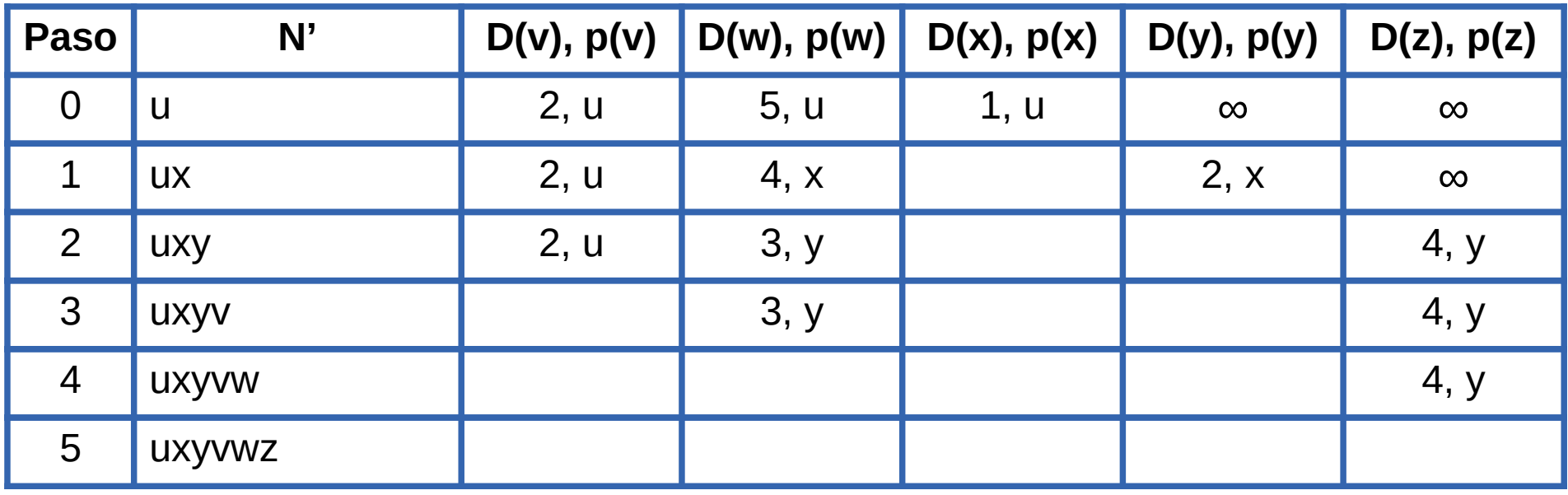

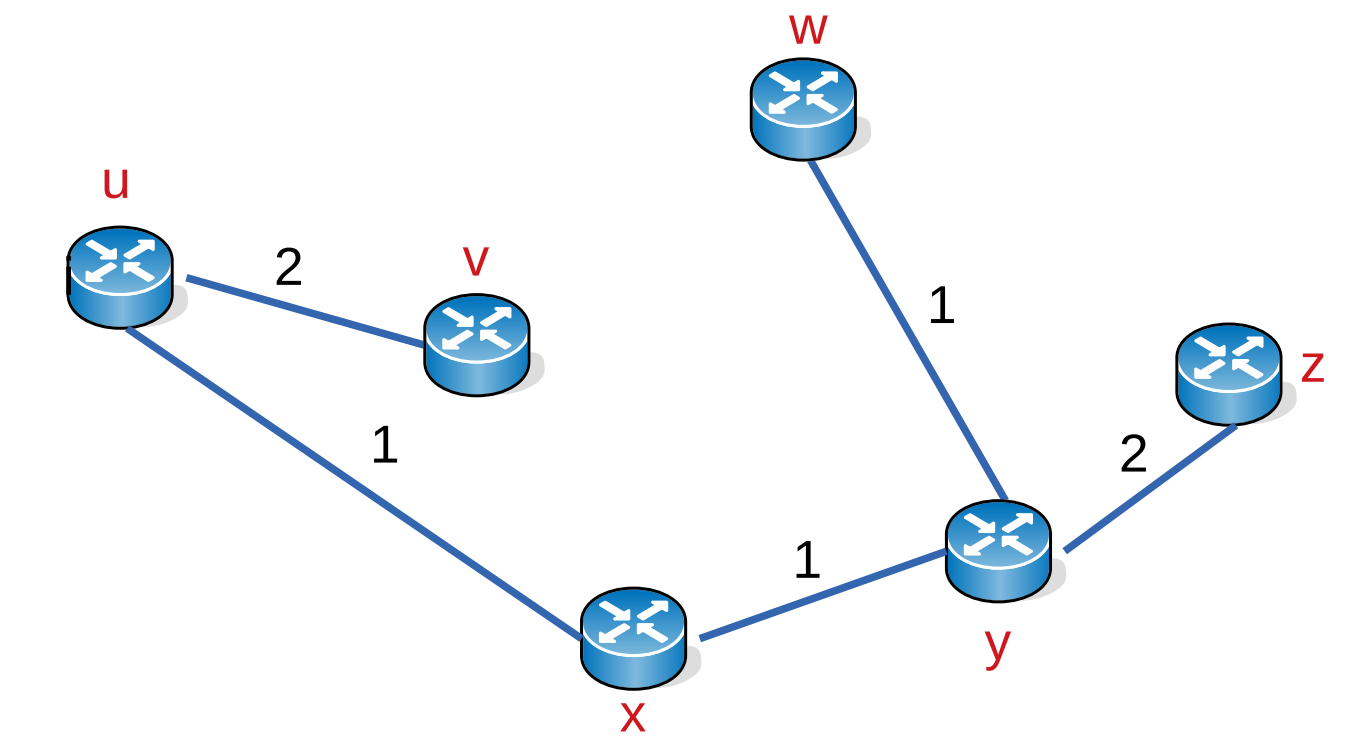

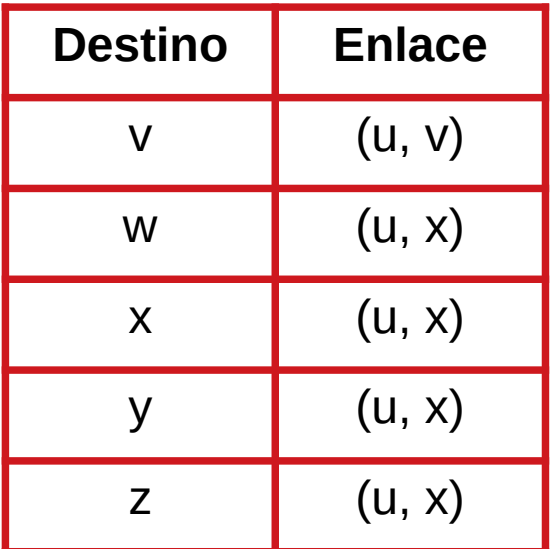

#### **Dijkstra: pseudo código, nodo u**

• Inicialización

 $N' = \{ u \}$ 

para todos los nodos v

si v es vecino de u entonces  $D(v) = c(u,v)$ sino  $D(v)$  = infinito

• Loop hasta que  $N' = N$ 

encontrar w no incluido en N' tal que D(w) sea mínima agregar w a N' actualizar  $D(v)$  para todo vecino v de w no incluido en N':  $D(v) = min\{ D(v), D(w) + C(w, v) \}$ 

## **Algoritmos de vector distancia**

- Distance Vector routing algorithms (DV)
- Algoritmo iterativo, asíncrono y distribuido
- Cada nodo recibe información de sus nodos vecinos directamente conectados, hace cálculos y redistribuye esa información a sus vecinos
- Se basa en la ecuación de Bellman-Ford:

d  $\mathbf{x}(\mathsf{y}) = \min_{\mathsf{i}} \{ \mathbf{c}(\mathsf{x}, \mathsf{j}) + \mathsf{d} \}$ j  $(v)$ }

- j son los vecinos directamente conectados a x
- La distancia de x a y pasando por j resulta de sumar la distancia de x a j más la distancia de j a y
- El nodo j\* que minimice la distancia, será el siguiente nodo en el mejor camino hacia y
- Cada nodo x, recibe un vector de cada vecino j con sus distancias  $D_j(y)$ para todo y
- Construye su propio vector

D  $\mathbf{y}_\mathbf{x}(\mathsf{y}) = \min_{\mathsf{i}} \{ \mathbf{c}(\mathsf{x}, \mathsf{j}) + \mathsf{D}_{\mathsf{i}}(\mathsf{y}) \}$  para todo y

• Inicialmente cada nodo arma su tabla con los vecinos directamente conectados

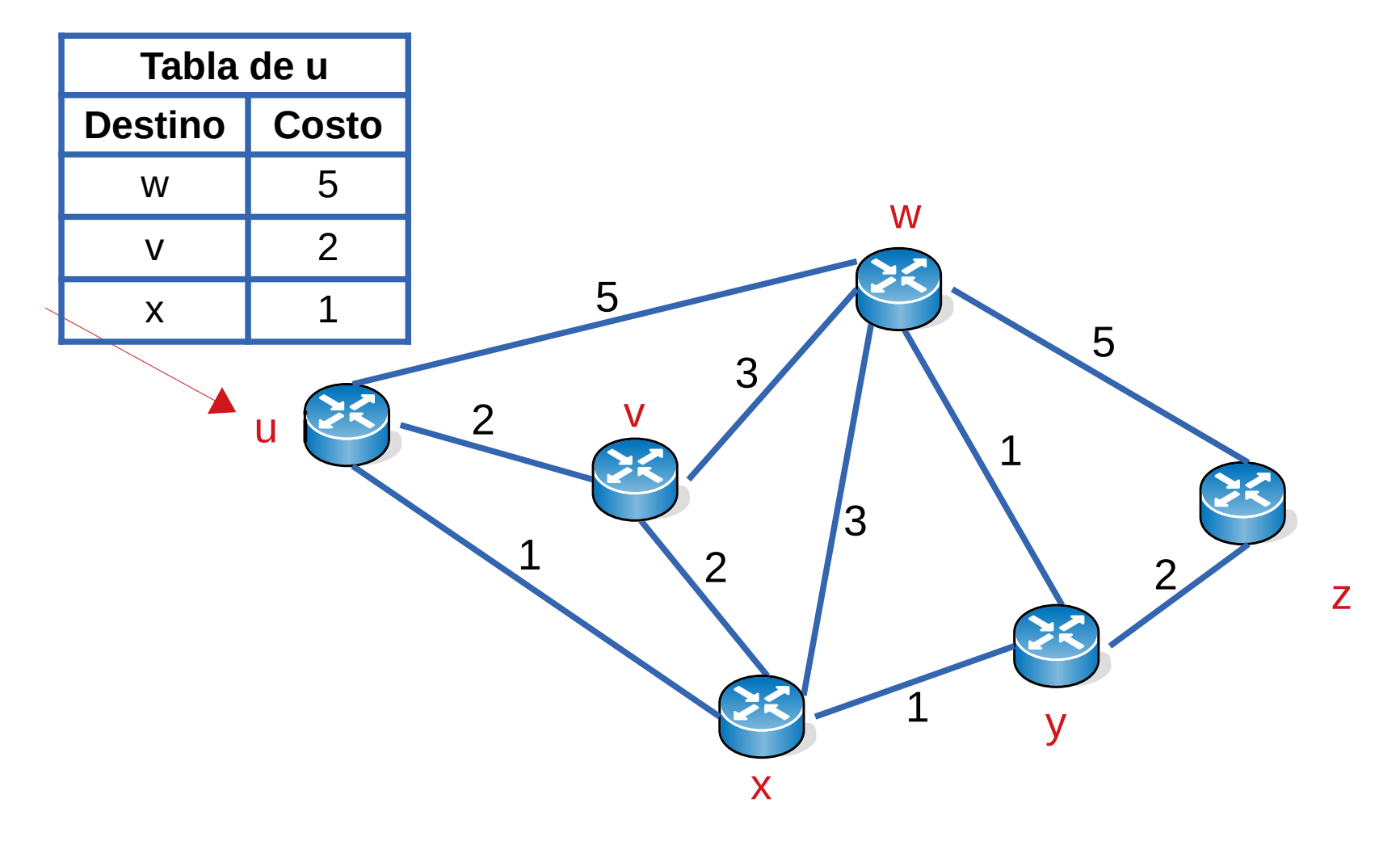

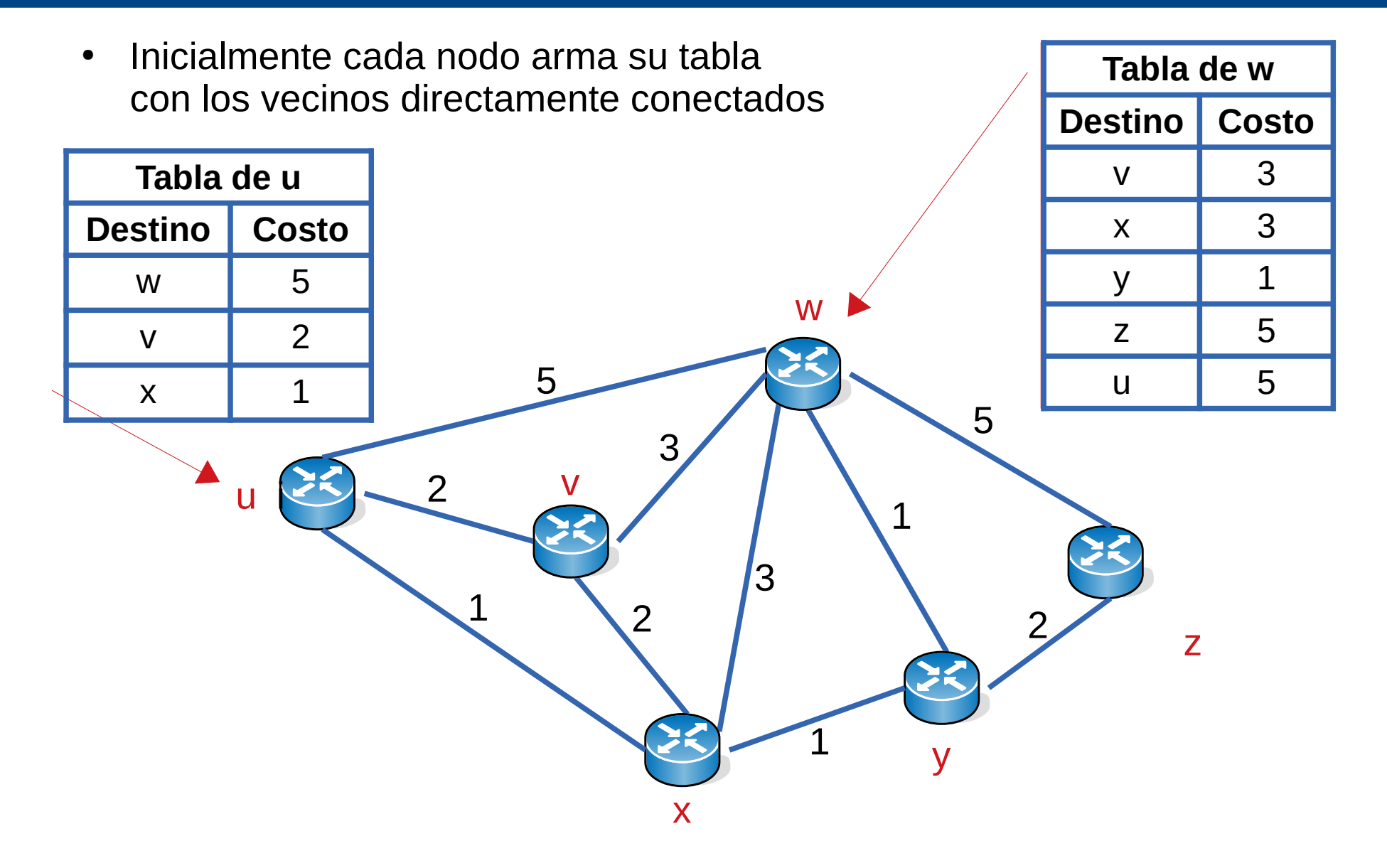

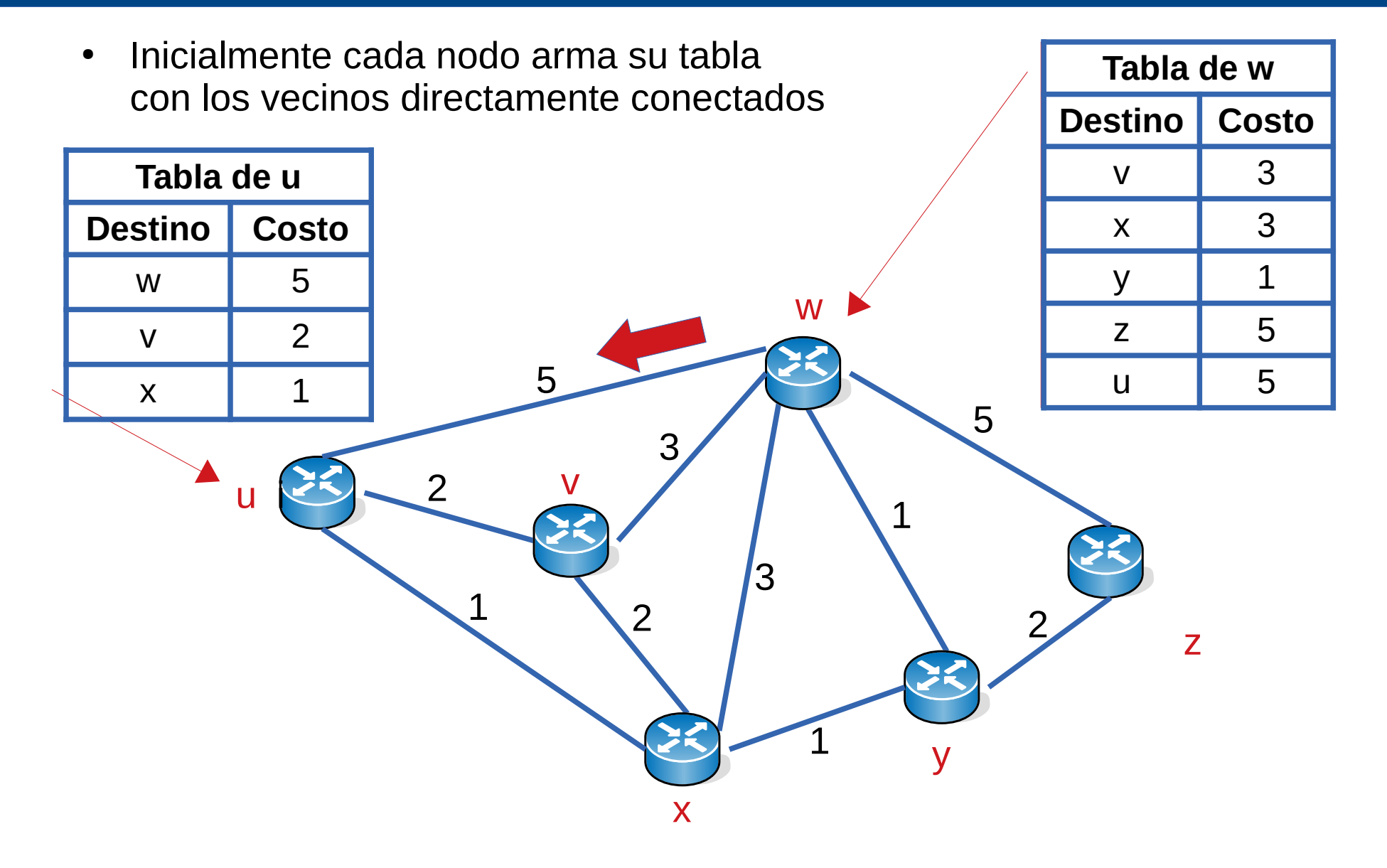

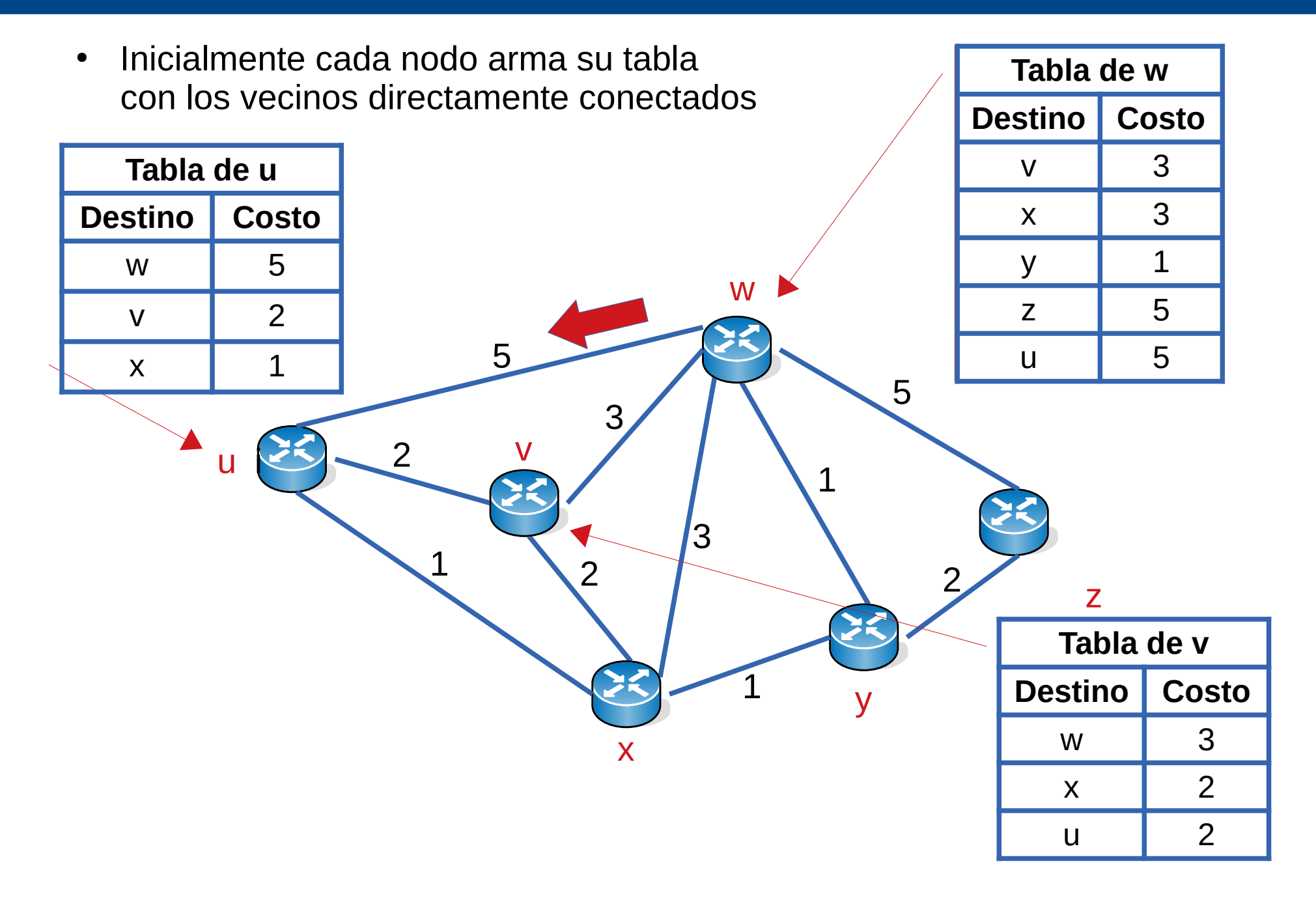

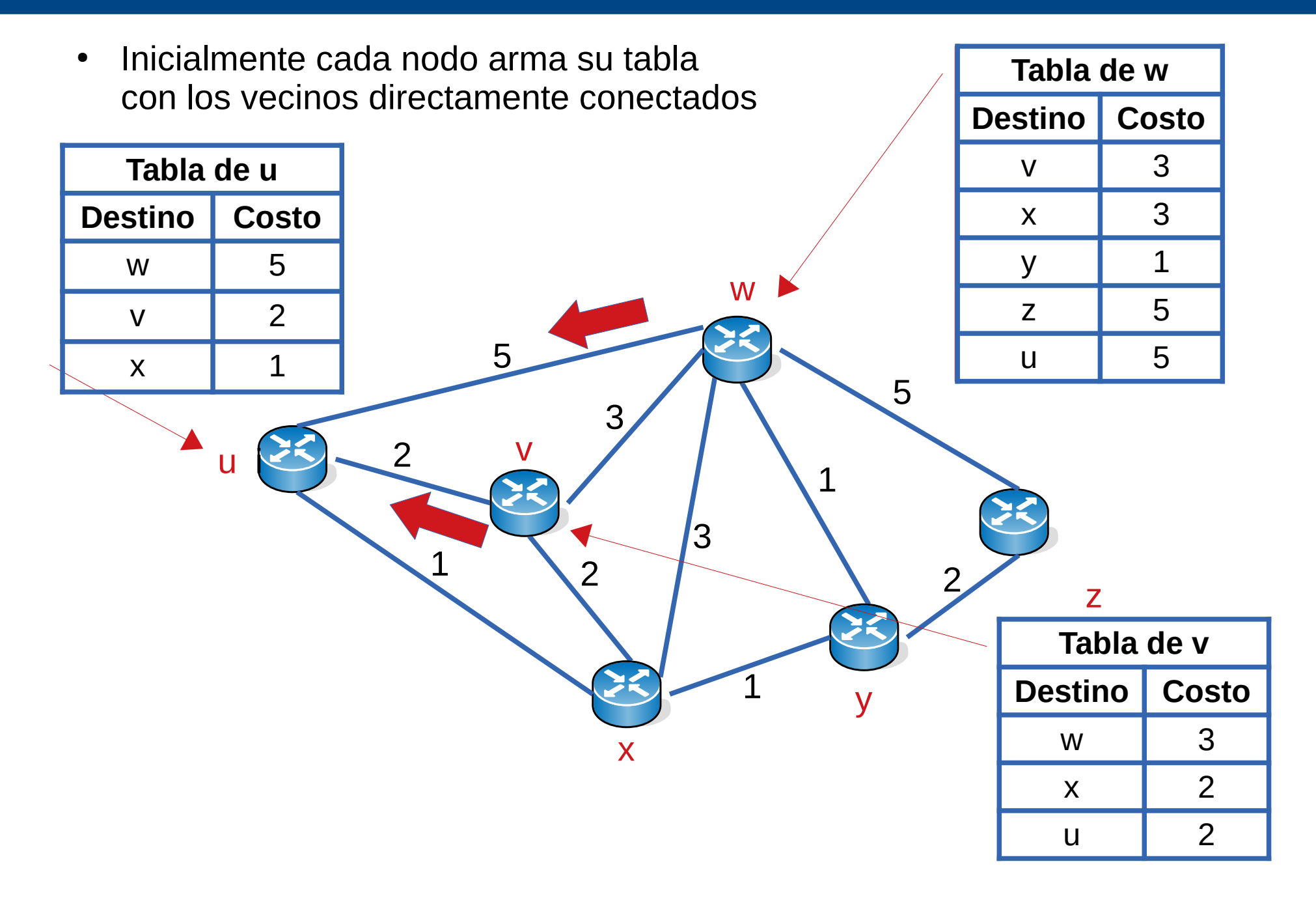

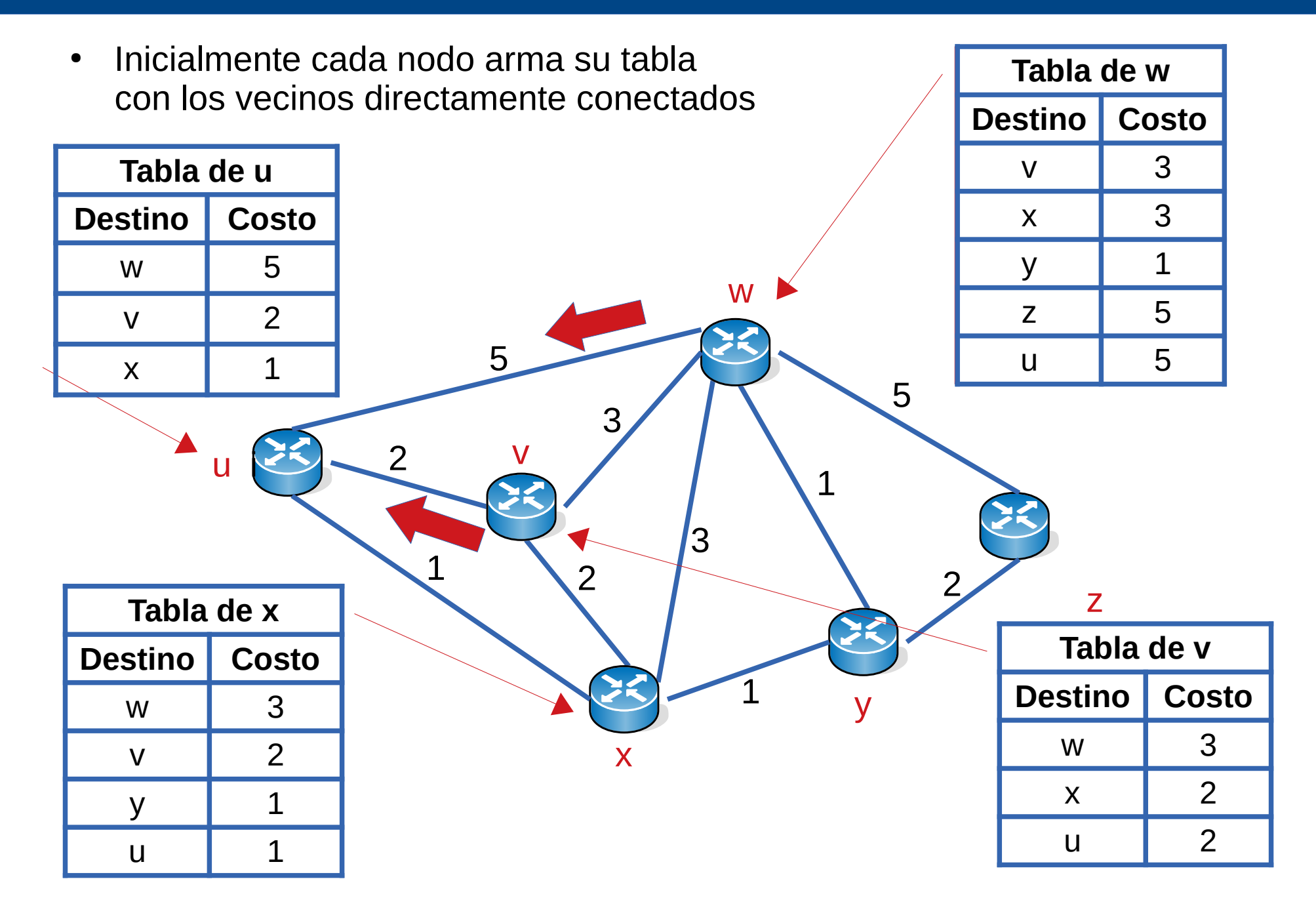
# **Dj(y) para cada j vecino de u**

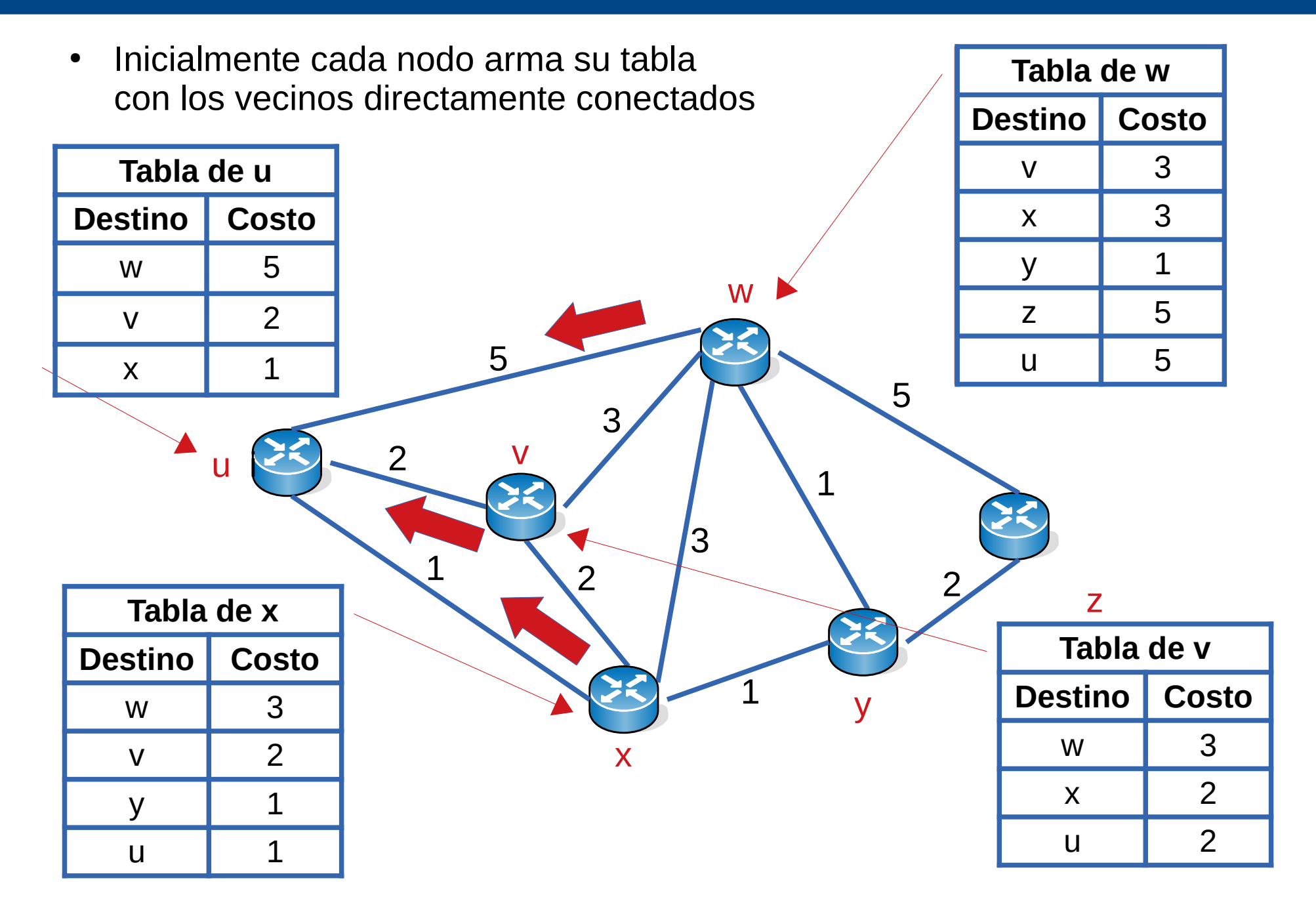

• Tabla inicial de u

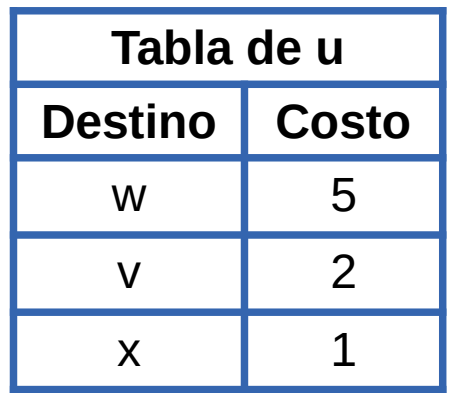

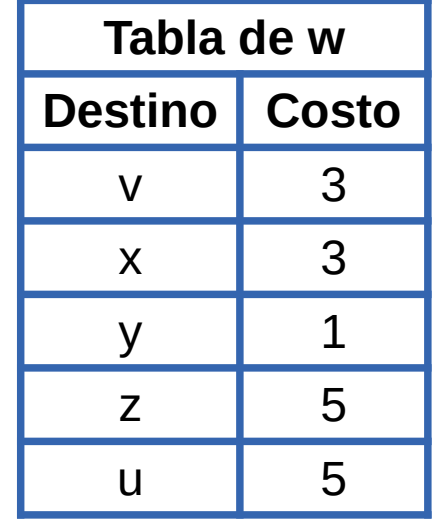

• Nueva tabla de u en base a la información recibida de w

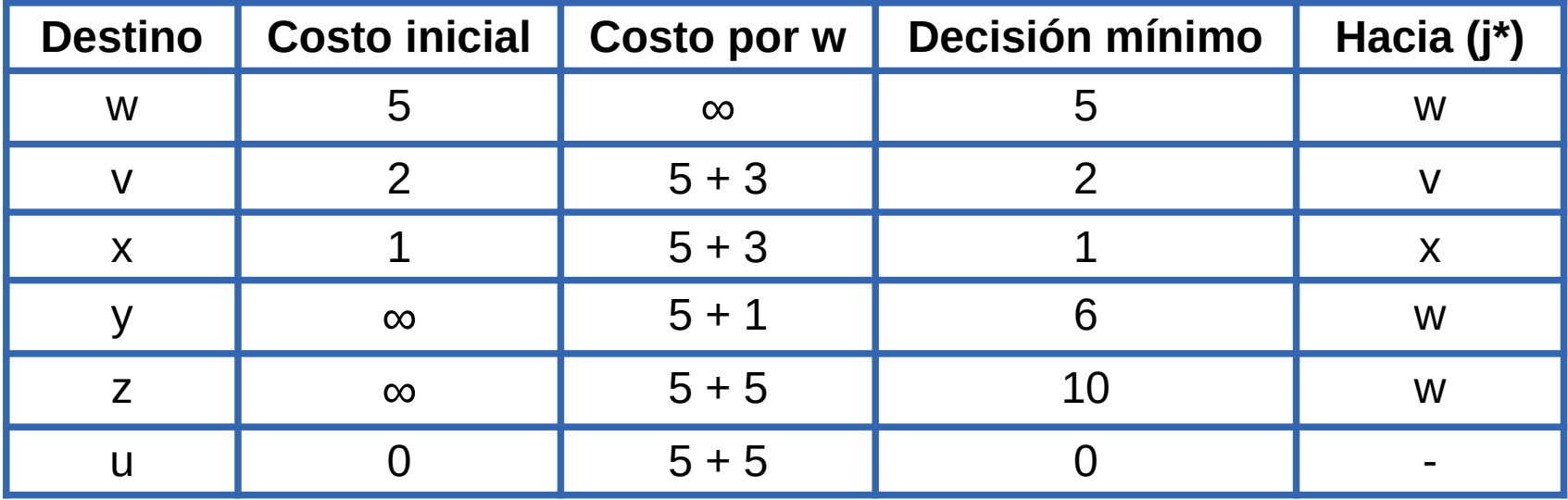

• Tabla inicial de u

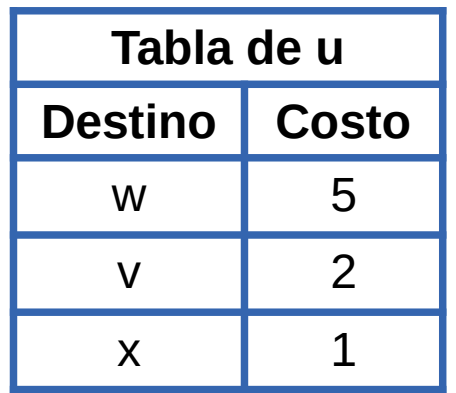

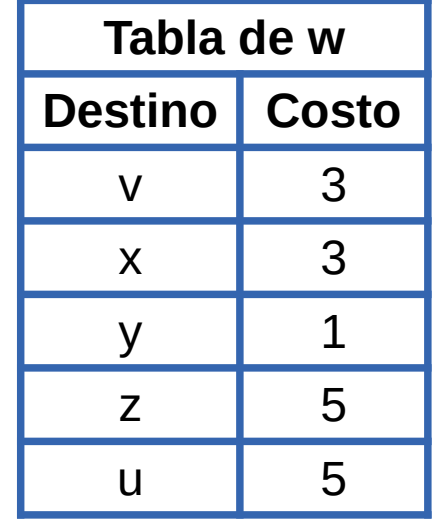

• Nueva tabla de u en base a la información recibida de w

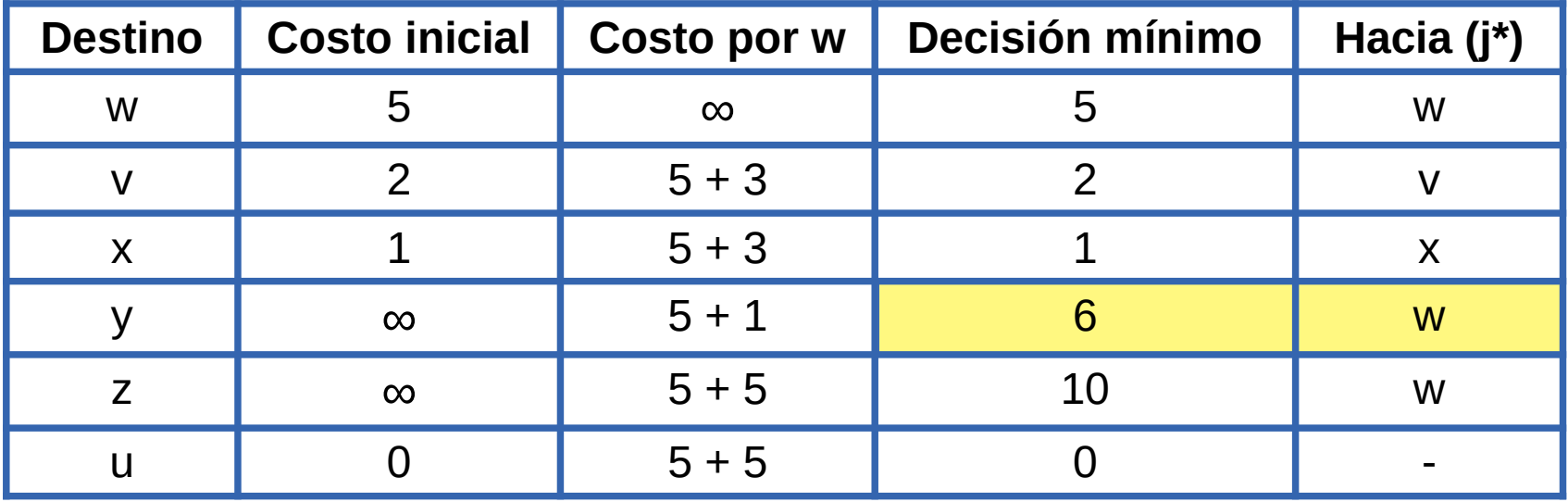

• Tabla inicial de u

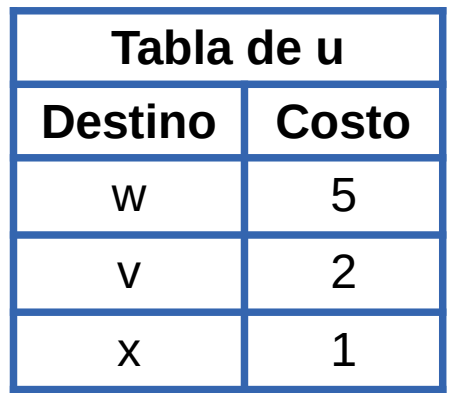

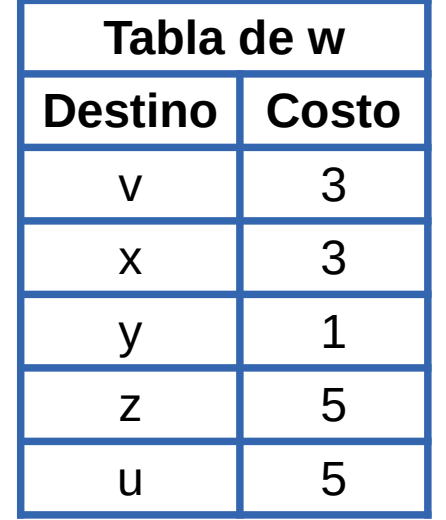

• Nueva tabla de u en base a la información recibida de w

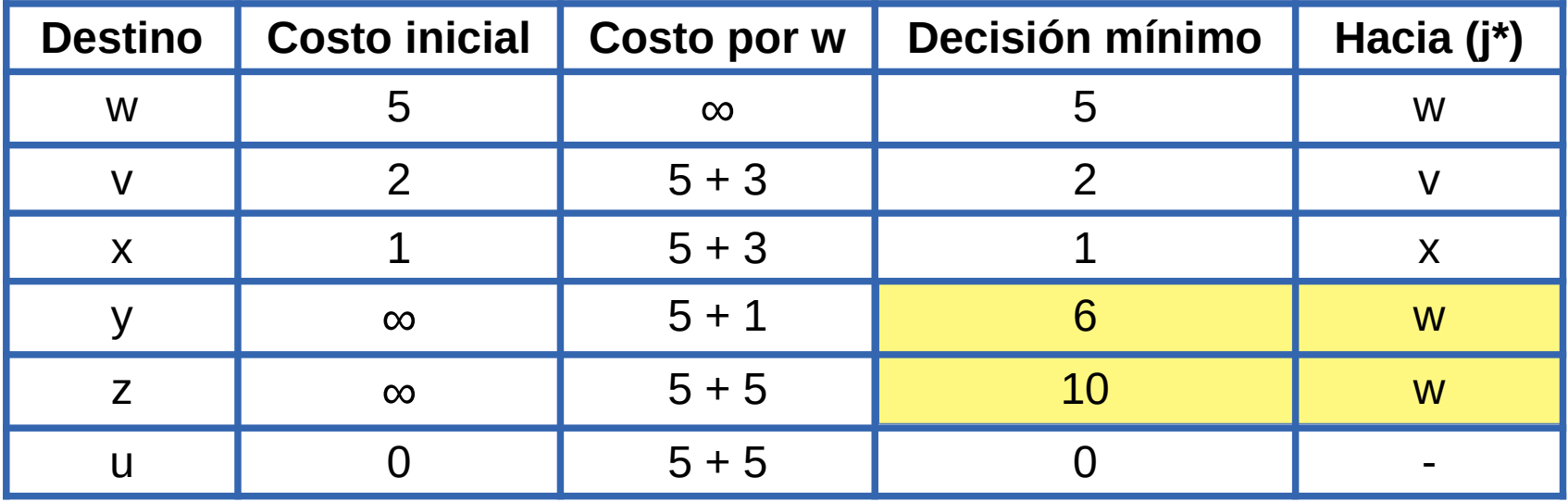

• Ahora recibe la información de v

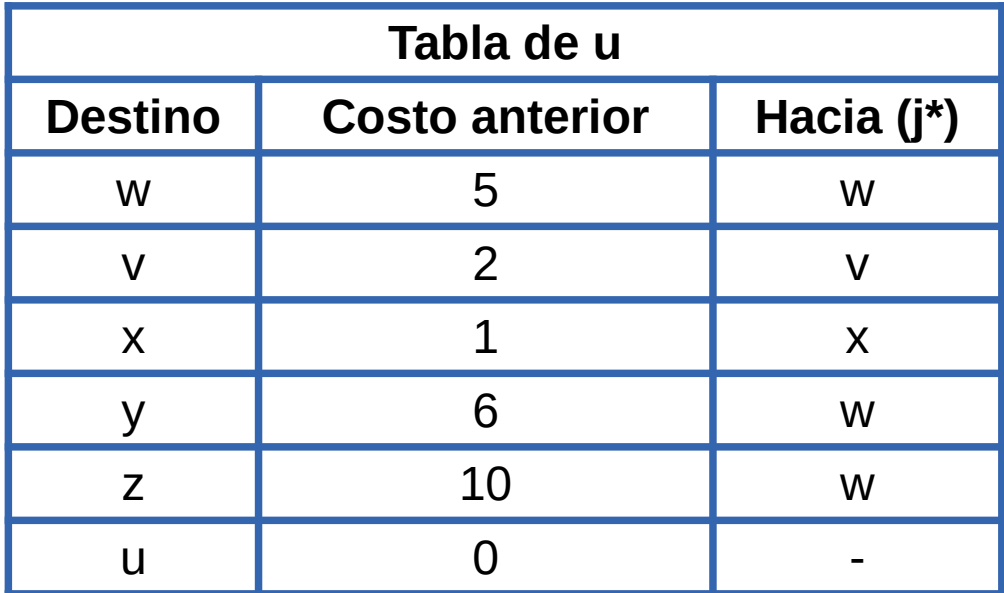

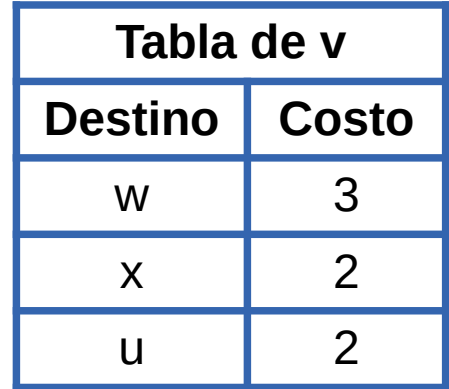

• Nueva tabla de u en base a la información recibida de v

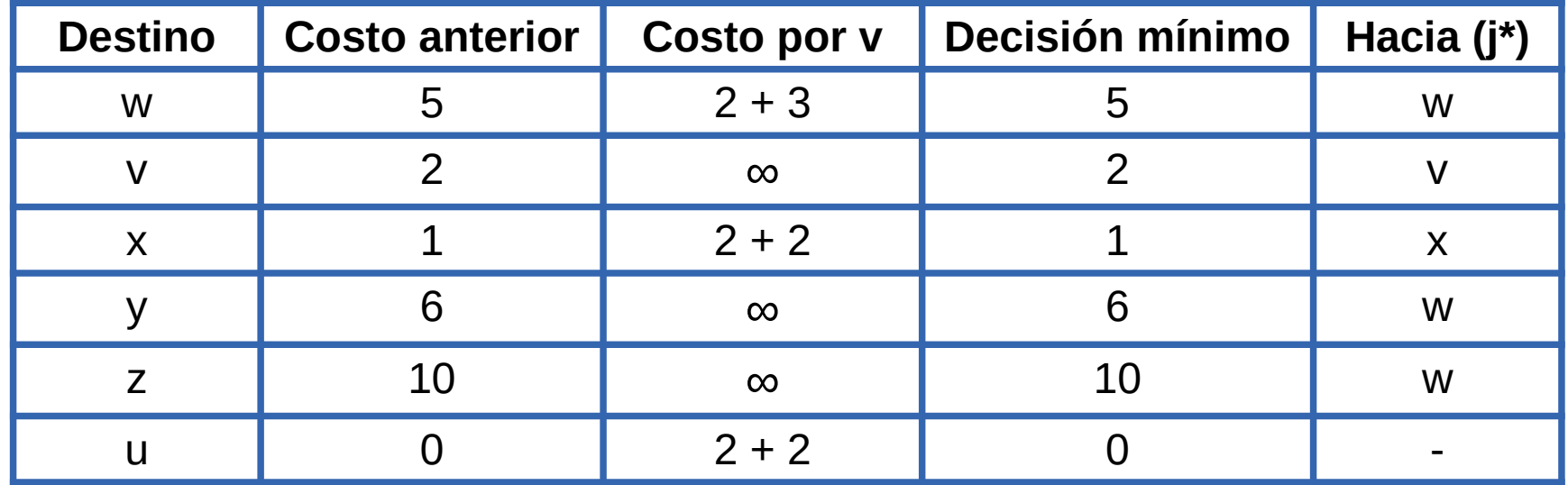

• Ahora recibe la información de x

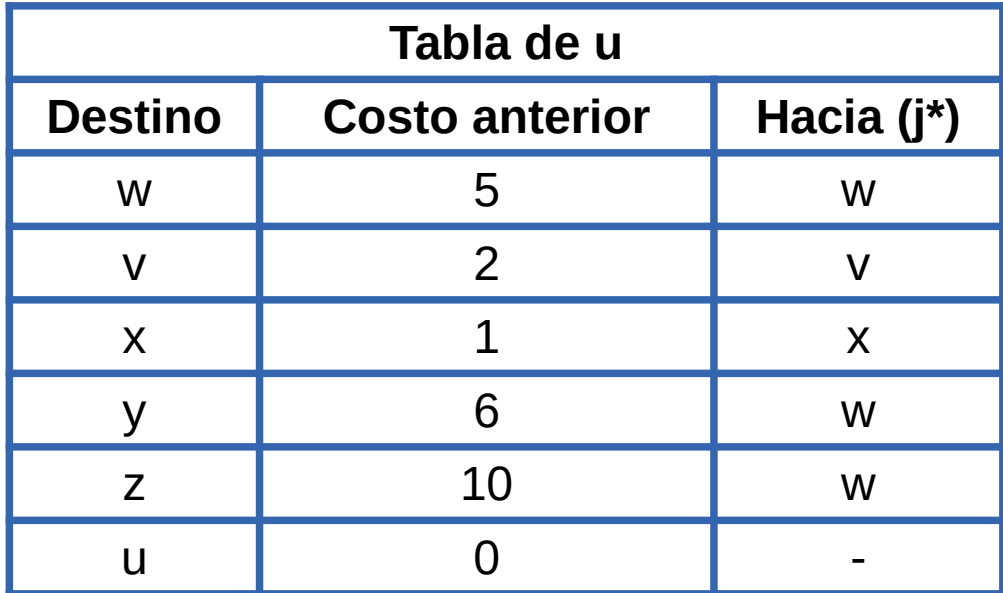

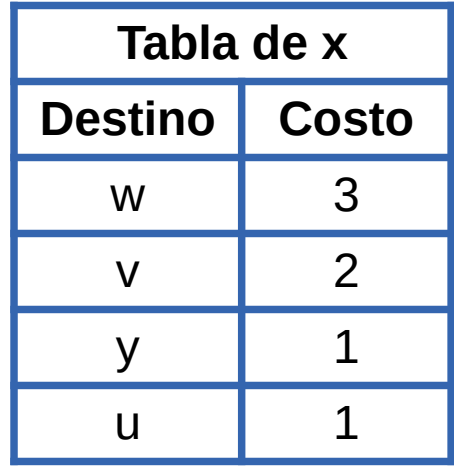

• Nueva tabla de u en base a la información recibida de x

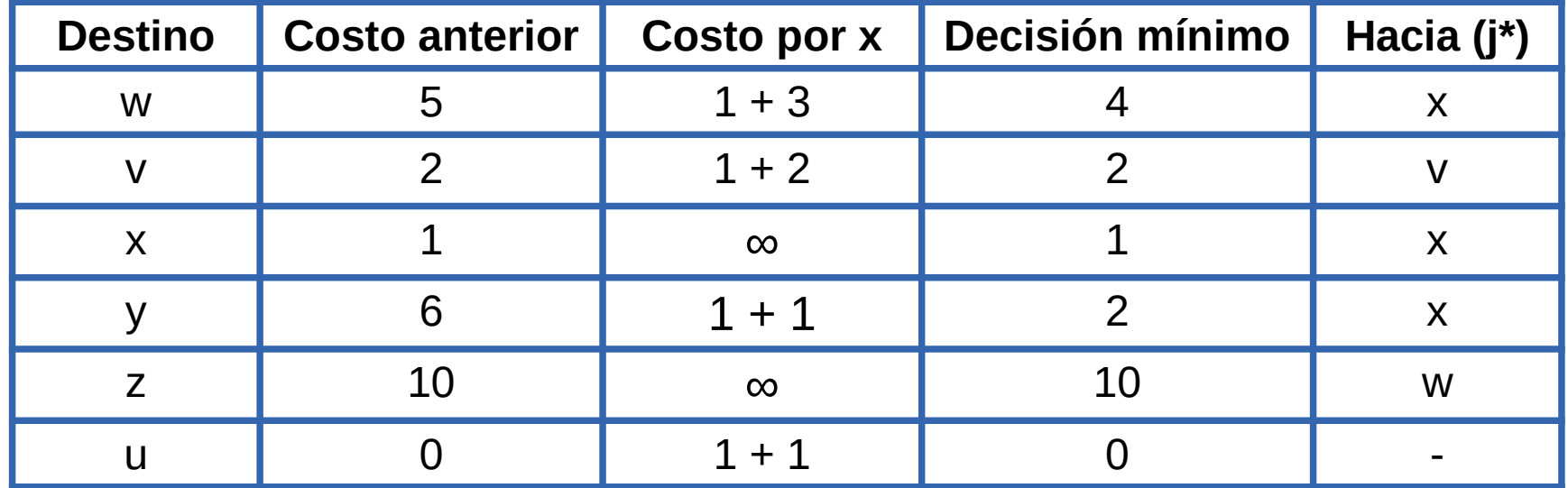

• Ahora recibe la información de x

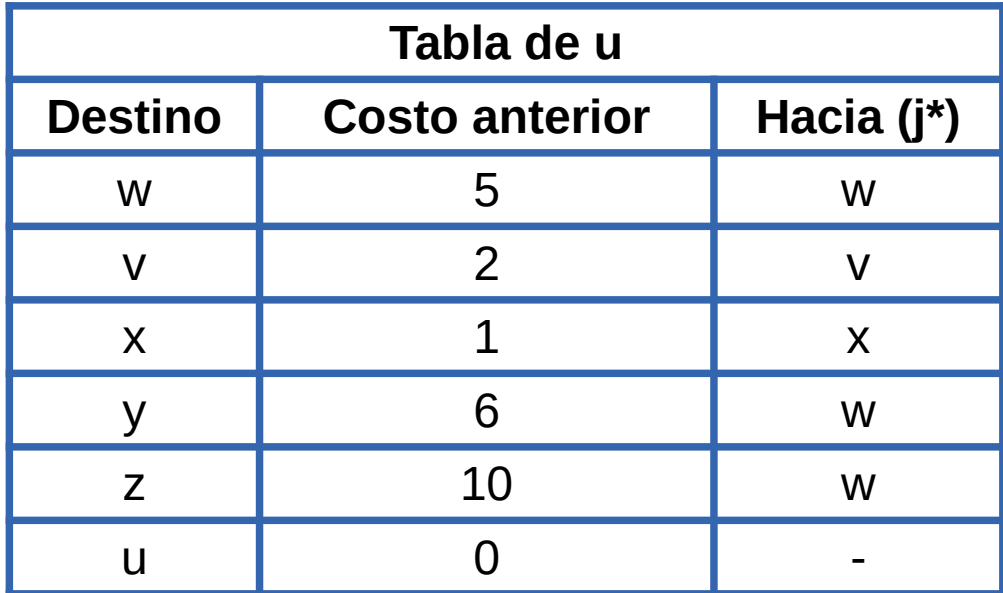

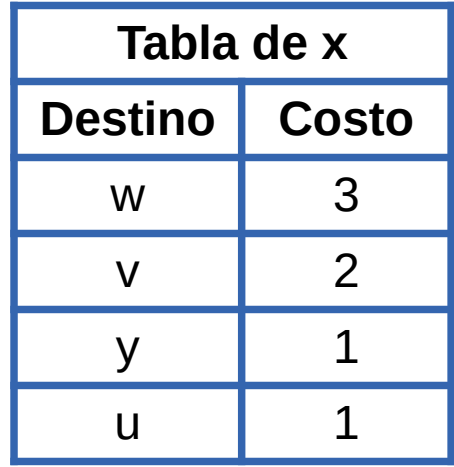

• Nueva tabla de u en base a la información recibida de x

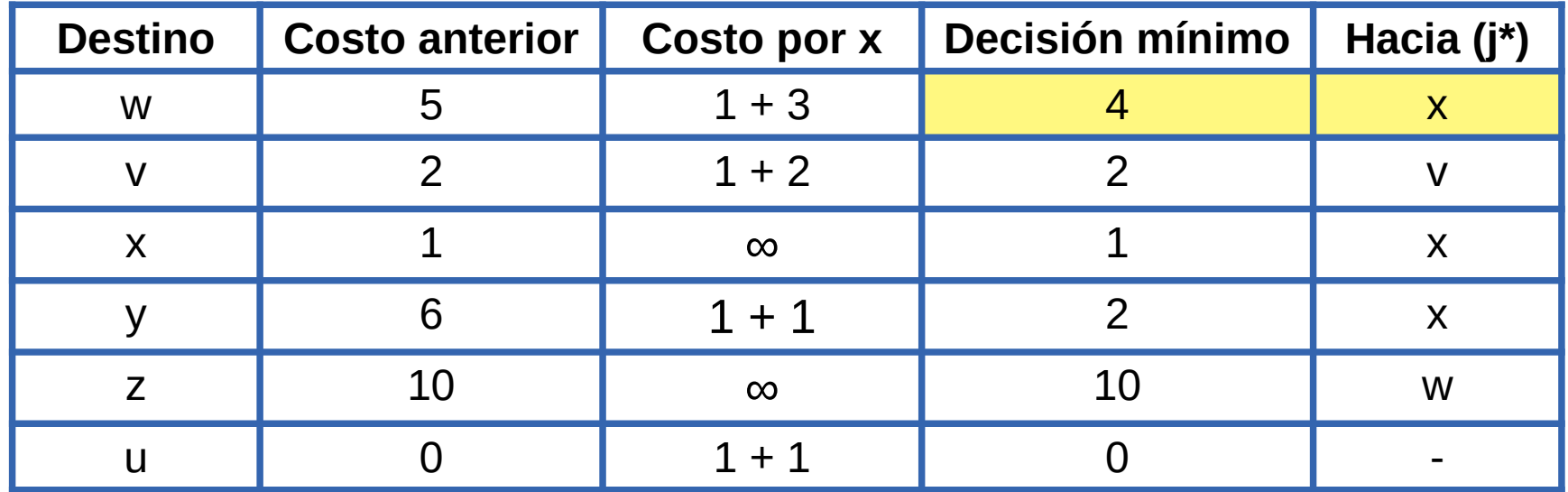

• Ahora recibe la información de x

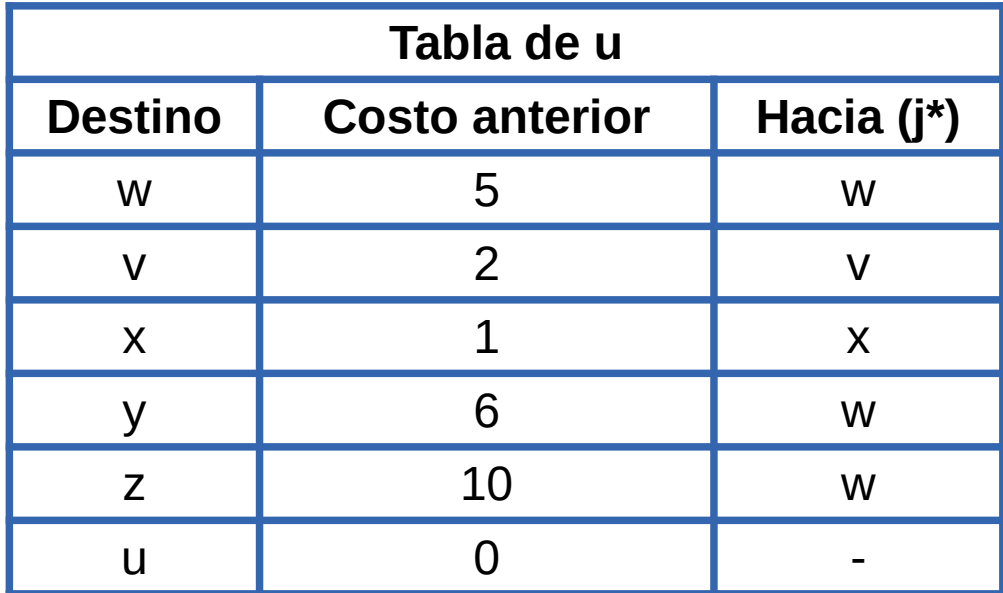

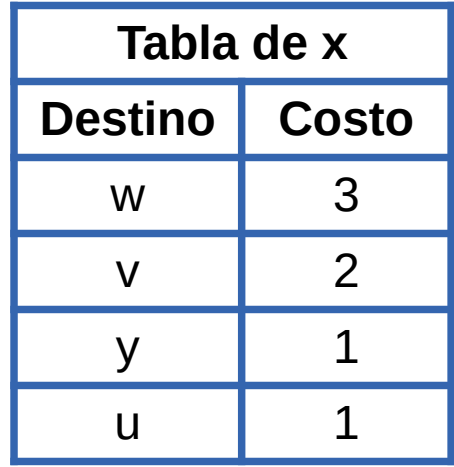

• Nueva tabla de u en base a la información recibida de x

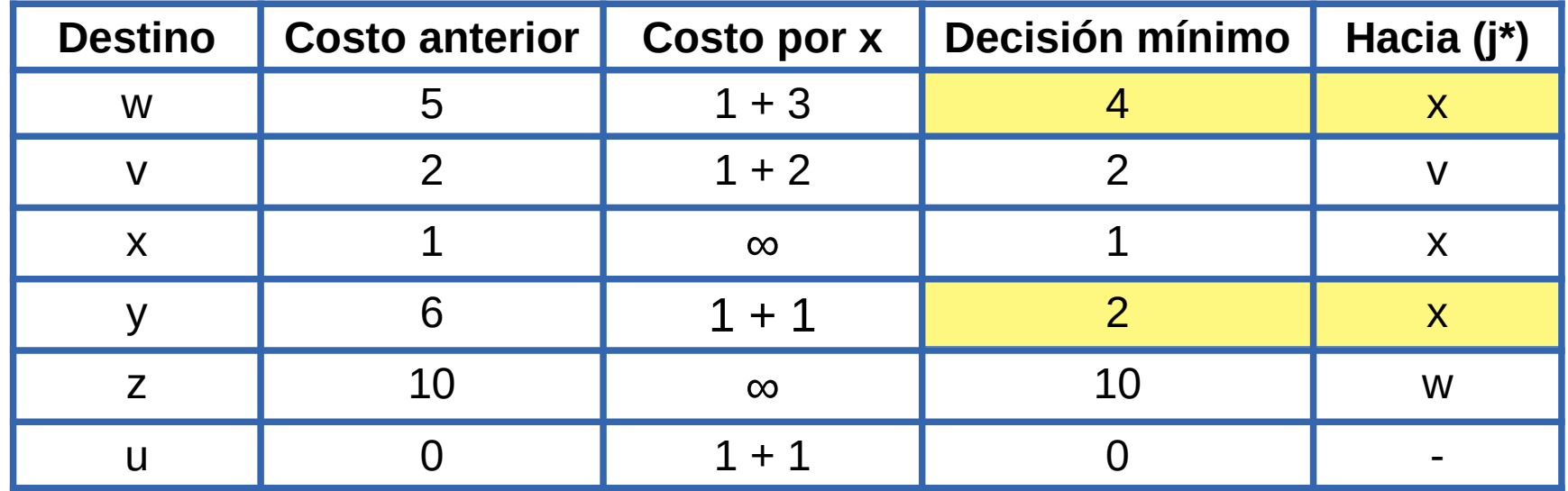

### **Vector distancia: pseudo código nodo x**

• Inicialización

para todos los destinos y en N: si v es vecino de u entonces D x  $(v) = c(u,v)$ sino D x  $(v) =$  infinito para cada vecino w enviar vector D x  $=$  {  $D$ x (y) para todo y }

Loop para siempre

esperar a:

recibir vectores de los vecinos w

o ver si costo a algún vecino cambia

para cada y en N:

D x  $(v) = min$  $\bigcup_{v} \{ C(x,v) + D_v(y) \}$ 

si  $Dx(y)$  cambió para algún destino y

para cada vecino w

enviar vector D x  $=$  {  $D$ x (y) para todo y }

# **Protocolos de ruteo dinámico**

- En la arquitectura tradicional los algoritmos vistos (vector distancia, DV o estado del enlace, LS) necesitan que los nodos intercambien información entre si
	- En la arquitectura SDN, el controlador conoce la topología de la red mediante su vínculo con cada conmutador SDN
- Para intercambiar esa información (vector de distancias o distancias a los vecinos respectivamente) se utilizan protocolos específicos
- Esos protocolos pueden usar UDP o viajar directamente sobre IP o sobre Ethernet
- Algunos ejemplos usados en Internet
	- RIP (Routing Information Protocol): Vector distancia
	- OSPF (Open Shortest Path First): Estado del enlace
	- ISIS (Intermediate System to intermediate System): Estado del enlace
	- BGP (Border Gateway Protocol): Vector distancia (vector de caminos)

- Ejemplo: RIP, Routing Information Protocol)
	- Lo veremos en detalle en el laboratorio
- Protocolo
	- La información entre enrutadores se envía usando un protocolo sobre UDP
- Algoritmo:
	- Se conoce la distancia a los vecinos
		- destinos directamente conectados
	- Periódicamente se recibe información desde los vecinos
	- Se actualiza la tabla con la información recibida, recalculándose las mejores distancias
	- Se actualiza la tabla
	- Se informa a los vecinos de la tabla completa

• Inicialmente cada enrutador conoce los destinos directamente conectados a él y sus distancias

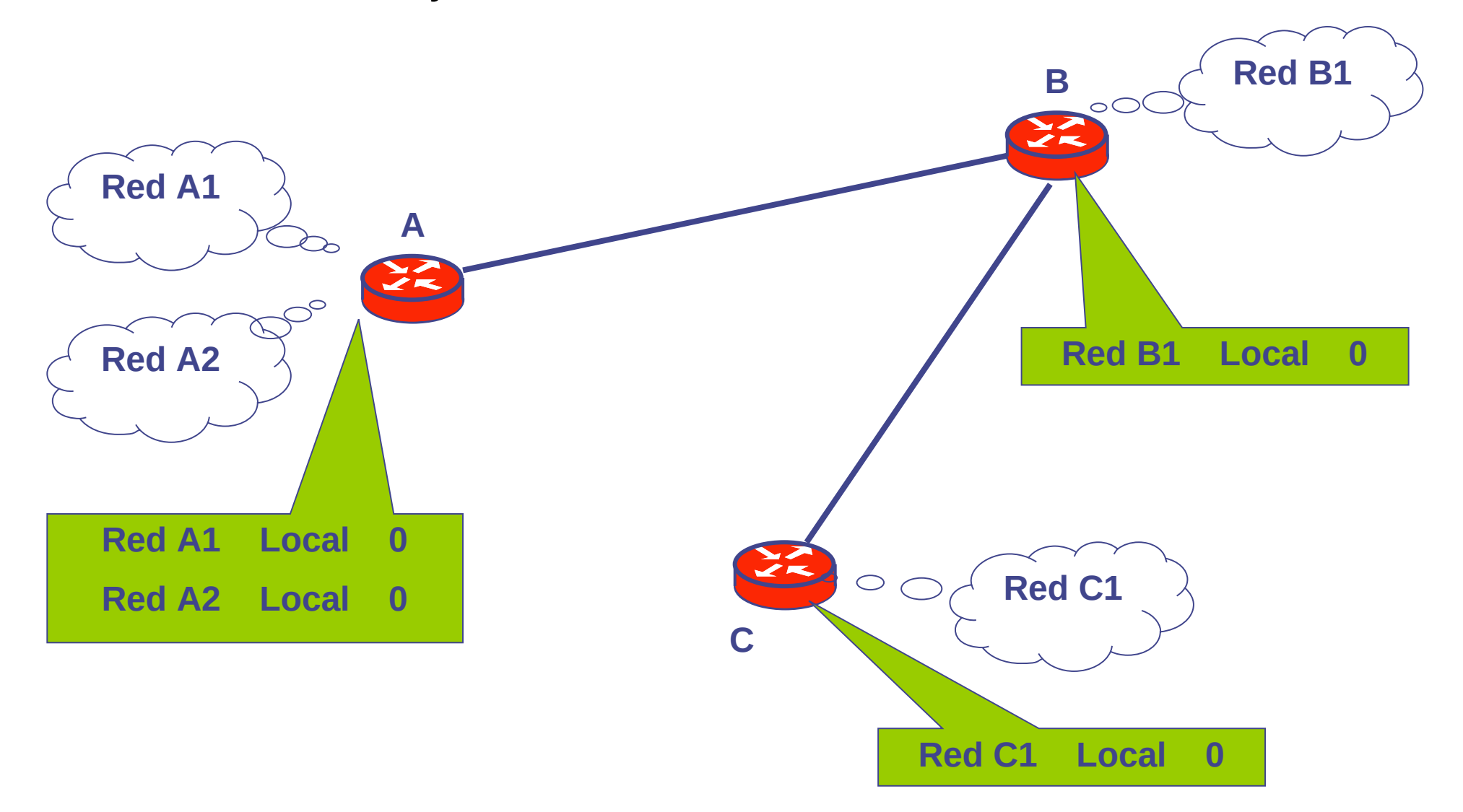

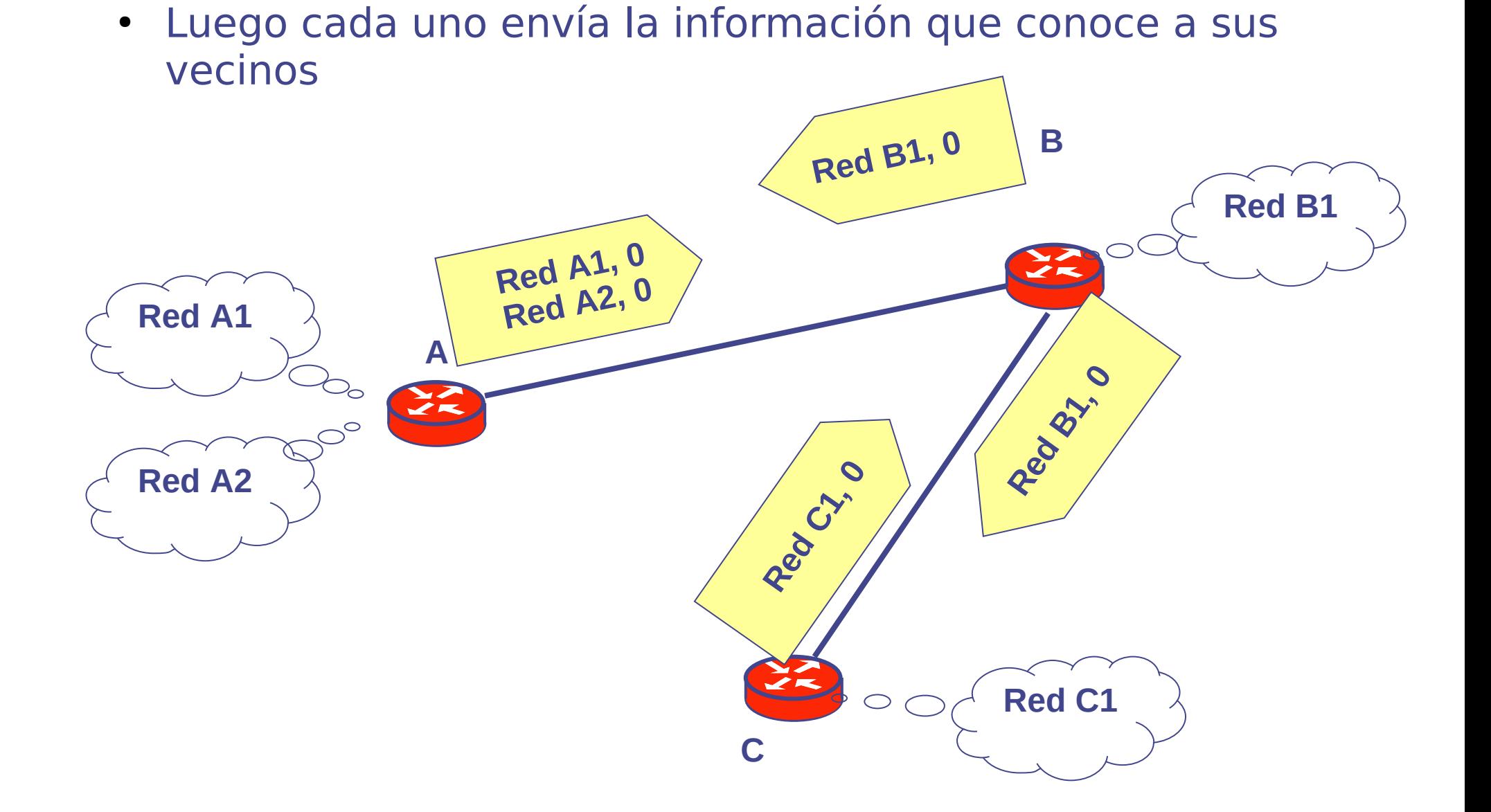

● Con la información recibida cada uno actualiza su tabla de ruteo

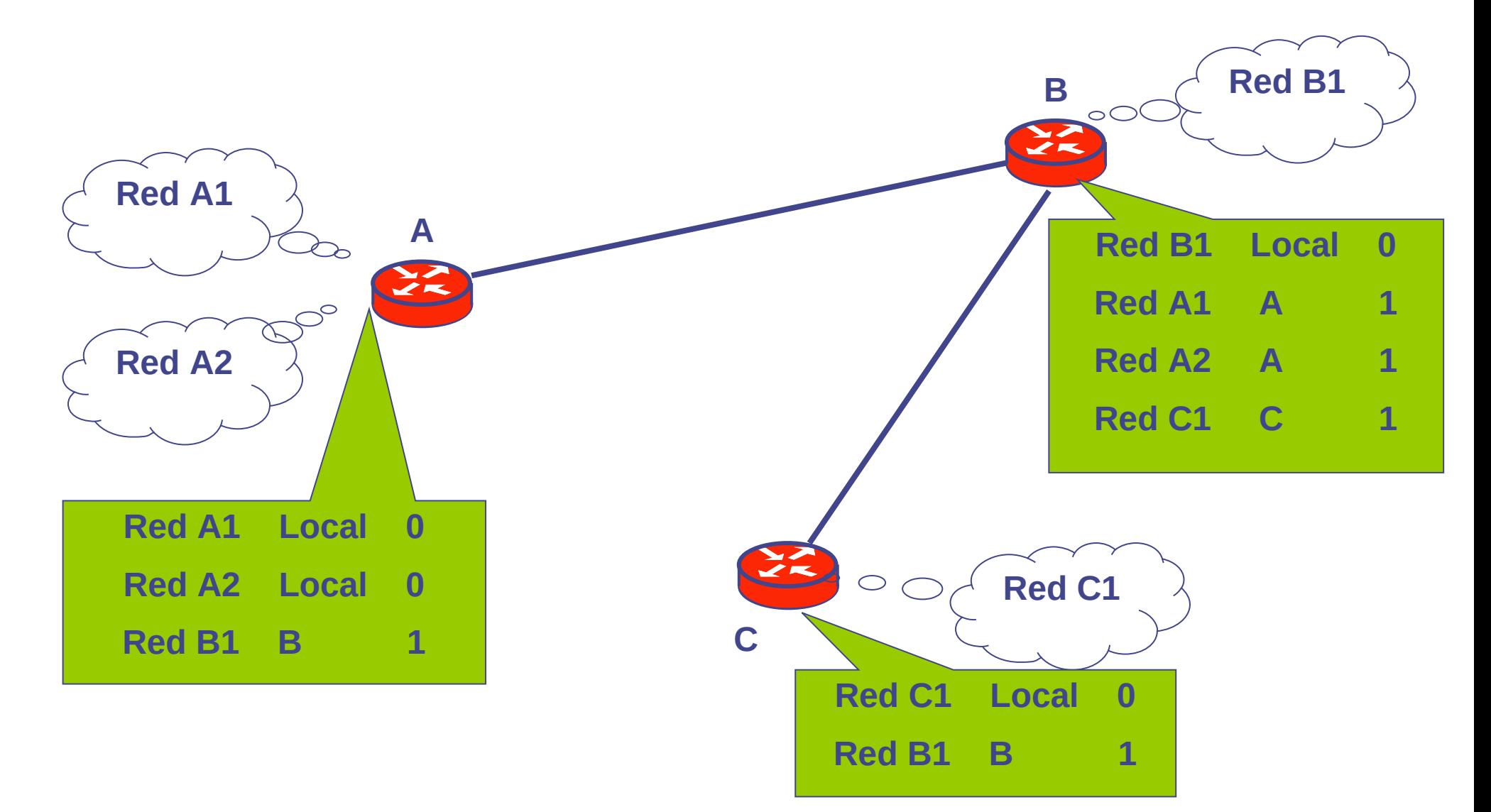

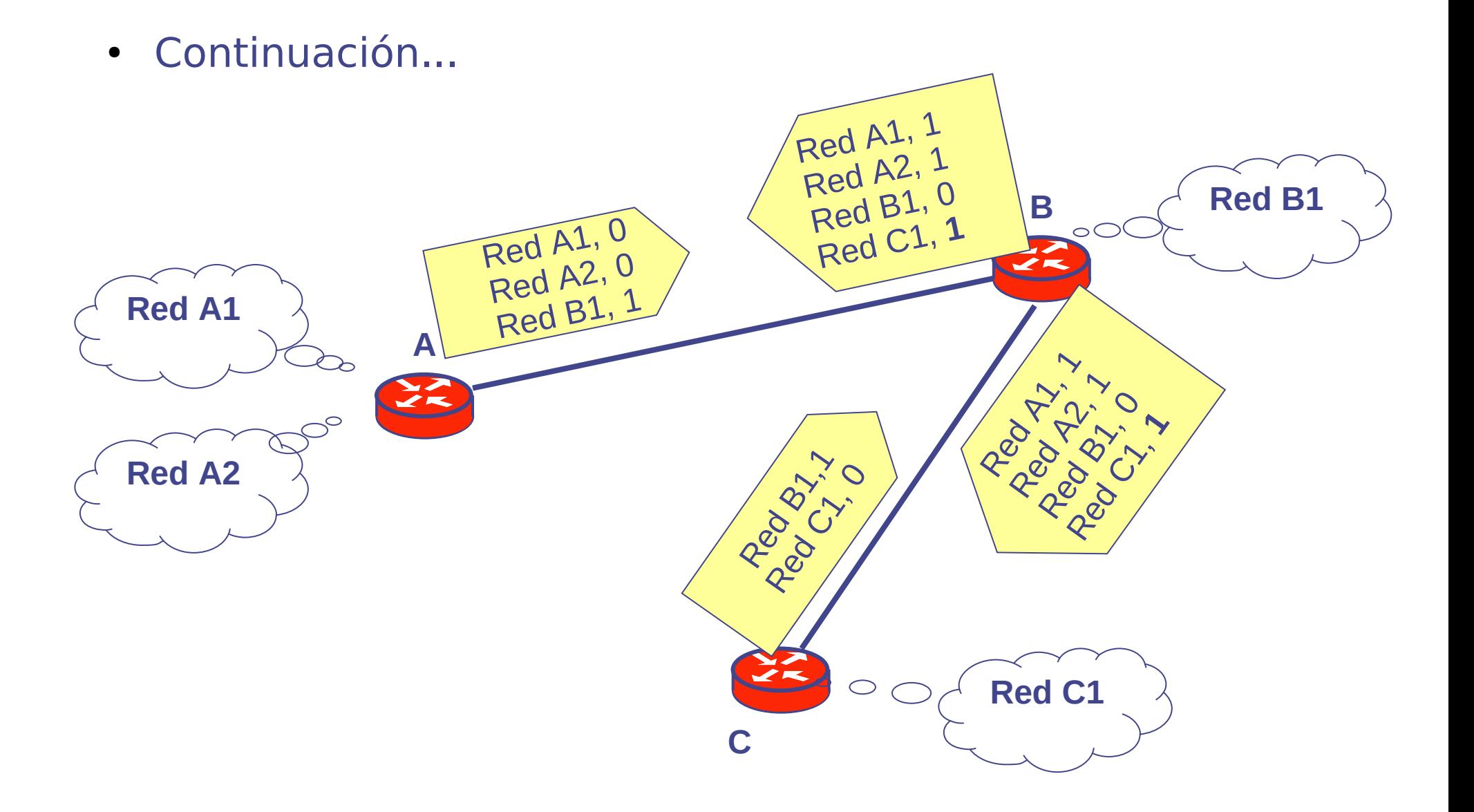

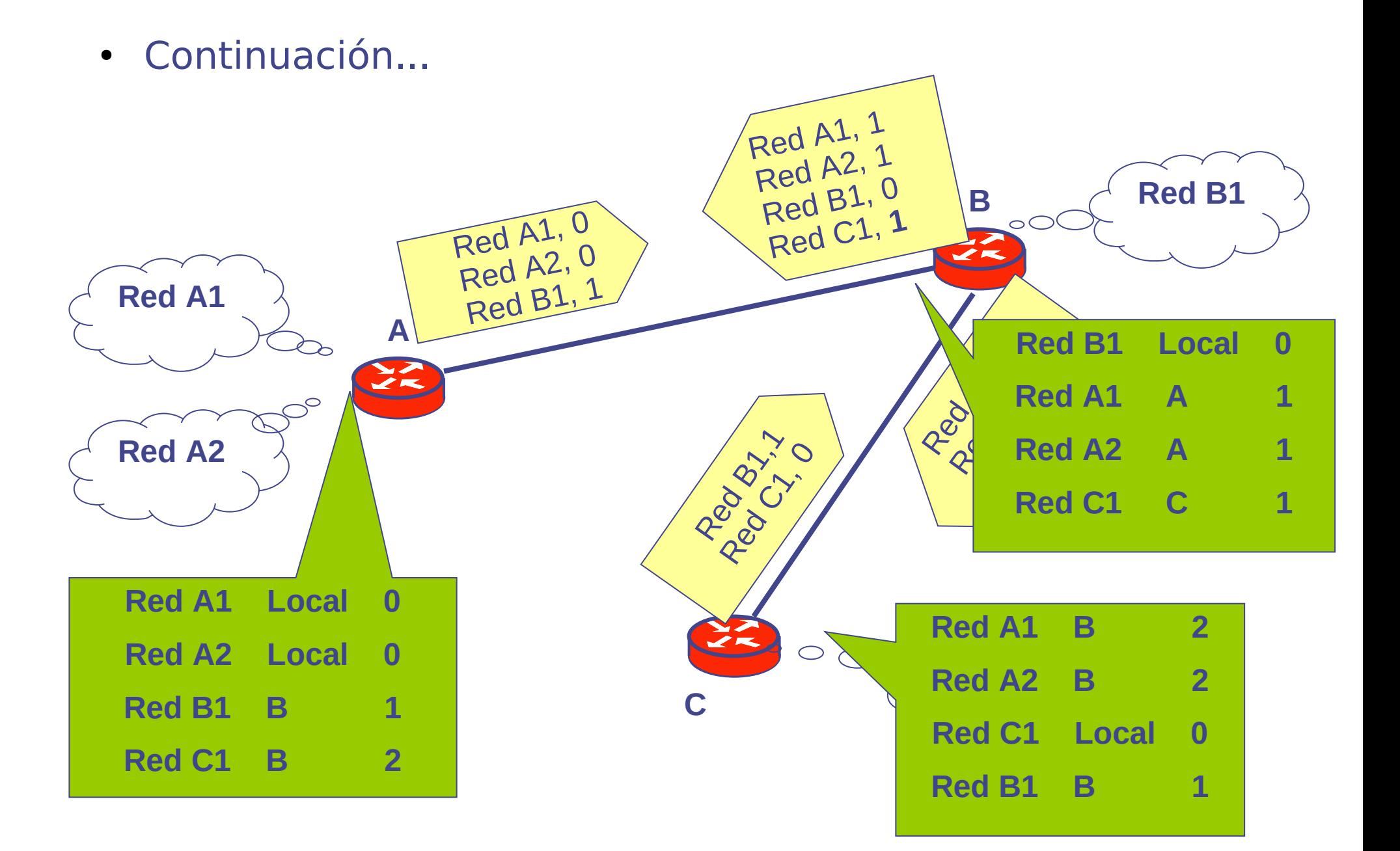

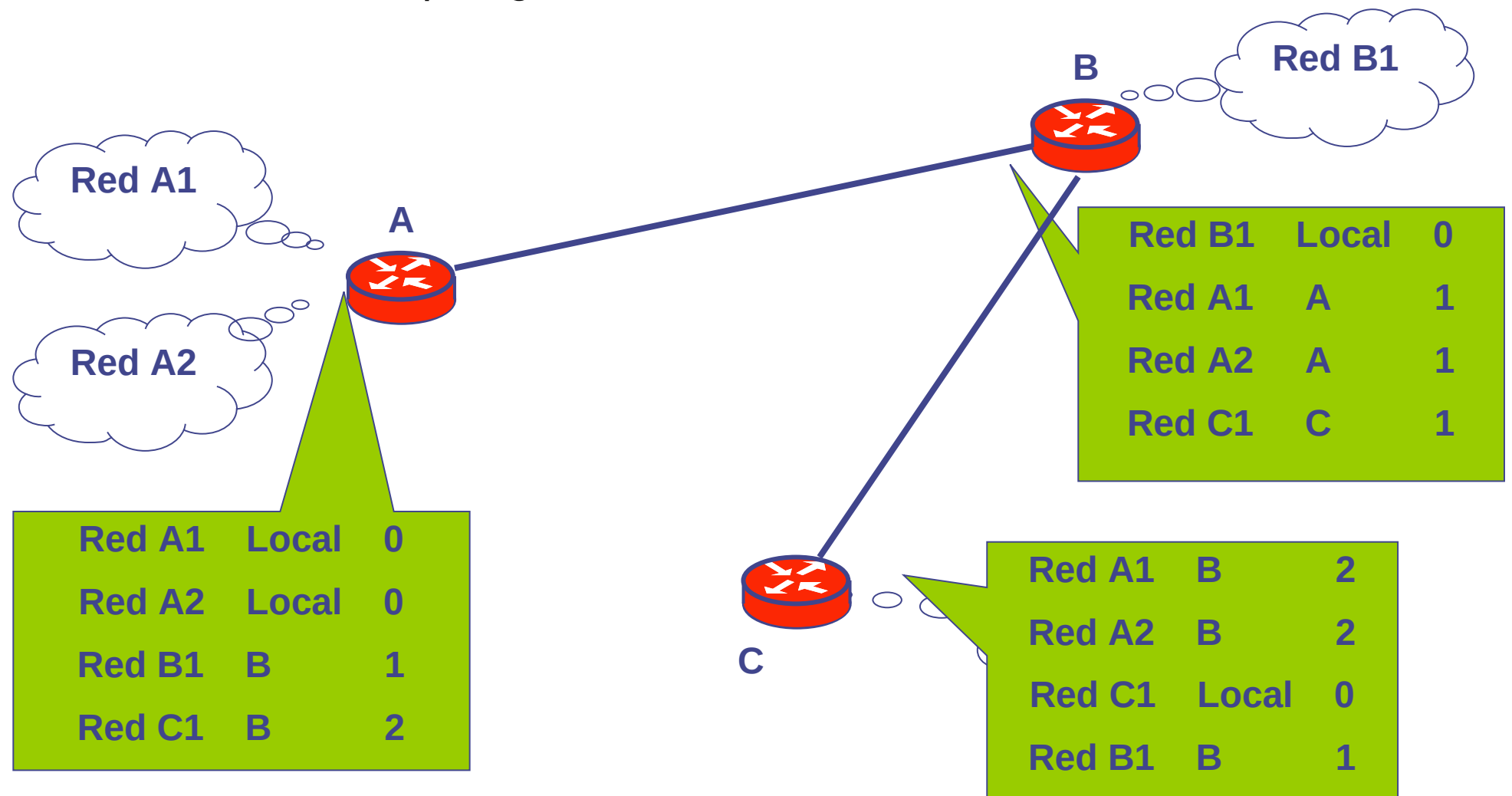

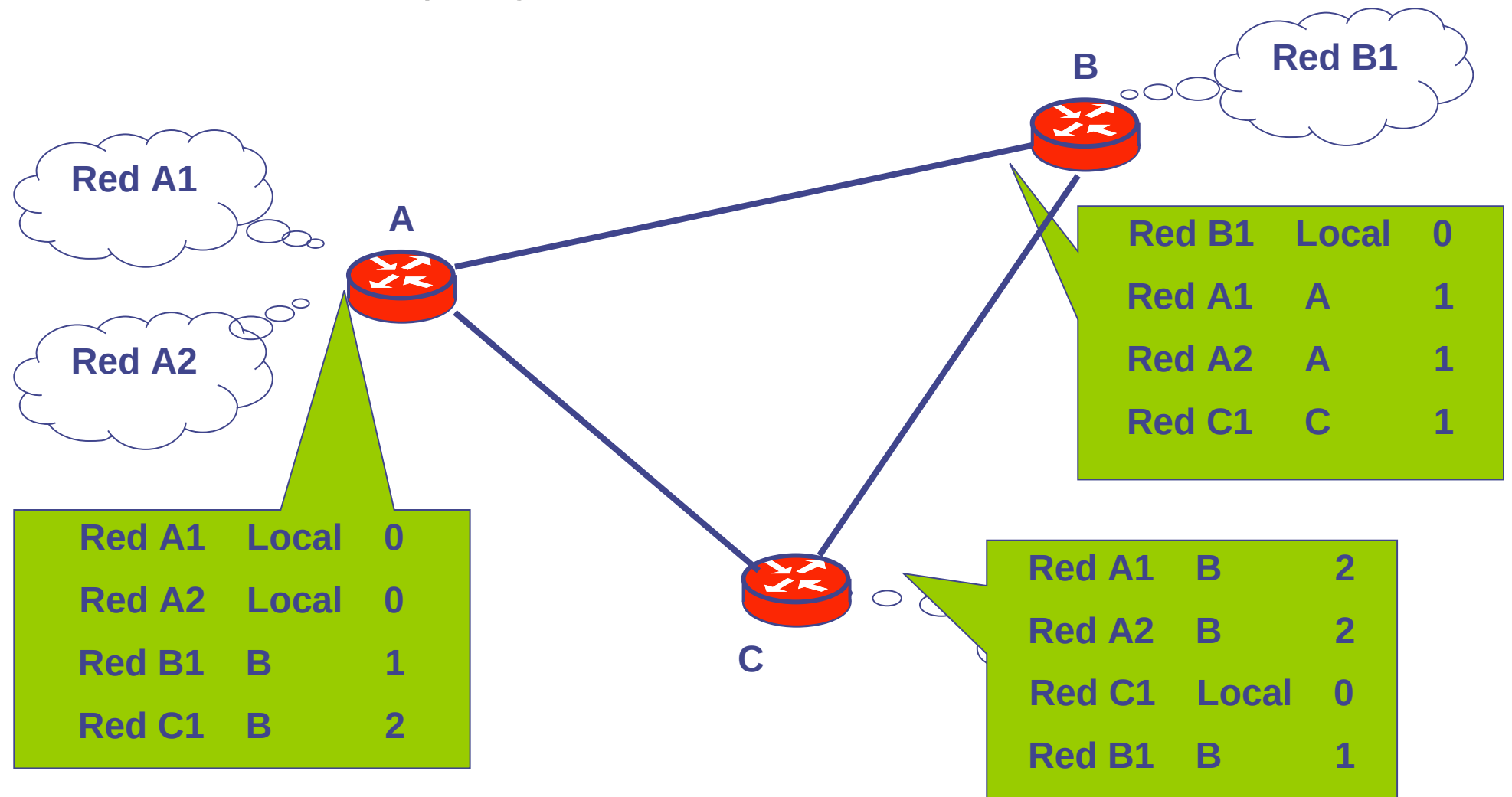

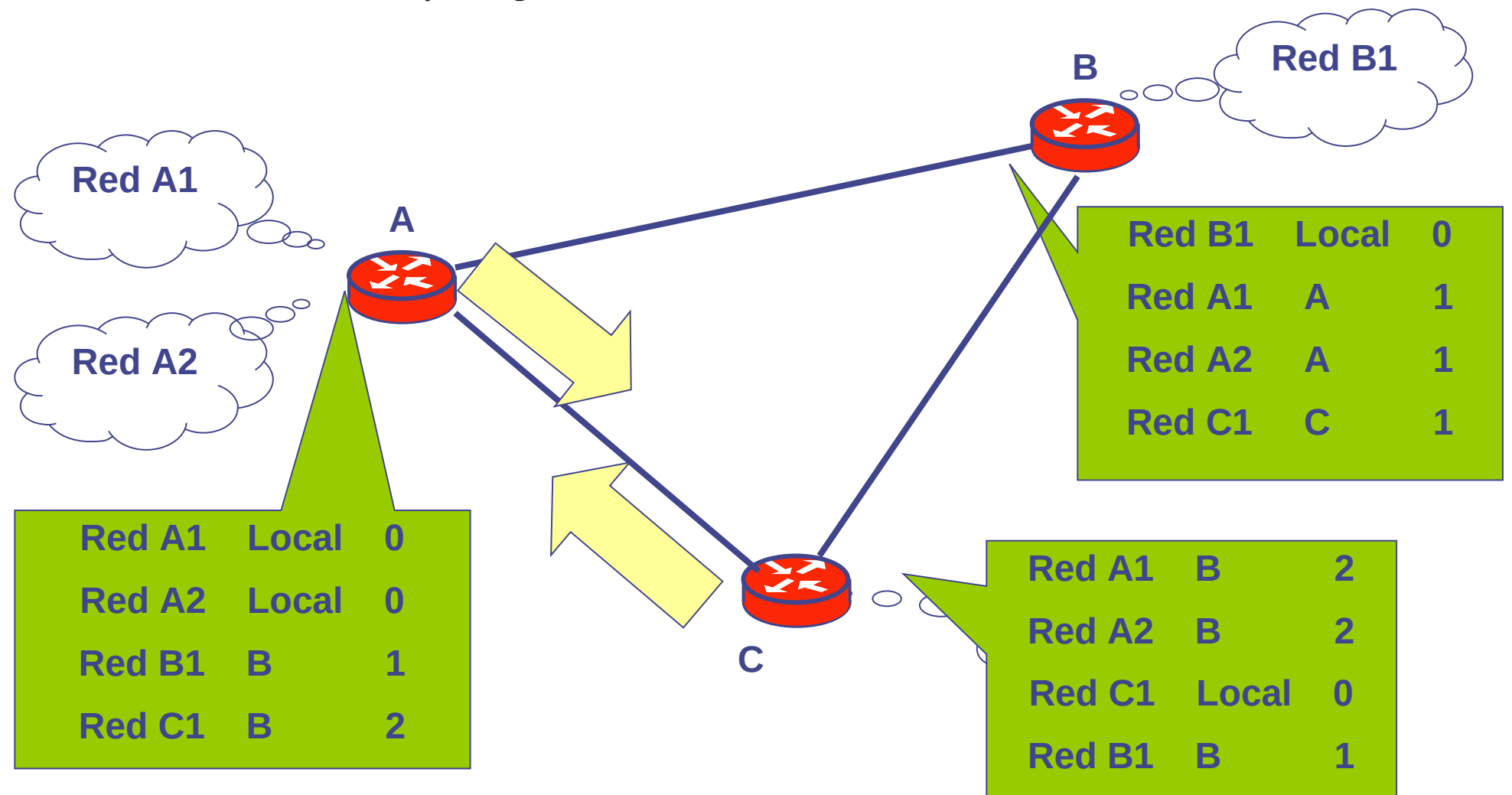

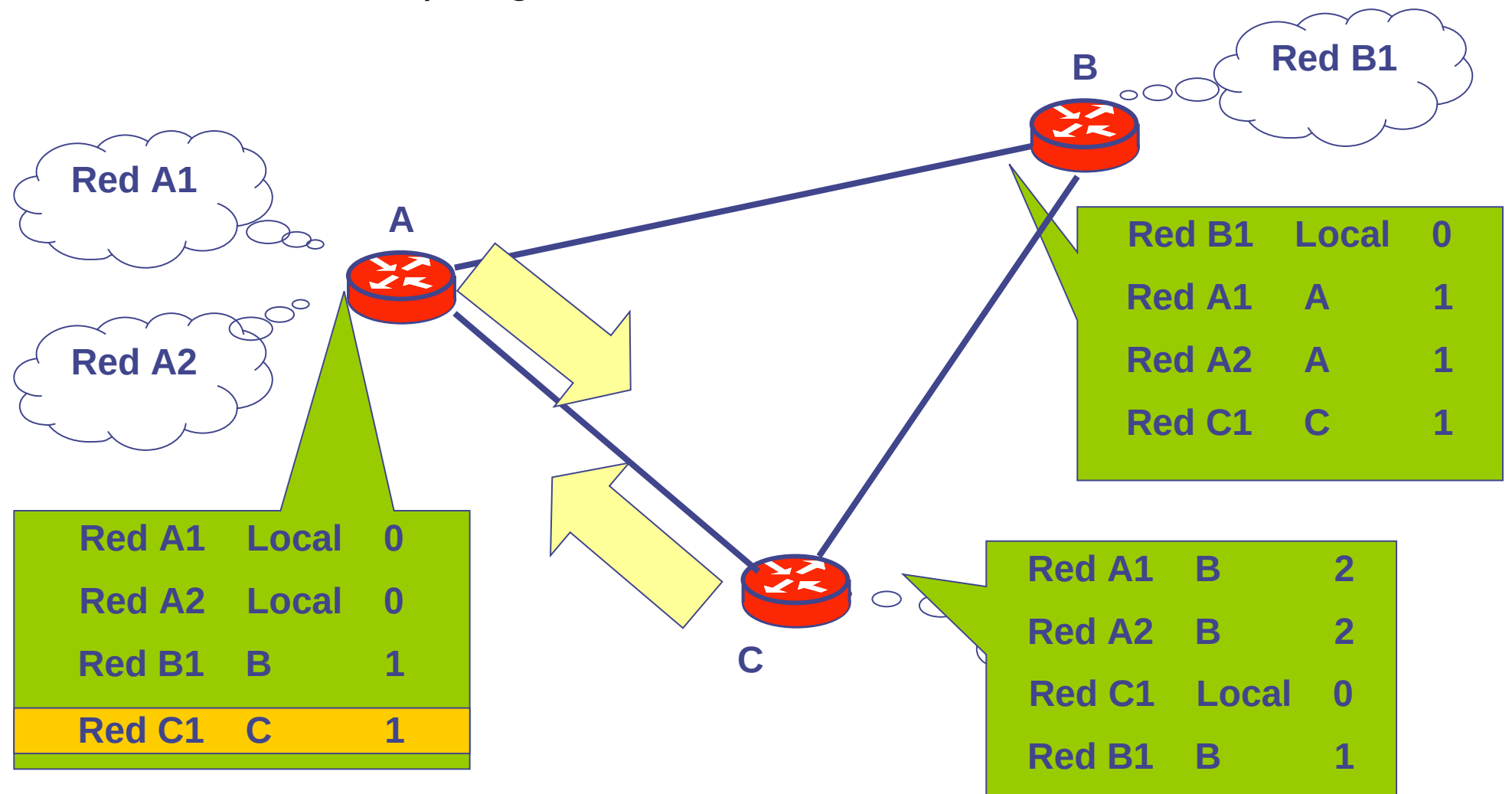

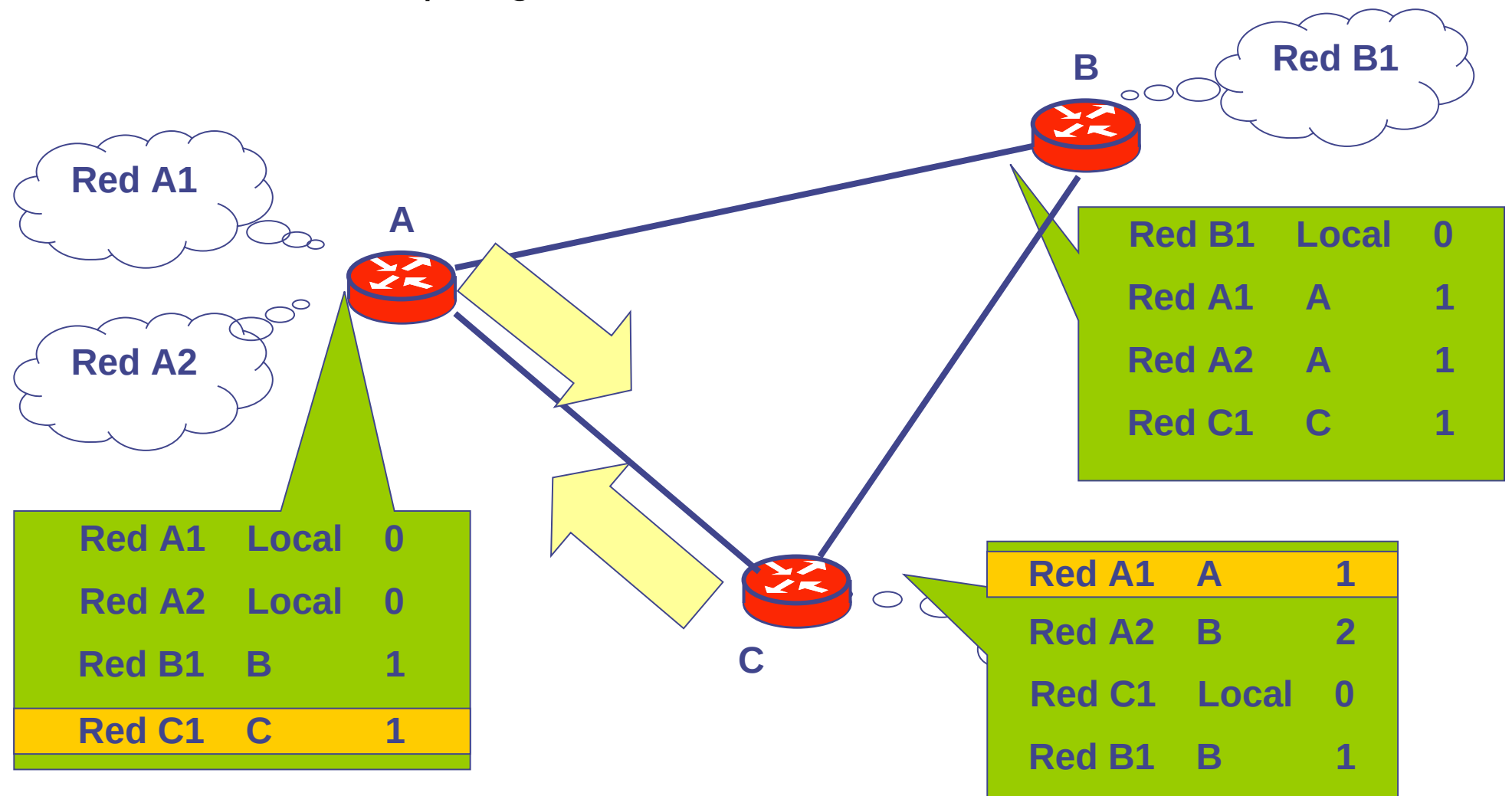

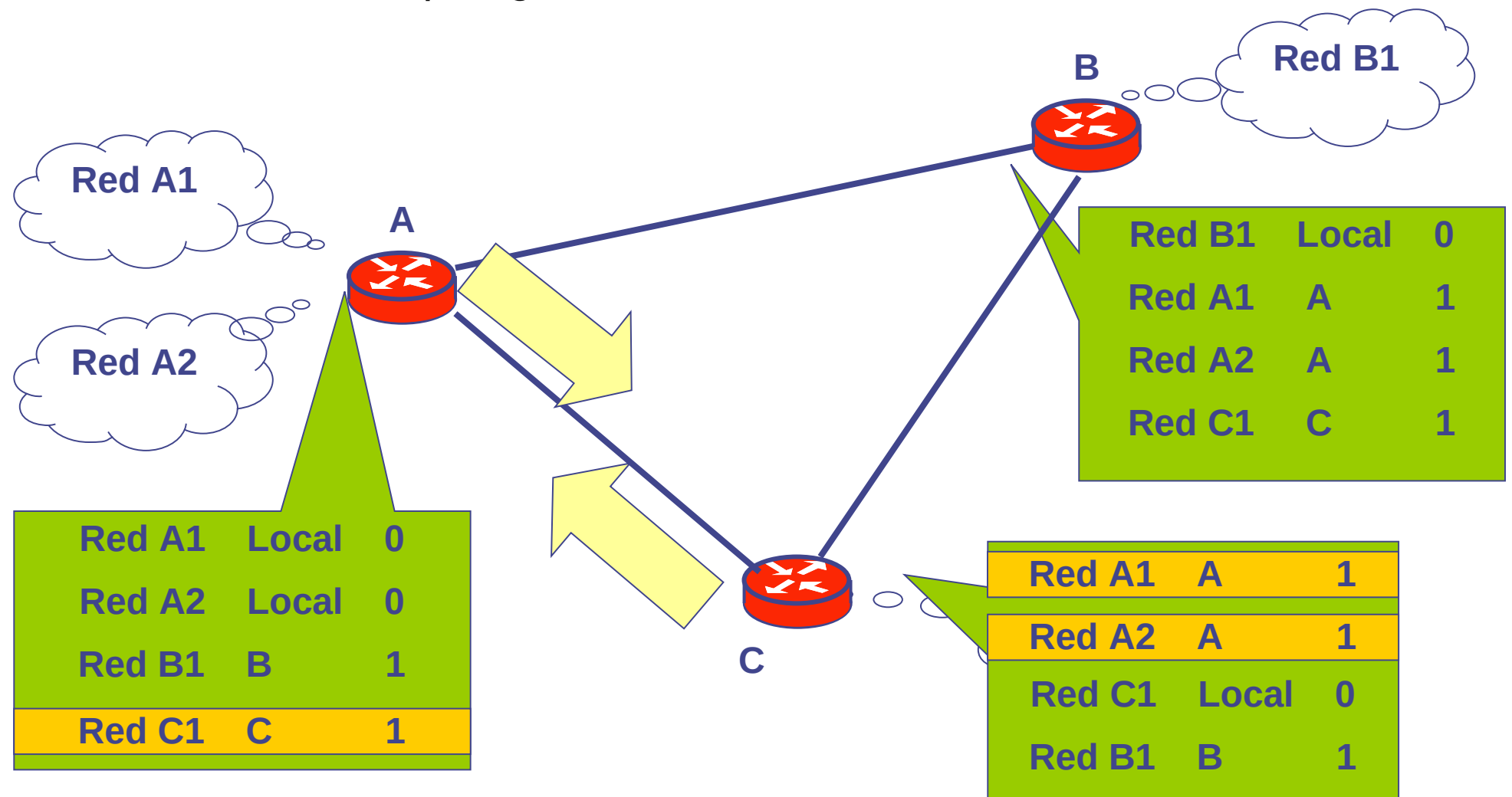

• ¿Cómo se calcula la tabla del nodo J?

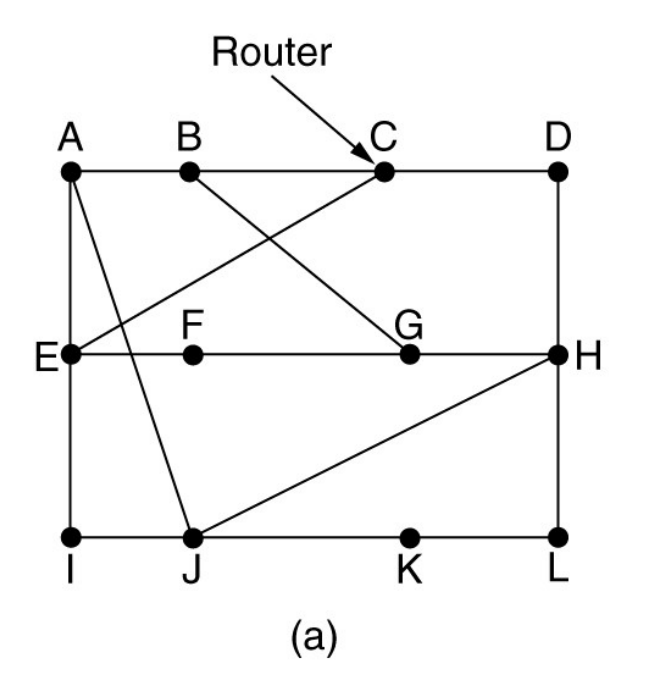

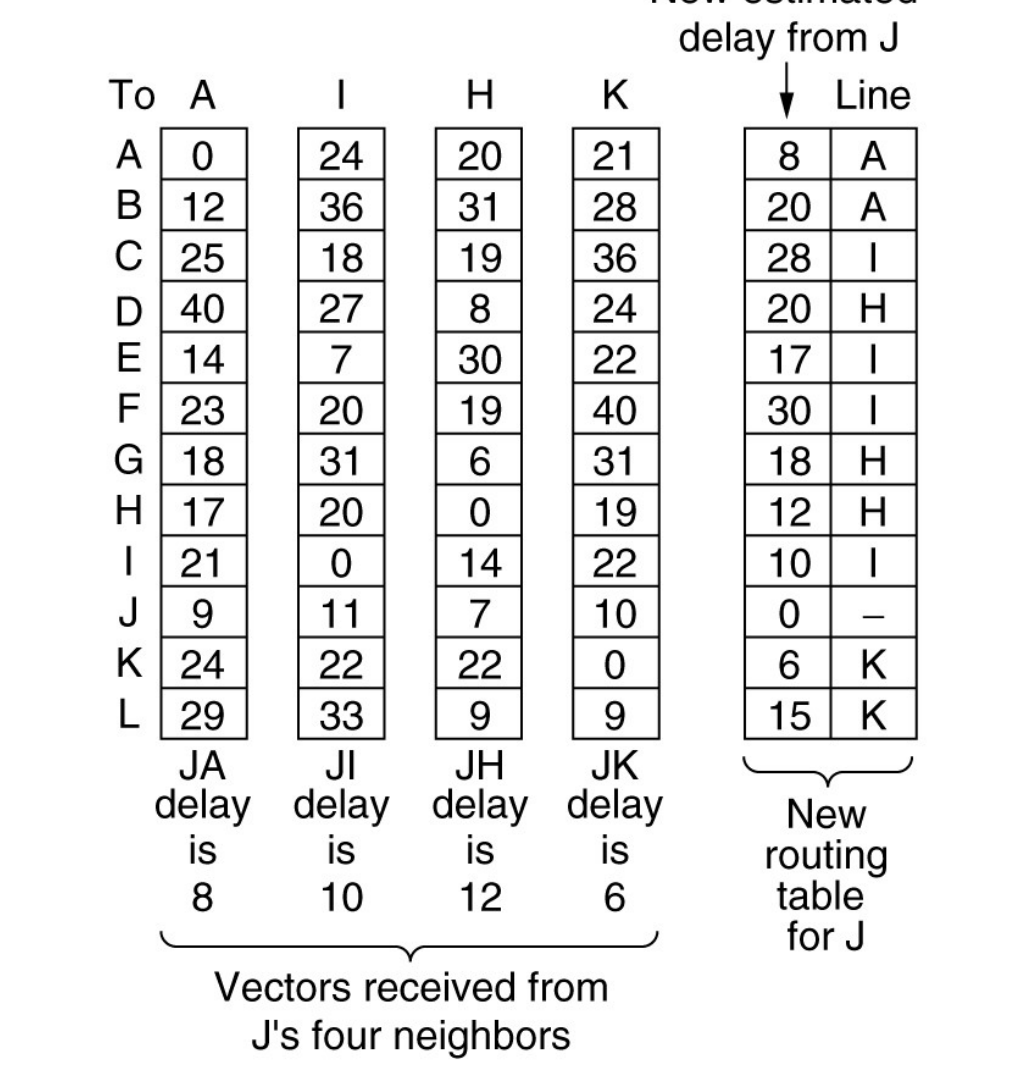

New estimated

 $(b)$ 

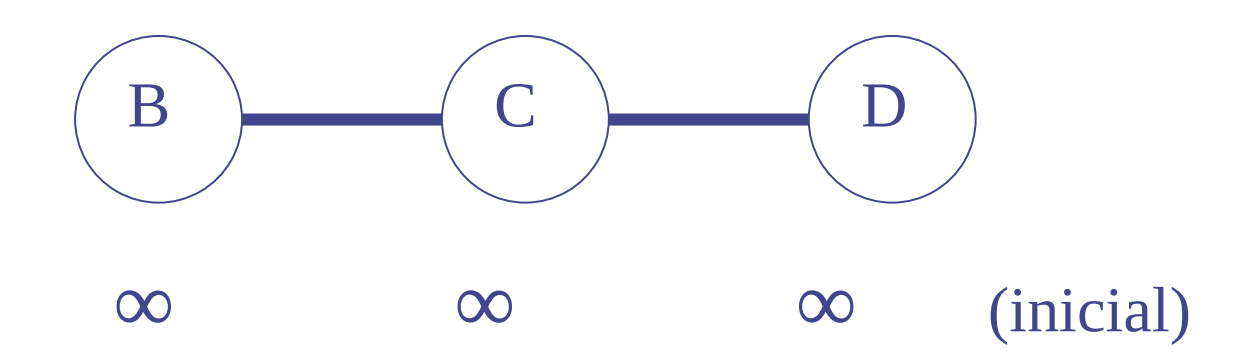

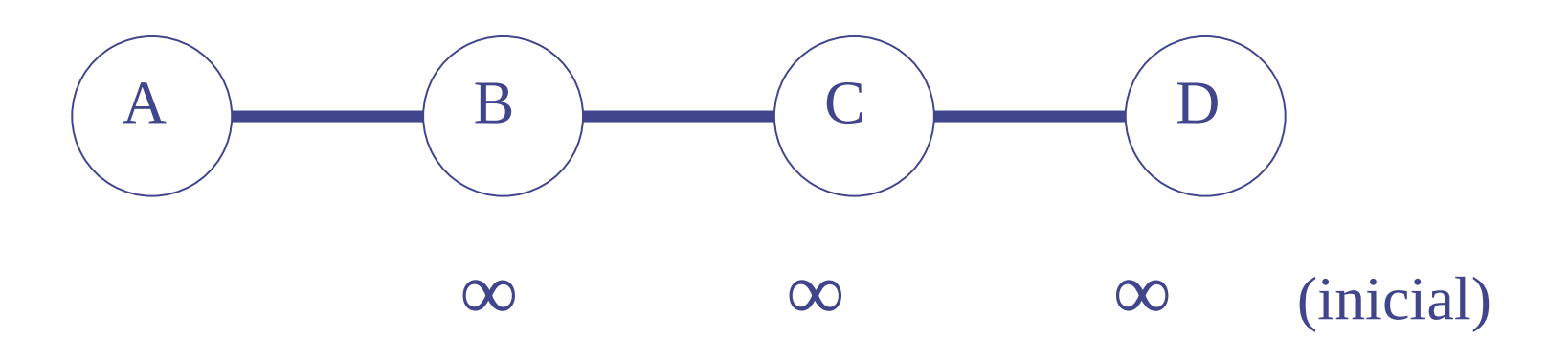

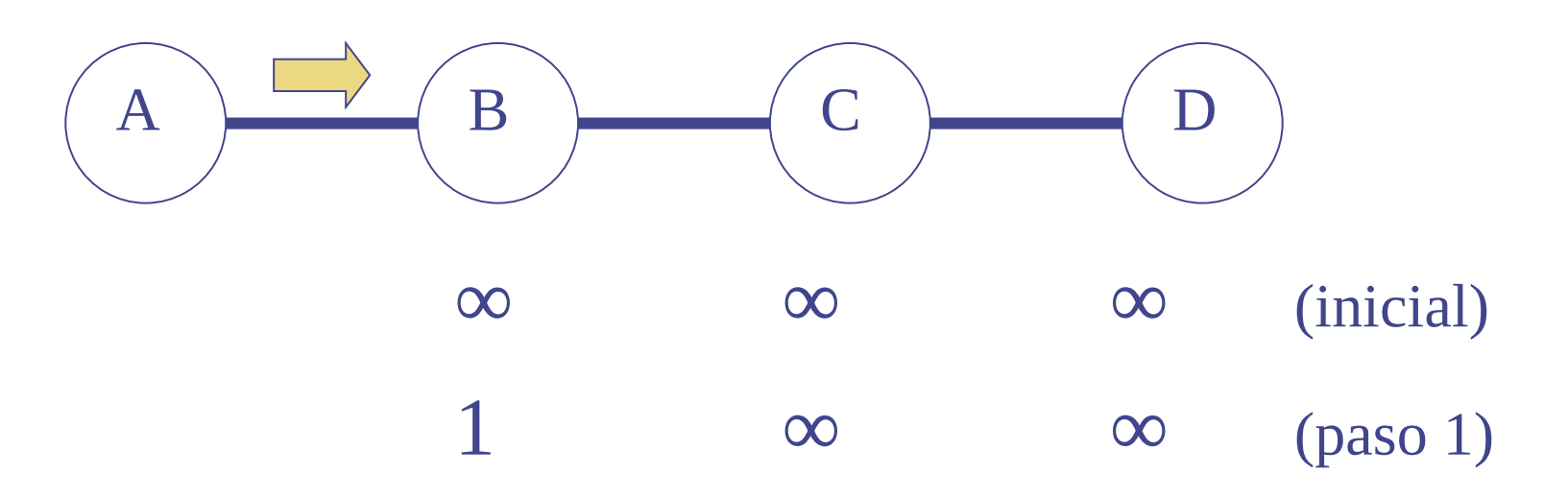

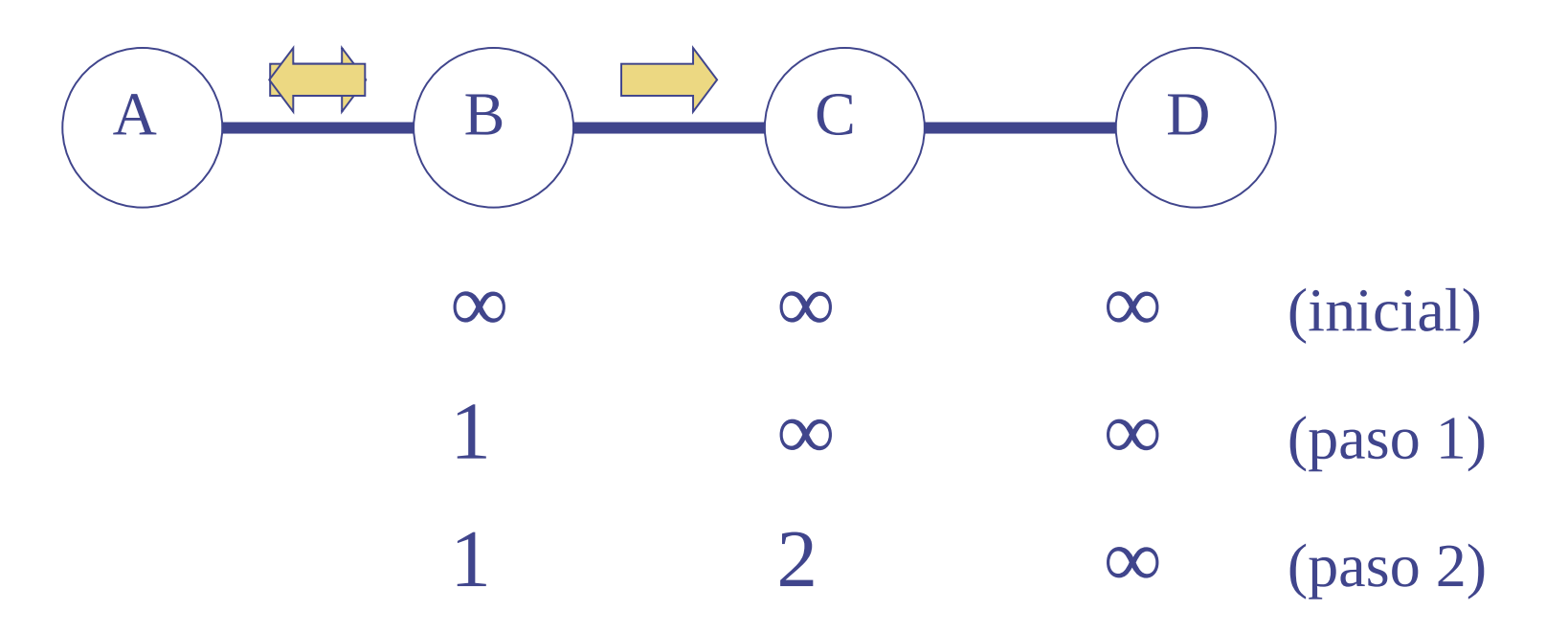

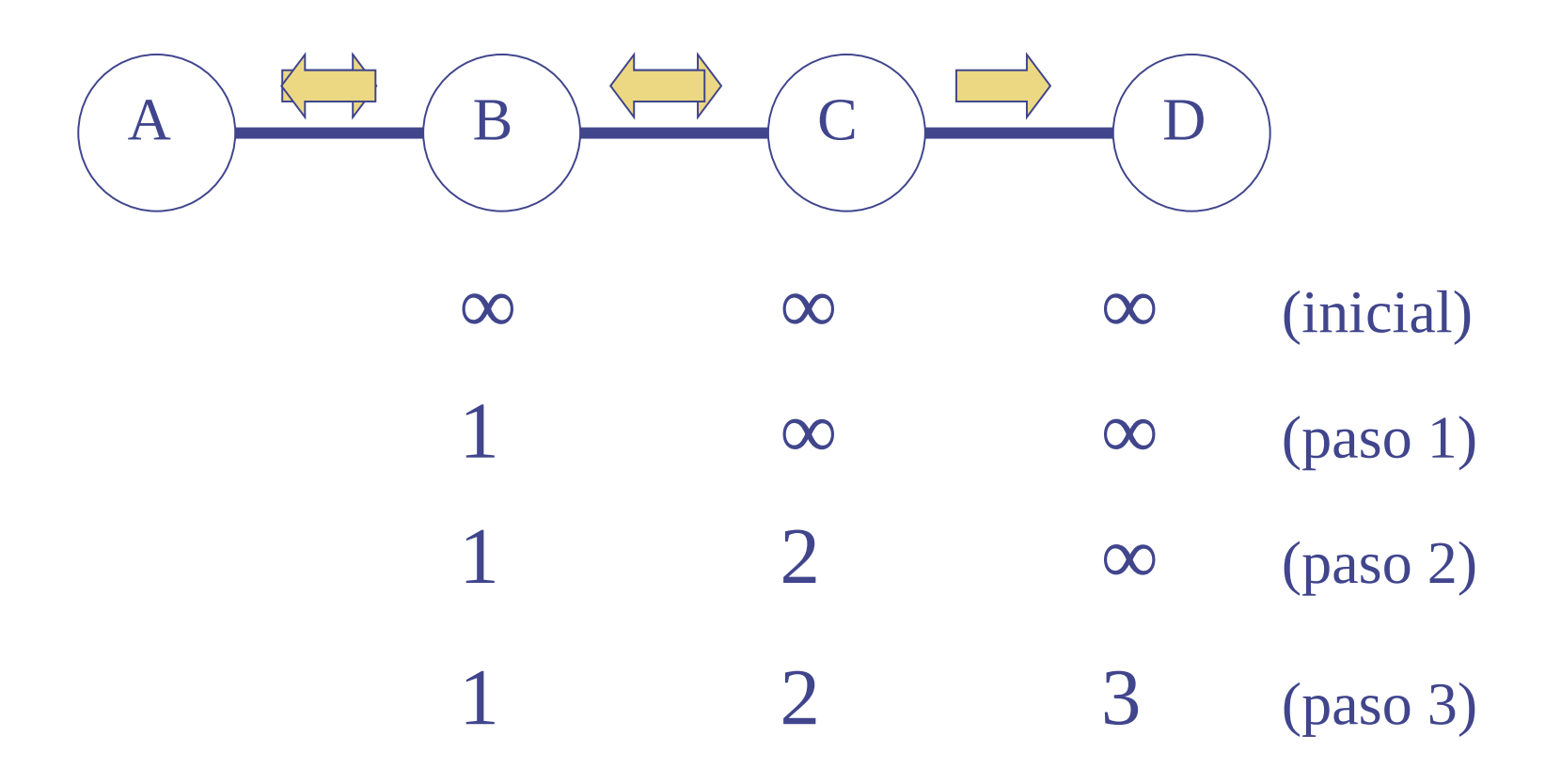

• Distancia a nodo A (buenas noticias)

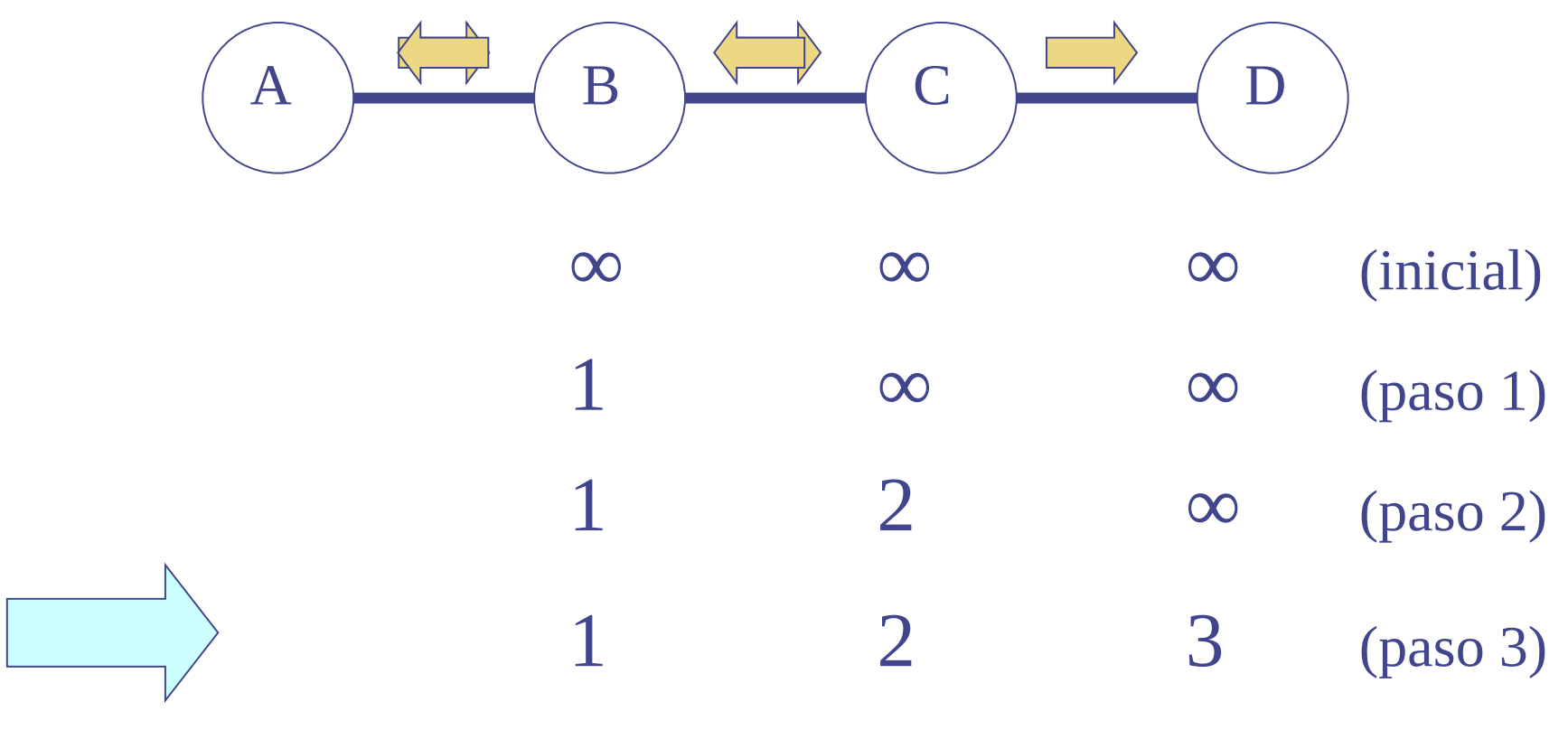

Estado estable

• Distancia a nodo A (malas noticias)

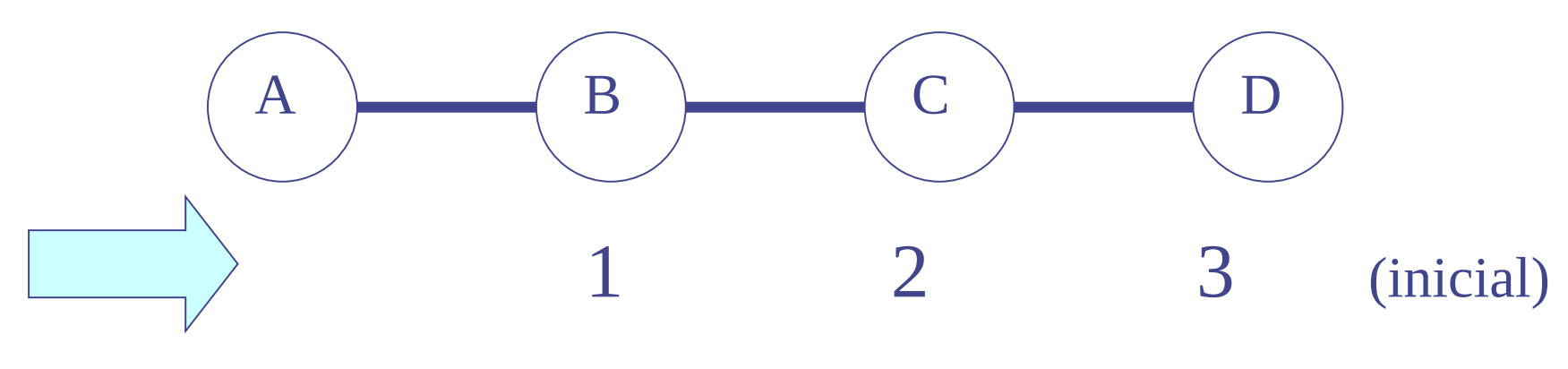

Estado estable

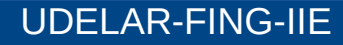

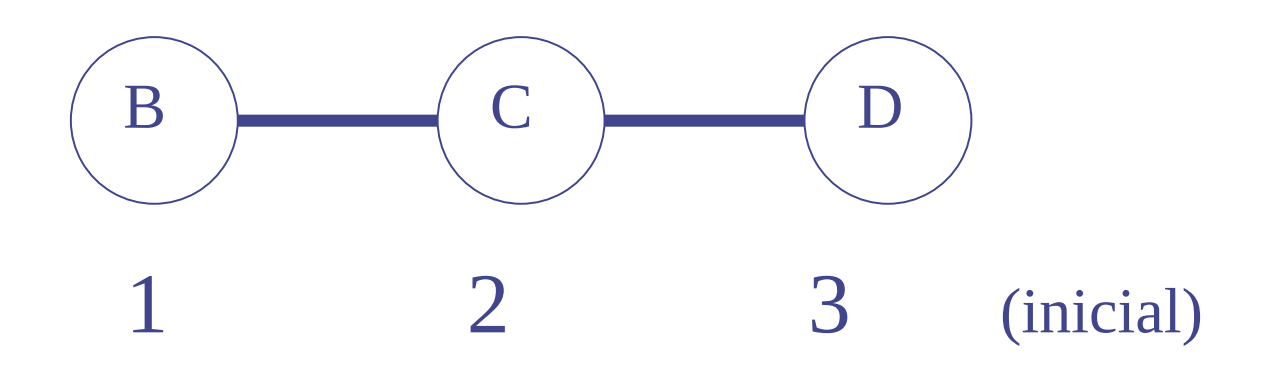

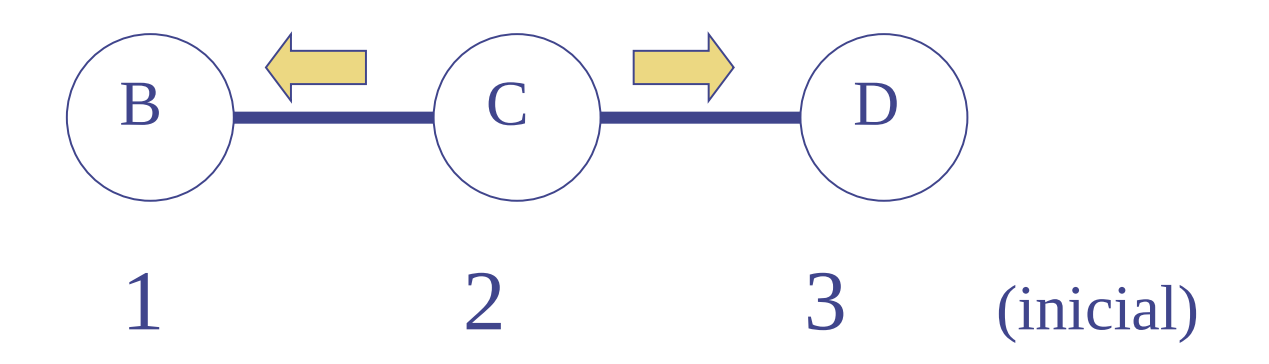

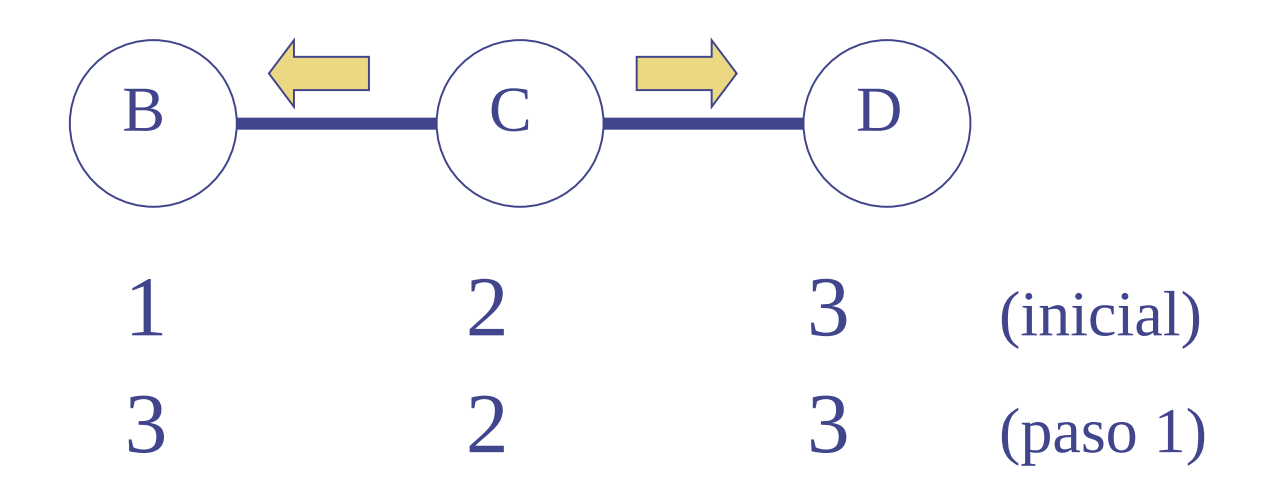

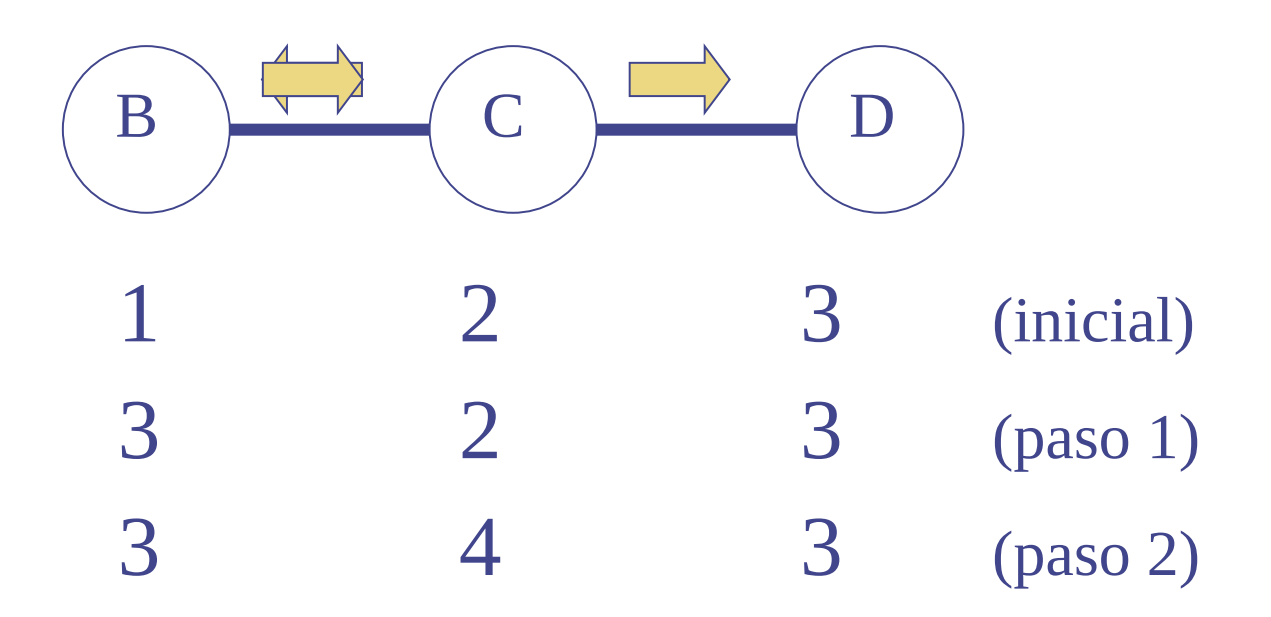

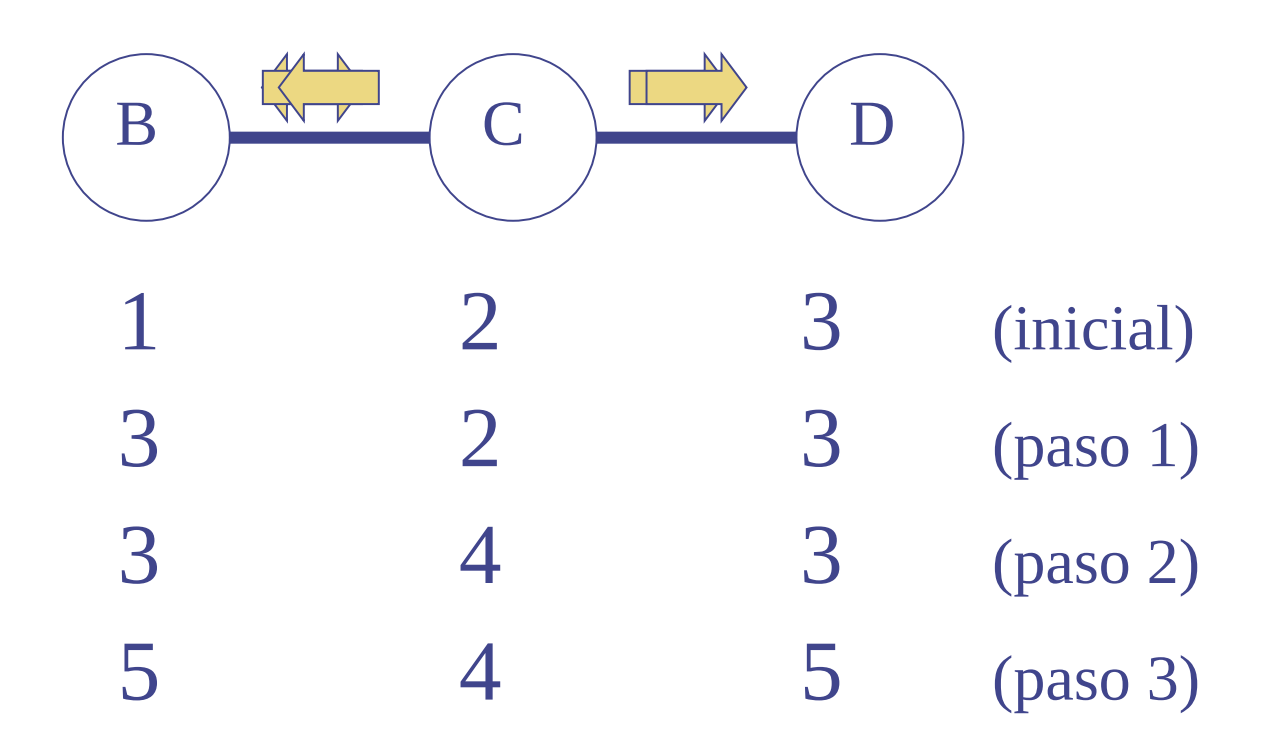

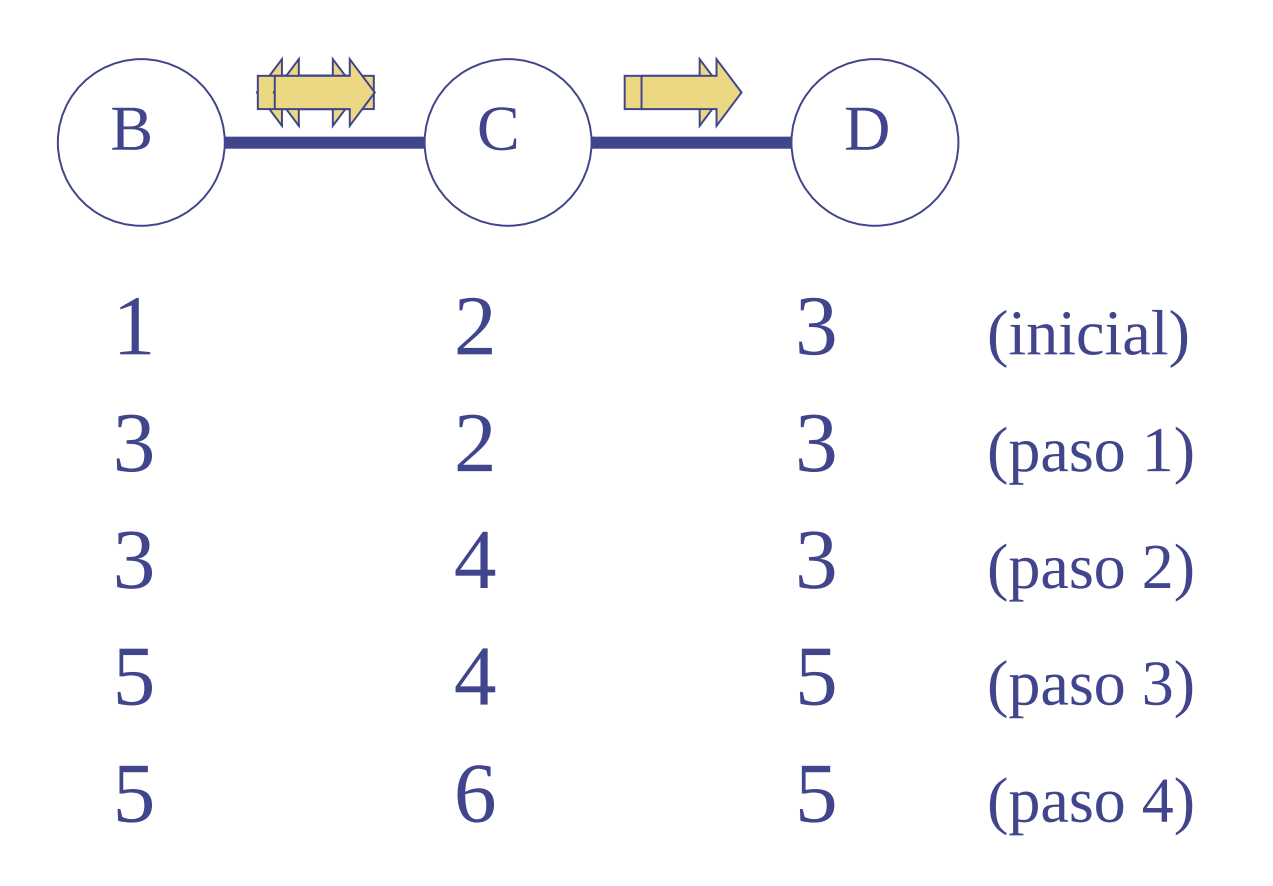
#### **Vector Distancia: Problema del conteo a infinito**

• Distancia a nodo A (malas noticias)

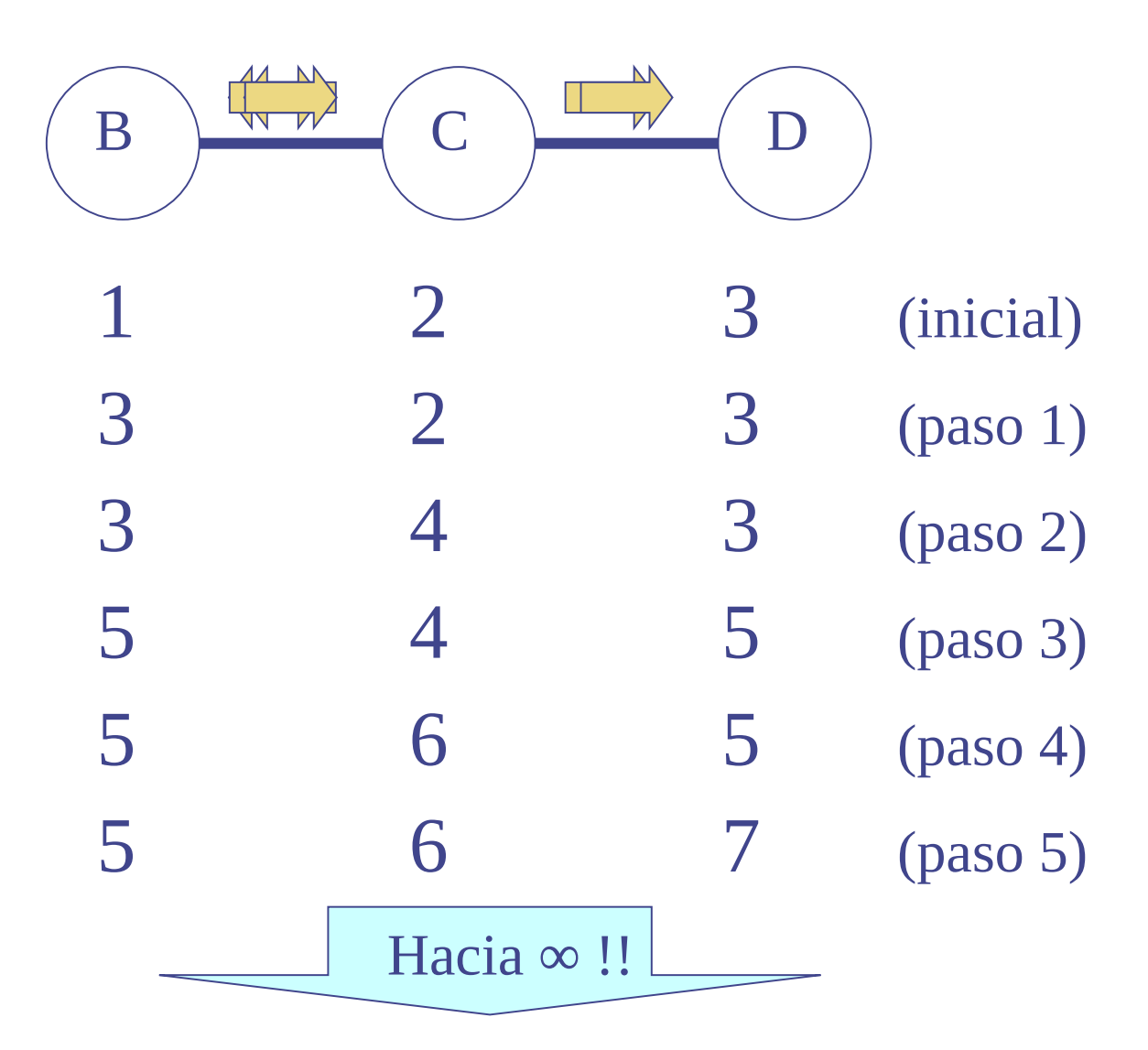

- No se envía información cierta sobre un destino hacia el enrutador que actúa como próximo salto
- Si al destino A voy por el enrutador B, le digo a B que mi distancia a A es infinita
	- En la práctica, por ejemplo en RIP se limita el conteo a 16
- A los demás, le digo la verdad!

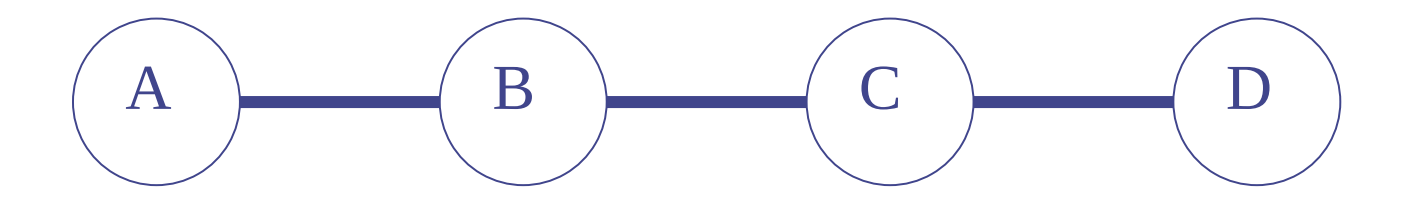

- No se envía información cierta sobre un destino hacia el enrutador que actúa como próximo salto
- Si al destino A voy por el enrutador B, le digo a B que mi distancia a A es infinita
	- En la práctica, por ejemplo en RIP se limita el conteo a 16
- A los demás, le digo la verdad!

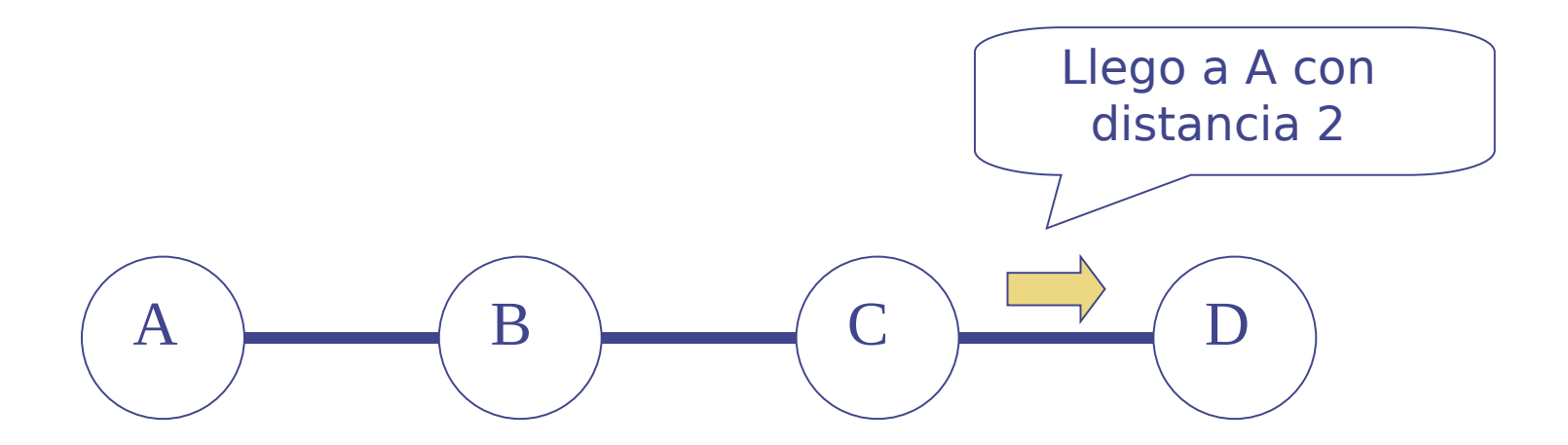

- No se envía información cierta sobre un destino hacia el enrutador que actúa como próximo salto
- Si al destino A voy por el enrutador B, le digo a B que mi distancia a A es infinita
	- En la práctica, por ejemplo en RIP se limita el conteo a 16
- A los demás, le digo la verdad!

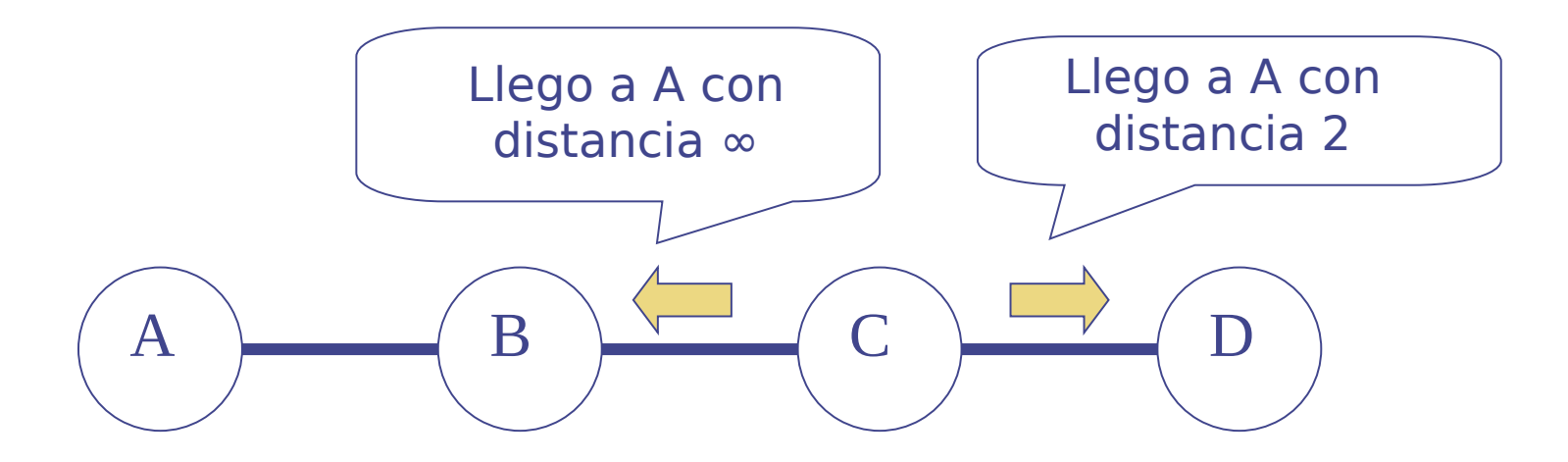

- No es solución en todas las topologías
- Cuando se cae D, se produce un conteo a infinito entre  $A->B->C$
- (Pensarlo considerando que las actualizaciones no son sincrónicas)

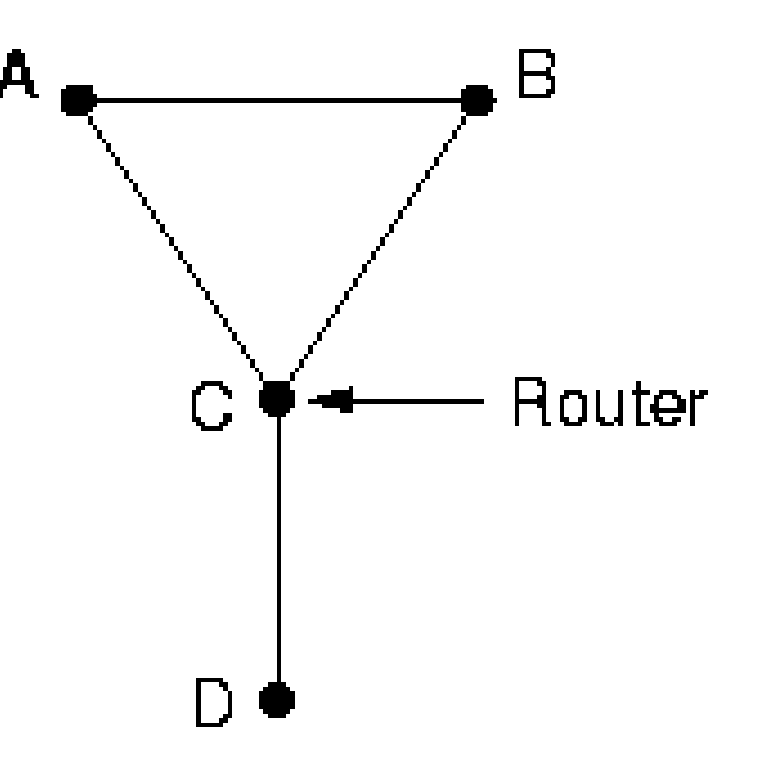

- Ejemplo: OSPF, Open Shortest Path First
	- Lo veremos en el laboratorios
- Protocolo:
	- La información entre enrutadores se envía directo sobre IP (no usa TCP ni UDP)
- Algoritmo:
	- Descubrir vecinos (HELLO)
	- Establecer o medir el costo con los vecinos
		- Tiene mensajes de ECHO para medir retardo
		- En la práctica se usan métricas manuales
	- Construir paquete de estado de enlaces con sus vecinos (quienes son, distancia)
	- Enviar el estado de los enlaces a todos los enrutadores (inundación)
	- Con la información recibida de los demás se conoce la topología
	- Se calcula el camino más corto para cada destino (por ej. con Dijkstra)
	- La mejor ruta se establece en la tabla de ruteo

UDELAR-FING-IIE Redes de datos - CURE

### **Estado del Enlace: Oscilación del costo de retardo**

- Con métrica de retardo, si paso el tráfico por C-F, se recarga y se aumenta retardo
- Cambio por E-I …..

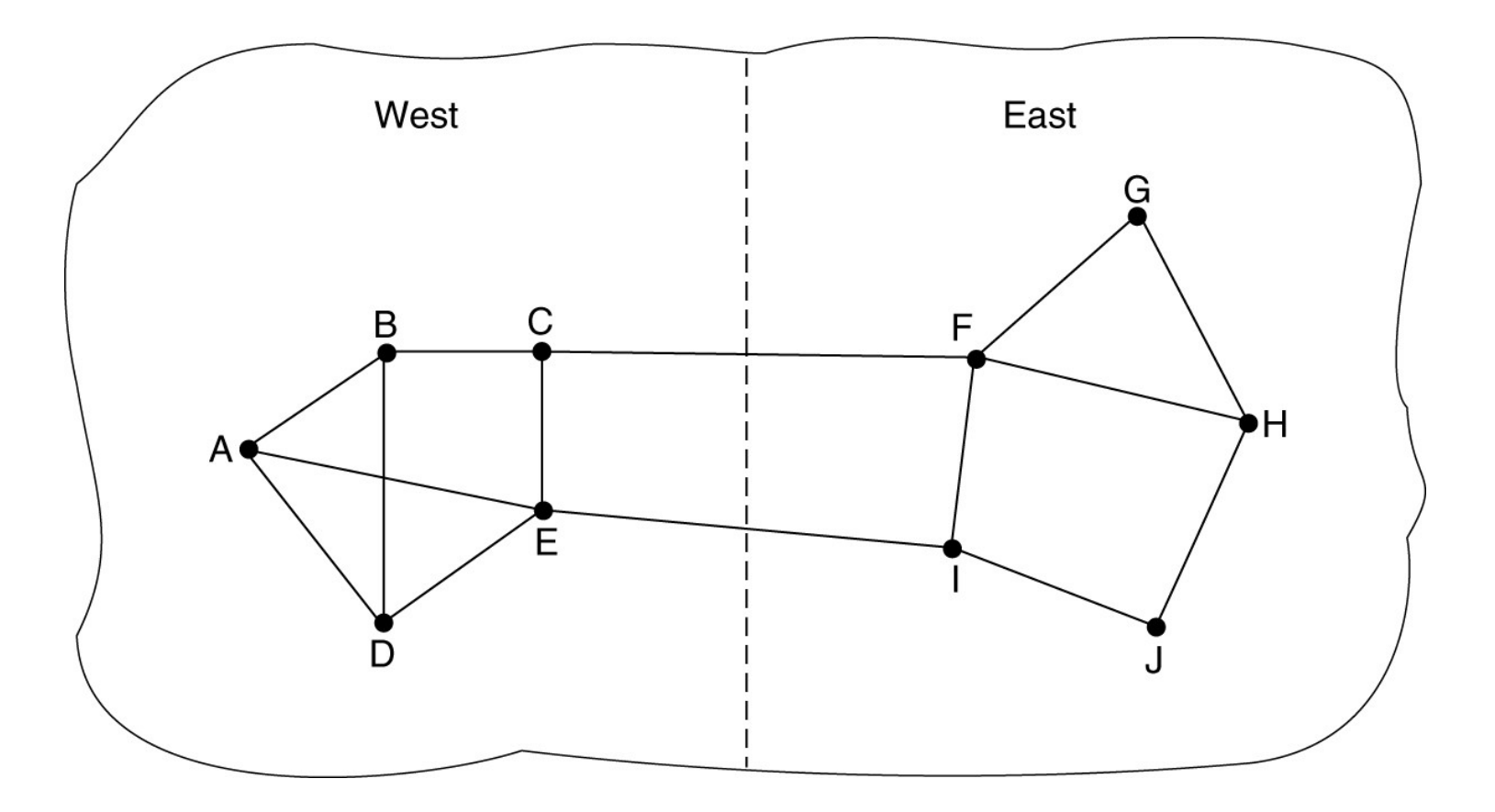

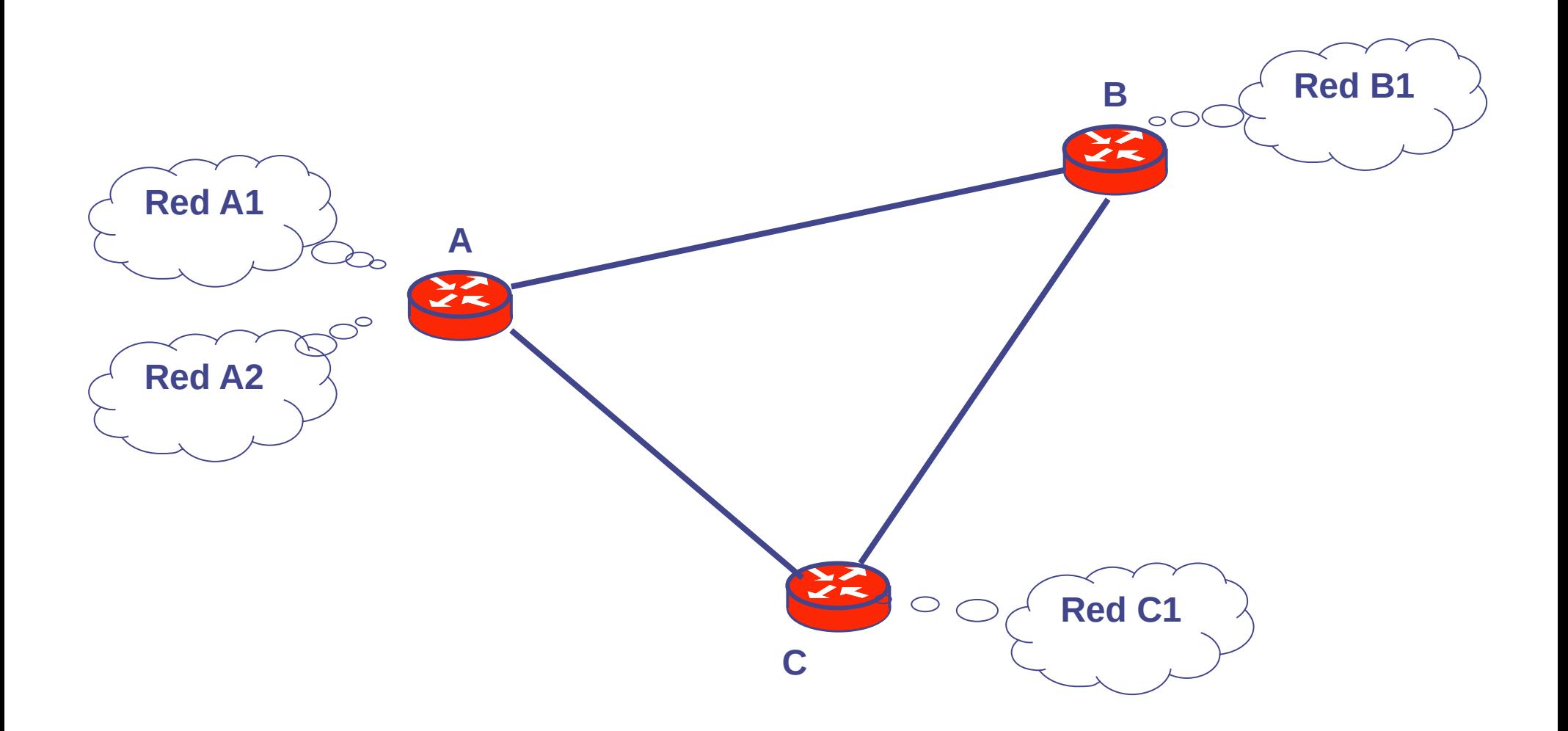

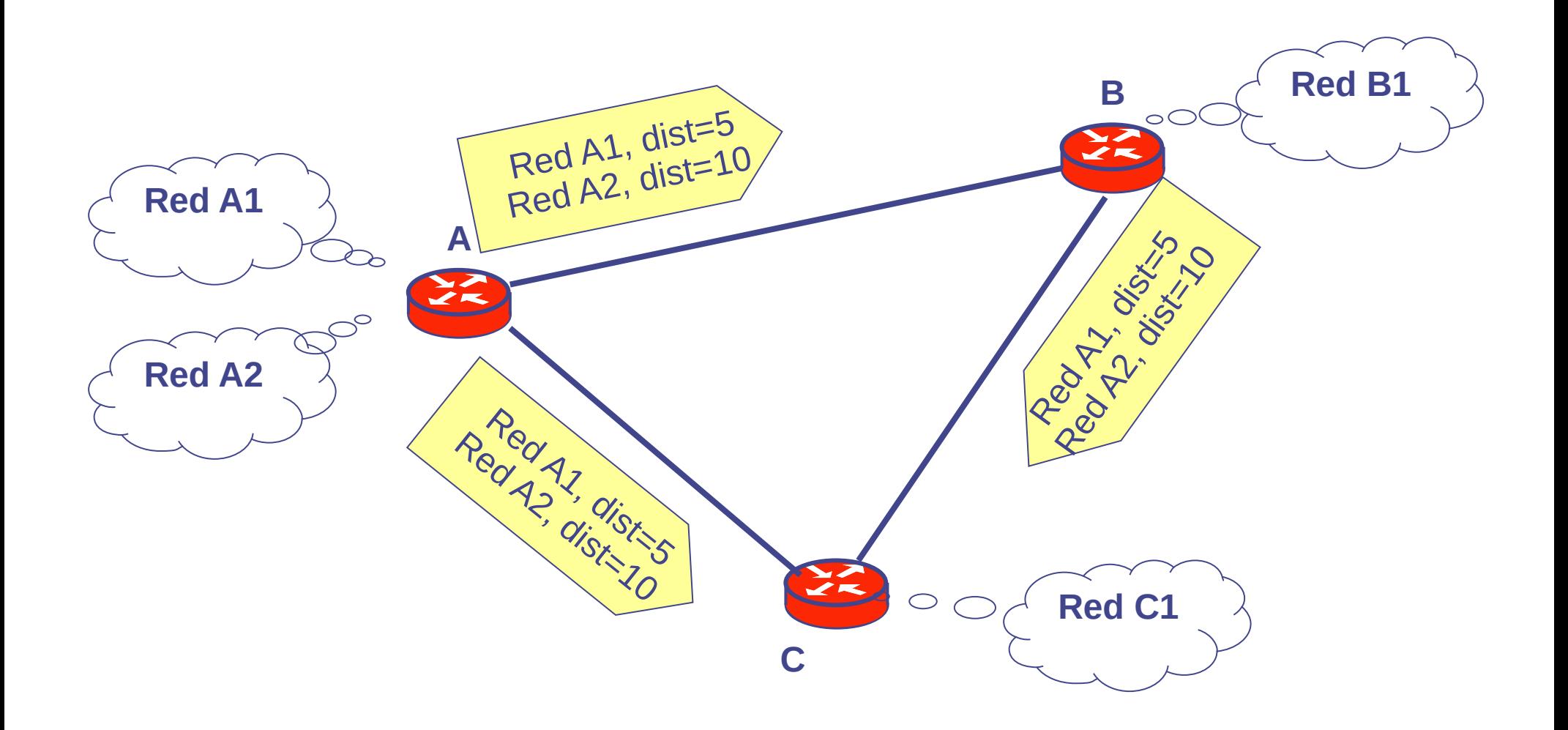

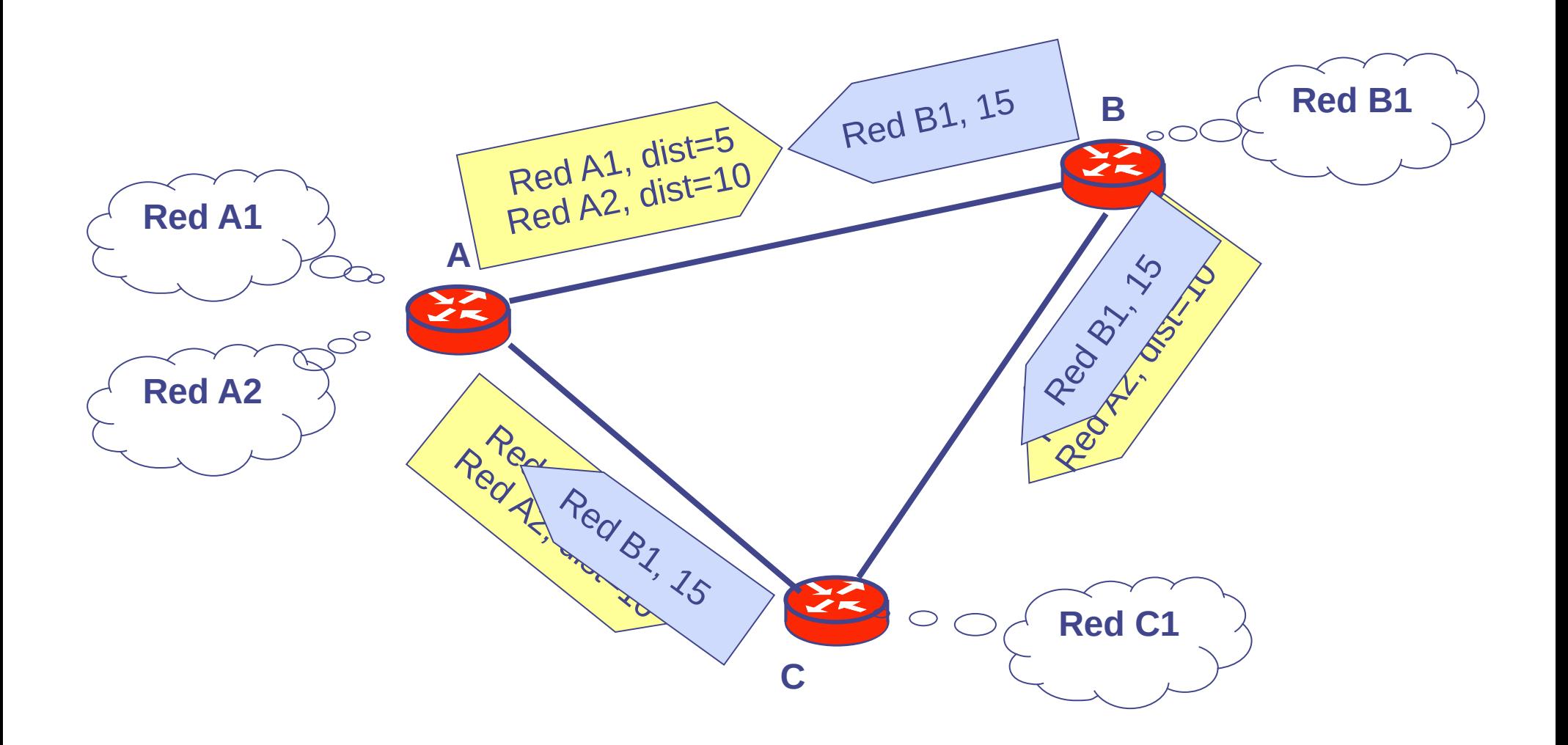

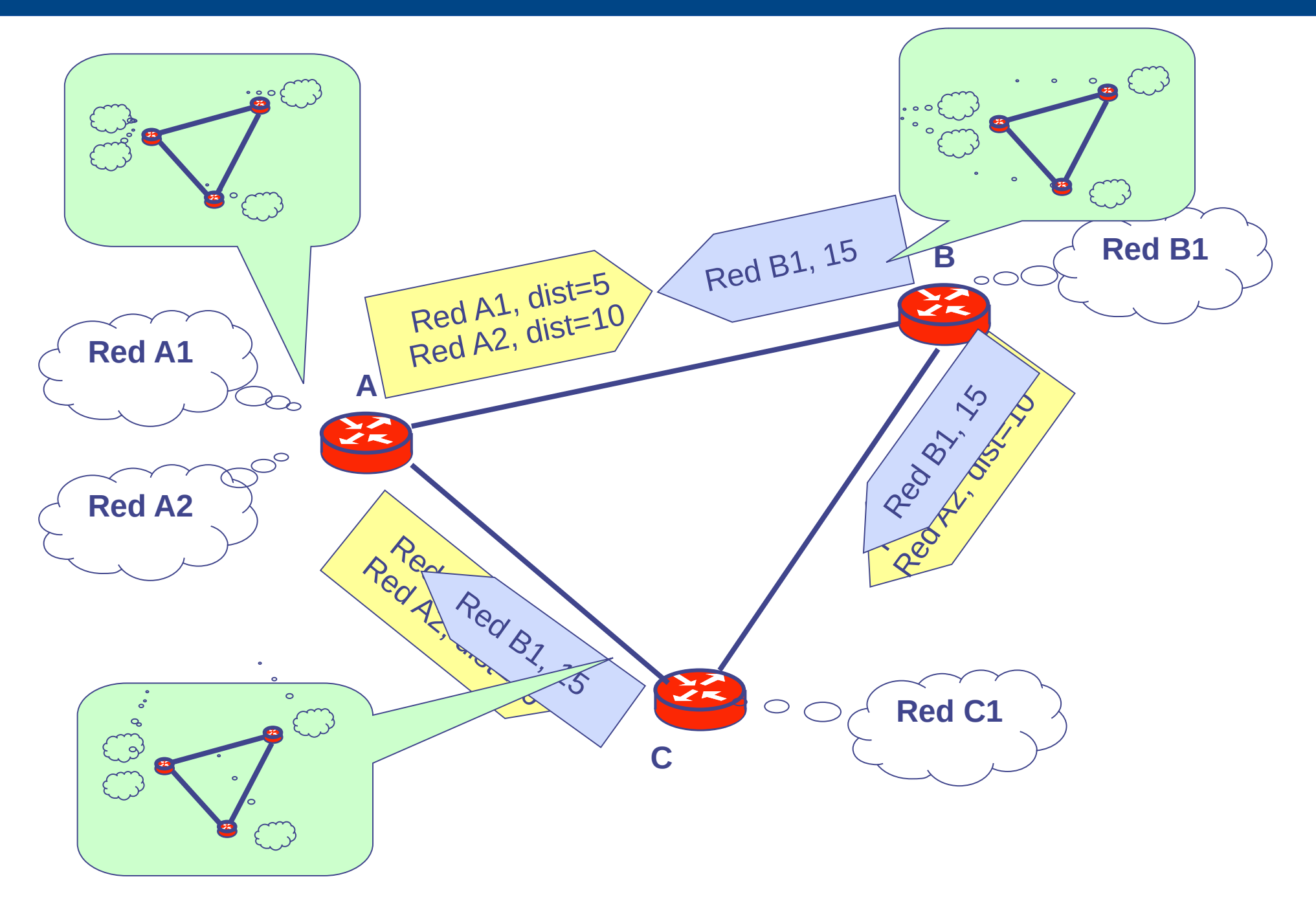

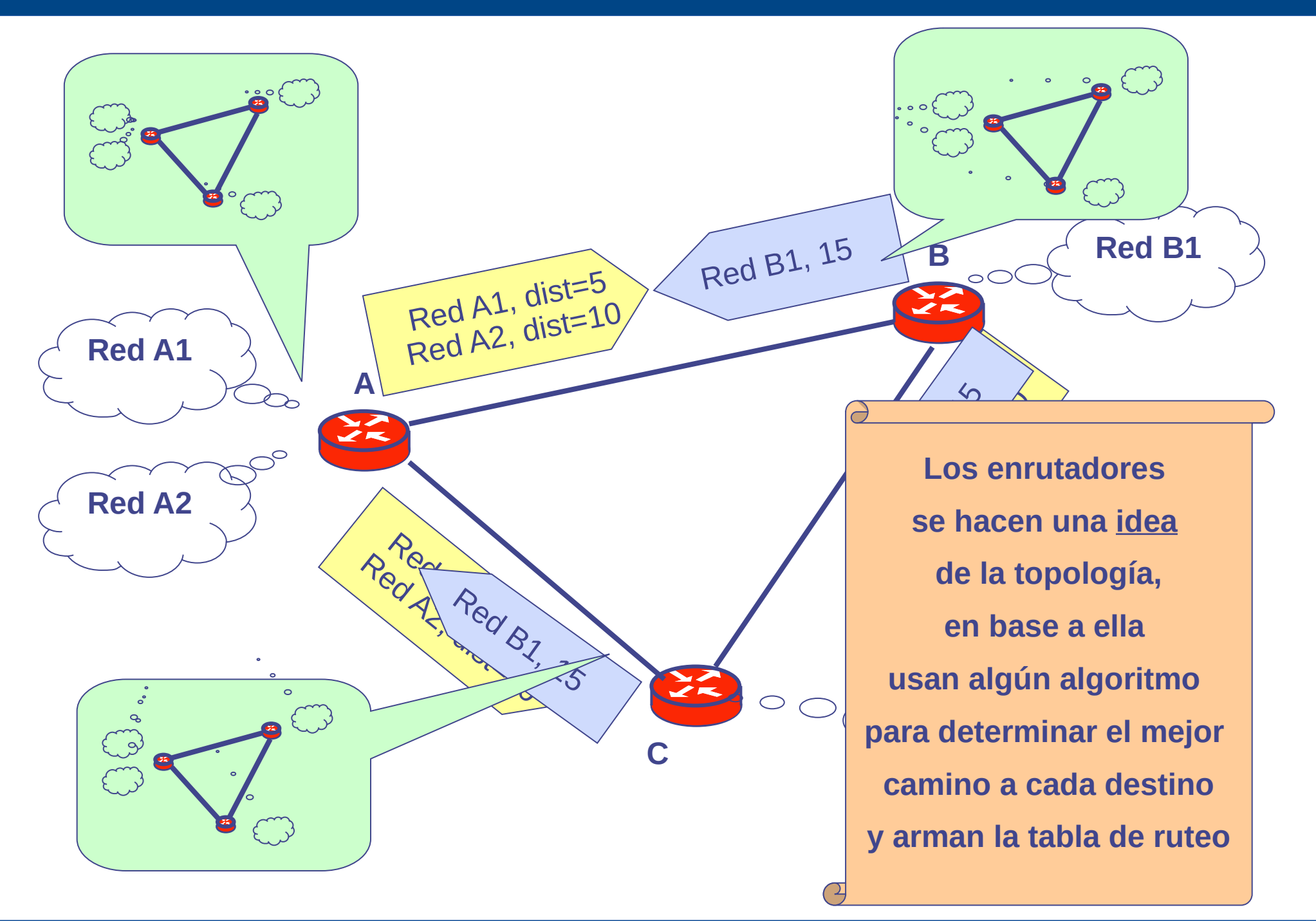

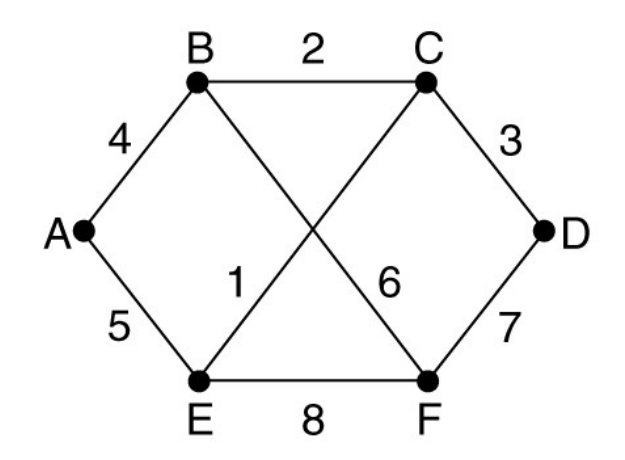

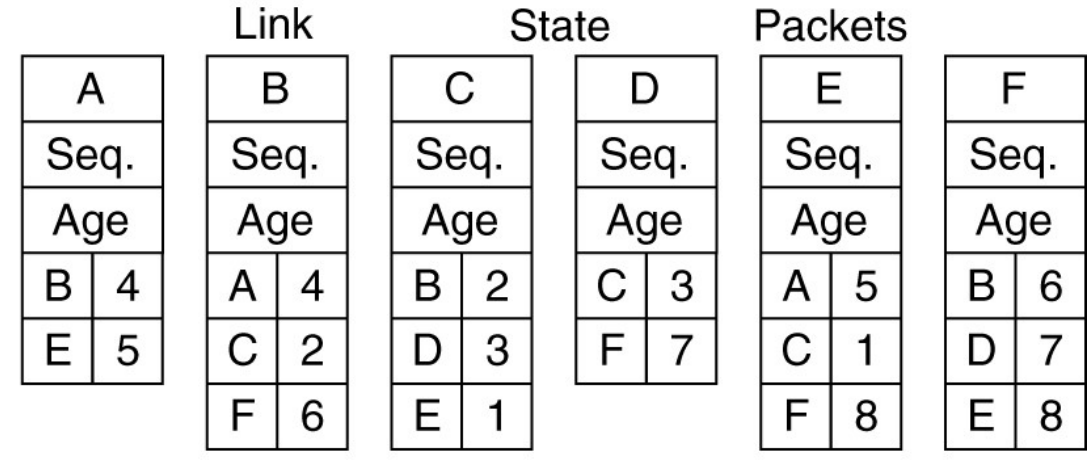

 $(a)$ 

 $(b)$ 

- Quién generó la información (qué enrutador)
- Número de secuencia (para saber si el mensaje es más nuevo)
- Marca de tiempo (para saber si el mensaje es más nuevo)
- Vecinos y distancias (lista de vecinos)

#### **Estado del Enlace: Modelo en grafo de una LAN**

- En una LAN para evitar enviar información de A a C y de A a F (que pasa 2) veces por el medio compartido) se designa un router que representa la red (designated router, DR) y se le envía solo a él por multicast
	- Lo veremos en el laboratorio

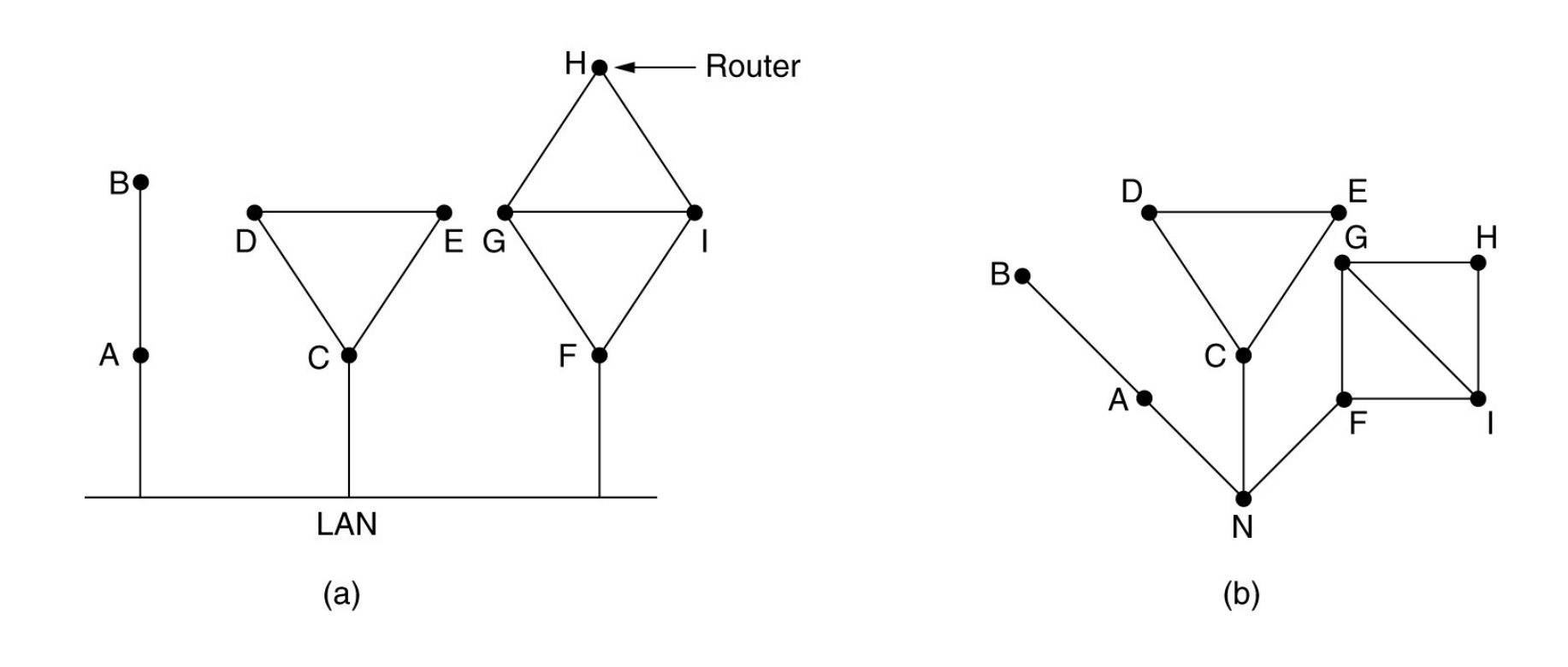

#### **Comparación Estado del Enlace y Vector Distancia**

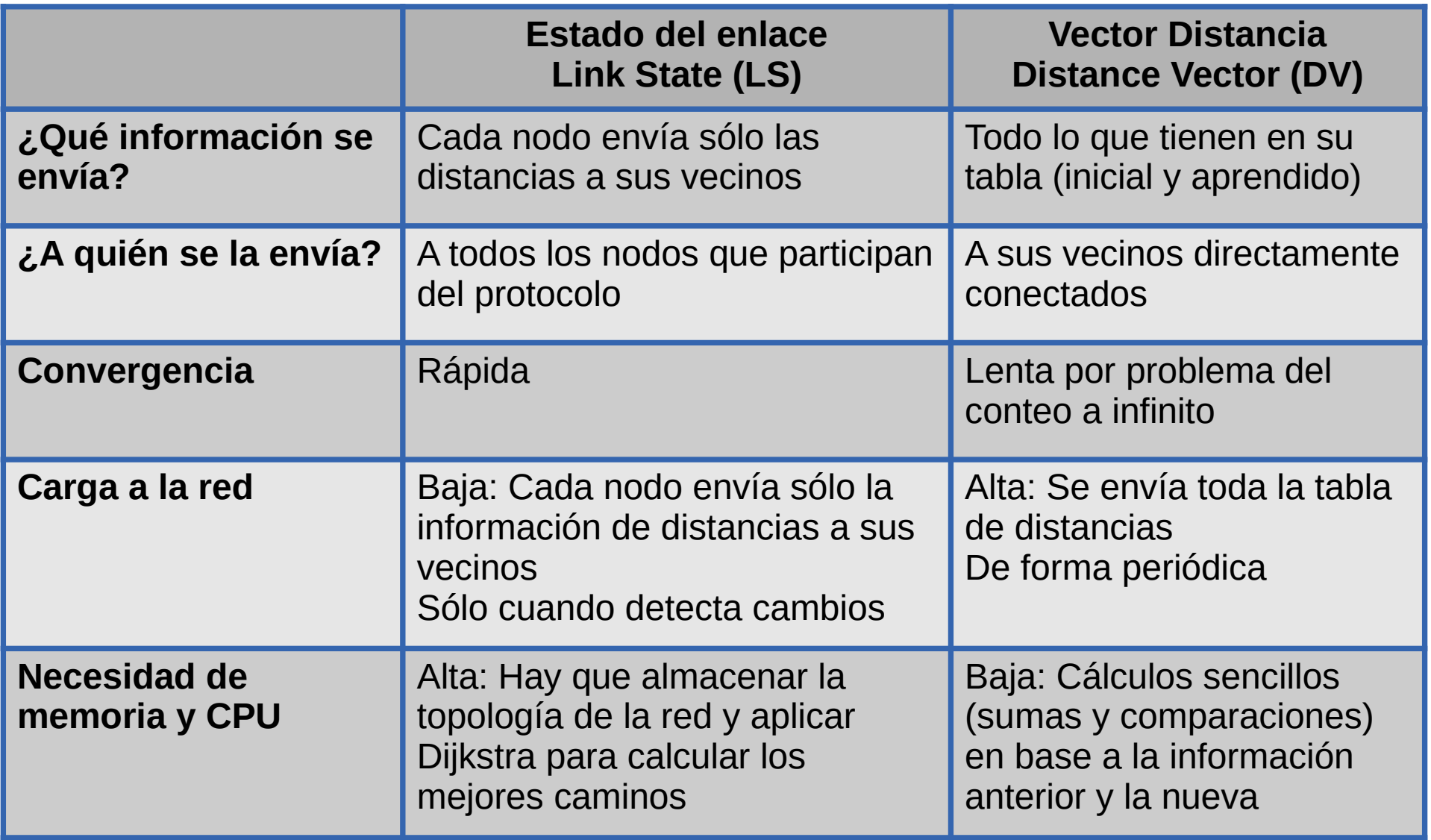

#### **Clasificación de algoritmos de ruteo**

- En la realidad la red global no es un conjunto de nodos homogéneo en la que todos los nodos puedan intercambiar información de ruteo
	- Escala
		- Sería imposible que los cientos de millones de enrutadores que hay en Internet almacenaran y compartieran información de ruteo
		- Habría un altísimo tráfico de información de ruteo circulando por la red
		- Con la dinámica de cambio de estado de los enlaces los algoritmos nunca convergerían
	- Proveedores de servicio
		- Los proveedores de servicio (ISP, Internet Service Providers) son dueños y administran sus enrutadores
		- Cada proveedor de servicio utilizará el algoritmo de ruteo que prefiera
		- Querrá ocultar información interna de su red a otros proveedores

#### **Sistemas Autónomos**

- Los enrutadores de la red se organizan en Sistemas Autónomos (ASs)
	- Un AS es un conjunto de enrutadores bajo control de una misma administración
- Un ISP puede dividir su red en varios ASs o tener un solo AS para toda su red
- Cada AS tiene un número único asignado por ICANN
- Los protocolos y algoritmos de ruteo que se usan dentro de un AS se llaman intra-AS o de ruteo interno
- Los protocolos y algoritmos de ruteo que intercambian información entre ASs se llaman inter-AS o de ruteo externo
	- Permiten aplicar políticas para decidir qué quiero informar a los otros ASs o qué quiero aceptar de lo que otros ASs me informen
	- El protocolo de ruteo externo usado en internet es BGP (Border Gateway Protocol)

#### **Arquitectura de Internet**

- **Conexión de sistemas autónomos (ASs)**
- No hay un backbone explícito

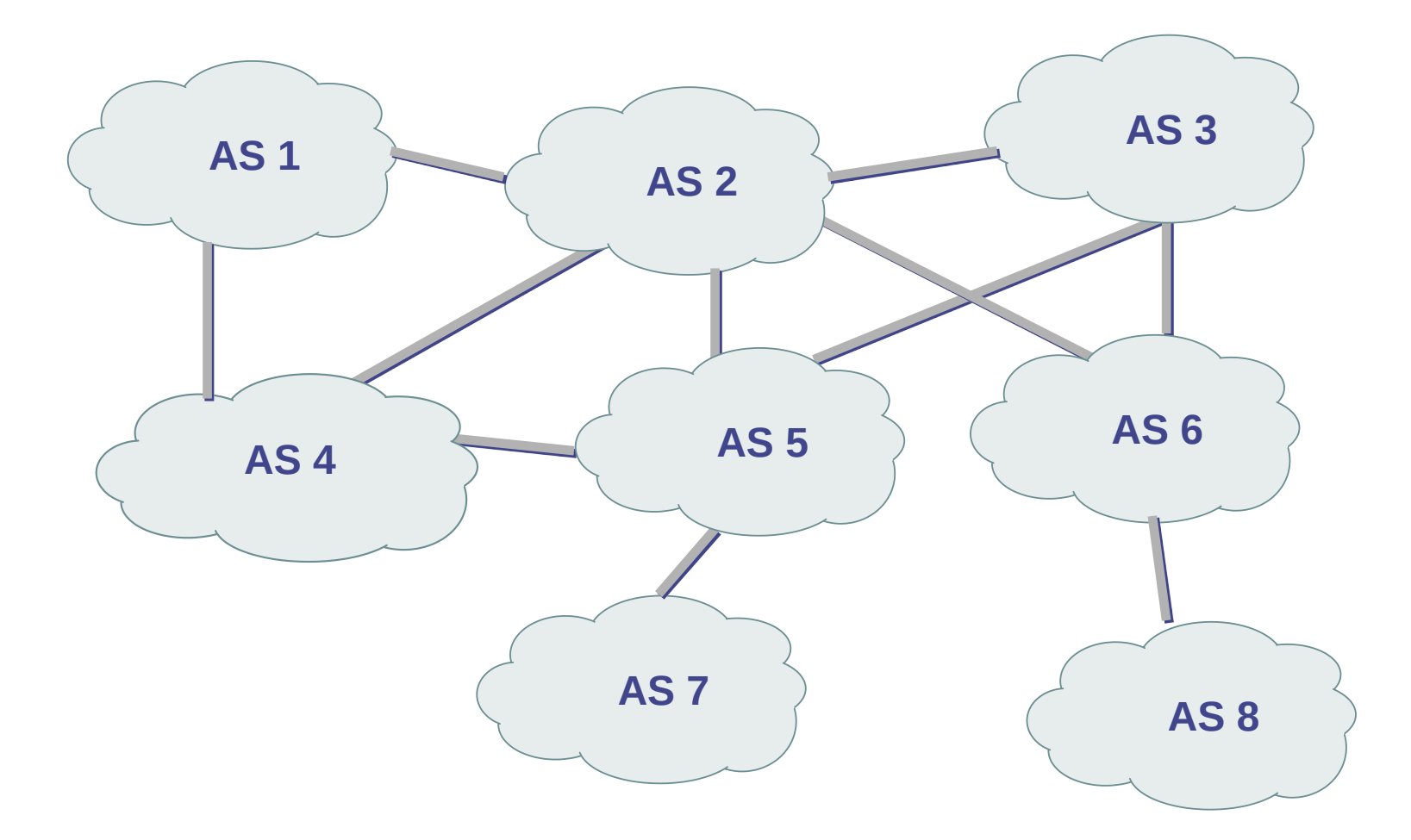

#### **Enrutamiento externo: BGP**

- Vector de caminos
	- Es como vector distancia, pero los enrutadores se envían el camino que están usando
	- Por eso se evita el conteo a infinito
- Permite aplicar políticas
	- Ejemplos:
		- No quiero transitar a través de ciertos AS
		- Ejemplo: no quiero que el tráfico de google pase por la red de microsoft
	- Se configuran manualmente

#### **Relación entutamiento externo/interno**

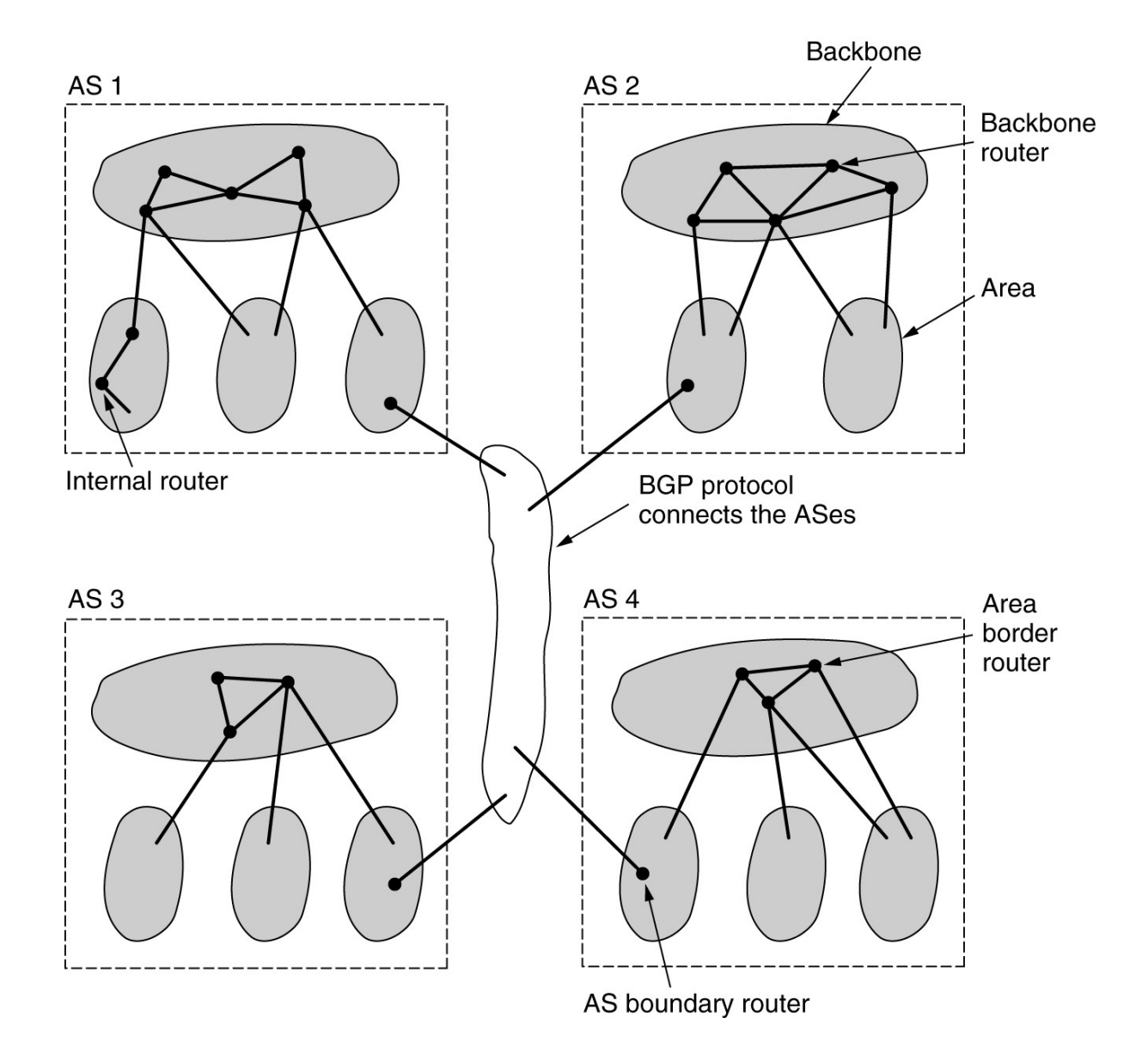

#### **ICMP: Internet Control Message Protocol**

- Protocolo para mensajes de control, principalmente para reportar errores (RFC 792)
- Los mensajes ICMP viajan como carga de paquetes IP
- Usos destacados:
	- Cuando un enrutador procesa un paquete decrementa el TTL en 1 y si llega a 0,
		- Descarta el paquete
		- Envía al originador un mensaje ICMP "TTL expired"
		- En el mensaje se indica la IP del enrutador que descartó el paquete
	- Cuando un enrutador no encuentra en su tabla de forwarding una ruta hacia la IP destino del paquete (caso en que no hay ruta por defecto),
		- Descarta el paquete
		- Envía al originador (IP origen del paquete) un mensaje ICMP "destination network unreachable"
		- En el mensaje se indica la IP del enrutador que descartó el paquete

#### **ICMP: Internet Control Message Protocol**

- Usos destacados:
	- Cuando un enrutador tiene un paquete destinado a una IP que no está disponible dentro de un rango de direcciones en una red de difusión,
		- Descarta el paquete
		- Envía al originador un mensaje ICMP "destination host unreachable"
		- En el mensaje se indica la IP del enrutador que descartó el paquete
	- Cuando hay puertos filtrados por temas de seguridad, el enrutador o firewall,
		- Descarta el segmento
		- Envía al originador un mensaje ICMP "destination port unreachable"
		- En el mensaje se indica la IP del equipo que descartó el paquete

#### **Comandos que usan ICMP**

- Comando "ping"
	- Saber si un equipo está activo en la red
	- Usa mensajes ICMP "echo request" y "echo reply"
- Comando "traceroute" o "tracert"
	- Permite descubrir la secuencia de enrutadores en el camino hacia un destino
	- Envía una secuencia de mensajes UDP a la IP del destino de interés y a un puerto destino (raro)
		- El sistema operativo Windows lo hace con ICMP
	- En cada envío el campo de TTL de IP se incrementa en 1
	- Los mensajes ICMP "TTL expired" se usan para determinar los enrutadores en el camino al destino
	- Como se usa un puerto destino raramente usado, cuando se llega a la IP de destino, el mensaje recibido será un ICMP "port unreachable"

#### **Algunos tipos de mensajes ICMP**

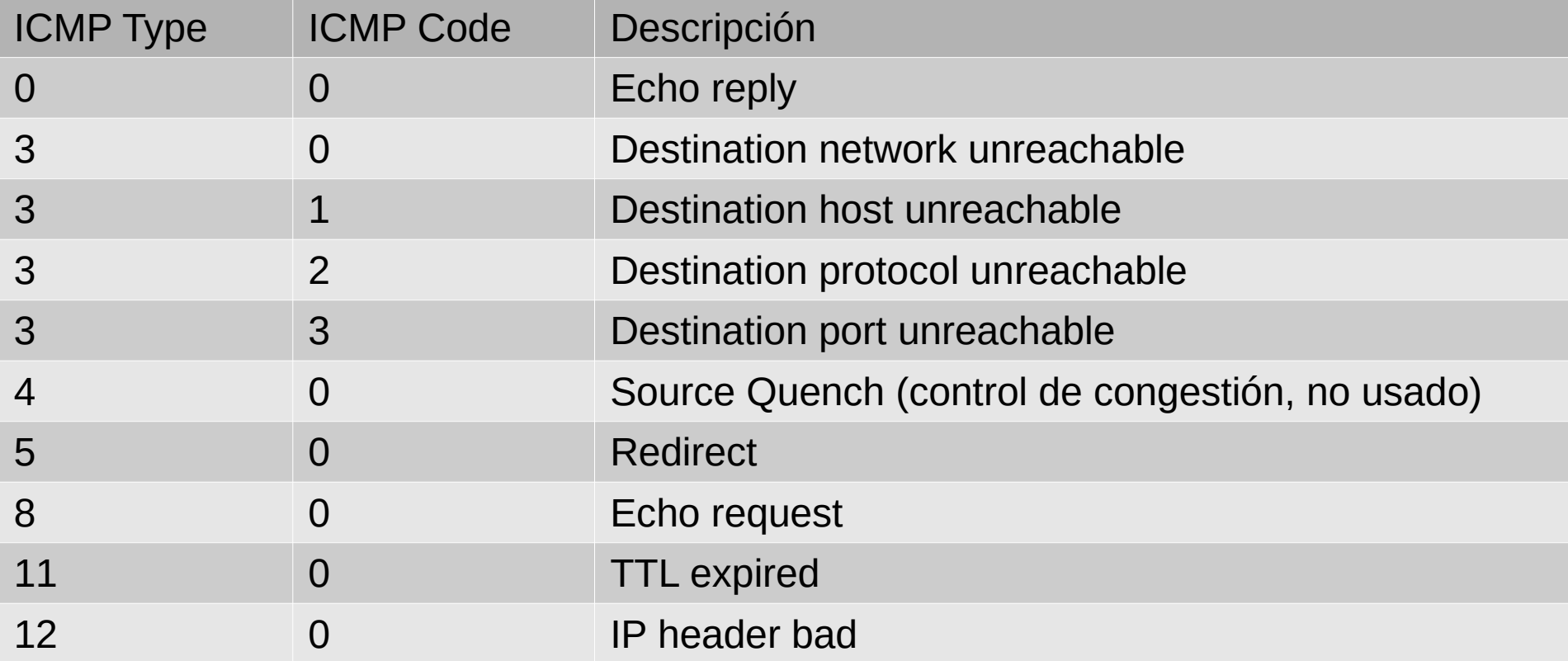

## **Redes de datos**

# Capa de red Circuitos Virtuales

Facultad de Ingeniería – Universidad de la República

#### **Agenda**

- Conceptos de capa de red
- Plano de datos
- Plano de control
- Redes de circuitos virtuales
	- Concepto de circuitos virtuales
	- Ejemplo: MPLS (Multi Protocol Label Switching)
- Seguridad: Firewalls

- En la arquitectura de red de datagramas vista
	- Los paquetes se encaminan por separado en base a su dirección de destino y consultando la tabla de forwarding
	- El camino lo define la función de ruteo y podría cambiar en el curso de una comunicación

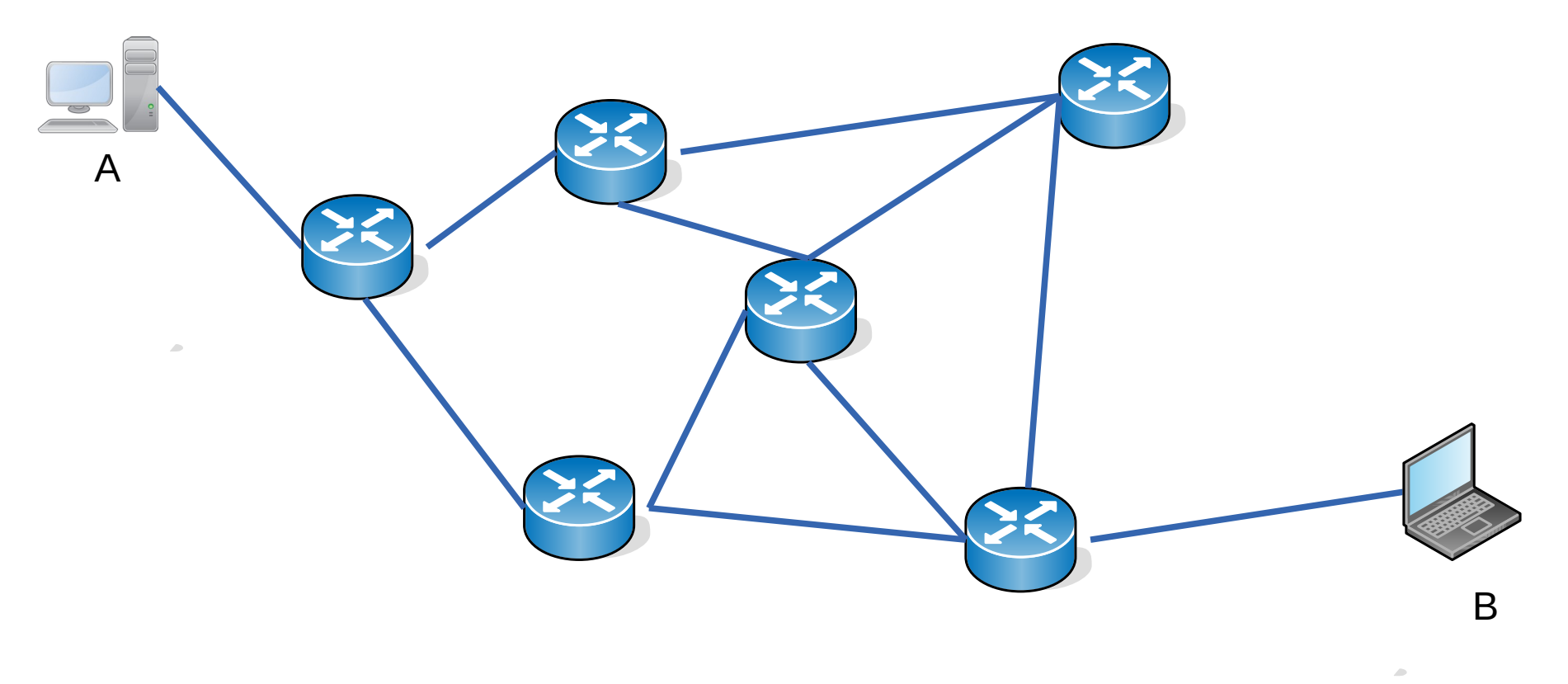

- En la arquitectura de red de datagramas vista
	- Los paquetes se encaminan por separado en base a su dirección de destino y consultando la tabla de forwarding
	- El camino lo define la función de ruteo y podría cambiar en el curso de una comunicación

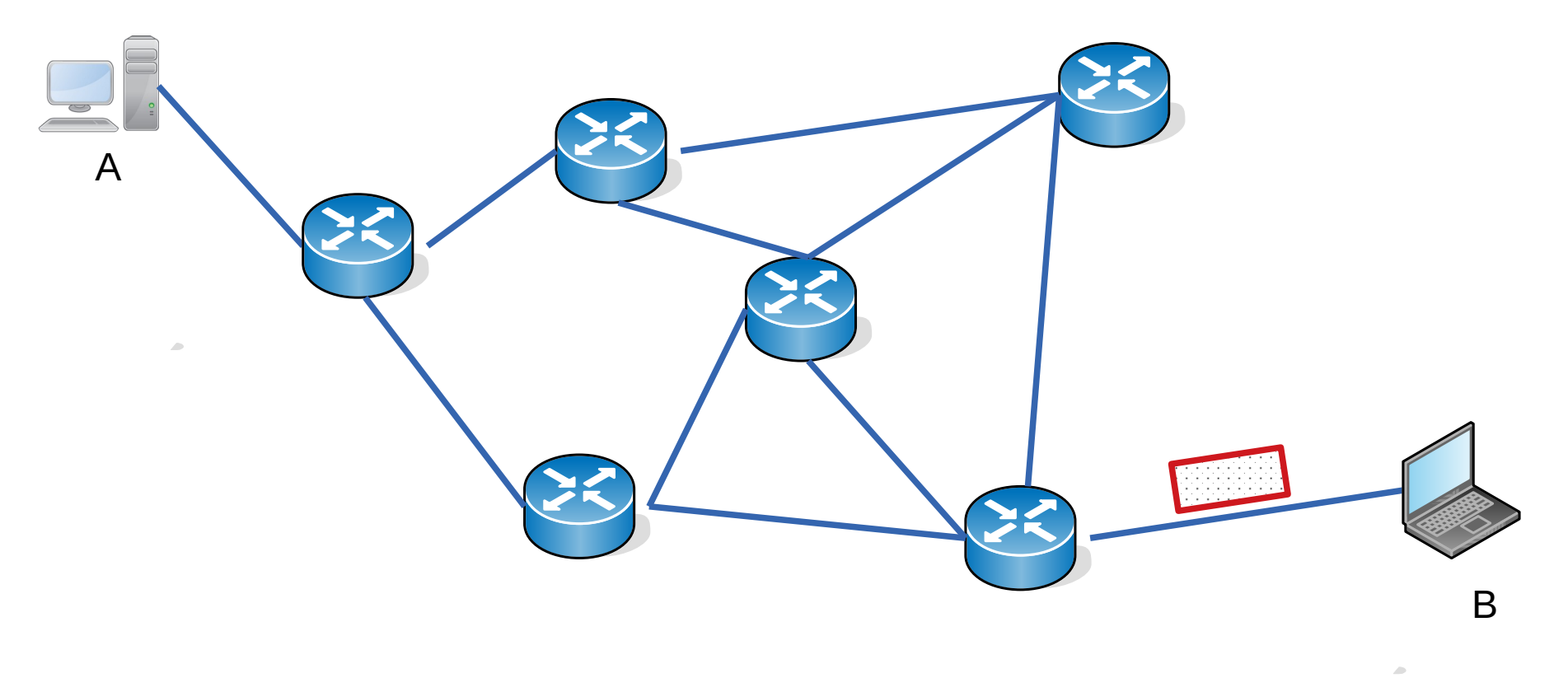

- En la arquitectura de red de datagramas vista
	- Los paquetes se encaminan por separado en base a su dirección de destino y consultando la tabla de forwarding
	- El camino lo define la función de ruteo y podría cambiar en el curso de una comunicación

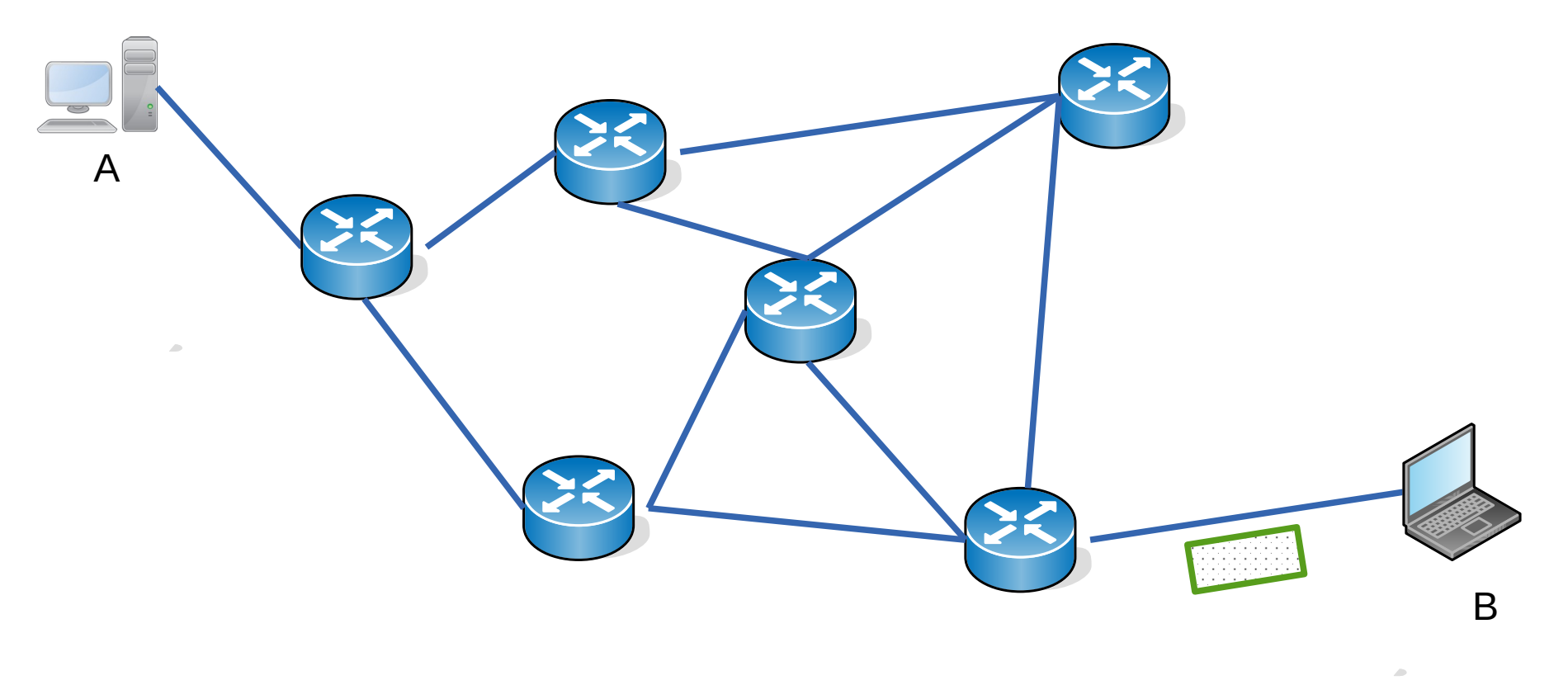

- En la arquitectura de red de datagramas vista
	- Los paquetes se encaminan por separado en base a su dirección de destino y consultando la tabla de forwarding
	- El camino lo define la función de ruteo y podría cambiar en el curso de una comunicación

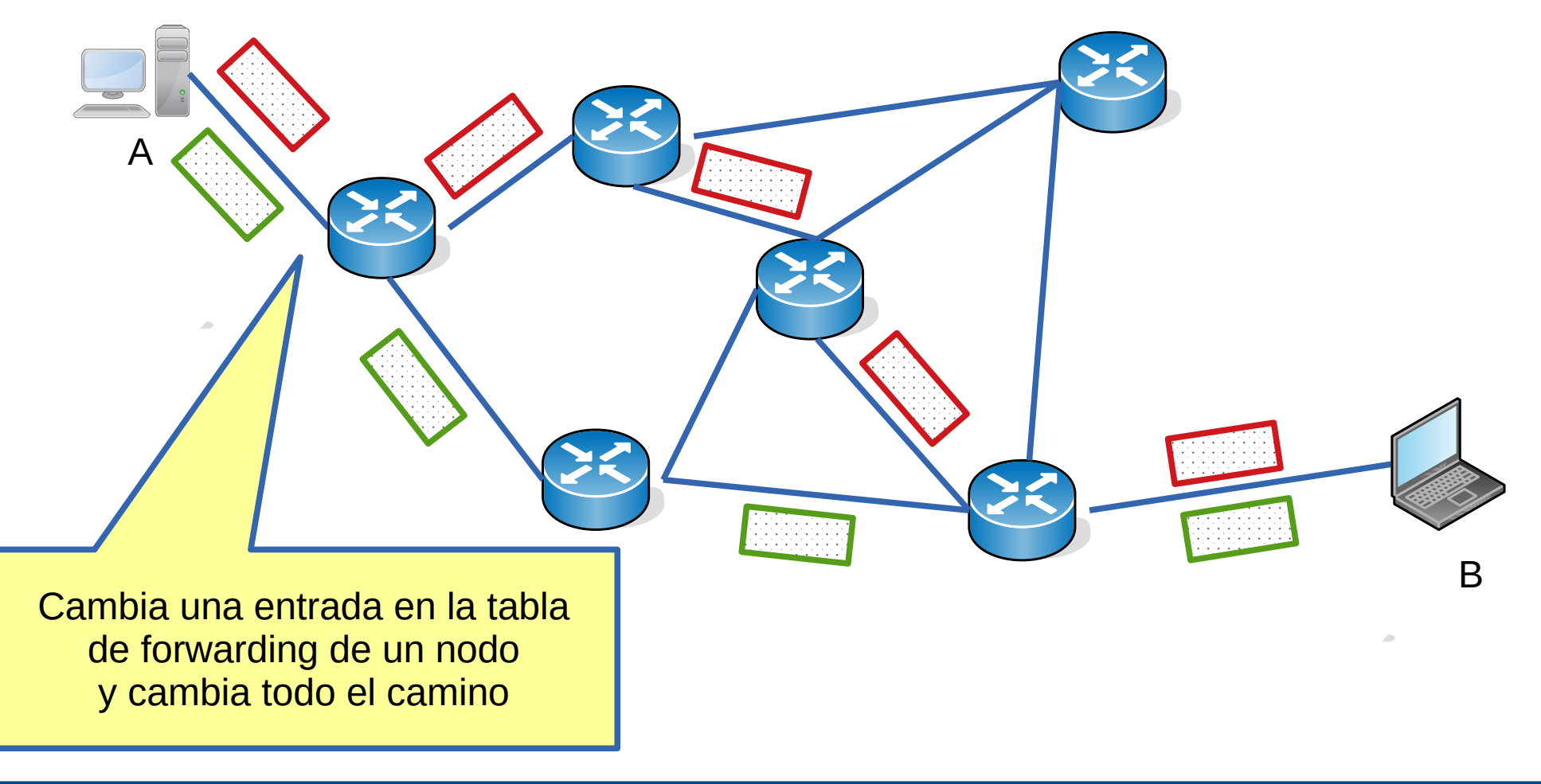

### **Limitaciones de la arquitectura de datagramas**

- Algunas aplicaciones son más sensibles que otras a las pérdidas, retardos y variaciones de retardo (jitter)
- Una capa de red basada en encaminamiento de datagramas con criterio de "best effort" posee escasas herramientas para proveer calidad de servicio de extremo a extremo
	- No se puede hacer un control de congestión adecuado
		- Un escenario de congestión aumenta las pérdidas, el retardo y las variaciones de retardo
	- No se puede garantizar calidad de servicio entre proveedores
	- Es complicado implementar ingeniería de tráfico
		- Para que diferentes tipos de tráfico circulen por caminos diferentes
- En general las soluciones tradicionales apuntan a aumentar los recursos de la red de modo de minimizar los problemas de congestión, pero ese sobredimensionamiento es caro

- Se elige un camino (circuito virtual, CV) y se usa durante toda la comunicación
	- La elección del camino lo hace la función de ruteo
- Se identifican 3 fases:
	- Establecimiento del CV
	- Uso del CV (envío de datos)
	- Liberación del CV
- Ventajas:
	- En el establecimiento del CV se pueden identificar las zonas congestionadas
		- Se podrían eludir las zonas congestionadas usando caminos alternativos
		- Se podría no aceptar el establecimiento de un CV si no se se puede garantizar la calidad requerida
		- Se pueden negociar y reservar recursos de capacidad en nodos y enlaces
	- Todos los paquetes siguen la misma ruta por lo que los retardos y la variación de retardos será más predecible

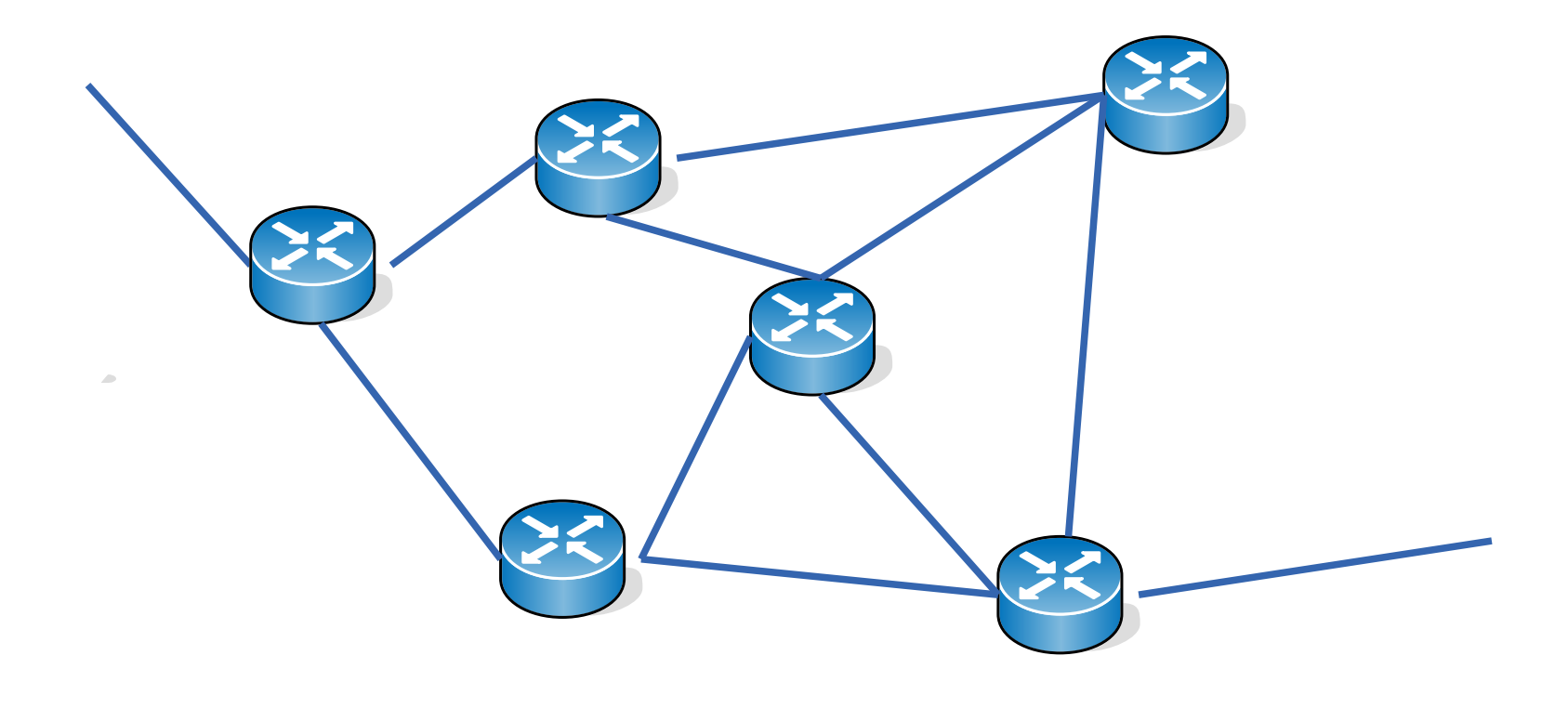

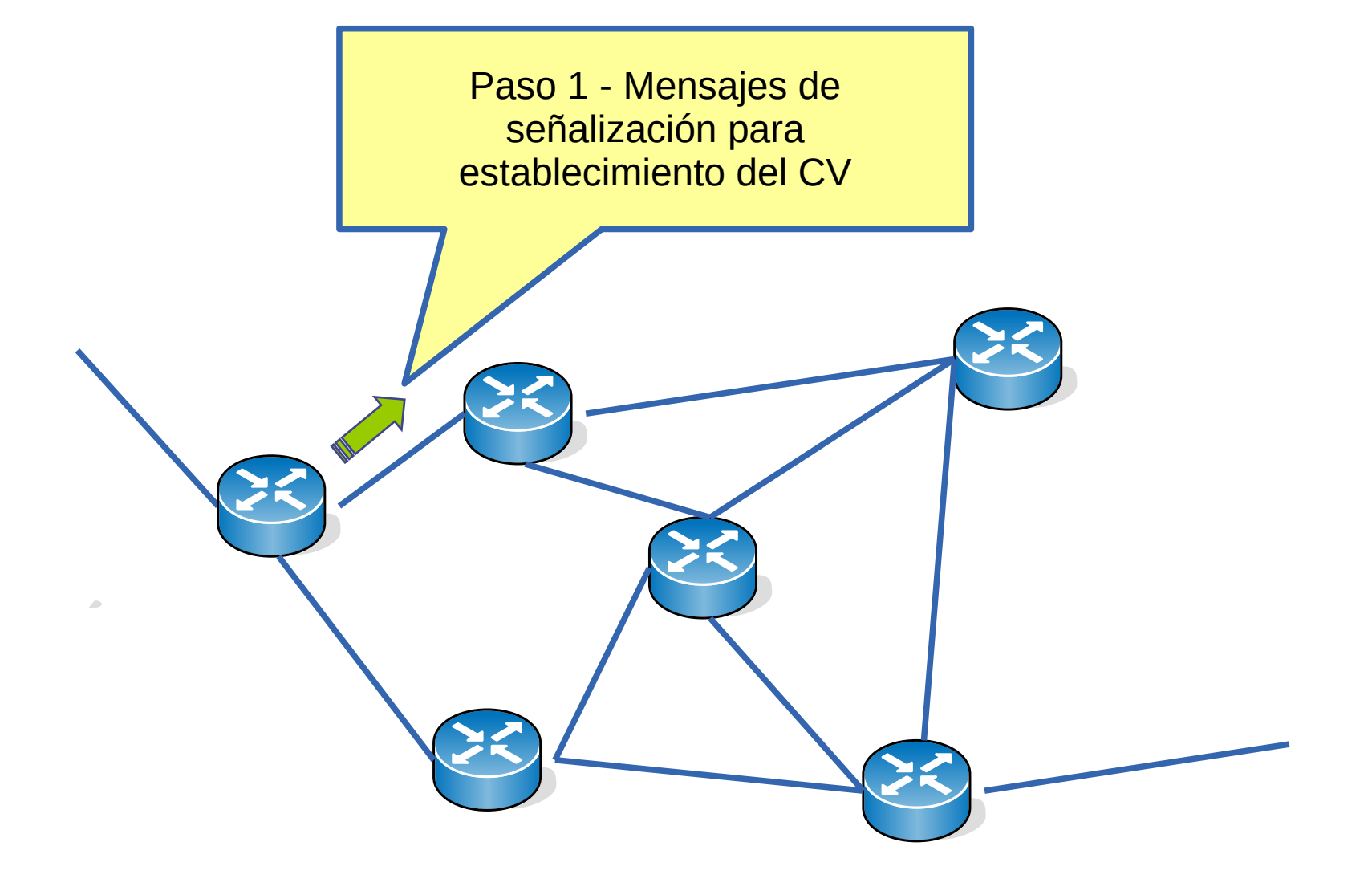

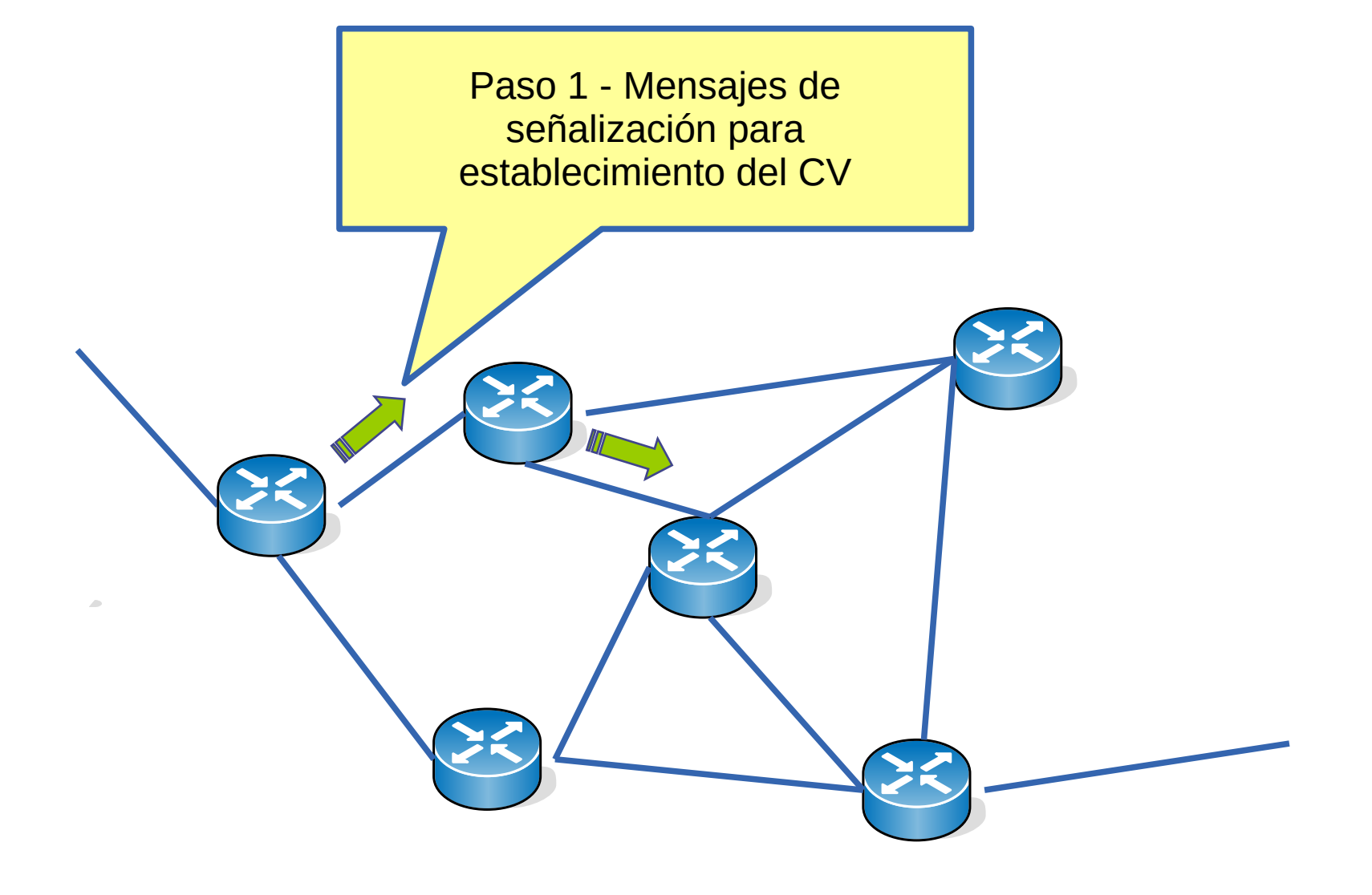

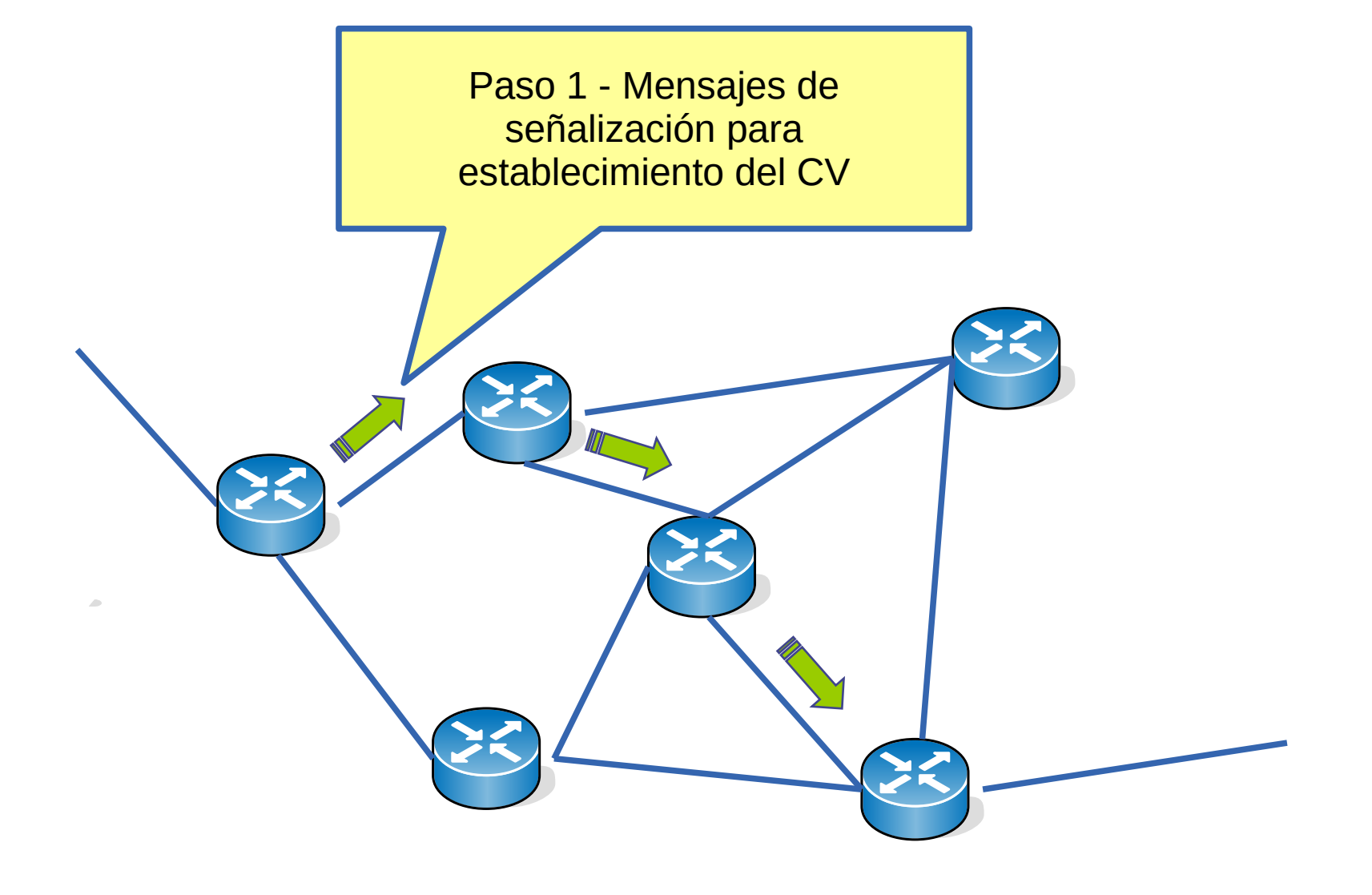
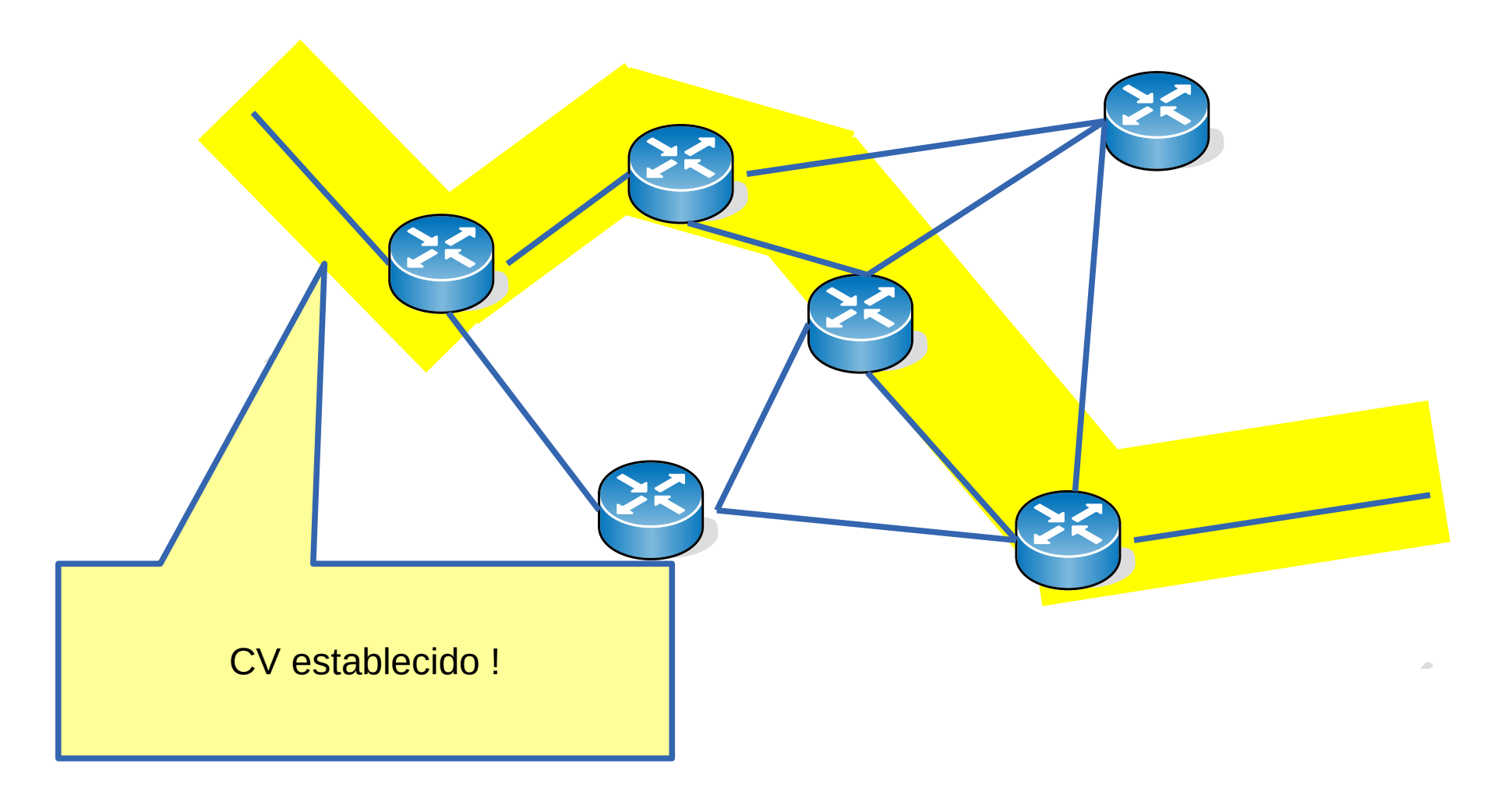

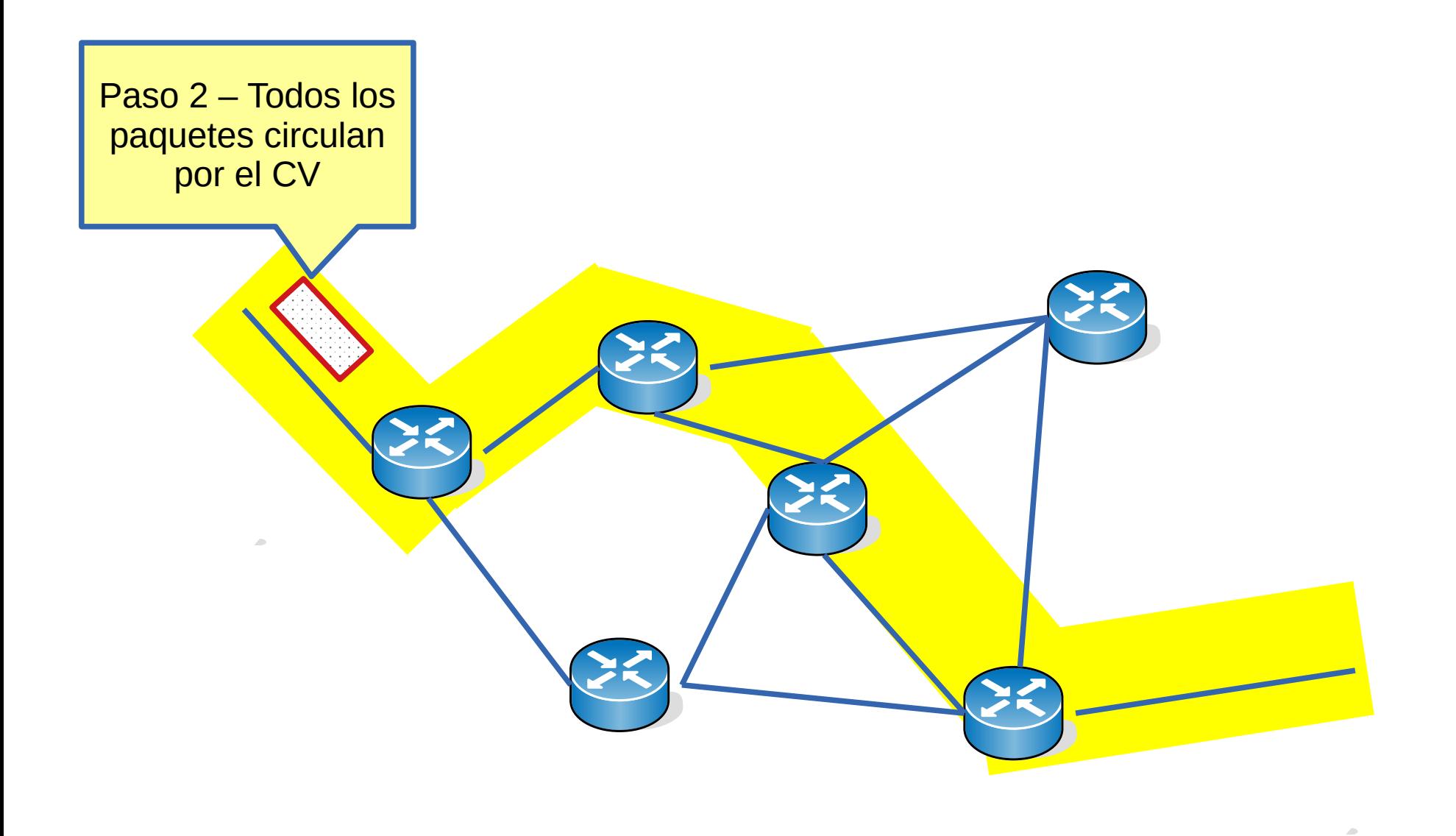

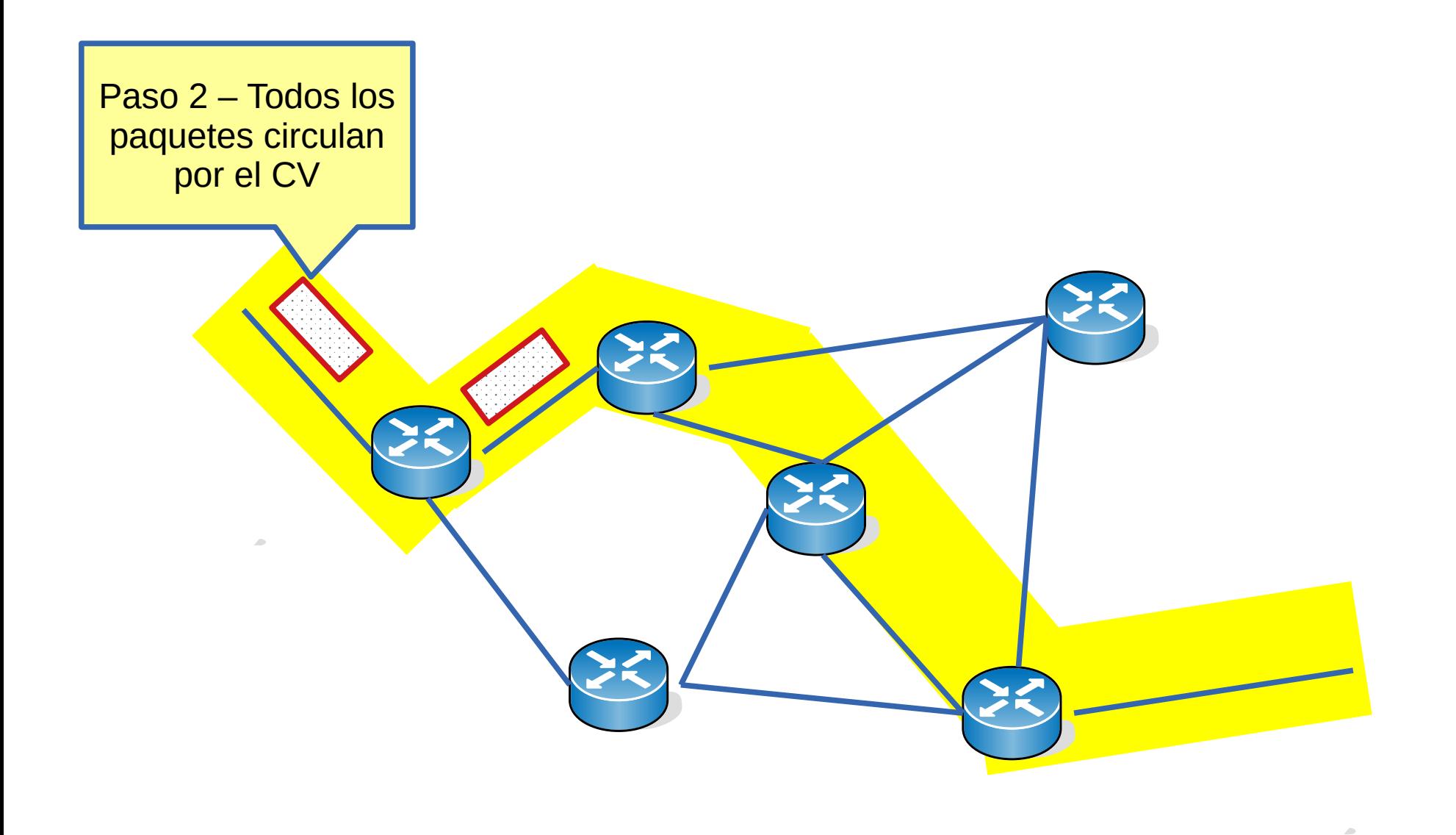

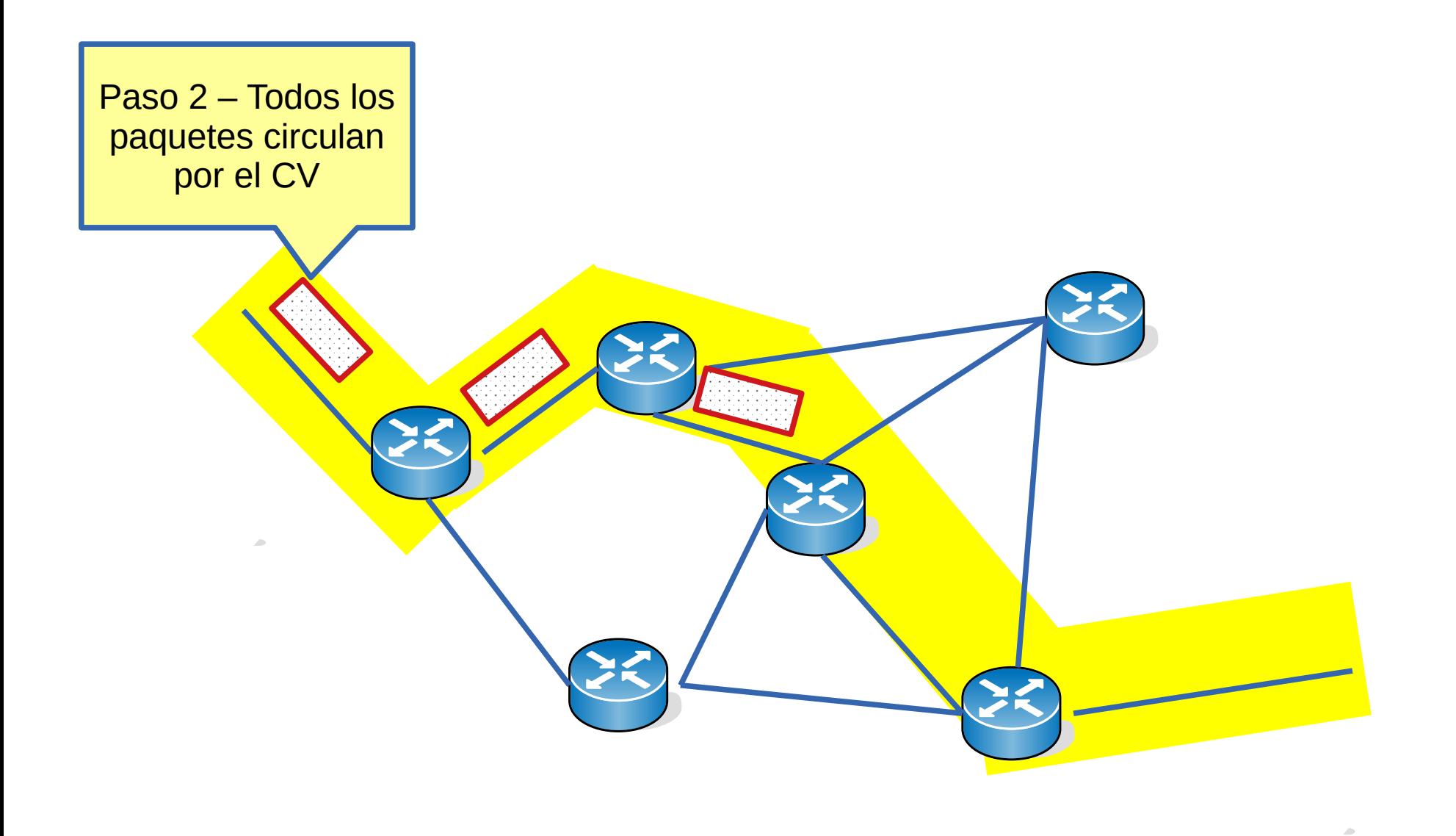

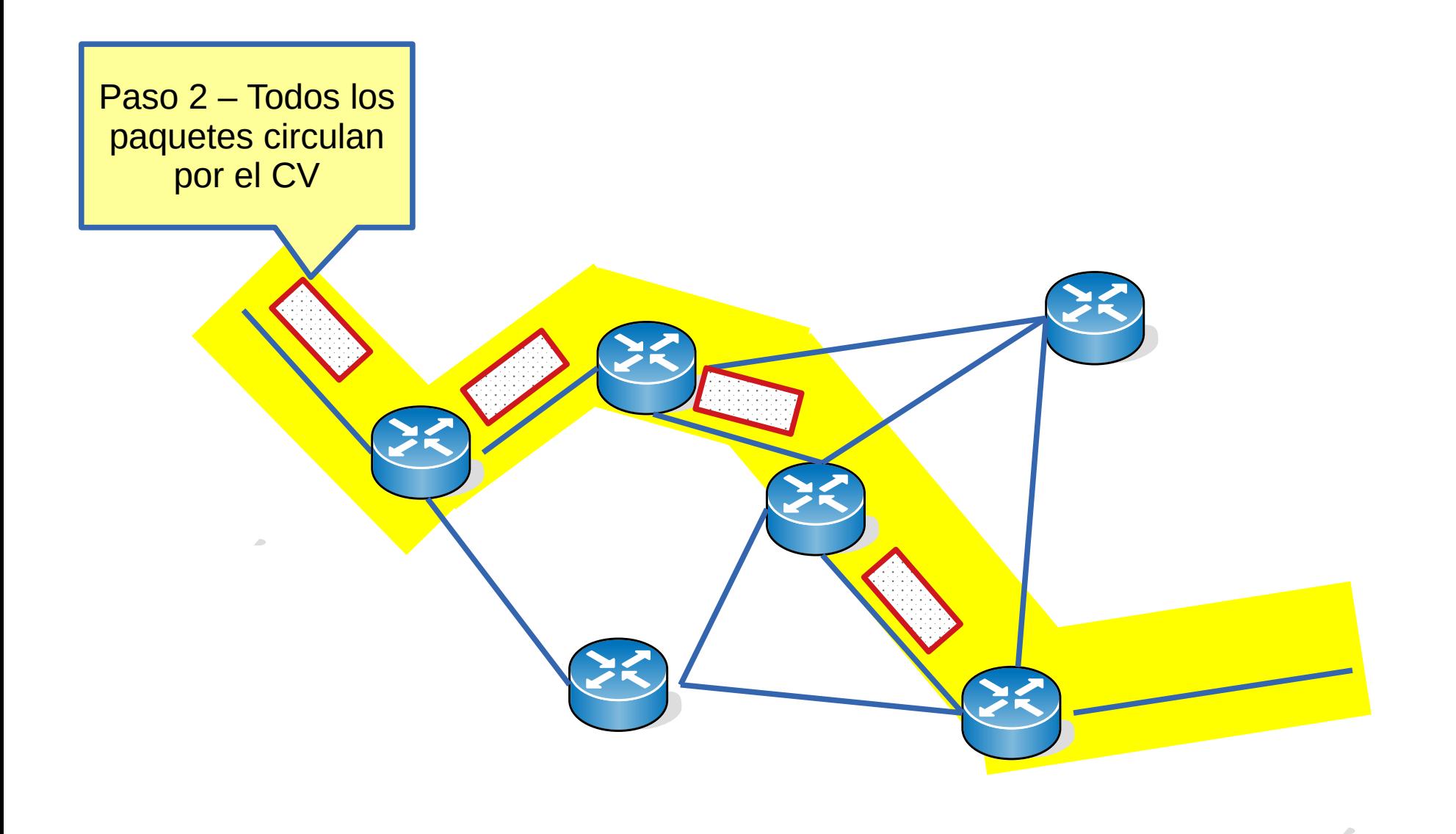

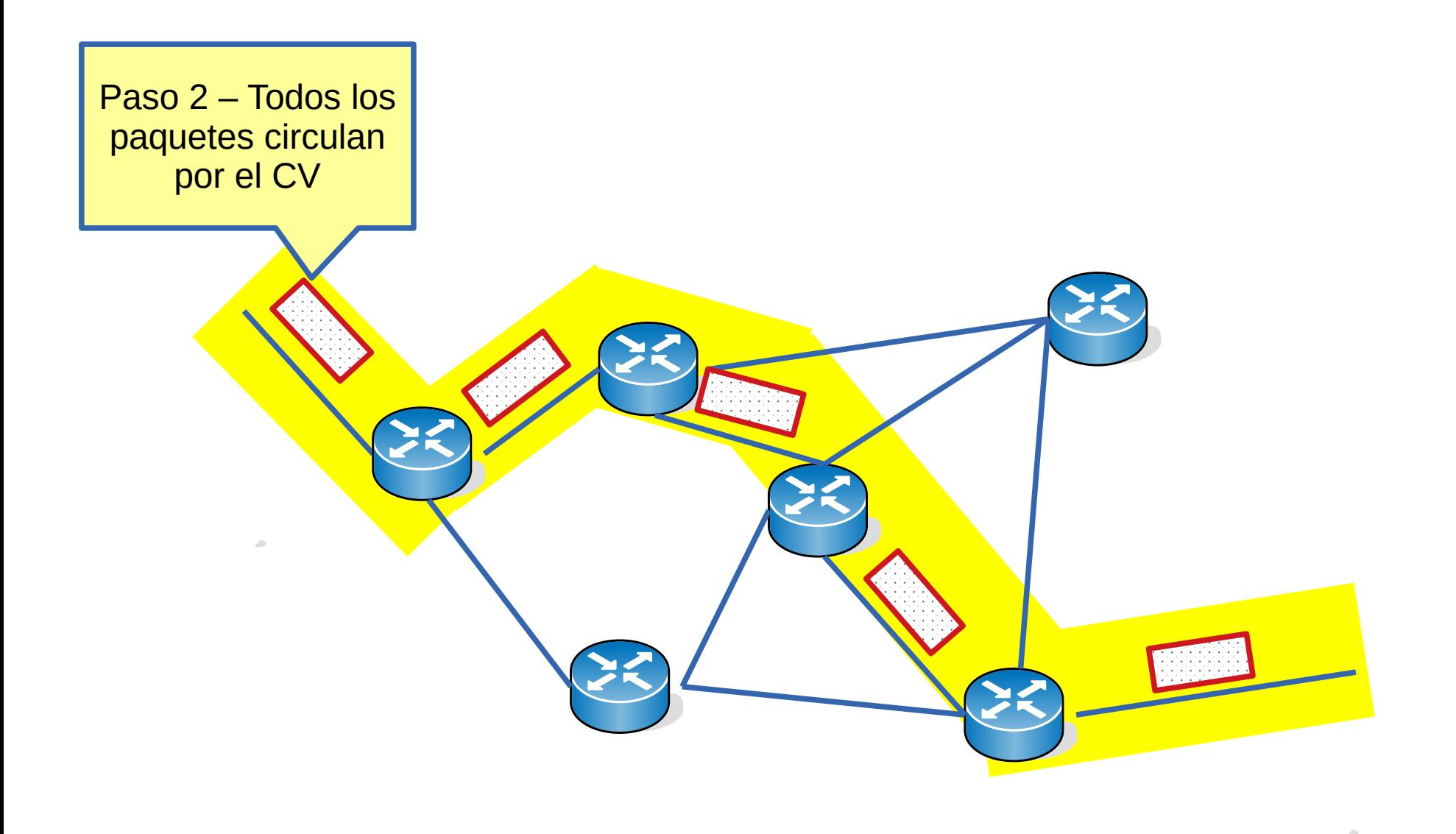

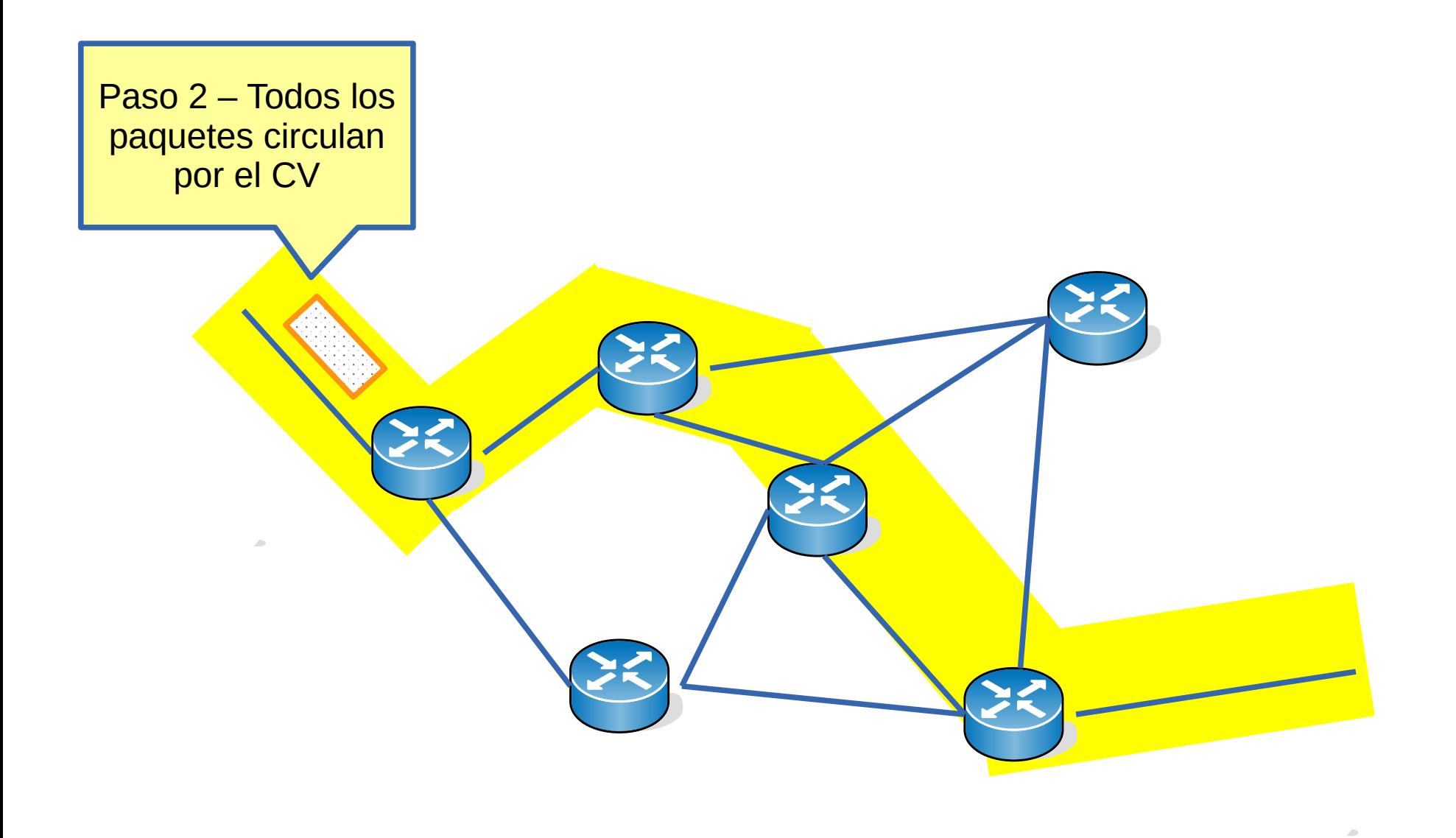

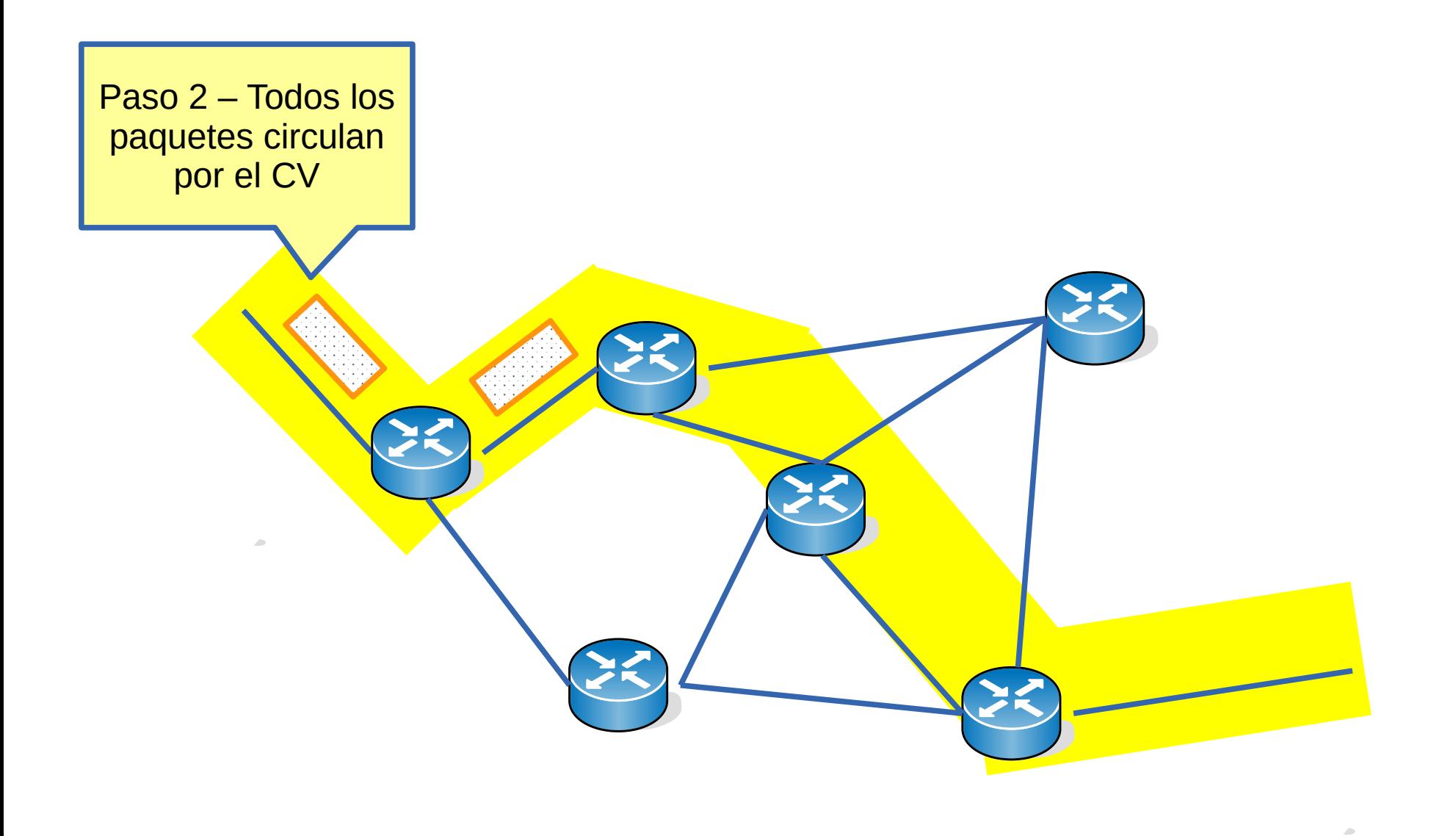

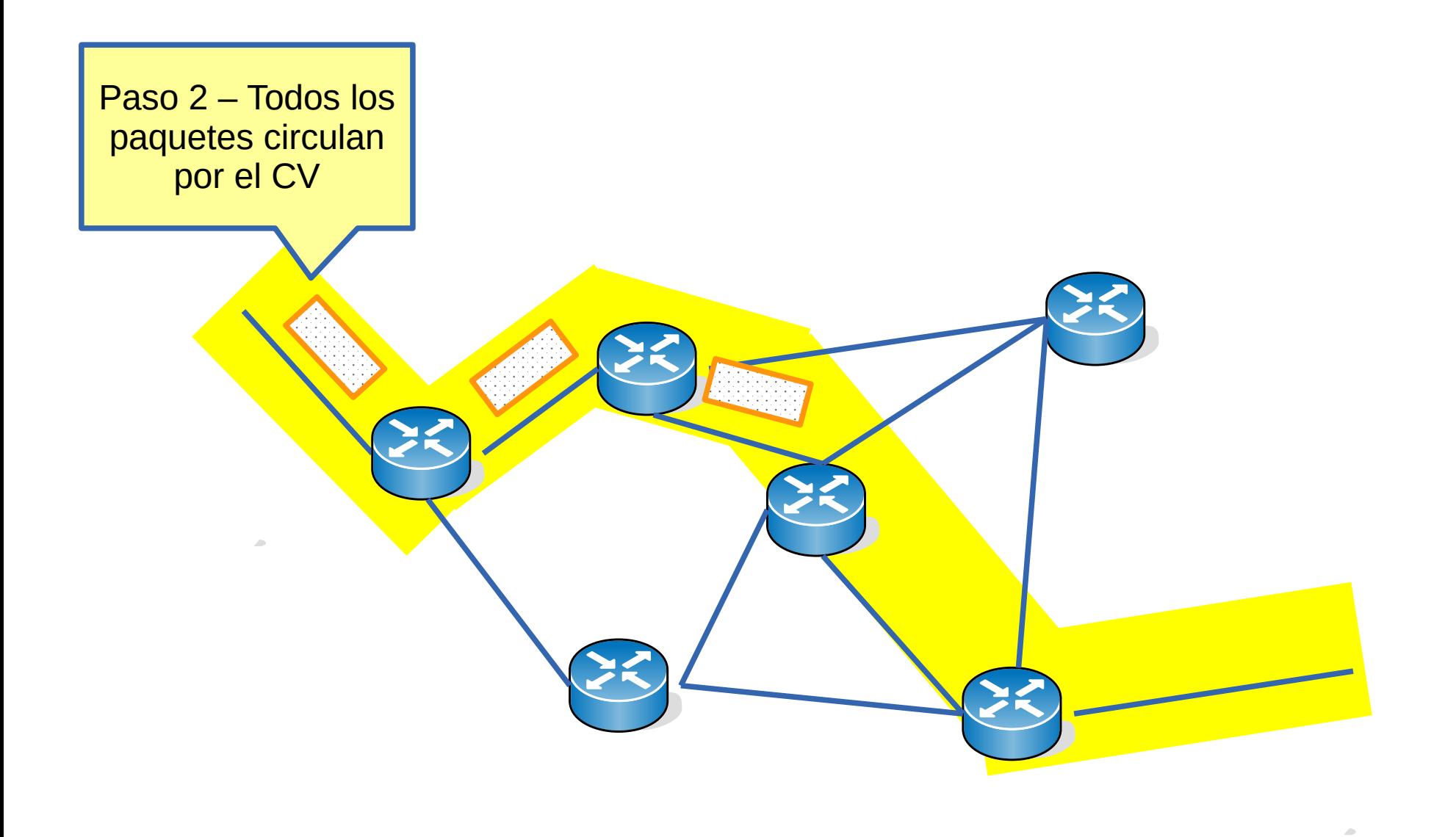

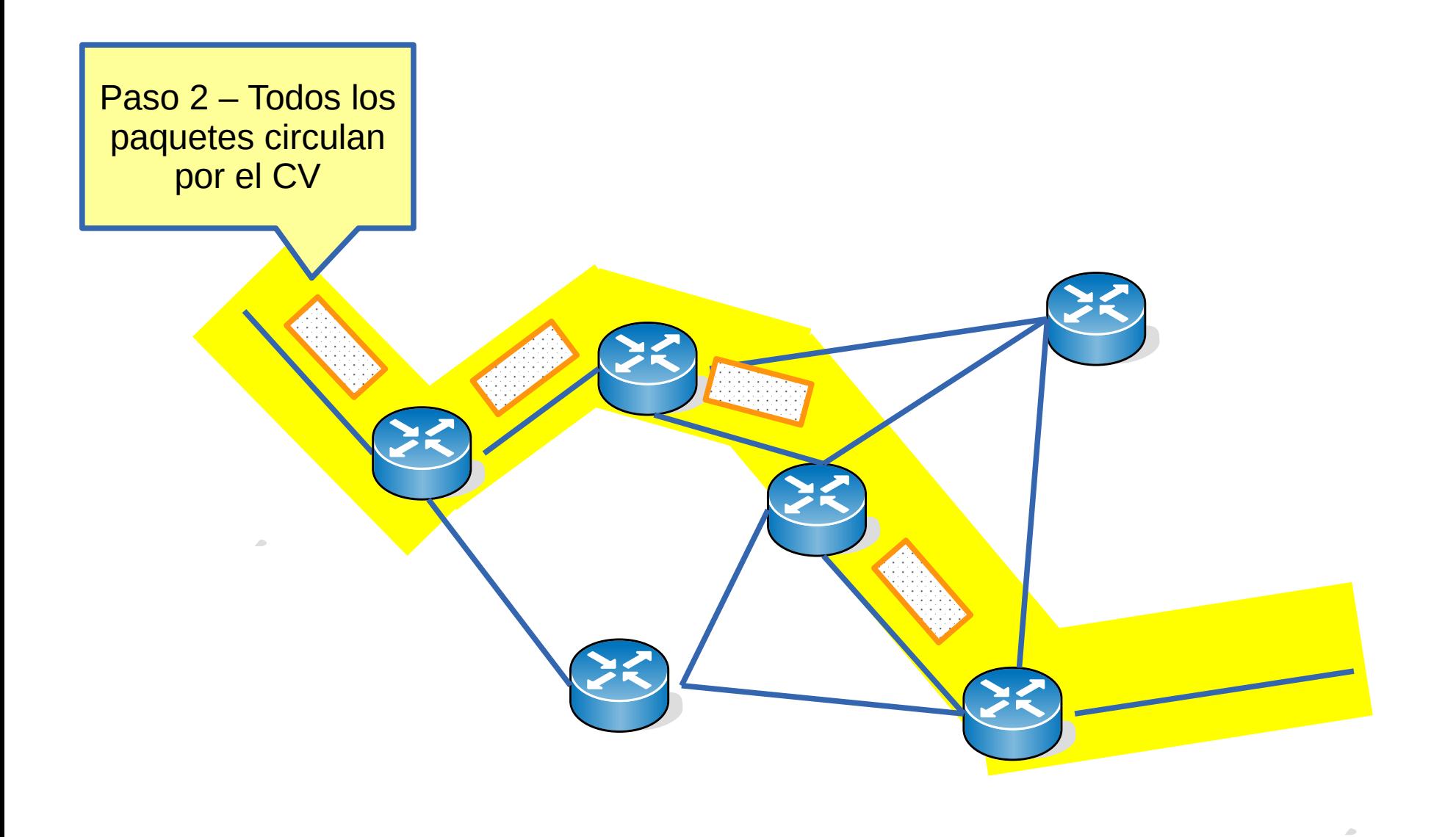

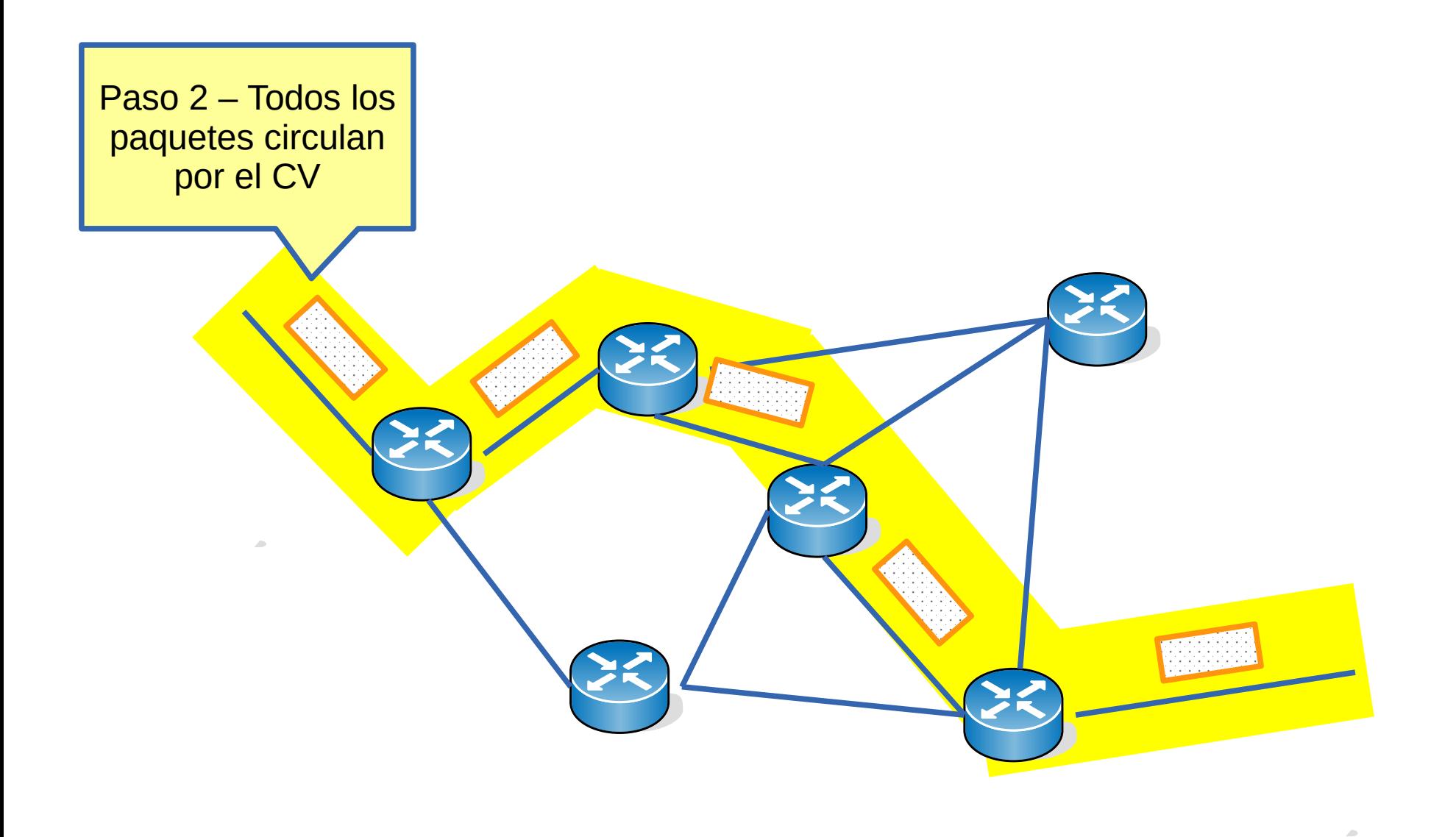

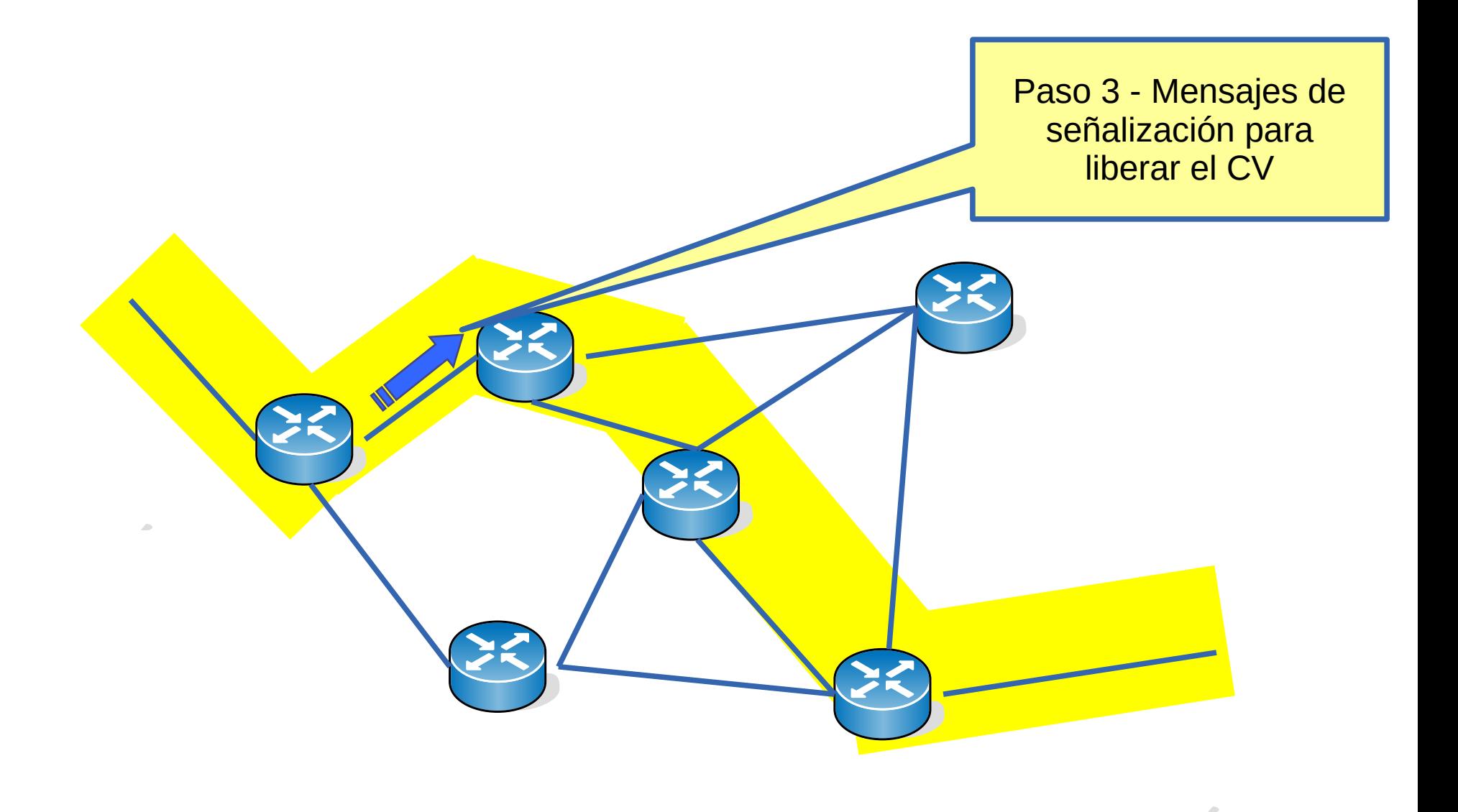

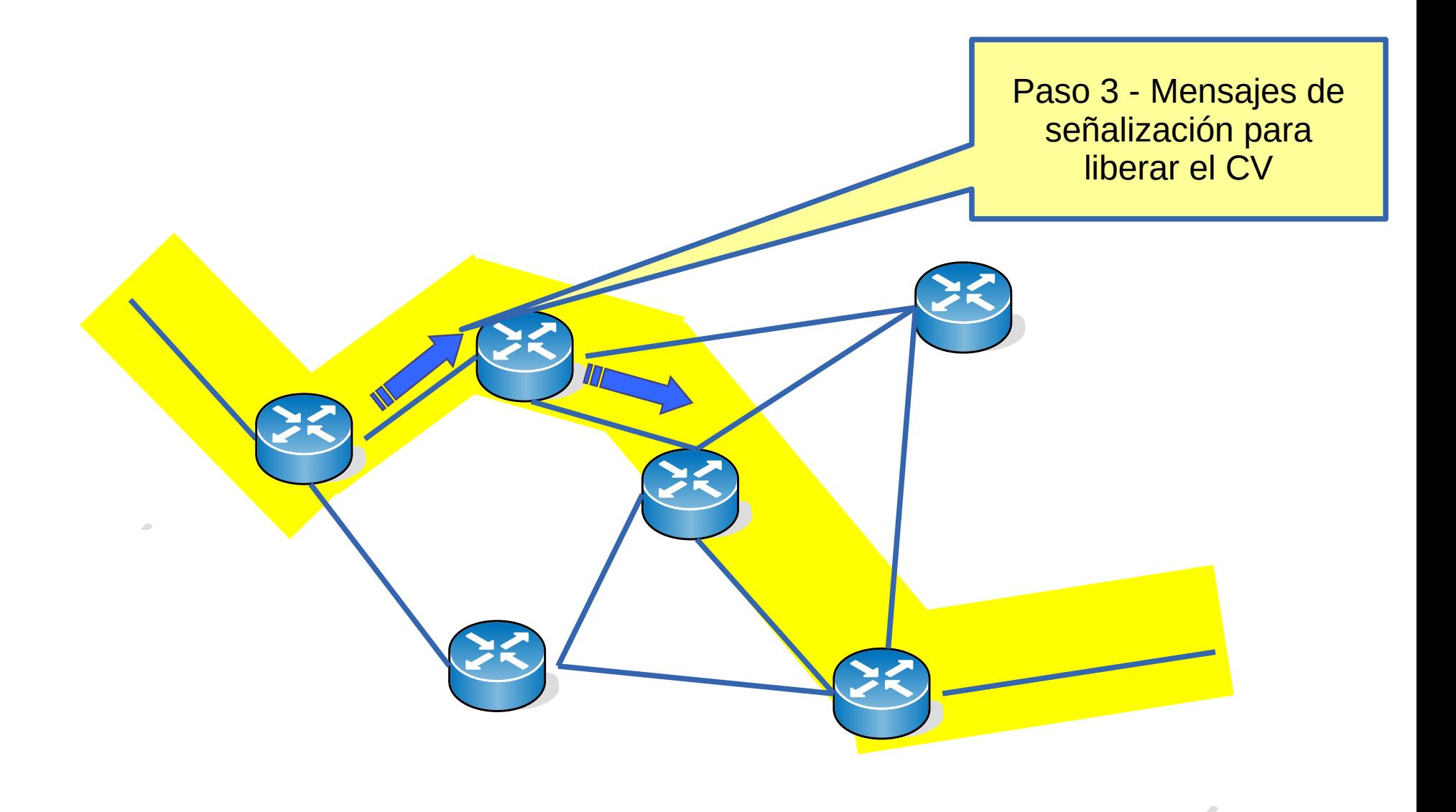

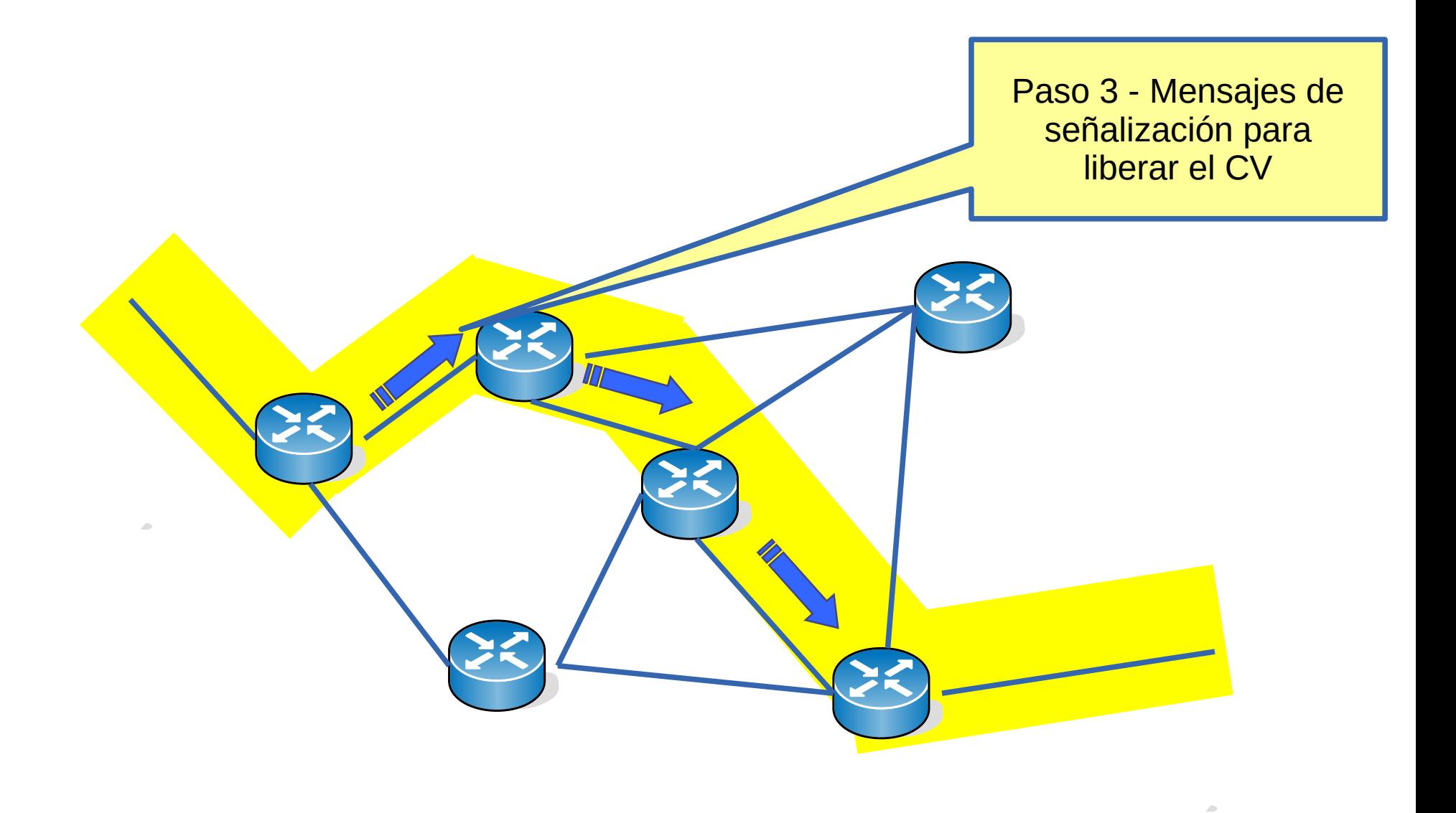

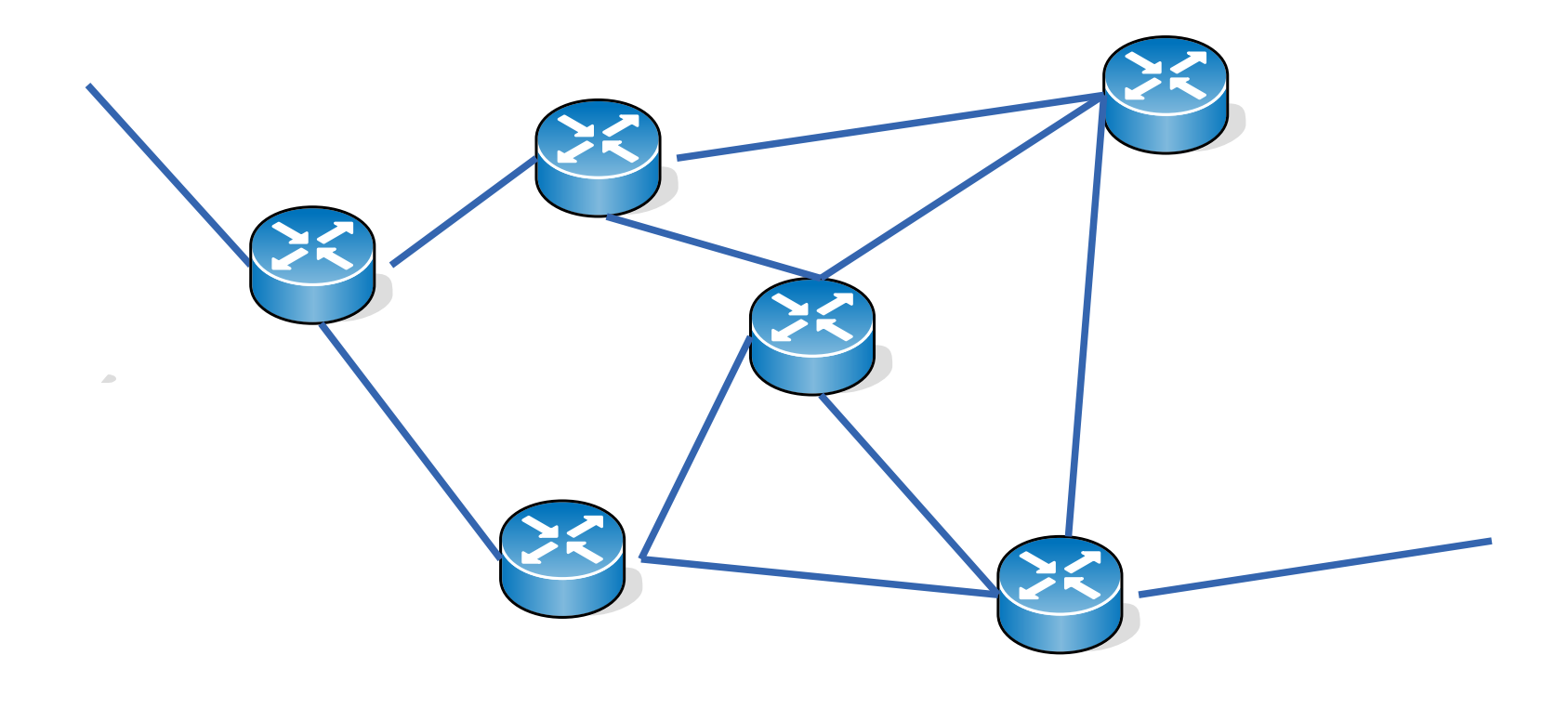

- El camino se identifica por un número, genéricamente llamado "identificador de Circuito Virtual"
	- Distintas tecnologías lo llaman de otras maneras (etiquetas, DLCI, etc.)
- No es práctico tener un identificador de CV para todo el circuito porque requeriría acuerdo y disponibilidad del mismo número en todos los nodos intermedios
	- El CV se identifica concatenando los identificadores de cada tramo
	- Cada par de nodos acuerda un identificador de CV local para ese tramo
- Cada nodo debe mantener tablas con los CVs establecidos
	- Si un nodo falla, se pierden los CV establecidos en los que participa
	- Para poder continuar enviando información, deberá establecerse un nuevo CV

# **Tipos de Circuitos Virtuales**

- Estáticos o permanentes
	- Se configuran administrativamente por el proveedor
	- Permanent Virtual Circuit, PVC
- Dinámicos o conmutados
	- Se establece el CV cuando se necesita
	- Switched Virtual Circuit, SVC
	- Se requiere señalización (mensajes de control) para establecerlo
		- Con esa señalización se asignan los identificadores de CV de cada tramo

# **Encaminamiento o forwarding en redes de CV**

- Cuando conmutan un paquete los nodos deberán cambiar el identificador de entrada (acordado con el nodo anterior) por el de salida (acordado con el nodo siguiente)
- El identificador de CV será parte del encabezado del paquete
- Los nodos tendrán una tabla de los CV que tienen establecidos con las correspondencias de identificador de entrada con identificador de salida
- Se dice que los nodos hacen cambios de identificadores o etiquetas ("label swapping")
- La búsqueda es mucho más sencilla que en datagramas

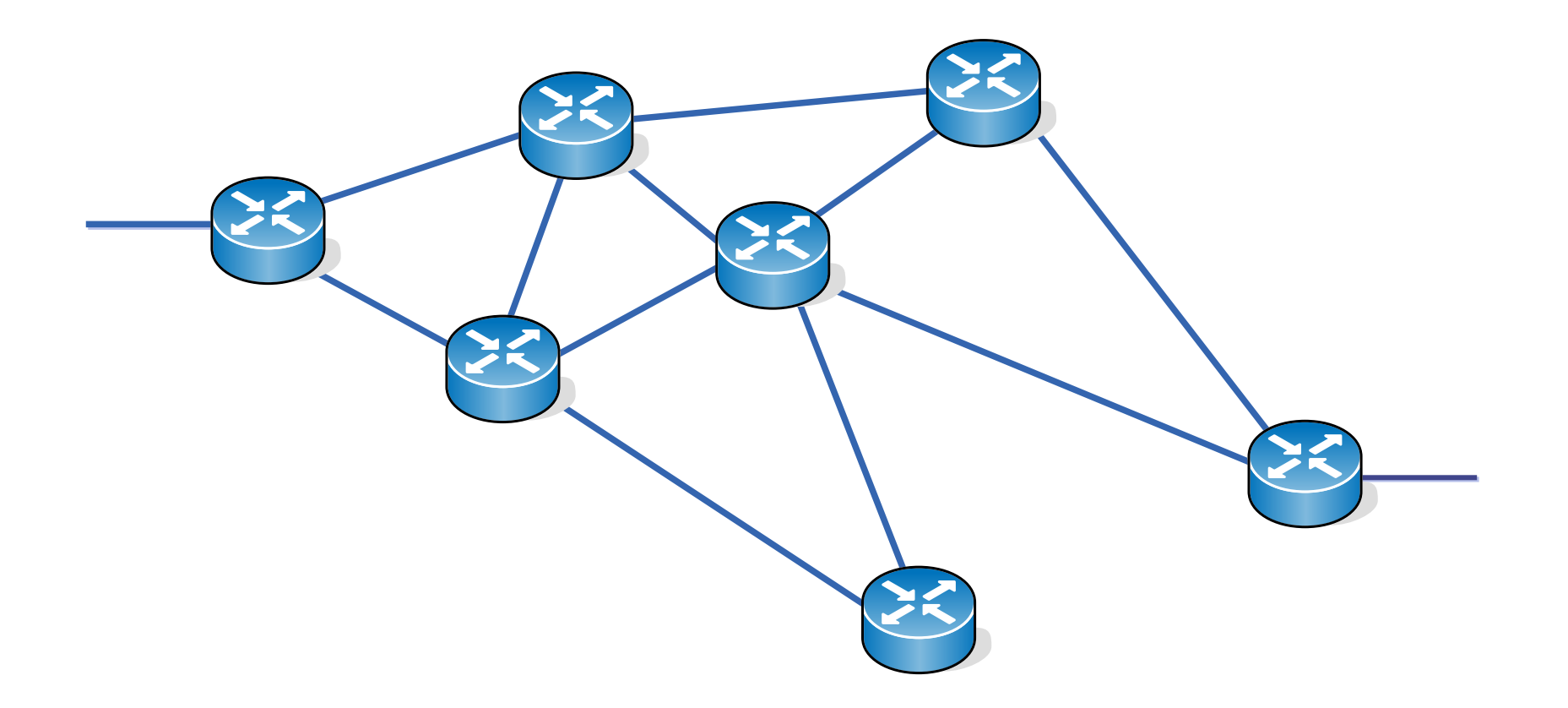

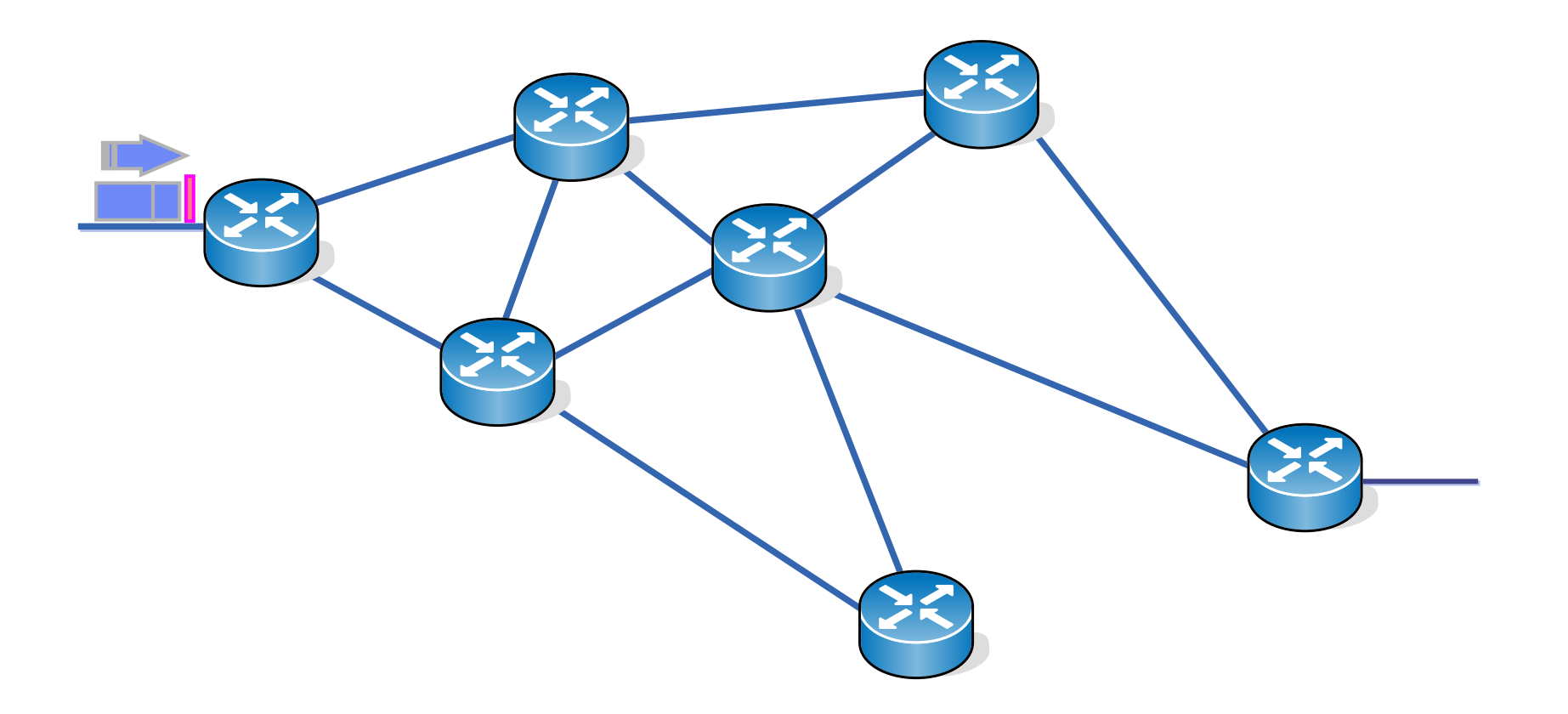

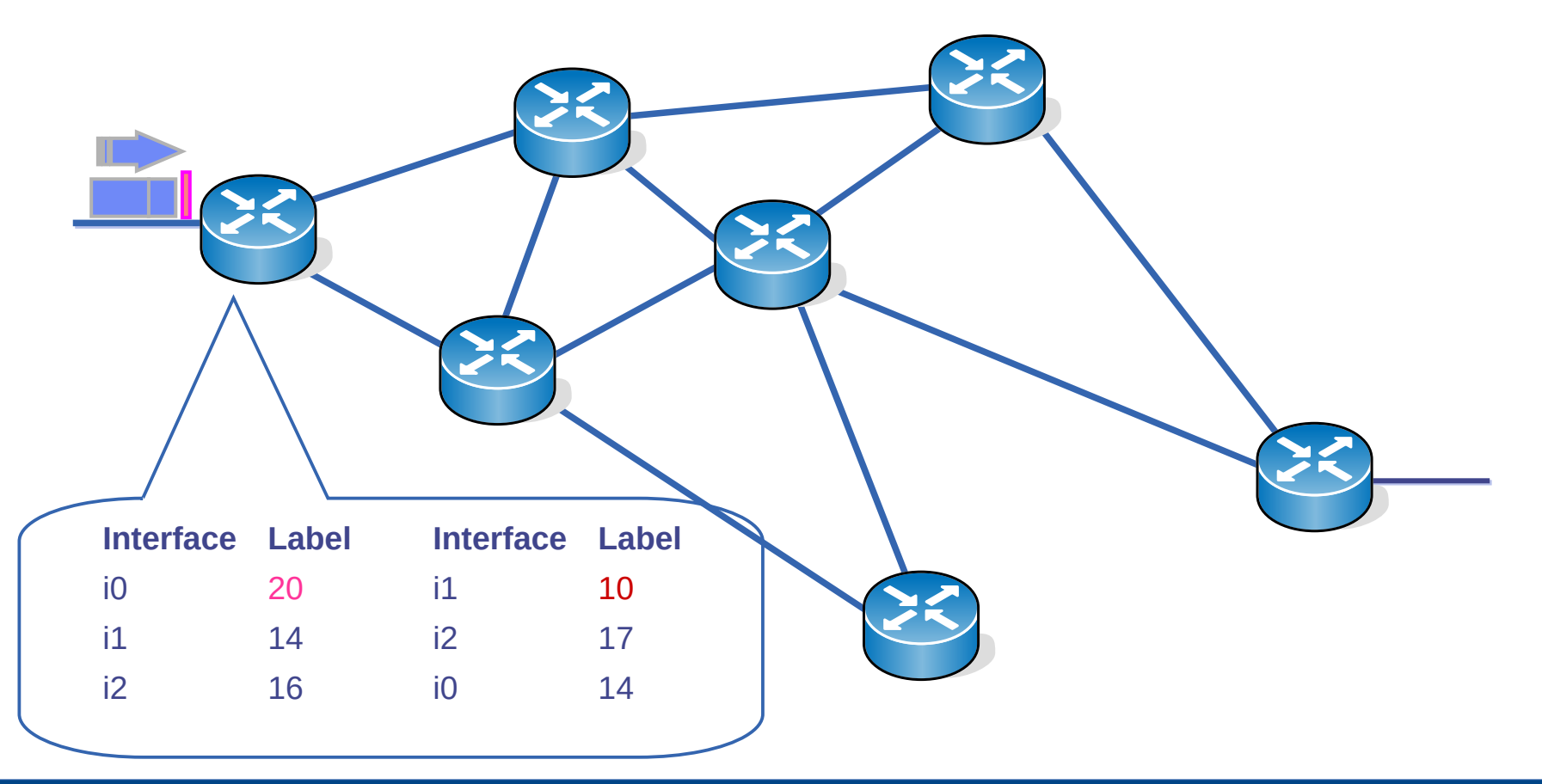

#### UDELAR-FING-IIE Redes de datos - CURE

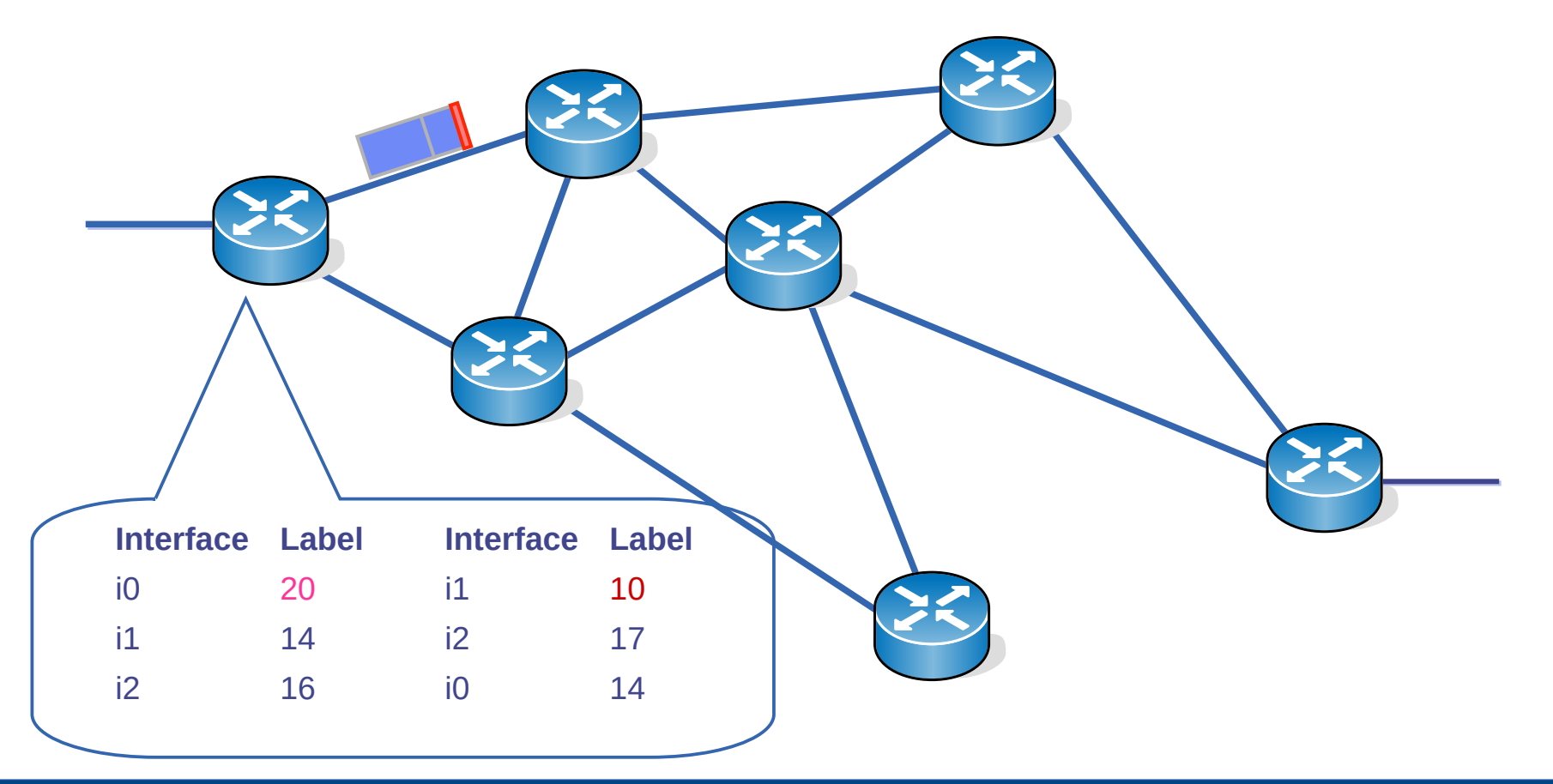

#### UDELAR-FING-IIE Redes de datos - CURE

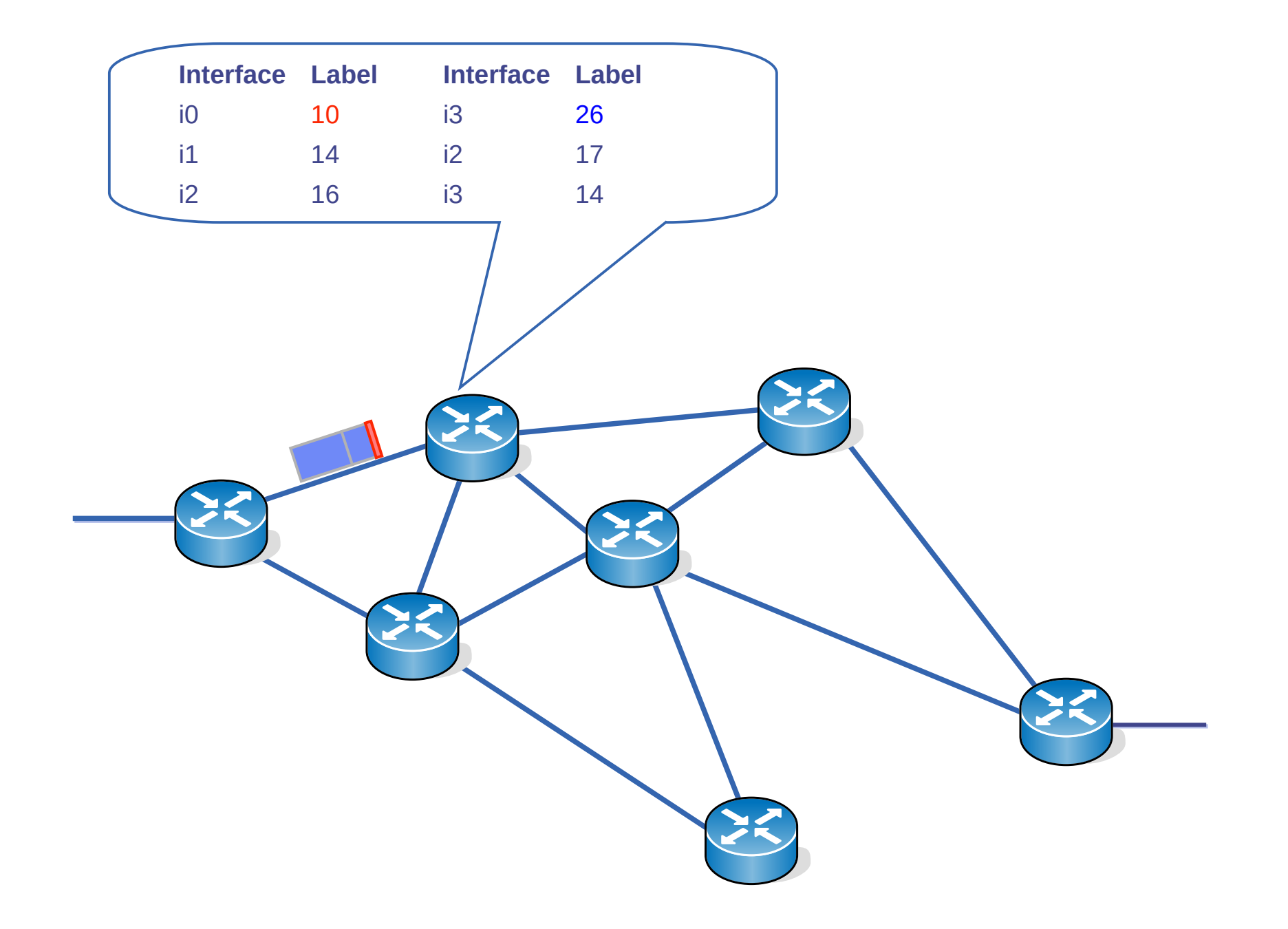

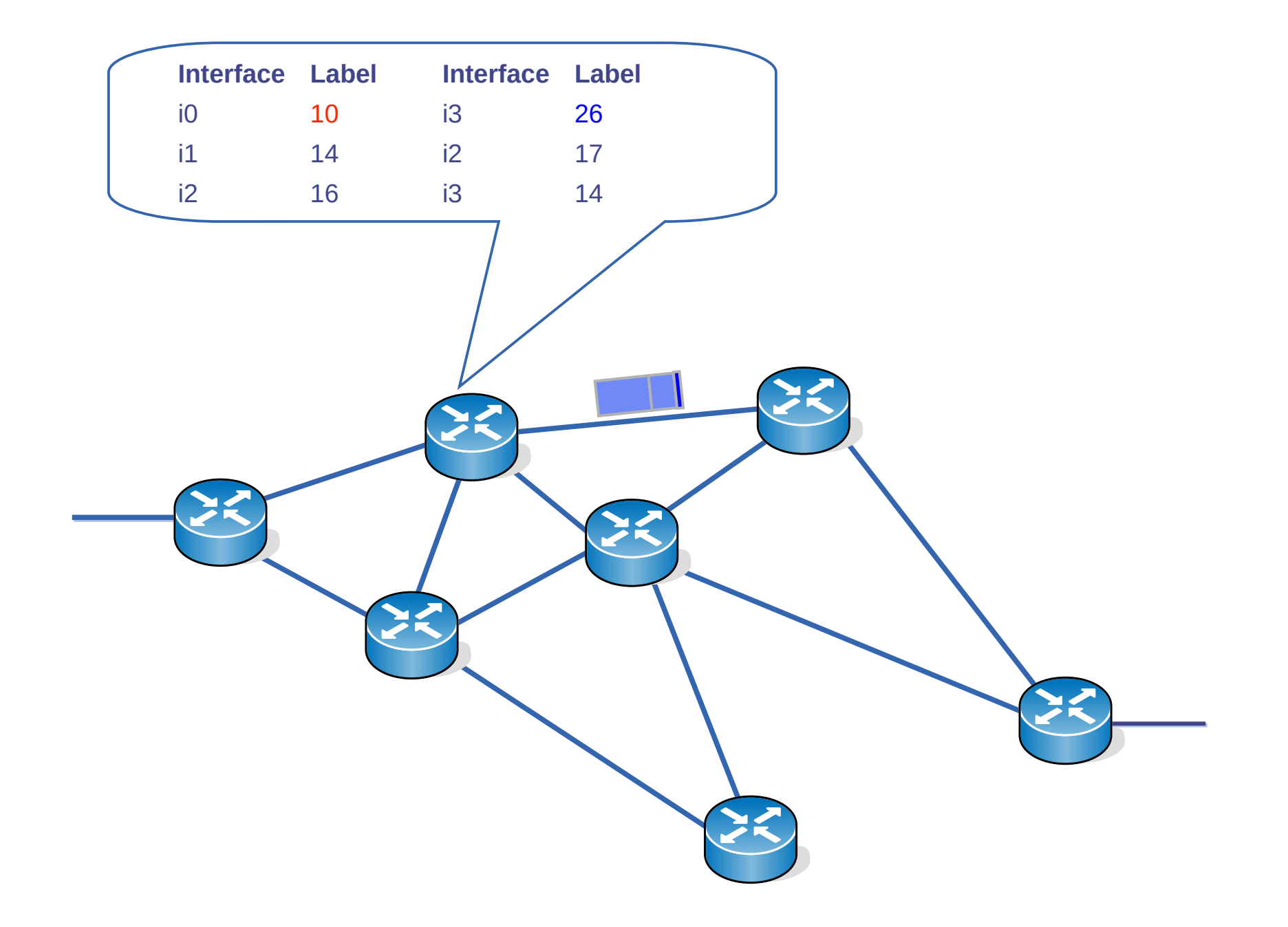

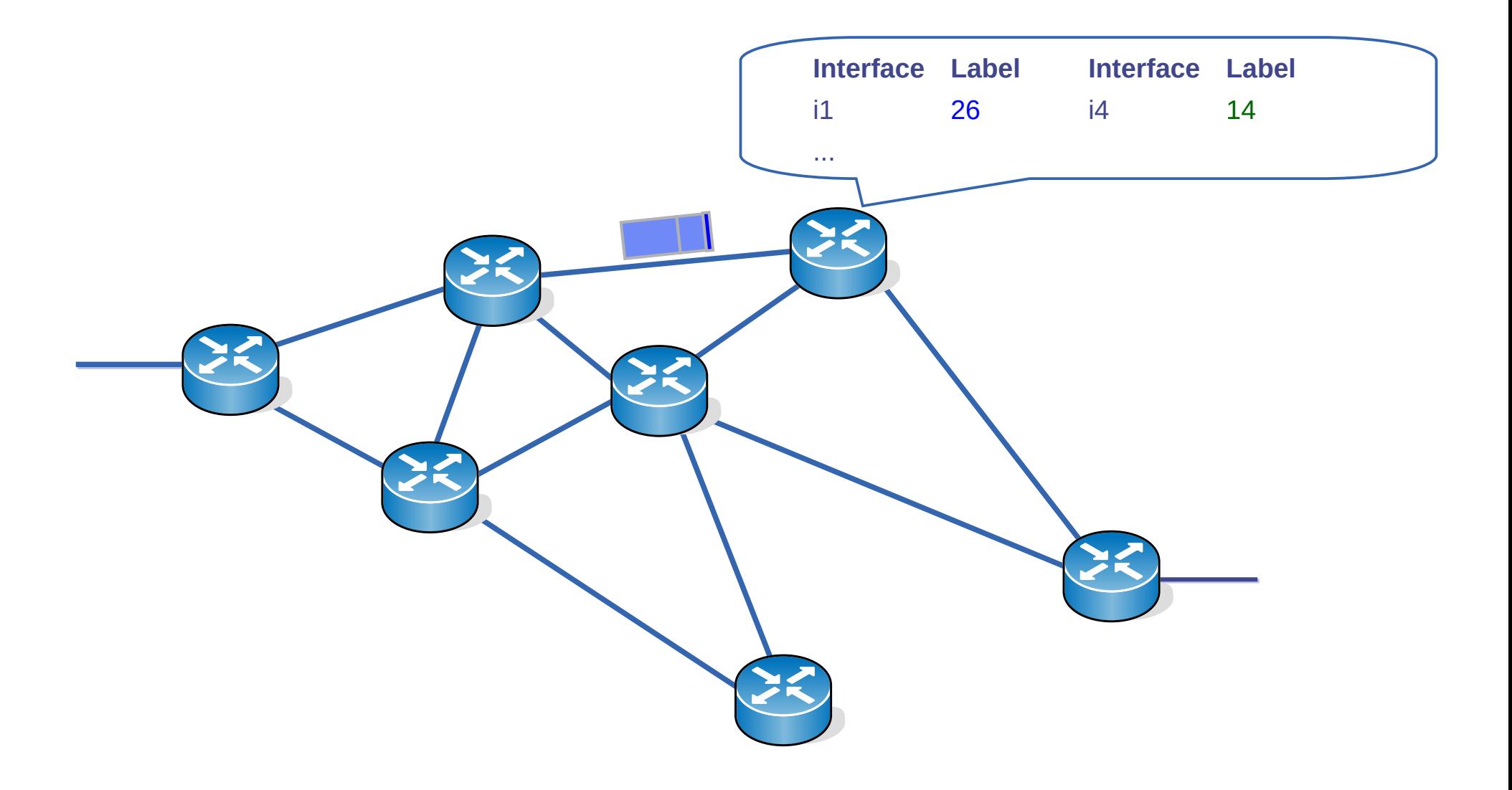

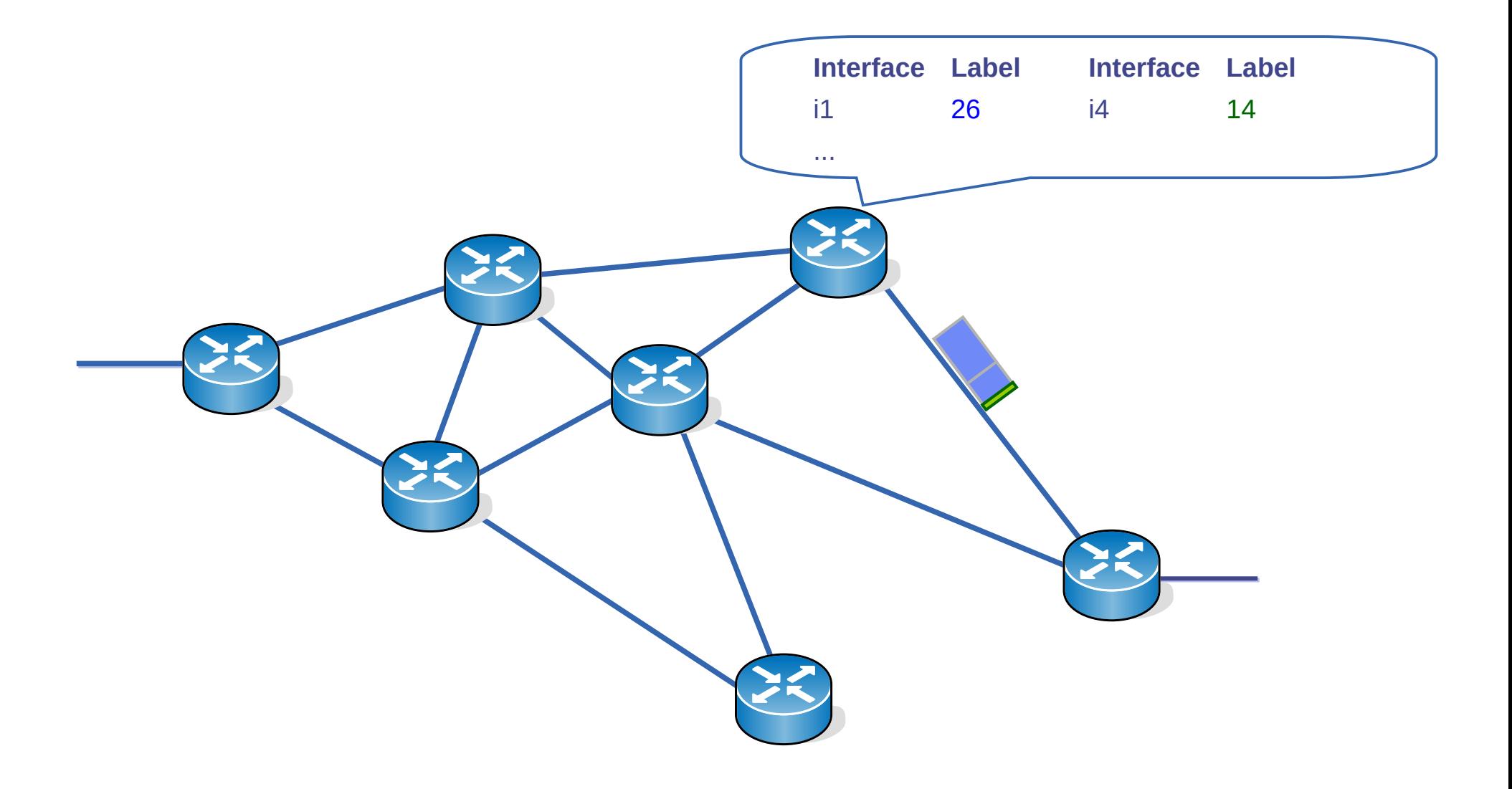

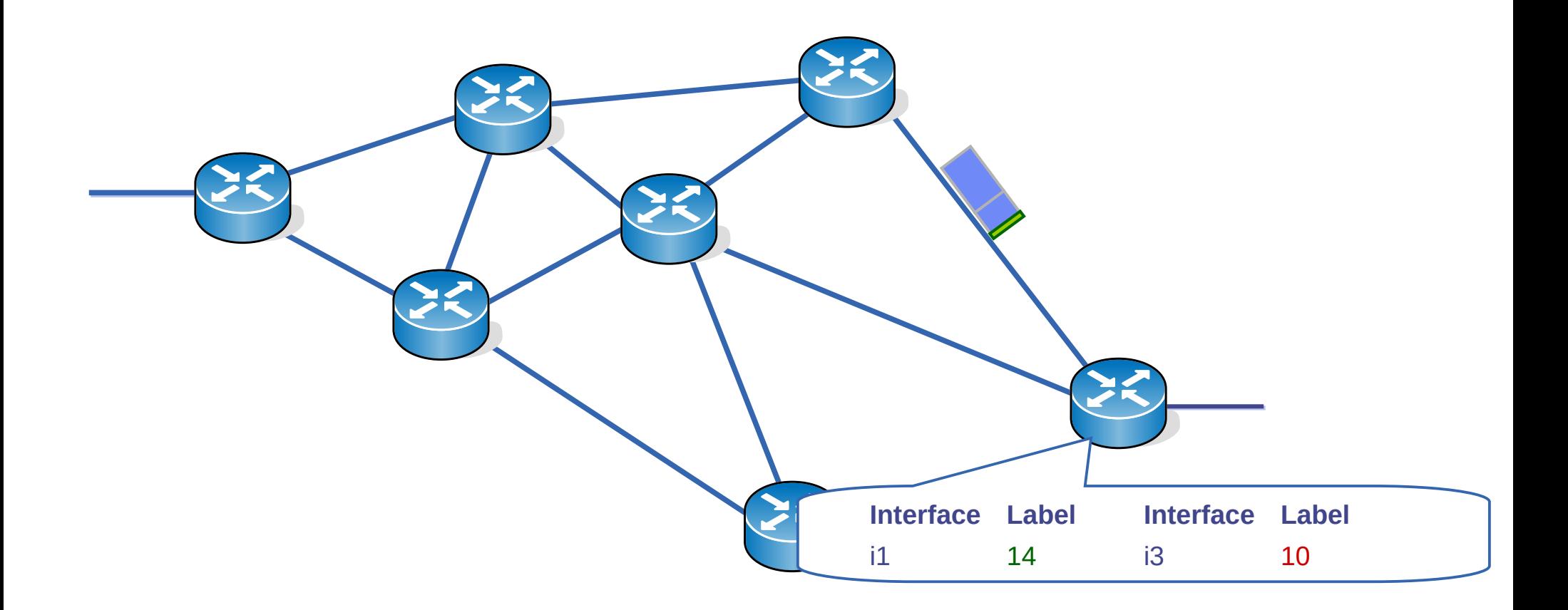

UDELAR-FING-IIE Redes de datos - CURE

152 / 166

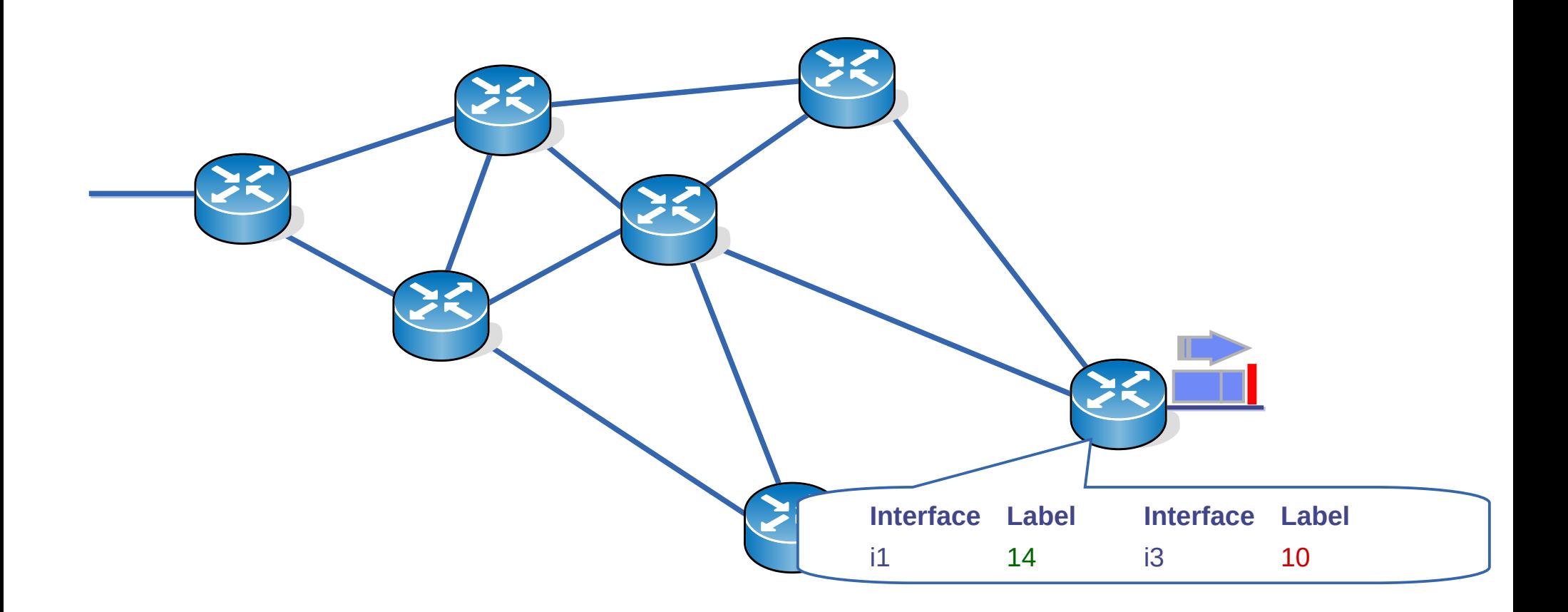

UDELAR-FING-IIE Redes de datos - CURE

152 / 166

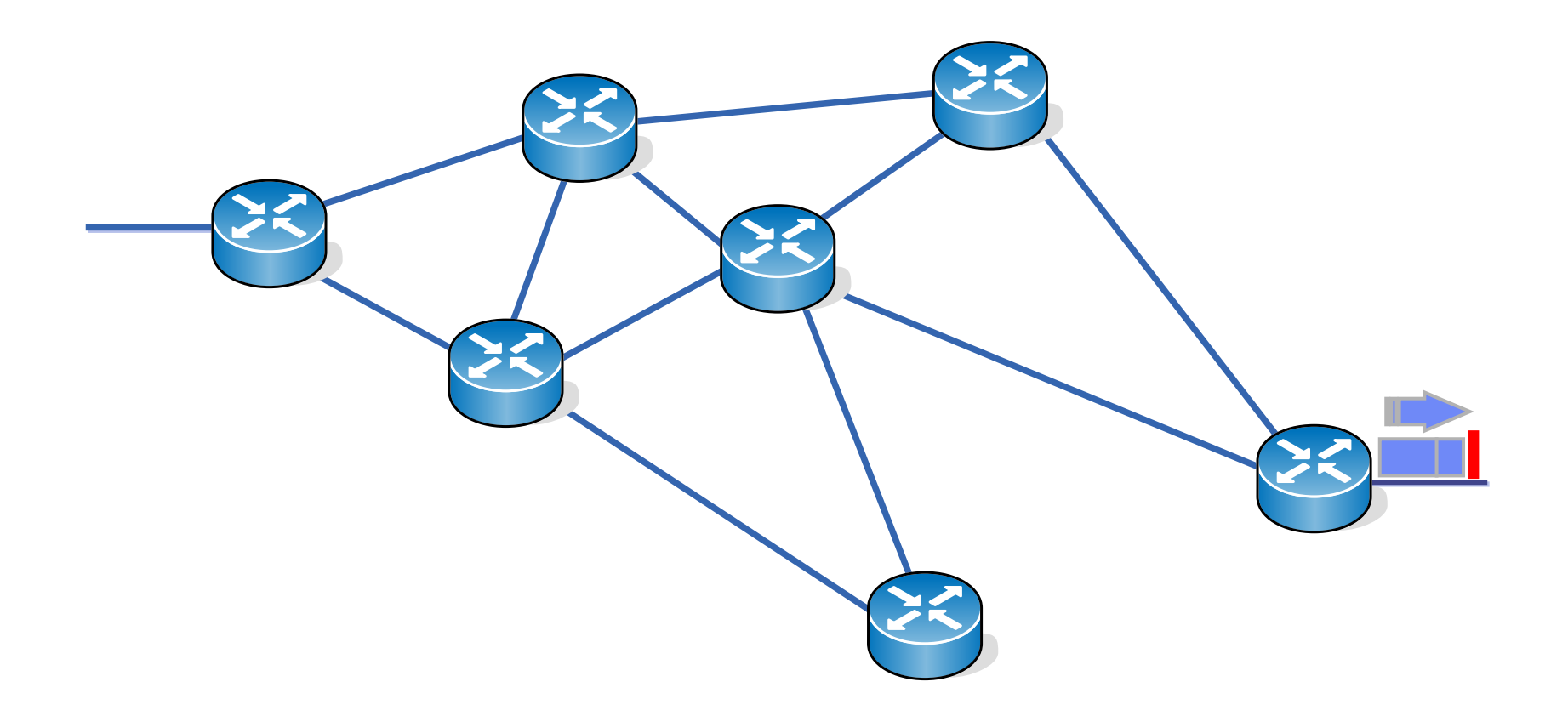

# **Liberación de circuitos virtuales**

- Cuando no se precisa más, es necesario liberar el circuito
	- Para liberar los recursos en los equipos involucrados
- Si el circuito era conmutado (SVC), se requiere señalización (mensajes de control) para liberarlo
- Puede haber liberación por parte de la red (por ejemplo en caso de caída de un extremo)

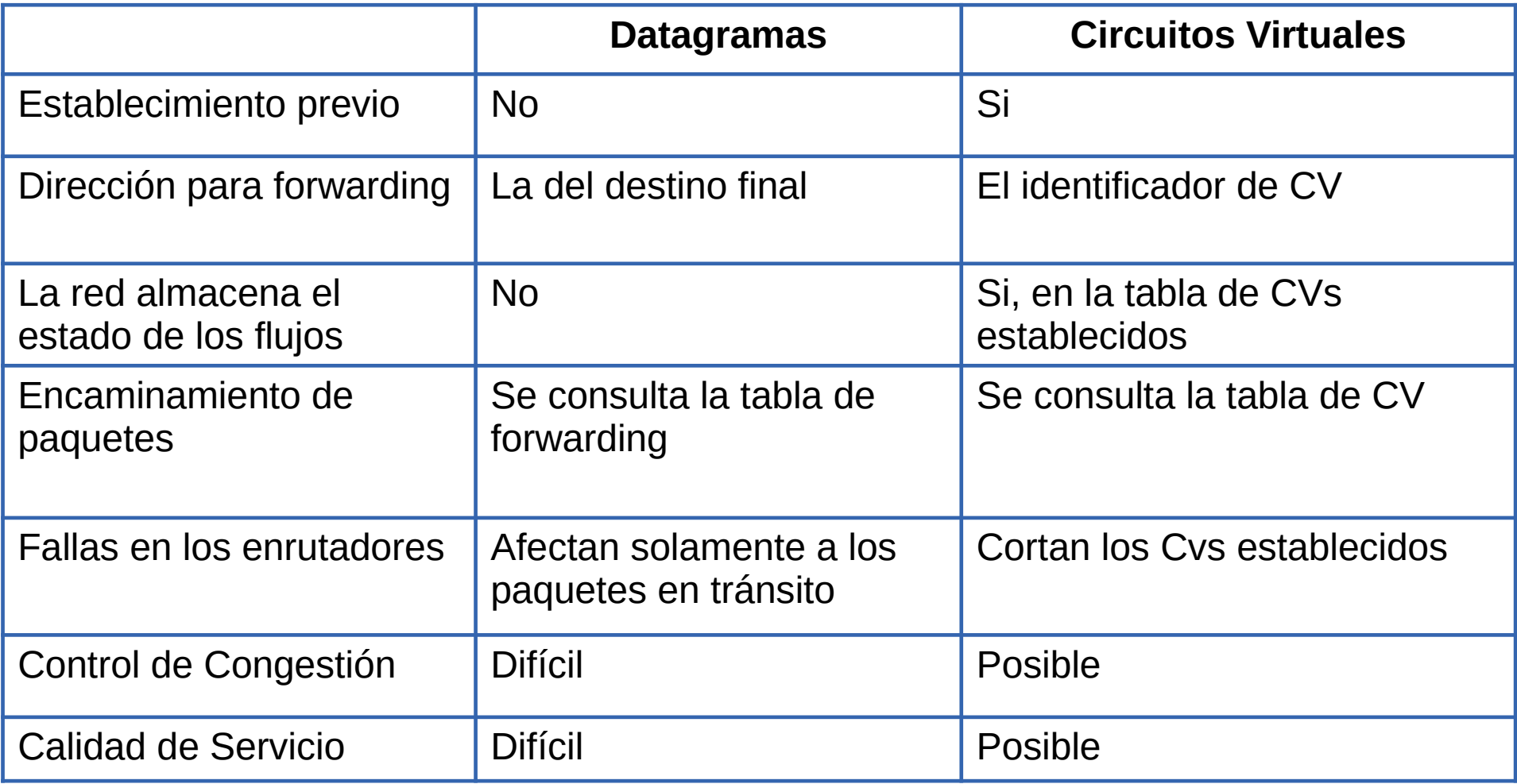

# **Ejemplo: MPLS**

- MPLS = Multi Protocol Label Switching
- El objetivo es agregar a una red de datagramas como IP las bondades de las redes de circuitos virtuales
	- Ingeniería de tráfico
	- Calidad de servicio
	- Más simplicidad y por tanto mayor velocidad en el forwarding
- Estandarizado en RFC 3031 y RFC 3032
- Agrega un pequeño encabezado a los paquetes IP para especificar las etiquetas

```
\begin{array}{ccc} 0 & 1 & 2 & 3 \end{array}0 1 2 3 4 5 6 7 8 9 0 1 2 3 4 5 6 7 8 9 0 1 2 3 4 5 6 7 8 9 0 1
+-+-+-+-+-+-+-+-+-+-+-+-+-+-+-+-+-+-+-+-+-+-+-+-+-+-+-+-+-+-+-+-+ 
               | Label | Exp |S| TTL
+-+-+-+-+-+-+-+-+-+-+-+-+-+-+-+-+-+-+-+-+-+-+-+-+-+-+-+-+-+-+-+-+ 
Label: Valor de la etiqueta, 20 bits 
Exp: Calidad de servicio, 3 bits 
S: Bottom of Stack, 1 bit 
TTL: Time to Live, 8 bits
```
#### **MPLS**

- Se hace una partición del conjunto de todos los posibles paquetes en clases de equivalencia "Forwarding Equivalence Classes (FECs)"
	- Una FEC es un grupo de paquetes que se reenvían de la misma manera
		- En IP sería un rango en la tabla de forwarding
	- Cuando ingresa un paquete a la red MPLS se lo asigna una FEC
	- Una vez asignados a una FEC los paquetes son indistinguibles desde el punto de vista de su encaminamiento
	- En los equipos intermedios se encamina por las etiquetas MPLS
- El concepto de FEC provee gran flexibilidad y escalabilidad
	- Paquetes con distinto destino pueden agruparse en la misma FEC
	- Posibles criterios de FEC
		- IP Destino
		- IP Origen IP Destino
		- IP Origen IP Destino puertos origen y destino
		- Calidad de servicio requerida
		- $\bullet$  Etc.

# **Asignación de FECs y encaminamiento de paquetes**

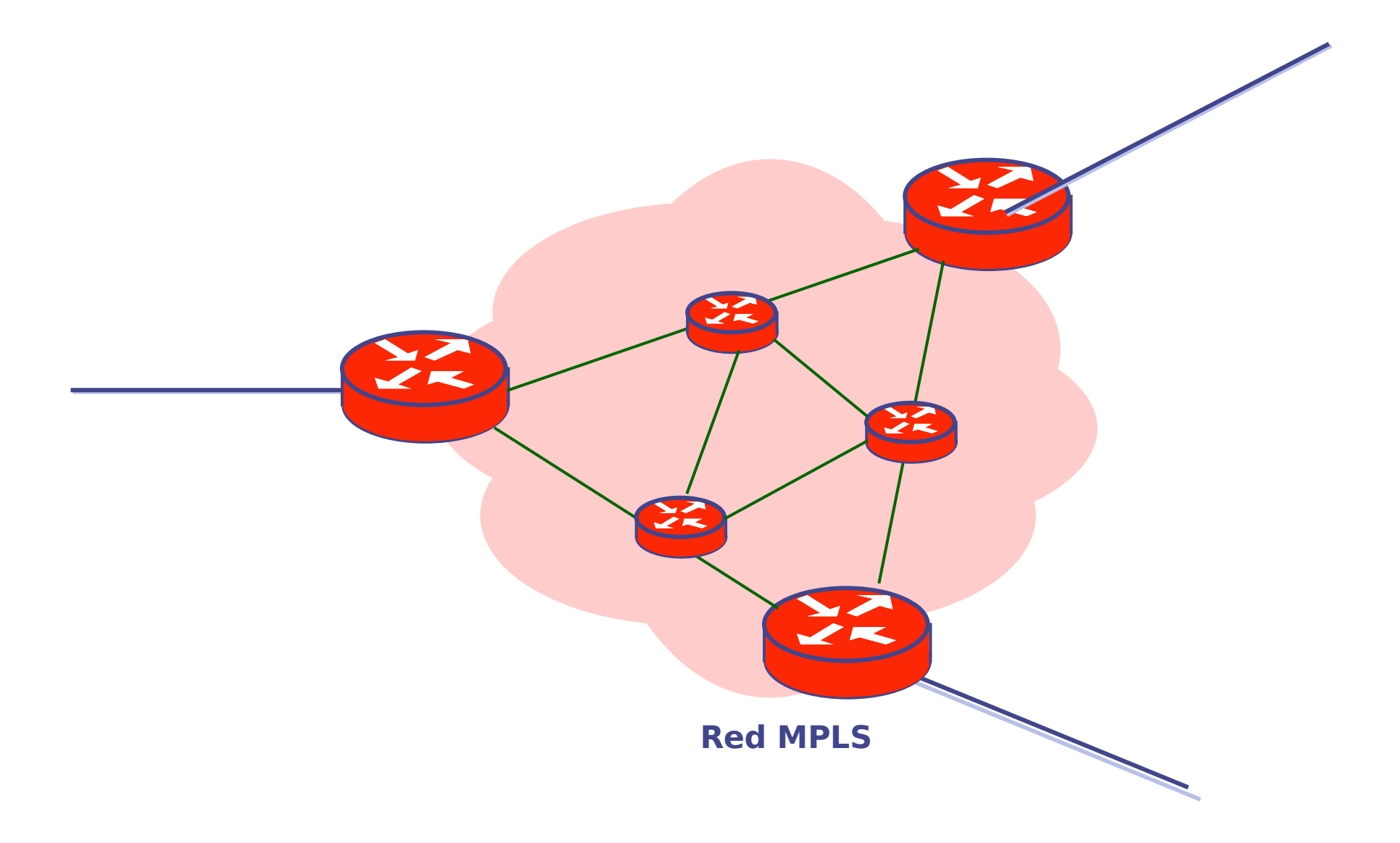

# **Asignación de FECs y encaminamiento de paquetes**

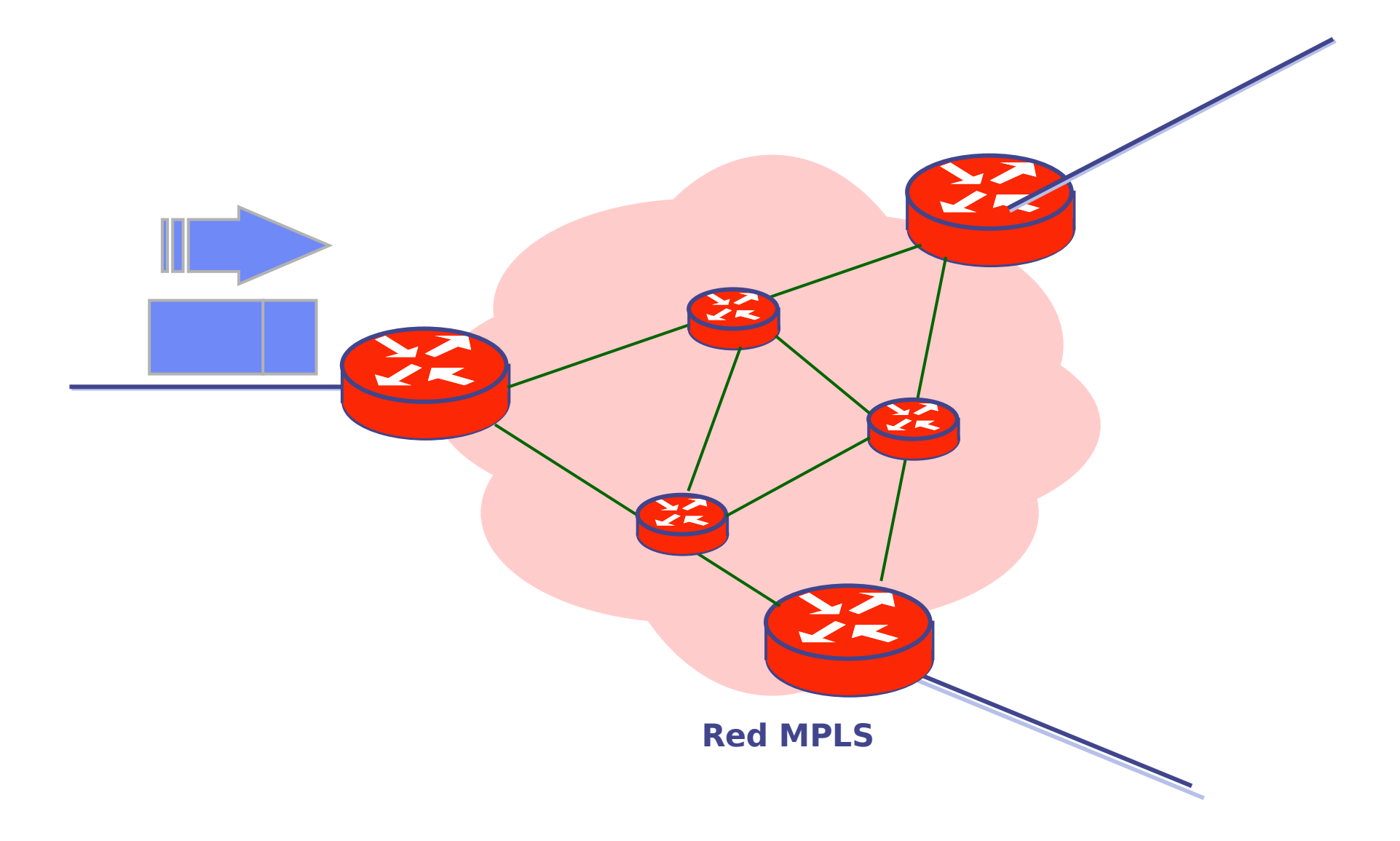

# **Asignación de FECs y encaminamiento de paquetes**

EZ.

El paquete es asignado a una FEC y la FEC es codificada en la etiqueta en router de ingreso. **(Label Push)**

La asignación de FEC puede considerar casos complicados sin impactar el reenvío posterior

**Red MPLS**

受賞

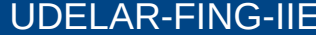
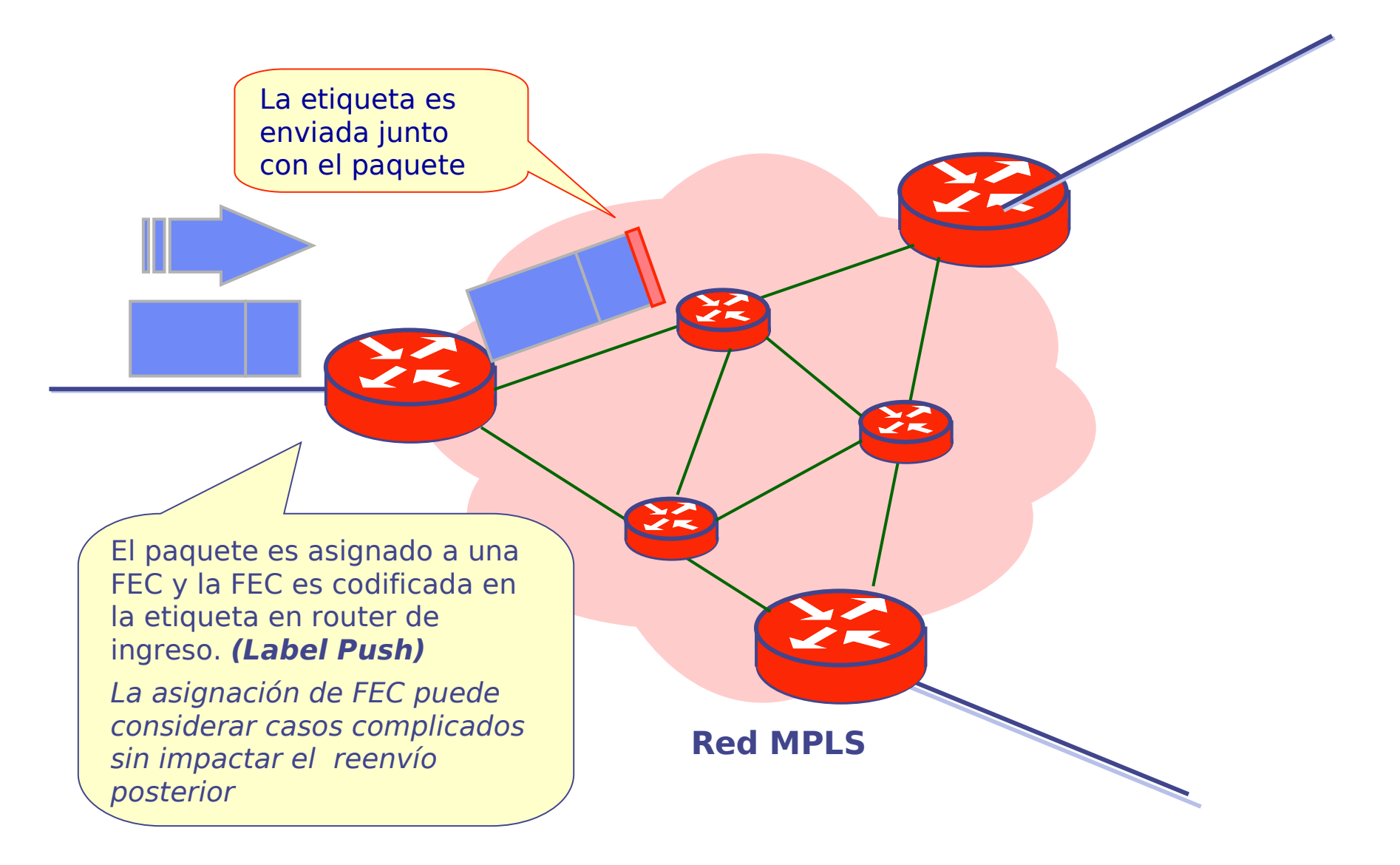

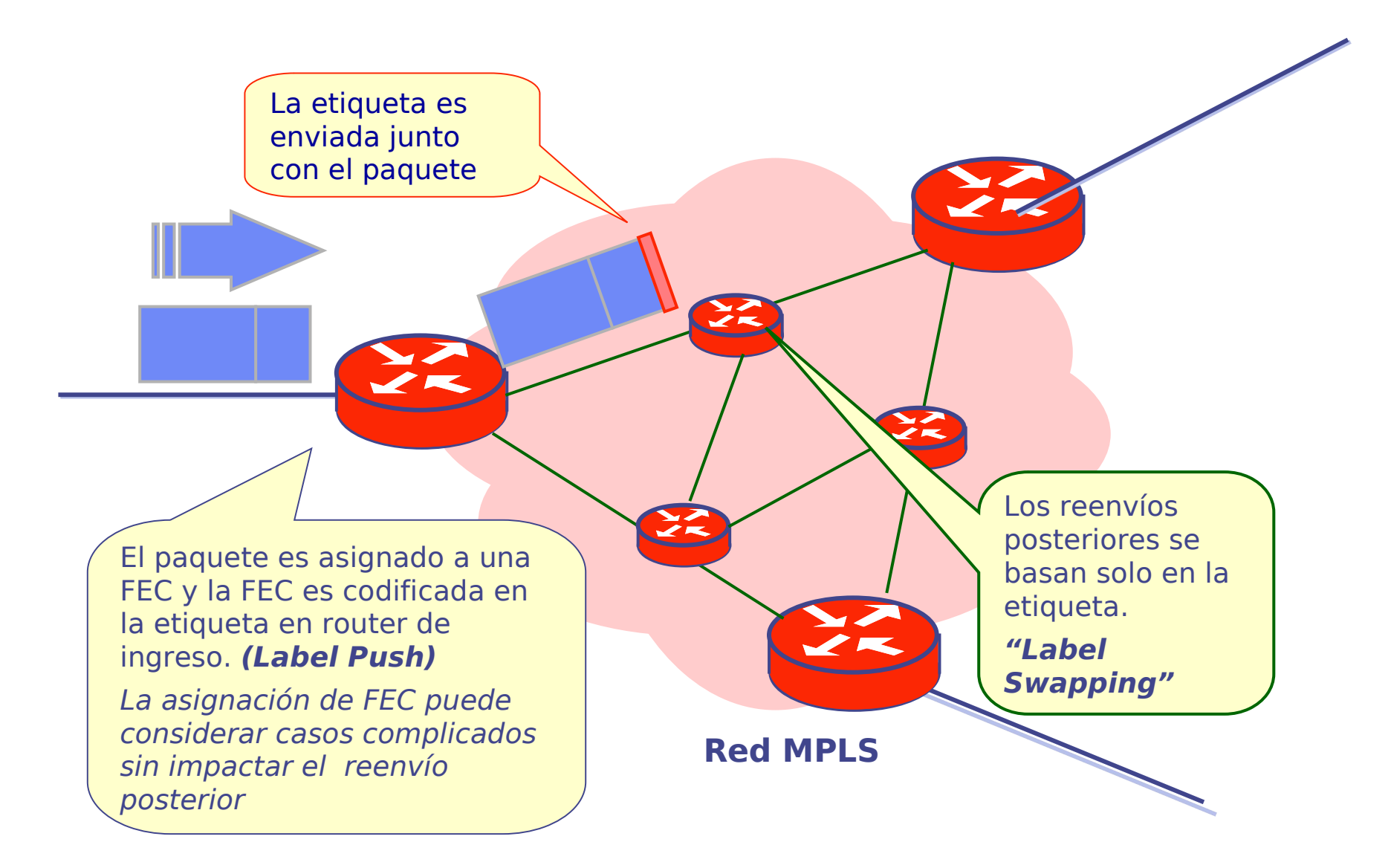

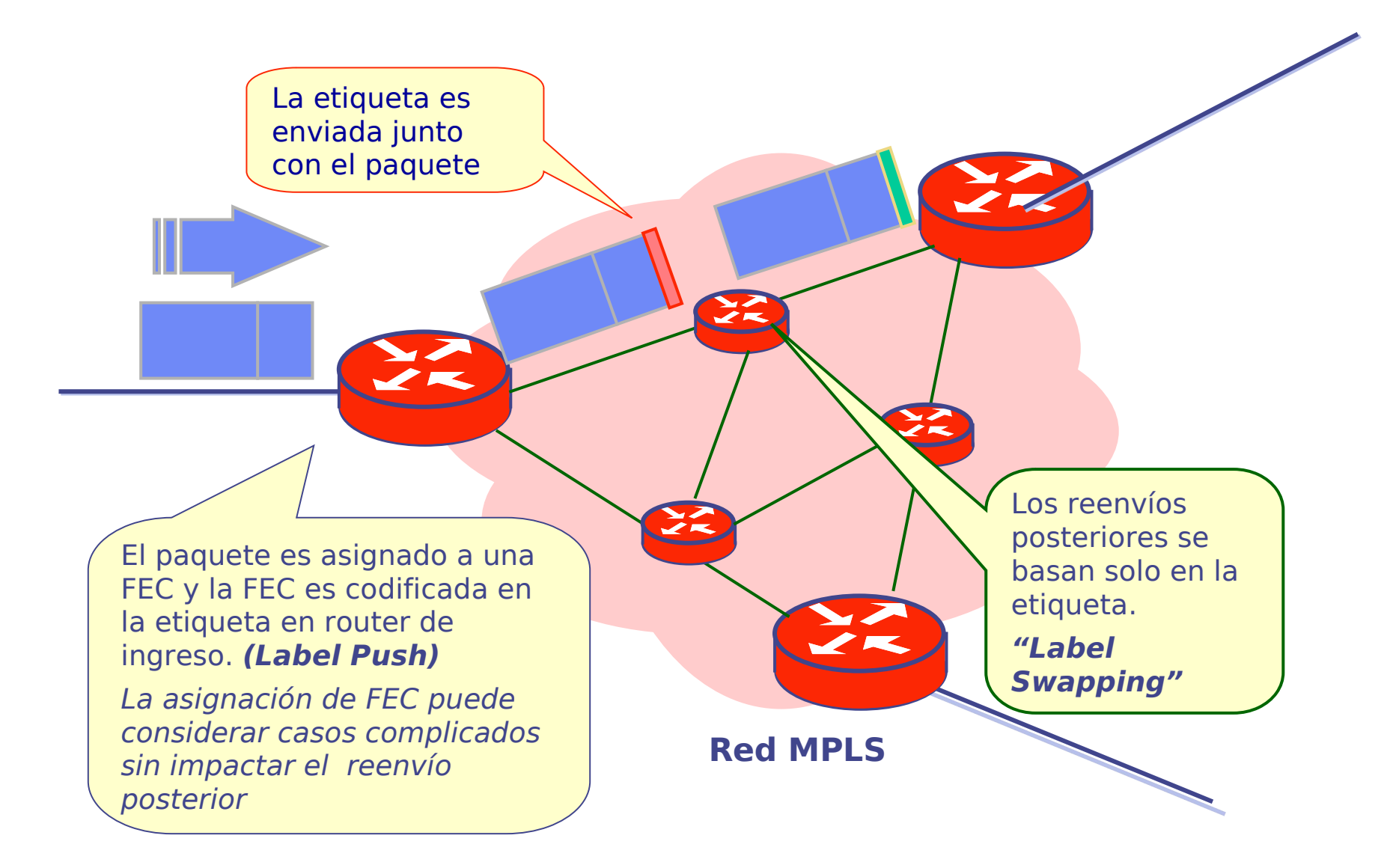

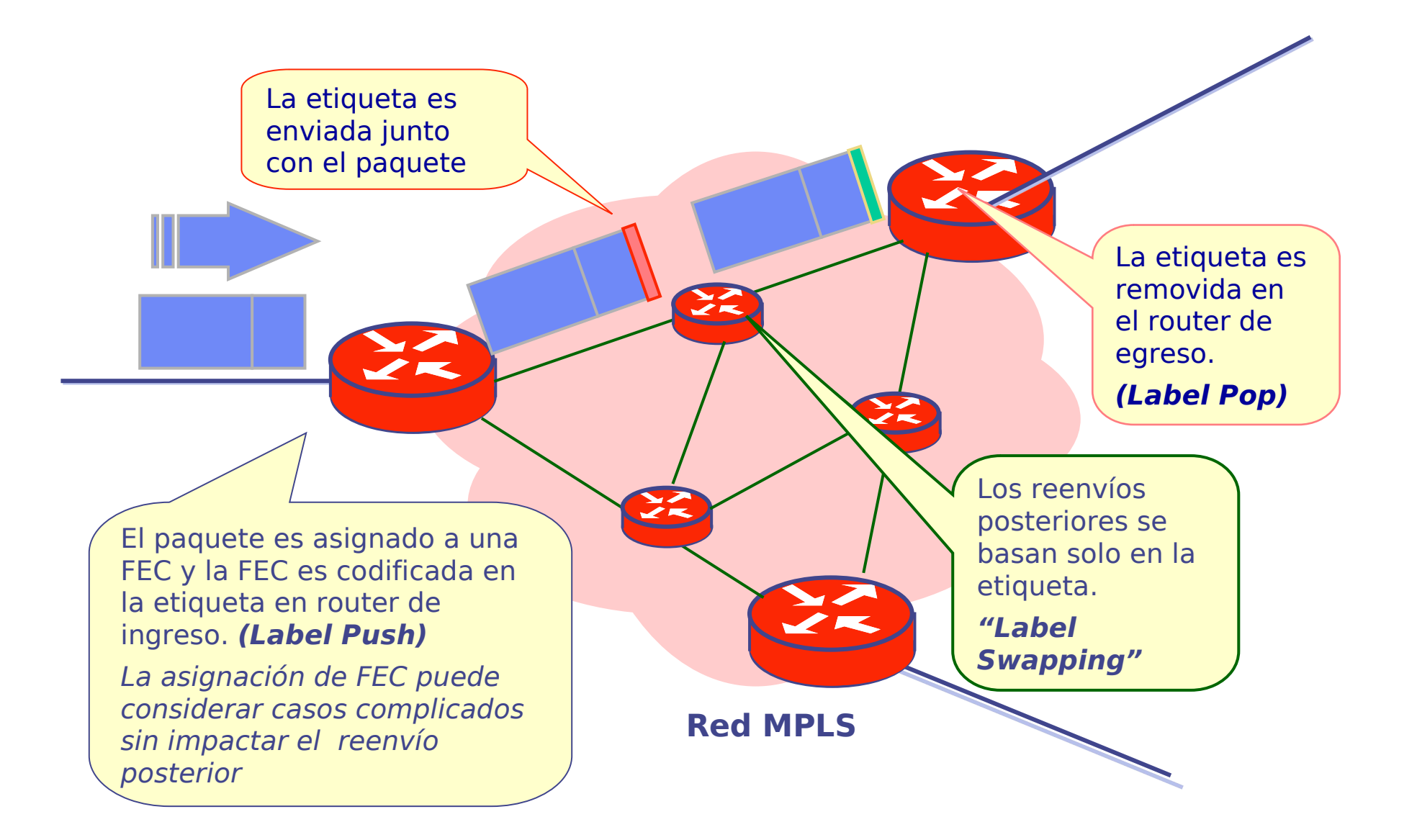

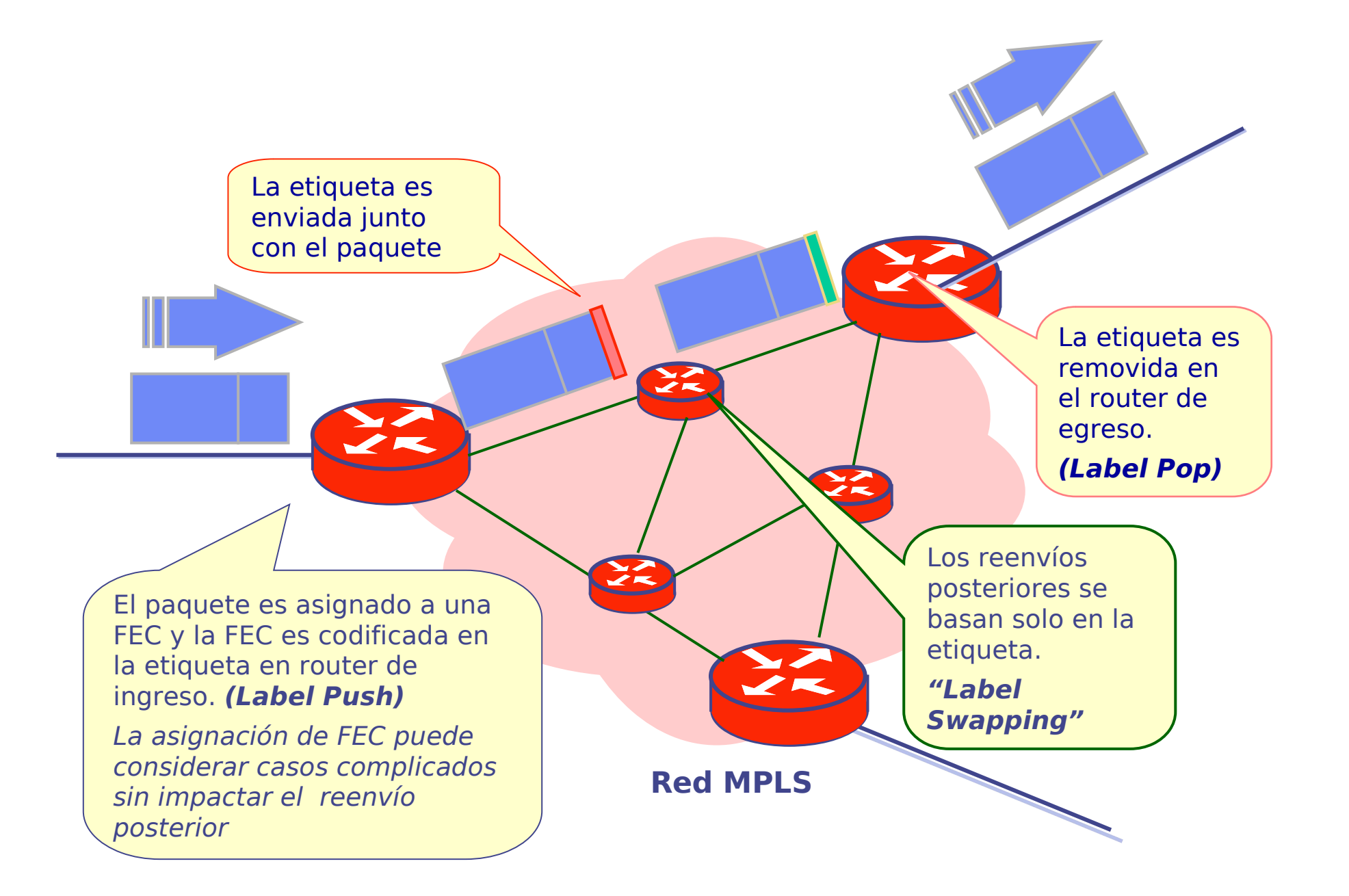

● En cada router se realiza la siguiente asociación:

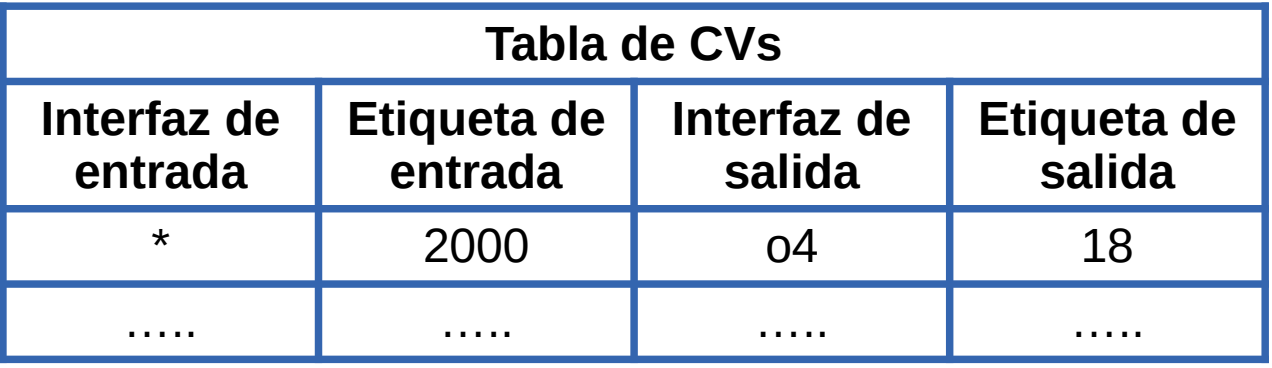

• De esta forma se construye para cada FEC un túnel, llamado Label Switched Path (LSP)

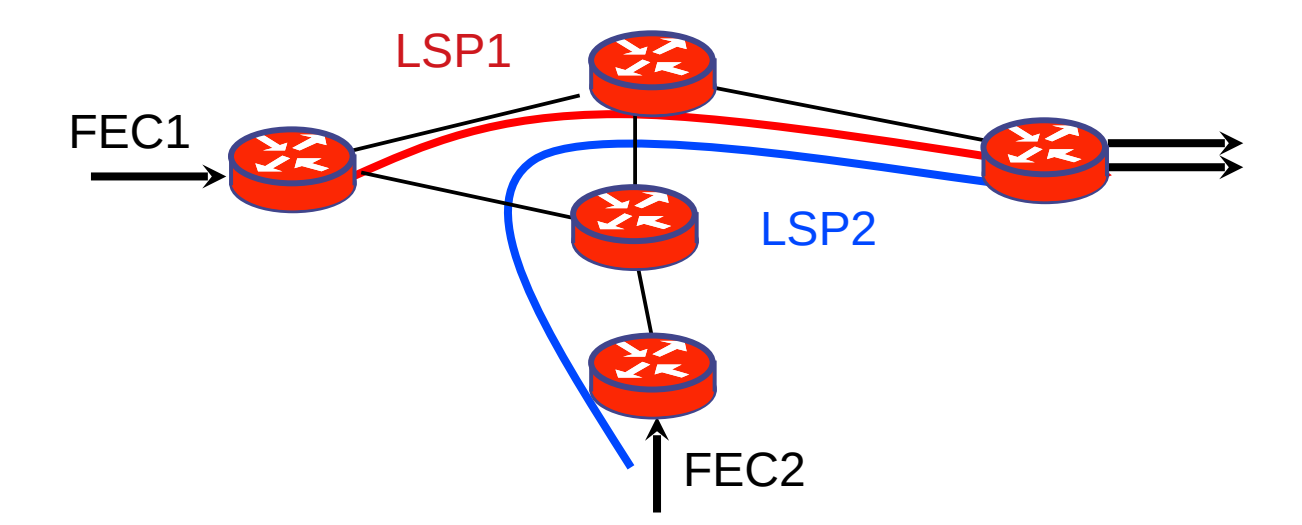

### **Protocolos de distribución de etiquetas**

- Un protocolo de distribución de etiquetas es un conjunto de procedimientos por los cuales un router MPLS informa a otro de las asociaciones FEC - Etiqueta que ha realizado
- Algunos Protocolos propuestos:
	- LDP Specification (RFC 3036)
	- Carrying Label Information in BGP-4 (RFC 3107)
	- RSVP-TE: Extensions to RSVP for LSP Tunnels (RFC 3209)
	- Constraint-Based LSP Setup using LDP (RFC 3212)
- La arquitectura no asume que exista un único protocolo funcionando

### **Usos típicos de MPLS**

- VPNs (Virtual Private Networks)
	- Por ejemplo un cliente tiene una red con puntos de presencia en varios departamentos (sucursales) y lo ven como una red privada
	- Varios clientes pueden ver "su" red de forma independiente de la red de otros clientes
- Ingeniería de tráfico
	- Elegir caminos para los paquetes con criterios diferentes a la dirección de destino que es lo que hace el "Longest Prefix Match"

## **Redes de datos**

# Seguridad: Firewalls

Facultad de Ingeniería – Universidad de la República

### **Agenda**

- Conceptos de capa de red
- Plano de datos
- Plano de control
- Redes de circuitos virtuales
- Seguridad: Firewalls

- Las redes conectadas a Internet son en principio vulnerables, ya que pueden recibir paquetes desde cualquier parte del mundo
- Se requieren mecanismos de seguridad conocidos como Firewalls (o corta fuegos)
- La idea es analizar los paquetes e implementar filtros en base a:
	- Dirección IP de origen, Dirección IP de destino
	- Puerto de origen, Puerto de destino
	- Protocolo de capa de transporte
	- Banderas (SYN)
	- Control de conexiones establecidas (estados)

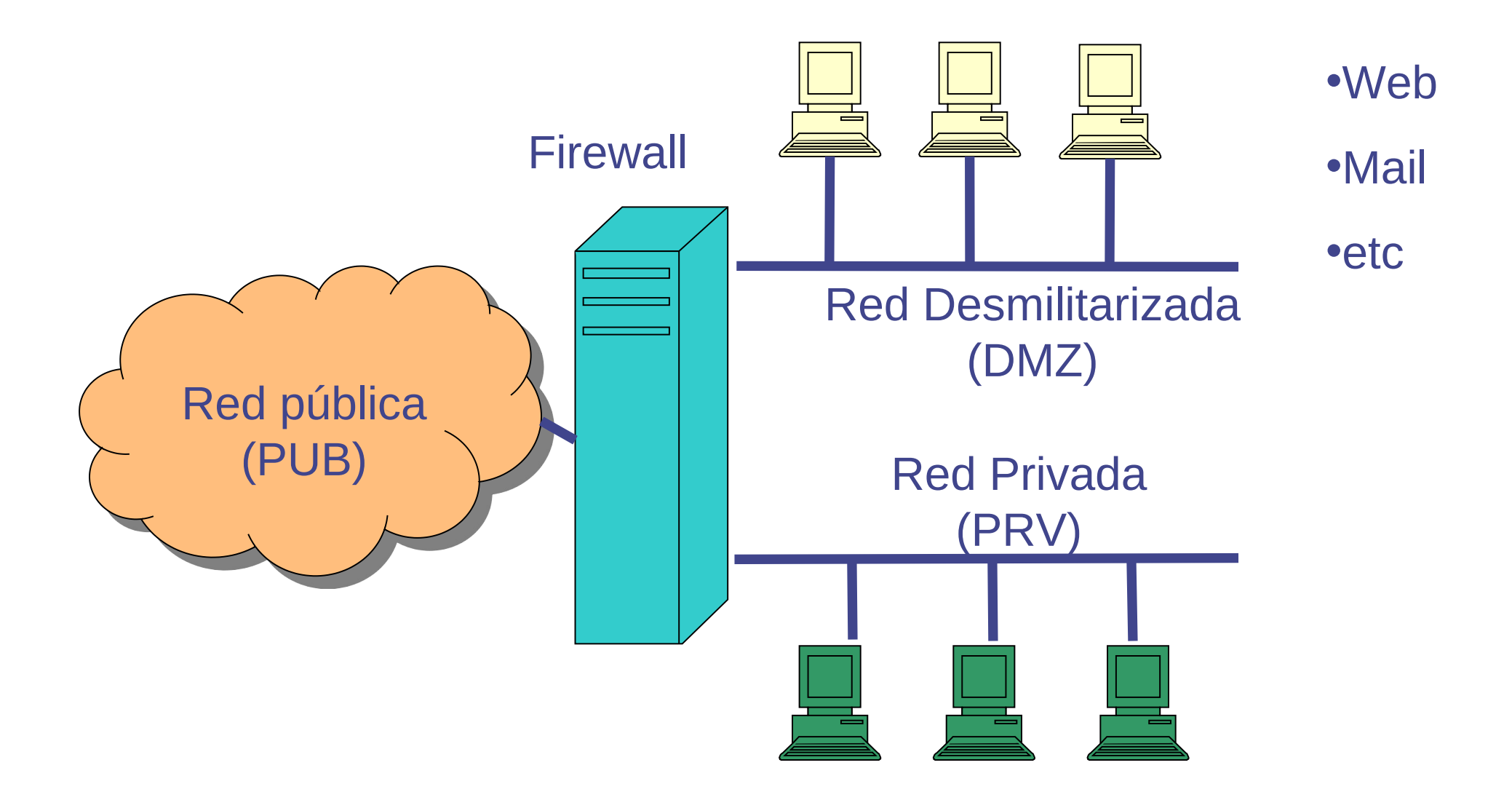

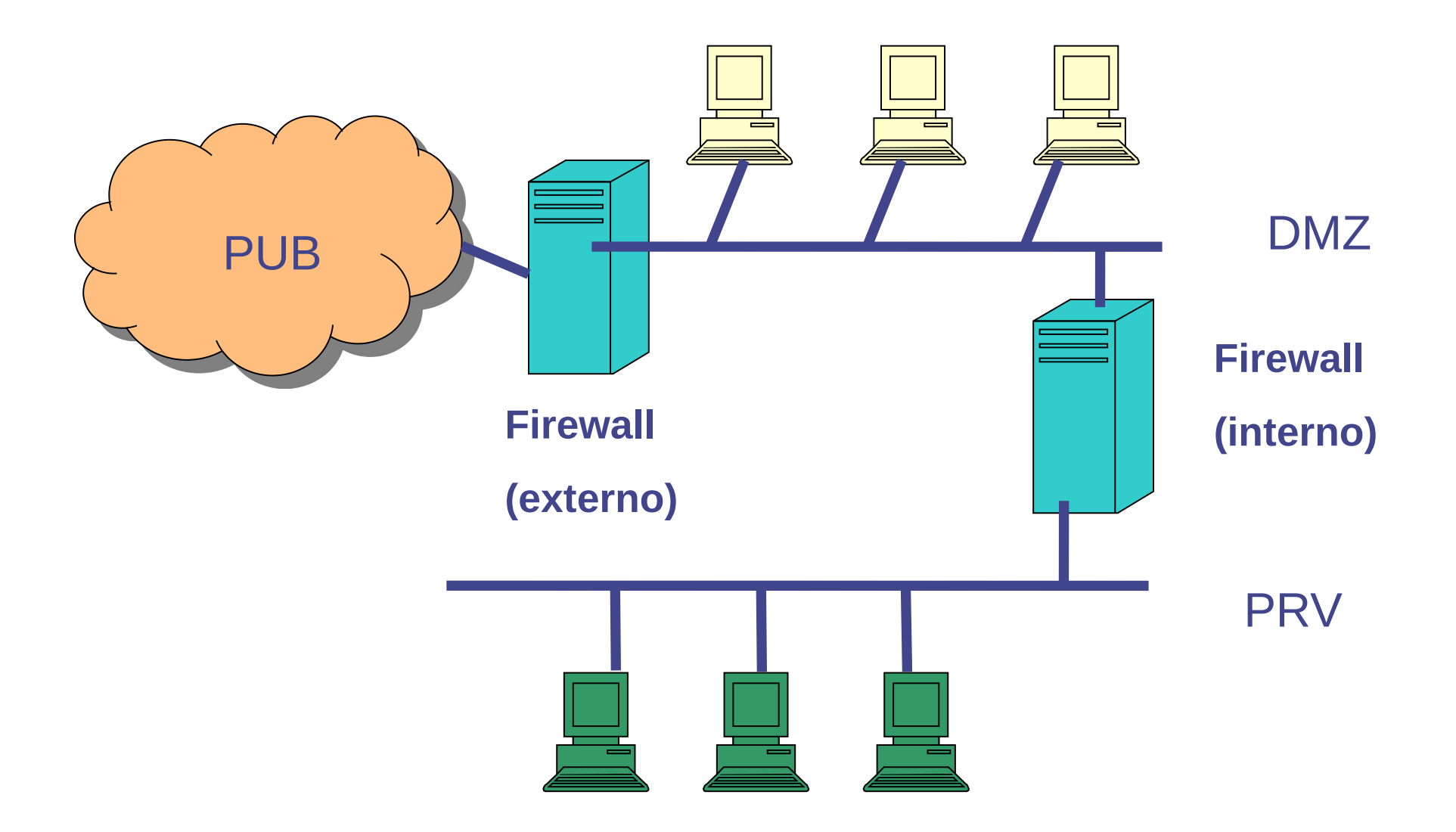

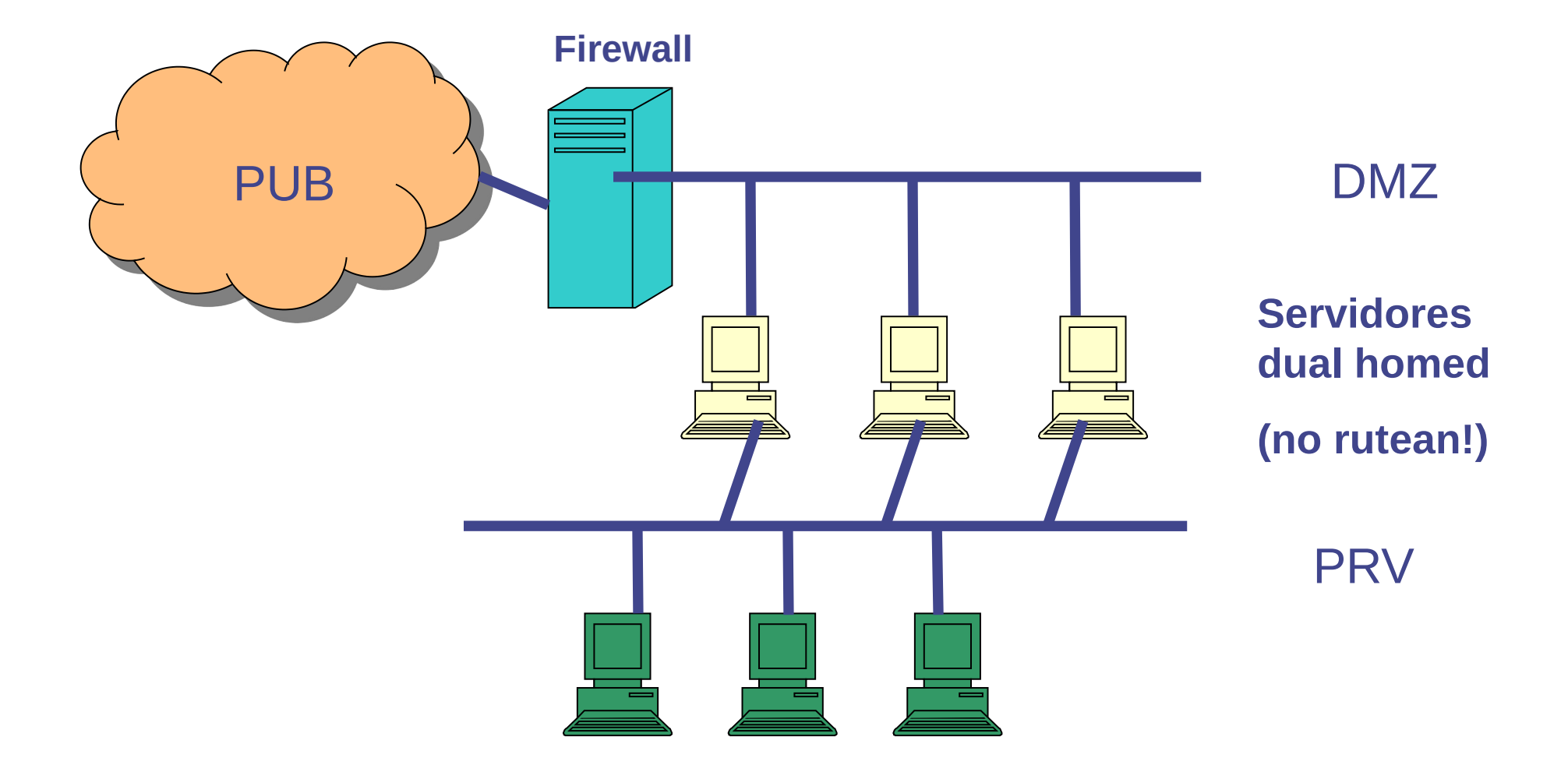